## **Software**<sup>AG</sup>

Natural

## Statements

Version 8.2.6 for Mainframes

March 2016

**ADABAS & NATURAL** 

This document applies to Natural Version 8.2.6 for Mainframes.

Specifications contained herein are subject to change and these changes will be reported in subsequent release notes or new editions.

Copyright © 1979-2016 Software AG, Darmstadt, Germany and/or Software AG USA, Inc., Reston, VA, USA, and/or its subsidiaries and/or its affiliates and/or their licensors.

The name Software AG and all Software AG product names are either trademarks or registered trademarks of Software AG and/or Software AG USA, Inc. and/or its subsidiaries and/or its affiliates and/or their licensors. Other company and product names mentioned herein may be trademarks of their respective owners.

Detailed information on trademarks and patents owned by Software AG and/or its subsidiaries is located at http://softwareag.com/licenses.

Use of this software is subject to adherence to Software AG's licensing conditions and terms. These terms are part of the product documentation, located at http://softwareag.com/licenses/ and/or in the root installation directory of the licensed product(s).

This software may include portions of third-party products. For third-party copyright notices, license terms, additional rights or restrictions, please refer to "License Texts, Copyright Notices and Disclaimers of Third-Party Products". For certain specific third-party license restrictions, please refer to section E of the Legal Notices available under "License Terms and Conditions for Use of Software AG Products / Copyright and Trademark Notices of Software AG Products". These documents are part of the product documentation, located at http://softwareag.com/licenses and/or in the root installation directory of the licensed product(s).

Use, reproduction, transfer, publication or disclosure is prohibited except as specifically provided for in your License Agreement with Software AG.

#### Document ID: NATMF-NNATSTATEMENTS-826-20160330

## Table of Contents

| Preface                                                     | xxi  |
|-------------------------------------------------------------|------|
| Ι                                                           | 1    |
| 1 Syntax Symbols and Operand Definition Tables              | 3    |
| Syntax Symbols                                              |      |
| Operand Definition Table                                    |      |
| 2 Statements Grouped by Function                            |      |
| Database Access and Update                                  |      |
| Arithmetic and Data Movement Operations                     |      |
| Loop Execution                                              |      |
| Creation of Output Reports                                  |      |
| Screen Generation for Interactive Processing                |      |
| Processing of Logical Conditions                            |      |
| Invoking Programs and Routines                              |      |
| Functions                                                   |      |
| Program and Session Termination                             | . 15 |
| Control of Work Files / PC Files                            | . 15 |
| Component Based Programming                                 | . 15 |
| Memory Management Control for Dynamic Variables or X-Arrays |      |
| Natural Remote Procedure Call                               | . 16 |
| Internet and XML                                            | . 17 |
| Miscellaneous                                               | . 17 |
| Reporting Mode Statements                                   | . 17 |
| Statements Available with Predict Case and Entire DB        | . 19 |
| Π                                                           | . 21 |
| 3 ACCEPT/REJECT                                             | . 23 |
| Function                                                    |      |
| Syntax Description                                          |      |
| Processing of Multiple ACCEPT/REJECT Statements             |      |
| Limit Notation                                              | . 25 |
| Hold Status                                                 |      |
| Examples                                                    |      |
| 4 ADD                                                       | . 29 |
| Function                                                    | . 30 |
| Syntax 1 - ADD Statement without GIVING Clause              | . 30 |
| Syntax 2 - ADD Statement with GIVING Clause                 | . 31 |
| Example                                                     | . 33 |
| 5 ASSIGN                                                    | 35   |
| 6 AT BREAK                                                  | . 37 |
| Function                                                    | . 38 |
| Syntax Description                                          | . 39 |
| Multiple Break Levels                                       | . 40 |
| Examples                                                    | 41   |
| 7 AT END OF DATA                                            | . 45 |

| Function                         | 46  |
|----------------------------------|-----|
| Restrictions                     | 47  |
| Syntax Description               | 47  |
| Example                          |     |
| 8 AT END OF PAGE                 | 51  |
| Function                         | 52  |
| Syntax Description               | 54  |
| Example                          | 55  |
| 9 AT START OF DATA               | 59  |
| Function                         | 60  |
| Syntax Description               | 61  |
| Example                          | 61  |
| 10 AT TOP OF PAGE                | 65  |
| Function                         | 66  |
| Restriction                      | 67  |
| Syntax Description               | 67  |
| Example                          |     |
| 11 BACKOUT TRANSACTION           | 71  |
| Function                         | 72  |
| Restriction                      | 73  |
| Database-Specific Considerations | 73  |
| Example                          | 73  |
| 12 BEFORE BREAK PROCESSING       | 75  |
| Function                         | 76  |
| Restrictions                     | 77  |
| Syntax Description               | 77  |
| Example                          |     |
| 13 CALL                          |     |
| Function                         | 80  |
| Syntax Description               | 80  |
| Return Code                      | 81  |
| Register Usage                   | 81  |
| Storage Alignment                |     |
| Adabas Calls                     | 83  |
| Direct/Dynamic Loading           |     |
| Linkage Conventions              | 85  |
| Program Properties               |     |
| Calling a PL/I Program           |     |
| Calling a C Program              |     |
| INTERFACE4                       |     |
| 14 CALL FILE                     |     |
| Function                         |     |
| Restriction                      |     |
| Syntax Description               | 106 |
| Example                          |     |

|       | 15 CALL LOOP                                    | 109 |
|-------|-------------------------------------------------|-----|
|       | Function                                        | 110 |
|       | Restriction                                     | 110 |
|       | Syntax Description                              | 111 |
|       | Example                                         | 111 |
|       | 16 CALLNAT                                      | 113 |
|       | Function                                        | 114 |
|       | Syntax Description                              | 115 |
|       | Parameter Transfer with Dynamic Variables       |     |
|       | Examples                                        |     |
|       | 17 CLOSE CONVERSATION                           |     |
|       | Function                                        |     |
|       | Syntax Description                              |     |
|       | Further Information and Examples                |     |
| III . | -                                               |     |
|       | 18 CLOSE PC FILE                                | 127 |
|       | Function                                        | 128 |
|       | Syntax Description                              | 128 |
|       | Example                                         |     |
|       | 19 CLOSE PRINTER                                |     |
|       | Function                                        | 132 |
|       | Syntax Description                              | 132 |
|       | Example                                         | 133 |
|       | 20 CLOSE WORK FILE                              |     |
|       | Function                                        | 136 |
|       | Syntax Description                              | 136 |
|       | Example                                         | 137 |
|       | 21 COMPOSE                                      | 139 |
|       | Function                                        | 140 |
|       | Syntax Description                              | 141 |
|       | Formatting Process                              | 154 |
|       | Dialog Mode Processing                          | 155 |
|       | Input/Output Processing by Non-Natural Programs | 157 |
|       | Examples                                        | 158 |
|       | 22 COMPRESS                                     | 167 |
|       | Function                                        | 168 |
|       | Syntax Description                              | 168 |
|       | Processing                                      | 172 |
|       | Examples                                        | 172 |
|       | 23 COMPUTE                                      | 177 |
|       | Function                                        | 178 |
|       | Syntax Description                              | 180 |
|       | Result Precision of a Division                  | 182 |
|       | Examples                                        | 183 |
|       | 24 CREATE OBJECT                                | 185 |
|       |                                                 |     |

| Function                                      | 186 |
|-----------------------------------------------|-----|
| Syntax Description                            | 186 |
| 25 DECIDE FOR                                 | 189 |
| Function                                      | 190 |
| Syntax Description                            | 190 |
| Examples                                      | 191 |
| 26 DECIDE ON                                  | 195 |
| Function                                      | 196 |
| Syntax Description                            | 196 |
| Examples                                      | 198 |
| 27 DEFINE CLASS                               | 201 |
| Function                                      | 202 |
| Syntax Description                            | 202 |
| IV DEFINE DATA                                | 205 |
| 28 Function and Basic Syntax Rules            | 207 |
| Function                                      | 208 |
| General Syntax Rules                          | 208 |
| Programming Modes                             | 208 |
| 29 Defining Global Data                       | 211 |
| Function                                      | 212 |
| Syntax Description                            | 212 |
| 30 Defining Parameter Data                    | 215 |
| Function                                      | 216 |
| Restrictions                                  | 216 |
| Syntax Description                            | 216 |
| 31 Defining Local Data                        | 221 |
| Function                                      | 222 |
| Restriction                                   | 222 |
| Syntax Description                            | 222 |
| 32 Defining Application-Independent Variables | 227 |
| Function                                      |     |
| Syntax Description                            | 228 |
| 33 Defining Context Variables for Natural RPC | 231 |
| Function                                      | 232 |
| Restrictions                                  | 233 |
| Syntax Description                            | 233 |
| 34 Defining NaturalX Objects                  | 235 |
| Function                                      | 236 |
| Syntax Description                            | 236 |
| 35 Variable Definition                        | 239 |
| Syntax Description                            | 240 |
| 36 View Definition                            | 243 |
| Syntax Description                            | 244 |
| 37 Redefinition                               | 249 |
| Restrictions                                  | 250 |

| Syntax Description                                            | 250      |
|---------------------------------------------------------------|----------|
| 38 Array Dimension Definition                                 | 253      |
| Syntax Description                                            | 254      |
| 39 Initial-Value Definition                                   | 257      |
| Restriction                                                   | 258      |
| Syntax Description                                            | 258      |
| 40 Initial/Constant Values for an Array                       | 261      |
| Restriction                                                   | 262      |
| Syntax Description                                            | 263      |
| 41 EM, HD, PM Parameters for Field/Variable                   |          |
| Syntax Description                                            |          |
| 42 Examples of DEFINE DATA Statement Usage                    |          |
| Example 1 - DEFINE DATA LOCAL (Local Data Definition)         | 270      |
| Example 2 - DEFINE DATA LOCAL (Array Definition/Initializatio | n) 270   |
| Example 3 - DEFINE DATA (View Definition, Array Redefinition) | 274      |
| Example 4 - DEFINE DATA (Global, Parameter and Local Data Are | eas) 275 |
| Example 5 - DEFINE DATA (Initialization)                      | 276      |
| Example 6 - DEFINE DATA (Variable Array)                      |          |
| V                                                             |          |
| 43 DEFINE FUNCTION                                            |          |
| Function                                                      |          |
| Syntax Description                                            |          |
| Examples                                                      |          |
| 44 DEFINE PRINTER                                             |          |
| Function                                                      |          |
| Syntax Description                                            |          |
| Printer Name under z/OS Batch, TSO and Server                 |          |
| Printer Name under z/VSE Batch                                |          |
| Printer Name under BS2000/OSD Batch and TIAM                  |          |
| Printer Name under CICS                                       |          |
| Printer Name under Com-plete                                  |          |
| Printer Name under Com-plete/SMARTS                           |          |
| Printer Names under Natural Advanced Facilities               |          |
| Printer Name for Additional Reports and Remote Destinations   |          |
| Examples                                                      |          |
| 45 DEFINE PROTOTYPE                                           |          |
| Function                                                      |          |
| Syntax Description                                            |          |
| Examples                                                      |          |
| 46 DEFINE SUBROUTINE                                          |          |
| Function                                                      |          |
| Restrictions                                                  |          |
| Syntax Description                                            |          |
| Examples                                                      |          |
| 47 DEFINE WINDOW                                              |          |

|    | Function                                          | 324 |
|----|---------------------------------------------------|-----|
|    | Syntax Description                                | 325 |
|    | Protection of Input Fields in a Window            |     |
|    | Invoking Different Windows                        | 329 |
|    | Example                                           | 329 |
|    | 48 DEFINE WORK FILE                               |     |
|    | Function                                          |     |
|    | Syntax Description                                | 332 |
|    | Work File Name under z/OS Batch, TSO and Server   |     |
|    | Work File Name under z/VSE Batch                  |     |
|    | Work File Name under BS2000/OSD Batch and TIAM    |     |
|    | Work File Name under CICS                         |     |
|    | Work File Name under Com-plete/SMARTS             |     |
| VI | <b>1</b>                                          |     |
|    | 49 DELETE                                         |     |
|    | Function                                          |     |
|    | Restriction                                       |     |
|    | Syntax Description                                |     |
|    | Database-Specific Considerations                  |     |
|    | Examples                                          |     |
|    | 50 DISPLAY                                        |     |
|    | Function                                          |     |
|    | Syntax Description                                |     |
|    | Defaults Applicable for a DISPLAY Statement       |     |
|    | Examples                                          |     |
|    | 51 DIVIDE                                         |     |
|    | Function                                          |     |
|    | Syntax 1 - DIVIDE Statement without GIVING Clause |     |
|    | Syntax 2 - DIVIDE Statement with GIVING Clause    |     |
|    | Syntax 3 - DIVIDE Statement with REMAINDER Clause |     |
|    | Example                                           |     |
|    | 52 DO/DOEND                                       |     |
|    | Function                                          |     |
|    | Restrictions                                      |     |
|    | Example                                           |     |
|    | 53 DOWNLOAD PC FILE                               |     |
|    | Function                                          |     |
|    | Syntax Description                                |     |
|    | Examples                                          |     |
|    | 54 EJECT                                          |     |
|    | Function                                          |     |
|    | Syntax Description                                |     |
|    | Processing                                        |     |
|    | Example                                           |     |
|    | 55 END                                            |     |
|    |                                                   |     |

|     | Function                                          | 394 |
|-----|---------------------------------------------------|-----|
|     | Syntax Description                                | 394 |
|     | Examples                                          | 395 |
|     | 56 END TRANSACTION                                |     |
|     | Function                                          | 398 |
|     | Restriction                                       | 398 |
|     | Syntax Description                                | 399 |
|     | Databases Affected                                |     |
|     | Database-Specific Considerations                  | 400 |
|     | Examples                                          |     |
|     | 57 ESCAPE                                         | 403 |
|     | Function                                          | 404 |
|     | Syntax Description                                | 405 |
|     | Example                                           | 406 |
|     | 58 EXAMINE                                        | 409 |
|     | Syntax 1 - EXAMINE                                | 410 |
|     | Syntax 2 - EXAMINE TRANSLATE                      |     |
|     | Syntax 3 - EXAMINE for Unicode Graphemes          |     |
|     | Examples                                          |     |
|     | 59 EXPAND                                         | 431 |
|     | Function                                          | 432 |
|     | Syntax Description                                | 432 |
| VII | · · ·                                             | 437 |
|     | 60 FETCH                                          | 439 |
|     | Function                                          | 440 |
|     | Syntax Description                                | 440 |
|     | Example                                           | 442 |
|     | 61 FIND                                           | 445 |
|     | Function                                          | 446 |
|     | Restrictions                                      | 448 |
|     | Syntax 1 - FIND Statement with Processing Loop    | 448 |
|     | Syntax 2 - FIND Statement without Processing Loop | 448 |
|     | Syntax Description                                |     |
|     | Examples                                          | 474 |
|     | 62 FOR                                            | 485 |
|     | Function                                          | 486 |
|     | Syntax Description                                | 486 |
|     | Example                                           |     |
|     | 63 FORMAT                                         |     |
|     | Function                                          | 492 |
|     | Syntax Description                                | 492 |
|     | Applicable Parameters                             |     |
|     | Example                                           |     |
|     | 64 GET                                            |     |
|     | Function                                          | 498 |
|     |                                                   |     |

| Restrictions                                            | 498 |
|---------------------------------------------------------|-----|
| Syntax Description                                      | 499 |
| Example                                                 | 500 |
| 65 GET SAME                                             | 503 |
| Function                                                | 504 |
| Restrictions                                            | 504 |
| Syntax Description                                      | 505 |
| Example                                                 | 505 |
| 66 GET TRANSACTION DATA                                 | 507 |
| Function                                                | 508 |
| Restriction                                             | 509 |
| Syntax Description                                      | 509 |
| Example                                                 | 509 |
| 67 HISTOGRAM                                            | 511 |
| Function                                                | 512 |
| Restrictions                                            | 513 |
| Syntax Description                                      |     |
| System Variables Available with HISTOGRAM               | 518 |
| Examples                                                | 519 |
| 68 IF                                                   | 523 |
| Function                                                | 524 |
| Syntax Description                                      | 524 |
| Example                                                 | 525 |
| 69 IF SELECTION                                         | 527 |
| Function                                                | 528 |
| Syntax Description                                      | 528 |
| Example                                                 | 530 |
| 70 IGNORE                                               | 531 |
| Function                                                | 532 |
| Example                                                 | 532 |
| 71 INCLUDE                                              |     |
| Function                                                | 534 |
| Syntax Description                                      |     |
| Examples                                                |     |
| VIII INPUT                                              |     |
| 72 INPUT Syntax 1 - Dynamic Screen Layout Specification |     |
| INPUT Syntax 1 - Description                            |     |
| Examples - Syntax 1                                     |     |
| 73 INPUT Syntax 2 - Using Predefined Map Layout         |     |
| INPUT USING MAP without Parameter List                  |     |
| INPUT Fields Defined in the Program                     |     |
| INPUT Syntax 2 - Description                            |     |
| Using the INPUT Statement in Non-Screen Modes           |     |
| Processing Data from the Natural Stack                  |     |
| Using the INPUT Statement in Batch Mode                 | 567 |

|                                                            | 571 |
|------------------------------------------------------------|-----|
| 74 INTERFACE                                               | 573 |
| Function                                                   | 574 |
| Syntax Description                                         | 574 |
| 75 LIMIT                                                   | 581 |
| Function                                                   | 582 |
| Syntax Description                                         | 583 |
| Examples                                                   | 583 |
| 76 LOOP                                                    | 585 |
| Function                                                   | 586 |
| Restriction                                                | 586 |
| Syntax Description                                         | 587 |
| Examples                                                   | 587 |
| 77 METHOD                                                  | 589 |
| Function                                                   | 590 |
| Syntax Description                                         | 590 |
| Example                                                    | 591 |
| 78 MOVE                                                    | 595 |
| Function                                                   | 596 |
| Syntax 1 - MOVE                                            | 596 |
| Syntax 2 - MOVE SUBSTRING                                  |     |
| Syntax 3 - MOVE BY NAME / POSITION                         |     |
| Syntax 4 - MOVE EDITED (Edit Mask Specified with operand2) |     |
| Syntax 5 - MOVE EDITED (Edit Mask Specified with operand1) |     |
| Syntax 6 - MOVE LEFT / RIGHT JUSTIFIED                     |     |
| Syntax 7 - MOVE NORMALIZED                                 |     |
| Syntax 8 - MOVE ENCODED                                    | 606 |
| Syntax 9 - MOVE ALL                                        | 609 |
| Examples                                                   |     |
| 79 MOVE INDEXED                                            | 617 |
| 80 MULTIPLY                                                |     |
| Function                                                   |     |
| Syntax 1 - MULTIPLY Statement without GIVING Clause        |     |
| Syntax 2 - MULTIPLY Statement with GIVING Clause           |     |
| Example                                                    |     |
| 81 NEWPAGE                                                 |     |
| Function                                                   |     |
| Syntax Description                                         |     |
| Example                                                    |     |
| 82 OBTAIN                                                  |     |
| Function                                                   |     |
| Restriction                                                |     |
| Syntax Description                                         |     |
| Examples                                                   |     |
| 83 ON ERROR                                                | 639 |

| Function                                               |     |
|--------------------------------------------------------|-----|
| Restriction                                            | 640 |
| Syntax Description                                     | 641 |
| ON ERROR Processing within Objects on Different Levels |     |
| System Variables                                       |     |
| Example                                                |     |
| 84 OPEN CONVERSATION                                   |     |
| Function                                               | 646 |
| Syntax Description                                     |     |
| Further Information and Examples                       |     |
| 85 OPTIONS                                             |     |
| Function                                               |     |
| Processing of Multiple OPTIONS Statements              |     |
| X                                                      |     |
| 86 PARSE XML                                           |     |
| Function                                               | 654 |
| Syntax Description                                     |     |
| Examples                                               |     |
| 87 PASSW                                               |     |
| Function                                               |     |
| Restriction                                            | 665 |
| Syntax Description                                     |     |
| Example                                                |     |
| 88 PERFORM                                             |     |
| Function                                               | 668 |
| Syntax Description                                     | 668 |
| Examples                                               |     |
| 89 PERFORM BREAK PROCESSING                            |     |
| Function                                               | 676 |
| Syntax Description                                     | 676 |
| Example                                                | 677 |
| 90 PRINT                                               | 679 |
| Function                                               | 680 |
| Syntax Description                                     | 681 |
| Example                                                | 686 |
| 91 PROCESS                                             | 689 |
| Function                                               | 690 |
| Restriction                                            | 690 |
| Syntax Description                                     | 690 |
| 92 PROCESS COMMAND                                     | 693 |
| Function                                               | 695 |
| Syntax Description                                     | 696 |
| Examples                                               | 706 |
| 93 PROCESS PAGE                                        |     |
| Function                                               |     |

|    | Syntax 1 - PROCESS PAGE                           | . 710 |
|----|---------------------------------------------------|-------|
|    | Syntax 2 - PROCESS PAGE USING                     |       |
|    | Syntax 3 - PROCESS PAGE UPDATE                    |       |
|    | Syntax 4 - PROCESS PAGE MODAL                     |       |
|    | Examples                                          |       |
|    | 94 PROPERTY                                       | . 723 |
|    | Function                                          | . 724 |
|    | Syntax Description                                | . 724 |
|    | Example                                           |       |
| XI | *                                                 | . 727 |
|    | 95 READ                                           | . 729 |
|    | Function                                          | . 730 |
|    | Syntax Description                                | . 731 |
|    | System Variables Available with READ              | . 742 |
|    | Examples                                          | . 743 |
|    | 96 READLOB                                        | . 751 |
|    | Function                                          | . 752 |
|    | Restrictions                                      | . 752 |
|    | Syntax Description                                | . 753 |
|    | System Variables Available with READLOB           | . 755 |
|    | Functional Considerations                         | . 756 |
|    | Examples                                          | . 756 |
|    | 97 READ WORK FILE                                 | . 759 |
|    | Function                                          | . 760 |
|    | Syntax 1 - READ WORK FILE with Processing Loop    |       |
|    | Syntax 2 - READ WORK FILE without Processing Loop | . 761 |
|    | Syntax Description                                | . 761 |
|    | Field Lengths                                     | . 764 |
|    | Variable Index Range                              | . 764 |
|    | Handling of Dynamic Variables                     | . 765 |
|    | Handling of X-Arrays                              | . 765 |
|    | Examples                                          | . 765 |
|    | 98 REDEFINE                                       | . 771 |
|    | Function                                          | . 772 |
|    | Restriction                                       | . 772 |
|    | Syntax Description                                | . 772 |
|    | Examples                                          |       |
|    | 99 REDUCE                                         | . 775 |
|    | Function                                          | . 776 |
|    | Syntax Description                                | . 776 |
|    | 100 REINPUT                                       | . 781 |
|    | Function                                          | . 782 |
|    | Syntax Description                                | . 783 |
|    | Examples                                          | . 789 |
|    | 101 REJECT                                        |       |

|     | 102 RELEASE                                | 795 |
|-----|--------------------------------------------|-----|
|     | Function                                   | 796 |
|     | Syntax Description                         | 796 |
|     | Example                                    | 797 |
|     | 103 REPEAT                                 | 799 |
|     | Function                                   | 800 |
|     | Syntax Description                         | 800 |
|     | Examples                                   | 801 |
|     | 104 REQUEST DOCUMENT                       |     |
|     | Function                                   | 806 |
|     | Syntax Description                         | 806 |
|     | Automatically Generated Headers            |     |
|     | URL Encoding for Special Characters        |     |
|     | HTTP/HTTPS Responses Redirected and Denied |     |
|     | Examples                                   |     |
|     | 105 RESET                                  |     |
|     | Function                                   |     |
|     | Syntax Description                         |     |
|     | Example                                    |     |
|     | 106 RESIZE                                 |     |
|     | Function                                   |     |
|     | Syntax Description                         |     |
|     | 107 RETRY                                  |     |
|     | Function                                   |     |
|     | Restriction                                |     |
|     | Example                                    |     |
|     | 108 RUN                                    |     |
|     | Function                                   |     |
|     |                                            |     |
|     | Dynamic Source Text Creation/Execution     |     |
|     | Example                                    |     |
| XII | r                                          |     |
|     | 109 SEND METHOD                            |     |
|     | Function                                   |     |
|     | - Syntax Description                       |     |
|     | Example                                    |     |
|     | 110 SEPARATE                               |     |
|     | Function                                   |     |
|     | Syntax Description                         |     |
|     | Rules and Operational Considerations       |     |
|     | Examples                                   |     |
|     | 111 SET CONTROL                            |     |
|     | Function                                   |     |
|     | Syntax Description                         |     |
|     | Examples                                   |     |
|     | r                                          |     |

|      | 112 SET GLOBALS                                     | 875 |
|------|-----------------------------------------------------|-----|
|      | Function                                            | 876 |
|      | Syntax Description                                  | 876 |
|      | Parameters                                          | 877 |
|      | Example                                             | 878 |
|      | 113 SET KEY                                         | 879 |
|      | Function                                            | 880 |
|      | Syntax Description                                  | 880 |
|      | Making Keys Program-Sensitive and Deactivating Keys | 881 |
|      | Assigning Commands/Programs                         |     |
|      | Assigning Input DATA                                | 883 |
|      | COMMAND OFF/ON                                      | 884 |
|      | Assigning HELP                                      | 884 |
|      | DYNAMIC Option                                      | 885 |
|      | DISABLED Option                                     | 885 |
|      | SET KEY Statements on Different Program Levels      | 886 |
|      | Assigning Names                                     | 888 |
|      | Example                                             | 889 |
|      | 114 SET TIME                                        | 891 |
|      | Function                                            | 892 |
|      | Example                                             | 892 |
|      | 115 SET WINDOW                                      | 895 |
|      | Function                                            | 896 |
|      | Syntax Description                                  | 896 |
|      | Example                                             | 896 |
|      | 116 SKIP                                            | 897 |
|      | Function                                            | 898 |
|      | Syntax Description                                  | 898 |
|      | Example                                             | 899 |
|      | 117 SORT                                            | 901 |
|      | Function                                            | 902 |
|      | Restrictions                                        | 903 |
|      | Syntax Description                                  | 903 |
|      | Three-Phase SORT Processing                         | 906 |
|      | Example                                             | 907 |
|      | Using External Sort Programs                        | 910 |
|      | 118 STACK                                           |     |
|      | Function                                            | 912 |
|      | Syntax Description                                  |     |
|      | Example                                             |     |
|      | 119 STOP                                            | 917 |
|      | Function                                            |     |
|      | Example                                             | 918 |
| XIII |                                                     |     |
|      | 120 STORE                                           | 923 |

|        | Function                                            | 924 |
|--------|-----------------------------------------------------|-----|
|        | Database-Specific Considerations                    | 925 |
|        | Syntax Description                                  | 925 |
|        | Example                                             |     |
| 121    | SUBTRACT                                            | 931 |
|        | Function                                            | 932 |
|        | Syntax 1 - SUBTRACT Statement without GIVING Clause | 932 |
|        | Syntax 2 - SUBTRACT Statement with GIVING Clause    |     |
|        | Example                                             |     |
| 122 \$ | SUSPEND IDENTICAL SUPPRESS                          |     |
|        | Function                                            | 936 |
|        | Syntax Description                                  | 936 |
|        | Examples                                            |     |
| 123 '  | TERMINATE                                           |     |
|        | Function                                            | 942 |
|        | Syntax Description                                  | 942 |
|        | Program Receiving Control after Termination         |     |
|        | Example                                             |     |
| 124    | UPDATE                                              |     |
|        | Function                                            | 946 |
|        | Restrictions                                        |     |
|        | Database-Specific Considerations                    |     |
|        | Syntax Description                                  |     |
|        | Example                                             |     |
| 125    | UPDATELOB                                           |     |
|        | Function                                            |     |
|        | Restrictions                                        | 952 |
|        | Syntax Description                                  |     |
|        | System Variable Available with UPDATELOB            |     |
|        | Functional Considerations                           |     |
|        | Examples                                            |     |
| 126    | UPLOAD PC FILE                                      |     |
|        | Function                                            | 960 |
|        | Syntax Description                                  | 961 |
|        | Example                                             |     |
| 127    | WRITE                                               |     |
|        | Function                                            |     |
|        | Syntax 1 - Dynamic Formatting                       |     |
|        | Syntax 2 - Using Predefined Form/Map                |     |
|        | Examples                                            |     |
| 128    | WRITE TITLE                                         |     |
|        | Function                                            |     |
|        | Restrictions                                        |     |
|        | Syntax Description                                  |     |
|        | Example                                             |     |
|        | •                                                   |     |

| 129 WRITE TRAILER                         | 987   |
|-------------------------------------------|-------|
| Function                                  | 988   |
| Restrictions                              | . 989 |
| Syntax Description                        | 989   |
| Example                                   | 993   |
| 130 WRITE WORK FILE                       | 995   |
| Function                                  | 996   |
| Syntax Description                        | 996   |
| External Representation of Fields         | 998   |
| Handling of Large and Dynamic Variables   | 999   |
| Example                                   |       |
| XIV Natural SQL Statements                | 1001  |
| 131 Common Set and Extended Set           | 1003  |
| 132 Basic Syntactical Items               | 1005  |
| Constants                                 | 1006  |
| Names                                     | 1006  |
| Parameters                                | 1010  |
| Include Columns Clause                    | 1013  |
| Period Clause                             | 1014  |
| Natural Formats and SQL Data Types        | 1015  |
| 133 Natural View Concept                  | 1017  |
| 134 Scalar Expressions                    | 1019  |
| Scalar Expression                         | 1020  |
| Scalar Operator                           | 1020  |
| Factor                                    | 1021  |
| Row Value Expression                      | 1031  |
| 135 Search Conditions                     | 1033  |
| Search Condition                          | 1034  |
| Predicate                                 | 1034  |
| 136 Select Expressions                    | 1041  |
| Selection                                 | 1042  |
| Table Expression                          | 1043  |
| 137 Flexible SQL                          | 1051  |
| Using Flexible SQL                        | 1052  |
| Specifying Text Variables in Flexible SQL | 1053  |
| 138 CALLDBPROC - SQL                      | 1055  |
| Function                                  | 1056  |
| Restriction                               | 1057  |
| Syntax Description                        | 1057  |
| Example                                   | 1059  |
| 139 COMMIT - SQL                          | 1061  |
| Function                                  |       |
| Consideration for Non-Natural-Programs    | 1062  |
| Example                                   |       |
| 140 DELETE - SQL                          | 1063  |

| Function                               | . 1064 |
|----------------------------------------|--------|
| Syntax 1 - Searched DELETE             | 1064   |
| Syntax 2 - Positioned DELETE           | 1066   |
| 141 INSERT - SQL                       | 1067   |
| Function                               | 1068   |
| Syntax Description                     | 1068   |
| Example                                | 1073   |
| 142 MERGE - SQL                        |        |
| Function                               |        |
| Restriction                            | 1076   |
| Syntax Description                     | 1076   |
| Examples                               |        |
| 143 PROCESS SQL                        |        |
| Function                               |        |
| Syntax Description                     |        |
| Examples                               |        |
| 144 READ RESULT SET - SQL              |        |
| Function                               |        |
| Restriction                            |        |
|                                        |        |
| Example                                |        |
| 145 ROLLBACK - SQL                     |        |
| Function                               |        |
| Consideration for Non-Natural Programs |        |
| Example                                |        |
| 146 SELECT - SQL                       |        |
| Function                               |        |
| Syntax 1 - Cursor-Oriented Selection   |        |
| Syntax 2 - Non-Cursor Selection        |        |
| Syntax Element Description             |        |
| Join Queries                           |        |
| 147 UPDATE - SQL                       |        |
| Function                               |        |
| Syntax 1 - Searched UPDATE             |        |
| Syntax 2 - Positioned UPDATE           |        |
| Examples                               |        |
| XV Referenced Example Programs         |        |
| 148 Referenced Example Programs        |        |
| ASSIGN                                 |        |
| AT BREAK                               |        |
| AT END OF DATA                         |        |
| AT END OF PAGE                         |        |
| AT START OF DATA                       |        |
| AT TOP OF PAGE                         |        |
| DEFINE SUBROUTINE                      |        |
|                                        |        |

| FIND 113                                  | 36 |
|-------------------------------------------|----|
| FOR                                       | 38 |
| HISTOGRAM 113                             | 39 |
| IF                                        | 39 |
| PERFORM BREAK PROCESSING 114              | 41 |
| READ 114                                  | 42 |
| REPEAT 114                                | 43 |
| SORT                                      | 44 |
| STORE                                     | 45 |
| UPDATE 114                                | 47 |
| Example Programs for System Variables 114 | 48 |

## Preface

This documentation describes the Natural programming language statements. It is organized under the following headings:

| Syntax Symbols and<br>Operand Definition Tables | Information on the symbols that are used within the diagrams that describe the syntax of Natural statements and on operand definition tables.                                                                                                    |
|-------------------------------------------------|----------------------------------------------------------------------------------------------------|
| Statements Grouped by<br>Function               | Provides an overview of the Natural statements ordered by functional groups.                                                                                                    |
| Statements in Alphabetical<br>Order             | Descriptions of the statements (except SQL statements) in alphabetical order.                                                                                                    |
| Natural SQL Statements                          | Describes specific statements that can be used in Natural programs to maintain data contained in an SQL database.                                                                                                    |
| Referenced Example<br>Programs                  | Contains additional example programs that are referenced in the Natural statements and system variables reference documentation.                                                                                                    |
|                                                 | <b>Note:</b> Generally, the example programs shown in the statement descriptions                                                                                                    |
|                                                 | are written in structured mode. For statements where the reporting-mode<br>syntax differs considerably from the structured-mode syntax, references to<br>equivalent reporting-mode examples are also provided. The example programs<br>are available in source-code form in the Natural library SYSEXSYN. Further<br>example programs of using Natural statements are documented in the section<br><i>Referenced Example Programs</i> in the <i>Programming Guide</i> . These example programs<br>are provided in the Natural library SYSEXPG. Please ask your Natural<br>administrator about the availability of these libraries at your site. The example<br>programs use data from the files EMPLOYEES and VEHICLES, which are supplied<br>by Software AG for demonstration purposes. |

See also the *Programming Guide* for statement usage related topics such as: *User-Defined Variables* | Dynamic and Large Variables, *Introduction, Usage* | *User-Defined Constants* | *Report Specification* | *Text Notation* | *User Comments* | *Rules for Arithmetic Assignment* | *Logical Condition Criteria* | *Function Call* 

#### Notation vrs or vr

When used in this documentation, the notation *vrs* or *vr* represents the relevant product version (see also *Version* in the *Glossary*).

# Ι

| 1 Syntax Symbols and Operand Definition Tables | 3 |
|------------------------------------------------|---|
| 2 Statements Grouped by Function               | 9 |

## Syntax Symbols and Operand Definition Tables

| Syntax Symbols           | . 4 |
|--------------------------|-----|
| Operand Definition Table | . 5 |

## Syntax Symbols

The following symbols are used within the diagrams that describe the syntax of Natural statements:

| Syntax Symbol                                                                                                    | Description                                                                                                    |  |
|----------------------------------------------------------------------------------------------------|----------------------------------------------------------------------------------------------------|--|
| ABCDEF                                                                                                    | Upper-case non-italic letters indicate that the term is either a Natural keyword or a Natural reserved word that must be entered exactly as specified.                                                             |  |
| ABCDEF                                                                                                    | If an optional term in upper-case letters is completely underlined (not a hyperlink!), this indicates that the term is the default value. If you omit the term, the underlined value applies.                      |  |
| <u>ABC</u> DEF                                                                                                    | If a term in upper-case letters is partially underlined (not a hyperlink!), this indicates that the underlined portion is an acceptable abbreviation of the term.                                                  |  |
| abcdef                                                                                                    | Letters in italics are used to represent variable information. You must supply a valid value when specifying this term.                                                                                            |  |
|                                                                                                    | <b>Note:</b> In place of <i>statement</i> or <i>statements</i> , you must supply one or several suitable                                                                                                    |  |
|                                                                                                    | statements, depending on the situation. If you do not want to supply a specific statement, you may insert the IGNORE statement.                                                                                    |  |
| []                                                                                                    | Elements contained within square brackets are optional.                                                                                                    |  |
|                                                                                                    | If the square brackets contain several lines stacked one above the other, each line is an optional alternative. You may choose at most one of the alternatives.                                                    |  |
| { }                                                                                                    | If the braces contain several lines stacked one above the other, each line is an alternative.<br>You must choose exactly one of the alternatives.                                                                  |  |
| The vertical bar separates alternatives.                                                                                   |                                                                                                    |  |
| A term preceding an ellipsis may optionally be repeated. A number after indicates how many times the term may be repeated. |                                                                                                    |  |
|                                                                                                    | If the term preceding the ellipsis is an expression enclosed in square brackets or braces, the ellipsis applies to the entire bracketed expression.                                                                |  |
| ,                                                                                                    | A term preceding a comma-ellipsis may optionally be repeated; if it is repeated, the repetitions must be separated by commas. A number after the comma-ellipsis indicates how many times the term may be repeated. |  |
|                                                                                                    | If the term preceding the comma-ellipsis is an expression enclosed in square brackets or braces, the comma-ellipsis applies to the entire bracketed expression.                                                    |  |
| :                                                                                                    | A term preceding a colon-ellipsis may optionally be repeated; if it is repeated, the repetitions must be separated by colons. A number after the colon-ellipsis indicates how many times the term may be repeated. |  |
|                                                                                                    | If the term preceding the colon-ellipsis is an expression enclosed in square brackets or braces, the colon-ellipsis applies to the entire bracketed expression.                                                    |  |

| Syntax Symbol | Description                                                                                                    |
|---------------|----------------------------------------------------------------------------------------------------|
| Other symbols | All other symbols except those defined in this table must be entered exactly as specified.                                                                           |
|               | <i>Exception</i> : The SQL scalar concatenation operator is represented by two vertical bars that must be entered literally as they appear in the syntax definition. |

#### Example:

| WRITE [USING] | <pre>{ FORM } MAP }</pre> | operand1 [operand2 ] |
|---------------|---------------------------|----------------------|
|---------------|---------------------------|----------------------|

- WRITE, USING, MAP and FORM are Natural keywords which you must enter as specified.
- *operand1* and *operand2* are user-supplied variables for which you specify the names of the objects you wish to deal with.
- The braces indicate that you must choose whether to specify either FORM or MAP; however, you must specify one of the two.
- The square brackets indicate that USING and operand2 are optional elements which you can, but need not, specify.
- The ellipsis indicates that you may specify *operand2* several times.

### **Operand Definition Table**

Whenever one or more operands appear in the syntax of a Natural statement, the following table is provided:

| Dperand Possible Structure |               | Possible Formats        | Referencing Dynamic Definition<br>Permitted |
|----------------------------|---------------|-------------------------|---------------------------------------------|
| operand1                   | C S A G N/M E | A U N P I F B D T L C O | yes/no yes/no                               |

This table provides the following information on each operand:

#### Possible Structure

Indicates the structure which the operand may take:

| С   | Constant.                           |                                                                                                    |  |
|-----|-------------------------------------|----------------------------------------------------------------------------------------------------|--|
| S   | Single occurrence (scalar; that is, | a field/variable which is neither an array nor a group).                                                                                                    |  |
| Α   | Array.                              |                                                                                                    |  |
| G   | Group.                              |                                                                                                    |  |
| N/M | M Natural system variable:          |                                                                                                    |  |
|     | N                                   | All system variables can be used.                                                                                                    |  |
|     | М                                   | Only <i>modifiable</i> system variables can be used. For information on whether the content of a system variable is modifiable or not, see the Natural <i>System Variables</i> documentation. |  |
| E   | Arithmetic expressions.             |                                                                                                    |  |

#### **Possible Formats**

Indicates the format which the operand may take:

| Α | Alphanumeric (EBCDIC code page) |
|---|---------------------------------|
| U | Alphanumeric (Unicode)          |
| N | Numeric unpacked                |
| Ρ | Packed numeric                  |
| I | Integer                         |
| F | Floating point                  |
| В | Binary                          |
| D | Date                            |
| Т | Time                            |
| L | Logical                         |
| С | Attribute control               |
| 0 | HANDLE OF OBJECT                |
|   |                                 |

#### **Referencing Permitted**

Indicates whether the operand may be referenced or not, using a statement label or the source code line number.

#### **Dynamic Definition**

Indicates whether the field may be dynamically defined within the body of the program. This is possible in reporting mode only.

## 

## Statements Grouped by Function

| Database Access and Update                                  | 10 |
|-------------------------------------------------------------|----|
| Arithmetic and Data Movement Operations                     | 12 |
| Loop Execution                                              |    |
| Creation of Output Reports                                  |    |
| Screen Generation for Interactive Processing                |    |
| Processing of Logical Conditions                            |    |
| Invoking Programs and Routines                              |    |
| Functions                                                   |    |
| Program and Session Termination                             |    |
| Control of Work Files / PC Files                            |    |
| Component Based Programming                                 |    |
| Memory Management Control for Dynamic Variables or X-Arrays |    |
| Natural Remote Procedure Call                               |    |
| Internet and XML                                            |    |
| Miscellaneous                                               |    |
| Reporting Mode Statements                                   |    |
| Statements Available with Predict Case and Entire DB        |    |

Notes:

- 1. Certain statements can be used both in structured mode and in reporting mode, while others can be used in reporting mode only. See *Natural Programming Modes* in the *Programming Guide*.
- 2. The statements DLOGOFF, DLOGON, SHOW, IMPORT and EXPORT are only available when Entire DB is installed. For a description, see the *Entire DB* documentation.

### **Database Access and Update**

The following types of statements are available:

- Natural DML Statements
- Natural SQL Statements

#### **Natural DML Statements**

The following Natural Data Manipulation Language (DML) statements are used to access and manipulate information contained in a database.

| READ                 | Reads a database file in physical or logical sequence of records.                              |
|----------------------|------------------------------------------------------------------------------------------------|
| READLOB              | Reads a LOB field (Large OBject field) in fixed length segments using multiple database calls. |
| FIND                 | Selects records from a database file based on user-specified criteria.                         |
| HISTOGRAM            | Reads the values of a database field.                                                          |
| GET                  | Reads a record with a given ISN (internal sequence number) or RNO (record number).             |
| GET SAME             | Re-reads the record currently being processed.                                                 |
| ACCEPT/REJECT        | Accepts/reject records based on user-specified criteria.                                       |
| PASSW                | Provides password for access to a password-protected file.                                     |
| LIMIT                | Limits the number of executions of a READ, FIND or HISTOGRAM processing loop.                  |
| STORE                | Adds a new record to the database.                                                             |
| UPDATE               | Updates a record in the database.                                                              |
| UPDATELOB            | Updates a data segment of a LOB field (Large OBject field) in a database record.               |
| DELETE               | Deletes a record from the database.                                                            |
| END TRANSACTION      | Indicates the end of a logical transaction.                                                    |
| BACKOUT TRANSACTION  | Backs out a partially completed logical transaction.                                           |
| GET TRANSACTION DATA | Reads transaction data stored with a previous END TRANSACTION statement.                       |

| RETRY                    | Attempts to re-read a record which is in hold status for another user.                                           |
|--------------------------|----------------------------------------------------------------------------------------------------|
| AT START OF DATA         | Specifies statements to be performed when the first of a set of records is processed in a processing loop.       |
| AT END OF DATA           | Specifies statements to be performed after the last of a set of records has been processed in a processing loop. |
| AT BREAK                 | Specifies statements to be performed when the value of a control field changes (break processing).               |
| BEFORE BREAK PROCESSING  | Specifies statements to be performed before performing break processing.                                         |
| PERFORM BREAK PROCESSING | Immediately invokes break processing.                                                                            |

#### **Natural SQL Statements**

In addition to the Natural DML Statements, Natural also provides SQL statements for use in Natural programs so that SQL can be used directly.

The following SQL Statements are available:

| CALLDBPROC      | Invokes a stored procedure of the SQL database system to which Natural is connected.                                                                                                    |
|-----------------|----------------------------------------------------------------------------------------------------|
| COMMIT          | Indicates the end of a logical transaction and releases all data locked during the transaction. All data modifications are committed and made permanent.                                              |
| DELETE          | Deletes either rows in a table without using a cursor ( <b>"searched"</b> DELETE) or rows in a table to which a cursor is positioned ( <b>"positioned"</b> DELETE).                                   |
| INSERT          | Adds one or more new rows to a table.                                                                                                    |
| MERGE           | Updates a table using the specified input data. Rows in the target table that match the input data are updated as specified, and rows that do not exist in the target table are inserted.             |
| PROCESS SQL     | Issues SQL statements to the underlying database.                                                                                                    |
| READ RESULT SET | Reads a result set which was created by a stored procedure that was invoked by a previous CALLDBPROC statement.                                                                                       |
| ROLLBACK        | Undoes all database modifications made since the beginning of the last recovery unit.                                                                                                    |
| SELECT          | Supports both the <b>cursor-oriented selection</b> that is used to retrieve an arbitrary number of rows and the <b>non-cursor selection</b> (singleton SELECT) that retrieves at most one single row. |
| UPDATE          | Performs an update operation on either rows in a table without using a cursor ( <b>"searched"</b> UPDATE) or columns in a row to which a cursor is positioned ( <b>"positioned"</b> UPDATE).          |

## **Arithmetic and Data Movement Operations**

The following statements are used for arithmetic and data movement operations:

| COMPUTE           | Performs arithmetic operations or assigns values to fields.                                             |
|-------------------|----------------------------------------------------------------------------------------------------|
| ADD               | Adds two or more operands.                                                                              |
| SUBTRACT          | Subtracts one or more operands from another operand.                                                    |
| MULTIPLY          | Multiplies two or more operands.                                                                        |
| DIVIDE            | Divides one operand into another.                                                                       |
| EXAMINE TRANSLATE | Translates the characters contained in a field into upper-case or lower-case, or into other characters. |
| MOVE              | Moves the value of an operand to one or more fields.                                                    |
| MOVE ALL          | Moves multiple occurrences of a value to another field.                                                 |
| COMPRESS          | Concatenates the value of two or more fields into a single field.                                       |
| SEPARATE          | Separates the content of a field into two or more fields.                                               |
| EXAMINE           | Scans a field for a specific value and replaces it, and/or counts how often it occurs.                  |
| RESET             | Sets the value of a field to zero (if numeric) or blank (if alphanumeric), or to its initial value.     |

## Loop Execution

The following statements are related to the execution of processing loops:

| ESCAPE | Stops the execution of a processing loop.                                                 |  |
|--------|-------------------------------------------------------------------------------------------|--|
| FOR    | Initiates a processing loop and controls the number of times the loop is to be processed. |  |
| REPEAT | Initiates a processing loop (and terminates it based on a specified condition).           |  |
| SORT   | Sorts records.                                                                            |  |

## **Creation of Output Reports**

The following statements are used for the creation of output reports:

| FORMAT                     | Specifies output parameter settings.                                            |
|----------------------------|---------------------------------------------------------------------------------|
| DISPLAY                    | Specifies fields to be output in column form.                                   |
| WRITE/PRINT                | Specifies fields to be output in non-column form.                               |
| WRITE TITLE                | Specifies text to be output at the top of each page of a report.                |
| WRITE TRAILER              | Specifies text to be output at the bottom of each page of a report.             |
| AT TOP OF PAGE             | Specifies processing to be performed when a new output page is started.         |
| AT END OF PAGE             | Specifies processing to be performed when the end of an output page is reached. |
| SKIP                       | Generates one or more blank lines in a report.                                  |
| EJECT                      | Causes a page advance without titles or headings.                               |
| NEWPAGE                    | Causes a page advance with titles and headings.                                 |
| SUSPEND IDENTICAL SUPPRESS | Suspends identical suppression for a single record.                             |
| DEFINE PRINTER             | Allocates a report to a logical output destination.                             |
| CLOSE PRINTER              | Closes a printer.                                                               |

## **Screen Generation for Interactive Processing**

The following statements are used to create data screens (maps) for the purpose of interactive processing of data:

| INPUT               | Creates a formatted screen (map) for data display/ entry.                                                  |
|---------------------|----------------------------------------------------------------------------------------------------|
| REINPUT             | Re-executes an INPUT statement (if invalid data were entered in response to the previous INPUT statement). |
| DEFINE WINDOW       | Specifies the size, position and attributes of a window.                                                   |
| SET WINDOW          | Activates and de-activates a window.                                                                       |
| PROCESS PAGE        | Creates a data mapping to a web rich GUI screen.                                                           |
| PROCESS PAGE USING  | Performs rich GUI I/O processing using an adapter object generated from a page layout.                     |
| PROCESS PAGE UPDATE | Re-executes a PROCESS PAGE statement.                                                                      |
| PROCESS PAGE MODAL  | Initiates a processing block and controls the lifetime of a rich GUI window.                               |

## **Processing of Logical Conditions**

The following statements are used to control the execution of statements based on conditions detected during the execution of a Natural program:

| IF           | Performs statements depending on a logical condition.                                 |
|--------------|---------------------------------------------------------------------------------------|
| IF SELECTION | Verifies that in a sequence of alphanumeric fields one and only one contains a value. |
| DECIDE FOR   | Performs statements depending on logical conditions.                                  |
| DECIDE ON    | Performs statements depending on the contents of a variable.                          |

## **Invoking Programs and Routines**

The following statements are used in conjunction with the execution of programs and routines:

| CALL              | Invokes a non-Natural program from a Natural program.                   |
|-------------------|-------------------------------------------------------------------------|
| CALLNAT           | Invokes a Natural subprogram.                                           |
| CALL FILE         | Invokes a non-Natural program to read a record from a non-Adabas file.  |
| CALL LOOP         | Generates a processing loop containing a call to a non-Natural program. |
| DEFINE SUBROUTINE | Defines a Natural subroutine.                                           |
| ESCAPE            | Stops the execution of a routine.                                       |
| FETCH             | Invokes a Natural program.                                              |
| PERFORM           | Invokes a Natural subroutine.                                           |
| PROCESS COMMAND   | Invokes a command processor.                                            |
| RUN               | Compiles and executes a source program.                                 |

## **Functions**

The following Natural statements are used to create functions:

|                  | Creates functions which can be called instead of operands in Natural statements.<br>Functions are defined in Natural objects of type function. |
|------------------|----------------------------------------------------------------------------------------------------|
| DEFINE PROTOTYPE | Specifies the properties to be used for a function call.                                                                                       |
| Function Call    | Used to call Natural objects of type function.                                                                                                 |

## **Program and Session Termination**

The following Natural statements are used to terminate the execution of an application or to terminate the Natural session.

| STOP      | Terminates the execution of an application. |
|-----------|---------------------------------------------|
| TERMINATE | Terminates the Natural session.             |

## **Control of Work Files / PC Files**

The following Natural statements are used to read/write data to a physical sequential (non-Adabas) work file:

| WRITE WORK FILE  | Writes data to a work file.                                                 |
|------------------|-----------------------------------------------------------------------------|
| DOWNLOAD PC FILE | Enables transfer data from a mainframe, UNIX or OpenVMS platform to the PC. |
| READ WORK FILE   | Reads data from a work file.                                                |
| UPLOAD PC FILE   | Enables transfer data from a PC to a mainframe, UNIX or OpenVMS platform.   |
| CLOSE WORK FILE  | Closes a work file.                                                         |
| CLOSE PC FILE    | Closes a specific PC work file.                                             |
| DEFINE WORK FILE | Assigns a file name to a work file.                                         |

## **Component Based Programming**

The following Natural statements are used in conjunction with component based programming:

| DEFINE CLASS  | Specifies a class from within a Natural class module.                                                 |
|---------------|----------------------------------------------------------------------------------------------------|
| CREATE OBJECT | Creates an object (also known as an instance) of a given class.                                       |
| SEND METHOD   | Invokes a method of an object.                                                                        |
| INTERFACE     | Defines an interface (a collection of methods and properties) for a certain feature of a class.       |
| METHOD        | Assigns a subprogram as the implementation of a method, outside an interface definition.              |
| PROPERTY      | Assigns an object data variable as the implementation to a property, outside an interface definition. |

## Memory Management Control for Dynamic Variables or X-Arrays

| EXPAND | Expands the allocated memory of dynamic variables to a given size. |
|--------|--------------------------------------------------------------------|
| REDUCE | Reduces the size of a dynamic variable.                            |
| RESIZE | Adjusts the size of a dynamic variable.                            |

## Natural Remote Procedure Call

| OPEN CONVERSATION  | Allows the RPC Client to open a conversation and specify the remote subprograms to be included in the conversation.                                                                                                    |
|--------------------|----------------------------------------------------------------------------------------------------|
| CLOSE CONVERSATION | Allows the client to close conversations. You can close the current conversation, another open conversation, or all open conversations.                                                                                                    |
|                    | Defines variables known as context variables, which are meant to be available to multiple remote subprograms within one conversation, without having to explicitly pass the variables as parameters with the corresponding CALLNAT statements. |

See also the section *Natural Statements Involved* in the *Natural RPC (Remote Procedure Call)* documentation.

## Internet and XML

| PARSE            | Allows you to parse XML documents from a Natural program. |
|------------------|-----------------------------------------------------------|
| REQUEST DOCUMENT | Allows you to access an external system.                  |

## Miscellaneous

| DEFINE DATA | Defines the data elements which are to be used in a Natural program or routine.                                                        |
|-------------|----------------------------------------------------------------------------------------------------|
| END         | Indicates the end of the source code of a Natural program or routine.                                                                  |
| INCLUDE     | Incorporates Natural copycode at compilation.                                                                                          |
| ON ERROR    | Intercepts runtime errors which would otherwise result in a Natural error message, followed by the termination of the Natural program. |
| RELEASE     | Deletes the contents of the Natural stack; releases sets of ISN sets retained via a FIND statement; releases Natural global variables. |
| SET CONTROL | Performs a Natural terminal command from within a Natural program.                                                                     |
| SET KEY     | Assigns functions to terminal keys.                                                                                                    |
| SET GLOBALS | Sets values for session parameters.                                                                                                    |
| SET TIME    | Establishes a point-in-time reference for a <b>*</b> TIMD system variable.                                                             |
| STACK       | Places data and/or commands into the Natural stack.                                                                                    |

## **Reporting Mode Statements**

The following statements are for reporting mode only:

| LOOP     | Closes a processing loop.                                                  |
|----------|----------------------------------------------------------------------------|
| D0/D0END | Specify a group of statements to be executed based on a logical condition. |
| OBTAIN   | Causes one or more fields to be read from a file.                          |
| REDEFINE | Redefines a field.                                                         |

The following statements can be used both in structured mode and in reporting mode, however, the statement structure and, with some of them, the functionality is different:

| AT START OF DATA        | Specifies statements to be performed when the first of a set of records is processed in a processing loop.                             |
|-------------------------|----------------------------------------------------------------------------------------------------|
| AT END OF DATA          | Specifies statements to be performed after the last of a set of records has been processed in a processing loop.                       |
| AT BREAK                | Specifies statements to be performed when the value of a control field changes (break processing).                                     |
| AT TOP OF PAGE          | Specifies processing to be performed when a new output page is started.                                                                |
| AT END OF PAGE          | Specifies processing to be performed when the end of an output page is reached.                                                        |
| BEFORE BREAK PROCESSING | Specifies statements to be performed before performing break processing.                                                               |
| CALL LOOP               | Generates a processing loop containing a call to a non-Natural program.                                                                |
| CALL FILE               | Invokes a non-Natural program to read a record from a non-Adabas file.                                                                 |
| COMPUTE                 | Performs arithmetic operations or assigns values to fields.                                                                            |
| DEFINE SUBROUTINE       | Defines a Natural subroutine.                                                                                                    |
| ESCAPE                  | Stops the execution of a processing loop.                                                                                              |
| FIND                    | Selects records from a database file based on user-specified criteria.                                                                 |
| GET SAME                | Re-reads the record currently being processed.                                                                                         |
| HISTOGRAM               | Reads the values of a database field.                                                                                                  |
| IF                      | Performs statements depending on a logical condition.                                                                                  |
| IF SELECTION            | Verifies that in a sequence of alphanumeric fields one and only one contains a value.                                                  |
| ON ERROR                | Intercepts runtime errors which would otherwise result in a Natural error message, followed by the termination of the Natural program. |
| READ                    | Reads a database file in physical or logical sequence of records.                                                                      |
| READ WORK FILE          | Reads data from a work file.                                                                                                    |
| REPEAT                  | Initiates a processing loop (and terminates it based on a specified condition).                                                        |
| SORT                    | Sorts records.                                                                                                    |
| STORE                   | Adds a new record to the database.                                                                                                    |
| UPDATE                  | Updates a record in the database.                                                                                                    |
| UPLOAD PC FILE          | Enables transfer data from a PC to a mainframe, UNIX or OpenVMS platform.                                                              |

## Statements Available with Predict Case and Entire DB

The following Natural statements can be used in conjunction with Predict Case and Entire DB Engine:

- DLOGOFF/DLOGON
- IMPORT
- EXPORT
- SHOW

For more information about these statements, see the Predict Case documentation.

# Π

| • 3 ACCEPT/REJECT          | 23  |
|----------------------------|-----|
| • 4 ADD                    |     |
| • 5 ASSIGN                 |     |
| • 6 AT BREAK               |     |
| • 7 AT END OF DATA         | 45  |
| 8 AT END OF PAGE           | 51  |
| • 9 AT START OF DATA       | 59  |
| • 10 AT TOP OF PAGE        | 65  |
| 11 BACKOUT TRANSACTION     |     |
| 12 BEFORE BREAK PROCESSING |     |
| • 13 CALL                  |     |
| • 14 CALL FILE             | 105 |
| • 15 CALL LOOP             | 109 |
| • 16 CALLNAT               | 113 |
| 17 CLOSE CONVERSATION      | 121 |
|                            |     |

## 3 ACCEPT/REJECT

| Function                                        | . 24 |
|-------------------------------------------------|------|
| Syntax Description                              |      |
| Processing of Multiple ACCEPT/REJECT Statements | . 25 |
| Limit Notation                                  | . 25 |
| Hold Status                                     | . 26 |
| Examples                                        | . 26 |

```
ACCEPT ACCEPT REJECT 
[IF] logical-condition
```

For an explanation of the symbols used in the syntax diagram, see Syntax Symbols.

Related Statements: AT BREAK | AT START OF DATA | AT END OF DATA | BACKOUT TRANSACTION | BEFORE BREAK PROCESSING | DELETE | END TRANSACTION | FIND | HISTOGRAM | GET | GET SAME | GET TRANSACTION DATA | LIMIT | PASSW | PERFORM BREAK PROCESSING | READ | RETRY | STORE | UPDATE

Belongs to Function Group: Database Access and Update

## Function

The statements ACCEPT and REJECT are used for accepting/rejecting a record based on user-specified logical criterion. The ACCEPT/REJECT statement may be used in conjunction with statements which read data records in a processing loop (FIND, READ, HISTOGRAM, CALL FILE, SORT or READ WORK FILE). The criterion is evaluated *after* the record has been selected/read.

Whenever an ACCEPT/REJECT statement is encountered for processing, it will internally refer to the innermost currently active processing loop initiated with one of the above mentioned statements.

When ACCEPT/REJECT statements are placed in a subroutine, in case of a record reject, the subroutine(s) entered in the processing loop will automatically be terminated and processing will continue with the next record of the innermost currently active processing loop.

## **Syntax Description**

| Syntax Element    | Description                                                                                                    |
|-------------------|----------------------------------------------------------------------------------------------------|
| IF                | <b>IF Clause:</b><br>An IF clause may be used with an ACCEPT or REJECT statement to specify logical condition criteria in addition to that specified when the record was selected/read with a FIND, READ, or HISTOGRAM statement. The logical condition criteria are evaluated after the record has been read and after record processing has started. |
| logical-condition | Image: Logical Condition Criterion:The basic criterion is a relational expression. Multiple relational expressions may<br>be combined with logical operators (AND, OR) to form complex criteria.Arithmetic expressions may also be used to form a relational expression.                                                                               |

| Syntax Element | Description                                                                                                    |
|----------------|----------------------------------------------------------------------------------------------------|
|                | The fields used to specify the logical criterion may be database fields or user-defined variables. For additional information on logical conditions, see <i>Logical Condition Criteria</i> in the <i>Programming Guide</i> . |
|                | <b>Note:</b> When ACCEPT/REJECT is used with a HISTOGRAM statement, only the database field specified in the HISTOGRAM statement may be used as a logical criterion.                                                         |

## **Processing of Multiple ACCEPT/REJECT Statements**

Normally, only one ACCEPT or REJECT statement is required in a single processing loop. If more than one ACCEPT/REJECT is specified *consecutively*, the following conditions apply:

- If consecutive ACCEPT and REJECT statements are contained in the same processing loop, they are processed in the specified order.
- If an ACCEPT condition is satisfied, the record will be accepted and consecutive ACCEPT/REJECT statements will be ignored.
- If a REJECT condition is satisfied, the record will be rejected and consecutive ACCEPT/REJECT statements will be ignored.
- If the processing continues to the last ACCEPT/REJECT statement, the last statement will determine whether the record is accepted or rejected.

If other statements are interleaved between multiple ACCEPT/REJECT statements, each ACCEPT/REJECT will be handled independently.

## **Limit Notation**

If a LIMIT statement or other limit notation has been specified for a processing loop containing an ACCEPT or REJECT statement, each record processed is counted against the limit regardless of whether or not the record is accepted or rejected.

## **Hold Status**

ACCEPT/REJECT processing does not cause a held record to be released from hold status unless the profile parameter RI (Release ISNs) has been set to RI=0N.

## **Examples**

- Example 1 ACCEPT
- Example 2 ACCEPT / REJECT

#### Example 1 - ACCEPT

#### **Output of Program ACREX1:**

| NAME: | MORENO     | SEX:M | MARITAL STATUS: S |
|-------|------------|-------|-------------------|
| NAME: | VAUZELLE   | SEX:M | MARITAL STATUS: S |
| NAME: | BAILLET    | SEX:M | MARITAL STATUS: S |
| NAME: | HEURTEBISE | SEX:M | MARITAL STATUS: S |
| NAME: | LION       | SEX:M | MARITAL STATUS: S |
| NAME: | DEZELUS    | SEX:M | MARITAL STATUS: S |
| NAME: | BOYER      | SEX:M | MARITAL STATUS: S |
| NAME: | BROUSSE    | SEX:M | MARITAL STATUS: S |
| NAME: | DROMARD    | SEX:M | MARITAL STATUS: S |
| NAME: | DUC        | SEX:M | MARITAL STATUS: S |
| NAME: | BEGUERIE   | SEX:M | MARITAL STATUS: S |
| NAME: | FOREST     | SEX:M | MARITAL STATUS: S |
| NAME: | GEORGES    | SEX:M | MARITAL STATUS: S |

#### Example 2 - ACCEPT / REJECT

```
** Example 'ACREX2': ACCEPT/REJECT
DEFINE DATA LOCAL
1 EMPLOY-VIEW VIEW OF EMPLOYEES
 2 NAME
 2 FIRST-NAME
 2 SALARY (1)
1 #PROC-COUNT (N8) INIT <0>
END-DEFINE
EMP. FIND EMPLOY-VIEW WITH NAME = 'JACKSON'
 WRITE NOTITLE *COUNTER NAME FIRST-NAME 'SALARY:' SALARY(1)
 /*
 ACCEPT IF SALARY (1) LT 50000
 WRITE *COUNTER 'ACCEPTED FOR FURTHER PROCESSING'
 /*
 REJECT IF SALARY (1) GT 30000
 WRITE *COUNTER 'NOT REJECTED'
 /*
 ADD 1 TO #PROC-COUNT
END-FIND
SKIP 2
WRITE NOTITLE 'TOTAL PERSONS FOUND ' *NUMBER (EMP.) /
            'TOTAL PERSONS SELECTED' #PROC-COUNT
END
```

#### **Output of Program ACREX2:**

| 1 JACKSON                           | CLAUDE        | SALARY: | 33000 |
|-------------------------------------|---------------|---------|-------|
| 1 ACCEPTED FOR FURTHER              |               |         | 0.000 |
| 2 JACKSON                           | FORTUNA       | SALARY: | 36000 |
| 2 ACCEPTED FOR FURTHER<br>3 JACKSON | CHARLIF       | SALARY: | 23000 |
| 3 ACCEPTED FOR FURTHER              | *             | SALARI: | 23000 |
| 3 NOT REJECTED                      | C I ROCESSING |         |       |
|                                     |               |         |       |
|                                     |               |         |       |
| TOTAL PERSONS FOUND 3               | }             |         |       |
| TOTAL PERSONS SELECTED 1            |               |         |       |
|                                     |               |         |       |

ADD

| Function                                       | . 30 |
|------------------------------------------------|------|
| Syntax 1 - ADD Statement without GIVING Clause | . 30 |
| Syntax 2 - ADD Statement with GIVING Clause    | . 31 |
| Example                                        | . 33 |

Related Statements: COMPRESS | COMPUTE | DIVIDE | EXAMINE | MOVE | MOVE ALL | MULTIPLY | RESET | SEPARATE | SUBTRACT

Belongs to Function Group: Arithmetic and Data Movement Operations

## Function

The ADD statement is used to add two or more operands.

This statements has two different syntax structures.

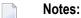

- 1. At the time the ADD statement is executed, each operand used in the arithmetic operation must contain a valid value.
- 2. For additions involving arrays, see also the section Arithmetic Operations with Arrays.
- 3. As for the formats of the operands, see also the section *Performance Considerations for Mixed Formats*.

## Syntax 1 - ADD Statement without GIVING Clause

```
ADD[ROUNDED] { (arithmetic-expression) }... TO operand2
```

For an explanation of the symbols used in the syntax diagram, see *Syntax Symbols*.

Operand Definition Table (Syntax 1):

| Operand  | Possible Structure |   |   |  |   | P | 'OS | si | ble | Fo | orn | nats | Referencing<br>Permitted | Dynamic Definition |     |
|----------|--------------------|---|---|--|---|---|-----|----|-----|----|-----|------|--------------------------|--------------------|-----|
| operand1 | С                  | S | A |  | Ν |   | Ν   | Р  | Ι   | F  | ]   | D    | T                        | yes                | no  |
| operand2 |                    | S | A |  | Μ |   | N   | Р  | Ι   | F  | ]   | D    | Т                        | yes                | yes |

Syntax Element Description:

| Syntax Element        | Description:                                                                                                    |
|-----------------------|----------------------------------------------------------------------------------------------------|
| arithmetic-expression | See Arithmetic Expression in the COMPUTE statement.                                                                                                    |
| operand1 TO operand2  | Operands:                                                                                                    |
|                       | <i>operand1</i> and <i>operand2</i> are summands. The result is stored in <i>operand2</i> (result field). Hence, the statement is equivalent to:       |
|                       | operand2 := operand2 + operand1 +                                                                                                    |
|                       |                                                                                                    |
| ROUNDED               | ROUNDED Option:                                                                                                    |
|                       | If the keyword ROUNDED is used, the result will be rounded.                                                                                            |
|                       | For information on rounding, see <i>Rules for Arithmetic Assignment</i> , <i>Field Truncation and Field Rounding</i> in the <i>Programming Guide</i> . |

Example:

The statement

| ADD #A(*) | TO #B(*) | is equivalent | to COMPUTE ; | #B(*) := #A(*) + #B(*)   |
|-----------|----------|---------------|--------------|--------------------------|
| ADD ∦S    | TO ∦R    | is equivalent | to COMPUTE ; | #R := #S + #R            |
| ADD #S #T | TO ∦R    | is equivalent | to COMPUTE ; | #R := $#S$ + $#T$ + $#R$ |
| ADD #A(*) | TO ∦R    | is equivalent | to COMPUTE ; | #R := $#A(*) + #R$       |

## Syntax 2 - ADD Statement with GIVING Clause

For an explanation of the symbols used in the syntax diagram, see *Syntax Symbols*.

Operand Definition Table (Syntax 2):

| Operand  | Possible Structure |   |   |  |   | Possible Formats |   |   |   |   |   |   |    |   |   |  | Referencing<br>Permitted | Dynamic Definition |     |
|----------|--------------------|---|---|--|---|------------------|---|---|---|---|---|---|----|---|---|--|--------------------------|--------------------|-----|
| operand1 | С                  | S | Α |  | Ν |                  |   |   | Ν | P | Ι | F |    | D | Т |  |                          | yes                | no  |
| operand2 |                    | S | Α |  | Μ |                  | А | U | Ν | Р | Ι | F | B* | D | Т |  |                          | yes                | yes |

\* Format B of *operand2* may be used only with a length of less than or equal to 4.

Syntax Element Description:

| Syntax Element          | Description:                                                                                                    |  |  |  |  |
|-------------------------|----------------------------------------------------------------------------------------------------|--|--|--|--|
| arithmetic-expression   | See <i>Arithmetic Expression</i> in the COMPUTE statement.                                                                                                    |  |  |  |  |
| operand1GIVING operand2 | <b>Operands:</b><br><i>operand1</i> is a summand. <i>operand2</i> is only used to receive the result of<br>the operation; it is <i>not included</i> in the addition. Hence, the statement is<br>equivalent to:<br><i>operand2</i> := <i>operand1</i> + |  |  |  |  |
| ROUNDED                 | <b>ROUNDED Option:</b> If the keyword ROUNDED is used, the result will be rounded.         For information on rounding, see <i>Rules for Arithmetic Assignment, Field Truncation and Field Rounding</i> in the <i>Programming Guide</i> .              |  |  |  |  |

Note: If Syntax 2 is used, the following applies: Only the (*operand1*) field(s) left of the keyword GIVING are the terms of the addition, the field right of the keyword GIVING (*operand2*) is just used to receive the result value. If just a single (*operand1*) field is supplied, the ADD operation turns into an assignment.

Example:

The statement

| ADD #S      | GIVING ∦R | is equivalent to COMPUTE #R := #S                                                                                                    |
|-------------|-----------|----------------------------------------------------------------------------------------------------|
| ADD #S #T   | GIVING ∦R | is equivalent to COMPUTE #R := #S + #T                                                                                                    |
| ADD #A(*) 0 | GIVING ∦R | is equivalent to <b>COMPUTE #R := #A(*) + 0</b><br>which is a legal operation, due to the rules defined<br>in <i>Arithmetic Operations with Arrays</i> |
| ADD #A(*)   | GIVING ∦R | is equivalent to <b>COMPUTE #R := #A(*)</b><br>which is an illegal operation, due to the rules<br>defined in <i>Assignment Operations with Arrays</i>  |

### Example

```
** Example 'ADDEX1': ADD
DEFINE DATA LOCAL
1 #A
         (P2)
1 #B
         (P1.1)
1 #C
         (P1)
1 #DATE
        (D)
1 #ARRAY1 (P5/1:4,1:4) INIT (2,*) <5>
1 #ARRAY2 (P5/1:4,1:4) INIT (4,*) <10>
END-DEFINE
ADD +5 -2 -1 GIVING #A
WRITE NOTITLE 'ADD +5 -2 -1 GIVING #A' 15X '=' #A
ADD .231 3.6 GIVING #B
WRITE
          / 'ADD .231 3.6 GIVING #B' 15X '=' #B
ADD ROUNDED 2.9 3.8 GIVING #C
          / 'ADD ROUNDED 2.9 3.8 GIVING #C' 8X '=' #C
WRITE
MOVE *DATX TO #DATE
ADD 7 TO #DATE
           / 'CURRENT DATE:' *DATX (DF=L) 13X
WRITE
            'CURRENT DATE + 7:' #DATE (DF=L)
WRITE
           / '#ARRAY1 AND #ARRAY2 BEFORE ADDITION'
           / '=' #ARRAY1 (2,*) '=' #ARRAY2 (4,*)
ADD #ARRAY1 (2,*) TO #ARRAY2 (4,*)
WRITE
          / '#ARRAY1 AND #ARRAY2 AFTER ADDITION'
           / '=' #ARRAY1 (2,*) '=' #ARRAY2 (4,*)
*
END
```

#### **Output of Program ADDEX1:**

| ADD +5 -2 -1 GIVING #A                                    | #A: 2                        |
|-----------------------------------------------------------|------------------------------|
| ADD .231 3.6 GIVING #B                                    | #B: 3.8                      |
| ADD ROUNDED 2.9 3.8 GIVING #C                             | #C: 7                        |
| CURRENT DATE: 2005-01-10                                  | CURRENT DATE + 7: 2005-01-17 |
| #ARRAY1 AND #ARRAY2 BEFORE ADDITION<br>#ARRAY1: 5 5 5 5 5 | #ARRAY2: 10 10 10 10         |

| #ARRAY1 AND | #ARRAY2 | 2 AFTER | ADDITION |   |          |    |    |    |    |  |
|-------------|---------|---------|----------|---|----------|----|----|----|----|--|
| #ARRAY1:    | 5       | 5       | 5        | 5 | #ARRAY2: | 15 | 15 | 15 | 15 |  |

## 5 ASSIGN

See the statement COMPUTE.

## 6 AT BREAK

| Function              | . 38 |
|-----------------------|------|
| Syntax Description    | . 39 |
| Multiple Break Levels | . 40 |
| Examples              | . 41 |

#### Structured Mode Syntax

```
[AT] BREAK [(r)] [OF] operand1 [/n/]
statement ...
END-BREAK
```

#### **Reporting Mode Syntax**

```
[AT] BREAK [(r)] [OF] operand1 [/n/]
{ statement
D0 statement ... DOEND }
```

For an explanation of the symbols used in the syntax diagram, see Syntax Symbols.

Related Statements: ACCEPT/REJECT | AT START OF DATA | AT END OF DATA | BACKOUT TRANSACTION | BEFORE BREAK PROCESSING | DELETE | END TRANSACTION | FIND | GET | GET SAME | GET TRANSACTION DATA | HISTOGRAM | LIMIT | PASSW | PERFORM BREAK PROCESSING | READ | RETRY | STORE | UPDATE

Belongs to Function Group: Database Access and Update

## Function

The AT BREAK statement is used to cause the execution of one or more statements whenever a change in value of a **control field** occurs. It is used in conjunction with automatic break processing and is available with the following statements: FIND, READ, HISTOGRAM, SORT, READ WORK FILE.

The automatic break processing works as follows: Immediately after a record was read by the processing loop, the control field is checked. If a value change is detected in comparison to the previous record, the statements included in the AT BREAK statement block are executed. This does not apply to the very first record in the processing loop. In addition, when the processing loop is terminated (as reading of records is complete or due to an ESCAPE BOTTOM statement), a final execution of the statements in the AT BREAK statement block is triggered.

For further information, see Automatic Break Processing in the Programming Guide.

An AT BREAK statement block is only executed if the object which contains the statement is active at the time when the break condition occurs.

It is possible to initiate a new processing loop within an AT BREAK condition. This loop must also be closed within the same AT BREAK condition.

This statement is non-procedural (that is, its execution depends on an event, not on where in a program it is located).

Natural system functions may be used in conjunction with an AT BREAK statement, see *Natural System Functions for Use in Processing Loops* in the *System Functions* documentation and *Example of System Functions with AT BREAK Statement* in the *Programming Guide*.

For further information, see also the section *AT BREAK Statement* in the *Programming Guide*. It covers topics such as:

- Control Break Based on a Database Field
- Control Break Based on a User-Defined Variable

## **Syntax Description**

#### Operand Definition Table:

| Operand  | Possible Structure |  | Possible Formats |  |   |   |   |   |   | rm | ats |   |   | Referencing Permitted | Dynamic Definition |     |    |
|----------|--------------------|--|------------------|--|---|---|---|---|---|----|-----|---|---|-----------------------|--------------------|-----|----|
| operand1 | S                  |  |                  |  | A | U | N | Р | Ι | F  | В   | D | Т | L                     |                    | yes | no |

#### Syntax Element Description:

| Syntax Element | Description                                                                                                    |
|----------------|----------------------------------------------------------------------------------------------------|
| (r)            | Reference Notation:By default, the final AT BREAK condition (for loop termination) is always related to the<br>outermost active processing loop initiated with a FIND, READ, READ WORK FILE,<br>HISTOGRAM or SORT statement.     |
|                | With the notation ( $r$ ) you can relate the final break condition of an AT BREAK statement to another specific currently open processing loop (that is, the loop in which the AT BREAK statement is located or any outer loop). |
|                | Example:                                                                                                    |
|                | READ<br>FIND<br>AT BREAK<br>FIND<br>END-FIND<br>END-BREAK<br>END-FIND<br>END-FIND<br>END-FIND<br>END-FIND<br>END-FIND<br>END-FIND                                                                                                |

| Syntax Element                                   | Description                                                                                                    |
|--------------------------------------------------|----------------------------------------------------------------------------------------------------|
|                                                  | In this example, the final AT BREAK condition is related to the READ loop initiated in line 0120. It would be possible to have it related to one of the FIND loops initiated in line 0130 and 0140, but not to the one initiated in line 0160.                                                                                   |
|                                                  | If $(r)$ is specified for a break hierarchy, it must be specified with the first AT BREAK statement and applies also to all AT BREAK statements which follow.                                                                                                    |
| operand1                                         | <b>Control Field:</b><br>The field used as the break control field is usually a database field. If a user-defined variable is used, it must be initialized prior to the evaluation of automatic break processing (see BEFORE BREAK PROCESSING statement). A specific occurrence of an array can also be used as a control field. |
| /n/                                              | <b>Notation</b> <i>/n/</i> :<br>The notation <i>/ n/</i> may be used to indicate that only the first <i>n</i> positions (counting from left to right) of the control field are to be checked for a change in value. This notation can only be used with operands of <b>format</b> A, B, N or P.                                  |
|                                                  | A control break occurs when the value of the control field changes, or when all records in the processing loop for which the $AT$ BREAK statement applies have been processed.                                                                                                    |
| statement                                        | Statement(s) to be Executed at Break Condition:                                                                                                    |
|                                                  | In structured mode, you must supply one or several suitable statements, depending on the situation. For an example of a statement, see <i>Examples</i> below.                                                                                                    |
| END-BREAK                                        | End of AT BREAK Statement:                                                                                                    |
| <i>statement</i><br>DO <i>statement</i><br>DOEND | In structured mode, the Natural reserved word END-BREAK must be used to end the AT BREAK statement.                                                                                                    |
|                                                  | In reporting mode, use the D0 DOEND statements to supply one or several suitable statements, depending on the situation, and to end the AT BREAK statement. If you specify only a single statement, you can omit the D0 DOEND statements. With respect to good coding practice, this is not recommended.                         |

## **Multiple Break Levels**

Multiple AT BREAK statements may be specified within a processing loop within the same program module. If multiple BREAK statements are specified for the same processing loop, they form a hierarchy of break levels independent of whether they are specified consecutively or interspersed within other statements. The first AT BREAK statement represents the lowest control break level, and each additional AT BREAK statement represents the next higher control break level.

Every processing loop in a loop hierarchy may have its own break hierarchy attached.

#### Example:

| Structured Mode:                                                                                            | Reporting Mode:                                                        |
|----------------------------------------------------------------------------------------------------|------------------------------------------------------------------------|
| FIND<br>AT BREAK<br><br>END-BREAK<br>AT BREAK<br><br>END-BREAK<br>AT BREAK<br><br>END-BREAK<br>END-FIND<br> | FIND<br>AT BREAK<br>DO<br><br>DOEND<br>AT BREAK<br>DO<br><br>DOEND<br> |

A change in the value of a control field in a break level causes break processing to be activated for that break level and all lower break levels, regardless of the values of the control fields for the lower break levels.

For easier program maintenance, it is recommended to specify multiple breaks consecutively.

See also *Example 3* below and the section *Multiple Control Break Levels* in the *Programming Guide*.

## Examples

This section covers the following topics:

- Example 1 AT BREAK
- Example 2 AT BREAK Using /n/ Notation
- Example 3 AT BREAK with Multiple Break Levels

For further examples of AT BREAK, see *Natural System Functions for Use in Processing Loops*, Examples ATBEX3 and ATBEX4.

#### Example 1 - AT BREAK

```
** Example 'ATBEX1S': AT BREAK (structured mode)
DEFINE DATA LOCAL
1 EMPLOY-VIEW VIEW OF EMPLOYEES
 2 CITY
 2 COUNTRY
 2 NAME
END-DEFINE
LIMIT 10
READ EMPLOY-VIEW BY CITY
AT BREAK OF CITY
   SKIP 1
 END-BREAK
 DISPLAY NOTITLE CITY (IS=ON) COUNTRY (IS=ON) NAME
END-READ
END
```

#### **Output of Program ATBEX1S:**

| _ | CITY        | COUNTRY |                                          | NAME<br> |
|---|-------------|---------|------------------------------------------|----------|
| A | AIKEN       | USA     | SENKO                                    |          |
| A | AIX EN OTHE | F       | GODEFROY                                 |          |
| A | JACCIO      |         | CANALE                                   |          |
| A | ALBERTSLUND | DK      | PLOUG                                    |          |
| A | ALBUQUERQUE | USA     | HAMMOND<br>ROLLING<br>FREEMAN<br>LINCOLN |          |
| A | ALFRETON    | UK      | GOLDBERG                                 |          |
| A | LICANTE     | E       | GOMEZ                                    |          |

Equivalent reporting-mode example: **ATBEX1R**.

#### Example 2 - AT BREAK Using /n/ Notation

#### **Output of Program ATBEX2:**

| DEPARTMENT<br>CODE | NAME       |
|--------------------|------------|
|                    |            |
| ADMA01             | JENSEN     |
| ADMA01             | PETERSEN   |
| ADMA01             | MORTENSEN  |
| ADMA01             | MADSEN     |
| ADMA01             | BUHL       |
| ADMA02             | HERMANSEN  |
| ADMA02             | PLOUG      |
| ADMA02             | HANSEN     |
|                    |            |
| COMP01             | HEURTEBISE |
| COMP01             | TANCHOU    |

#### Example 3 - AT BREAK with Multiple Break Levels

\*

```
LIMIT 5
FIND EMPLOY-VIEW WITH CITY = 'PHILADELPHIA' OR = 'PITTSBURGH'
                 SORTED BY CITY DEPT
  MOVE LEAVE-DUE TO #LEAVE-DUE-L
 DISPLAY CITY (IS=ON) DEPT (IS=ON) NAME #LEAVE-DUE-L
 /*
 AT BREAK OF DEPT
    WRITE NOTITLE /
          T*DEPT OLD(DEPT) T*#LEAVE-DUE-L SUM(#LEAVE-DUE-L) /
  END-BREAK
  AT BREAK OF CITY
    WRITE NOTITLE
          T*CITY OLD(CITY) T*#LEAVE-DUE-L SUM(#LEAVE-DUE-L) //
  END-BREAK
END-FIND
END
```

#### **Output of Program ATBEX5:**

| CITY         | DEPARTMENT<br>CODE | NAME                        | #LEAVE-DUE-L |
|--------------|--------------------|-----------------------------|--------------|
| PHILADELPHIA | MGMT30             | WOLF-TERROINE<br>MACKARNESS | 11<br>27     |
|              | MGMT30             |                             | 38           |
|              | TECH10             | BUSH<br>NETTLEFOLDS         | 39<br>24     |
|              | TECH10             |                             | 63           |
| PHILADELPHIA |                    |                             | 101          |
| PITTSBURGH   | MGMT10             | FLETCHER                    | 34           |
|              | MGMT10             |                             | 34           |
| PITTSBURGH   |                    |                             | 34           |

Equivalent reporting-mode example: ATBEX5R.

## 7 AT END OF DATA

| Function           | . 46 |
|--------------------|------|
| Restrictions       | . 47 |
| Syntax Description | . 47 |
| Example            | . 48 |

#### Structured Mode Syntax

```
[AT] END [OF] DATA [(r)]
statement ...
END-ENDDATA
```

**Reporting Mode Syntax** 

```
[AT] END [OF] DATA [(r)]
{
    statement
    D0 statement ... DOEND
}
```

For an explanation of the symbols used in the syntax diagram, see Syntax Symbols.

Related Statements: ACCEPT/REJECT | AT BREAK | AT START OF DATA | BACKOUT TRANSACTION | BEFORE BREAK PROCESSING | DELETE | END TRANSACTION | FIND | GET | GET SAME | GET TRANSACTION DATA | HISTOGRAM | LIMIT | PASSW | PERFORM BREAK PROCESSING | READ | RETRY | STORE | UPDATE

Belongs to Function Group: Database Access and Update

## Function

The AT END OF DATA statement is used to specify processing to be performed when all records selected for a database processing loop have been processed.

This section covers the following topics:

- Processing
- Values of Database Fields
- Positioning
- System Functions

See also AT START/END OF DATA Statements in the Programming Guide.

#### Processing

This statement is non-procedural, that is, its execution depends on an event, not on where in a program it is located.

#### Values of Database Fields

When the AT END OF DATA condition for the processing loop occurs, all database fields contain the data from the last record processed.

#### Positioning

This statement must be specified within the same program module which contains the loop creating statement.

#### System Functions

Natural system functions may be used in conjunction with an AT END OF DATA statement as described in *Using System Functions in Processing Loops* in the *System Functions* documentation.

## Restrictions

- This statement can only be used in a processing loop that has been initiated with one of the following statements: FIND, READ, READ WORK FILE, HISTOGRAM or SORT.
- It may be used only once per processing loop.
- It is *not* evaluated if the processing loop referenced for END\_OF\_DATA processing is not entered.

## **Syntax Description**

| Syntax Element | Description                                                                                                    |
|----------------|----------------------------------------------------------------------------------------------------|
| ( <i>r</i> )   | <b>Reference to a Specific Processing Loop:</b><br>An AT END OF DATA statement may be related to a specific active processing loop by using the notation (r).                                                 |
|                | If this notation is not used, the AT END OF DATA statement will be related to the outermost active database processing loop.                                                                                  |
| statement      | Statement(s) to be Executed at End of Data Condition:In structured mode, you must supply one or several suitable statements,<br>depending on the situation. For an example of a statement, see Example below. |

| Syntax Element                                | Description                                                                                                    |
|-----------------------------------------------|----------------------------------------------------------------------------------------------------|
| END-ENDDATA                                   | End of AT END OF DATA Statement:                                                                                                    |
| <i>statement</i><br>DO <i>statement</i> DOEND | In structured mode, the Natural reserved word END-ENDDATA must be used to end the AT END OF DATA statement.<br>In reporting mode, use the DO DOEND statements to supply one or several suitable statements, depending on the situation, and to end the AT END OF DATA statement. If you specify only a single statement, you can omit the DO DOEND statements. With respect to good coding practice, this is not recommended. |

## Example

```
** Example 'AEDEX1S': AT END OF DATA
DEFINE DATA LOCAL
1 EMPLOY-VIEW VIEW OF EMPLOYEES
 2 PERSONNEL-ID
 2 NAME
 2 FIRST-NAME
 2 SALARY (1)
 2 CURR-CODE (1)
END-DEFINE
LIMIT 5
EMP. FIND EMPLOY-VIEW WITH CITY = 'STUTTGART'
 IF NO RECORDS FOUND
   ENTER
 END-NOREC
 DISPLAY PERSONNEL-ID NAME FIRST-NAME
        SALARY (1) CURR-CODE (1)
 /*
  AT END OF DATA
   IF *COUNTER (EMP.) = 0
     WRITE 'NO RECORDS FOUND'
     ESCAPE BOTTOM
   END-IF
   WRITE NOTITLE / 'SALARY STATISTICS:'
                / 7X 'MAXIMUM:' MAX(SALARY(1)) CURR-CODE (1)
                / 7X 'MINIMUM:' MIN(SALARY(1)) CURR-CODE (1)
                / 7X 'AVERAGE:' AVER(SALARY(1)) CURR-CODE (1)
   END-ENDDATA
 /*
END-FIND
END
```

See also Natural System Functions for Use in Processing Loops in the System Functions documentation.

#### **Output of Program AEDEX1S:**

| PERSONNEL  | NA        | ME       | FIRST-NAME | ANNUAL | CURRENCY |
|------------|-----------|----------|------------|--------|----------|
| ΙD         |           |          |            | SALARY | CODE     |
| 1 D        |           |          |            | JALANI | CODL     |
|            |           |          |            |        |          |
|            |           |          |            |        |          |
| 11100328   | BERGHAUS  |          | ROSE       | 70800  | DM       |
|            |           |          |            |        |          |
| 11100329   | BARTHEL   |          | PETER      | 42000  | DM       |
| 11300313   | AECKERLE  |          | SUSANNE    | 55200  | DM       |
|            |           |          |            |        |          |
| 11300316   | KANTE     |          | GABRIELE   | 61200  | DM       |
| 11500304   | KLUGE     |          | FLKF       | 49200  | DM       |
| 1100000.   | 1120012   |          | 22.02      | 10200  | 511      |
|            |           |          |            |        |          |
| SALARY STA | ATISTICS: |          |            |        |          |
| ΜΔΧ        | (IMUM:    | 70800 DM |            |        |          |
|            |           |          |            |        |          |
| MIN        | NIMUM:    | 42000 DM |            |        |          |
| ΔVF        | ERAGE:    | 55680 DM |            |        |          |
| AVL        | INNUL .   | 55000 DH |            |        |          |

Equivalent reporting-mode example: **AEDEX1R**.

## 8 AT END OF PAGE

| Function           | 52 |
|--------------------|----|
| Syntax Description | 54 |
| Example            | 55 |

#### Structured Mode Syntax

```
[AT] END [OF] PAGE [(rep)]

statement ...

END-ENDPAGE
```

**Reporting Mode Syntax** 

```
[AT] END [OF] PAGE [(rep)]
{
    statement
    D0 statement... DOEND
}
```

For an explanation of the symbols used in the syntax diagram, see Syntax Symbols.

Related Statements: AT TOP OF PAGE | CLOSE PRINTER | DEFINE PRINTER | DISPLAY | EJECT | FORMAT | NEWPAGE | PRINT | SKIP | SUSPEND IDENTICAL SUPPRESS | WRITE | WRITE TITLE | WRITE TRAILER

Belongs to Function Group: Creation of Output Reports

## Function

The AT END OF PAGE statement is used to specify processing that is to be performed when an endof-page condition is detected (see session parameter PS in the *Parameter Reference*). An end-of-page condition may also occur as a result of a SKIP or NEWPAGE statement, but not as a result of an EJECT or INPUT statement.

See also the following sections in the *Programming Guide*:

- Report Format and Control
- Report Specification (rep) Notation
- Layout of an Output Page
- AT END OF PAGE Statement

#### Processing

An AT END OF PAGE statement block is only executed if the object which contains the statement block is active at the time when the end-of-page condition occurs.

An AT END OF PAGE statement must not be placed within an inline subroutine.

This statement is non-procedural, that is, its execution depends on an event, not on where in a program it is located.

#### Logical Page Size

The end-of-page check is performed after the processing of a DISPLAY or WRITE statement is completed. Therefore, if a DISPLAY or WRITE statement produces multiple lines of output, overflow of the physical page may occur before an end-of-page condition is detected.

A logical page size (session parameter PS) which is less than the physical page size must be specified to ensure that information printed by an AT END OF PAGE statement appears on the same physical page as the title.

#### Last-Page Handling

Within a main program, an end-of-page condition is activated when the execution of the main program terminates via ESCAPE, STOP or END.

Within a subroutine, an end-of-page condition is not activated when the execution of the subroutine terminates via ESCAPE-ROUTINE, RETURN or END-SUBROUTINE.

#### System Functions

Natural system functions may be used in conjunction with an AT END OF PAGE statement as described in the section *Using System Functions in Processing Loops* in the *System Functions* documentation.

If a system function is to be used within an AT END OF PAGE statement block, the GIVE SYSTEM FUNCTIONS clause must be specified in the corresponding DISPLAY statement.

#### INPUT Statement with AT END OF PAGE

If an INPUT statement is specified within an AT END OF PAGE statement block, no new page operation is performed. The page size (session parameter PS) must be reduced to a value that allows the lines created by the INPUT statement to appear on the same physical page.

See also:

- Split Screen Feature of INPUT Statement
- Example 2 AT END OF PAGE with INPUT Statement

## **Syntax Description**

| Syntax Element                                   | Description                                                                                                    |
|--------------------------------------------------|----------------------------------------------------------------------------------------------------|
| (rep)                                            | <b>Report Specification:</b><br>The notation ( <i>rep</i> ) may be used to specify the identification of the report for which the AT END OF PAGE statement is applicable. A value in the range 0 - 31 or a logical name which has been assigned using the DEFINE PRINTER statement may be specified.           |
|                                                  | If ( <i>rep</i> ) is not specified, the AT END OF PAGE statement will apply to the first report (Report 0).                                                                                                    |
|                                                  | For information on how to control the format of an output report created with Natural, see <i>Report Format and Control</i> in the <i>Programming Guide</i> .                                                                                                    |
| statement                                        | Statement(s) to be Executed at End of Page Condition:                                                                                                    |
|                                                  | In structured mode, you must supply one or several suitable statements, depending on the situation. For an example of a statement, see <i>Example</i> below.                                                                                                    |
| END-ENDPAGE                                      | End of AT END OF PAGE Statement:                                                                                                    |
| <i>statement</i><br>DO <i>statement</i><br>DOEND | In structured mode, the Natural reserved word END-ENDPAGE must be used to end the AT END OF PAGE statement.                                                                                                    |
|                                                  | In reporting mode, use the D0 DOEND statements to supply one or several suitable statements, depending on the situation, and to end the AT END OF PAGE statement. If you specify only a single statement, you can omit the D0 DOEND statements. With respect to good coding practice, this is not recommended. |

### Example

- Example 1 AT END OF PAGE
- Example 2 AT END OF PAGE with INPUT Statement

#### Example 1 - AT END OF PAGE

```
** Example 'AEPEX1S': AT END OF PAGE (structured mode)
******
DEFINE DATA LOCAL
1 EMPLOY-VIEW VIEW OF EMPLOYEES
 2 PERSONNEL-ID
 2 NAME
 2 JOB-TITLE
 2 SALARY (1)
 2 CURR-CODE (1)
END-DEFINE
FORMAT PS=10
LIMIT 10
READ EMPLOY-VIEW BY PERSONNEL-ID FROM '20017000'
 DISPLAY NOTITLE GIVE SYSTEM FUNCTIONS
        NAME JOB-TITLE 'SALARY' SALARY(1) CURR-CODE (1)
 /*
AT END OF PAGE
   WRITE / 28T 'AVERAGE SALARY: ...' AVER(SALARY(1)) CURR-CODE (1)
 END-ENDPAGE
END-READ
END
```

See also Natural System Functions for Use in Processing Loops.

#### **Output of Program AEPEX1S:**

| NAME                                                    | CURRENT<br>POSITION                                              | SALARY                                             | CURRENCY<br>CODE         |
|---------------------------------------------------------|------------------------------------------------------------------|----------------------------------------------------|--------------------------|
| CREMER<br>MARKUSH<br>GEE<br>KUNEY<br>NEEDHAM<br>JACKSON | ANALYST<br>TRAINEE<br>MANAGER<br>DBA<br>PROGRAMMER<br>PROGRAMMER | 34000<br>22000<br>39500<br>40200<br>32500<br>33000 | USD<br>USD<br>USD<br>USD |

AVERAGE SALARY: ... 33533 USD

Equivalent reporting-mode example: **AEPEX1R**.

#### **Example 2 - AT END OF PAGE with INPUT Statement**

```
** Example 'AEPEX2': AT END OF PAGE (with INPUT)
DEFINE DATA LOCAL
1 EMPLOY-VIEW VIEW OF EMPLOYEES
 2 NAME
 2 FIRST-NAME
 2 POST-CODE
 2 CITY
1 #START-NAME (A2O)
END-DEFINE
FORMAT PS=21
REPEAT
 READ (15) EMPLOY-VIEW BY NAME = #START-NAME
   DISPLAY NOTITLE NAME FIRST-NAME POST-CODE CITY
 END-READ
 NEWPAGE
 /*
AT END OF PAGE
   MOVE NAME TO #START-NAME
   INPUT / '-' (79)
         / 10T 'Reposition to name ==>'
              #START-NAME (AD=MI) '(''.'' to exit)'
   IF #START-NAME = '.'
     STOP
   END-IF
 END-ENDPAGE
 /*
END-REPEAT
END
```

#### **Output of Program AEPEX2S:**

| NAME     | FIRST-NAME | POSTAL<br>ADDRESS | СІТҮ           |
|----------|------------|-------------------|----------------|
| ABELLAN  | KEPA       | 28014             | MADRID         |
| ACHIESON | ROBERT     | DE3 4TR           | DERBY          |
| ADAM     | SIMONE     | 89300             | JOIGNY         |
| ADKINSON | JEFF       | 11201             | BROOKLYN       |
| ADKINSON | PHYLLIS    | 90211             | BEVERLEY HILLS |

| ADKINSON   | HAZEL           | 20760 | GAITHERSBURG  |
|------------|-----------------|-------|---------------|
| ADKINSON   | DAVID           | 27514 | CHAPEL HILL   |
| ADKINSON   | CHARLIE         | 21730 | LEXINGTON     |
| ADKINSON   | MARTHA          | 17010 | FRAMINGHAM    |
| ADKINSON   | TIMMIE          | 17300 | BEDFORD       |
| ADKINSON   | ВОВ             | 66044 | LAWRENCE      |
| AECKERLE   | SUSANNE         | 7000  | STUTTGART     |
| AFANASSIEV | PHILIP          | 39401 | HATTIESBURG   |
| AFANASSIEV | ROSE            | 60201 | EVANSTON      |
| AHL        | FLEMMING        | 2300  | SUNDBY        |
|            |                 |       |               |
|            |                 |       |               |
| Reposition | to name ==> AHL |       | ('.' to exit) |
|            |                 |       |               |

## 9 AT START OF DATA

| Function           | 60 |
|--------------------|----|
| Syntax Description | 61 |
| Example            | 61 |

#### Structured Mode Syntax

```
[AT] START [OF] DATA [(r)]

statement ...

END-START
```

#### **Reporting Mode Syntax**

```
[AT] START [OF] DATA [(r)]
{
    statement
    D0 statement... DOEND
}
```

For an explanation of the symbols used in the syntax diagram, see Syntax Symbols.

Related Statements: ACCEPT/REJECT | AT BREAK | AT END OF DATA | BACKOUT TRANSACTION | BEFORE BREAK PROCESSING | DELETE | END TRANSACTION | FIND | GET | GET SAME | GET TRANSACTION DATA | HISTOGRAM | LIMIT | PASSW | PERFORM BREAK PROCESSING | READ | RETRY | STORE | UPDATE

Belongs to Function Group: Database Access and Update

### Function

The statement AT START OF DATA is used to perform processing immediately after the first of a set of records is read for a processing loop that has been initiated by one of the following statements: READ, FIND, HISTOGRAM, SORT or READ WORK FILE.

See also AT START/END OF DATA Statements in the Programming Guide.

#### Processing

If the loop-initiating statement contains a WHERE clause, the at-start-of-data condition will be true when the first record is read which meets both the basic search and the WHERE criteria.

This statement is non-procedural, that is, its execution depends on an event, not on where in a program it is located.

#### Value of Database Fields

All database fields contain the values of the record which caused the at-start-of-data condition to be true (that is, the first record of the set of records to be processed).

#### Positioning

This statement must be positioned *within* a processing loop, and it may be used only once per processing loop.

## Syntax Description

| Syntax Element                                | Description                                                                                                    |
|-----------------------------------------------|----------------------------------------------------------------------------------------------------|
| ( <i>r</i> )                                  | Reference to a Specific Processing Loop:                                                                                                    |
|                                               | An AT START OF DATA statement may be related to a specific outer active                                                                                                    |
|                                               | processing loop by using the notation (r). If this notation is not used, the                                                                                                    |
|                                               | statement is related to the outermost active processing loop.                                                                                                    |
| statement                                     | Statement(s) to be Executed at Start of Data Condition:                                                                                                    |
|                                               | In structured mode, you must supply one or several suitable statements,                                                                                                    |
|                                               | depending on the situation. For an example of a statement, see <i>Example</i> below.                                                                                                    |
| END-START                                     | End of AT START OF DATA Statement:                                                                                                    |
| <i>statement</i><br>DO <i>statement</i> DOEND | In structured mode, the Natural reserved word END-START must be used to<br>end the AT_START_OF_DATA statement.                                                                                                    |
|                                               | In reporting mode, use the D0 DOEND statements to supply one or several suitable statements, depending on the situation, and to end the AT START OF DATA statement. If you specify only a single statement, you can omit the D0 DOEND statements. With respect to good coding practice, this is not recommended. |

## Example

```
1 #CITY (A20) INIT <' '>
END-DEFINE
REPEAT
  INPUT 'ENTER VALUE FOR CITY' #CITY
  IF #CITY = ' ' OR = 'END'
   STOP
  END-IF
  FIND EMPLOY-VIEW WITH CITY = #CITY
   IF NO RECORDS FOUND
      WRITE NOTITLE NOHDR 'NO RECORDS FOUND'
      ESCAPE BOTTOM
   END-NOREC
   /*
  AT START OF DATA
      INPUT (AD=0) 'RECORDS FOUND' *NUMBER //
                   'ENTER ''D'' TO DISPLAY RECORDS' #CNTL (AD=A)
      IF #CNTL NE 'D'
        ESCAPE BOTTOM
      END-IF
    END-START
    /*
   DISPLAY NAME FIRST-NAME
  END-FIND
END-REPEAT
END
```

#### **Output of Program ASDEX1S:**

ENTER VALUE FOR CITY PARIS

#### After entering and confirming name of city:

RECORDS FOUND 26 ENTER 'D' TO DISPLAY RECORDS D

Records displayed:

|          | NAME | FIRST-NAME |
|----------|------|------------|
|          |      |            |
| MAIZIERE |      | ELISABETH  |
| MARX     |      | JEAN-MARIE |
| REIGNARD |      | JACQUELINE |
| RENAUD   |      | MICHEL     |
| REMOUE   |      | GERMAINE   |
| LAVENDA  |      | SALOMON    |
| BROUSSE  |      | GUY        |
| GIORDA   |      | LOUIS      |
| SIECA    |      | FRANCOIS   |

| CENSIER          | BERNARD    |
|------------------|------------|
| DUC              | JEAN-PAUL  |
| CAHN             | RAYMOND    |
| MAZUY            | ROBERT     |
| FAURIE           | HENRI      |
| VALLY            | ALAIN      |
| BRETON           | JEAN-MARIE |
| GIGLEUX          | JACQUES    |
| KORAB-BRZOZOWSKI | BOGDAN     |
| XOLIN            | CHRISTIAN  |
| LEGRIS           | ROGER      |
| VVVV             |            |

Equivalent reporting-mode example: ASDEX1R.

# At top of page

| Function           | 66 |
|--------------------|----|
| Restriction        | 67 |
| Syntax Description | 67 |
| Example            | 68 |

#### Structured Mode Syntax

```
[AT] TOP [OF] PAGE [(rep)]
statement ...
END-TOPPAGE
```

#### **Reporting Mode Syntax**

```
[AT] TOP [OF] PAGE [(rep)]
{
    statement
    D0 statement ... DOEND
}
```

For an explanation of the symbols used in the syntax diagram, see Syntax Symbols.

Related Statements: AT END OF PAGE | CLOSE PRINTER | DEFINE PRINTER | DISPLAY | EJECT | FORMAT | NEWPAGE | PRINT | SKIP | SUSPEND IDENTICAL SUPPRESS | WRITE | WRITE TITLE | WRITE TRAILER

Belongs to Function Group: Creation of Output Reports

## Function

The statement AT TOP OF PAGE is used to specify processing which is to be performed when a new page is started.

See also the following sections in the *Programming Guide*:

- Report Format and Control
- Report Specification (rep) Notation
- Layout of an Output Page
- AT TOP OF PAGE Statement

#### Processing

A new page is started when the internal line counter exceeds the page size set with the session parameter PS (page size for Natural reports), or when a NEWPAGE statement is executed. Either of these events cause a top-of-page condition to be true. An EJECT statement causes a new page to be started but does not cause a top-of-page condition.

An AT TOP OF PAGE statement block is only executed when the object which contains the statement is active at the time when the top-of-page condition occurs.

Any output created as a result of AT TOP OF PAGE processing will appear following the title line with an intervening blank line.

This statement is non-procedural, that is, its execution depends on an event, not on where in a program it is located.

## Restriction

An AT TOP OF PAGE statement must not be placed within an inline subroutine.

| Syntax Description |
|--------------------|
|--------------------|

| Syntax Element                                   | Description                                                                                                    |
|--------------------------------------------------|----------------------------------------------------------------------------------------------------|
| (rep)                                            | Report Specification:                                                                                                    |
|                                                  | The notation ( <i>rep</i> ) may be used to specify the identification of the report for which the AT TOP OF PAGE statement is applicable.                     |
|                                                  | A value in the range 0 - 31 or a logical name which has been assigned using the DEFINE PRINTER statement may be specified.                                    |
|                                                  | If ( <i>rep</i> ) is not specified, the AT TOP OF PAGE statement applies to the first report (Report 0).                                                      |
|                                                  | For information on how to control the format of an output report created with Natural, see <i>Report Format and Control</i> in the <i>Programming Guide</i> . |
| statement                                        | Statement(s) to be Executed at Start of Data Condition:                                                                                                    |
|                                                  | In structured mode, you must supply one or several suitable statements, depending on the situation. For an example of a statement, see <i>Example</i> below.  |
| END-TOPPAGE                                      | End of AT TOP OF PAGE Statement:                                                                                                    |
| <i>statement</i><br>DO <i>statement</i><br>DOEND | In structured mode, the Natural reserved word END-TOPPAGE must be used to end the AT TOP OF PAGE statement.                                                   |

| Syntax Element | Description                                                                      |
|----------------|----------------------------------------------------------------------------------|
|                | In reporting mode, use the D0 DOEND statements to supply one or several          |
|                | suitable statements, depending on the situation, and to end the AT TOP OF        |
|                | PAGE statement. If you specify only a single statement, you can omit the D0      |
|                | DOEND statements. With respect to good coding practice, this is not recommended. |

### Example

```
** Example 'ATPEX1S': AT TOP OF PAGE (structured mode)
DEFINE DATA LOCAL
1 EMPLOY-VIEW VIEW OF EMPLOYEES
 2 NAME
 2 FIRST-NAME
 2 CITY
 2 DEPT
END-DEFINE
FORMAT PS=15
LIMIT 15
READ EMPLOY-VIEW BY NAME STARTING FROM 'L'
 DISPLAY 2X NAME 4X FIRST-NAME CITY DEPT
 WRITE TITLE UNDERLINED 'EMPLOYEE REPORT'
 WRITE TRAILER '-' (78)
 /*
AT TOP OF PAGE
   WRITE 'BEGINNING NAME:' NAME
 END-TOPPAGE
 /*
 AT END OF PAGE
   SKIP 1
   WRITE 'ENDING NAME: ' NAME
 END-ENDPAGE
END-READ
END
```

#### **Output of Program ATPEX1S:**

|                               | EMPLOYEE REPOR                    | RT.                        |                            |
|-------------------------------|-----------------------------------|----------------------------|----------------------------|
| BEGINNING NAME: LAFON<br>NAME | FIRST-NAME                        | СІТҮ                       | DEPARTMENT<br>CODE         |
| LAFON<br>LANDMANN<br>LANE     | CHRISTIANE<br>HARRY<br>JACQUELINE | PARIS<br>ESCHBORN<br>DERBY | VENT18<br>MARK29<br>MGMT02 |

| LANKATILLEKE | LALITH | FRANKFURT | PROD22 |
|--------------|--------|-----------|--------|
| LANNON       | BOB    | LINCOLN   | SALE20 |
| LANNON       | LESLIE | SEATTLE   | SALE30 |
| LARSEN       | CARL   | FARUM     | SYSA01 |
| LARSEN       | MOGENS | VEMMELEV  | SYSA02 |
|              |        |           |        |

ENDING NAME: LARSEN

Equivalent reporting-mode example: **ATPEX1R**.

## 11 BACKOUT TRANSACTION

| Function                         | 72 |
|----------------------------------|----|
| Restriction                      |    |
| Database-Specific Considerations | 73 |
| Example                          | 73 |

#### BACKOUT [TRANSACTION]

For an explanation of the symbols used in the syntax diagram, see Syntax Symbols.

Related Statements: ACCEPT/REJECT | AT BREAK | AT START OF DATA | AT END OF DATA | BEFORE BREAK PROCESSING | DELETE | END TRANSACTION | FIND | GET | GET SAME | GET TRANSACTION DATA | HISTOGRAM | LIMIT | PASSW | PERFORM BREAK PROCESSING | READ | RETRY | STORE | UPDATE

Belongs to Function Group: Database Access and Update

### Function

The BACKOUT TRANSACTION statement is used to back out all database updates performed during the current logical transaction. This statement also releases all records held during the transaction.

The statement is executed only if a database transaction under control of Natural has taken place. For which databases the statement is executed depends on the setting of the profile parameter ET (execution of END/BACKOUT TRANSACTION statements):

- If ET=0FF, the statement is executed only for the database affected by the transaction.
- If ET=ON, the statement is executed for all databases that have been referenced since the last execution of a BACKOUT TRANSACTION or END TRANSACTION statement.

#### **Backout Transaction Issued by Natural**

If the user interrupts the current Natural operation with a terminal command (command %% or CLEAR key), Natural issues a BACKOUT TRANSACTION statement.

See also the terminal command %% in the Terminal Commands documentation.

#### **Additional Information**

For additional information on the use of the transaction backout feature, see the sections *Database Update - Transaction Processing* and *Backing Out a Transaction* in the *Programming Guide*.

## Restriction

This statement is not available with Entire System Server.

## **Database-Specific Considerations**

|               | Because PSB scheduling is terminated by a syncpoint request, Natural saves the PSB position before executing the BACKOUT TRANSACTION statement. Before the next command execution, Natural re-schedules the PSB and tries to set the PCB position as it was before the backout. The PCB position might be shifted forward if any pointed segment had been deleted in the time period between the backout and the following command. |
|---------------|----------------------------------------------------------------------------------------------------|
| SQL Databases | As most SQL databases close all cursors when a logical unit of work ends, a BACKOUT<br>TRANSACTION statement must not be placed within a database modification loop; instead,<br>it has to be placed after such a loop.                                                                                                    |

## Example

```
** Example 'BOTEX1': BACKOUT TRANSACTION
**
** CAUTION: Executing this example will modify the database records!
DEFINE DATA LOCAL
1 EMPLOY-VIEW VIEW OF EMPLOYEES
 2 NAME
 2 DEPT
 2 LEAVE-DUE
 2 LEAVE-TAKEN
1 #DEPT (A6)
1 #RESP (A3)
END-DEFINE
LIMIT 3
INPUT 'DEPARTMENT TO BE UPDATED: #DEPT
IF #DEPT = ' '
STOP
END-IF
FIND EMPLOY-VIEW WITH DEPT = #DEPT
 IF NO RECORDS FOUND
   REINPUT 'NO RECORDS FOUND'
 END-NOREC
```

```
INPUT 'NAME:
                    'NAME (AD=0) /
        'LEAVE DUE: 'LEAVE-DUE (AD=M) /
        'LEAVE TAKEN: ' LEAVE-TAKEN (AD=M)
  UPDATE
END-FIND
INPUT 'UPDATE TO BE PERFORMED? YES/NO:' #RESP
DECIDE ON FIRST #RESP
  VALUE 'YES'
    END TRANSACTION
  VALUE 'NO'
   BACKOUT TRANSACTION
  NONE
    REINPUT 'PLEASE ENTER YES OR NO'
END-DECIDE
END
```

#### **Output of Program BOTEX1:**

DEPARTMENT TO BE UPDATED: MGMT30

Result for department MGMT30:

NAME: POREE LEAVE DUE: 45 LEAVE TAKEN: 31

Confirmation query:

UPDATE TO BE PERFORMED YES/NO: NO

## 12 BEFORE BREAK PROCESSING

| Function           | 76 |
|--------------------|----|
| Restrictions       | 77 |
| Syntax Description | 77 |
| Example            |    |

#### Structured Mode Syntax

| BEFORE [BREAK] [PROCESSING] |  |  |  |  |  |  |  |  |
|-----------------------------|--|--|--|--|--|--|--|--|
| statement                   |  |  |  |  |  |  |  |  |
| END-BEFORE                  |  |  |  |  |  |  |  |  |

#### **Reporting Mode Syntax**

| ſ | statement          | ) |
|---|--------------------|---|
| { | DO statement DOEND | } |

For an explanation of the symbols used in the syntax diagram, see Syntax Symbols.

Related Statements: ACCEPT/REJECT | AT BREAK | AT START OF DATA | AT END OF DATA | BACKOUT TRANSACTION | DELETE | END TRANSACTION | FIND | GET | GET SAME | GET TRANSACTION | HISTOGRAM | LIMIT | PASSW | PERFORM BREAK PROCESSING | READ | RETRY | STORE | UPDATE

Belongs to Function Group: Database Access and Update

### Function

The BEFORE BREAK PROCESSING statement may be used in conjunction with automatic break processing to perform processing:

- before the value of the break control field is checked;
- before the statements specified with an AT BREAK statement are executed;
- before Natural system functions are evaluated.

This statement is most often used to initialize or compute values of user-defined variables which are to be used in break processing (see AT BREAK statement).

This statement is non-procedural (that is, its execution depends on an event, not on where in a program it is located).

See also the following sections in the *Programming Guide*:

- Control Breaks
- BEFORE BREAK PROCESSING Statement
- Example of BEFORE BREAK PROCESSING Statement

## Restrictions

- The BEFORE BREAK PROCESSING statement may only be used with a processing loop that has been initiated with one of the following statements:
  - FIND
  - READ
  - HISTOGRAM
  - SORT
  - READ WORK FILE

It may be placed anywhere within the processing loop and is always related to the processing loop in which it is contained. Only one BEFORE BREAK PROCESSING statement may be specified per processing loop.

The BEFORE BREAK PROCESSING statement must not be used in conjunction with the statement PERFORM BREAK PROCESSING.

## **Syntax Description**

| Syntax Element                                | Description                                                                                                    |  |  |  |  |  |  |
|-----------------------------------------------|----------------------------------------------------------------------------------------------------|--|--|--|--|--|--|
| statement                                     | <pre>Statement(s) for Break Processing:<br/>In place of statement, you must supply one or several suitable statements,<br/>depending on the situation.<br/>For an example of a statement, see Example below.</pre>                                                                                                    |  |  |  |  |  |  |
|                                               | If no break processing is to be performed (that is, no AT BREAK statement is specified for the processing loop), any statements specified with a BEFORE BREAK PROCESSING statement will <i>not</i> be executed.                                                                                                    |  |  |  |  |  |  |
| END-BEFORE                                    | End of BEFORE BREAK PROCESSING Statement:                                                                                                    |  |  |  |  |  |  |
| <i>statement</i><br>DO <i>statement</i> DOEND | In structured mode, the Natural reserved word END-BEFORE must be used to end the BEFORE BREAK PROCESSING statement.                                                                                                    |  |  |  |  |  |  |
|                                               | In reporting mode, use the D0 DOEND statements to supply one or several suitable statements, depending on the situation, and to end the BEFORE BREAK PROCESSING statement. If you specify only a single statement, you can omit the D0 DOEND statements. With respect to good coding practice, this is not recommended. |  |  |  |  |  |  |

## Example

```
** Example 'BBPEX1': BEFORE BREAK PROCESSING
DEFINE DATA LOCAL
1 EMPLOY-VIEW VIEW OF EMPLOYEES
 2 CITY
 2 NAME
 2 SALARY (1)
 2 BONUS (1,1)
1 #INCOME (P11)
END-DEFINE
LIMIT 7
READ EMPLOY-VIEW BY CITY = 'L'
 /*
BEFORE BREAK PROCESSING
   COMPUTE #INCOME = SALARY (1) + BONUS (1,1)
 END-BEFORE
 /*
 AT BREAK OF CITY
   WRITE NOTITLE 'AVERAGE INCOME FOR' OLD (CITY) 20X AVER(#INCOME) /
 END-BREAK
 /*
 DISPLAY CITY 'NAME' NAME 'SALARY' SALARY (1) 'BONUS' BONUS (1,1)
END-READ
END
```

#### **Output of Program BBPEX1:**

| CITY               | NAME               | SALARY      | BONUS |        |
|--------------------|--------------------|-------------|-------|--------|
|                    |                    |             |       |        |
|                    |                    |             |       |        |
|                    |                    | 1 6 5 0 0 0 | 70000 |        |
| LA BASSEE          | HULOT              | 165000      | 70000 |        |
| AVERAGE INCOME FOR | LA BASSEE          |             |       | 235000 |
|                    |                    |             |       |        |
|                    |                    | 10/100      | 22000 |        |
| LA CHAPELLE ST LUC | GUILLARD           | 124100      | 23000 |        |
| LA CHAPELLE ST LUC | BERGE              | 198500      | 50000 |        |
| LA CHAPELLE ST LUC | POLETTE            | 124090      | 23000 |        |
| LA CHAPELLE ST LUC | DELAUNEY           | 115000      | 23000 |        |
| LA CHAPELLE SI LUC | 822/10/12/         |             |       |        |
| LA CHAPELLE ST LUC | SCHECK             | 125600      | 23000 |        |
| LA CHAPELLE ST LUC | KREEBS             | 184550      | 50000 |        |
| AVERAGE INCOME FOR | LA CHAPELLE ST LUC |             |       | 177306 |

## 13 CALL

| Function               | 80 |
|------------------------|----|
| Syntax Description     |    |
| Return Code            |    |
| Register Usage         |    |
| Storage Alignment      |    |
| Adabas Calls           |    |
| Direct/Dynamic Loading |    |
| Linkage Conventions    |    |
| Program Properties     |    |
| Calling a PL/I Program |    |
| Calling a C Program    |    |
| INTERFACE4             |    |

CALL [INTERFACE4] operand1 [[USING] operand2...128]

For an explanation of the symbols used in the syntax diagram, see Syntax Symbols.

Related Statements: CALL FILE | CALL LOOP | CALLNAT | DEFINE SUBROUTINE | ESCAPE | FETCH | PERFORM

Belongs to Function Group: Invoking Programs and Routines

## Function

The CALL statement is used to call an external program written in another standard programming language from a Natural program and then return to the next statement after the CALL statement.

The called program may be written in any programming language which supports a standard CALL interface. Multiple CALL statements to one or more external programs may be specified.

A CALL statement may be issued within a program to be executed under control of a TP monitor, provided that the TP monitor supports a CALL interface.

## **Syntax Description**

**Operand Definition Table:** 

| Operand  | Possible Structure |   |   |   |  | Possible Formats |   |   |   |   |   |   |   |   |   |   | Referencing<br>Permitted | Dynamic Definition |     |
|----------|--------------------|---|---|---|--|------------------|---|---|---|---|---|---|---|---|---|---|--------------------------|--------------------|-----|
| operand1 | С                  | S |   |   |  | А                |   |   |   |   |   |   |   |   |   |   |                          | yes                | no  |
| operand2 | С                  | S | А | G |  | А                | U | Ν | Р | Ι | F | В | D | Т | L | С | G                        | yes                | yes |

#### Syntax Element Description:

| Syntax Element | Description                                                                                                    |
|----------------|----------------------------------------------------------------------------------------------------|
| INTERFACE4     | <b>Interface Usage:</b><br>The optional keyword INTERFACE4 specifies the type of the interface that is used for the call of the external program. See the section <i>INTERFACE4</i> below.                                                                                                    |
| operand1       | <b>Program Name:</b><br>The name of the program to be called ( <i>operand1</i> ) can be specified as a constant or - if different programs are to be called dependent on program logic - as an alphanumeric variable of length 1 to 8. A program name must be placed left-justified in the variable. |

| Syntax Element      | Description                                                                                                    |
|---------------------|----------------------------------------------------------------------------------------------------|
| [USING]<br>operand2 | Parameters to be Passed:                                                                                                    |
|                     | The CALL statement may contain up to 128 parameters ( <i>operand2</i> ), unless the INTERFACE4 option is used. In that case, the number of parameters is limited by the size of the cataloged object. Depending on all other statements in the Natural object, up to 16370 parameters may be used. Standard linkage register conventions are used. One address is passed in the parameter list for each parameter field specified. |
|                     | If a group name is used, the group is converted to individual fields; that is, if a user wishes to specify the beginning address of a group, the first field of the group must be specified.                                                                                                    |
|                     | <b>Note:</b> The internal representation of positive signs of packed numbers is changed to                                                                                                    |
|                     | the value specified by the PSIGNF parameter of the NTCMPO macro (Compilation Options) <i>before</i> control is passed to the external program.                                                                                                    |

## **Return Code**

The condition code of any called program (content of Register 15 upon return to Natural) may be obtained by using the Natural system function RET (Return Code Function).

#### Example:

```
...
RESET #RETURN(B4)
CALL 'PROG1'
IF RET ('PROG1') > #RETURN
WRITE 'ERROR OCCURRED IN PROGRAM1'
END-IF
...
```

## **Register Usage**

| Register | Contents                                                                                                    |
|----------|----------------------------------------------------------------------------------------------------|
| R1       | Address pointer to the parameter address list.                                                                                                    |
|          | Address pointer to the field (parameter) description list. The field description list contains information on the first 128 fields passed in the parameter list. Each description is a 4-byte entry containing the following information: |
|          | <ul> <li>the 1st byte contains the type of variable (A, B,);</li> <li>if a variable of type A exceeds a size of 32767 bytes, it is passed as type Y;</li> </ul>                                                                           |

| Register | Contents                                                                                                    |
|----------|----------------------------------------------------------------------------------------------------|
|          | If a variable of type B exceeds a size of 32767 bytes, it is passed as type X; the types X and Y have been introduced to support long alpha and binary variables with the standard CALL interface.                                     |
|          | If field type is N or P:                                                                                                    |
|          | the 2nd byte contains the total number of digits;                                                                                                    |
|          | the 3rd byte contains the number of digits before the decimal point;                                                                                                    |
|          | the 4th byte contains the number of digits after the decimal point.                                                                                                    |
|          | If field type is X or Y:                                                                                                    |
|          | the 2nd byte is unused;                                                                                                    |
|          | the 3rd-4th byte contain zero;                                                                                                    |
|          | the length of the field is passed via R4.                                                                                                    |
|          | All other field types:                                                                                                    |
|          | the 2nd byte is unused;                                                                                                    |
|          | the 3rd-4th byte contain the length of field.                                                                                                    |
| R3       | Address pointer to list of field lengths. Each length field is a 4-byte entry containing the length of each field passed in the parameter list. In the case of an array, the length is the sum of the individual occurrences' lengths. |
| R4       | Only for type X and Y:                                                                                                    |
|          | a 4-byte long entry for each variable of type A or B that exceeds the size of 32767 bytes.                                                                                                    |
| R13      | Address of 18-word save area.                                                                                                    |
| R14      | Return address.                                                                                                    |
| R15      | Entry address/return code.                                                                                                    |

## Storage Alignment

See the section *Storage Alignment* in the *Programming Guide*.

A called program may contain a call to Adabas. The called program must not issue an Adabas open or close command. Adabas will open all database files referenced.

If Adabas exclusive (EXU) update mode is to be used, the Natural profile parameter OPRB (Database Open/Close Processing) must be used in order to open all referenced files. Before you attempt to use EXU update mode, you should consult your Natural administrator.

If a called program issues Adabas commands that begin or end a transaction, Natural will not be able to recognize the change of the transaction status.

Calls to Adabas must comply with the calling conventions for the Adabas application programming interface (API) for the respective TP monitor or operating system. This applies also if Natural is acting as a server, for example, under z/OS or SMARTS.

## **Direct/Dynamic Loading**

The called program may either be directly linked to the Natural nucleus (that is, the program is specified with the profile parameter CSTATIC (Programs Statically Linked to Natural) in the Natural parameter module (described in the *Operations* documentation), or it may be loaded dynamically the first time it is called.

If it is to be loaded dynamically, the load module library containing the called program must be concatenated to the Natural load library in the Natural execution JCL or in the appropriate TP-monitor program library. Ask your Natural administrator for additional information.

#### Example:

The example below shows a Natural program which calls the COBOL program TABSUB for the purpose of converting a country code into the corresponding country name. Two parameter fields are passed by the Natural program to TABSUB:

- the first parameter is the country code, as read from the database;
- the second parameter is used to return the corresponding country name.

Calling Natural Program:

```
** Example 'CALEX1': CALL PROGRAM 'TABSUB'
DEFINE DATA LOCAL
1 EMPLOY-VIEW VIEW OF EMPLOYEES
 2 NAME
 2 BIRTH
 2 COUNTRY
1 #COUNTRY
              (A3)
1 #COUNTRY-NAME (A15)
1 #FIND-FROM
              (D)
1 #FIND-TO
              (D)
END-DEFINE
MOVE EDITED '19550701' TO #FIND-FROM (EM=YYYYMMDD)
MOVE EDITED '19550731' TO #FIND-TO (EM=YYYYMMDD)
FIND EMPLOY-VIEW WITH BIRTH = #FIND-FROM THRU #FIND-TO
 MOVE COUNTRY TO #COUNTRY
 /*
 CALL 'TABSUB' #COUNTRY #COUNTRY-NAME
 /*
 DISPLAY NAME BIRTH (EM=YYYY-MM-DD) #COUNTRY-NAME
END-FIND
END
```

Called COBOL program TABSUB:

```
IDENTIFICATION DIVISION.
PROGRAM-ID. TABSUB.
REMARKS. THIS PROGRAM PROVIDES THE COUNTRY NAME
       FOR A GIVEN COUNTRY CODE.
ENVIRONMENT DIVISION.
DATA DIVISION.
WORKING-STORAGE SECTION.
LINKAGE SECTION.
01 COUNTRY-CODE PIC X(3).
01 COUNTRY-NAME PIC X(15).
PROCEDURE DIVISION USING COUNTRY-CODE COUNTRY-NAME.
P-CONVERT.
  MOVE SPACES TO COUNTRY-NAME.
   IF COUNTRY-CODE = 'BLG' MOVE 'BELGIUM' TO COUNTRY-NAME.
   IF COUNTRY-CODE = 'DEN' MOVE 'DENMARK' TO COUNTRY-NAME.
   IF COUNTRY-CODE = 'FRA' MOVE 'FRANCE' TO COUNTRY-NAME.
  IF COUNTRY-CODE = 'GER' MOVE 'GERMANY' TO COUNTRY-NAME.
  IF COUNTRY-CODE = 'HOL' MOVE 'HOLLAND' TO COUNTRY-NAME.
   IF COUNTRY-CODE = 'ITA' MOVE 'ITALY' TO COUNTRY-NAME.
  IF COUNTRY-CODE = 'SPA' MOVE 'SPAIN' TO COUNTRY-NAME.
  IF COUNTRY-CODE = 'UK' MOVE 'UNITED KINGDOM' TO COUNTRY-NAME.
P-RETURN.
GOBACK.
```

## Linkage Conventions

Standard linkage register notation is used in batch mode. Each TP monitor has its own conventions. These conventions must be followed; otherwise, unpredictable results could occur.

The following sections describe conventions that apply for the supported TP monitors.

- CALL Using Com-plete
- CALL Using CICS

#### **CALL Using Com-plete**

The called program must reside in the Com-plete online load library. This allows Com-plete to load the program dynamically. The Com-plete utility ULIB may be used to catalog the program.

#### CALL Using CICS

The called program must reside in either a load module library concatenated to the CICS library or the DFHRPL library. The program must also have a PPT entry in the operating PPT so that CICS can locate the program and load it.

NCIPARM parameter CALLRPL controls where and how the parameter list addresses are passed to the external subroutine program.

If you wish the parameter values themselves, rather than the address of their address list, to be passed in a CICS COMMAREA (or Container), issue the Natural (call options) terminal command %P=C (or %P=CC) before the call.

Normally, when a Natural programs calls a non-Natural program and the called program issues a conversational terminal I/O, the Natural thread is blocked until the user has entered data. To prevent the Natural thread from being blocked, the terminal command %P=V can be used.

Normally, when a Natural program calls a non-Natural program under CICS, the call is accomplished by an EXEC CICS LINK request. If standard linkage is to be used for the call instead, issue the terminal command %P=S. (In this case, the called program must adhere to standard linkage conventions with standard register usage).

In 31-bit-mode environments the following applies: if a program linked with AMODE=24 is called and the threads are above 16 MB, a "call by value" will be done automatically; that is, the specified parameters which are to be passed to the called program will be copied below the 16 MB memory line.

#### **Return Codes under CICS**

CICS itself does not support return codes for a call with CICS conventions (EXEC CICS LINK), with the exception of calling C/C++ programs where values passed by the exit() function or the return() statement are saved in the EIBRESP2 field. However, the Natural CICS Interface supports return codes for the CALL statement: When control is returned from the called program, Natural first checks the EIBRESP2 field for a non-zero return code.

Then Natural checks whether the first fullword of the COMMAREA has changed (only if COM-MAREA was used for parameter address lists). If it has, its new content will be taken as the return code. If it has not changed, the first fullword of the TWA will be checked (only if TWA was used for parameter address lists) and its new content taken as the return code. If neither of the two fullwords has changed, the return code will be 0.

**Note:** When parameter values are passed in the COMMAREA (%P=C), only the EIBRESP2 field is checked for a return code; that is, for non-C/C++ programs the return code is always 0.

## **Program Properties**

To define properties permanently for external programs to be called, use the profile parameter PGP. To define temporary properties for external programs to be called, use the terminal command %P=.

## Calling a PL/I Program

A called program written in PL/I requires the following additional procedure:

Since the parameter list is a standard list and is not an argument list being passed from another PL/I program, the addresses passed do not point at a LOCATOR DESCRIPTOR. This problem may be resolved by defining the parameter fields as arithmetic variables. This causes PL/I to treat the parameter list as addresses of data instead of addresses of LOCATOR DESCRIPTOR control blocks.

The technique suggested for defining the parameter fields is illustrated in the following example:

```
PLIPROG: PROC(INPUT_PARM_1, INPUT_PARM_2) OPTIONS(MAIN);
DECLARE (INPUT_PARM_1, INPUT_PARM_2) FIXED;
PTR_PARM_1 = ADDR(INPUT_PARM_1);
PTR_PARM_2 = ADDR(INPUT_PARM_2);
DECLARE FIRST_PARM PIC '99' BASED (PTR_PARM_1);
DECLARE SECOND_PARM CHAR(12) BASED (PTR_PARM_2);
```

Each parameter in the input list should be treated as a unique element. The number of input parameters should exactly match the number being passed from the Natural program. The input parameters and their attributes must match the Natural definitions or unpredictable results may occur. For additional information on passing parameters in PL/I, see the relevant IBM PL/I documentation.

The following topics are covered below:

- Example of Calling a PL/I Program
- Example of Calling a PL/I Program which is Operating under CICS

### Example of Calling a PL/I Program

```
** Example 'CALEX2': CALL PROGRAM 'NATPLI'
********************************
DEFINE DATA LOCAL
1 EMPLOY-VIEW VIEW OF EMPLOYEES
 2 NAME
 2 AREA-CODE
 2 REDEFINE AREA-CODE
   3 #AC
                (N1)
1 #INPUT-NUMBER (N2)
1 #OUTPUT-COMMENT (A15)
END-DEFINE
READ EMPLOY-VIEW IN LOGICAL SEQUENCE BY NAME
               STARTING FROM 'WAGNER'
 MOVE ' ' TO #OUTPUT-COMMENT
 MOVE #AC TO #INPUT-NUMBER
 /*
 CALL 'NATPLI' #INPUT-NUMBER #OUTPUT-COMMENT
  /*
END-READ
END
```

Called PL/I program NATPLI:

```
NATPLI: PROC(PARM_COUNT, PARM_COMMENT) OPTIONS(MAIN);
    /*
                                                   */
    /* THIS PROGRAM ACCEPTS AN INPUT NUMBER
                                                   */
   /* AND TRANSLATES IT TO AN OUTPUT CHARACTER
                                                   */
                                                  */
    /* STRING FOR PLACEMENT ON THE FINAL
    /* NATURAL REPORT
                                                   */
   /*
                                                   */
   /*
                                                   */
   DECLARE PARM_COUNT, PARM_COMMENT FIXED;
   DECLARE ADDR BUILTIN;
   COUNT_PTR = ADDR(PARM_COUNT);
   COMMENT_PTR = ADDR(PARM_COMMENT);
   DECLARE INPUT_NUMBER PIC '99' BASED (COUNT_PTR);
   DECLARE OUTPUT_COMMENT CHAR(15) BASED (COMMENT_PTR);
   DECLARE COMMENT_TABLE(9) CHAR(15) STATIC INITIAL
      ('COMMENT1
       'COMMENT2
       'COMMENT3
       'COMMENT4
       'COMMENT5
       'COMMENT6
       'COMMENT7
                   ۱,
       'COMMENT8
       'COMMENT9
                 ');
    OUTPUT_COMMENT = COMMENT_TABLE(INPUT_NUMBER);
    RETURN;
END NATPLI:
```

## Example of Calling a PL/I Program which is Operating under CICS

Called PL/I program CICSP:

```
CICSP: PROCEDURE OPTIONS (MAIN REENTRANT);
DCL 1 TWA_ADDRESS BASED(TWA_POINTER);
2 LIST_ADDRESS POINTER;
DCL 1 PTR_TO_LIST BASED(LIST_ADDRESS);
2 PARM_01 POINTER;
DCL MESSAGE CHAR(10) BASED(PARM_01);
EXEC CICS ADDRESS TWA(TWA_POINTER);
```

MESSAGE='SUCCESS'; EXEC CICS RETURN; END CICSP;

# Calling a C Program

Before using a C program, you need to compile and link it.

- Use for instance IBM's C compiler to build the executable module. Since IBM's C compiler produces LE code, the sample is only executable in an LE environment. To execute LE programs, the Natural front-end needs to be installed LE enabled.
- If you intend to use any other C compiler, such as Dignus or SASC, you need to build a module which is callable from a non-C environment. Refer to the appropriate compiler documentation for further information.
- The include file NATUSER needs to be included in the C program.

C programs written for INTERFACE4 can be used on mainframe systems as well as on UNIX, OpenVMS or Windows systems, whereas C programs, written for the standard Call Interface, are platform-dependent.

If it is intended to call the C Program via CALL INTERFACE4 or if a Natural subprogram is called from the C Program, NATXCAL4 needs to be linked to the executable module. Use one of the INTERFACE4 Call Back Functions to retrieve the parameter description and parameter values. The Call Back Functions are described below.

Use function ncxr\_if4\_callnat, to execute a Natural subprogram from the C program.

### Prototype:

```
int ncxr_if4_callnat ( char *natpgm, int parmnum, struct parameter_description \leftrightarrow *descr );
```

| natpgm  | Name of the Natural subprogram to be invoked.                                                                                                    |                                                                                                    |
|---------|----------------------------------------------------------------------------------------------------|----------------------------------------------------------------------------------------------------|
| parmnum | Number of parameter fields to be parameter fields to be parameter fi | assed to the subprogram.                                                                                                    |
| descr   | Address of a struct parameter_description.                                                                                                    |                                                                                                    |
|         | See <i>Operand Structure for INTERFACE4</i> for a detailed description of this structure.                                                                                                    |                                                                                                    |
| return  | Return Value: Information:                                                                                                    |                                                                                                    |
|         | 0 ОК                                                                                                    |                                                                                                    |
|         |                                                                                                    | If an Natural error occurs while the subprogram is executed, information about this error will be returned in the variable natpgm in the form *NAT <i>nnnn</i> , where <i>nnnn</i> is the corresponding Natural error number. |
|         | -1                                                                                                    | Illegal parameter number.                                                                                                    |
|         | -2                                                                                                    | Internal error.                                                                                                    |

The following topics are covered below:

- Example of Calling a C Program via Standard CALL
- Example of Calling a C Program via CALL INTERFACE4

### Example of Calling a C Program via Standard CALL

Called C program ADD:

```
/*

** Example C Program ADD.c

*/

NATFCT ADD (int *op1, int *op2, int *sum)

{

*sum = *op1 + *op2; /* add operands */

return 0; /* return successfully */

} /* ADD */
```

### CALL

#### Example of Calling a C Program via CALL INTERFACE4

Called C program ADD4:

```
NATFCT ADD4 NATARGDEF(numparm, parmhandle, parmdec)
NATTYP_I4 op1, op2, sum;
                                       /* local integers */
                                       /* loop counter */
int i;
struct parameter_description desc;
int rc;
                                       /* return code access functions */
/*
** test number of arguments
*/
if (numparm != 3) return 1;
/*
** test types of arguments
*/
for (i = 0; i < (int) numparm; i++)
       rc = ncxr_get_parm_info( i, parmhandle, &desc );
      if ( rc ) return rc;
     if ( desc.format != 'I' || desc.length != sizeof(NATTYP_I4) || desc.dimensions ↔
!= 0 )
      {
                                /* invalid parameter */
              return 2;
      }
/*
** get arguments
*/
rc = ncxr_get_parm( 0, parmhandle, sizeof op1, (void *)&op1 );
if ( rc ) return rc;
rc = ncxr_get_parm( 1, parmhandle, sizeof op2, (void *)&op2 );
```

```
if ( rc ) return rc;
/*
** perform the addition
*/
sum = op1 + op2;
/*
** move the result back to operand 3
*/
rc = ncxr_put_parm( 2, parmhandle, sizeof sum, (void *)&sum );
if ( rc ) return rc;
/*
** all ok, return success to the caller
*/
return 0;
} /* ADD4 */
```

# **INTERFACE4**

The keyword INTERFACE4 specifies the type of the interface that is used for the call of the external program. This keyword is optional. If this keyword is specified, the interface, which is defined as INTERFACE4, is used for the call of the external program.

The following table lists the differences between the CALL statement used with INTERFACE4 and the one used without INTERFACE4:

|                                       | -                                                        | CALL statement with keyword<br>INTERFACE4 |
|---------------------------------------|----------------------------------------------------------|-------------------------------------------|
| Number of parameters possible         | 128                                                      | 16370 or less                             |
| Maximum data size of one parameter    | no restriction                                           | 1 GB                                      |
| Retrieve array information            | no                                                       | yes                                       |
| Support of large and dynamic operands | full read access, write without changing size of operand | yes                                       |
| Parameter access via API              | direct                                                   | via API                                   |

The maximum number of parameters is limited by the maximum size of the generated program (GP) and by the maximum size of a statement. 16370 parameters are possible if the program contains only the CALL statement. The maximum number is lower if other statements are used.

The following topics are covered below:

- INTERFACE4 External 3GL Program Interface
- Operand Structure for INTERFACE4

- INTERFACE4 Parameter Access
- Exported Functions

### INTERFACE4 - External 3GL Program Interface

The interface of the external 3GL program is defined as follows, when INTERFACE4 is specified with the Natural CALL statement:

### NATFCT functionname (numparm, parmhandle, traditional)

| USR_WORD |              | 16 bit unsigned short value, containing the total number of transferred operands ( <i>operand2</i> ). |
|----------|--------------|----------------------------------------------------------------------------------------------------|
| void     | *parmhandle; | Pointer to the parameter passing structure.                                                           |
| void     |              | Check for interface type (if it is not a NULL pointer it is the traditional CALL interface).          |

### **Operand Structure for INTERFACE4**

The operand structure of INTERFACE4 is named parameter\_description and is defined as follows. The structure is delivered with the header file *natuser.h*.

| struc     | t parameter_description |                                                              |                                                                           |
|-----------|-------------------------|--------------------------------------------------------------|---------------------------------------------------------------------------|
| void      | * address               | Address of the parameter da                                  | ta, not aligned, realloc() and                                            |
| int       | format                  | Field data format: NCXR_TYP                                  | E_ALPHA, etc. (natuser.h).                                                |
| int       | length                  | Length (before decimal point                                 | t, if applicable).                                                        |
| int       | precision               | Length after decimal point (i                                | f applicable).                                                            |
| int       | byte_length             | Length of field in bytes int dir<br>to IF4_MAX_DIM).         | mension number of dimensions (0                                           |
| int       | dimensions              | Number of dimensions (0 to                                   | IF4_MAX_DIM <b>).</b>                                                     |
| int       | length_all              | Total data length of array in bytes.                         |                                                                           |
| int flags |                         | Several flag bits combined by bitwise OR operation, meaning: |                                                                           |
|           |                         | IF4_FLG_PROTECTED:                                           | The parameter is write protected.                                         |
|           |                         | IF4_FLG_DYNAMIC:                                             | The parameter is a dynamic variable.                                      |
|           |                         | IF4_FLG_NOT_CONTIGUOUS:                                      | : The array elements are not<br>contiguous (have spaces between<br>them). |
|           |                         | IF4_FLG_AIV:                                                 | The parameter is an application-independent variable.                     |
|           |                         | IF4_FLG_DYNVAR:                                              | The parameter is a dynamic variable.                                      |

|        |                           | IF4_FLG_XARRAY:              | The parameter is an X-array.                |
|--------|---------------------------|------------------------------|---------------------------------------------|
|        |                           | IF4_FLG_LBVAR_0:             | The lower bound of dimension 0 is variable. |
|        |                           | IF4_FLG_UBVAR_0:             | The upper bound of dimension 0 is variable. |
|        |                           | IF4_FLG_LBVAR_1:             | The lower bound of dimension 1 is variable. |
|        |                           | IF4_FLG_UBVAR_1:             | The upper bound of dimension 1 is variable. |
|        |                           | IF4_FLG_LBVAR_2:             | The lower bound of dimension 2 is variable. |
|        |                           | IF4_FLG_UBVAR_2:             | The upper bound of dimension 2 is variable. |
| int    | occurrences[IF4_MAX_DIM]  | Array occurrences in each di | mension.                                    |
| int    | indexfactors[IF4_MAX_DIM] | Array index factors for each | dimension.                                  |
| void * | dynp                      | Reserved for internal use.   |                                             |
| void * | pops                      | Reserved for internal use.   |                                             |

The address element is null for arrays of dynamic variables and for X-arrays. In these cases, the array data cannot be accessed as a whole, but must be accessed through the parameter access functions described below.

For arrays with fixed bounds of variables with fixed length, the array contents can be accessed directly using the address element. In these cases the address of an array element (i,j,k) is computed as follows (especially if the array elements are not contiguous):

```
elementaddress = address + i * indexfactors[0] + j * indexfactors[1] + k * ↔ indexfactors[2]
```

If the array has less than 3 dimensions, leave out the last terms.

## **INTERFACE4 - Parameter Access**

A set of functions is available to be used for the access of the parameters. The process flow is as follows:

- The 3GL program is called via the CALL statement with the INTERFACE4 option, and the parameters are passed to the 3GL program as described above.
- The 3GL program can now use the exported functions of Natural, to retrieve either the parameter data itself, or information about the parameter, such as format, length, array information, etc.
- The exported functions can also be used to pass back parameter data.

There are also functions to create and initialize a new parameter set in order to call arbitrary subprograms from a 3GL program. With this technique a parameter access is guaranteed to avoid memory overwrites done by the 3GL program. (Natural's data is safe: memory overwrites within the 3GL program's data are still possible).

## **Exported Functions**

The following topics are covered below:

- Get Parameter Information
- Get Parameter Data
- Write Back Operand Data
- Create, Initialize and Delete a Parameter Set
- Create Parameter Set
- Delete Parameter Set
- Initialize a Scalar of a Static Data Type
- Initialize an Array of a Static Data Type
- Initialize a Scalar of a Dynamic Data Type
- Initialize an Array of a Dynamic Data Type
- Resize an X-array Parameter

### **Get Parameter Information**

This function is used by the 3GL program to receive all necessary information from any parameter. This information is returned in the struct parameter\_description, which is documented above.

### Prototype:

int ncxr\_get\_parm\_info ( int parmnum, void \*parmhandle, struct parameter\_description ↔ \*descr );

| parmnum    | Ordinal number of the parameter. This identifies the parameter of the passed parameter list. Range: 0 numparm-1. |                             |  |
|------------|----------------------------------------------------------------------------------------------------|-----------------------------|--|
| parmhandle | Pointer to the internal parameter structure                                                                      |                             |  |
| descr      | Address of a struct parameter_description                                                                        |                             |  |
| return     | Return Value: Information:                                                                                       |                             |  |
|            | 0 OK                                                                                                    |                             |  |
|            | -1 Illegal parameter number.                                                                                     |                             |  |
|            | - 2 Internal error.                                                                                              |                             |  |
|            | - 7                                                                                                    | Interface version conflict. |  |

## Get Parameter Data

This function is used by the 3GL program to get the data from any parameter.

Natural identifies the parameter by the given parameter number and writes the parameter data to the given buffer address with the given buffer size.

If the parameter data is longer than the given buffer size, Natural will truncate the data to the given length. The external 3GL program can make use of the function <code>ncxr\_get\_parm\_info</code>, to request the length of the parameter data.

There are two functions to get parameter data: ncxr\_get\_parm gets the whole parameter (even if the parameter is an array), whereas ncxr\_get\_parm\_array gets the specified array element.

If no memory of the indicated size is allocated for "buffer" by the 3GL program (dynamically or statically), results of the operation are unpredictable. Natural will only check for a null pointer.

If data gets truncated for variables of the type I2/I4/F4/F8 (buffer length not equal to the total parameter length), the results depend on the machine type (little endian/big endian). In some applications, the user exit must be programmed to use no static data to make recursion possible.

Prototypes:

```
int ncxr_get_parm( int parmnum, void *parmhandle, int buffer_length, void *buffer )
```

int ncxr\_get\_parm\_array( int parmnum, void \*parmhandle, int buffer\_length, void ↔
\*buffer, int \*indexes )

This function is identical to ncxr\_get\_parm, except that the indexes for each dimension can be specified. The indexes for unused dimensions should be specified as 0.

| parmnum       | Ordinal number of the parameter. This identifies the parameter of the passed parameter list. Range: 0 numparm-1.                               |                                   |
|---------------|----------------------------------------------------------------------------------------------------|-----------------------------------|
| parmhandle    | Pointer to the internal parameter s                                                                                                    | structure                         |
| buffer_length | Length of the buffer, where the re-                                                                                                    | quested data has to be written to |
| buffer        | Address of buffer, where the requested data has to be written to. This buffer should be aligned to allow easy access to I2/I4/F4/F8 variables. |                                   |
| indexes       | Array with index information                                                                                                    |                                   |
| return        | Return Value: Information:                                                                                                    |                                   |
|               | < 0 Error during retrieval of the information:                                                                                                 |                                   |
|               | -1 Illegal parameter number.                                                                                                    |                                   |
|               | -2 Internal error.                                                                                                    |                                   |
|               | - 3                                                                                                    | Data has been truncated.          |

| - 4  | Data is not an array.                                                                                          |
|------|----------------------------------------------------------------------------------------------------|
| - 7  | Interface version conflict.                                                                                    |
| -100 | Index for dimension 0 is out of range.                                                                         |
| -101 | Index for dimension 1 is out of range.                                                                         |
| -102 | Index for dimension 2 is out of range.                                                                         |
| 0    | Successful operation.                                                                                          |
| > 0  | Successful operation, but the data was only this<br>number of bytes long (buffer was longer than the<br>data). |

### Write Back Operand Data

These functions are used by the 3GL program to write back the data to any parameter. Natural identifies the parameter by the given parameter number and writes the parameter data from the given buffer address with the given buffer size to the parameter data. If the parameter data is shorter than the given buffer size, the data will be truncated to the parameters data length, that is, the rest of the buffer will be ignored. If the parameter data is longer than the given buffer size, the data will be copied only to the given buffer length, the rest of the parameter stays untouched. This applies to arrays in the same way. For dynamic variables as parameters, the parameter is resized to the given buffer length.

If data gets truncated for variables of the type I2/I4/F4/F8 (buffer length not equal to the total parameter length), the results depend on the machine type (little endian/big endian). In some applications, the user exit must be programmed to use no static data to make recursion possible.

Prototypes:

| int ncxr_put_parm       | <pre>( int parmnum, void *parmhandle,</pre>                                                          |
|-------------------------|----------------------------------------------------------------------------------------------------|
| int ncxr_put_parm_array | <pre>( int parmnum, void *parmhandle,<br/>int buffer_length, void *buffer,<br/>int *indexes );</pre> |

|               | Ordinal number of the parameter. This identifies the parameter of the passed parameter list. Range: 0 numparm-1. |                                          |
|---------------|----------------------------------------------------------------------------------------------------|------------------------------------------|
| parmhandle    | Pointer to the internal parameter structure.                                                                     |                                          |
| buffer_length | Length of the data to be copied back to the address of buffer, where the data comes from.                        |                                          |
| indexes       | Index information                                                                                                |                                          |
| return        | Return Value:                                                                                                    | Information:                             |
|               | < 0                                                                                                    | Error during copying of the information: |
|               | - 1                                                                                                    | Illegal parameter number.                |

| - 2  | Internal error.                                            |
|------|------------------------------------------------------------|
| - 3  | Too much data has been given. The copy back was done       |
|      | with parameter length.                                     |
| - 4  | Parameter is not an array.                                 |
| - 5  | Parameter is protected (constant or AD=0).                 |
| - 6  | Dynamic variable could not be resized due to an "out of    |
|      | memory" condition.                                         |
| - 7  | Interface version conflict.                                |
| -13  | The given buffer includes an incomplete Unicode character. |
| -100 | Index for dimension 0 is out of range.                     |
| -101 | Index for dimension 1 is out of range.                     |
| -102 | Index for dimension 2 is out of range.                     |
| 0    | Successful operation.                                      |
| > 0  | Successful operation., but the parameter was this number   |
|      | of bytes long (length of parameter greater than given      |
|      | length).                                                   |

### Create, Initialize and Delete a Parameter Set

If a 3GL program wants to call a Natural subprogram, it needs to build a parameter set that corresponds to the parameters the subprogram expects. The function ncxr\_create\_parm is used to create a set of parameters to be passed with a call to ncxr\_if\_callnat. The set of parameters created is represented by an opaque parameter handle, like the parameter set that is passed to the 3GL program with the CALL INTERFACE4 statement. Thus, the newly created parameter set can be manipulated with functions ncxr\_put\_parm\* and ncxr\_get\_parm\* as described above.

The newly created parameter set is not yet initialized after having called the function ncxr\_create\_parm. An individual parameter is initialized to a specific data type by a set of ncxr\_parm\_init\* functions described below. The functions ncxr\_put\_parm\* and ncxr\_get\_parm\* are then used to access the contents of each individual parameter. After the caller has finished with the parameter set, they must delete the parameter handle. Thus, a typical sequence in creating and using a set of parameters for a subprogram to be called through ncxr\_if4\_callnat will be:

```
ncxr_create_parm
ncxr_init_ parm*
ncxr_init_ parm*
...
ncxr_put_ parm*
ncxr_put_ parm*
...
ncxr_get_parm_info*
ncxr_get_parm_info*
...
ncxr_if4_callnat
```

...
ncxr\_get\_parm\_info\*
ncxr\_get\_parm\_info\*
...
ncxr\_get\_ parm\*
ncxr\_get\_ parm\*
...
ncxr\_delete\_parm

### **Create Parameter Set**

The function ncxr\_create\_parm is used to create a set of parameters to be passed with a call to ncxr\_if\_callnat.

### Prototype:

int ncxr\_create\_parm( int parmnum, void\*\* pparmhandle )

### Parameter Description:

| parmnum     | Number of parameters to be created.      |                          |  |
|-------------|------------------------------------------|--------------------------|--|
| pparmhandle | Pointer to the created parameter handle. |                          |  |
| return      | Return Value:                            | Information:             |  |
|             | < 0                                      | Error:                   |  |
|             | -1                                       | Illegal parameter count. |  |
|             | - 2                                      | Internal error.          |  |
|             | - 6                                      | Out of memory condition. |  |
|             | 0                                        | Successful operation.    |  |

### **Delete Parameter Set**

The function ncxr\_delete\_parm is used to delete a set of parameters that was created with ncxr\_create\_parm.

#### Prototype:

int ncxr\_delete\_parm( void\* parmhandle )

| parmhandle | Pointer to the parameter handle to be deleted. |                       |  |  |  |  |  |  |  |  |  |
|------------|------------------------------------------------|-----------------------|--|--|--|--|--|--|--|--|--|
| return     | Return Value:                                  | Information:          |  |  |  |  |  |  |  |  |  |
|            | < 0                                            | Error:                |  |  |  |  |  |  |  |  |  |
|            | - 2                                            | Internal error.       |  |  |  |  |  |  |  |  |  |
|            | 0                                              | Successful operation. |  |  |  |  |  |  |  |  |  |

## Initialize a Scalar of a Static Data Type

Prototype:

## Parameter Description:

| parmnum    | Ordinal number of the parameter. This identifies the parameter in the passed parameter list.<br>Range: 0 numparm-1. |                              |  |  |  |  |  |  |  |  |
|------------|----------------------------------------------------------------------------------------------------|------------------------------|--|--|--|--|--|--|--|--|
| parmhandle | Pointer to the parameter handle.                                                                                    |                              |  |  |  |  |  |  |  |  |
| format     | Format of the parameter.                                                                                            |                              |  |  |  |  |  |  |  |  |
| length     | Length of the parameter.                                                                                            |                              |  |  |  |  |  |  |  |  |
| precision  | Precision of the parameter.                                                                                         |                              |  |  |  |  |  |  |  |  |
| flags      | IF4_FLG_PROTECTED                                                                                                   |                              |  |  |  |  |  |  |  |  |
| return     | Return Value:                                                                                                    | Information:                 |  |  |  |  |  |  |  |  |
|            | < 0                                                                                                    | Error:                       |  |  |  |  |  |  |  |  |
|            | - 1                                                                                                    | Invalid parameter number.    |  |  |  |  |  |  |  |  |
|            | - 2                                                                                                    | Internal error.              |  |  |  |  |  |  |  |  |
|            | - 6 Out of memory condition.                                                                                        |                              |  |  |  |  |  |  |  |  |
|            | -8 Invalid format.                                                                                                  |                              |  |  |  |  |  |  |  |  |
|            | - 9                                                                                                    | Invalid length or precision. |  |  |  |  |  |  |  |  |
|            | 0                                                                                                    | Successful operation.        |  |  |  |  |  |  |  |  |

## Initialize an Array of a Static Data Type

Prototype:

```
int ncxr_init_parm_sa( int parmnum, void *parmhandle,
    char format, int length, int precision,
    int dim, int *occ, int flags );
```

| parmnum    | Ordinal number of the parameter. This identifies the parameter in the passed parameter list. Range: 0 numparm-1.                    |                                         |  |  |  |  |  |  |  |  |
|------------|----------------------------------------------------------------------------------------------------|-----------------------------------------|--|--|--|--|--|--|--|--|
| parmhandle | Pointer to the parameter handle.                                                                                                    |                                         |  |  |  |  |  |  |  |  |
| format     | Format of the parameter.                                                                                                    |                                         |  |  |  |  |  |  |  |  |
| length     | Length of the parameter.                                                                                                    |                                         |  |  |  |  |  |  |  |  |
| precision  | Precision of the parameter.                                                                                                    |                                         |  |  |  |  |  |  |  |  |
| dim        | Dimension of the array.                                                                                                    |                                         |  |  |  |  |  |  |  |  |
| occ        | Number of occurrences per dimension.                                                                                                |                                         |  |  |  |  |  |  |  |  |
| flags      | A combination of the flags                                                                                                    |                                         |  |  |  |  |  |  |  |  |
|            | IF4_FLG_PROTECTED<br>IF4_FLG_LBVAR_0<br>IF4_FLG_UBVAR_0<br>IF4_FLG_LBVAR_1<br>IF4_FLG_UBVAR_1<br>IF4_FLG_LBVAR_2<br>IF4_FLG_UBVAR_2 |                                         |  |  |  |  |  |  |  |  |
| return     | Return Value:                                                                                                    | Information:                            |  |  |  |  |  |  |  |  |
|            | < 0                                                                                                    | Error:                                  |  |  |  |  |  |  |  |  |
|            | - 1                                                                                                    | Invalid parameter number.               |  |  |  |  |  |  |  |  |
|            | - 2                                                                                                    | Internal error.                         |  |  |  |  |  |  |  |  |
|            | - 6                                                                                                    | Out of memory condition.                |  |  |  |  |  |  |  |  |
|            | -8                                                                                                    | Invalid format.                         |  |  |  |  |  |  |  |  |
|            | - 9                                                                                                    | Invalid length or precision.            |  |  |  |  |  |  |  |  |
|            | -10                                                                                                    | Invalid dimension count.                |  |  |  |  |  |  |  |  |
|            | -11                                                                                                    | Invalid combination of variable bounds. |  |  |  |  |  |  |  |  |
|            | 0                                                                                                    | Successful operation.                   |  |  |  |  |  |  |  |  |

## Initialize a Scalar of a Dynamic Data Type

## Prototype:

| parmnum    | Ordinal number of the parameter. This identifies the parameter in the passed parameter list.<br>Range: 0 numparm-1. |                           |  |  |  |  |  |  |  |  |  |  |
|------------|----------------------------------------------------------------------------------------------------|---------------------------|--|--|--|--|--|--|--|--|--|--|
| parmhandle | Pointer to the parameter handle.                                                                                    |                           |  |  |  |  |  |  |  |  |  |  |
| format     | Format of the parameter.                                                                                            |                           |  |  |  |  |  |  |  |  |  |  |
| flags      | IF4_FLG_PROTECTED                                                                                                   |                           |  |  |  |  |  |  |  |  |  |  |
| return     | Return Value:                                                                                                    | Information:              |  |  |  |  |  |  |  |  |  |  |
|            | < 0                                                                                                    | Error:                    |  |  |  |  |  |  |  |  |  |  |
|            | -1                                                                                                    | Invalid parameter number. |  |  |  |  |  |  |  |  |  |  |
|            | - 2                                                                                                    | Internal error.           |  |  |  |  |  |  |  |  |  |  |
|            | -6 Out of memory condition.                                                                                         |                           |  |  |  |  |  |  |  |  |  |  |
|            | - 8                                                                                                    | Invalid format.           |  |  |  |  |  |  |  |  |  |  |
|            | 0                                                                                                    | Successful operation.     |  |  |  |  |  |  |  |  |  |  |

## Initialize an Array of a Dynamic Data Type

## Prototype:

| parmnum   | Ordinal number of the paramet Range: 0 numparm-1. | Ordinal number of the parameter. This identifies the parameter in the passed parameter list.<br>Range: 0 numparm-1. |  |  |  |  |  |  |  |  |
|-----------|---------------------------------------------------|----------------------------------------------------------------------------------------------------|--|--|--|--|--|--|--|--|
| parmhand] | Pointer to the parameter handle.                  |                                                                                                    |  |  |  |  |  |  |  |  |
| format    | Format of the parameter.                          |                                                                                                    |  |  |  |  |  |  |  |  |
| dim       | Dimension of the array.                           |                                                                                                    |  |  |  |  |  |  |  |  |
| осс       | Number of occurrences per din                     | nension.                                                                                                    |  |  |  |  |  |  |  |  |
| flags     | -                                                 |                                                                                                    |  |  |  |  |  |  |  |  |
| return    | Return Value:                                     | Information:                                                                                                    |  |  |  |  |  |  |  |  |
|           | < 0                                               | Error:                                                                                                    |  |  |  |  |  |  |  |  |
|           | -1 Invalid parameter number.                      |                                                                                                    |  |  |  |  |  |  |  |  |
|           | - 2                                               | Internal error.                                                                                                    |  |  |  |  |  |  |  |  |
|           | - 6                                               | Out of memory condition.                                                                                            |  |  |  |  |  |  |  |  |

| -8  | Invalid format.                         |
|-----|-----------------------------------------|
| -10 | Invalid dimension count.                |
| -11 | Invalid combination of variable bounds. |
| 0   | Successful operation.                   |

## Resize an X-array Parameter

Prototype:

```
int ncxr_resize_parm_array( int parmnum, void *parmhandle, int *occ );
```

## Parameter Description:

| parmnum    | Ordinal number of the parameter. This identifies the parameter in the passed parameter list. Range: 0 numparm-1. |                                                                |  |  |  |  |  |  |  |  |  |
|------------|----------------------------------------------------------------------------------------------------|----------------------------------------------------------------|--|--|--|--|--|--|--|--|--|
| parmhandle | Pointer to the parameter handle.                                                                                 |                                                                |  |  |  |  |  |  |  |  |  |
| 000        | New number of occurrences per dimension.                                                                         |                                                                |  |  |  |  |  |  |  |  |  |
| return     | Return Value:                                                                                                    | Information:                                                   |  |  |  |  |  |  |  |  |  |
|            | < 0                                                                                                    | Error:                                                         |  |  |  |  |  |  |  |  |  |
|            | -1                                                                                                    | Invalid parameter number.                                      |  |  |  |  |  |  |  |  |  |
|            | - 2                                                                                                    | Internal error.                                                |  |  |  |  |  |  |  |  |  |
|            | - 6                                                                                                    | Out of memory condition.                                       |  |  |  |  |  |  |  |  |  |
|            | -12                                                                                                    | Operand is not resizable (in one of the specified dimensions). |  |  |  |  |  |  |  |  |  |
|            | 0                                                                                                    | Successful operation.                                          |  |  |  |  |  |  |  |  |  |

All function prototypes are declared in the file natuser.h.

# 14 CALL FILE

| Function           | 106 |
|--------------------|-----|
| Restriction        | 106 |
| Syntax Description | 106 |
| Example            | 107 |

### Structured Mode Syntax

```
CALL FILE'program-name' operand1 operand2
statement...
END-FILE
```

**Reporting Mode Syntax** 

```
CALL FILE'program-name' operand1 operand2
statement...
LOOP
```

For an explanation of the symbols used in the syntax diagram, see Syntax Symbols.

Related Statements: CALL | CALL LOOP | CALLNAT | DEFINE SUBROUTINE | ESCAPE | FETCH | PERFORM

Belongs to Function Group: Invoking Programs and Routines

# Function

The CALL FILE statement is used to call a non-Natural program which reads a record from a non-Adabas file and returns the record to the Natural program for processing.

# Restriction

The statements AT BREAK, AT START OF DATA and AT END OF DATA must not be used within a CALL FILE processing loop.

# **Syntax Description**

Operand Definition Table:

| Operand  | Possible Structure |   |   |   | Possible Formats      | Referencing<br>Permitted | Dynamic Definition |  |
|----------|--------------------|---|---|---|-----------------------|--------------------------|--------------------|--|
| operand1 |                    | S | A |   | A U N P I F B D T L C | yes                      | yes                |  |
| operand2 |                    | S | A | G | AUNPIFBDTLC           | yes                      | yes                |  |

Syntax Element Description:

| Syntax Element | Description                                                                                                    |
|----------------|----------------------------------------------------------------------------------------------------|
| 'program-name' | <b>Program to be Called:</b><br>The name of the non-Natural program to be called.                                                                                                    |
| operand1       | <b>Control Field:</b> <i>operand1</i> is used to provide control information.                                                                                                    |
| operand2       | <b>Record Area:</b> <i>operand2</i> defines the record area.<br>The format of the record to be read can be described using field definitions (or FILLER $nX$ ) entries following the name of the first field in the record. The fields used to define the record format must not have been previously defined in the Natural program. This ensures that fields are allocated in the contiguous storage by Natural. |
| statement      | <b>Processing Loop:</b><br>The CALL FILE statement initiates a processing loop which must be terminated with an ESCAPE or STOP statement. More than one ESCAPE statement may be specified to escape from a CALL FILE loop based on different conditions.                                                                                                    |
| END-FILE       | End of CALL FILE Statement:                                                                                                    |
| LOOP           | In structured mode, the Natural reserved keyword END-FILE must be used to end the CALL FILE statement.                                                                                                    |
|                | In reporting mode, the Natural statement LOOP is used to end the CALL FILE statement.                                                                                                    |

# Example

## **Calling Program:**

The byte layout of the record passed by the called program to the Natural program in the above example is as follows:

CONTROL #A #B FILLER #C (A3) (A10) (N3.2) 3X (P3.1) xxx xxxxxxx xxx xxx xxx xxx

### **Called COBOL Program:**

```
ID DIVISION.
PROGRAM-ID. USER1.
ENVIRONMENT DIVISION.
INPUT-OUTPUT SECTION.
FILE-CONTROL.
     SELECT USRFILE ASSIGN UT-S-FILEUSR.
DATA DIVISION.
FILE SECTION.
    USRFILE RECORDING F LABEL RECORD OMITTED
FD
     DATA RECORD DATA-IN.
01
    DATA-IN
                    PIC X(80).
LINKAGE SECTION.
01
    CONTROL-FIELD PIC XXX.
    RECORD-IN PIC X(21).
01
PROCEDURE DIVISION USING CONTROL-FIELD RECORD-IN.
BEGIN.
     GO TO FILE-OPEN.
FILE-OPEN.
     OPEN INPUT USRFILE
     MOVE SPACES TO CONTROL-FIELD.
     ALTER BEGIN TO PROCEED TO FILE-READ.
FILE-READ.
     READ USRFILE INTO RECORD-IN
          AT END
          MOVE 'END' TO CONTROL-FIELD
          CLOSE USRFILE
          ALTER BEGIN TO PROCEED TO FILE-OPEN.
     GOBACK.
```

# 15 CALL LOOP

| Function           | 110 |
|--------------------|-----|
| Restriction        | 110 |
| Syntax Description | 111 |
| Example            | 111 |

### Structured Mode Syntax

```
CALL LOOP operand1 [operand2]...40
statement...
END-LOOP
```

### **Reporting Mode Syntax**

```
CALL LOOP operand1 [operand2] ...40
statement ...
LOOP
```

For an explanation of the symbols used in the syntax diagram, see Syntax Symbols.

Related Statements: CALL | CALL FILE | CALLNAT | DEFINE SUBROUTINE | ESCAPE | FETCH | PERFORM

Belongs to Function Group: Invoking Programs and Routines

# Function

The CALL LOOP statement is used to generate a processing loop that contains a call to a non-Natural program.

Unlike the CALL statement, the CALL LOOP statement results in a processing loop which is used to repeatedly call the non-Natural program. See the CALL statement for a detailed description of the CALL processing.

# Restriction

The statements AT BREAK, AT START OF DATA and AT END OF DATA must not be used within a CALL LOOP processing loop.

# **Syntax Description**

Operand Definition Table:

| Operand  | Po | ssib | Possible Formats |   |  |   |   |   |   |   |   |   |   | Referencing<br>Permitted | Dynamic Definition |   |  |     |     |
|----------|----|------|------------------|---|--|---|---|---|---|---|---|---|---|--------------------------|--------------------|---|--|-----|-----|
| operand1 | С  | S    |                  |   |  | А |   |   |   |   |   |   |   |                          |                    |   |  | yes | no  |
| operand2 | С  | S    | А                | G |  | Α | U | Ν | Р | Ι | F | В | D | Т                        | L                  | С |  | yes | yes |

Syntax Element Description:

| Syntax Element   | Description                                                                                                    |
|------------------|----------------------------------------------------------------------------------------------------|
| operand1         | <b>Program to be Called:</b><br>The name of the non-Natural program to be called can be specified as a constant or -<br>if different programs are to be called dependent on program logic - as an alphanumeric<br>variable of length 1 to 8. A program name must be placed left-justified in the variable. |
| operand2         | <b>Parameters:</b><br>The CALL LOOP statement can have a maximum of 40 parameters. The parameter list is constructed as described for the CALL statement. Fields used in the parameter list may be initially defined in the CALL LOOP statement itself or may have been previously defined.                |
| statement        | <b>Processing Loop:</b><br>The CALL LOOP statement initiates a processing loop which must be terminated with an ESCAPE statement.                                                                                                    |
| END-LOOP<br>LOOP | End of CALL LOOP Statement:         In structured mode, the Natural reserved word END-LOOP must be used to end the CALL LOOP statement.         In reporting mode, the Natural statement LOOP is used to end the CALL LOOP statement.                                                                      |

# Example

```
DEFINE DATA LOCAL

1 PARAMETER1 (A10)

END-DEFINE

CALL LOOP 'ABC' PARAMETER1

IF PARAMETER1 = 'END'

ESCAPE BOTTOM

END-IF

END-LOOP

END
```

# 16 CALLNAT

| Function                                  | 114 |
|-------------------------------------------|-----|
| Syntax Description                        | 115 |
| Parameter Transfer with Dynamic Variables | 117 |
| Examples                                  | 118 |

|                  | ſ       |          | , ]                                                                                                    |
|------------------|---------|----------|----------------------------------------------------------------------------------------------------|
| CALLNAT operand1 | [USING] | operand2 | $\left[ \left( AD = \left\{ \begin{array}{c} M \\ 0 \\ A \end{array} \right\} \right) \right] \right\}$ |
|                  |         | nX       | - J                                                                                                    |

For an explanation of the symbols used in the syntax diagram, see Syntax Symbols.

Related Statements: CALL | CALL FILE | CALL LOOP | DEFINE SUBROUTINE | ESCAPE | FETCH | PERFORM

Belongs to Function Group: Invoking Programs and Routines

# Function

The CALLNAT statement is used to invoke a Natural subprogram for execution. (A Natural subprogram can only be invoked via a CALLNAT statement; it cannot be executed by itself.)

When the CALLNAT statement is executed, the execution of the invoking object (that is, the object containing the CALLNAT statement) will be suspended and the invoked subprogram will be executed. The execution of the subprogram continues until either its END statement is reached or processing of the subprogram is stopped by an ESCAPE ROUTINE statement being executed. In either case, processing of the invoking object will then continue with the statement following the CALLNAT statement.

### Notes:

- 1. A subprogram can in turn invoke other subprograms.
- 2. A subprogram has no access to the global data area used by the invoking object. If a subprogram in turn invokes a subroutine or helproutine, it can establish its own global data area to be shared with the subroutine/helproutine.

# Syntax Description

Operand Definition Table:

| Operand  | Possible Structure |   |   | Possible Formats |  |   |   |   |   | ts |   |   |   | Referencing<br>Permitted | Dynamic Definition |   |   |   |     |     |
|----------|--------------------|---|---|------------------|--|---|---|---|---|----|---|---|---|--------------------------|--------------------|---|---|---|-----|-----|
| operand1 | С                  | S |   |                  |  | Α |   |   |   |    |   |   |   |                          |                    |   |   |   | yes | no  |
| operand2 | С                  | S | A | G                |  | А | U | N | Р | Ι  | F | В | D | Т                        | L                  | С | G | 0 | yes | yes |

Syntax Element Description:

| Syntax<br>Element | Description                                                                                                    |
|-------------------|----------------------------------------------------------------------------------------------------|
| operand1          | Subprogram to be Invoked:                                                                                                    |
|                   | As <i>operand1</i> , you specify the name of the subprogram to be invoked. The name may be specified either as a constant of 1 to 8 characters, or - if different subprograms are to be called dependent on program logic - as an alphanumeric variable of length 1 to 8. The case of the specified name is not translated.                                                                                                    |
|                   | The subprogram name may contain an ampersand (&); at execution time, this character will be replaced by the one-character code corresponding to the current value of the system variable *LANGUAGE. This makes it possible, for example, to invoke different subprograms for the processing of input, depending on the language in which input is provided.                                                                                                    |
| operand2          | Parameters:                                                                                                    |
|                   | If parameters are passed to the subprogram, the structure of the parameter list must be defined<br>in a DEFINE DATA PARAMETER statement. The parameters specified with the CALLNAT statement<br>are the only data available to the subprogram from the invoking object.                                                                                                    |
|                   | By default, the parameters are passed <i>by reference</i> , that is, the data are transferred via address parameters, the parameter values themselves are not moved. However, it is also possible to pass parameters <i>by value</i> , that is, pass the actual parameter values. To do so, you define these fields in the DEFINE DATA PARAMETER statement of the subprogram with the option BY VALUE or BY VALUE RESULT (see <i>parameter-data-definition</i> in the description of the DEFINE DATA statement). |
|                   | If parameters are passed by reference, the following applies: The sequence, format and length of the parameters in the invoking object must match exactly the sequence, format and length of the DEFINE DATA PARAMETER structure in the invoked subprogram. The names of the variables in the invoking object and the invoked subprogram may be different.                                                                                                    |
|                   | If parameters are passed by value, the following applies: The sequence of the parameters in<br>the invoking object must match exactly the sequence in the DEFINE DATA PARAMETER<br>structure of the invoked subprogram. Formats and lengths of the variables in the invoking<br>object and the subprogram may be different; however, they have to be data transfer compatible;                                                                                                    |

| Syntax<br>Element                                                            | Description                                                                                                    |                                                                                                    |  |  |  |  |  |  |
|------------------------------------------------------------------------------|----------------------------------------------------------------------------------------------------|----------------------------------------------------------------------------------------------------|--|--|--|--|--|--|
|                                                                              | the <i>Programming Guide</i> . The name<br>may be different. If parameter va<br>passed back to the invoking obje<br>When BY VALUE is specified with                                                                                                    | e section <i>Rules for Arithmetic Assignments, Data Transfer</i> in<br>es of the variables in the invoking object and the subprogram<br>alues that have been modified in the subprogram are to be<br>ct, you have to define these fields with BY VALUE RESULT.<br>hout RESULT, it is not possible to pass modified parameter<br>ct (regardless of the AD specification; see also below). |  |  |  |  |  |  |
|                                                                              | <b>Note:</b> With BY VALUE, an internal                                                                                                    | copy of the parameter values is created. The subprogram                                                                                                    |  |  |  |  |  |  |
|                                                                              | <ul> <li>accesses this copy and can modify it, but this will not affect the original parameter values if the invoking object. With BY VALUE RESULT, an internal copy is likewise created, however after termination of the subprogram, the original parameter values are overwritten by the (modified) values of the copy.</li> <li>For both ways of passing parameters, the following applies:</li> </ul>                                                                                                    |                                                                                                    |  |  |  |  |  |  |
|                                                                              |                                                                                                    |                                                                                                    |  |  |  |  |  |  |
|                                                                              | If a group is specified as <i>operand2</i> , the individual fields contained in that group are passe<br>the subprogram; that is, for each of these fields a corresponding field must be defined in the<br>subprogram's parameter data area.<br>In the parameter data area of the invoked subprogram, a redefinition of groups is only permi<br>within a REDEFINE block.<br>If an array is passed, its number of dimensions and occurrences in the subprogram's parameter<br>data area must be the same as in the CALLNAT parameter list. |                                                                                                    |  |  |  |  |  |  |
|                                                                              |                                                                                                    |                                                                                                    |  |  |  |  |  |  |
|                                                                              |                                                                                                    |                                                                                                    |  |  |  |  |  |  |
|                                                                              | <b>Note:</b> If multiple occurrences of an                                                                                                    | array that is defined as part of an indexed group are passed                                                                                                    |  |  |  |  |  |  |
|                                                                              | with the CALLNAT statement, the corresponding fields in the subprogram's parameter of must not be redefined, as this would lead to the wrong addresses being passed.                                                                                                    |                                                                                                    |  |  |  |  |  |  |
|                                                                              | number, format, length and array in                                                                                                    | MPOPT command is set to ON, the compiler will check the dex bounds of the parameters that are specified in a CALLNAT ure of the DEFINE DATA PARAMETER statement is considered                                                                                                    |  |  |  |  |  |  |
| AD=                                                                          | Attribute Definition:                                                                                                    |                                                                                                    |  |  |  |  |  |  |
|                                                                              | If <i>operand2</i> is a variable, you can i                                                                                                    | mark it in one of the following ways:                                                                                                    |  |  |  |  |  |  |
|                                                                              | AD=0                                                                                                    | Non-modifiable, see session parameter AD=0.                                                                                                    |  |  |  |  |  |  |
|                                                                              |                                                                                                    | <b>Note:</b> Internally, AD=0 is processed in the same                                                                                                    |  |  |  |  |  |  |
|                                                                              |                                                                                                    | way as BY VALUE (see                                                                                                    |  |  |  |  |  |  |
| <i>parameter-data-definition</i> in t<br>description of the DEFINE DATA stat |                                                                                                    |                                                                                                    |  |  |  |  |  |  |
|                                                                              | AD=M                                                                                                    | Modifiable, see session parameter AD=M.                                                                                                    |  |  |  |  |  |  |
|                                                                              |                                                                                                    | This is the default setting.                                                                                                    |  |  |  |  |  |  |
|                                                                              | AD=A                                                                                                    | Input only, see session parameter AD=A.                                                                                                    |  |  |  |  |  |  |
|                                                                              | If operand2 is a constant, AD canno                                                                                                    | t be explicitly specified. For constants AD=0 always applies.                                                                                                    |  |  |  |  |  |  |

| Syntax<br>Element | Description                                                                                                    |
|-------------------|----------------------------------------------------------------------------------------------------|
| nХ                | Parameters to be Skipped:                                                                                                    |
|                   | With the notation $nX$ you can specify that the next <i>n</i> parameters are to be skipped (for example, 1X to skip the next parameter, or 3X to skip the next three parameters); this means that for the next <i>n</i> parameters no values are passed to the subprogram. The possible range of values for <i>n</i> is 1 - 4096. |
|                   | A parameter that is to be skipped must be defined with the keyword OPTIONAL in the subprogram's DEFINE DATA PARAMETER statement. OPTIONAL means that a value can - but need not - be passed from the invoking object to such a parameter.                                                                                         |

# Parameter Transfer with Dynamic Variables

Dynamic variables may be passed as parameters to a called program object (CALLNAT, PERFORM). A call by reference is possible because the value space of a dynamic variable is contiguous. A call by value causes an assignment with the variable definition of the caller as the source operand and the parameter definition as the destination operand. In addition, a call by value result causes the movement to change to the opposite direction. When using a call-by-reference, both definitions must be DYNAMIC. If only one of them is DYNAMIC, a runtime error is raised. In case of a call by value (result) all combinations are possible.

The following table illustrates the valid combinations of statically and dynamically defined variables of the caller, and statically and dynamically defined parameters concerning the parameter transfer.

# Call By Reference

| operand2 of caller | Parameter | definition |
|--------------------|-----------|------------|
|                    | Static    | Dynamic    |
| Static             | yes       | no         |
| Dynamic            | no        | yes        |

The formats of the dynamic variables A or B must match.

## Call by Value (Result)

| operand2 of caller | Parameter | definition |
|--------------------|-----------|------------|
|                    | Static    | Dynamic    |
| Static             | yes       | yes        |
| Dynamic            | yes       | yes        |

**Note:** When using static/dynamic or dynamic/static definitions, a value truncation may occur according to the data transfer rules of the appropriate assignments.

# **Examples**

- Example 1
- Example 2

### Example 1

### **Calling Program:**

### Called Subprogram CNTEX1N:

```
#FIELDA := 4711
*
#FIELDB := 'HALLO'
*
#FIELDC := 'ABC'
*
WRITE '=' #FIELDA '=' #FIELDB '=' #FIELDC '=' #FIELDD
*
END
```

## Example 2

### **Calling Program:**

# END

## Called Subprogram CNTEX2N:

```
** Example 'CNTEX2N': CALLNAT (called by CNTEX2)
                                   *******
*******
         DEFINE DATA
PARAMETER
1 #ARRAY (N4/1:4,1:10)
LOCAL
1 I
      (I2)
END-DEFINE
*
FOR I 1 10
 \#ARRAY(1,I) := I
 #ARRAY(2,I) := 100 + I
 #ARRAY(3,I) := 200 + I
 \#ARRAY(4,I) := 300 + I
END-FOR
END
```

# 17 CLOSE CONVERSATION

| Function                         | 122 |
|----------------------------------|-----|
| Syntax Description               | 122 |
| Further Information and Examples | 123 |

|                    | operand1         | ۱ |
|--------------------|------------------|---|
| CLOSE CONVERSATION | *CONVID          | ł |
|                    | l <sub>ALL</sub> | J |

For an explanation of the symbols used in the syntax diagram, see Syntax Symbols.

Related Statements: DEFINE DATA CONTEXT | OPEN CONVERSATION

Belongs to Function Group: Natural Remote Procedure Call

# Function

The statement CLOSE CONVERSATION is used in conjunction with the Natural RPC (Remote Procedure Call). It allows the client to close conversations. You can close the current conversation, another open conversation, or all open conversations.

Note: A logon to another library does not automatically close conversations.

# **Syntax Description**

**Operand Definition Table:** 

| Operand Possible Structure |  |   | ructure | Possible Forma | ts Referencing Permitted | Dynamic Definition |    |
|----------------------------|--|---|---------|----------------|--------------------------|--------------------|----|
| operand1                   |  | S | А       |                | Ι                        | yes                | no |

Syntax Element Description:

| Syntax Element | Description                                                                                      |
|----------------|--------------------------------------------------------------------------------------------------|
| operand1       | Identifier of Conversation to be Closed:                                                         |
|                | To close a specific open conversation, specify its ID as operand1.                               |
|                | operand1 must be a variable of format/length I4.                                                 |
| *CONVID        | Closing the Current Conversation:                                                                |
|                | To close the current conversation, specify *CONVID.                                              |
|                | The ID of the current conversation is determined by the value of the system variable $*CONVID$ . |
| ALL            | Closing All Open Conversations:                                                                  |
|                | To close all open conversations, specify ALL.                                                    |

# **Further Information and Examples**

See the following sections in the *Natural RPC (Remote Procedure Call)* documentation:

- Natural RPC Operation in Conversational Mode
- Using a Conversational RPC

# III

| 127 |
|-----|
| 131 |
| 135 |
| 139 |
| 167 |
| 177 |
| 185 |
| 189 |
| 195 |
| 201 |
|     |

# 18 CLOSE PC FILE

| Function           | 128 |
|--------------------|-----|
| Syntax Description | 128 |
| Example            | 128 |

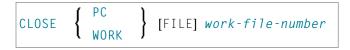

For an explanation of the symbols used in the syntax diagram, see Syntax Symbols.

Related Statements: DOWNLOAD PC FILE | UPLOAD PC FILE

Belongs to Function Group: Control of Work Files / PC Files

## Function

The statement CLOSE PC FILE is used to close a specific PC work file. It allows you to explicitly specify in a program that a PC work file is to be closed.

A work file is also closed automatically when command mode is reached.

The settings in the NTWORK macro apply.

See also the Natural Connection and Entire Connection documentation.

## **Syntax Description**

| Syntax Element   | Description                                                                                   |
|------------------|-----------------------------------------------------------------------------------------------|
| work-file-number | The <i>work-file-number</i> is the number of the PC work file to be closed.                   |
|                  | This number must correspond to one of the work file numbers for the PC as defined to Natural. |

## Example

The following program demonstrates the use of the CLOSE PC FILE statement.

```
*
REPEAT
UPLOAD PC FILE 7 ONCE W-DAT
                                         /* Data upload
  AT END OF FILE
    ESCAPE BOTTOM
  END-ENDFILE
  INPUT 'Processing file' W-DAT (AD=0)
    / 'Enter record number to display' REC-NUM
  IF REC-NUM = 0
    STOP
  END-IF
  FOR I = 1 TO REC-NUM
    UPLOAD PC FILE 7 ONCE W-DAT
    AT END OF FILE
      WRITE 'Max. record number reached, last record is'
      ESCAPE BOTTOM
    END-ENDFILE
  END-FOR
  I := I - 1
  WRITE 'Record' I ':' W-DAT
CLOSE PC FILE 7
                                           /* Close PC file 7
END-REPEAT
END
```

## **Output of Program PCCLEX1:**

When you run the program, a window appears in which you specify the name of the PC file from which the data is to be uploaded. The data is then uploaded from the PC. At the end of each loop, the PC file is closed.

# 19 CLOSE PRINTER

| Function           | 132 |
|--------------------|-----|
| Syntax Description | 132 |
| Example            | 133 |

CLOSE PRINTER { (logical-printer-name) (printer-number) }

For an explanation of the symbols used in the syntax diagram, see Syntax Symbols.

Related Statements: AT END OF PAGE | AT TOP OF PAGE | DEFINE PRINTER | DISPLAY | EJECT | FORMAT | NEWPAGE | PRINT | SKIP | SUSPEND IDENTICAL SUPPRESS | WRITE | WRITE TITLE | WRITE TRAILER

Belongs to Function Group: Creation of Output Reports

## Function

The CLOSE PRINTER statement is used to close a specific printer. With this statement, you explicitly specify in a program that a printer is to be closed.

A printer is also closed automatically in one of the following cases:

- when a DEFINE PRINTER statement in which the same printer is defined again is executed;
- when command mode is reached.

When a printer is closed, the profile associated with the printer (see PROFILE clause of the DEFINE PRINTER statement) is deleted, that is, any further writes to the printer are affected.

## **Syntax Description**

| Syntax Element       | Description                                                                                                    |
|----------------------|----------------------------------------------------------------------------------------------------|
| logical-printer-name | Logical Printer Name:                                                                                                    |
|                      | With the <i>logical-printer-name</i> you specify which printer is to be closed.<br>The name is the same as in the corresponding DEFINE PRINTER statement in which you defined the printer. |
|                      | Naming conventions for the <i>logical-printer-name</i> are the same as for user-defined variables, see <i>Naming Conventions for User-Defined Variables</i> in <i>Using Natural</i> .      |
| printer-number       | Printer Number:                                                                                                    |
|                      | Alternatively to the <i>logical-printer-name</i> , you may define the <i>printer-number</i> to specify which printer is to be closed.                                                      |
|                      | The <i>printer-number</i> may be a number in the range from 0 - 31. This is the number also to be used in a DISPLAY / WRITE or DEFINE PRINTER statement.                                   |

| Syntax Element | Description                                      |
|----------------|--------------------------------------------------|
|                | Printer number 0 indicates the hardcopy printer. |

## Example

```
** Example 'CLPEX1': CLOSE PRINTER
DEFINE DATA LOCAL
1 EMP-VIEW VIEW OF EMPLOYEES
 2 PERSONNEL-ID
 2 NAME
2 FIRST-NAME
 2 BIRTH
1 #I-NAME (A2O)
END-DEFINE
DEFINE PRINTER (PRT01=1)
REPEAT
 INPUT 'SELECT PERSON' #I-NAME
 IF #I-NAME = ''
  STOP
 END-TE
 FIND EMP-VIEW WITH NAME = #I-NAME
   WRITE (PRTO1) 'NAME :' NAME ',' FIRST-NAME
        /
              'PERSONNEL-ID :' PERSONNEL-ID
               'BIRTH :' BIRTH (EM=YYYY-MM-DD)
         /
 END-FIND
 /*
 CLOSE PRINTER (PRT01)
 /*
END-REPEAT
END
```

# 20 CLOSE WORK FILE

| Function           | 136 |
|--------------------|-----|
| Syntax Description | 136 |
| Example            | 137 |

#### CLOSE WORK [FILE] work-file-number

For an explanation of the symbols used in the syntax diagram, see Syntax Symbols.

Related Statements: DEFINE WORK FILE | READ WORK FILE | WRITE WORK FILE

Belongs to Function Group: Control of Work Files / PC Files

## Function

The statement CLOSE WORK FILE is used to close a specific work file. It allows you to explicitly specify in a program that a work file is to be closed.

A work file is closed automatically:

- When command mode is reached.
- When an end-of-file condition occurs during the execution of a READ WORK FILE statement.
- Before a DEFINE WORK FILE statement is executed which assigns another data set to the work file number concerned.
- According to sub-parameter CLOSE of profile parameter WORK.

CLOSE WORK FILE is ignored for work files for which CLOSE=FIN is specified in profile parameter WORK.

## **Syntax Description**

| Syntax Element   | Description                                                       |
|------------------|-------------------------------------------------------------------|
| work-file-number | The number of the work file (as defined to Natural) to be closed. |

## Example

```
** Example 'CWFEX1': CLOSE WORK FILE
DEFINE DATA LOCAL
1 W-DAT (A20)
1 REC-NUM (N3)
1 I (P3)
END-DEFINE
REPEAT
 READ WORK FILE 1 ONCE W-DAT /* READ MASTER RECORD
 /*
 AT END OF FILE
   ESCAPE BOTTOM
 END-ENDFILE
 INPUT 'PROCESSING FILE' W-DAT (AD=0)
     / 'ENTER RECORDNUMBER TO DISPLAY' REC-NUM
 IF REC-NUM = 0
   STOP
 END-IF
   FOR I = 1 TO REC-NUM
   /*
   READ WORK FILE 1 ONCE W-DAT
   /*
   AT END OF FILE
     WRITE 'RECORD-NUMBER TOO HIGH, LAST RECORD IS'
     ESCAPE BOTTOM
   END-ENDFILE
 END-FOR
 I := I - 1
 WRITE 'RECORD' I ':' W-DAT
 /*
 CLOSE WORK FILE 1
 /*
END-REPEAT
END
```

# 21 COMPOSE

| Function                                        | 140 |
|-------------------------------------------------|-----|
| Syntax Description                              |     |
| Formatting Process                              | 154 |
| Dialog Mode Processing                          | 155 |
| Input/Output Processing by Non-Natural Programs | 157 |
| Examples                                        | 158 |

This statement can only be used if the office system Con-nect and the text formatter Con-form are installed.

```
COMPOSE
[RESETTING-clause]
[MOVING-clause]
[ASSIGNING-clause]
[FORMATTING-clause]
[EXTRACTING-clause]
```

If you specify more than one clause, these clauses and their subclauses will be processed in the order shown above.

For an explanation of the symbols used in the syntax diagrams, see *Syntax Symbols*.

## Function

The COMPOSE statement may be used to initiate text formatting by Con-form directly from a Natural program. Con-form is a text formatter which is automatically installed with Con-nect.

The text to be formatted can either be supplied using variables or it may be retrieved from a Connect text block (a document containing Con-form formatting instructions).

The contents of Natural variables can be passed to Con-form as variables for dynamic inclusion in the formatted text.

The values contained in a Con-form variable can also be returned to the Natural program from the text formatter.

When the Con-form instructions are completed (resulting in a formatted document), the output is passed to one of the following places:

- a Natural report,
- a document in the Con-nect system file,
- variables in the Natural program that executes the COMPOSE statement,
- a non-Natural program.

# **Syntax Description**

- RESETTING-clause
- MOVING-clause
- ASSIGNING-clause
- FORMATTING-clause
- EXTRACTING-clause

## **RESETTING-clause**

This clause may be used to delete information from the text format area of the Con-form buffer and to release memory from the Con-form buffer allocated by the CSIZE profile parameter in the Natural parameter module.

| RESETTING | DATAAREA<br>TEXTAREA<br>MACROAREA<br>ALL |
|-----------|------------------------------------------|
|-----------|------------------------------------------|

Syntax Element Description:

| Syntax Element | Description                                                                                                   |
|----------------|----------------------------------------------------------------------------------------------------|
| DATAAREA       | Deletes all active text variables.                                                                            |
| TEXTAREA       | Deletes all text input data.                                                                                  |
|                | <b>Note:</b> For compatibility reasons, the keyword TEXTAREA refers to DATAAREA as used in the MOVING clause. |
| MACROAREA      | Deletes all text macros.                                                                                      |
| ALL            | Deletes all of the above.                                                                                     |

See also *Example 1* and *Example 2*.

## **MOVING-clause**

You can use this clause to move text lines to the text format area of the Con-form buffer, or directly to the formatter, and to retrieve formatted text output from the Con-form buffer.

It may be used to move one or more text values to the text format area (see *Syntax 1*). This area may be used as a source of input for formatting operations.

If the text formatter is currently waiting for input (see *Dialog Mode Processing*), the text will be passed directly to it without being stored in Con-form's buffer (see *Syntax 1* and *Syntax 2*). The source input is terminated with the LAST option.

If the formatted text is currently waiting for output (see *Dialog Mode Processing*), *Syntax 3* of the MOVING clause is used to pass control back from the Natural program to the formatter.

For description of the status variables, see FORMATTING-clause.

Depending on the status of the dialog mode processing, one of the following forms of the MOVING clause may be used:

#### Syntax 1 - Dialog Mode for Input

Syntax 1 of the MOVING clause is applicable when formatting has not begun or the formatter is in dialog mode for input and is waiting for input (TERM in the status variable "State").

MOVING[operand1]...37 [TO DATAAREA][LAST] [STATUS[TO] operand2 [operand3[operand4 [operand5]]]]

#### Syntax 2 - Dialog Mode for Both Input and Output

Syntax 2 of the MOVING clause is applicable when the formatter is in dialog mode for both input and output, and is waiting for further input (status TERM in the status variable "State"). The formatter will not accept more than one line of input in this mode.

The execution context may change between succession of executed COMPOSE statements. Therefore, it is necessary to re-specify the output variables even when the formatter is waiting for input.

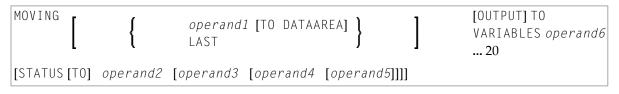

#### Syntax 3 - Dialog Mode for Output

Syntax 3 of the MOVING clause is applicable when the formatter is in dialog mode for output (and possibly for input at the same time), and is passing output to the Natural program (status STRG in the status variable "State").

```
MOVING OUTPUT [TO VARIABLES] operand6 ... 20
[STATUS [TO] operand2 [operand3 [operand4 [operand5]]]]
```

Operand Definition Table:

| Operand  | Po | ssib | le St | ructur | • | Possible Formats |   |  |   |  |  |  |   | Referencing<br>Permitted | Dynamic Definition |
|----------|----|------|-------|--------|---|------------------|---|--|---|--|--|--|---|--------------------------|--------------------|
| operand1 | С  | S    | A     |        | A | N                | Р |  |   |  |  |  | Ι | yes                      | no                 |
| operand2 |    | S    |       |        | A |                  |   |  |   |  |  |  | Τ | yes                      | yes                |
| operand3 |    | S    |       |        |   |                  |   |  | В |  |  |  | Τ | yes                      | yes                |
| operand4 |    | S    |       |        |   |                  |   |  | В |  |  |  | Τ | yes                      | yes                |
| operand5 |    | S    |       |        |   |                  |   |  | В |  |  |  | Τ | yes                      | yes                |
| operand6 |    | S    | А     |        | A |                  |   |  |   |  |  |  |   | yes                      | no                 |

Syntax Element Description:

| Syntax Elemer | t Description                                                                                                    |
|---------------|----------------------------------------------------------------------------------------------------|
| operand1      | Contains the input (unformatted) text lines.                                                                                                    |
|               | Format/length: (A <i>n</i> ), where <i>n</i> is a maximum value of 253, (N <i>n</i> ) or (P <i>n</i> ), where <i>n</i> is a maximum value of 29. |
| operand2      | Contains the status variable "State".                                                                                                    |
|               | Format/length: (A4)                                                                                                    |
| operand3      | Contains the status variable "Position" (page number).                                                                                           |
|               | Format/length: (B4)                                                                                                    |
| operand4      | Contains the status variable "Position" (line number).                                                                                           |
|               | Format/length: (B4)                                                                                                    |
| operand5      | Contains the status variable "Amount of output data" (number of lines).                                                                          |
|               | Format/length: (B4)                                                                                                    |
| operand6      | Contains the output (formatted) text lines.                                                                                                    |
|               | Format/length: (A <i>n</i> ), where <i>n</i> is a maximum value of 253.                                                                          |

### **ASSIGNING-clause**

You can use this clause to assign the values of Natural variables to Con-form text variables. These text variables may subsequently be referred to in formatting operations.

```
ASSIGNING [TEXTVARIABLE] {operand1=operand2}, ... 19
```

Operand Definition Table:

| Operand  | Possible Structure |   |  |  | Po | ssi | bl | e F | or | ma | ats | Referencing<br>Permitted | Dynamic Definition |     |
|----------|--------------------|---|--|--|----|-----|----|-----|----|----|-----|--------------------------|--------------------|-----|
| operand1 | С                  | S |  |  | A  |     |    |     |    |    |     |                          | yes                | no  |
| operand2 | С                  | S |  |  | A  | Ν   | Р  |     |    |    |     |                          | yes                | yes |

Syntax Element Description:

| Syntax Elemen | t Description                                                                                                    |
|---------------|----------------------------------------------------------------------------------------------------|
| operand1      | <i>operand1</i> is the name of the Con-form text variable. The text variable must be specified in upper case.                                    |
|               | Format/length: (A $n$ ), where $n$ is a maximum value of 253.                                                                                    |
| operand2      | operand2 is the name of a given Natural variable.                                                                                                |
|               | Format/length: (A <i>n</i> ), where <i>n</i> is a maximum value of 253, (N <i>n</i> ) or (P <i>n</i> ), where <i>n</i> is a maximum value of 29. |

See also *Example 3* and *Example 4*.

#### **FORMATTING-clause**

This clause causes Con-form to produce formatted output. You can use it to create text in final form, that is, with correct line and page breaks, using input which can be a combination of text and Con-form instructions.

The formatting options are specified in one or more subclauses. If subclauses are omitted, Conform will apply default formatting options.

The status variable is used in dialog mode.

| FORMATTING | OUTPUT-subclause<br>INPUT-subclause<br>STATUS-subclause<br>PROFILE-subclause<br>MESSAGES-subclause<br>ERRORS-subclause<br>ENDING-subclause<br>STARTING-subclause |  |
|------------|----------------------------------------------------------------------------------------------------|--|

| Syntax Element           | Description                                                                                                    |                                                                                                    |  |  |  |  |  |  |  |  |  |  |
|--------------------------|----------------------------------------------------------------------------------------------------|----------------------------------------------------------------------------------------------------|--|--|--|--|--|--|--|--|--|--|
| <i>OUTPUT-subclause</i>  | The output medium. This can be a Natural report, a document in a Con-nect cabinet, one or more Natural variables (or an array of Natural variables), or a non-Natural program.                                                                                                    |                                                                                                    |  |  |  |  |  |  |  |  |  |  |
|                          | See <i>Output-subclause</i> in the following section.                                                                                                    |                                                                                                    |  |  |  |  |  |  |  |  |  |  |
| INPUT-subclause          | Con-form buffer (see DATAARE<br>Natural program(s) executing                                                                                                    | The input medium. This can be a Con-nect document, the text format area of the Con-form buffer (see DATAAREA in the MOVING clause), the environment of the Natural program(s) executing the COMPOSE statement(s) (see the MOVING clause), a non-Natural program, or a mixture of these four possibilities.                    |  |  |  |  |  |  |  |  |  |  |
| <i>STATUS-subclause</i>  | The status of the formatting operation. The formatting operation may involve multiple executions of a COMPOSE statement (in <b>dialog mode processing</b> ). For example, the input is fed into the text format area by a Natural program, and the output is passed from the text format area into the environment of a Natural program (that is, one or more Natural variables). Therefore it is necessary to inform the Natural program of the formatting status. |                                                                                                    |  |  |  |  |  |  |  |  |  |  |
|                          | process:                                                                                                    |                                                                                                    |  |  |  |  |  |  |  |  |  |  |
|                          | State                                                                                                    | TERM when the dialog mode is ready for input.<br>STRG when the dialog mode is ready for output.                                                                                                    |  |  |  |  |  |  |  |  |  |  |
|                          | END if the formatting process was of successfully.                                                                                                    |                                                                                                    |  |  |  |  |  |  |  |  |  |  |
|                          |                                                                                                    | ENDX if the formatting process was completed unsuccessfully.                                                                                                    |  |  |  |  |  |  |  |  |  |  |
|                          | Position                                                                                                    | Page and line number of the document that is<br>being formatted. The page and line numbers<br>are kept separately in two variables (page<br>position and line position).                                                                                                    |  |  |  |  |  |  |  |  |  |  |
|                          | Amount of Output Data                                                                                                    | The number of lines of formatted output which<br>are being passed to the Natural program. The<br>formatter uses this number as the pointer to the<br>next output variable to be filled. The value is<br>incremented by 1 before the output line is<br>issued. If the current value is out of range, the<br>value is set to 1. |  |  |  |  |  |  |  |  |  |  |
| <i>PROFILE-subclause</i> | Text block to be processed before                                                                                                    | pre input is processed.                                                                                                    |  |  |  |  |  |  |  |  |  |  |
|                          | following section.                                                                                                    |                                                                                                    |  |  |  |  |  |  |  |  |  |  |
| MESSAGES-subclause       | 1 0 0                                                                                                    |                                                                                                    |  |  |  |  |  |  |  |  |  |  |
| ERRORS-subclause         | processing.                                                                                                    |                                                                                                    |  |  |  |  |  |  |  |  |  |  |
|                          |                                                                                                    | ERRORS-subclause in the following section.                                                                                                    |  |  |  |  |  |  |  |  |  |  |
| ENDING-subclause         | Defines the page where output                                                                                                    | t of formatted text is to stop.                                                                                                    |  |  |  |  |  |  |  |  |  |  |
|                          | See ENDING-subclause in the                                                                                                    | following section.                                                                                                    |  |  |  |  |  |  |  |  |  |  |

*STARTING-subclause* Defines the page where output of formatted text is to start.

See *STARTING-subclause* in the following section.

#### OUTPUT-subclause

This subclause enables you to direct Con-form's formatted text output to a specific destination.

If this subclause is omitted, Natural's main printer will be used as the default output device.

| OUTPUT | <pre>(rep) SUPPRESSED CALLING operand1 TO VARIABLES [CONTROL operand2 operand3] operand4 20 DOCUMENT-option</pre> | + |
|--------|----------------------------------------------------------------------------------------------------|---|
|--------|----------------------------------------------------------------------------------------------------|---|

Operand Definition Table:

| Operand  | Possible Structure |   |   |  | P | OS | sib | le | Fo | orn | nat | ts | Referencing<br>Permitted | Dynamic Definition |    |
|----------|--------------------|---|---|--|---|----|-----|----|----|-----|-----|----|--------------------------|--------------------|----|
| operand1 | С                  | S |   |  |   | Α  |     |    |    |     |     |    |                          | yes                | no |
| operand2 | С                  | S |   |  |   | Α  |     |    |    |     |     |    |                          | yes                | no |
| operand3 | С                  | S |   |  |   | Α  |     |    |    |     |     |    |                          | yes                | no |
| operand4 |                    | S | А |  |   | Α  |     |    |    |     |     |    |                          | yes                | no |

| Syntax Element | Description                                                                                                    |
|----------------|----------------------------------------------------------------------------------------------------|
| (rep)          | If the output is directed to a printer (that is, the report number is not 0 and a Con-nect printer profile has been loaded (by the Con-nect API subprogram Z-DRIVER), the settings of that profile will be used to control the text highlighting options of the formatted output text. |
|                | If a printer profile is active and the logical form feed controls were not specified, page ejects will be inserted by use of the appropriate internal Natural nucleus functions.                                                                                                    |
|                | Any other highlighting text option which is not reflected in the currently active Con-nect printer profile will be ignored.                                                                                                    |
|                | <b>Note:</b> Executions of the COMPOSE RESETTING ALL or COMPOSE FORMATTING statement with non-report output destination will unload a printer profile from the text format area.                                                                                                    |

|                                                            | If output is directed to Report 0 or if a printer profile is not active, Con-nect will pass                                                                                                    |
|------------------------------------------------------------|----------------------------------------------------------------------------------------------------|
|                                                            | the responsibility of the output handling to the Natural nucleus routines. In this case,                                                                                                    |
|                                                            | only the highlighting text options boldface, underline and italics will be recognized.                                                                                                    |
|                                                            | <b>Note:</b> A report which is referred to in a DEFINE PRINTER ( <i>n</i> ) OUTPUT 'CONNECT'                                                                                                    |
|                                                            | statement must not be specified as output destination in a COMPOSE FORMATTING statement.                                                                                                    |
| SUPPRESSED                                                 | This option causes the output to be suppressed.                                                                                                    |
| CALLING operand1                                           | operand1 is the name of the called program.                                                                                                    |
|                                                            | Format/length: (A $n$ ), where $n$ is a maximum value of 8.                                                                                                    |
|                                                            | See the section Input/Output Processing by Non-Natural Programs.                                                                                                    |
| TO VARIABLES<br>[CONTROL operand2<br>operand3]<br>operand4 | Generally, the formatted text will be passed in final format to an array of Natural variables. Each line fills one variable (if necessary, the line may be truncated to fit into the variables). Text highlighting options will be ignored, with the exception of the CONTROL variables specified, which will be used to emphasize sections of the text (that is, boldface or underscore). |
|                                                            | If the CONTROL variables I and N are specified, the formatted text will be produced in an intermediate format (that is, with interspersed logical control sequences).                                                                                                    |
|                                                            | operand2 is the starting character. Format/length: (A1).                                                                                                    |
|                                                            | operand3 is the ending character. Format/length: (A1).                                                                                                    |
|                                                            | Example using angle brackets as starting and ending characters:                                                                                                    |
|                                                            | <abcxyz></abcxyz>                                                                                                    |
|                                                            | <i>operand4</i> is the output field. Format/length: (A <i>n</i> ), where <i>n</i> is a maximum value of 253.                                                                                                    |
|                                                            | For further information, see the section <i>Dialog Mode Processing</i> , and in particular the subsection <i>Dialog Mode for Output</i> .                                                                                                    |
| DOCUMENT-option                                            | See DOCUMENT-option below.                                                                                                    |
| L                                                          | 1                                                                                                    |

## **DOCUMENT-option**

The DOCUMENT option of the OUTPUT subclause enables you to direct Con-form's formatted text to a Con-nect cabinet in final (Txt) or intermediate (Int) format. The document text of Int format cannot be modified.

| DOCUMENT | IN <u>TO</u> { FINAL<br>INTERMEDIATE                       | <pre>[CABINET] operand1 [PASSW=operand2]</pre> |   |
|----------|------------------------------------------------------------|------------------------------------------------|---|
|          | [GIVING] <b>{</b> operand3 [operand4 ] operand4 [operand5] | 4] }<br>3] }                                   | ĺ |

Operand Definition Table:

| Operand  | Possible Structure |   |  |  | Possible Formats |   |  |  |  |   |  |  |  | Referencing<br>Permitted | Dynamic Definition |     |
|----------|--------------------|---|--|--|------------------|---|--|--|--|---|--|--|--|--------------------------|--------------------|-----|
| operand1 | С                  | S |  |  |                  | Α |  |  |  |   |  |  |  |                          | yes                | no  |
| operand2 |                    | S |  |  |                  | Α |  |  |  |   |  |  |  |                          | yes                | no  |
| operand3 |                    | S |  |  |                  |   |  |  |  | В |  |  |  |                          | yes                | yes |
| operand4 |                    | S |  |  |                  |   |  |  |  | В |  |  |  |                          | yes                | yes |

| Syntax Element                                  | Description                                                                                                    |
|-------------------------------------------------|----------------------------------------------------------------------------------------------------|
| IN <u>TO</u> FINAL  <br>INTERMEDIATE<br>CABINET | If the keyword FINAL is specified, the document will be created in final form text.<br>In this case, specific text highlighting options such as boldface or italics will be<br>ignored.                                                                                |
|                                                 | If the keyword INTERMEDIATE is specified, the document will be added to the folder COMPOSE without a document name. The subject line will be filled with the name of the program executing the COMPOSE FORMATTING statement along with the date and time of execution. |
| CABINET operand1                                | operand1 may be used to identify a specific cabinet.                                                                                                    |
|                                                 | Format/length: (A $n$ ), where $n$ is a maximum value of 8.                                                                                                    |
|                                                 | If <i>operand1</i> is not specified, the document will be added to the current user's cabinet (that is, to the cabinet whose ID is identical to the currently active Natural user ID).                                                                                 |
|                                                 | Con-form enforces adherence to Con-nect access restrictions and only accepts cabinet IDs which have been defined to Con-nect.                                                                                                    |
|                                                 | <b>Note:</b> Cabinet IDs must be specified in upper case.                                                                                                    |
| PASSW=operand2                                  | A password must be specified if storing the document in a cabinet to which the currently assumed user ID has no access.                                                                                                    |
|                                                 | Format/length: (A $n$ ), where $n$ is a maximum value of 8.                                                                                                    |
| operand3                                        | <i>operand3</i> is used by the formatter to pass a unique key from the document back to the Natural program. It is supported for compatibility reasons only.                                                                                                    |
|                                                 | Format/length: (B10)                                                                                                    |

| <i>operand4</i> is used by the formatter to pass an ISN, which points to the formattee output document, back to the Natural program. This ISN can be useful when |
|----------------------------------------------------------------------------------------------------|
| referencing the document in successive calls to Con-nect APIs.                                                                                                   |
| Format/length: (B4)                                                                                                    |

#### INPUT-subclause

This subclause may be used to specify the sources which will supply input for the text formatter.

**Note:** If this subclause is omitted, the DATAAREA (text format area of the Con-form buffer) will be processed by default.

| INPUT | DATAAREA      | FROM    | { | EXIT operand2<br>CABINET operand2<br>[PASSW=operand3] | }9 ] } |
|-------|---------------|---------|---|-------------------------------------------------------|--------|
|       | operand1 FROM | EXIT OP |   | [PASSW= <i>operand3</i> ]                             | }10    |

Operand Definition Table:

| Operand  | Possible Structure |   |  | Possible Formats |   |  |  |  |  |   |  | 5 | Referencing<br>Permitted | Dynamic Definition |    |
|----------|--------------------|---|--|------------------|---|--|--|--|--|---|--|---|--------------------------|--------------------|----|
| operand1 | С                  | S |  |                  | А |  |  |  |  |   |  |   |                          | yes                | no |
| operand2 | С                  | S |  |                  | А |  |  |  |  |   |  |   |                          | yes                | no |
| operand3 |                    | S |  |                  | А |  |  |  |  | Ι |  |   |                          | yes                | no |

| Syntax Element | Description                                                                                                    |
|----------------|----------------------------------------------------------------------------------------------------|
| DATAAREA       | The input may be taken from Con-form's data area (or a mixture of text from the text format area and from the <b>dialog mode</b> is also possible) which must be filled by one or more MOVING operations; see the MOVING clause.                                                                                                    |
| operand1       | <ul><li>Alternatively, the input may be taken from a text block. The name of the text block is specified by <i>operand1</i>.</li><li>Note: Text block IDs must be specified in upper case.</li></ul>                                                                                                    |
|                | Format/length: (A <i>n</i> ), where <i>n</i> is a maximum value of 253.                                                                                                    |
|                | The text block may be contained in a Con-nect cabinet, or it may be supplied by a non-Natural program. It will be invoked using the same conventions which apply to the CALL statement. A hierarchy of Con-nect cabinets or non-Natural programs may be specified, each of which will be scanned in turn for the text block specified in <i>operand1</i> . |

| CABINET operand2 | The input (a text block specified by <i>operand1</i> ) might be taken from a specific Con-nect cabinet.<br><i>operand2</i> is the name of the Con-nect cabinet. |
|------------------|----------------------------------------------------------------------------------------------------|
|                  | <b>Note:</b> Cabinet IDs must be specified in upper case.                                                                                                    |
|                  | Format/length: (A $n$ ), where $n$ is a maximum value of 8.                                                                                                    |
| EXIT operand2    | operand2 is the name of the exit.                                                                                                    |
|                  | Format/length: (A $n$ ), where $n$ is a maximum value of 8.                                                                                                    |
| PASSW=operand3   | A password must be specified if the document is stored in a cabinet to which the currently assumed user ID has no access.                                       |
|                  | Format/length: (A $n$ ), where $n$ is a maximum value of 8.                                                                                                    |
|                  | Con-form enforces adherence to Con-nect access restrictions and only accepts cabinet IDs which have been defined to Con-nect.                                   |

See also *Example 4*.

#### STATUS-subclause

The STATUS subclause used in the FORMATTING clause corresponds to the STATUS subclause of the MOVING clause. It should be used to make sure that the formatting process is always in the appropriate status for a given processing step.

#### STATUS operand1 [operand2 [operand3 [operand4]]]

Operand Definition Table:

| Operand  | Possible Structure |   |  | Possible Formats |   |  |  |  |   |  |  |  | Referencing<br>Permitted | Dynamic Definition |    |
|----------|--------------------|---|--|------------------|---|--|--|--|---|--|--|--|--------------------------|--------------------|----|
| operand1 |                    | S |  |                  | Α |  |  |  |   |  |  |  |                          | yes                | no |
| operand2 |                    | S |  |                  |   |  |  |  | В |  |  |  |                          | yes                | no |
| operand3 |                    | S |  |                  |   |  |  |  | В |  |  |  |                          | yes                | no |
| operand4 |                    | S |  |                  |   |  |  |  | В |  |  |  |                          | yes                | no |

| Syntax Element | Description                                                             |
|----------------|-------------------------------------------------------------------------|
| operand1       | Contains the status variable "State" (status of formatting process).    |
|                | Format/length: (A4)                                                     |
| operand2       | Contains the status variable " <b>Position</b> " (page number).         |
|                | Format/length: (B4)                                                     |
| operand3       | Contains the status variable " <b>Position</b> " (line number).         |
|                | Format/length: (B4)                                                     |
| operand4       | Contains the status variable "Amount of Output Data" (number of lines). |
|                | Format/length: (B4)                                                     |

#### PROFILE-subclause

This subclause causes the content of the specified text block to be processed prior to any input which has been specified with the INPUT **subclause** (by default, a text block will not be processed as a profile).

#### PROFILE *operand1*

#### **Operand Definition Table:**

| Operand  | Possible Structure |   |  |  | Possible Formats |   |  |  |  |  |  | Referencing Permitted | Dynamic Definition |    |
|----------|--------------------|---|--|--|------------------|---|--|--|--|--|--|-----------------------|--------------------|----|
| operand1 | С                  | S |  |  |                  | A |  |  |  |  |  |                       | yes                | no |

#### Syntax Element Description:

| Syntax Element | Description                                                                                 |
|----------------|---------------------------------------------------------------------------------------------|
| operand1       | <i>operand1</i> is the name of the text block (for example, FPROFILE - formatting profile). |
|                | Format/length: (A $n$ ), where $n$ is a maximum value of 32.                                |

#### **MESSAGES-subclause**

When this subclause is specified, warning messages and statistical information are to be displayed upon completion of formatting or the error may be simply suppressed (ignored).

| MESSAGES | [LISTED][ON]( <i>rep</i> ) |  |
|----------|----------------------------|--|
| MESSAGES | SUPPRESSED 🖌               |  |

#### Syntax Element Description:

| Syntax Element | Description                                                                                                    |
|----------------|----------------------------------------------------------------------------------------------------|
| (rep)          | The notation ( <i>rep</i> ) specifies the report for which the subclause is applicable.                                                                       |
|                | A value in the range 0 - 31 or a logical name which has been assigned using the DEFINE PRINTER statement may be specified.                                    |
|                | For information on how to control the format of an output report created with Natural, see <i>Report Format and Control</i> in the <i>Programming Guide</i> . |
| SUPPRESSED     | When specified, this keyword indicates that no messages are to be displayed and errors are to be ignored.                                                     |

#### ERRORS-subclause

You can use the ERRORS subclause to specify the actions to be performed when a formatting error occurs. The error may be processed by Natural's standard error-processing routine, or it may be listed on a specified Natural report.

| ERRORS | { | [LISTED][ON]( <i>rep</i> )<br>INTERCEPTED |  |
|--------|---|-------------------------------------------|--|
|--------|---|-------------------------------------------|--|

#### Syntax Element Description:

| Syntax Element | Description                                                                                                    |
|----------------|----------------------------------------------------------------------------------------------------|
| (rep)          | The notation ( <i>rep</i> ) specifies the report for which the subclause is applicable.                                                                                                    |
|                | A value in the range 0 - 31 or a logical name which has been assigned using the DEFINE PRINTER statement may be specified.<br>For information on how to control the format of an output report created with Natural, see <i>Report Format and Control</i> in the <i>Programming Guide</i> . |
| INTERCEPTED    | When specified, this keyword indicates that the error is to be processed by Natural's standard error-processing routine.                                                                                                    |

**Note:** Errors and messages are mutually exclusive. Some errors may cause the standard Natural error-process routine to be invoked, even if a different option was specified. Errors or messages must not be directed to a report which is directed to the Con-nect system by a DEFINE PRINTER (*n*) OUTPUT 'CONNECT' statement.

#### ENDING-subclause

This subclause causes output of formatted text to be suppressed after a specific page number. Alternatively, it limits the amount of formatted output to a specified number of pages.

| ENDING | { | [AT][PAGE] <i>operand1</i><br>AFTER <i>operand1</i> [PAGES] |  |
|--------|---|-------------------------------------------------------------|--|
|--------|---|-------------------------------------------------------------|--|

Operand Definition Table:

| Operand  | Possible Structure |   |  |  | Po | ossib | le F | ori | mat | ts | Referencing Permitted | Dynamic Definition |
|----------|--------------------|---|--|--|----|-------|------|-----|-----|----|-----------------------|--------------------|
| operand1 | С                  | S |  |  | N  | Р     |      |     |     |    | yes                   | no                 |

Syntax Element Description:

| Syntax Element                | Description                                                                                                    |
|-------------------------------|----------------------------------------------------------------------------------------------------|
| [AT] [PAGE] <i>operand1</i>   | Causes output of formatted text to be suppressed following a page with a number specified in <i>operand1</i> .<br>Format/length: (N <i>n</i> ) or (P <i>n</i> ), where <i>n</i> is a maximum value of 5. |
| AFTER <i>operand1</i> [PAGES] | Limits the amount of formatted output to a number of pages as specified with <i>operand1</i> .                                                                                                    |

#### STARTING-subclause

This subclause causes output of formatted text to be suppressed until the page with the specified number (*operand1*) is reached.

STARTING [FROM] [PAGE] operand1

Operand Definition Table:

| Operand |    | Po | ssibl | e St | ructur | • | Possib | le | For | ma | ts | Referencing Permitted | Dynamic Definition |
|---------|----|----|-------|------|--------|---|--------|----|-----|----|----|-----------------------|--------------------|
| operan  | d1 | С  | S     |      |        |   | N P    |    |     |    |    | yes                   | no                 |

| Syntax Element | Description                                                                                                    |
|----------------|----------------------------------------------------------------------------------------------------|
|                | The output of formatted text to be suppressed until the page with the number specified in <i>operand1</i> is reached. |
|                | Format/length: (N <i>n</i> ) or (P <i>n</i> ), where <i>n</i> is a maximum value of 5.                                |

#### EXTRACTING-clause

You can use this clause to assign the values of Con-form text variables to Natural variables. The current text variable settings may be the result of previous formatting operations.

EXTRACTING [TEXTVARIABLE] {*operand1=operand2*},... 19

**Operand Definition Table:** 

| Operand  | Po | ssib | le St | ruct | ure | Possible Formats |   |   |  |  |  |  |  | Referencing Permitted | Dynamic Definition |
|----------|----|------|-------|------|-----|------------------|---|---|--|--|--|--|--|-----------------------|--------------------|
| operand1 |    | S    |       |      |     | А                | N | Р |  |  |  |  |  | yes                   | yes                |
| operand2 | С  | S    |       |      |     | Α                |   |   |  |  |  |  |  | yes                   | no                 |

Syntax Element Description:

| Syntax Element | Description                                                                                                    |
|----------------|----------------------------------------------------------------------------------------------------|
| operand1       | operand1 is the name of a given Natural variable.                                                                                      |
|                | Format/length: (A <i>n</i> ), where <i>n</i> is a maximum value of 253, (N) or (P <i>n</i> ), where <i>n</i> is a maximum value of 29. |
| operand2       | <i>operand2</i> is the name of a Con-form text variable. It must be specified in upper case.                                           |
|                | Format/length: (A $n$ ), where $n$ is a maximum value of 253.                                                                          |

See also *Example 6*.

# **Formatting Process**

The formatting process begins when the FORMATTING clause of the COMPOSE statement is executed (even if text input via a MOVING clause is intended, but no such input has been provided yet). While the formatting process is active, the text input resulting from the execution of the COMPOSE MOVING statement is fed directly for formatting (and cannot be re-used in a later formatting process). If the formatting process is inactive, the text input is stored intermediately in the text format area of the Con-form buffer. Thus the input can be re-used for multiple formatting processes.

Since the Con-form buffer is not cleared at the end of the Natural program, the respective COMPOSE statements need not be executed within one Natural program; they can be issued in several successively invoked programs.

The execution of a RESETTING or FORMATTING clause, or a serious formatting error, causes the termination of an ongoing formatting pass.

End-of-input is specified by the LAST subclause of the MOVING clause.

When a Con-nect document is specified as the source of input, end-of-input is assumed when the end of that document is reached.

**Note:** It is recommended to use the STATUS subclause of the FORMATTING or MOVING clause to make sure that the formatting process is always in the appropriate status for a given processing step.

# **Dialog Mode Processing**

Dialog mode processing is the set of interactions which are performed between a user program and the formatter while formatting input and producing output.

Dialog mode allows a user program to supply raw text as input to the formatter at any level of the input hierarchy. It also accepts formatted output directly in the current program environment.

The dialog is achieved by subdividing the formatting process into a series of steps, each of which is separately invoked by a COMPOSE statement.

- Dialog Mode for Input
- Dialog Mode for Output
- Dialog Mode for Input and Output
- Execution of COMPOSE Statements in Dialog Mode

#### **Dialog Mode for Input**

Dialog mode for input is activated if the source of the input text is DATAAREA (text format area), or if the Con-form instruction .TE ON for terminal input is encountered, and the text format area does not contain any more text to be processed. Dialog mode for input is signaled by the value TERM in the status variable "State".

The user program should respond by supplying the required input by invoking the MOVING function in a subsequently-processed COMPOSE statement. The user program can terminate terminal input by specifying the LAST option of the MOVING clause (or .TE OFF if terminal input was invoked by .TE ON) as text through the MOVING function. The formatter will signal the end of the formatting process with END, or ENDX in the case of an error, in the status variable **"State"**. See also *Example 7*.

## **Dialog Mode for Output**

Dialog mode for output is activated if the destination of the output is TO VARIABLES. The formatter passes control back to the Natural program environment as soon as the supplied Natural variables are filled or a page break is reached (whichever occurs first). Dialog mode for output is signaled with STRG in the status variable "State".

The user program should respond by taking the formatted output just placed into the Natural variables and designate another set of Natural variables as the output destination in a subsequently processed COMPOSE MOVING statement. The end of the formatting process is indicated with END (or ENDX in the case of an error) in the status variable **"State"**.

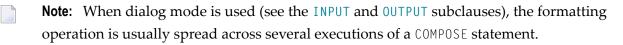

### **Dialog Mode for Input and Output**

Dialog mode can be activated for combined input and output processing. Therefore, when the formatter requests for further input (indicated in the status variable **"State"** by TERM) or when the formatter provides output (indicated by STRG), the Natural program must take the appropriate action.

When dialog mode is entered for combined input and output processing, only one line of input is accepted by the formatter at a time. In the case of input mode only, multiple lines are accepted at one time.

#### **Execution of COMPOSE Statements in Dialog Mode**

While it has been pointed out that dialog mode is entered via a COMPOSE FORMATTING statement which encompasses a series of COMPOSE MOVING executions, please note the following:

- COMPOSE ASSIGNING and COMPOSE EXTRACTING statements are valid while dialog mode is active.
- COMPOSE RESETTING and COMPOSE FORMATTING will force the immediate termination of all formatting.

# Input/Output Processing by Non-Natural Programs

Depending on the parameters specified with the FORMATTING clause, input and output may be processed by non-Natural programs. Such programs are invoked by the same mechanism that is used within the Natural CALL statement.

The COMPOSE statement exchanges parameters with these programs using the standard **linkage conventions** (dynamic loading is not possible in a CICS environment).

**Note:** Input/output processing by non-Natural programs is only possible on mainframe computers; on other platforms, the appropriate parts of the COMPOSE statement are ignored.

Depending on the status of the formatting process, two or three parameters are passed between the formatter and the non-Natural programs:

| Parameter 1           |                                                                                                    | rmatter to non-Natural programs. Possible values:                   |  |  |  |  |  |  |  |  |
|-----------------------|----------------------------------------------------------------------------------------------------|---------------------------------------------------------------------|--|--|--|--|--|--|--|--|
| (format/length<br>A1) | I                                                                                                    | Initiate (input, output).                                           |  |  |  |  |  |  |  |  |
| ,,                    | 0                                                                                                    | Open document (input).                                              |  |  |  |  |  |  |  |  |
|                       | R                                                                                                    | Read one line of document (input).                                  |  |  |  |  |  |  |  |  |
|                       | W                                                                                                    | Write one line of output (output).                                  |  |  |  |  |  |  |  |  |
|                       | С                                                                                                    | Close document (input).                                             |  |  |  |  |  |  |  |  |
|                       | Т                                                                                                    | Terminate (input, output).                                          |  |  |  |  |  |  |  |  |
| Parameter 2           |                                                                                                    | Response code is passed from non-Natural programs to the formatter. |  |  |  |  |  |  |  |  |
| (format/length<br>B1) | Possible values:                                                                                                    |                                                                     |  |  |  |  |  |  |  |  |
|                       | X'00'                                                                                                    | Function successfully completed.                                    |  |  |  |  |  |  |  |  |
|                       | X'01'                                                                                                    | In response to function 0: document could not be found              |  |  |  |  |  |  |  |  |
|                       |                                                                                                    | In response to function R: end of document was reached.             |  |  |  |  |  |  |  |  |
|                       | X'FF'                                                                                                    | Function not completed.                                             |  |  |  |  |  |  |  |  |
| Parameter 3           |                                                                                                    | 1                                                                   |  |  |  |  |  |  |  |  |
| (format<br>A1/256)    | In the case of the functions 0 and W, these parameters are passed from the formatter to non-Natural programs. However, the parameters from the function R are passed from non-Natural programs to the formatter. |                                                                     |  |  |  |  |  |  |  |  |
|                       | Bytes 1 - 2                                                                                                    | Signify the length <i>n</i> of this parameter.                      |  |  |  |  |  |  |  |  |
|                       | Bytes 3 - 4                                                                                                    | Empty.                                                              |  |  |  |  |  |  |  |  |
|                       | Bytes 5 - n                                                                                                    | Function 0: Document name.                                          |  |  |  |  |  |  |  |  |
|                       |                                                                                                    | Function R: Line read by the non-Natural program.                   |  |  |  |  |  |  |  |  |
|                       |                                                                                                    | Function W: Line of output from the formatter.                      |  |  |  |  |  |  |  |  |
|                       | Output is preceded by N if a form fe                                                                                                    | ed is required, otherwise by 1.                                     |  |  |  |  |  |  |  |  |
|                       | Specific options for highlighting text such as boldface and italics are ignored if the output is passed to a non-Natural program.                                                                                |                                                                     |  |  |  |  |  |  |  |  |

## **Examples**

- Example 1
- Example 2
- Example 3
- Example 4
- Example 5
- Example 6
- Example 7

## Example 1

The following COMPOSE statement results in a formatted output of the text block TEXT within the Con-nect cabinet TLIB which is produced on Report 1. Errors and statistical messages are displayed on Report 0 (the default printer).

```
COMPOSE RESETTING ALL
FORMATTING INPUT 'TEXT' FROM CABINET 'TLIB'
OUTPUT (1)
MESSAGES LISTED ON (0)
```

## Example 2

The following COMPOSE statements result in a formatted output of text on Report 0 (default printer).

```
COMPOSE RESETTING ALL
COMPOSE MOVING '.FI ON' 'This is an example'
COMPOSE MOVING 'for use of Con-form from'
within Natural applications' LAST
COMPOSE FORMATTING
```

#### Example 3

The following COMPOSE statement results in the assignment of values to Con-form text variables &VAR1 and &VAR2 in a Con-nect procedure.

COMPOSE ASSIGNING 'VAR1' = 'Text1', 'VAR2' = 540

## Example 4

Text block XYZ in cabinet XYLIB:

```
.FI ON
Dear Mr &name.,
.IL
I am pleased to invite you to a presentation of our new product &prod..
```

Natural program:

```
...
INPUT #NAME (A32) #PROD (A32)
COMPOSE ASSIGNING 'NAME' = #NAME, 'PROD' = #PROD
FORMATTING INPUT 'XYZ' FROM CABINET 'XYLIB'
OUTPUT (1) MESSAGES SUPPRESSED
...
```

Input map produced by program:

#NAME Davenport
#PROD NaturalONE

## Resulting output:

```
Dear Mr Davenport,
```

I am pleased to invite you to a presentation of our new product NaturalONE.

## Example 5

This is an example of formatting in dialog mode with combined input/output handling. The example program initiates the line-oriented formatting mode of Con-form, passes some instructions/variables to Con-form, and performs a subroutine which displays status information and formatted output lines on the screen.

```
DEFINE DATA LOCAL
01 #LINES_PER_PERFORM(P5) /* counts repeat loops per PERFORM CNF_OUT
01 #TRACE(A1) IINT<'N'> /* if 'Y' displays additional trace info
01 #OUT_FORM(A1) INIT<'F'> /* output format
01 #START_PAGE (P3) INIT<1> /* beginning of display
                            /* Loop counter
01 #CNTR (P5)
                             /* Status information
O1 ∦STATI
02 #STATUS (A4)
02 #PAGE (B4)
02 #LINE (B4)
02 #NO LINES (B4)
                           /* can be STRG TERM END or ENDX
/* current page number
                             /* current line number on page (not .tt/.bt)
                             /* number of lines returned
 02 #NO_LINES (B4)
 02 REDEFINE #NO_LINES
 03 #NO_LINES_I (I4)
```

```
01 #OUTPUT(A30/4)
                           /* output of formatted line
01 #INDEX (P3)
                           /* index as pointer to output line
END-DEFINE
SET KEY ALL
SET CONTROL 'M9'
TNPUT
   008/008 'Demonstration of formatted output to variable'(I)
      O8X 'Enter page to start display : #START_PAGE(AD=MIL)
   /
      O8X 'Display additional trace data ?:' #TRACE(AD=MIT)
   /
      O8X 'Please select the output format:' #OUT_FORM(AD=MIT)
   /
          '(F=Final without BP/US-marks'
      44X 'M=Final with BP/US marks "<>"'
   /
      44X 'I=Intermediate)'
   /
   /
     50X 'PF3=Exit'(I)
IF *PF-KEY EQ 'PF3'
  SET CONTROL 'MB'
   STOP
END-IF
IF NOT (#OUT_FORM EQ 'F' OR EQ 'M' OR EQ 'I')
   REINPUT ' Please enter valid code!' MARK *#OUT_FORM ALARM
END-IF
WRITE TITLE LEFT
    'Stat * Page * Line * No.Lines >> Formatted Output'(I)
   / '-'(79)(I)
SET CONTROL 'MB'
COMPOSE RESETTING ALL /* clear all text format area of Con-form buffer
RESET #NO_LINES
* start line-oriented formatting-mode here
* starting from 0
DECIDE ON FIRST VALUE OF #OUT_FORM
   VALUE 'F'
      COMPOSE FORMATTING
          OUTPUT TO VARIABLES #OUTPUT (1:4) /* to Output
          STATUS #STATUS #PAGE #LINE #NO_LINES /* get Status
   VALUE 'M'
      COMPOSE FORMATTING
          OUTPUT TO VARIABLES CONTROL '<' '>'
                              #OUTPUT (1:4) /* to output
          STATUS #STATUS #PAGE #LINE #NO_LINES /* get Status
   VALUE 'I'
     COMPOSE FORMATTING
          OUTPUT TO VARIABLES CONTROL 'I' 'N'
                              #OUTPUT (1:4) /* to output
          STATUS #STATUS #PAGE #LINE #NO_LINES /* get Status
   NONE
     STOP
```

```
END-DECIDE
RESET #NO_LINES
* Put some commands to Con-form to see something
COMPOSE MOVING
     '.pl 16;.hs 2;.tt 1Formatting in Variable//;.tt 2//' /* Cmd
    OUTPUT TO VARIABLES #OUTPUT (1:4) /* to Output
                                                /* get Status
     STATUS #STATUS #PAGE #LINE #NO LINES
COMPOSE MOVING
     '.fs 1;.bt Page End #//;.fi on;.tb *=15' /* Commands
    OUTPUT TO VARIABLES #OUTPUT (1:4)/* to OutputSTATUS #STATUS #PAGE #LINE #NO_LINES/* get Status
* loop 40-times, send commands to con-form and display output
COMPOSE ASSIGNING 'Value' = '1-20' /* Assign value to variable &Value
FOR #CNTR 1 40
                                    /* Loop some time
  IF #STATUS NE 'TERM' /* no wait-for-input => error!!!!
     IF #STATUS EO 'STRG'
        IGNORE
      ELSE
         WRITE 'Unexpected Status-code' #STATUS(AD=OI) 'found!'
           / 'Execution has stopped....'
        STOP
     END-IF
  END-IF
  IF #CNTR EQ 21
     COMPOSE ASSIGNING 'Value' = '21-40' /* Assign a variable-value
  END-IF
  COMPOSE ASSIGNING 'CNTR' = #CNTR /* Again assignment
  COMPOSE MOVING
        '.BP;&Value *Pass &CNTR;.BR' /* Commands
        OUTPUT TO VARIABLES #OUTPUT (1:4) /* to output
        STATUS #STATUS #PAGE #LINE #NO_LINES /* get status
  PERFORM CNF-OUT
                                               /* show result
END-FOR
COMPOSE MOVING
    LAST /* End of processing
OUTPUT TO VARIABLES #OUTPUT (1:4) /* to output
     STATUS #STATUS #PAGE #LINE #NO_LINES /* get status
IF #TRACE EO 'Y'
  WRITE 'End of processing...'(I)
END-IF
* Subroutines
```

```
PERFORM CNF-OUT
* Subroutine to display any waiting output from Con-form
DEFINE SUBROUTINE CNF-OUT
  RESET #LINES_PER_PERFORM
  REPEAT UNTIL #STATUS EQ 'TERM' /* TERM = input waiting
     PERFORM BREAK
                                /* do some break processing
     AT BREAK OF #PAGE
        IF #PAGE GT #START_PAGE
           WRITE '-'(79)(I)
        END-IF
        IF #TRACE EQ 'Y'
           WRITE 'End of this page...'(I)
         END-IF
        NEWPAGE
     END-BREAK
     IF #PAGE GE #START_PAGE /* show line of output
         IF #NO_LINES_I GT 0
           FOR #INDEX 1 #NO_LINES_I
              ADD 1 TO #LINES_PER_PERFORM /* count loops
              WRITE NOTIT NOHDR #STATUS '*' #PAGE '*' #LINE
                                         '*' #NO_LINES
                                         '>>' #OUTPUT (#INDEX)
           END-FOR
        END-IF
     END-IF
     IF #STATUS NE 'STRG' /* if no wait on output
        ESCAPE BOTTOM
     END-IF
     RESET #NO_LINES
     COMPOSE MOVING
          OUTPUT TO VARIABLES #OUTPUT (1:4) /* get output
          STATUS #STATUS #PAGE #LINE #NO_LINES /* Status
  END-REPEAT
  IF #TRACE EQ 'Y'
  WRITE 'Count of lines per PERFORM was'(I) #LINES_PER PERFORM(AD=OI)
  END-IF
END-SUBROUTINE
SET CONTROL 'MB'
END
```

## Example 6

```
Text block 'ABC' in cabinet 'ZLIB':
```

```
.op das=6
.CV c=(&A+&B+&D)*&A/12345678901234567.89
```

### Natural Program:

```
DEFINE DATA LOCAL
```

```
01 NA
           (P14.1) INIT <-12345678.1>
01 NB
           (N15.1) INIT <1234567890.1>
01 ND
          (P15.1) INIT <1122334455.1>
01 NC
           (NO3.6)
01 NCOMP
           (NO3.6)
. . .
END-DEFINE
COMPOSE RESETTING ALL
COMPOSE ASSIGNING 'A'=NA, 'B'=NB, 'D'=ND
COMPOSE FORMATTING INPUT 'ABC' FROM CABINET 'ZLIB'
COMPOSE EXTRACTING NC='C'
COMPUTE ROUNDED NCOMP=(NA+NB+ND) * NA /12345678901234567.89
WRITE (0) 'CONFORM C =' NC / 'NATURAL C =' NCOMP
END
```

## Resulting Output:

CONFORM C = -2.344557 NATURAL C = -2.344557

## Example 7

The following is an example of using the Con-form instruction .TE ON/OFF in dialog mode for input. A Natural program calls the Con-form document LETTER containing this instruction from cabinet XYLIB.

Natural program:

**Note:** This simplified Natural program is intended for demonstration purposes only; for example, the required fields SALUTATION, LASTNAME, STREET, CITY are not verified.

```
DEFINE DATA LOCAL
O1 #ENTER (A15) INIT <'Special offer:'>
01 SLINE (A15) INIT <'.SL 1'>
01 #TEXT (A60/1:4)
01 SALUTATION (A30)
01 LASTNAME (A30)
01 STREET
            (A30)
01 CITY
             (A30)
01 #STATUS (A4)
01 #PAGE (B4)
         (B4)
O1 #LINE
01 #NUMBER (B4)
END-DEFINE
COMPOSE RESETTING ALL
INPUT 25X 'Advertising letter'
       / '-' (75)
        / 'Salutation: ' SALUTATION (AD='_')
          'Lastname : ' LASTNAME (AD='_')
        /
          'Street : ' STREET (AD='_')
        /
                     : ' CITY (AD=' ')
        /
          'City
          '-' (75)
        /
       // '-' #ENTER (AD=OI)
        / '-' #TEXT(1) (AD='_')
        / '-' #TEXT(2) (AD='_')
        / '-' #TEXT(3) (AD='_')
        / '-' #TEXT(4) (AD='_')
COMPOSE ASSIGNING
                    'SALUT' = SALUTATION.
                    'NAME' = LASTNAME,
                    'STREET'= STREET,
                    'TOWN' = CITY
COMPOSE FORMATTING INPUT 'LETTER' FROM CABINET 'XYLIB '
DECIDE FOR FIRST CONDITION
  WHEN #TEXT(4) NE ' '
       COMPOSE MOVING SLINE #TEXT(1) #TEXT(2) #TEXT(3) #TEXT(4)
               '.TE OFF' STATUS #STATUS #PAGE #LINE #NUMBER
  WHEN #TEXT(3) NE ' '
       COMPOSE MOVING SLINE #TEXT(1) #TEXT(2) #TEXT(3)
               '.TE OFF' STATUS #STATUS #PAGE #LINE #NUMBER
  WHEN #TEXT(2) NE ' '
      COMPOSE MOVING SLINE #TEXT(1) #TEXT(2)
               '.TE OFF' STATUS #STATUS #PAGE #LINE #NUMBER
  WHEN #TEXT(1) NE ' '
       COMPOSE MOVING SLINE #TEXT(1)
               '.TE OFF' STATUS #STATUS #PAGE #LINE #NUMBER
  WHEN NONE
      COMPOSE MOVING
               '.TE OFF' STATUS #STATUS #PAGE #LINE #NUMBER
END-DECIDE
END
```

Con-form document LETTER:

.PL 22;.LM 0;.RM 60;.HS 0;.HM 0;.FM 0;.FS 0 &salut &name &street &town .SL 2 Dear &salut &name., .SL .LM 0;.JU OFF;.FI ON Your subscription with MAGNIFICENT WILDLIFE magazine will soon expire. If you act now and renew your subscription for one full year, you will receive a 40% discount - a savings of \$25.00 off the newsstand price!\$ .TE ON .SL 2 Sincerely,\$ J. Baker\$ Vice President of Sales

#### Screen prior to input:

|                |        | Advertising let | ter | <br> |
|----------------|--------|-----------------|-----|------|
| Street<br>City | :<br>: |                 |     | <br> |
| Special of     | fer:   |                 |     |      |

#### Screen after input:

|                    |        | Advertising letter                                                                            |
|--------------------|--------|-----------------------------------------------------------------------------------------------|
| Lastname<br>Street | :<br>: | Mister<br>Poe<br>203 North Amity Street<br>Baltimore, Maryland                                |
|                    | of     | r:<br>f a trip to one of the world's premier wildlife-<br>inations through our travel partner |

## Resulting letter after formatting is complete:

MISTER POE 203 NORTH AMITY STREET BALTIMORE, MARYLAND

Dear MISTER POE,

Your subscription with MAGNIFICENT WILDLIFE magazine will soon expire. If you act now and renew your subscription for one full year, you will receive a 40% discount - a savings of \$25.00 off the newsstand price!

TAKE \$500 OFF A TRIP TO ONE OF THE WORLD'S PREMIER WILDLIFE-VIEWING DESTINATIONS THROUGH OUR TRAVEL PARTNER.

Sincerely, J. Baker Vice President of Sales

# 22 COMPRESS

| Function           | 168 |
|--------------------|-----|
| Syntax Description | 168 |
| Processing         | 172 |
| Examples           | 172 |

|                                                                             | COMPRESS [NI | JMERIC][FULL]       |                                                   |    |  |  |  |
|-----------------------------------------------------------------------------|--------------|---------------------|---------------------------------------------------|----|--|--|--|
| ſ                                                                           | operand1[(p  | arameter)]          |                                                   | ٦. |  |  |  |
| SUBSTRING (operand1, operand3, operand4) [(parameter)]                      |              |                     |                                                   |    |  |  |  |
|                                                                             |              | (                   | operand2                                          |    |  |  |  |
|                                                                             | INTO         | {                   | <u>SUBSTR</u> ING<br>(operand2,operand5,operand6) |    |  |  |  |
|                                                                             |              | LEAVING [SPACE]     | 1                                                 |    |  |  |  |
| LEAVING [SPACE]<br>LEAVING NO [SPACE]<br>WITH [ALL] [DELIMITERS] [operand7] |              |                     |                                                   |    |  |  |  |
|                                                                             |              | L WITH [ALL] [DELIM | IITERS][operand7]                                 |    |  |  |  |

For an explanation of the symbols used in the syntax diagram, see *Syntax Symbols*.

```
Related Statements: ASSIGN | COMPUTE | EXAMINE | MOVE | MOVE ALL | SEPARATE
```

Belongs to Function Group: Arithmetic and Data Movement Operations

## Function

The COMPRESS statement is used to transfer (combine) the contents of one or more operands into a single field.

# **Syntax Description**

**Operand Definition Table:** 

| Operand  | Po | ssib | le St | ruct | ure |   | Possible Formats |   |   |   |   |       |   | Referencing<br>Permitted | Dynamic<br>Definition |    |     |     |
|----------|----|------|-------|------|-----|---|------------------|---|---|---|---|-------|---|--------------------------|-----------------------|----|-----|-----|
| operand1 | С  | S    | A     | G    | Ν   | Α | U                | Ν | Р | Ι | F | В     | D | Т                        | C                     | GO | yes | no  |
| operand2 |    | S    |       |      |     | Α | U                |   |   |   |   | В     |   |                          |                       |    | yes | yes |
| operand3 | С  | S    |       |      |     |   |                  | Ν | Р | I |   | $B^*$ |   |                          |                       |    | yes | no  |
| operand4 | С  | S    |       |      |     |   |                  | Ν | Р | I |   | $B^*$ |   |                          |                       |    | yes | no  |
| operand5 | С  | S    |       |      |     |   |                  | Ν | Р | Ι |   | $B^*$ |   |                          |                       |    | yes | no  |
| operand6 | С  | S    |       |      |     |   |                  | Ν | Р | Ι |   | $B^*$ |   |                          |                       |    | yes | no  |
| operand7 | С  | S    |       |      |     | А | U                |   |   |   |   | В     |   |                          |                       |    | yes | no  |

<sup>\*</sup> Format B of *operand3*, *operand4*, *operand5* and *operand6* may be used only with a length of less than or equal to 4.

## Syntax Element Description:

| Syntax<br>Element | Description                                                                                                    |  |  |  |  |  |  |  |  |
|-------------------|----------------------------------------------------------------------------------------------------|--|--|--|--|--|--|--|--|
| NUMERIC           | Handling of Sign Characters:                                                                                                    |  |  |  |  |  |  |  |  |
|                   | This option determines how sign characters and decimal characters are to be handled:                                                               |  |  |  |  |  |  |  |  |
|                   | Without NUMERIC, decimal points and signs in numeric source values are suppressed before the values are transferred. For example:                  |  |  |  |  |  |  |  |  |
|                   | COMPRESS -123 1.23 INTO #TARGET WITH DELIMITER '*'<br>Content of #TARGET is: 123*123                                                               |  |  |  |  |  |  |  |  |
|                   | With NUMERIC, decimal points and signs in numeric source values are also transferred to the target field.                                          |  |  |  |  |  |  |  |  |
|                   | For floating point source values, decimal points and signs are transferred, regardless of whether NUMERIC has been specified or not.               |  |  |  |  |  |  |  |  |
|                   | Example 1:                                                                                                    |  |  |  |  |  |  |  |  |
|                   | COMPRESS NUMERIC -123 1.23 INTO #TARGET WITH DELIMITER '*'<br>Content of #TARGET is: -123*1.23                                                     |  |  |  |  |  |  |  |  |
|                   | Example 2:                                                                                                    |  |  |  |  |  |  |  |  |
|                   | COMPRESS NUMERIC 'ABC' -0056.00 -0056.10 -0056.01<br>INTO #TARGET WITH DELIMITER '*'<br>Content of #TARGET is: ABC*-56*-56.1*-56.01                |  |  |  |  |  |  |  |  |
|                   | Example 3:                                                                                                    |  |  |  |  |  |  |  |  |
|                   | COMPRESS NUMERIC FULL 'ABC' -0056.00 -0056.10 -0056.01<br>INTO #TARGET WITH DELIMITER '*'<br>Content of #TARGET is: ABC*-0056.00*-0056.10*-0056.01 |  |  |  |  |  |  |  |  |
| FULL              | Handling of Source Field Values:                                                                                                    |  |  |  |  |  |  |  |  |
|                   | Without FULL, the following are removed from the source fields before the values are transferred:                                                  |  |  |  |  |  |  |  |  |
|                   | leading zeros before the decimal point for fields of format N, P or I                                                                              |  |  |  |  |  |  |  |  |
|                   | trailing zeros after the decimal point for fields of format N or P                                                                                 |  |  |  |  |  |  |  |  |
|                   | trailing blanks for fields of format A                                                                                                    |  |  |  |  |  |  |  |  |
|                   | and leading binary zeros for fields of format B                                                                                                    |  |  |  |  |  |  |  |  |
|                   | For a numeric source field containing all zeros, one zero will be transferred. For example:                                                        |  |  |  |  |  |  |  |  |

| Syntax<br>Element   | Description                                                                                                    |  |  |  |  |  |  |  |
|---------------------|----------------------------------------------------------------------------------------------------|--|--|--|--|--|--|--|
|                     | COMPRESS 'ABC ' 001 INTO #TARGET WITH DELIMITER '*'<br>Content of #TARGET is: ABC*1                                                                                                    |  |  |  |  |  |  |  |
|                     | With FULL, the values of the source fields in their actual lengths will be transferred to the target field. In other words:                                                                                                    |  |  |  |  |  |  |  |
|                     | leading zeros before the decimal point for fields of format N, P or I                                                                                                    |  |  |  |  |  |  |  |
|                     | trailing zeros after the decimal point for fields of format N or P                                                                                                    |  |  |  |  |  |  |  |
|                     | and trailing blanks for fields of format A                                                                                                    |  |  |  |  |  |  |  |
|                     | leading binary zeros for fields of format B                                                                                                    |  |  |  |  |  |  |  |
|                     | are displayed as entered. For example:                                                                                                    |  |  |  |  |  |  |  |
|                     | COMPRESS FULL 'ABC ' 001 INTO #TARGET WITH DELIMITER '*'<br>Content of #TARGET is: ABC *001                                                                                                    |  |  |  |  |  |  |  |
| operand1            | Source Fields:                                                                                                    |  |  |  |  |  |  |  |
|                     | As <i>operand1</i> , you specify the fields whose contents are to be transferred.                                                                                                    |  |  |  |  |  |  |  |
|                     | <b>Note:</b> If <i>operand1</i> is not of format A or B, its content is converted into alphanumeric representation before it is transferred. If necessary, the alphanumeric representation is truncated.                                                             |  |  |  |  |  |  |  |
|                     | If <i>operand1</i> is a time variable (format T), only the time component of the variable content is transferred, but not the date component.                                                                                                    |  |  |  |  |  |  |  |
| operand2            | Target Field:                                                                                                    |  |  |  |  |  |  |  |
|                     | As <i>operand2</i> , you specify the field which is to receive the values of the source fields.                                                                                                    |  |  |  |  |  |  |  |
|                     | If the target field is of format U (Unicode) and if a source field of format B is involved, the length of the sending binary field must be even.                                                                                                    |  |  |  |  |  |  |  |
| LEAVING<br>SPACE    | <b>Values in Target Field Separated by a Blank:</b><br>If you use the COMPRESS statement without any further options, or if you specify LEAVING SPACE (which also applies by default), the values in the target field will be separated from one another by a blank. |  |  |  |  |  |  |  |
| LEAVING NO<br>SPACE | <b>Values in Target Field Not Separated:</b><br>If you specify LEAVING NO SPACE, the values in the target field will not be separated from one another by a blank or any other character.                                                                            |  |  |  |  |  |  |  |
| parameter           | Print Mode/Date Format Parameters:                                                                                                    |  |  |  |  |  |  |  |
|                     | As <i>parameter</i> , you can specify the session parameter PM or the session parameter DF:                                                                                                    |  |  |  |  |  |  |  |
|                     | PM=IIn order to support languages whose writing<br>direction is from right to left, you can specify<br>PM=I so as to transfer the value of operand1 in<br>inverse (right-to-left) direction to operand2. For                                                         |  |  |  |  |  |  |  |

| Syntax<br>Element                     | Description                                                                                                    |                                                                                                    |  |  |  |  |
|---------------------------------------|----------------------------------------------------------------------------------------------------|----------------------------------------------------------------------------------------------------|--|--|--|--|
|                                       |                                                                                                    | example, as a result of the following statements, the content of #B would be ZYXABC:                                                                                         |  |  |  |  |
|                                       |                                                                                                    | MOVE 'XYZ' TO #A<br>COMPRESS #A (PM=I) 'ABC'<br>INTO #B LEAVING NO SPACE                                                                                                    |  |  |  |  |
|                                       |                                                                                                    | Any trailing blanks in <i>operand1</i> will be removed (except if FULL is specified), then the value is reversed character by character and transferred to <i>operand2</i> . |  |  |  |  |
|                                       | DF                                                                                                    | If <i>operand1</i> is a date variable, you can specify the session parameter DF as <i>parameter</i> for this variable.                                                       |  |  |  |  |
|                                       | If <i>operand1</i> is of alphanumeric (A), Unicode (U) or binary (B) format, you can use the SUBSTRING option to transfer only a certain part of a source field. After the field name                                                                                                    |                                                                                                    |  |  |  |  |
| INTO                                  | INTO Clause:                                                                                                    |                                                                                                    |  |  |  |  |
| SUBSTRING<br>(operand2,<br>operand5,  | Also, you can use the SUBSTRING option in certain part of the target field.                                                                                                    | the $\ensuremath{INT0}$ clause to transfer source values into a                                                                                                    |  |  |  |  |
| operand6)                             | In both cases, the use of the SUBSTRING opt in a MOVE statement. See the MOVE statemen                                                                                                    | ion in a COMPRESS statement corresponds to that<br>it for details on the SUBSTRING option.                                                                                   |  |  |  |  |
| WITH                                  | Input Delimiter Character:                                                                                                    |                                                                                                    |  |  |  |  |
| DELIMITERS                            | If you wish the values in the target field to character, you use the DELIMITERS option.                                                                                                    | be separated from one another by a specific                                                                                                    |  |  |  |  |
|                                       | If you specify WITH DELIMITERS without input delimiter character as defined with the                                                                                                    | operand7, the values will be separated by the ne session parameter ID.                                                                                                    |  |  |  |  |
| WITH<br>DELIMITERS<br><i>operand7</i> | Specific Delimiter Character:<br>If you specify WITH DELIMITERS <i>operand7</i> , the values will be separated by the character specified with <i>operand7</i> . <i>operand7</i> must be a single character. If <i>operand7</i> is a variable, it must be of format/length (A1) or (B1). |                                                                                                    |  |  |  |  |
|                                       | If the target field is of format A or B, the format/length of the delimiter has to be (A1), (B1) or (U1).                                                                                                    |                                                                                                    |  |  |  |  |
|                                       | If the target field is of format U (Unicode), the format/length of the delimiter has to be (A1), (B2) or (U1).                                                                                                    |                                                                                                    |  |  |  |  |
| WITH ALL                              | Handling of Delimiters:                                                                                                    |                                                                                                    |  |  |  |  |
|                                       | Without ALL, a delimiter is placed in the targ<br>For example:                                                                                                    | get field only between values actually transferred.                                                                                                    |  |  |  |  |

| Syntax<br>Element | Description                                                                                                    |
|-------------------|----------------------------------------------------------------------------------------------------|
|                   | COMPRESS 'A' ' ' 'C' ' ' INTO #TARGET WITH DELIMITERS '*'<br>Content of #TARGET is: A*C                                                                                                    |
|                   | With ALL, a delimiter is also placed in the target field for each blank value that is not actually transferred. This means that the number of delimiters in the target field corresponds to the number of source fields minus 1. This may be useful, for example, if the content of the target field is to be separated again with a subsequent SEPARATE statement. For example: |
|                   | COMPRESS 'A' ' 'C' ' INTO #TARGET WITH ALL DELIMITERS '*'<br>Content of #TARGET is: A**C*                                                                                                    |
|                   |                                                                                                    |

# Processing

A destination field of format B is handled like a destination field of format A.

The COMPRESS operation terminates when either all operands have been processed or the target field (*operand2*) is filled.

If the target field contains more positions than all operands combined, all remaining positions of *operand2* will be filled with blanks. If the target field is shorter, the value will be truncated.

If *operand2* is a dynamic variable, the COMPRESS operation terminates when all source operands have been processed. No truncation will be performed. The length of *operand2* after the COMPRESS operation will correspond to the combined length of the source operands. The current length of a dynamic variable can be ascertained by using the system variable \*LENGTH.

## **Examples**

This section covers the following topics:

- Example 1 Compress
- Example 2 Compress Leaving No Space

Example 3 - Compress with Delimiter

### **Example 1 - Compress**

```
** Example 'CMPEX1': COMPRESS
DEFINE DATA LOCAL
1 EMPLOY-VIEW VIEW OF EMPLOYEES
 2 NAME
 2 FIRST-NAME
 2 MIDDLE-I
1 #COMPRESSED-NAME (A20)
END-DEFINE
LIMIT 4
READ EMPLOY-VIEW BY NAME
 COMPRESS FIRST-NAME MIDDLE-I NAME INTO #COMPRESSED-NAME
 DISPLAY NOTITLE
        FIRST-NAME MIDDLE-I NAME 5X #COMPRESSED-NAME
END-READ
END
```

#### **Output of Program CMPEX1:**

| FIRST-NAME | MIDDLE-I | NAME     | #COMPRESSED-NAME  |
|------------|----------|----------|-------------------|
| KEPA       | W        | ABELLAN  | KEPA ABELLAN      |
| ROBERT     |          | ACHIESON | ROBERT W ACHIESON |
| SIMONE     |          | ADAM     | SIMONE ADAM       |
| JEFF       |          | ADKINSON | JEFF H ADKINSON   |

### Example 2 - Compress Leaving No Space

COMPRESS CURR-CODE (1) SALARY (1) INTO #CCSALARY LEAVING NO SPACE DISPLAY NOTITLE NAME CURR-CODE (1) SALARY (1) 5X #CCSALARY END-READ \* END

### **Output of Program CMPEX2:**

| NAME      | CURRENCY | ANNUAL  | #CCSALARY  |  |
|-----------|----------|---------|------------|--|
|           | CODE     | SALARY  |            |  |
|           |          |         |            |  |
|           |          |         |            |  |
|           |          | 1450000 |            |  |
| ABELLAN   | РТА      | 1450000 | PTA1450000 |  |
| ACHIESON  | UKL      | 11300   | UKL11300   |  |
| ADAM      | FRA      | 159980  | FRA159980  |  |
| ADKINSON  | USD      | 34500   | USD34500   |  |
| ADICINJUN | 030      | 54500   | 03034300   |  |

## **Example 3 - Compress with Delimiter**

```
** Example 'CMPEX3': COMPRESS (with delimiter)
DEFINE DATA LOCAL
1 EMPL-VIEW VIEW OF EMPLOYEES
 2 NAME
 2 CURR-CODE (1)
 2 SALARY (1)
1 #CCSALARY (A2O)
END-DEFINE
LIMIT 4
READ EMPL-VIEW BY NAME
 COMPRESS CURR-CODE (1) SALARY (1) INTO #CCSALARY
         WITH DELIMITER '*'
 DISPLAY NOTITLE NAME CURR-CODE (1) SALARY (1) 5X #CCSALARY
END-READ
END
```

## Output of Program CMPEX3:

| NAME     | CURRENCY<br>CODE | ANNUAL<br>SALARY | #CCSALARY   |
|----------|------------------|------------------|-------------|
|          |                  |                  |             |
| ABELLAN  | PTA              | 1450000          | PTA*1450000 |
| ACHIESON | UKL              | 11300            | UKL*11300   |
| ADAM     | FRA              | 159980           | FRA*159980  |
| ADKINSON | USD              | 34500            | USD*34500   |

# 23 сомрите

| Function                       | 178 |
|--------------------------------|-----|
| Syntax Description             | 180 |
| Result Precision of a Division | 182 |
| Examples                       | 183 |

## Structured Mode Syntax

|                          | <pre>[ROUNDED] {operand1 {operand2 SUBSTRING (operand2,operand3,operand4)</pre>  |
|--------------------------|----------------------------------------------------------------------------------|
| { <i>operand1</i><br>:=} | <pre>arithmetic-expression operand2 SUBSTRING (operand2,operand3,operand4)</pre> |

## **Reporting Mode Syntax**

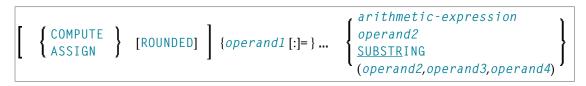

For an explanation of the symbols used in the syntax diagram, see *Syntax Symbols*.

Related Statements: ADD | COMPRESS | DIVIDE | EXAMINE | MOVE | MOVE ALL | MULTIPLY | RESET | SEPARATE | SUBTRACT

Belongs to Function Group: Arithmetic and Data Movement Operations

## Function

The COMPUTE statement is used to perform an arithmetic or assignment operation.

A COMPUTE statement with multiple target operands (*operand1*) is identical to the corresponding individual COMPUTE statements if the source operand (*operand2*) is not an arithmetic expression.

```
#TARGET1 := #TARGET2 := #SOURCE
```

is identical to

#TARGET1 := #SOURCE #TARGET2 := #SOURCE

Example:

```
DEFINE DATA LOCAL
1 #ARRAY(I4/1:3) INIT <3,0,9>
1 #INDEX(I4)
1 #RESULT(I4)
END-DEFINE
#INDEX := 1
#INDEX :=
               /* #INDEX is 3
#RESULT :=
                /* #RESULT is 9
#ARRAY(#INDEX)
#INDEX := 2
#INDEX :=
                /* #INDEX is O
#ARRAY(3) :=
                /* returns runtime error NAT1316
#ARRAY(#INDEX)
END
```

If the source operand is an arithmetic expression, the expression is evaluated and its result is stored in a temporary variable. Then the temporary variable is assigned to the target operands.

```
#TARGET1 := #TARGET2 := #SOURCE1 + 1
is identical to
#TEMP := #SOURCE1 + 1
#TARGET1 := #TEMP
#TARGET2 := #TEMP
```

Example:

```
DEFINE DATA LOCAL
1 #ARRAY(I4/1:3) INIT <2, 0, 9>
1 #INDEX(I4)
1 #RESULT(I4)
END-DEFINE
*
#INDEX := 1
*
#INDEX := /* #INDEX is 3
#RESULT := /* #RESULT is 3
#ARRAY(#INDEX) + 1
*
#INDEX := 2
*
#INDEX := /* #INDEX is 0
#ARRAY(3) := /* returns run time error NAT1316
#ARRAY(#INDEX)
END
```

For further information, see *Rules for Arithmetic Assignment* in the *Programming Guide* and particularly the following sections:

- Arithmetic Operations with Arrays
- Data Transfer (for information on data transfer compatibility and the rules for data transfer)

# **Syntax Description**

Operand Definition Table:

| Operand  | Po | ossi | ble | Stru | uctu | ire |   | Possible Formats |   |   |   |   |    |   |   | Referencing<br>Permitted | Dynamic<br>Definition |   |   |     |     |
|----------|----|------|-----|------|------|-----|---|------------------|---|---|---|---|----|---|---|--------------------------|-----------------------|---|---|-----|-----|
| operand1 |    | S    | А   |      | Μ    |     | A | U                | Ν | Р | Ι | F | В  | D | Т | L                        | C                     | G | 0 | yes | yes |
| operand2 | С  | S    | Α   |      | Ν    | Е   | A | U                | Ν | Р | Ι | F | В  | D | Т | L                        | С                     | G | 0 | yes | no  |
| operand3 | С  | S    |     |      |      |     |   |                  | Ν | Р | Ι |   | B* |   |   |                          |                       |   |   | yes | no  |
| operand4 | С  | S    |     |      |      |     |   |                  | Ν | Р | Ι |   | B* |   |   |                          |                       |   |   | yes | no  |

\* If *operand3* or *operand4* is a binary variable, it may be used only with a length of less than or equal to 4.

## Syntax Element Description:

| Syntax Element        | Description                                                                                                    |
|-----------------------|----------------------------------------------------------------------------------------------------|
| COMPUTE   ASSIGN [:]= | Usage of Keywords:                                                                                                    |
|                       | This statement may be issued in short form by omitting the statement keyword COMPUTE (or ASSIGN).                                                       |
|                       | In structured mode, when the statement keyword COMPUTE (or ASSIGN) is omitted, the equal sign (=) must be preceded by a colon (:).                      |
|                       | However, when the ROUNDED option is used, the statement keyword COMPUTE (or ASSIGN) must be specified.                                                  |
| ROUNDED               | ROUNDED Option:                                                                                                    |
|                       | If you specify the keyword ROUNDED, the value will be rounded before it is assigned to <i>operand1</i> .                                                |
|                       | For information on rounding, see <i>Rules for Arithmetic Assignments</i> , <i>Field Truncation and Field Rounding</i> in the <i>Programming Guide</i> . |
| operand1              | Result Field:                                                                                                    |
|                       | operand1 will contain the result of the arithmetic/assignment operation.                                                                                |
|                       | For the precision of the result, see <i>Precision of Results of Arithmetic Operations</i> in the <i>Programming Guide</i> .                             |
|                       | If <i>operand1</i> is a database field, the field in the database is not updated.                                                                       |

| Syntax Element        | Description                                                                                                    |                                                                                         |  |  |  |  |  |  |  |
|-----------------------|----------------------------------------------------------------------------------------------------|-----------------------------------------------------------------------------------------|--|--|--|--|--|--|--|
|                       | If <i>operand1</i> is a dynamic variable, it is filled with exactly the data and length of <i>operand2</i> or the length of the result of the arithmetic-operation, including trailing blanks. The current length of a dynamic variable can be obtained by using the system variable *LENGTH. |                                                                                         |  |  |  |  |  |  |  |
|                       | For general information on dynamic variables, see <i>Using Dynamic and Large Variables</i> .                                                                                                    |                                                                                         |  |  |  |  |  |  |  |
| arithmetic-expression | Arithmetic Expression:                                                                                                    |                                                                                         |  |  |  |  |  |  |  |
|                       | An arithmetic expression consists of one or more constants, data fields, and user-defined variables.                                                                                                    |                                                                                         |  |  |  |  |  |  |  |
|                       | Natural mathematical function documentation) may also be                                                                                                    | ons (described in the <i>System Functions</i> used as arithmetic operands.              |  |  |  |  |  |  |  |
|                       | Operands used in an arithme<br>N, P, I, F, D, or T.                                                                                                    | tic expression must be defined with format                                              |  |  |  |  |  |  |  |
|                       | As for the formats of the oper<br>for Mixed Formats in the Progr                                                                                                    | rands, see also <i>Performance Considerations</i><br>camming Guide.                     |  |  |  |  |  |  |  |
|                       | The following connecting op                                                                                                    | erators may be used:                                                                    |  |  |  |  |  |  |  |
|                       | Operator:                                                                                                    | Symbol:                                                                                 |  |  |  |  |  |  |  |
|                       | Parentheses                                                                                                    | ( )                                                                                     |  |  |  |  |  |  |  |
|                       | Exponentiation                                                                                                    | **                                                                                      |  |  |  |  |  |  |  |
|                       | Multiplication                                                                                                    | *                                                                                       |  |  |  |  |  |  |  |
|                       | Division                                                                                                    | /                                                                                       |  |  |  |  |  |  |  |
|                       | Addition                                                                                                    | +                                                                                       |  |  |  |  |  |  |  |
|                       | Subtraction                                                                                                    | -                                                                                       |  |  |  |  |  |  |  |
|                       |                                                                                                    | reded and followed by at least one blank<br>th a variable name that contains any of the |  |  |  |  |  |  |  |
|                       | The processing order of arith                                                                                                    | metic operations is:                                                                    |  |  |  |  |  |  |  |
|                       | 1. Parentheses                                                                                                    |                                                                                         |  |  |  |  |  |  |  |
|                       | 2. Exponentiation                                                                                                    |                                                                                         |  |  |  |  |  |  |  |
|                       | 3. Multiplication/division (le                                                                                                    | ft to right as detected)                                                                |  |  |  |  |  |  |  |
|                       | 4. Addition/subtraction (left to right as detected)                                                                                                    |                                                                                         |  |  |  |  |  |  |  |
| operand2              | Source Field:                                                                                                    |                                                                                         |  |  |  |  |  |  |  |
|                       | operand2 is the source field. If operand1 is of format C, operand2 may also be specified as an attribute constant.                                                                                                    |                                                                                         |  |  |  |  |  |  |  |
|                       |                                                                                                    |                                                                                         |  |  |  |  |  |  |  |

| Syntax Element               | Description                                                                                                    |
|------------------------------|----------------------------------------------------------------------------------------------------|
| SUBSTRING                    | SUBSTRING Option:                                                                                                    |
| (operand2,operand3,operand4) | Without the substring option, the whole content of <i>operand2</i> is moved.                                                                                                    |
|                              | If <i>operand1</i> and <i>operand2</i> are of alphanumeric, Unicode or binary format, you may use the SUBSTRING option to assign a certain part of <i>operand2</i> to <i>operand1</i> .           |
|                              | After the field name ( <i>operand2</i> ) in the SUBSTRING clause, you specify the starting position ( <i>operand3</i> ) and then the length ( <i>operand4</i> ) of the field portion to be moved. |
|                              | For example, to assign the 3rd to 6th position of field #B to field #A, you would specify:                                                                                                    |
|                              | #A := SUBSTRING(#B,3,4)                                                                                                    |
|                              | If you omit <i>operand3</i> , the starting position is assumed to be 1. If you omit <i>operand4</i> , the length is assumed to range from the starting position to the end of the field.          |
|                              | <b>Note:</b> ASSIGN with the SUBSTRING option is a byte-by-byte assignment                                                                                                    |
|                              | (that is, the rules described under <i>Rules for Arithmetic Assignment</i> in the <i>Programming Guide</i> do <i>not</i> apply).                                                                  |
|                              | See also MOVE SUBSTRING.                                                                                                    |

# **Result Precision of a Division**

The precision (number of decimal positions) of the result of a division in a COMPUTE statement is determined by the precision of either the first operand (dividend) or the first result field, whichever is greater.

For a division of integer operands, however, the following applies: For a division of two integer constants, the precision of the result is determined by the precision of the first result field; however, if at least one of the two integer operands is a variable, the result is also of integer format (that is, without decimal positions, regardless of the precision of the result field).

## **Examples**

- Example 1 ASSIGN Statement
- Example 2 COMPUTE Statement

## **Example 1 - ASSIGN Statement**

```
** Example 'ASGEX1S': ASSIGN (structured mode)
DEFINE DATA LOCAL
1 #A (N3)
1 #B (A6)
1 #C (NO.3)
1 #D (NO.5)
1 #E (N1.3)
1 #F (N5)
1 #G (A25)
1 #H (A3/1:3)
END-DEFINE
ASSIGN \#A = 5
                                   WRITE NOTITLE '=' #A
ASSIGN #B = 'ABC'
                                   WRITE '=' #B
ASSIGN \#C = .45
                                   WRITE '=' #C
ASSIGN \#D = \#E = -0.12345
                                   WRITE '=' #D / '=' #E
ASSIGN ROUNDED \#F = 199.999
                                   WRITE '=' #F
#G := 'HELLO'
                                   WRITE '=' #G
#H (1) := 'UVW'
#H (3) := 'XYZ'
                                   WRITE '=' #H (1:3)
END
```

### **Output of Program ASGEX1S:**

#A: 5 #B: ABC #C: .450 #D: -.12345 #E: -0.123 #F: 200 #G: HELLO #H: UVW XYZ

Equivalent reporting-mode example: ASGEX1R.

## **Example 2 - COMPUTE Statement**

```
** Example 'CPTEX1': COMPUTE
DEFINE DATA LOCAL
1 EMPLOY-VIEW VIEW OF EMPLOYEES
 2 PERSONNEL-ID
 2 SALARY (1:2)
1 #A
            (P4)
1 #B
            (N3.4)
1 #C
            (N3.4)
1 #CUM-SALARY (P10)
1 #I
           (P2)
END-DEFINE
COMPUTE \#A = 3 * 2 + 4 / 2 - 1
WRITE NOTITLE 'COMPUTE #A = 3 * 2 + 4 / 2 - 1' 10X '=' #A
COMPUTE ROUNDED \#B = 3 - 4 / 2 * .89
WRITE 'COMPUTE ROUNDED #B = 3 -4 / 2 * .89' 5X '=' #B
COMPUTE \#C = SQRT (\#B)
WRITE 'COMPUTE #C = SQRT (#B)' 18X '=' #C
LIMIT 1
READ EMPLOY-VIEW BY PERSONNEL-ID STARTING FROM '20017000'
 WRITE / 'CURRENT SALARY: ' 4X SALARY (1)
       / 'PREVIOUS SALARY:' 4X SALARY (2)
 FOR #I = 1 TO 2
   COMPUTE #CUM-SALARY = #CUM-SALARY + SALARY (#I)
 END-FOR
 WRITE 'CUMULATIVE SALARY:' #CUM-SALARY
END-READ
END
```

### **Output of Program CPTEX1:**

 COMPUTE #A = 3 \* 2 + 4 / 2 - 1
 #A: 7

 COMPUTE ROUNDED #B = 3 -4 / 2 \* .89
 #B: 1.2200

 COMPUTE #C = SQRT (#B)
 #C: 1.1045

 CURRENT SALARY:
 34000

 PREVIOUS SALARY:
 32300

 CUMULATIVE SALARY:
 66300

# CREATE OBJECT

| Function           | 186 |
|--------------------|-----|
| Syntax Description | 186 |

```
CREATE OBJECT operand1 OF [CLASS] operand2
[GIVING operand3]
```

For an explanation of the symbols used in the syntax diagram, see *Syntax Symbols*.

Related Statements: DEFINE CLASS | INTERFACE | METHOD | PROPERTY | SEND METHOD

Belongs to Function Group: Component Based Programming

## Function

The CREATE OBJECT statement is used to create an instance of a class.

## **Syntax Description**

Operand Definition Table:

| Operand  | Po | ssib | le St | ruct | ure | Possible Formats |  |  |   |  |  |  |  | its |   | Referencing<br>Permitted | Dynamic Definition |
|----------|----|------|-------|------|-----|------------------|--|--|---|--|--|--|--|-----|---|--------------------------|--------------------|
| operand1 |    | S    |       |      |     |                  |  |  |   |  |  |  |  |     | 0 | no                       | no                 |
| operand2 | С  | S    |       |      |     | Α                |  |  |   |  |  |  |  |     |   | yes                      | no                 |
| operand3 |    | S    |       |      | Ν   |                  |  |  | Ι |  |  |  |  |     |   | yes                      | no                 |

Syntax Element Description:

| Syntax Element | Description                                                                                                    |
|----------------|----------------------------------------------------------------------------------------------------|
| operand1       | Object Handle:                                                                                                    |
|                | <i>operand1</i> must be defined as an object handle (HANDLE OF OBJECT). The object handle is filled when the object is successfully created. When not successfully returned, <i>operand1</i> contains the value NULL-HANDLE.                                                                                                    |
| OF CLASS       | Class-Name:                                                                                                    |
| operand2       | <i>operand2</i> is the name of the class of which the object is to be created. For classes that are not registered as DCOM classes, it must contain the class name defined in the DEFINE CLASS statement. For classes that are registered as DCOM classes, it must contain either the ProgID of the class or the class GUID. For Natural classes that are registered as DCOM classes, the ProgID corresponds to the class name specified in the DEFINE CLASS statement. |

| Syntax Element  | Description                                                                                                    |
|-----------------|----------------------------------------------------------------------------------------------------|
|                 | CREATE OBJECT #01 OF CLASS "Employee" or<br>CREATE OBJECT #01 OF CLASS "653BCFE0-84DA-11D0-BEB3-10005A66D231"                                                                                                    |
| GIVING operand3 | GIVING Clause:<br>If this clause is specified, <i>operand3</i> contains either the Natural message number if<br>an error occurred, or zero on success.<br>If this clause is not specified, Natural run time error processing is triggered if an error<br>occurs. |

# 25 DECIDE FOR

| Function           | 190 |
|--------------------|-----|
| Syntax Description | 190 |
| Examples           | 191 |

| DECIDE FOR        | <pre>{ FIRST    EVERY</pre> | }          | CONDITION |
|-------------------|-----------------------------|------------|-----------|
| {WHEN <i>logi</i> | cal-condition               | statement. | }         |
| [WHEN ANY         | statement]                  |            |           |
| [WHEN ALL         | statement]                  |            |           |
| WHEN NONE         | statement                   |            |           |
| END-DECIDE        |                             |            |           |

For an explanation of the symbols used in the syntax diagram, see *Syntax Symbols*.

Related Statements: DECIDE ON | IF | IF SELECTION | ON ERROR

Belongs to Function Group: Processing of Logical Conditions

## Function

0

The DECIDE FOR statement is used to decide for one or more actions depending on multiple conditions (cases).

**Note:** If *no* action is to be performed under a certain condition, you must specify the statement IGNORE in the corresponding clause of the DECIDE FOR statement.

# **Syntax Description**

| Syntax Element                      | Description                                                             |
|-------------------------------------|-------------------------------------------------------------------------|
| FIRST CONDITION                     | Processing of First Condition Only:                                     |
|                                     | Only the first true condition is to be processed.                       |
|                                     | See also <i>Example 1</i> .                                             |
| EVERY CONDITION                     | Processing of Every Condition:                                          |
|                                     | Every true condition is to be processed.                                |
|                                     | See also <i>Example 2</i> .                                             |
| WHEN logical-condition<br>statement | Logical Condition(s) to be Processed:                                   |
|                                     | With this clause, you specify the logical condition(s) to be processed. |
|                                     | See the section Logical Condition Criteria in the Programming Guide.    |
| WHEN ANY statement                  | WHEN ANY Clause:                                                        |

| Syntax Element      | Description                                                                                               |
|---------------------|----------------------------------------------------------------------------------------------------|
|                     | With WHEN ANY, you can specify the statement(s) to be executed when                                       |
|                     | any of the logical conditions are true.                                                                   |
| WHEN ALL statement  | WHEN ALL Clause:                                                                                          |
|                     | With WHEN ALL, you can specify the statement (s) to be executed when                                      |
|                     | all logical conditions are true.                                                                          |
|                     | This clause is applicable only if EVERY has been specified.                                               |
| WHEN NONE statement | WHEN NONE Clause:                                                                                         |
|                     | With WHEN NONE, you specify the statement(s) to be executed when none of the logical conditions are true. |
| END-DECIDE          | End of DECIDE FOR Statement:                                                                              |
|                     | The Natural reserved word END-DECIDE must be used to end the DECIDE FOR statement.                        |

## **Examples**

- Example 1 DECIDE FOR with FIRST Option
- Example 2 DECIDE FOR with EVERY Option

## Example 1 - DECIDE FOR with FIRST Option

```
** Example 'DECEX1': DECIDE FOR (with FIRST option)
DEFINE DATA LOCAL
1 #FUNCTION (A1)
1 ∦PARM
         (A1)
END-DEFINE
INPUT #FUNCTION #PARM
DECIDE FOR FIRST CONDITION
 WHEN #FUNCTION = 'A' AND #PARM = 'X'
   WRITE 'Function A with parameter X selected.'
 WHEN #FUNCTION = 'B' AND #PARM = 'X'
   WRITE 'Function B with parameter X selected.'
 WHEN #FUNCTION = 'C' THRU 'D'
   WRITE 'Function C or D selected.'
 WHEN NONE
   REINPUT 'Please enter a valid function.'
          MARK *#FUNCTION
END-DECIDE
```

\* END

## **Output of Program DECEX1:**

#FUNCTION #PARM

#### After entering A and Y and pressing ENTER:

#FUNCTION A #PARM Y

Please enter a valid function.

## Example 2 - DECIDE FOR with EVERY Option

```
** Example 'DECEX2': DECIDE FOR (with EVERY option)
DEFINE DATA LOCAL
1 #FIELD1 (N5.4)
END-DEFINE
INPUT ∦FIELD1
DECIDE FOR EVERY CONDITION
 WHEN #FIELD1 >= 0
   WRITE '#FIELD1 is positive or zero.'
 WHEN #FIELD1 <= 0
   WRITE '#FIELD1 is negative or zero.'
 WHEN FRAC(\#FIELD1) = 0
   WRITE '#FIELD1 has no decimal digits.'
 WHEN ANY
   WRITE 'Any of the above conditions is true.'
 WHEN ALL
   WRITE '#FIELD1 is zero.'
 WHEN NONE
   IGNORE
END-DECIDE
END
```

## **Output of Program DECEX2:**

## #FIELD1 42

## After pressing ENTER:

1

Page

05-01-11 14:56:26

#FIELD1 is positive or zero.
#FIELD1 has no decimal digits.
Any of the above conditions is true.

# 26 DECIDE ON

| Function           | 196 |
|--------------------|-----|
| Syntax Description | 196 |
| Examples           | 198 |

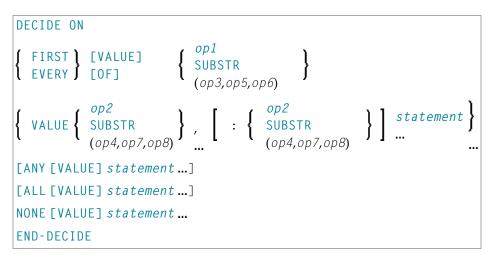

For an explanation of the symbols used in the syntax diagram, see *Syntax Symbols*.

Related Statements: DECIDE FOR | IF | IF SELECTION | ON ERROR

Belongs to Function Group: Processing of Logical Conditions

## Function

The DECIDE ON statement is used to specify multiple actions to be performed depending on the value (or values) contained in a variable.

**Note:** If *no* action is to be performed under a certain condition, you must specify the statement IGNORE in the corresponding clause of the DECIDE ON statement.

# **Syntax Description**

Operand Definition Table:

| Operand | Possible Structure |   |   | Possible Formats |   |   |   |   |   |   |    |   |   | Referencing<br>Permitted | Dynamic<br>Definition |   |     |    |
|---------|--------------------|---|---|------------------|---|---|---|---|---|---|----|---|---|--------------------------|-----------------------|---|-----|----|
| op1     |                    | S | А | Ν                | А | U | Ν | Р | I | F | В  | D | Т | L                        | G                     | 0 | yes | no |
| op2     | С                  | S | A |                  | Α | U | Ν | Р | I | F | В  | D | Т | L                        | G                     | 0 | yes | no |
| ор3     |                    | S | A |                  | А | U |   |   |   |   | В  |   |   |                          |                       |   | yes | no |
| op4     | С                  | S | А |                  | А | U |   |   |   |   | В  |   |   |                          |                       |   | yes | no |
| op5     | С                  | S |   |                  |   |   | Ν | Р | Ι |   | В* |   |   |                          |                       |   | yes | no |
| ор6     | С                  | S |   |                  |   |   | Ν | Р | Ι |   | В* |   |   |                          |                       |   | yes | no |
| ор7     | С                  | S |   |                  |   |   | N | Р | I |   | В* |   |   |                          |                       |   | yes | no |

| Operand | Po | ssibl | e Sti | ructi | ure |   | P   | ossi | ble Fo | orm | ats |  | Referencing<br>Permitted | Dynamic<br>Definition |
|---------|----|-------|-------|-------|-----|---|-----|------|--------|-----|-----|--|--------------------------|-----------------------|
| op8     | С  | S     |       |       |     | N | I P | Ι    | B *    |     |     |  | yes                      | no                    |

\* Format B of *op5*, *op6*, *op7* and *op8* may be used only with a length of less than or equal to 4.

#### Syntax Element Description:

| Syntax Element              | Description                                                                                                    |
|-----------------------------|----------------------------------------------------------------------------------------------------|
| FIRST/EVERY                 | Processing of Values:                                                                                                    |
|                             | With one of these keywords, you indicate whether only the first or every value that is found is to be processed.                                                                                                    |
| op1                         | Selection Field:                                                                                                    |
|                             | As <i>op1</i> or <i>op2</i> you specify the name of the field whose content is to be checked.                                                                                                    |
| VALUES op2 [[,op2]          | VALUES Clause:                                                                                                    |
| <pre> [:op2]statement</pre> | With this clause, you specify the value ( <i>op2</i> ) of the selection field, as well as the <i>statement(s)</i> which are to be executed if the field contains that value.                                                                                                    |
|                             | You can specify one value, multiple values, or a range of values optionally preceded by one or more values.                                                                                                    |
|                             | Multiple values must be separated from one another either by the input delimiter character (as specified with the session parameter ID) or by a comma. A comma must not be used for this purpose, however, if the comma is defined as decimal character (with the session parameter DC). |
|                             | For a range of values, you specify the starting value and ending value of the range, separated from each other by a colon.                                                                                                    |
| <u>SUBSTR</u> ING           | SUBSTRING Option:                                                                                                    |
|                             | Without the SUBSTRING option, the whole content of a field is checked. The SUBSTRING option allows you to check only a certain part of an alphanumeric, Unicode or binary field.                                                                                                    |
|                             | After the field name ( $op3$ ), you specify first the starting position ( $op5$ ) and then the length ( $op6$ ) of the field portion to be checked.                                                                                                    |
| <u>SUBSTR</u> ING           | SUBSTRING Option:                                                                                                    |
| (op4,op7,op8)               | After the field name ( $op4$ ), you specify first the starting position ( $op7$ ) and then the length ( $op8$ ) of the field portion to be checked.                                                                                                    |
| ANY statement               | ANY Clause:                                                                                                    |
|                             | With ANY, you specify the <i>statement(s)</i> which are to be executed if any of the values in the VALUES clause are found. These statements are to be executed in addition to the statement specified in the VALUES clause.                                                             |

| Syntax Element | Description                                                                                                    |
|----------------|----------------------------------------------------------------------------------------------------|
| ALL statement  | ALL Clause:                                                                                                    |
|                | With ALL, you specify the <i>statement(s)</i> which are to be executed if all of the values in the VALUES clause are found. These statements are to be executed in addition to the statement specified in the VALUES clause. |
|                | The ALL clause applies only if the keyword EVERY is specified.                                                                                                    |
| NONE statement | NONE Clause:                                                                                                    |
|                | With NONE, you specify the <i>statement(s)</i> which are to be executed if none of the specified values are found.                                                                                                    |
| END-DECIDE     | End of DECIDE ON Statement:                                                                                                    |
|                | The Natural reserved word END-DECIDE must be used to end the DECIDE ON statement.                                                                                                    |

### **Examples**

- Example 1 DECIDE ON with FIRST Option
- Example 2 DECIDE ON with EVERY Option

#### **Example 1 - DECIDE ON with FIRST Option**

```
** Example 'DECEX3': DECIDE ON (with FIRST option)
*
SET KEY ALL
INPUT 'Enter any PF key' /
    'and check result' /
DECIDE ON FIRST VALUE OF *PF-KEY
 VALUE 'PF1'
   WRITE 'PF1 key entered.'
 VALUE 'PF2'
   WRITE 'PF2 key entered.'
 ANY VALUE
   WRITE 'PF1 or PF2 key entered.'
 NONE VALUE
   WRITE 'Neither PF1 nor PF2 key entered.'
END-DECIDE
END
```

#### **Output of Program DECEX3:**

Enter any PF key and check result

#### **Output after pressing PF1:**

Page

05-01-11 15:08:50

PF1 key entered. PF1 or PF2 key entered.

1

#### **Example 2 - DECIDE ON with EVERY Option**

```
** Example 'DECEX4': DECIDE ON (with EVERY option)
DEFINE DATA LOCAL
1 #FIELD (N1)
END-DEFINE
INPUT 'Enter any value between 1 and 9:' #FIELD (SG=OFF)
DECIDE ON EVERY VALUE OF #FIELD
 VALUE 1 : 4
   WRITE 'Content of #FIELD is 1-4'
 VALUE 2 : 5
   WRITE 'Content of #FIELD is 2-5'
 ANY VALUE
   WRITE 'Content of #FIELD is 1-5'
 ALL VALUE
   WRITE 'Content of #FIELD is 2-4'
 NONE VALUE
   WRITE 'Content of #FIELD is not 1-5'
   END-DECIDE
END
```

#### **Output of Program DECEX4:**

ENTER ANY VALUE BETWEEN 1 AND 9: 4

#### After entering and confirming 4:

Page

05-01-11 15:11:45

Content of #FIELD is 1-4 Content of #FIELD is 2-5 Content of #FIELD is 1-5 Content of #FIELD is 2-4

1

# 27 DEFINE CLASS

| Function           | 202 |
|--------------------|-----|
| Syntax Description |     |

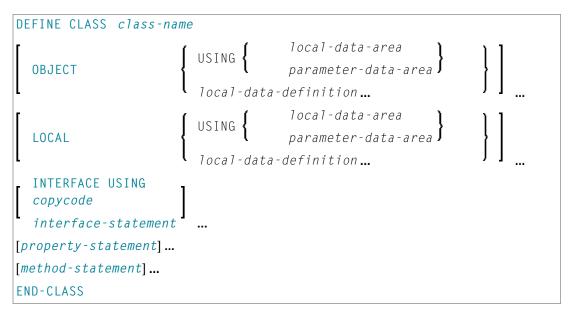

For an explanation of the symbols used in the syntax diagram, see *Syntax Symbols*.

Related Statements: CREATE OBJECT | INTERFACE | METHOD | PROPERTY | SEND METHOD

Belongs to Function Group: Component Based Programming

#### Function

The DEFINE CLASS statement is used to specify a class from within a Natural class module. A Natural class module consists of one DEFINE CLASS statement followed by an END statement.

# **Syntax Description**

| Syntax Element | Description                                                                                                    |
|----------------|----------------------------------------------------------------------------------------------------|
| class-name     | Class Name:                                                                                                    |
|                | This is the name that is used by clients to create objects of this class. The name can be up to a maximum of 32 characters long. The name may contain periods: this can be used to construct class names such as |
|                | company-name.application-name.class-name                                                                                                    |
|                | Each part between the periods () must conform to the <i>Naming Conventions for User-Defined Variables</i> .                                                                                                    |

| Syntax Element      | Description                                                                                                    |
|---------------------|----------------------------------------------------------------------------------------------------|
|                     | If the class is planned to be used by clients written in different programming<br>languages, the class name should be chosen in a way that it does not conflict with<br>the naming conventions that apply in these languages. |
| OBJECT              | OBJECT Clause:                                                                                                    |
|                     | This clause is used to define the object data. The syntax of the OBJECT clause is the same as for the LOCAL clause of the DEFINE DATA statement.                                                                              |
|                     | For further information, see the description of the LOCAL clause of the DEFINE DATA statement.                                                                                                    |
| LOCAL               | LOCAL Clause:                                                                                                    |
|                     | This clause is only used to include globally unique IDs (GUIDs) in the class definition. GUIDs need only be defined if a class is to be registered with DCOM. GUIDs are mostly defined in a local data area.                  |
|                     | The syntax of the LOCAL clause is the same as for the LOCAL clause of the DEFINE DATA statement.                                                                                                    |
|                     | For further information, see the description of the LOCAL clause of the DEFINE DATA statement.                                                                                                    |
| INTERFACE USING     | INTERFACE USING Clause:                                                                                                    |
|                     | This clause is used to include copycode that contains INTERFACE statements.                                                                                                    |
| copycode            | Copycode:                                                                                                    |
|                     | The copycode used by the INTERFACE USING clause may contain one or more INTERFACE statements.                                                                                                    |
| interface-statement | INTERFACE Statement:                                                                                                    |
|                     | The INTERFACE statement is used to define methods and properties for a class.                                                                                                    |
| property-statement  | PROPERTY Statement:                                                                                                    |
|                     | The PROPERTY statement is used to assign an object data variable operand as the implementation to a property, outside an interface definition.                                                                                |
| method-statement    | METHOD Statement:                                                                                                    |
|                     | The METHOD statement is used to assign a subprogram as the implementation to a method, outside an interface definition.                                                                                                    |
| END-CLASS           | End of DEFINE CLASS Statement:                                                                                                    |
|                     | The Natural reserved word END-CLASS must be used to end the DEFINE CLASS statement.                                                                                                    |

# IV DEFINE DATA

| DEFINE DATA        |                  |                                                     |   |  |  |  |  |
|--------------------|------------------|-----------------------------------------------------|---|--|--|--|--|
| [GLOBAL USING glob | pal-data-area[WI | TH <b>block</b> [.block]]]                          |   |  |  |  |  |
| PARAMETER          |                  | USING parameter-data-area parameter-data-definition |   |  |  |  |  |
| LOCAL              | USING {          | local-data-area<br>parameter-data-area              |   |  |  |  |  |
| L L                | local-data-de    | finition                                            |   |  |  |  |  |
| [INDEPENDENT [aiv  | -data-definition | ·]]                                                 |   |  |  |  |  |
| CONTEXT            | USING {          | local-data-area<br>parameter-data-area              | ] |  |  |  |  |
| L L                | context-data-    | definition                                          |   |  |  |  |  |
| OBJECT             | USING {          | local-data-area<br>parameter-data-area              | ] |  |  |  |  |
| L L                | local-data-de    | finition                                            |   |  |  |  |  |
| END-DEFINE         |                  |                                                     |   |  |  |  |  |

For an explanation of the symbols used in the syntax diagram, see *Syntax Symbols*.

Related topics in the *Programming Guide*: Use and Structure of DEFINE DATA Statement | Data Areas | Storage Alignment

The DEFINE DATA documentation is organized under the following headings:

**Function and Basic Syntax Rules** 

Data Definitions:

- **Defining Global Data**
- Defining Parameter Data
- Defining Local Data

- Defining Application-Independent Variables
- Defining Context Variables for Natural RPC
- Defining NaturalX Objects

Clauses and Options:

- Variable Definition
- View Definition
- Redefinition
- Array Dimension Definition
- Initial-Value Definition
- Initial/Constant Values for an Array
- EM, HD, PD Parameters for Field/Variable

Examples:

**Examples of DEFINE DATA Statement Usage** 

# 

# Function and Basic Syntax Rules

| Function             | 208 |
|----------------------|-----|
| General Syntax Rules | 208 |
| Programming Modes    | 208 |

# Function

The DEFINE DATA statement offers a number of clauses to declare data definitions for use within a Natural program, either by referencing predefined data definitions contained in a local data area (LDA), global data area (GDA) or parameter data area (PDA), or by writing in-line definitions.

# **General Syntax Rules**

- When a DEFINE DATA statement is used, it must be the first statement of the program/routine.
- An "empty" DEFINE DATA statement is not allowed; at least one clause (GLOBAL, PARAMETER, LOCAL, INDEPENDENT, CONTEXT or OBJECT) must be specified.
- You can specify more than one clause. However, if the GLOBAL and the PARAMETER clauses are used, GLOBAL must be the first clause of the statement and PARAMETER must follow GLOBAL (without GLOBAL, PARAMETER comes first if used). All other clauses can be specified in any order.
- The Natural reserved word END-DEFINE must be used to end the DEFINE DATA statement.

#### **Programming Modes**

The DEFINE DATA statement is available in structured mode and in reporting mode. Differences are marked accordingly in the DEFINE DATA statement description.

Generally, the following applies:

- Structured Mode
- Reporting Mode

#### **Structured Mode**

All variables to be used, except **application-independent variables** (AIVs), must be defined in the DEFINE DATA statement; they must not be defined elsewhere in the program. If a DEFINE DATA INDEPENDENT statement is used, AIVs must not be defined elsewhere in the program.

#### **Reporting Mode**

The DEFINE DATA statement is not mandatory since variables may be defined in the body of the program. However, if a DEFINE DATA LOCAL statement is used in reporting mode, variables, except application-independent variables (AIVs), must not be defined elsewhere in the program; and if a DEFINE DATA INDEPENDENT statement is used, application-independent variables (AIVs) must not be defined elsewhere in the program.

# 29 Defining Global Data

| Function           | 21 | 12 | ; |
|--------------------|----|----|---|
| Syntax Description | 21 | 12 |   |

General syntax of DEFINE DATA GLOBAL:

```
DEFINE DATA
GLOBAL USING global-data-area [WITH block[.block...]]
END-DEFINE
```

For an explanation of the symbols used in the syntax diagram, see *Syntax Symbols*.

## Function

The DEFINE DATA GLOBAL statement is used to define data elements using a GDA (see Global Data Area).

## **Syntax Description**

| Syntax Element   | Description                                                                                                    |
|------------------|----------------------------------------------------------------------------------------------------|
| USING            | GDA Name:                                                                                                    |
| global-data-area | Specify the name of a global data area (GDA) to be referenced.                                                                                                    |
|                  | A GDA is created with the source editor. It contains predefined data elements which can be included in the DEFINE DATA GLOBAL statement.                                    |
|                  | In contrast to an LDA, the data elements defined in a GDA can be referenced by more than one Natural object.                                                                |
|                  | For further information, see Global Data Area in the <i>Programming Guide</i> .                                                                                             |
| WITH block       | Data Blocks:                                                                                                    |
|                  | To save data storage space, you can create a global data area with data blocks. Data blocks can overlay one another during program execution, thereby saving storage space. |
|                  | The maximum number of block levels is 8 (including the master block).                                                                                                    |
|                  | For further information, see <i>Data Blocks</i> in the <i>Programming Guide</i> .                                                                                           |
| .block           | Block(s) to be Used:                                                                                                    |
|                  | A single or multiple . <i>block</i> notations specify the block(s) which are used in the program.                                                                           |
| END-DEFINE       | End of DEFINE DATA Statement:                                                                                                    |

| Syntax Element | Description                                                              |
|----------------|--------------------------------------------------------------------------|
|                | The Natural reserved word END-DEFINE must be used to end the DEFINE DATA |
|                | statement.                                                               |

# Defining Parameter Data

| Function           | 216 |
|--------------------|-----|
| Restrictions       | 216 |
| Syntax Description | 216 |

```
General syntax of DEFINE DATA PARAMETER:
```

```
DEFINE DATA

PARAMETER USING parameter-data-area

parameter-data-definition...]

END-DEFINE
```

For an explanation of the symbols used in the syntax diagram, see Syntax Symbols.

## Function

The DEFINE DATA PARAMETER statement is used to define the data elements that are to be used as incoming parameters in a Natural subprogram, external subroutine or helproutine. These parameters can be defined within the statement itself (see *Parameter Data Definition*); or they can be defined outside the program in a **parameter data area** (PDA), with the statement referencing that data area.

# Restrictions

- Parameter data elements must not be assigned initial or constant values, and they must not have edit mask (EM), header (HD) or print mode (PM) definitions; see also EM, HD, PM Parameters for Field/Variable.
- The parameter data area and the objects which reference it must be contained in the same library (or in a steplib).

## **Syntax Description**

| Syntax Element            | Description                                                                                                    |
|---------------------------|----------------------------------------------------------------------------------------------------|
| USING parameter-data-area | Parameter Data Area (PDA) Name:                                                                                                    |
|                           | The name of the <i>parameter-data-area</i> (PDA) that contains data elements which are used as parameters in a subprogram, external subroutine or dialog. |
| parameter-data-definition | Parameter Data Definition:                                                                                                    |
|                           | Instead of using a PDA, you can define parameter data directly.                                                                                           |
|                           | See Parameter Data Definition.                                                                                                    |

| Syntax Element | Description                                                                         |
|----------------|-------------------------------------------------------------------------------------|
| END-DEFINE     | End of DEFINE DATA Statement:                                                       |
|                | The Natural reserved word END-DEFINE must be used to end the DEFINE DATA statement. |

#### Parameter Data Definition

For parameter data definition, the following syntax applies:

| (     | group-name[(ar) | ray-definition)]                              | ]]                                   |
|-------|-----------------|-----------------------------------------------|--------------------------------------|
| leve1 | variable-name   | <pre>(format-length[/array-definition])</pre> | [BY VALUE<br>[RESULT]]<br>[OPTIONAL] |

#### Syntax Element Description:

| Syntax Element | Description                                                                                                    |
|----------------|----------------------------------------------------------------------------------------------------|
| level          | Level Number:                                                                                                    |
|                | Level number is a 1- or 2-digit number in the range from 01 to 99 (the leading zero<br>is optional) used in conjunction with field grouping. Fields assigned a level number<br>of 02 or greater are considered to be a part of the immediately preceding group which<br>has been assigned a lower level number. |
|                | The definition of a group enables reference to a series of fields (may also be only 1 field) by using the group name. With certain statements (CALL, CALLNAT, RESET, WRITE, etc.), you may specify the group name as a shortcut to reference the fields contained in the group.                                 |
|                | A group may consist of other groups. When assigning the level numbers for a group, no level numbers may be skipped.                                                                                                    |
| group-name     | Group Name:                                                                                                    |
|                | The name of a group. The name must adhere to the rules for defining a Natural variable name.                                                                                                    |
|                | See also the following sections:                                                                                                    |
|                | Naming Conventions for User-Defined Variables in Using Natural.                                                                                                    |
|                | Qualifying Data Structures in the Programming Guide.                                                                                                    |
| annau dafinit  | i on Array Dimension Definition                                                                                                    |

array-definition Array Dimension Definition:

| Syntax Element     | Description                                                                                                    |
|--------------------|----------------------------------------------------------------------------------------------------|
|                    | With an <i>array-definition</i> , you define the lower and upper bounds of dimensions in an array-definition.                                                                                |
|                    | For further information, see <i>Array Dimension Definition</i> and <i>Variable Arrays in a Parameter Data Area</i> .                                                                         |
| redefinition       | Redefinition:                                                                                                    |
|                    | A <i>redefinition</i> may be used to redefine a group or a single field/variable (that is a scalar or an array). See <i>Redefinition</i> .                                                   |
|                    | <b>Note:</b> In a <i>parameter-data-definition</i> , a redefinition of groups is only permitted                                                                                              |
|                    | within a REDEFINE block.                                                                                                    |
| variable-name      | Variable Name:                                                                                                    |
|                    | The name to be assigned to the variable. Rules for Natural variable names apply. For information on naming conventions for user-defined variables.                                           |
|                    | For further information, see <i>Naming Conventions for User-Defined Variables</i> in <i>Using Natural</i> .                                                                                  |
| format-length      | Format/Length Definition:                                                                                                    |
|                    | The format and length of the field.                                                                                                    |
|                    | For information on format/length definition of user-defined variables, see <i>Format and Length of User-Defined Variables</i> in the <i>Programming Guide</i> .                              |
| HANDLE OF OBJECT   | Handle of Object:                                                                                                    |
|                    | Used in conjunction with NaturalX. A handle identifies a dialog element in code and is stored in handle variables.                                                                           |
|                    | For further information, see <i>NaturalX</i> in the <i>Programming Guide</i> .                                                                                                    |
| A, U or B          | Data Type:                                                                                                    |
|                    | Alphanumeric (A), Unicode (U) or binary (B) for dynamic variable.                                                                                                    |
| DYNAMIC            | DYNAMIC Option:                                                                                                    |
|                    | A parameter may be defined as DYNAMIC. For further information on processing dynamic variables, see <i>Introduction to Dynamic Variables and Fields</i> in the <i>Programming Guide</i> .    |
|                    | Call Mode:                                                                                                    |
|                    | Depending on whether call-by-reference, call-by-value or call-by-value-result is used, the appropriate transfer mechanism is applicable. For further information, see the CALLNAT statement. |
| (without BY VALUE) | Call-by-Reference:                                                                                                    |
|                    | Call-by-reference is active by default when you omit the BY VALUE keywords. In this case, a parameter is passed to a subprogram/subroutine/function by reference (that                       |

| Syntax Element                                                                                                    | Description                                                                                                    |                                                                                                    |  |
|----------------------------------------------------------------------------------------------------|----------------------------------------------------------------------------------------------------|----------------------------------------------------------------------------------------------------|--|
|                                                                                                    | is, via its address); therefore a field specific statement must have the same format/leng subprogram/subroutine/function.                                                                                                    | ied as parameter in a CALLNAT/PERFORM<br>th as the corresponding field in the invoked                                        |  |
| BY VALUE                                                                                                    | Call-by-Value:                                                                                                    |                                                                                                    |  |
|                                                                                                    | When you specify BY VALUE, a parameter is passed to a subprogram/subroutine/function by value; that is, the actual parameter value (instead of its address) is passed. Consequently, the field in the subprogram/subroutine/function need not have the same format/length as the parameter passed in the CALLNAT/PERFORM statement or in the function call. The formats/lengths must only be data transfer compatible. For data transfer compatibility the <i>Rules for Arithmetic Assignment</i> and <i>Data Transfer</i> apply (see <i>Programming Guide</i> ). |                                                                                                    |  |
|                                                                                                    | BY VALUE allows you, for example, to increase the length of a field in a subprogram/subroutine/function (if this should become necessary due to an enhancement of the subprogram/subroutine) without having to adjust any of the objects that invoke the subprogram/subroutine/function.                                                                                                    |                                                                                                    |  |
|                                                                                                    | Example of BY VALUE:                                                                                                    |                                                                                                    |  |
|                                                                                                    | * Program<br>DEFINE DATA LOCAL<br>1 #FIELDA (P5)<br>                                                                                                    | * Subroutine SUBRO1<br>DEFINE DATA PARAMETER<br>1 #FIELDB (P9) BY VALUE<br>END-DEFINE                                        |  |
|                                                                                                    | END-DEFINE                                                                                                    | ••••                                                                                                    |  |
|                                                                                                    | <br>CALLNAT 'SUBRO1' #FIELDA                                                                                                    |                                                                                                    |  |
| BY VALUE RESULT                                                                                                    | Call-by-Value-Result:                                                                                                    |                                                                                                    |  |
| While BY VALUE applies to a parameter passed to a subprogram by VALUE RESULT causes the parameter to be passed by v that is, the actual parameter value is passed from the invok subprogram/subroutine/function and, on return to the invok parameter value is passed from the subprogram/subroutine invoking object. |                                                                                                    | to be passed by value in both directions;<br>ed from the invoking object to the<br>return to the invoking object, the actual |  |
|                                                                                                    | With BY VALUE RESULT, the formats/lent transfer compatible in both directions.                                                                                                    | gths of the fields concerned must be data                                                                                    |  |
| OPTIONAL                                                                                                    | Optional Parameters:                                                                                                    |                                                                                                    |  |
|                                                                                                    | For a parameter defined without OPTIONAL (default), a value <i>must</i> be passed from the invoking object.                                                                                                    |                                                                                                    |  |
|                                                                                                    | For a parameter defined with OPTIONAL, the invoking object to this parameter.                                                                                                    | a value can, but need not be passed from                                                                                     |  |
|                                                                                                    | In the invoking object, the notation $nX$ is a skipped, that is, for which no values are p                                                                                                    | -                                                                                                    |  |

| Syntax Element | Description                                                                                                   |
|----------------|----------------------------------------------------------------------------------------------------|
|                | With the SPECIFIED option you can find out at run time whether an optional parameter has been defined or not. |

**Note:** See also *Matching Format Specification of Array Dimensions* in the *Programming Guide*.

# 31 Defining Local Data

| Function           | 222   |
|--------------------|-------|
| Restriction        | . 222 |
| Syntax Description | 222   |

#### General syntax of DEFINE DATA LOCAL:

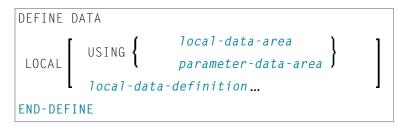

For an explanation of the symbols used in the syntax diagram, see Syntax Symbols.

## Function

The DEFINE DATA LOCAL statement is used to define the data elements that are to be used exclusively by a single Natural module in an application. These elements or fields can be defined in different ways:

- either within the DEFINE DATA LOCAL statement itself, using the local-data-definition syntax (see Local Data Definition)
- or outside the program in a separate LDA (*Local Data Area*) or PDA (*Parameter Data Area*), with the DEFINE DATA LOCAL USING statement referencing that data area.

#### Restriction

The LDA and the objects which reference it must be contained in the same library (or in a steplib).

#### **Syntax Description**

| Syntax Element  | Description                                                                                                    |
|-----------------|----------------------------------------------------------------------------------------------------|
| local-data-area | LDA Name:                                                                                                    |
|                 | Specify the name of the local data area (LDA) to be referenced.                                                                          |
|                 | An LDA is created with the source editor. It contains predefined data elements which can be included in the DEFINE DATA LOCAL statement. |
|                 | You may reference more than one data area; in that case you have to repeat the reserved words LOCAL and USING, for example:              |

| Syntax Element        | Description                                                                                                    |
|-----------------------|----------------------------------------------------------------------------------------------------|
|                       | DEFINE DATA LOCAL<br>LOCAL USING DATX_L<br>LOCAL USING DATX_P                                                                                                    |
|                       | END-DEFINE ;                                                                                                    |
|                       | For further information, see also <i>Defining Fields in a Separate Data Area</i> and <i>Local Data Area, Example 2</i> in the <i>Programming Guide</i> .                   |
| parameter-data-area   | PDA Name:                                                                                                    |
|                       | Specify the name of a parameter data area (PDA).                                                                                                    |
|                       | Note: A data area referenced with DEFINE DATA LOCAL may also be a                                                                                                    |
|                       | parameter data area (PDA). By using a PDA as an LDA you can avoid the extra effort of creating an LDA that has the same structure as the PDA.                              |
|                       | A PDA is created with the source editor. It contains predefined data elements which can be included in the DEFINE DATA LOCAL statement.                                    |
|                       | For further information, see <i>Parameter Data Area</i> in the <i>Programming Guide</i> .                                                                                  |
| local-data-definitio. | n Local Data Definition:                                                                                                    |
|                       | For information on how to define elements or fields within the statement itself, that is, without using an LDA or PDA, see the section <i>Local Data Definition</i> below. |
| END-DEFINE            | End of DEFINE DATA Statement:                                                                                                    |
|                       | The Natural reserved word END-DEFINE must be used to end the DEFINE DATA statement.                                                                                        |

#### Local Data Definition

Local data can be defined directly. For local data definition, the following syntax applies:

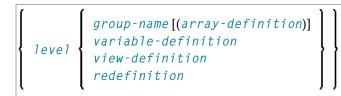

For further information, see

- Example 1 DEFINE DATA LOCAL (Local Data Definition)
- Defining Fields within a DEFINE DATA Statement in the Programming Guide
- Local Data Area, Example 1 in the Programming Guide

### Syntax Element Description for Local Data Definition:

| Syntax Element      | Description                                                                                                    |
|---------------------|----------------------------------------------------------------------------------------------------|
| level               | Level Number:                                                                                                    |
|                     | Level number is a 1- or 2-digit number in the range from 01 to 99 (the leading zero is optional) used in conjunction with field grouping. Fields assigned a level number of 02 or greater are considered to be a part of the immediately preceding group which has been assigned a lower level number. |
|                     | The definition of a group enables reference to a series of fields (may also be only 1 field) by using the group name. With certain statements (CALL, CALLNAT, RESET, WRITE, etc.), you may specify the group name as a shortcut to reference the fields contained in the group.                        |
|                     | A group may consist of other groups. When assigning the level numbers for a group, no level numbers may be skipped.                                                                                                    |
|                     | A view-definition must always be defined at Level 1.                                                                                                    |
| group-name          | Group Name:                                                                                                    |
|                     | The name of a group. The name must adhere to the rules for defining a Natural variable name.                                                                                                    |
|                     | See also the following sections:                                                                                                    |
|                     | Naming Conventions for User-Defined Variables in Using Natural.                                                                                                    |
|                     | Qualifying Data Structures in the Programming Guide.                                                                                                    |
| array-definition    | Array Dimension Definition:                                                                                                    |
|                     | With an <i>array-definition</i> , you define the lower and upper bounds of dimensions in an array-definition.                                                                                                    |
|                     | See Array Dimension Definition.                                                                                                    |
| variable-definition | Variable Definition:                                                                                                    |
|                     | A <i>variable-definition</i> is used to define a single field/variable that may be single-valued (scalar) or multi-valued (array).                                                                                                    |
|                     | See Variable Definition.                                                                                                    |
| view-definition     | View Definition:                                                                                                    |
|                     | A <i>view-definition</i> is used to define a view as derived from a data definition module (DDM).                                                                                                    |
|                     | See View Definition.                                                                                                    |
| redefinition        | Redefinition:                                                                                                    |

| Syntax Element | Description                                                                                                    |
|----------------|----------------------------------------------------------------------------------------------------|
|                | A <i>redefinition</i> may be used to redefine a group, a view, a DDM field or a single field/variable (that is a scalar or an array). |
|                | See <i>Redefinition</i> .                                                                                                    |

# Defining Application-Independent Variables

| Function           | 228 |
|--------------------|-----|
| Syntax Description |     |

```
General syntax of DEFINE DATA INDEPENDENT:
```

```
DEFINE DATA
INDEPENDENT[aiv-data-definition...]
END-DEFINE
```

For an explanation of the symbols used in the syntax diagrams, see *Syntax Symbols*.

## Function

The DEFINE DATA INDEPENDENT statement is used to define application-independent variables (AIVs).

An application-independent variable is referenced by its name, and its content is shared by all Natural objects executed within one application that refer to that name. The variable is allocated by the first executed Natural object that references this variable and is deallocated by the LOGON command or a RELEASE VARIABLES statement.

The optional INIT clause is evaluated in each executed Natural object that contains this clause (not only in the Natural object that allocates the variable).

**Note:** In an RPC server, application-independent variables (AIVs) are not deallocated implicitly, but stay active across RPC requests, because different clients may have access to the same variables on the RPC server. This means they must be deallocated explicitly using the RELEASE VARIABLES statement. See *Application-Independent Variables* in the *Natural RPC* (*Remote Procedure Call*) documentation.

# **Syntax Description**

| Syntax Element      | Description                                                                                                    |
|---------------------|----------------------------------------------------------------------------------------------------|
| aiv-data-definition | AIV Data Definition:                                                                                                    |
|                     | The DEFINE DATA INDEPENDENT statement can be used to define a single or multiple application-independent variables (AIVs). For each AIV, the syntax shown in <i>AIV Data Definition</i> applies. |
| END-DEFINE          | End of DEFINE DATA Statement:                                                                                                    |
|                     | The Natural reserved word END-DEFINE must be used to end the DEFINE DATA statement.                                                                                                    |

#### **AIV Data Definition**

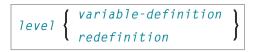

#### Syntax Element Description:

| Syntax Element      | Description                                                                                                    |
|---------------------|----------------------------------------------------------------------------------------------------|
| level               | Level Number:                                                                                                    |
|                     | An application-independent variable must be defined at Level 01. Other levels are only used in a redefinition.                                                                                     |
| variable-definition | Variable Definition                                                                                                    |
|                     | A <i>variable definition</i> is used to define a single field/variable that may be single-valued (scalar) or multi-valued (array).                                                                 |
|                     | For further information, see <i>Variable Definition</i> .                                                                                                    |
|                     | <b>Note:</b> The name of an application-independent variable must start with a plus                                                                                                    |
|                     | (+) character.                                                                                                    |
| redefinition        | Redefinition:                                                                                                    |
|                     | With a <i>redefinition</i> , you can partition an application-independent variable into one or more subfields.                                                                                     |
|                     | For further information, see <i>Redefinition</i> .                                                                                                    |
|                     | The subfields resulting from the redefinition must not be application-independent variables; that is, their name must not start with a plus sign (+). These fields are treated as local variables. |

**Note:** The first character of the name must be a plus (+). Rules for Natural variable names apply, see *Naming Conventions for User-Defined Variables* in *Using Natural*.

## Defining Context Variables for Natural RPC

| Function           | 232 |
|--------------------|-----|
| Restrictions       | 233 |
| Syntax Description | 233 |

```
General syntax of DEFINE DATA CONTEXT:
```

```
DEFINE DATA

USING { local-data-area

parameter-data-area }

context-data-definition...

END-DEFINE
```

For an explanation of the symbols used in the syntax diagrams, see *Syntax Symbols*.

Belongs to Function Group: Natural Remote Procedure Call

### Function

The DEFINE DATA CONTEXT statement is used in conjunction with the Natural RPC (Remote Procedure Call). It is used to define variables known as context variables, which are meant to be available to multiple remote subprograms within one conversation, without having to explicitly pass the variables as parameters with the corresponding CALLNAT statements.

A context variable is referenced by its name, and its content is shared by all Natural objects executed in one conversation that refer to that name. The variable is allocated by the first executed Natural object that contains the definition of the variable and is deallocated when the conversation ends.

A context variable is not shared with subprograms that are called within the conversation. If such a subprogram or one of its callees references a context variable, a separate storage area is allocated for this variable.

Context variables can also be used in a non-conversational CALLNAT. In this case, the context variables only exist during a single invocation of this CALLNAT. The variable is allocated when the remote subprogram is started and deallocated when it ends. The content is shared by all Natural objects except subprograms executed by this non-conversational CALLNAT.

The optional INIT clause is evaluated in each executed Natural object that contains this clause (not only in the Natural object that allocates the variable). This is different to the way the INIT works for global variables.

For further information, see *Defining a Conversation Context* in the *Natural RPC (Remote Procedure Call)* documentation.

## Restrictions

A context variable must be defined at Level 01. Other levels are only used in a redefinition.

## **Syntax Description**

| Syntax Element               | Description                                                                                                    |
|------------------------------|----------------------------------------------------------------------------------------------------|
| USING <i>local-data-area</i> | LDA Name:                                                                                                    |
|                              | A local data area (LDA) contains data elements which are to be used in a single Natural module. You may reference more than one data area; in that case you have to repeat the reserved words CONTEXT and USING, for example: |
|                              | DEFINE DATA<br>CONTEXT USING DATX_L<br>CONTEXT USING DATX_P                                                                                                    |
|                              | <br>END-DEFINE ;                                                                                                    |
|                              | For further information, see <i>Defining Fields in a Separate Data Area</i> in the <i>Programming Guide</i> .                                                                                                    |
| USING                        | PDA Name:                                                                                                    |
| parameter-data-area          | A parameter data area contains data elements which are used as parameters<br>in a subprogram, external subroutine or dialog.                                                                                                  |
| context-data-definitior      | Context Data Definition:                                                                                                    |
|                              | Context data can be defined directly within a program or routine. For context data definition, the syntax shown <b>below</b> applies.                                                                                         |
| END-DEFINE                   | End of DEFINE DATA Statement:                                                                                                    |
|                              | The Natural reserved word END-DEFINE must be used to end the DEFINE DATA statement.                                                                                                    |

### **Context Data Definition**

Context data can be defined directly within a program or routine. For context data definition, the following syntax applies:

level { variable-definition redefinition }

For further information, see *Defining Fields within a DEFINE DATA Statement* in the *Programming Guide*.

| Syntax Element      | Description                                                                                                    |  |
|---------------------|----------------------------------------------------------------------------------------------------|--|
| level               | Level Number:                                                                                                    |  |
|                     | An application-independent variable must be defined at Level 01. Other levels are only used in a redefinition.                        |  |
| variable-definition | Variable Definition:                                                                                                    |  |
|                     | A <i>variable-definition</i> is used to define a single field/variable that may be single-valued (scalar) or multi-valued (array).    |  |
|                     | For further information, see <i>Variable Definition</i> .                                                                             |  |
|                     | <b>Note:</b> The CONSTANT clause must not be used in this context                                                                     |  |
| redefinition        | Redefinition:                                                                                                    |  |
|                     | A <i>redefinition</i> may be used to redefine a group, a view, a DDM field or a single field/variable (that is a scalar or an array). |  |
|                     | For further information, see <i>Redefinition</i> .                                                                                    |  |

**Note:** The fields resulting from the redefinition are not considered a context variable. These fields are treated as local variables.

## Defining NaturalX Objects

| Function           | 236 |
|--------------------|-----|
| Syntax Description | 236 |

#### General syntax of DEFINE DATA OBJECT:

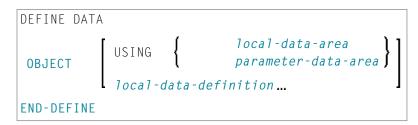

For an explanation of the symbols used in the syntax diagram, see *Syntax Symbols*.

### Function

The DEFINE DATA OBJECT statement is used in a subprogram or class in conjunction with NaturalX.

| Syntax Element               | Description                                                                                                    |
|------------------------------|----------------------------------------------------------------------------------------------------|
| USING <i>local-data-area</i> | LDA Name:                                                                                                    |
|                              | A local data area (LDA) contains data elements which are to be used in a single Natural module. You may reference more than one data area; in that case you have to repeat the reserved words OBJECT and USING, for example: |
|                              | DEFINE DATA<br>OBJECT USING DATX_L<br>OBJECT USING DATX_P                                                                                                    |
|                              | <br>END-DEFINE ;                                                                                                    |
|                              | For further information, see also <i>Defining Fields in a Separate Data Area</i> in the <i>Programming Guide</i> .                                                                                                    |
| USING                        | PDA Name:                                                                                                    |
| parameter-data-area          | A data area defined with DEFINE DATA OBJECT may be a parameter data area (PDA). By using a PDA as an object data area you can avoid the extra effort of creating an object data area that has the same structure as the PDA. |
| local-data-definition        | Local Data Definition:                                                                                                    |
|                              | Data can also be defined directly using the syntax shown in <i>Local Data Definition</i> in the section <i>Defining Local Data</i> .                                                                                         |
| END-DEFINE                   | End of DEFINE DATA Statement:                                                                                                    |

| Syntax Element | Description                                                         |  |
|----------------|---------------------------------------------------------------------|--|
|                | The Natural reserved word END-DEFINE must be used to end the DEFINE |  |
|                | DATA statement.                                                     |  |

## Variable Definition

| S | yntax Descr | ption | 240 |
|---|-------------|-------|-----|
|---|-------------|-------|-----|

l

scalar-definition array-definition

For an explanation of the symbols used in the syntax diagram, see *Syntax Symbols*.

The variable-definition option is used to define a single field/variable that may be single-valued (*scalar-definition*) or multi-valued (*array-definition*).

scalar-definition

$$variable-name \begin{cases} (format-length) \\ ( \begin{cases} A \\ U \\ B \end{cases} ) & DYNAMIC \\ HANDLE & OF & OBJECT \end{cases} \left[ \left\{ \frac{CONSTANT}{INIT} \right\} init-definition \right] [emhdpm]$$

array-definition

|               | (format-len | gth/a       | rray-definition)           | )                                    |                     |
|---------------|-------------|-------------|----------------------------|--------------------------------------|---------------------|
| variable-name | ( {         | A<br>J<br>B | /array-definition) DYNAMIC | <pre>{ { CONSTANT } array INIT</pre> | -init-definition ][ |
|               | (array-defi | nitio       | n)HANDLE OF OBJECT         | J                                    |                     |

| Syntax Element   | Description                                                                                                    |  |
|------------------|----------------------------------------------------------------------------------------------------|--|
| variable-name    | Variable Name:                                                                                                    |  |
|                  | The name to be assigned to the variable. Rules for Natural variable names apply. With DEFINE DATA INDEPENDENT, the variable name must begin with a plus character (+). |  |
|                  | For information on naming conventions for user-defined variables, see <i>Naming Conventions for User-Defined Variables</i> in <i>Using Natural</i> .                   |  |
| format-length    | Format/Length Definition:                                                                                                    |  |
|                  | For information on format/length definition of user-defined variables, see <i>Format and Length of User-Defined Variables</i> in the <i>Programming Guide</i> .        |  |
| HANDLE OF OBJECT | Handle of Object:                                                                                                    |  |
|                  | Used in conjunction with NaturalX. A handle identifies a dialog element in code and is stored in handle variables.                                                     |  |

| Syntax Element   | Description                                                                                                    |
|------------------|----------------------------------------------------------------------------------------------------|
|                  | For further information, see <i>NaturalX</i> in the <i>Programming Guide</i> .                                                                                                    |
| A, U or B        | Data Type:                                                                                                    |
|                  | Alphanumeric (A), Unicode (U) or binary (B) for dynamic variables.                                                                                                    |
| array-definition | Array Dimension Definition:                                                                                                    |
|                  | With an <i>array-definition</i> you define the lower and upper bounds of dimensions in an array-definition.                                                                                                    |
|                  | For further information, see Array Dimension Definition.                                                                                                    |
| DYNAMIC          | DYNAMIC Option:                                                                                                    |
|                  | A field may be defined as DYNAMIC.                                                                                                    |
|                  | For more information on processing dynamic variables, see <i>Introduction to Dynamic Variables and Fields</i> .                                                                                                    |
| CONSTANT         | CONSTANT Option:                                                                                                    |
|                  | The variable/array is to be treated as a named constant. The constant value(s) assigned will be used each time the variable/array is referenced. The value(s) assigned cannot be modified during program execution.                     |
|                  | See also Field Definitions, User-Defined Constants, Defining Named Constants in the Programming Guide.                                                                                                    |
|                  | Note:                                                                                                    |
|                  | <ol> <li>For reasons of internal handling, it is not allowed to mix variable definitions<br/>and constant definitions within one group definition; that is, a group may<br/>contain either variables only or constants only.</li> </ol> |
|                  | 2. The CONSTANT clause must not be used with DEFINE DATA INDEPENDENT and DEFINE DATA CONTEXT. The CONSTANT option cannot be used with X-arrays.                                                                                         |
|                  | 3. The CONSTANT option must not be used with DEFINE DATA INDEPENDENT and DEFINE DATA CONTEXT.                                                                                                    |
| INIT             | INIT Option:                                                                                                    |
|                  | The variable/array is to be assigned an initial value. This value will also be used when this variable/array is referenced in a <b>RESET INITIAL</b> statement.                                                                         |
|                  | If no INIT specification is supplied, a field will be initialized with a default initial value depending on its format (see table <i>Default Initial Values</i> below).                                                                 |
|                  | For further information, see <i>Field Definitions, Initial Values</i> in the <i>Programming Guide</i> .                                                                                                    |

| Syntax Element     | Description                                                                                                    |
|--------------------|----------------------------------------------------------------------------------------------------|
|                    | With DEFINE DATA INDEPENDENT and DEFINE DATA CONTEXT, the INIT clause is evaluated in each executed Natural object that contains this clause (not only in the Natural object that allocates the variable). This is different to the way the INIT works for global variables. The INIT option cannot be used with X-arrays. |
| init-definition    | Initial-Value Definition:                                                                                                    |
|                    | With the <i>init-definition</i> option, you define the initial/constant values for a variable. See <i>Initial-Value Definition</i> .                                                                                                    |
| array-init-definit | tion Initial/Constant Values for an Array:                                                                                                    |
|                    | The array is to be assigned an initial value. This value will also be used when this array is referenced in a RESET INITIAL statement.                                                                                                    |
|                    | With an <i>array-init-definition</i> , you define the initial/constant values for an array.                                                                                                    |
|                    | For further information, see <i>Initial/Constant Values for an Array</i> .                                                                                                    |
| emhdpm             | EM, HD, PM Parameters for Field/Variable:                                                                                                    |
|                    | With this option, additional parameters to be in effect for a field/variable may be defined.                                                                                                    |
|                    | For further information, see <i>EM</i> , <i>HD</i> , <i>PM Parameters for Field/Variable</i> .                                                                                                    |

### **Default Initial Values**

The following table shows the default initial values that are provided with the various formats:

| Format        | Default Initial Value |
|---------------|-----------------------|
| B, F, I, N, P | 0                     |
| A, U          | (blank)               |
| L             | FALSE                 |
| D             | D''                   |
| Т             | T'00:00:00'           |
| С             | (AD=D)                |
| Object Handle | NULL-HANDLE           |

Fields declared as DYNAMIC do not have any initial value because their field length is zero by default.

# View Definition

| S | yntax Descriptio | n | 244 |
|---|------------------|---|-----|
|---|------------------|---|-----|

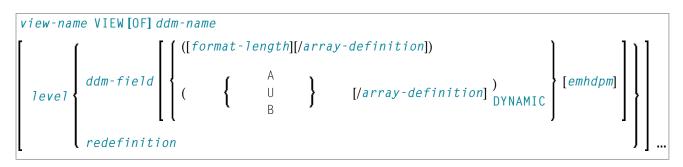

For an explanation of the symbols used in the syntax diagram, see *Syntax Symbols*.

The *view-definition* option is used to define a data view as derived from a data definition module (DDM).

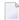

**Note:** In a parameter data area, *view-definition* is not permitted.

For further information, see *Accessing Data in an Adabas Database* in the *Programming Guide* and particularly the following topics:

- Data Definition Modules DDMs
- Database Arrays
- Defining a Database View

| Syntax Element | Description                                                                                                    |
|----------------|----------------------------------------------------------------------------------------------------|
| view-name      | View Name:                                                                                                    |
|                | The name to be assigned to the view.                                                                                                    |
|                | Rules for Natural variable names apply; see <i>Naming Conventions for User-Defined Variables</i> in <i>Using Natural</i> .                                                                                                    |
| VIEW [OF]      | DDM Name:                                                                                                    |
| ddm-name       | The name of the data definition module (DDM) from which the view is to be taken.                                                                                                    |
| level          | Level Number:                                                                                                    |
|                | Level number is a 1- or 2-digit number in the range from 01 to 99 (the leading zero is optional) used in conjunction with field grouping. Fields assigned a level number of 02 or greater are considered to be a part of the immediately preceding group which has been assigned a lower level number. |
|                | The definition of a group enables reference to a series of fields (may also be only one field) by using the group name. With certain statements (CALL, CALLNAT, RESET,                                                                                                    |

| Syntax Element   | Description                                                                                                    |
|------------------|----------------------------------------------------------------------------------------------------|
|                  | WRITE, etc.), you may specify the group name as a shortcut to reference the fields contained in the group.                                                         |
|                  | A group may consist of other groups. When assigning the level numbers for a group no level numbers may be skipped.                                                 |
| ddm-field        | DDM Field Name:                                                                                                    |
|                  | The name of a field to be taken from the DDM.                                                                                                    |
|                  | When you define a view for a HISTOGRAM statement, the view must contain only the descriptor for which HISTOGRAM is to be executed.                                 |
| redefinition     | Redefinition:                                                                                                    |
|                  | A <i>redefinition</i> may be used to redefine a group, a view, a DDM field or a single field/variable (that is a scalar or an array).                              |
|                  | For further information, see <i>Redefinition</i> .                                                                                                    |
| format-length    | Format/Length Definition:                                                                                                    |
|                  | Format and length of the field. If omitted, these are taken from the DDM.                                                                                          |
|                  | In structured mode, the definition of format and length (if supplied) must be the same as those in the DDM.                                                        |
|                  | In reporting mode, the definition of format and length (if supplied) must be type-compatible with those in the DDM.                                                |
| A, U or B        | Data Type:                                                                                                    |
|                  | Alphanumeric (A), Unicode (U) or binary (B) for dynamic variables.                                                                                                 |
|                  | Note:                                                                                                    |
|                  | <ol> <li>For Adabas on mainframe computers, format U is available for LA fields (length &lt;= 16381 bytes), but not for LB fields (length: &lt;= 1 GB).</li> </ol> |
|                  | 2. Format B is not available with Adabas.                                                                                                    |
| array-definition | Array Definition:                                                                                                    |
|                  | Depending on the programming mode used, arrays (periodic-group fields, multiple-value fields) may have to contain information about their occurrences.             |
|                  | For further information, see <i>Array Definition in a View</i> below.                                                                                              |
| emhdpm           | EM, HD, PM Parameters for Field/Variable:                                                                                                    |
|                  | With this option, additional parameters to be in effect for a field/variable may be defined. See <i>EM</i> , <i>HD</i> , <i>PM Parameters for Field/Variable</i> . |
| DYNAMIC          | DYNAMIC Option:                                                                                                    |

| Syntax Element | Description                                                                                                    |
|----------------|----------------------------------------------------------------------------------------------------|
|                | Defines a view field as DYNAMIC.                                                                                                    |
|                | For further information on processing dynamic variables, see <i>Introduction to Dynamic Variables and Fields</i> in the <i>Programming Guide</i> . |

#### Array Definition in a View

Depending on the programming mode used, arrays (periodic-group fields, multiple-value fields) may have to contain information about their occurrences.

#### **Structured Mode**

If a field is used in a view that represents an array, the following applies:

- An index value must be specified for MU/PE fields
- When no format/length specification is supplied, the values are taken from the DDM.
- When a format/length specification is supplied, it must be the same as in the DDM.

#### Database-Specific Considerations in Structured Mode:

Adabas: If MU/PE fields (defined in a DDM) are to be used inside a view, these fields must include an array index specification. For an MU field or ordinary PE field, you specify a one-dimensional index range, e.g. (1:10). For an MU field inside a PE group, you specify a two-dimensional index range, e.g. (1:10,1:5).

#### **Examples of Structured Mode:**

```
DEFINE DATA LOCAL
1 EMP1 VIEW OF EMPLOYEES
  2 \text{ NAME(A20)}
  2 ADDRESS-LINE(A20 / 1:2)
1 EMP2 VIEW OF EMPLOYEES
  2 NAME
  2 ADDRESS-LINE(1:2)
1 EMP3 VIEW OF EMPLOYEES
  2 NAME
  2 ADDRESS-LINE(2)
1 #K (I4)
1 EMP4 VIEW OF EMPLOYEES
  2 NAME
  2 ADDRESS-LINE(#K:#K+1)
END-DEFINE
END
```

#### **Reporting Mode**

In this mode, the same rules are valid as for structured mode, however, there are two exceptions:

- An index value needs not be supplied. In this case, the index range for the missing dimensions is set to (1:1).
- The format/length specification may differ from the specification in the DDM. Then the definition of format and length must be type-compatible with those in the DDM.

#### **Examples:**

```
DEFINE DATA LOCAL
1 EMP1 VIEW OF EMPLOYEES
 2 NAME(A30)
 2 ADDRESS-LINE(A35 / 5:10)
1 EMP2 VIEW OF EMPLOYEES
 2 NAME
 2 ADDRESS-LINE(A40)
                           /* ADDRESS LINE (1:1) IS ASSUMED
1 EMP3 VIEW OF EMPLOYEES
 2 NAME
 2 ADDRESS-LINE
                            /* ADDRESS LINE (1:1) IS ASSUMED
1 #K (I4)
1 EMP4 VIEW OF EMPLOYEES
 2 NAME
 2 ADDRESS-LINE(#K:#K+1)
END-DEFINE
END
```

## Redefinition

| Restrictions       | 250 |
|--------------------|-----|
| Syntax Description | 250 |

|                     | í     | <pre>rgroup[(array-definition)]</pre>               | 11  |  |
|---------------------|-------|-----------------------------------------------------|-----|--|
| REDEFINE field-name | level | <pre>rfield(format-length[/array-definition])</pre> | } } |  |
|                     |       | FILLER nX                                           | ))  |  |

For an explanation of the symbols used in the syntax diagram, see Syntax Symbols.

The *redefinition* option is used to redefine a group, a view, a DDM field or a single field/variable (that is a scalar or an array).

See also *Redefining Fields* in the *Programming Guide*.

## Restrictions

- A redefinition of a view or a DDM field is not applicable to a parameter-data-definition.
- Handles, X-arrays and dynamic variables cannot be redefined and cannot be contained in a redefinition clause.
- A group that contains a handle, X-array or a dynamic variable can only be redefined up to but not including or beyond - the element in question.

| Syntax Element | Description                                                                                                    |  |  |  |
|----------------|----------------------------------------------------------------------------------------------------|--|--|--|
| field-name     | Name of Field to be Redefined:                                                                                                    |  |  |  |
|                | The name of the group, view, DDM field or single field that is being redefined.                                                                                                    |  |  |  |
| level          | Level Number of Field being Redefined:                                                                                                    |  |  |  |
|                | Level number is a 1- or 2-digit number in the range from 01 to 99 (the leading zero is optional) used in conjunction with field grouping. Fields assigned a level number of 02 or greater are considered to be a part of the immediately preceding group, which has been assigned a lower level number. |  |  |  |
| rgroup         | Name of Resulting Group:                                                                                                    |  |  |  |
|                | The name of the group resulting from the redefinition.                                                                                                    |  |  |  |
|                | <b>Note:</b> In a <i>redefinition</i> within a <i>view-definition</i> , the name of <i>rgroup</i> must                                                                                                    |  |  |  |
|                | be different from any field name in the underlying DDM.                                                                                                    |  |  |  |
| rfield         | Name of Resulting Field:                                                                                                    |  |  |  |
|                | The name of the field resulting from the redefinition.                                                                                                    |  |  |  |

| Syntax Element    | Description                                                                                                    |
|-------------------|----------------------------------------------------------------------------------------------------|
|                   | <b>Note:</b> In a <i>redefinition</i> within a <i>view-definition</i> , the name of <i>rfield</i> must                               |
|                   | be different from any field name in the underlying DDM.                                                                              |
| format-length     | Format/Length of Resulting Field:                                                                                                    |
|                   | The format and length of the resulting field ( <i>rfield</i> ).                                                                      |
| array-definition  | Array Dimension Definition:                                                                                                    |
|                   | With an <i>array-definition</i> , you define the lower and upper bounds of dimensions in an array-definition.                        |
|                   | For further information, see Array Dimension Definition.                                                                             |
| FILLER <i>n</i> X | Filler Byte Definition:                                                                                                    |
|                   | With this notation, you define $n$ filler bytes - that is, segments which are not to be used - in the field that is being redefined. |
|                   | The definition of trailing filler bytes is optional.                                                                                 |

### **Examples of REDEFINE Usage**

### Example 1:

```
DEFINE DATA LOCAL

01 #VAR1 (A15)

01 #VAR2

02 #VAR2A (N4.1) INIT <0>

02 #VAR2B (P6.2) INIT <0>

01 REDEFINE #VAR2

02 #VAR2RD (A10)

END-DEFINE

...
```

### Example 2:

```
DEFINE DATA LOCAL

01 MYVIEW VIEW OF STAFF

02 NAME

02 BIRTH

02 REDEFINE BIRTH

03 BIRTH-YEAR (N4)

03 BIRTH-MONTH (N2)

03 BIRTH-DAY (N2)

END-DEFINE

...
```

### Example 3:

DEFINE DATA LOCAL 1 #FIELD (A12) 1 REDEFINE #FIELD 2 #RFIELD1 (A2) 2 FILLER 2X 2 #RFIELD2 (A2) 2 FILLER 4X 2 #RFIELD3 (A2) END-DEFINE

• • •

## Array Dimension Definition

| • S | ax Description |
|-----|----------------|
|-----|----------------|

{[*bound*:] *bound*},... 3

For an explanation of the symbols used in the syntax diagram, see Syntax Symbols.

The *array-dimension-definition* option is used to define the lower and upper bound of a dimension in an array definition.

You can define up to 3 dimensions for an array.

## **Syntax Description**

| Syntax Elem | nent Description                                                                                             |
|-------------|----------------------------------------------------------------------------------------------------|
| bound       | Lower/Upper Bound:                                                                                           |
|             | A bound can be one of the following:                                                                         |
|             | a numeric integer constant;                                                                                  |
|             | a previously defined named constant;                                                                         |
|             | (for database arrays) a previously defined user-defined variable; or                                         |
|             | an asterisk (*) defines an extensible bound, otherwise known as an X-array (eXtensible array).               |
|             | If only one bound is specified, the value represents the upper bound and the lower bound is assumed to be 1. |

#### X-Arrays

If at least one bound in at least one dimension of an array is specified as extensible, that array is then called an X-array (eXtensible array). Only one bound (either upper or lower) may be extensible in any one dimension, but not both. Multi-dimensional arrays may have a mixture of constant and extensible bounds, for example: #a(1:100, 1:\*).

Example:

```
DEFINE DATA LOCAL

1 #ARRAY1(I4/1:10)

1 #ARRAY2(I4/10)

1 #X-ARRAY3(I4/1:*)

1 #X-ARRAY4(I4/*,1:5)

1 #X-ARRAY5(I4/*:10)

1 #X-ARRAY6(I4/1:10,100:*,*:1000)

END-DEFINE
```

In the following table you can see the bounds of the arrays in the above program more clearly.

|                   | Dimension 1 |             | Dimension 2 |             | Dimension 3 |             |
|-------------------|-------------|-------------|-------------|-------------|-------------|-------------|
|                   | Lower bound | Upper bound | Lower bound | Upper bound | Lower bound | Upper bound |
| #ARRAY1           | 1           | 10          | -           | -           | -           | -           |
| #ARRAY2           | 1           | 10          | -           | -           | -           | -           |
| <b>#</b> X-ARRAY3 | 1           | eXtensible  | -           | -           | -           | -           |
| #X-ARRAY4         | 1           | eXtensible  | 1           | 5           | -           | -           |
| <b>#</b> X-ARRAY5 | eXtensible  | 10          | -           | -           | -           | -           |
| #X-ARRAY6         | 1           | 10          | 100         | eXtensible  | eXtensible  | 1000        |

#### Examples of array definitions:

#### Variable Arrays in a Parameter Data Area

In a parameter data area, you may specify an array with a variable number of occurrences. This is done with the index notation 1:V.

Example 1: #ARR01 (A5/1:V)

Example 2: #ARR02 (I2/1:V,1:V)

A parameter array which contains a variable index notation 1: V can only be redefined in the length of

■ its elementary field length, if the 1: V index is right-most; for example:

#ARR(A6/1:V) can be redefined up to a length of 6 bytes
#ARR(A6/1:2,1:V) can be redefined up to a length of 6 bytes
#ARR(A6/1:2,1:3,1:V) can be redefined up to a length of 6 bytes

• the product of the right-most fixed occurrences and the elementary field length; for example:

#ARR(A6/1:V,1:2) can be redefined up to a length of 2\*6 = 12 bytes
#ARR(A6/1:V,1:3,1:2) can be redefined up to a length of 3\*2\*6 = 36 bytes
#ARR(A6/1:2,1:V,1:3) can be redefined up to a length of 3\*6 = 18 bytes

A variable index notation 1: V cannot be used within a redefinition.

Example:

```
DEFINE DATA PARAMETER
1 #ARR(A6/1:V)
1 REDEFINE #ARR
2 #R-ARR(A1/1:V) /* (1:V) is not allowed in a REDEFINE block
END-DEFINE
```

As the number of occurrences is not known at compilation time, it must not be referenced with the index notation (\*) in the statements INPUT, WRITE, READ WORK FILE, WRITE WORK FILE. Index notation (\*) may be applied either to all dimensions or to none.

Valid examples:

#ARRO1 (\*) #ARRO2 (\*,\*) #ARRO1 (1) #ARRO2 (5,#FIELDX) #ARRO2 (1,1:3)

Invalid example:

```
#ARRAYY (1,*) /* not allowed
```

To avoid runtime errors, the maximum number of occurrences of such an array should be passed to the subprogram/subroutine/function via another parameter. Alternatively, you may use the system variable \*OCCURRENCE.

Notes:

- 1. If a parameter data area that contains an index 1: V is used as a local data area (that is, specified in a DEFINE DATA LOCAL statement), a variable named V must have been defined as CONSTANT.
- 2. In a dialog, an index 1: V cannot be used in conjunction with BY VALUE.

## Initial-Value Definition

| Restriction        | 258 |
|--------------------|-----|
| Syntax Description | 258 |

```
{ FULL LENGTH
LENGTH n
} <character-string>
< { constant
system-variable } >
```

For an explanation of the symbols used in the syntax diagram, see *Syntax Symbols*.

The *init-definition* option is used to define the initial/constant values for a variable.

**Note:** If, in the *variable-definition* option, the keyword INIT was used for the initialization, the value may be modified by any statement that affects the content of a variable. If the keyword CONST was used for the initialization, any attempt to change the value will be rejected by the compiler.

See also Field Definitions, Initial Values in the Programming Guide.

## Restriction

For a redefined field, an *init-definition* is not permitted.

| Syntax Element                                                                   | Description                                                                                                    |
|----------------------------------------------------------------------------------|----------------------------------------------------------------------------------------------------|
| <constant></constant>                                                            | Constant Value Option:                                                                                                    |
|                                                                                  | The constant value with which the variable is to be initialized; or the constant value to be assigned to the field.                                                                                                    |
|                                                                                  | For further information, see User-Defined Constants in the Programming Guide.                                                                                                    |
| <system-variable< td=""><td>&gt; System Variable Option:</td></system-variable<> | > System Variable Option:                                                                                                    |
|                                                                                  | The initial value for a variable may also be the value of a Natural system variable, for example:                                                                                                    |
|                                                                                  | DEFINE DATA LOCAL<br>1 #MYDATE (D) INIT <*DATX><br>END-DEFINE                                                                                                    |
|                                                                                  | <b>Note:</b> When the variable is referenced in a <b>RESET INITIAL</b> statement, the system variable is evaluated again; that is, it will be reset not to the value it contained when program execution started but to the value it contains when the <b>RESET INITIAL</b> statement is executed. |

| Syntax Element                                                                               | Description                                                                                                    |
|----------------------------------------------------------------------------------------------|----------------------------------------------------------------------------------------------------|
| FULL LENGTH                                                                                  | Character String Option for Alphanumeric/Unicode Variables:                                                                                                    |
| <character-string><br/>LENGTH n<br/><character-string></character-string></character-string> | For a variable of the Natural data format A or U, a <i>character-string</i> (for example, 'ABC') can be used as an initial value which fills all or part of the variable field.                                                                                                    |
|                                                                                              | A <i>character-string</i> is a constant of the Natural data format A or U as described in <i>Alphanumeric Constants</i> and <i>Unicode Constants</i> in the <i>Programming Guide</i> .                                                                                                    |
|                                                                                              | FULL LENGTH Option:                                                                                                    |
|                                                                                              | With the FULL LENGTH option, a particular <i>character-string</i> is repeatedly moved to the specified field until the field is completely filled. In the following example, the entire field is filled with asterisks:                                                                                              |
|                                                                                              | DEFINE DATA LOCAL<br>1 #FIELD (A25) INIT FULL LENGTH <'*'><br>END-DEFINE                                                                                                    |
|                                                                                              | LENGTH Option:                                                                                                    |
|                                                                                              | With the LENGTH <i>n</i> option, a particular <i>character-string</i> is repeatedly moved to the specified field until the first <i>n</i> positions of the field are filled. <i>n</i> must be a numeric constant. In the following example, the first four positions of the field are filled with exclamation marks: |
|                                                                                              | DEFINE DATA LOCAL<br>1 #FIELD (A25) INIT LENGTH 4 <'!'><br>END-DEFINE                                                                                                    |

## Initial/Constant Values for an Array

| Restriction        | 262 |
|--------------------|-----|
| Syntax Description | 263 |

#### For selected occurrences:

$$\left\{ \left[ \left( \left\{ \begin{array}{c} index[:index] \\ V \end{array}\right\}, \\ V \end{array}\right) \right] \left\{ \left\{ \begin{array}{c} \mathsf{FULL \ LENGTH} \\ \mathsf{LENGTH} \ n \end{array}\right\} < character-string, \dots > \\ < \left[ \begin{array}{c} constant \\ system-variable \end{array}\right], \dots > \end{array}\right\} \right\} \\ \dots >$$

#### For all occurrences:

For an explanation of the symbols used in the syntax diagram, see *Syntax Symbols*.

The *array-init-definition* option is used to define the initial/constant values for an array.

**Note:** If, in the *variable-definition* option, the keyword INIT was used for the initialization, the value may be modified by any statement that affects the content of a variable. If the keyword CONST was used for the initialization, any attempt to change the value will be rejected by the compiler.

See also Field Definitions in the Programming Guide, particularly the following sections:

Initial Values

User-Defined Constants

## Restriction

For a redefined field, an *array-init-definition* is not permitted.

| Syntax Element | Description                                                                                                    |
|----------------|----------------------------------------------------------------------------------------------------|
| ALL            | ALL Option:                                                                                                    |
|                | All occurrences of the array are initialized with the same value.                                                                                                    |
|                | The ALL option cannot be combined with any other initialization definitions.                                                                                                |
| index          | Index Option:                                                                                                    |
|                | The array occurrences specified by <i>index</i> are initialized.                                                                                                    |
|                | If a single index or an index range is used, you can only specify a unique value ( <i>constant</i> or <i>system-variable</i> ) which is assigned to all occurrences.        |
|                | Examples:                                                                                                    |
|                | DEFINE DATA LOCAL                                                                                                    |
|                | 1 #FLD1 (A4/1:4) INIT (1:3) <'A'> /* A fills occurrences ↔<br>(1:3)<br>1 #FLD2 (A4/1:4) INIT (*) <'B'> /* B fills all occurrences                                           |
|                | 1 #FLD3 (A4/1:2,1:4) INIT (2,3) <'C'> /* C fills occurrence ↔<br>(2,3)<br>END-DEFINE                                                                                        |
| V              | Index Notation V:                                                                                                    |
|                | The special index notation V is used to fill a consecutive sequence of array occurrences with individual values ( <i>constant</i> or <i>system-variable</i> ).              |
|                | You can specify the $\vee$ notation for one dimension of an array only. The number of values provided must not exceed the number of occurrences of the specified dimension. |
|                | You can omit the ${\tt V}$ notation for a one-dimensional array because the ${\tt V}$ index is then used by default.                                                        |
|                | Example showing which values fill which occurrences when $\forall$ is used:                                                                                                 |
|                | DEFINE DATA LOCAL<br>1 #FLD4 (A4/1:3) INIT (V) <'A','B'> /* A fills (1) B ↔<br>fills (2)                                                                                    |
|                | 1 #FLD5 (A4/1:2,1:3) INIT (1,V) <'C','D'> /* C, D fill ↔<br>(1,1:2)                                                                                                    |
|                | (2,V) <'F','G','H'> /* F, G, H fill ↔<br>(2,1:3)<br>END-DEFINE                                                                                                    |

| Syntax Element                                                                               | Description                                                                                                    |
|----------------------------------------------------------------------------------------------|----------------------------------------------------------------------------------------------------|
| constant                                                                                     | Constant Value Option:                                                                                                    |
|                                                                                              | The constant (value) with which the array is to be initialized.                                                                                                    |
|                                                                                              | Occurrences for which no values are specified, are initialized with a <b>default value</b> .                                                                                                    |
|                                                                                              | In a list of consecutive occurrences, you can skip single occurrences by specifying commas ( , ) only. However, you must end the list with a particular value for the last occurrence.                                                                                                    |
|                                                                                              | For further information, see <i>User-Defined Constants</i> in the <i>Programming Guide</i> .                                                                                                    |
|                                                                                              | <b>Note:</b> Multiple constant values/system variables must be separated either by the                                                                                                    |
|                                                                                              | input delimiter character (as specified with the session parameter ID) or by a comma. If numbers are provided in the value list and a comma is defined as the decimal character (with the session parameter DC), either separate the comma from the value with an extra blank character or use the input delimiter character. |
|                                                                                              | Example with $ID=$ ; and $DC=$ , delimiter settings:                                                                                                    |
|                                                                                              | DEFINE DATA LOCAL<br>1 #FLD1 (A4/1:3) INIT <'A',,'C'><br>1 #NUM1 (N4,2/1:3) INIT <1 , 2 , 3><br>1 #NUM2 (N4,2/1:3) INIT <1;2;3><br>END-DEFINE                                                                                                    |
| system-variable                                                                              | System Variable Option:                                                                                                    |
|                                                                                              | The initial value for an array can also be the value of a Natural system variable.                                                                                                    |
|                                                                                              | See also the <i>Note</i> for <i>constant</i> .                                                                                                    |
| FULL LENGTH                                                                                  | Character String Option for Alphanumeric/Unicode Variables:                                                                                                    |
| <character-string><br/>LENGTH n<br/><character-string></character-string></character-string> | For a variable of the Natural data format A or U, a <i>character-string</i> (for example, 'ABC') can be used as an initial value which fills all or part of the variable field.                                                                                                    |
|                                                                                              | A <i>character-string</i> is a constant of the Natural data format A or U as described in <i>Alphanumeric Constants</i> and <i>Unicode Constants</i> in the <i>Programming Guide</i> .                                                                                                    |
|                                                                                              | FULL LENGTH Option:                                                                                                    |
|                                                                                              | With the FULL LENGTH option, a particular <i>character-string</i> is repeatedly moved to the specified array occurrence until the occurrence is completely filled.                                                                                                    |
|                                                                                              | LENGTH Option:                                                                                                    |
|                                                                                              | With the LENGTH <i>n</i> option, a particular <i>character-string</i> is repeatedly moved to the specified array occurrence until the first <i>n</i> positions of the occurrence are filled.                                                                                                    |

| Syntax Element | Description                                                                                                    |
|----------------|----------------------------------------------------------------------------------------------------|
|                | Example showing which values fill which occurrences:                                                                              |
|                | DEFINE DATA LOCAL<br>1 #FLD1 (A6/1:3) INIT ALL FULL LENGTH <'X'> /* XXXXXX in all ↔                                               |
|                | occ.<br>1 #FLD2 (A6/1:3) INIT ALL LENGTH 5 <'NO'> /* NONON in all ↔                                                               |
|                | occ.<br>1 #FLD3 (A6/1:3) INIT (1:2) LENGTH 4 <'AB'> /* ABAB in occ ↔                                                              |
|                | (1:2)<br>1 #FLD4 (A6/1:3) INIT (V) FULL LENGTH <'X','Y'>/* XXXXXX in occ. ↔                                                       |
|                | <pre>(1),</pre>                                                                                                    |
|                | (2)<br>END-DEFINE                                                                                                    |
|                | Within one <i>array-init-definition</i> , only FULL LENGTH or LENGTH <i>n</i> can be specified; both notations must not be mixed. |

**Note:** For further example definitions of assigning initial values to arrays, see *Example 2 - DEFINE DATA (Array Definition/Initialization)*.

# 41 EM, HD, PM Parameters for Field/Variable

| ax Description |
|----------------|
|----------------|

```
\left( \begin{bmatrix} EM=value \\ EMU=value \end{bmatrix} [HD='text'] [PM=value] \right)
```

For an explanation of the symbols used in the syntax diagram, see *Syntax Symbols*.

The *emhdpm* option is used to define additional parameters to be in effect for a field/variable.

**Note:** If for a database field you specify neither an edit mask (EM= or EMU=) nor a header (HD=), the default edit mask and default header as defined in the data definition module (**DDM**) will be used. However, if you specify one of the two, the other's default from the DDM will *not* be used.

## Syntax Description

| Syntax Element     | Description                                                                                                    |
|--------------------|----------------------------------------------------------------------------------------------------|
| EM= <i>value</i>   | Edit Mask:                                                                                                    |
|                    | The EM parameter may be used to define an edit mask used when the field is displayed with an I/O statement.         |
|                    | For further information, see the session parameter EM in the <i>Parameter Reference</i> .                           |
| EMU= <i>value</i>  | Unicode Edit Mask:                                                                                                  |
|                    | The EMU parameter may be used to define a Unicode edit mask used when the field is displayed with an I/O statement. |
|                    | For further information, see the session parameter EMU in the <i>Parameter Reference</i> .                          |
| HD=' <i>text</i> ' | Header Definition:                                                                                                  |
|                    | The HD parameter may be used to define the header to be used as the default header for the field.                   |
|                    | For further information, see the session parameter HD in the <i>Parameter Reference</i> .                           |
| PM= <i>value</i>   | Print Mode:                                                                                                    |
|                    | The PM parameter may be used to set the print mode, which indicates how fields are to be output.                    |
|                    | For further information, see the session parameter PM in the <i>Parameter Reference</i> .                           |

## 

## Examples of DEFINE DATA Statement Usage

| Example 1 - DEFINE DATA LOCAL (Local Data Definition)            | 270 |
|------------------------------------------------------------------|-----|
| Example 2 - DEFINE DATA LOCAL (Array Definition/Initialization)  |     |
| Example 3 - DEFINE DATA (View Definition, Array Redefinition)    |     |
| Example 4 - DEFINE DATA (Global, Parameter and Local Data Areas) |     |
| Example 5 - DEFINE DATA (Initialization)                         |     |
| Example 6 - DEFINE DATA (Variable Array)                         |     |

The following topics are covered:

## Example 1 - DEFINE DATA LOCAL (Local Data Definition)

```
** Example 'DDAEX1': DEFINE DATA
DEFINE DATA LOCAL
1 #VAR1
        (A15)
1 #VAR2
 2 #VAR2A (N4.1) INIT <1111>
 2 #VAR2B (N6.2) INIT <222222>
1 REDEFINE #VAR2
 2 #VAR2C (A2)
 2 #VAR2D (A2)
 2 #VAR2E (A6)
END-DEFINE
WRITE NOTITLE '=' #VAR2A / '=' #VAR2B /
          '=' #VAR2C / '=' #VAR2D / '=' #VAR2E
END
```

#### **Output of Program DDAEX1:**

#VAR2A: 1111.0 #VAR2B: 222222.00 #VAR2C: 11 #VAR2D: 11 #VAR2E: 022222

## Example 2 - DEFINE DATA LOCAL (Array Definition/Initialization)

```
** EXAMPLE 'DDAEX2': DEFINE DATA (array definition/initialization)
DEFINE DATA LOCAL
**==========
1 #A01 (A5/1:4) INIT <'A','B',,'D'>
                     <'A','B'>
1 #AO2 (A5/1:4) INIT (V)
                      <'D'>
                  (4)
1 #A03 (A5/1:4) INIT (*)
                     <'A'>
1 #A04 (A5/1:4) INIT (2)
                      <'B'>
                  (3)
                      <'C'>
1 #A05 (A5/1:4) INIT (2:3) <'X'>
                  (4)
                      \langle D' \rangle
1 #A06 (A5/1:4) INIT (*)
                      <'X'>
```

| (3)                                                                                                    | ) <'C'>                                                                    |
|----------------------------------------------------------------------------------------------------|----------------------------------------------------------------------------|
| **<br>1 #A10 (A5/1:4) INIT<br>1 #A11 (A5/1:4) INIT<br>1 #A12 (A5/1:4) INIT (V<br>1 #A13 (A5/1:4) INIT (2)<br>1 #A14 (A5/1:4) INIT (*)                                                                                                    | ) FULL LENGTH <'B'>                                                        |
|                                                                                                    | LENGTH 2 <'A'><br>) LENGTH 2 <'B'><br>) LENGTH 3 <'C'>                     |
| 1 #A22 (A5/1:4) INIT (3<br>1 #A23 (A5/1:4) INIT (V<br>**                                                                                                    | :4) LENGTH 2 <'X'>                                                         |
| 1 #A30 (A5/1:4) INIT ALU<br>1 #A31 (A5/1:4) INIT ALU<br>1 #A32 (A5/1:4) INIT ALU<br>**===================================                                                                                                    | FULL LENGTH <'7'>                                                          |
| 1 #B01 (A5/1:2,1:4) INIT<br>1 #B02 (A5/1:2,1:4) INIT                                                                                                    | (1,2) <'B'>                                                                |
| 1 ∦BO3 (A5/1:2,1:4) INIT                                                                                                    |                                                                            |
| 1 #B04 (A5/1:2,1:4) INIT<br>1 #B05 (A5/1:2,1:4) INIT<br>**                                                                                                    | (V,1) <'A1','A2'>                                                          |
| 1 #B10 (A5/1:2,1:4) INIT<br>1 #B11 (A5/1:2,1:4) INIT<br>1 #B12 (A5/1:2,1:4) INIT<br>1 #B13 (A5/1:2,1:4) INIT<br>1 #B13 (A5/1:2,1:4) INIT<br>1 #B14 (A5/1:2,1:4) INIT                                                                                                    | (1,*) FULL LENGTH <'Z'><br>(*,*) FULL LENGTH <'Z'><br>(1,*) LENGTH 2 <'Z'> |
| 1 #B15 (A5/1:2,1:4) INIT                                                                                                    |                                                                            |
| *<br>END-DEFINE<br>**===================================                                                                                                    |                                                                            |
| WRITE 7X '(1) (2) (3)<br>WRITE (AD=V) '=' #A01(*)<br>WRITE (AD=V) '=' #A02(*)<br>WRITE (AD=V) '=' #A03(*)<br>WRITE (AD=V) '=' #A04(*)<br>WRITE (AD=V) '=' #A05(*)<br>WRITE (AD=V) '=' #A06(*)<br>SKIP 1<br>WRITE (AD=V) '=' #A10(*)<br>WRITE (AD=V) '=' #A11(*)<br>WRITE (AD=V) '=' #A12(*)<br>WRITE (AD=V) '=' #A13(*)<br>WRITE (AD=V) '=' #A14(*) | ) (4)'                                                                     |

```
SKIP 1
WRITE (AD=V) '=' #A20(*)
WRITE (AD=V) '=' #A21(*)
WRITE (AD=V) '=' #A22(*)
WRITE (AD=V) '=' #A23(*)
SKIP 1
WRITE (AD=V) '=' #A30(*)
WRITE (AD=V) '=' #A31(*)
WRITE (AD=V) '=' #A32(*)
SKIP 1
**======
WRITE 6X '(1,1) (1,2) (1,3) (1,4) (2,1) (2,2) (2,3) (2,4)'
WRITE (AD=V) '=' #B01(1,*) 2X #B01(2,*)
WRITE (AD=V) '=' #B02(1,*) 2X #B02(2,*)
WRITE (AD=V) '=' #B03(1,*) 2X #B03(2,*)
WRITE (AD=V) '=' #B04(1,*) 2X #B04(2,*)
WRITE (AD=V) '=' #B05(1,*) 2X #B05(2,*)
SKIP 1
WRITE (AD=V) '=' #B10(1,*) 2X #B10(2,*)
WRITE (AD=V) '=' #B11(1,*) 2X #B11(2,*)
WRITE (AD=V) '=' #B12(1,*) 2X #B12(2,*)
WRITE (AD=V) '=' #B13(1,*) 2X #B13(2,*)
WRITE (AD=V) '=' #B14(1,*) 2X #B14(2,*)
WRITE (AD=V) '=' #B15(1,*) 2X #B15(2,*)
**===
END
```

## **Output of Program DDAEX2:**

| Page          | 1     |       |       |       |       |       |       |       |
|---------------|-------|-------|-------|-------|-------|-------|-------|-------|
|               | (1)   | (2)   | (3)   | (4)   |       |       |       |       |
| #A01:         | A     | в     |       | D     |       |       |       |       |
| #A02:         | A     | в     |       | D     |       |       |       |       |
| #A03:         | A     | A     | A     | A     |       |       |       |       |
| #A04:         |       | в     | С     |       |       |       |       |       |
| #A05:         |       | х     | Х     | D     |       |       |       |       |
| #A06:         | X     | X     | С     | X     |       |       |       |       |
| #A10:         | XXXXX |       |       |       |       |       |       |       |
| #A11:         |       | BBBBB |       | DDDDD |       |       |       |       |
| #A12:         | AAAAA | BBBBB |       |       |       |       |       |       |
| #A13:         |       | BBBBB |       |       |       |       |       |       |
| #A14:         | XXXXX | XXXXX | XXXXX | XXXXX |       |       |       |       |
|               |       |       |       |       |       |       |       |       |
| #A20:         | AA    |       |       |       |       |       |       |       |
| #A21:         |       | BB    | CCC   |       |       |       |       |       |
| #A22:         |       |       | XX    | XX    |       |       |       |       |
| #A23:         |       | BB    |       | DD    |       |       |       |       |
|               | -     | _     | _     | _     |       |       |       |       |
| #A30:         | Z     | Z     | Z     | Z     |       |       |       |       |
| #A31:         | ZZZZZ |       |       |       |       |       |       |       |
| #A32:         | ZZ    | ZZ    | ZZ    | ZZ    |       |       |       |       |
|               | (1,1) | (1,2) | (1,3) | (1,4) | (2,1) | (2,2) | (2,3) | (2,4) |
| #B01:         |       |       |       |       | A     | в     |       | D     |
| <b>#</b> B02: | X     | в     | Х     | Х     |       |       | F     |       |
| <b>#</b> B03: | Х     | Х     |       | Y     |       |       |       |       |
| <b>#</b> B04: | A1    |       |       |       | Α2    |       |       |       |
| <b>#</b> B05: | X     | X     | X     | X     | Y     | Y     | Y     | Y     |
|               |       |       |       |       |       |       |       |       |
| <b>#</b> B10: | Z     | Z     | Z     | Z     | Z     | Z     | Z     | Z     |
| #B11:         | ZZZZZ | ZZZZZ | ZZZZZ | ZZZZZ |       |       |       |       |
| <b>#</b> B12: | ZZZZZ | ZZZZZ | ZZZZZ | ZZZZZ | ZZZZZ | ZZZZZ | ZZZZZ | ZZZZZ |
| <b>#</b> B13: | ZZ    | ZZ    | ZZ    | ZZ    |       |       |       |       |
| <b>#</b> B14: | AAAAA |       | CCCCC |       | EEEEE | FFFFF |       |       |
| <b>#</b> B15: | XXXXX | XXXXX | XXXXX | XXXXX | YYYYY | YYYYY | YYYYY | ZZZZZ |

## **Example 3 - DEFINE DATA (View Definition, Array Redefinition)**

```
** Example 'DDAEX3': DEFINE DATA (view definition, array redefinition)
DEFINE DATA LOCAL
1 EMPLOY-VIEW VIEW OF EMPLOYEES
 2 NAME
 2 ADDRESS-LINE (A20/2)
 2 PHONE
1 #ARRAY
          (A75/1:4)
1 REDEFINE #ARRAY
 2 #ALINE (A25/1:4,1:3)
1 #X
         (N2) INIT <1>
1 #Y
           (N2) INIT <1>
END-DEFINE
FORMAT PS=20
LIMIT 5
FIND EMPLOY-VIEW WITH NAME = 'SMITH'
 MOVE NAME
                    TO #ALINE (#X,#Y)
 MOVE ADDRESS-LINE(1) TO #ALINE (#X+1,#Y)
 MOVE ADDRESS-LINE(2) TO #ALINE (#X+2,#Y)
 MOVE PHONE
                    TO #ALINE (#X+3,#Y)
 IF #Y = 3
   RESET INITIAL ∦Y
   PERFORM PRINT
 ELSE
   ADD 1 TO ∦Y
 END-IF
 AT END OF DATA
   PERFORM PRINT
 END-ENDDATA
END-FIND
DEFINE SUBROUTINE PRINT
 WRITE NOTITLE (AD=OI) #ARRAY(*)
 RESET #ARRAY(*)
 SKIP 1
END-SUBROUTINE
END
```

#### **Output of Program DDAEX3:**

| SMITH<br>ENGLANDSVEJ 222<br>554349           | SMITH<br>3152 SHETLAND ROAD<br>MILWAUKEE<br>877-4563       | SMITH<br>14100 ESWORTHY RD.<br>MONTERREY<br>994-2260 |
|----------------------------------------------|------------------------------------------------------------|------------------------------------------------------|
| SMITH<br>5 HAWTHORN<br>OAK BROOK<br>150-9351 | SMITH<br>13002 NEW ARDEN COUR<br>SILVER SPRING<br>639-8963 |                                                      |

## Example 4 - DEFINE DATA (Global, Parameter and Local Data Areas)

#### Global Data Area DDAEX4G Used by Program DDAEX4:

1 GLOBAL-FIELD

A 10

Subprogram DDAEX4N Called by Program DDAEX4:

#### **Output of Program DDAEX4:**

```
      Page
      1
      05-01-12
      08:55:53

      #FIELDA: HELLO
      #FIELDB:
      123
```

## **Example 5 - DEFINE DATA (Initialization)**

#### **Output of Program DDAEX5:**

2005-01-12

....+..../....+..../....+..../....+..../....+..../....+

## Example 6 - DEFINE DATA (Variable Array)

```
WRITE #ARRAY(*)
*
#MAX-ARR := 5
*
CALLNAT 'DDAEX6N' #ARRAY(1:5) #MAX-ARR
*
WRITE #ARRAY(*)
*
END
```

Subprogram DDAEX6N Called by Program DDAEX6:

```
** Example 'DDAEX6N': DEFINE DATA (variable array with (1:V))
DEFINE DATA
PARAMETER
1 #STRING (A1/1:V)
1 #MAX
       (P3)
END-DEFINE
IF \#MAX = 4
 MOVE 'B' TO #STRING (1)
 MOVE 'L' TO #STRING (2)
 MOVE 'U' TO #STRING (3)
 MOVE 'E' TO #STRING (4)
END-IF
IF \#MAX = 5
 MOVE 'W' TO #STRING (1)
 MOVE 'H' TO #STRING (2)
 MOVE 'I' TO #STRING (3)
 MOVE 'T' TO #STRING (4)
 MOVE 'E' TO #STRING (5)
END-IF
END
```

### **Output of Program DDAEX4:**

| Page  | 1 | 05-01-12 | 09.06.43 |
|-------|---|----------|----------|
| ruge  | 1 | 05 01 12 | 05.00.45 |
| RED   |   |          |          |
| BLUE  |   |          |          |
| WHITE |   |          |          |

## $\mathbf{V}$

| 43 DEFINE FUNCTION   | . 281 |
|----------------------|-------|
| • 44 DEFINE PRINTER  |       |
| 45 DEFINE PROTOTYPE  | . 307 |
| 46 DEFINE SUBROUTINE | . 315 |
| 47 DEFINE WINDOW     | . 323 |
| 48 DEFINE WORK FILE  | . 331 |

## 43 DEFINE FUNCTION

| Function           | 282 |
|--------------------|-----|
| Syntax Description | 282 |
| Examples           | 286 |

```
DEFINE FUNCTION function-name
[return-data-definition]
[function-data-definition]
statement...
END-FUNCTION
```

For an explanation of the symbols used in the syntax diagram, see Syntax Symbols.

Related Statement: DEFINE PROTOTYPE

## Function

The DEFINE FUNCTION statement is used to define a function which is stored as a Natural object of the type function. A function object may contain only one DEFINE FUNCTION statement.

The DEFINE FUNCTION statement defines the function name, the parameters, the local and application-independent variables, the function result and the statements forming the operation logic. These statements are executed when the function is called.

For further information, see the following sections in the *Programming Guide*:

- Natural object type Function
- Function Call

## **Syntax Description**

| Syntax Element          | Description                                                                                                    |
|-------------------------|----------------------------------------------------------------------------------------------------|
| function-name           | Function Name:                                                                                                    |
|                         | <i>function-name</i> is the name of the function to be called. It must comply with the naming conventions for user-defined variables described in the <i>Using Natural</i> documentation. |
|                         | <i>function-name</i> is not necessarily the same as the name of the stored object that contains the function definition.                                                                  |
|                         | You may not use the same function name twice in one library.                                                                                                    |
| return-data-definition  | Return Data Definition Clause:                                                                                                    |
|                         | For details on this clause, see <i>Return Data Definition</i> .                                                                                                    |
| function-data-definitic | n Function Data Definition Clause:                                                                                                    |

| Syntax Element | Description                                                                                                  |
|----------------|----------------------------------------------------------------------------------------------------|
|                | For details on this clause, see <i>Function Data Definition</i> .                                            |
| statement      | Statement(s) to be Executed:                                                                                 |
|                | Defines the operation section which is executed when the function is called.<br>It forms the function logic. |
| END-FUNCTION   | End of DEFINE FUNCTION Statement:                                                                            |
|                | The Natural reserved word END-FUNCTION must be used to terminate the DEFINE FUNCTION statement.              |

## **Return Data Definition**

|                                     | (form                                 | mat-le | ength[/a    | array | -definition])                | 1             |
|-------------------------------------|---------------------------------------|--------|-------------|-------|------------------------------|---------------|
|                                     | [(array-definition)] HANDLE OF OBJECT |        |             |       |                              |               |
| RETURNS<br>[ <i>variable-name</i> ] | (                                     | {      | A<br>U<br>B | }     | [/array-definition]) DYNAMIC | [BY<br>VALUE] |

The *return-data-definition* clause defines the format/length and, if applicable, the array structure of the result value returned by the function.

## Syntax Element Description:

| Syntax Element   | Description                                                                                                    |
|------------------|----------------------------------------------------------------------------------------------------|
| variable-name    | Return Value Name:                                                                                                    |
|                  | Optionally, you may specify a name which is used to access the return field within the function coding. If no such name is specified, the function name is used instead. |
| format-length    | Format/Length Definition:                                                                                                    |
|                  | The format and length of the result field.                                                                                                    |
|                  | For information on format/length definition of user-defined variables, see <i>Format and Length of User-Defined Variables</i> in the <i>Programming Guide</i> .          |
| array-definitior | Array Dimension Definition:                                                                                                    |
|                  | With <i>array-definition</i> , you define the lower and upper bounds of a dimension in an array-definition, if the function result is an array field.                    |
|                  | For further information, see DEFINE DATA statement, <i>Array Dimension Definition</i> .                                                                                  |
| HANDLE OF OBJECT | Handle of Object:                                                                                                    |
|                  | Used in conjunction with NaturalX.                                                                                                    |

| Syntax Element | Description                                                                                                    |
|----------------|----------------------------------------------------------------------------------------------------|
|                | For further information, see <i>NaturalX</i> in the <i>Programming Guide</i> .                                                                                                    |
| A, U or B      | Data Type:                                                                                                    |
|                | Alphanumeric (A), Unicode (U) or binary (B) for a dynamic result.                                                                                                    |
| DYNAMIC        | Dynamic Variable:                                                                                                    |
|                | The function result may be defined as DYNAMIC.                                                                                                    |
|                | For information on processing dynamic variables, see <i>Introduction to Dynamic Variables and Fields</i> in the <i>Programming Guide</i> .                                                                                                    |
| BY VALUE       | BY VALUE Option:                                                                                                    |
|                | If BY VALUE is specified, the format/length of the "sending" field (defined inside the <i>return-data-definition</i> clause) and the "receiving" field (which receives the result at the place where the function is called) must only be transfer compatible. |
|                | The format/length of the "receiving" field is either                                                                                                    |
|                | defined via an explicit (IR=) clause in the function call; or                                                                                                    |
|                | defined with a DEFINE PROTOTYPE statement; or                                                                                                    |
|                | taken over from the RETURNS field of the function object, which must already exist.                                                                                                    |
|                | For data transfer compatibility the rules outlined in <i>Rules for Arithmetic Assignment</i> and <i>Data Transfer</i> in the <i>Programming Guide</i> apply.                                                                                                   |
|                | If BY VALUE is not specified, the format and length of the "receiving" field must exactly match the characteristics of the "sending" field.                                                                                                    |

### **Function Data Definition**

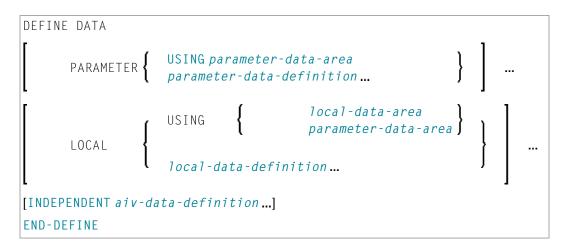

The *function-data-definition* clause defines the parameters which are to be provided when the function is called, and the data fields used by the function, such as local and application-independent variables. A global data area (GDA) cannot be referenced inside the function definition.

## Syntax Element Description:

| Syntax Element            | Description                                                                                                    |
|---------------------------|----------------------------------------------------------------------------------------------------|
| PARAMETER USING           | PDA Name:                                                                                                    |
| parameter-data-area       | Specify the name of the parameter data area (PDA) that contains data elements which are used as parameters in a function call.                                                                                |
|                           | See also <i>Defining Parameter Data</i> in the DEFINE DATA statement description.                                                                                                    |
| PARAMETER                 | Parameter Data Definition:                                                                                                    |
| parameter-data-definition | Instead of defining a parameter data area, parameter data can also be defined directly within a function call.                                                                                                |
|                           | See also <i>Parameter Data Definition</i> in the DEFINE DATA statement description.                                                                                                    |
| LOCAL USING               | LDA Name:                                                                                                    |
| local-data-area           | Specify the name of the local data area (LDA) to be referenced.                                                                                                    |
|                           | See also <i>Defining Local Data</i> in the DEFINE DATA statement description.                                                                                                    |
| LOCAL USING               | PDA Name:                                                                                                    |
| parameter-data-area       | Specify the name of a parameter data area (PDA).                                                                                                    |
|                           | Note: A data area referenced with DEFINE DATA LOCAL may also be a                                                                                                    |
|                           | parameter data area (PDA). By using a PDA as an LDA you can avoid<br>the extra effort of creating an LDA that has the same structure as the PDA.                                                              |
|                           | See also <i>Defining Local Data</i> in the DEFINE DATA statement description.                                                                                                    |
| LOCAL                     | Local Data Definition:                                                                                                    |
| local-data-definition     | For information on how to define elements or fields within the statement itself, that is, without using an LDA or PDA, see the section <i>Local Data Definition</i> in the DEFINE DATA statement description. |
| INDEPENDENT               | AIV Data Definition:                                                                                                    |
| aiv-data-definition       | Can be used to define a single or multiple application-independent variables (AIVs).                                                                                                    |
|                           | See <i>Defining Application-Independent Variables</i> in the DEFINE DATA statement description.                                                                                                    |
| END-DEFINE                | End of Clause:                                                                                                    |
|                           | The Natural reserved word END-DEFINE must be used to end the function-data-definition clause.                                                                                                    |

## **Examples**

- Example 1 DEFINE FUNCTION
- Example 2 DEFINE FUNCTION with Result Value Array

## Example 1 - DEFINE FUNCTION

The function F#FIRST-CHAR is used in the example program DPTEX2 in library SYSEXSYN. See *Examples* in the DEFINE PROTOTYPE statement description.

### **Example 2 - DEFINE FUNCTION with Result Value Array**

The function F#FACTOR is used in the example program DPTEX1 in library SYSEXSYN. See *Examples* in the DEFINE PROTOTYPE statement description.

## DEFINE PRINTER

| Function                                                          |  |
|-------------------------------------------------------------------|--|
| Syntax Description                                                |  |
| <ul> <li>Printer Name under z/OS Batch, TSO and Server</li> </ul> |  |
| Printer Name under z/VSE Batch                                    |  |
| Printer Name under BS2000/OSD Batch and TIAM                      |  |
| Printer Name under CICS                                           |  |
| Printer Name under Com-plete                                      |  |
| <ul> <li>Printer Name under Com-plete/SMARTS</li> </ul>           |  |
| Printer Names under Natural Advanced Facilities                   |  |
| Printer Name for Additional Reports and Remote Destinations       |  |
| Examples                                                          |  |

| DEFINE PRINTER                                                                                                    | ([logical-printer-name=]n) |
|----------------------------------------------------------------------------------------------------|----------------------------|
| [OUTPUT operand1]                                                                                                    |                            |
| PROFILE operand2<br>CODEPAGE operand2<br>FORMS operand2<br>NAME operand2<br>DISP operand2<br>CLASS operand2<br>COPIES operand3<br>PRTY operand4 |                            |

For an explanation of the symbols used in the syntax diagram, see Syntax Symbols.

Related Statements: AT END OF PAGE | AT TOP OF PAGE | CLOSE PRINTER | DISPLAY | EJECT | FORMAT | NEWPAGE | PRINT | SKIP | SUSPEND IDENTICAL SUPPRESS | WRITE | WRITE TITLE | WRITE TRAILER

Belongs to Function Group: Creation of Output Reports

## Function

The DEFINE PRINTER statement is used to assign a symbolic name to a report number and to control the allocation of a report to a logical destination. This provides you with additional flexibility when creating output for various logical print queues.

When this statement is executed and the specified printer is already open, the statement will implicitly cause that printer to be closed. To explicitly close a printer, however, you should use the CLOSE PRINTER statement.

For further information on the DEFINE PRINTER statement, see Unicode and Code Page Support in the Natural Programming Language, section Statements.

## **Syntax Description**

**Operand Definition Table:** 

| Operand  | Possible Structure |   |  |  | Possible Formats |   |   |   |   |   |  |  |  |  | Referencing<br>Permitted | Dynamic Definition |    |
|----------|--------------------|---|--|--|------------------|---|---|---|---|---|--|--|--|--|--------------------------|--------------------|----|
| operand1 | С                  | S |  |  |                  | Α | U |   |   |   |  |  |  |  |                          | yes                | no |
| operand2 | С                  | S |  |  |                  | Α | U |   |   |   |  |  |  |  |                          | yes                | no |
| operand3 | С                  | S |  |  |                  |   |   | N |   |   |  |  |  |  |                          | yes                | no |
| operand4 | С                  | S |  |  |                  |   |   | N | Р | Ι |  |  |  |  |                          | yes                | no |

## Syntax Element Description:

| Syntax Element       | Description                                                                                                    |
|----------------------|----------------------------------------------------------------------------------------------------|
| (n)                  | Printer Number:                                                                                                    |
|                      | All print files to be used during a session must be preassigned to an access method by means of subparameter AM (Type of Access Method) of profile parameter PRINT or automatically by definition in the JCL (with AM=STD only).                                                                                                    |
|                      | The printer number <i>n</i> may be a value in the range of 0 - 31. This is the number also to be used in a DISPLAY / WRITE or CLOSE PRINTER statement.                                                                                                    |
|                      | Printer number 0 indicates the hardcopy printer. Some access methods do not support the hardcopy printer, for example, AM=PC.                                                                                                    |
| logical-printer-name | Logical Printer Name:                                                                                                    |
|                      | Optionally you can assign a logical name <i>logical-printer-name</i> to printer <i>n</i> . This name can be used for the <i>rep</i> notation in a DISPLAY / WRITE statement.                                                                                                    |
|                      | Naming conventions for <i>logical-printer-name</i> are the same as for user-defined variables. Multiple logical names may be assigned to the same printer number. Unlike the value of the OUTPUT operand (see below), <i>logical-printer-name</i> is evaluated at compile time and therefore independent of the program control flow. |
| OUTPUT operand1      | Printer Name:                                                                                                    |
|                      | As operand1 you can specify one of the following:                                                                                                    |
|                      | the printer name within the online spooling system,                                                                                                    |
|                      | the print file name to be assigned to the printer number,                                                                                                    |
|                      | the name of an additional printer, or                                                                                                    |
|                      | a remote JES printer.                                                                                                    |
|                      | See also Printer Name for Additional Reports and Remote Destinations                                                                                                    |
|                      | The 8-byte logical printer name can be defined initially by keyword subparameter DEST of profile parameter PRINT. Its default value depends on the access method type and may be overwritten by <i>operand1</i> .                                                                                                    |

| Syntax Element    | Description                                                                                                    |
|-------------------|----------------------------------------------------------------------------------------------------|
|                   | <i>operand1</i> can be 1 to 253 characters long. If <i>operand1</i> is a variable, its length must be at least 8 bytes. You can specify either a printer or a logical or physical data set name. The possible format depends on the operating system environment and the access method defined by keyword subparameter AM of profile parameter PRINT for this printer number.                                                                                                    |
|                   | If the specified name is already defined for a different printer number and this printer is unused; that is, in closed state, the print output will be routed to this printer if keyword subparameter ROUTE=ON of profile parameter PRINT was specified for the specified printer number. If no printer name matches with <i>operand1</i> , the unused printer with the highest number is used and its name will be overwritten by <i>operand1</i> . Print routing is not visible to the user by means of the SYSFILE command. |
|                   | Information on operating-system- or TP-monitor-dependent printer naming conventions is included in the following sections:                                                                                                    |
|                   | Printer Name under z/OS Batch, TSO and Server                                                                                                    |
|                   | Printer Name under z/VSE Batch                                                                                                    |
|                   | Printer Name under BS2000/OSD Batch and TIAM                                                                                                    |
|                   | Printer Name under CICS                                                                                                    |
|                   | Printer Name under Com-plete                                                                                                    |
|                   | Printer Name under Com-plete/SMARTS                                                                                                    |
|                   | Printer Name under Natural Advanced Facilities                                                                                                    |
|                   | Printer Name for Additional Reports and Remote Destinations                                                                                                    |
|                   | With the following clauses, you can provide printing control information to be<br>interpreted by the spooling system of the TP monitor or operating system<br>respectively. You can specify one or more of these clauses, but each of them<br>only once.                                                                                                    |
| PROFILE operand2  | Name of Printer Control Characters Table:                                                                                                    |
|                   | With the PROFILE clause, you specify the name of a printer control characters table as <i>operand2</i> . The maximum length is 8 bytes.                                                                                                    |
|                   | You define the printer control characters table by the profile parameter CCTAB (Printer Escape Sequence Definition).                                                                                                    |
|                   | <b>Note:</b> With Natural Advanced Facilities, the printer control characters table can be maintained online as described in the <i>Natural Advanced Facilities</i> documentation.                                                                                                    |
| CODEPAGE operand2 | Name of Codepage:                                                                                                    |
|                   | CODEPAGE denotes the name (format/length: A64) of a codepage as specified in the NATCONFG module.                                                                                                    |

| Syntax Element | Description                                                                    |
|----------------|--------------------------------------------------------------------------------|
|                | CODEPAGE is ignored if it does not apply to the respective OUTPUT destination. |

#### Spooling System Parameters

With the following clauses, you can provide values for parameters of the TP monitor's spooling system. The default value of these clauses can be set with the corresponding keyword subparameters of profile parameter PRINT. See *PRINT Keyword Subparameters for DEFINE PRINTER Statement* in the *Parameter Reference*.

When a printer is closed, all options are reset to their default values. If the definitions are not clear in a Natural environment, Software AG recommends to set them in each module using DEFINE PRINTER statement.

Syntax Element Description:

| Syntax Element  | Description                                                                                                    |
|-----------------|----------------------------------------------------------------------------------------------------|
| FORMS operand2  | Form:                                                                                                    |
|                 | Maximum length of operand: 8 bytes.                                                                                                    |
|                 | The default value of this clause can be set with subparameter FORMS of profile parameter PRINT.                                                                                          |
| NAME operand2   | Listname:                                                                                                    |
|                 | Maximum length of operand: 8 bytes.                                                                                                    |
|                 | The default value of this clause can be set with subparameter NAME of profile parameter PRINT.                                                                                           |
| DISP operand2   | Disposition:                                                                                                    |
|                 | Maximum length of operand: 4 bytes.                                                                                                    |
|                 | For the DISP clause, the possible values for <i>operand2</i> are DEL, HOLD, KEEP and LEAV.                                                                                               |
|                 | The default value of this clause can be set with keyword subparameter DISP of profile parameter PRINT. If the DISP clause is omitted (or incorrectly specified), DEL applies by default. |
| CLASS operand2  | Spool Class:                                                                                                    |
|                 | Maximum length of operand: 1 byte.                                                                                                    |
|                 | The default value of this clause can be set with keyword subparameter CLASS of profile parameter PRINT.                                                                                  |
| COPIES operand3 | Number of Copies:                                                                                                    |
|                 | operand3 must be an integer value.                                                                                                    |

| Syntax Element | Description                                                                                              |
|----------------|----------------------------------------------------------------------------------------------------|
|                | The default value of this clause can be set with keyword subparameter COPIES of profile parameter PRINT. |
| PRTY operand4  | Listing Priority:                                                                                        |
|                | Possible values: 1 - 255. <i>operand4</i> must be an integer value.                                      |
|                | The default value of this clause can be set with keyword subparameter PRTY of profile parameter PRINT.   |

## Printer Name under z/OS Batch, TSO and Server

This section covers the following topics:

- Logical Data Set Names
- Physical Data Set Names
- HFS File
- JES Spool File Class
- NULLFILE
- Allocation and De-Allocation of Data Sets
- Print Files in Server Environments

For a printer number that is defined with access method AM=STD, you can use *operand1* to specify a logical or a physical data set name to be assigned to that printer number.

operand1 can be 1 to 253 characters long and can be one of the following:

- a logical data set name (DD name, 1 to 8 characters);
- a physical data set name of a cataloged data set (1 to 44 characters), or a physical data set member name (1 to 44 characters for the data set name, plus 1 to 8 characters in parentheses for the member name);
- a path name and member name of an HFS file (1 to 253 characters) in an MVS UNIX Services environment;
- a JES spool file class;
- NULLFILE (to indicate a dummy data set).

## Logical Data Set Names

For example:

DEFINE PRINTER (21) OUTPUT 'SYSPRINT'

The specified data set with DD-name SYSPRINT must have been allocated before the DEFINE PRINTER statement is executed. For further information, see *Allocation and De-Allocation of Data Sets*.

The allocation can be done via JCL, CLIST (TSO) or dynamic allocation (SVC 99). For dynamic allocation you can use the application programming interface USR2021N in library SYSEXT.

The data set name specified in the DEFINE PRINTER statement overrides the name specified with the keyword subparameter DEST of profile parameter PRINT.

Optionally, the data set name may be prefixed by DDN= to indicate that it is a DD-name and to avoid name conflicts with additional reports. For example:

DEFINE PRINTER (22) OUTPUT 'DDN=SOURCE'

#### **Physical Data Set Names**

For example:

DEFINE PRINTER (23) OUTPUT 'TEST.PRINT.FILE'

The specified data set must exist in cataloged form. When the DEFINE PRINTER statement is executed, the data set is allocated dynamically by SVC 99 with the current DD-name and JCL option DISP=SHR. For further information, see *Allocation and De-Allocation of Data Sets*.

If the data set name is 8 characters or shorter and does not contain a period (.), it might be misinterpreted as a DD-name. To avoid this, prefix the name with DSN=. For example:

DEFINE PRINTER (22) OUTPUT 'DSN=PRINTXYZ'

If the data set is a PDS member, you specify the PDS member name (1 to 8 characters) in parentheses after the data set name (1 to 44 characters). For example:

DEFINE PRINTER (4) OUTPUT 'TEST.PRINT.PDS(TEST1)'

If the specified member does not exist, a new member of that name will be created.

### **HFS File**

For example:

DEFINE PRINTER (14) OUTPUT '/u/nat/rec/test.txt'

The specified path name must exist. When the DEFINE PRINTER statement is executed, the HFS file is allocated dynamically. If the specified member does not exist, a new member of that name will be created.

For the dynamic allocation of the data set, the following z/OS path options are used:

```
PATHOPTS=(OCREAT,OTRUNC,ORDWR)
PATHMODE=(SIRUSR,SIWUSR,SIRGRP,SIWGRP)
FILEDATA=TEXT
```

When an HFS file is closed, it is automatically de-allocated by z/OS (regardless of the setting of keyword subparameter FREE of profile parameter PRINT).

#### **JES Spool File Class**

To create a JES spool data set, you specify SYSOUT=x (where x is the desired spool file class). For the default spool file class, you specify SYSOUT=\*.

#### Examples:

DEFINE PRINTER (10) OUTPUT 'SYSOUT=A' DEFINE PRINTER (12) OUTPUT 'SYSOUT=\*'

To specify additional parameters for the dynamic allocation, use application programming interface USR2021N in library SYSEXT instead of the DEFINE PRINTER statement.

#### NULLFILE

To allocate a dummy data set, you specify NULLFILE as *operand1*:

DEFINE PRINTER (n) OUTPUT 'NULLFILE

This corresponds to the JCL definition:

#### Allocation and De-Allocation of Data Sets

When the DEFINE PRINTER statement is executed and a physical data set name, HFS file, spool file class or dummy data set has been specified, the corresponding data set is allocated dynamically. If the logical print file is already open, it will be closed automatically, except when the keyword subparameter CLOSE=FIN (Time of Closure) of profile parameter PRINT has been specified, in which case an error will be issued. Moreover, an existing data set allocated with the same current DD-name is automatically de-allocated before the new data set is allocated.

To avoid unnecessary overhead by unsuccessful premature opening of print files not yet allocated at the start of the program, print files should be defined with keyword subparameter OPEN=ACC (open at first access) of profile parameter PRINT.

In the case of an HFS file, or a print file defined with the keyword subparameter FREE=ON of profile parameter PRINT, the print file is automatically de-allocated as soon as it has been closed.

As an alternative for the dynamic allocation and de-allocation of data sets, the application programming interface USR2021N in library SYSEXT is provided. This API also allows you to specify additional parameters for dynamic allocation.

#### **Print Files in Server Environments**

In server environments, errors may occur if multiple Natural sessions attempt to allocate or open a data set with the same DD-name. To avoid this, you either specify the print file with keyword subparameter DEST=\* of profile parameter PRINT, or you specify OUTPUT '\*' in the DEFINE PRINTER statement; Natural then generates a unique DD-name at the physical data set allocation when the first DEFINE PRINTER statement for that print file is executed.

All print files whose DD-names begin with CM are shared by all sessions in a server environment. A shared print file is opened by the first session, and is physically closed when the server is terminated. For further information, see the section *Natural as a Server* in the *Operations* documentation.

## Printer Name under z/VSE Batch

For a printer number that is defined with the access method AM=STD, *operand1* can be:

- a logical data set name (DD-name, 1 to 7 characters);
- NULLFILE (to indicate a dummy data set).

## Logical Data Set Names

Example:

DEFINE PRINTER (2) OUTPUT 'SYSOUT1'

The specified data set SYSOUT1 must have been defined in the JCL or in the z/VSE standard or partition labels.

The data set name specified in the DEFINE PRINTER statement overrides the name specified with keyword subparameter DEST of the PRINT profile parameter.

Optionally, the data set name may be prefixed by DDN= to indicate that it is a DD-name. For example:

DEFINE PRINTER (5) OUTPUT 'DDN=MYPRINT'

#### NULLFILE

To allocate a dummy data set, you specify NULLFILE as *operand1*:

DEFINE PRINTER (n) OUTPUT 'NULLFILE

## Printer Name under BS2000/OSD Batch and TIAM

For a printer number that is defined with the access method AM=STD, you can use *operand1* to specify a file name, link name or system file that is allocated to this printer number.

In this case, *operand1* can have a length of from 1 to 253 characters and one of the following meanings:

- Link Name
- File Name
- Generic File Name
- File Name and Link Name
- Generic File Name and Link Name
- System File SYSOUT
- System File SYSLST
- System File SYSLSTnn nn=01,...,99
- System File SYSLSTnn with Implicit Allocation

```
*DUMMY
```

The following rules apply:

- 1. File name and link name can be specified as positional parameters or keyword parameters. The corresponding keywords are FILE= and LINK=. Mixing positional and keyword parameters is allowed but not recommended.
- 2. A string with a length of 1 to 8 characters without commas is interpreted as a link name. This notation is compatible with earlier versions of Natural. Example:

DEFINE PRINTER (1) OUTPUT 'PO1'

The corresponding definition with a keyword subparameter is:

DEFINE PRINTER (1) OUTPUT 'LINK=PO1'

3. A string of 9 to 54 characters without commas is interpreted as a file name. Example:

DEFINE PRINTER (2) OUTPUT 'NATURALvr.TEST.PRINTER02'

where *vr* represents the relevant product version.

The corresponding definition with a keyword subparameter is:

DEFINE PRINTER (2) OUTPUT 'FILE=NATURALvr.TEST.PRINTER02

- 4. The following input is interpreted without considering the length and therefore forms exceptions to Rules 2 and 3:
  - keyword input: LINK=, FILE=
  - \*DUMMY
  - NULLFILE (equivalent to \*DUMMY)
  - \*
  - \*,\*
  - SYSOUT
  - SYSLST or SYSLST(*nn*)

Example: DEFINE PRINTER (7) OUTPUT 'FILE=Y' is a valid file allocation and not a link name, although the string of characters contains fewer than 9 characters.

5. Generic file names are formed as follows:

pnn.userid.tsn.date.time.number

#### where

| nn     | is a report number                                  |
|--------|-----------------------------------------------------|
| userid | is a Natural user-ID, 8 characters                  |
| tsn    | is the BS2000/OSD TSN of the current task, 4 digits |
| date   | is DDMMYYYY                                         |
| time   | is HHIISS                                           |
| number | is a sequential number, 5 digits                    |

6. Generic link names are formed as follows:

#### NPF*nnnn*

where *nnnnn* is a 5-digit number that is increased by one after every generation of a dynamic link name.

7. Changing the file allocation for a printer number causes an implicit CLOSE of the print file allocated so far.

You are strongly recommended, in all cases except when you only specify a link name (for example: P01), to work with keyword parameters. This avoids conflicts of names with additional reports and is essential for file names with fewer than 9 characters.

Examples:

```
DEFINE PRINTER (1) OUTPUT 'LINK=SOURCE'
DEFINE PRINTER (1) OUTPUT 'FILE=SOURCE'
DEFINE PRINTER (1) OUTPUT 'SOURCE'
```

#### Link Name

Example:

DEFINE PRINTER (1) OUTPUT 'LINKPO1'

means the same as

DEFINE PRINTER (1) OUTPUT 'LINK=LINKPO1'

A file with the link LINKPO1 must exist at runtime. This can be created either by using JCL before starting Natural or by dynamic allocation from the current application. For dynamic allocation, the application programming interface USR2029 in the library can be used. If, before execution, the link was active as a destination to another file, for example P01, this will be released or retained depending on the value of the keyword subparameter FREE of profile parameter PRINT (possible values are ON and OFF). Release is done via an explicit RELEASE call to the BS2000/OSD command processor.

#### File Name

Example:

DEFINE PRINTER (2) OUTPUT 'NATURALvr.TEST.PRINTER02'

where *vr* represents the relevant product version.

means the same as

DEFINE PRINTER (2) OUTPUT 'FILE=NATURALvr.TEST.PRINTER02'

The file specified in *operand1* is set up using a FILE macro call and inherits the link name that was valid for the corresponding print file before execution of the DEFINE PRINTER statement.

#### Generic File Name

Example:

DEFINE PRINTER (21) OUTPUT '\*'

means the same as

DEFINE PRINTER (21) OUTPUT 'FILE=\*'

A file with a name created according to Rule 4 is set up using a FILE macro call and inherits the link name that was valid for the corresponding print file before execution of the DEFINE PRINTER statement.

DEFINE PRINTER (22) OUTPUT 'FILE=\*,LINK=GENFLK22'

A file with a name created according to Rule 4 is set up with the specified link name using a FILE macro call.

#### File Name and Link Name

Example:

DEFINE PRINTER (11) OUTPUT 'NATURALvr.TEST.PRINTER11,LNKP11'

where *vr* represents the relevant product version.

#### means the same as

DEFINE PRINTER (11) OUTPUT 'FILE=NATURALvr.TEST.PRINTER11,LINK=LNKP11'

which means the same as

DEFINE PRINTER (11) OUTPUT 'FILE=NATURALvr.TEST.PRINTER11,LNKP11'

The file specified in *operand1* is set up with the specified link name using a FILE macro call and allocated to the corresponding printer number.

#### Generic File Name and Link Name

Example:

```
DEFINE PRINTER (27) OUTPUT '*,*'
```

means the same as

```
DEFINE PRINTER (27) OUTPUT 'FILE=*,LINK=*'
```

A file with a file name and link name created according to Rule 4 and Rule 5 is set up using a FILE macro call and allocated to the specified printer number (27).

**Note:** When file name and link name are specified, the previous link name is not released, regardless of the value of keyword subparameter FREE of profile parameter PRINT.

### System File SYSOUT

Example:

DEFINE PRINTER (14) OUTPUT 'SYSOUT'

Report 14 is written to SYSOUT.

Under TIAM: SYSOUT is by default output on the screen.

## System File SYSLST

Example:

DEFINE PRINTER (15) OUTPUT 'SYSLST'

Report 15 is written to the system file SYSLST.

System File SYSLSTnn - nn=01,...,99

Example:

DEFINE PRINTER (16) OUTPUT 'SYSLST16'

Report 16 is written to the system file SYSLST16.

### System File SYSLSTnn with Implicit Allocation

Examples:

DEFINE PRINTER (11) OUTPUT 'SYSLST=LST.PRINTER11'

The system file SYSLST is allocated to the file LST.PRINTER11; Report 11 is written to the system file SYSLST.

DEFINE PRINTER (13) OUTPUT 'SYSLST13=LST.PRINTER13'

The system file SYSLST13 is allocated to the file LST.PRINTER13; Report 13 is written to the system file SYSLST13.

DEFINE PRINTER (19) OUTPUT 'SYSLST19=\*'

The system file SYSLST19 is allocated to a file with a name generated according to Rule 4; Report 19 is written to the system file SYSLST19.

## **Printer Name under CICS**

For a printer number defined with the access method AM=CICS, *operand1* can be a transient data or temporary storage queue name (1 to 8 characters), depending on keyword subparameter TYPE of profile parameter PRINT for the printer. For TYPE=TD (transient data), only the first 4 characters of *operand1* are honored and the transient data destination must be predefined to CICS.

For further information, see also *Natural Print and Work Files under CICS* (in the *TP Monitor Interfaces* documentation).

## Printer Name under Com-plete

With AM=COMP, a valid printer number (TID) or a logical printer name can be assigned. For example:

```
DEFINE PRINTER (1) OUTPUT '11'
DEFINE PRINTER (2) OUTPUT 'P102'
```

## Printer Name under Com-plete/SMARTS

With AM=SMARTS, any printer name can be assigned. For example:

```
DEFINE PRINTER (14) OUTPUT '/nat/path/printer'
DEFINE PRINTER (14) OUTPUT '/nat/path/printer/file/'
DEFINE PRINTER (14) OUTPUT 'printer'
```

It depends on the MOUNT\_FS parameter of SMARTS whether the file is located on a SMARTS portable file system or on the native file system. The first element of the path (/nat/) determines the target file system.

If the string is terminated with a slash (/), the last element is taken as the name of the print file. Otherwise, the name of the file is generated from the UserID and a sequence number. If the string does not start with a slash, the path of the file is taken from the environment variable \$NAT\_PRINT\_ROOT.

The specified path name must exist. When the DEFINE PRINTER statement is executed, the file is allocated dynamically. If the specified member does not exist, a new member of that name will be created.

## **Printer Names under Natural Advanced Facilities**

For Natural Advanced Facilities users, the name of any predefined logical printer profile can be specified. This logical printer profile needs not belong to the currently active user profile. It may be any logical printer profile defined on the NATSPOOL file. It will be active only for the duration of the Natural program which contains the DEFINE PRINTER statement. For further information, see the *Natural Advanced Facilities* documentation.

# **Printer Name for Additional Reports and Remote Destinations**

Additional reports and remote print destinations can be assigned by default with the following names:

| Report                                                                                                    | Function                                                                                                    |  |  |  |  |  |
|----------------------------------------------------------------------------------------------------|----------------------------------------------------------------------------------------------------|--|--|--|--|--|
| BROADCST                                                                                                    | Output message line to a TP monitor terminal. Same function as MESSAGE (see below), except that under Com-plete, the message is not sent to the desired terminal until no transactions are active on that terminal.                |  |  |  |  |  |
| CCONTROL CCONTROL is the name of a special printer control table associated to the printer <i>n</i> -1; not be modified. For further information, refer to <i>Printer-Advance Control Characters Operations</i> documentation). |                                                                                                    |  |  |  |  |  |
| CONNECT                                                                                                    | Output into a Con-nect folder.                                                                                                    |  |  |  |  |  |
|                                                                                                    | Note for Natural installation: The NATPENT module of Natural must be linked to the Natural nucleus.                                                                                                    |  |  |  |  |  |
| DUMMY                                                                                                    | Output to be deleted.                                                                                                    |  |  |  |  |  |
| HARDCOPY                                                                                                    | Output to the current hardcopy device.                                                                                                    |  |  |  |  |  |
| INCORE                                                                                                    | Output into the NSPF incore database.                                                                                                    |  |  |  |  |  |
| INFOLINE                                                                                                    | Output to the Natural infoline. For details on the infoline, see the Natural terminal command %X.                                                                                                    |  |  |  |  |  |
| MESSAGE                                                                                                    | Output message line to a TP monitor terminal. The first 8 bytes of a message must contain the target terminal ID. TSO require the user ID instead of the terminal ID. An example program MSGSW is supplied in the library SYSEXTP. |  |  |  |  |  |
| SOURCE                                                                                                    | Output to the Natural source area.                                                                                                    |  |  |  |  |  |
| WORKPOOL                                                                                                    | Output into the Natural ISPF workpool.                                                                                                    |  |  |  |  |  |

#### Printing Data in a Remote JES Environment

You can use the write-to-spool file feature (see the *Operations* documentation) to route data through a remote JES node and send it to a user or print it on a device defined in the remote JES environment.

# **Examples**

- Example 1 Printer Name Definition for Com-plete
- Example 2 Printer Name Definition for Batch Environment
- Example 3 Print Output to Infoline

Example 4 - Using a Session with Predefined Printer

#### **Example 1 - Printer Name Definition for Com-plete**

```
/* PRINTER NAME DEFINITION FOR COM-PLETE
*
DEFINE PRINTER (1) OUTPUT 'TID100'
WRITE (1) 'PRINTED ON PRINTER TID100'
END
```

#### **Example 2 - Printer Name Definition for Batch Environment**

```
/* OUTPUT ON 'SYSPRINT' (FOR BATCH ENVIRONMENTS)
*
DEFINE PRINTER (REPORT1 = 1) OUTPUT 'SYSPRINT'
WRITE (REPORT1) 'REPORT 1 PRINTED ON PRINTER SYSPRINT'
*
/* OUTPUT TO DEFAULT PRINTER DESTINATION
/* DEFINED WITH PROFILE PARAMETER 'PRINT', SUBPARAMETER 'DEST'
*
DEFINE PRINTER (REPORT2 = 2)
WRITE (REPORT2) 'REPORT PRINTED TO DESTINATION'
```

#### **Example 3 - Print Output to Infoline**

#### **Output of Program DPIEX1:**

EXECUTING DPIEX1 BY HTR Page 1 TEST OUTPUT

05-01-13 14:54:33

#### Example 4 - Using a Session with Predefined Printer

```
** Example 'DPREX1': DEFINE PRINTER
*******
            DEFINE DATA LOCAL
1 EMPL-VIEW VIEW OF EMPLOYEES
 2 NAME
END-DEFINE
*
 USE SESSION WITH DEFINED PRINTER 1
DEFINE PRINTER (INVOICE-LIST=1) OUTPUT 'OUTQ1'
LIMIT 5
READ EMPL-VIEW BY NAME
WRITE (INVOICE-LIST) NAME
END-READ
*
END
```

# 45 DEFINE PROTOTYPE

| Function           | 308 |
|--------------------|-----|
| Syntax Description | 309 |
| Examples           | 312 |

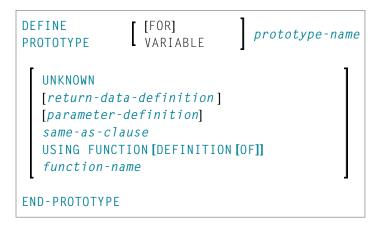

For an explanation of the symbols used in the syntax diagram, see *Syntax Symbols*.

Related Statement: DEFINE FUNCTION

## Function

The DEFINE PROTOTYPE statement is used to specify the properties for calling a function including the following:

- the parameters to be passed in the function call,
- the result value to be returned by the function call, and
- whether the function is called with the function name defined in the DEFINE FUNCTION statement, or with an alphanumeric variable that contains the function name.

This information is used to resolve a function call within a Natural object at compile time.

A DEFINE PROTOTYPE statement is only needed for a function call if any of the following is true:

- The specified function name is an alphanumeric variable which contains the name of the function to be called at execution time.
- An (IR=) clause is not specified in the function call and a cataloged object of the called function is not available.
- The parameters provided in the function call are to be validated and the cataloged object of the called function is not available.

The DEFINE PROTOTYPE statement can be included in a copycode object if the function is to be called from multiple objects.

For further information, see the following sections in the *Programming Guide*:

Natural object type Function

#### Function Call

# Syntax Description

| Syntax Element                                       | Description                                                                                                    |  |  |  |  |  |  |  |
|------------------------------------------------------|----------------------------------------------------------------------------------------------------|--|--|--|--|--|--|--|
| [VARIABLE]                                           | Prototype Name:                                                                                                    |  |  |  |  |  |  |  |
| prototype-name                                       | prototype-name is either of the following:                                                                                                    |  |  |  |  |  |  |  |
|                                                      | the name of the prototype whose parameter and result field definitions<br>are to be used. This name typically matches the <i>function-name</i> in the<br>DEFINE FUNCTION statement of the referenced function;                                                                                                    |  |  |  |  |  |  |  |
|                                                      | the name of an alphanumeric field specified as <i>function-name</i> in a function call if the keyword VARIABLE is specified. This field must contain the name of the function to be called at execution time.                                                                                                    |  |  |  |  |  |  |  |
|                                                      | An array index expression must not be specified with the field name.                                                                                                    |  |  |  |  |  |  |  |
| UNKNOWN                                              | UNKNOWN Option:                                                                                                    |  |  |  |  |  |  |  |
|                                                      | The keyword UNKNOWN specifies that the function interface is currently<br>undefined. In this case, the cataloged object (if available) will not be used to<br>extract the function result and the parameter description. When a function<br>call is embedded in a Natural statement, this requires to give the result layout<br>explicitly with an (IR=) clause. In addition, parameters provided in the<br>function call are not checked. |  |  |  |  |  |  |  |
| return-data-definition                               | See <i>Return Data Definition</i> below.                                                                                                    |  |  |  |  |  |  |  |
| parameter-definition                                 | See Parameter Definition below.                                                                                                    |  |  |  |  |  |  |  |
| same-as-clause                                       | See SAME AS Clause below.                                                                                                    |  |  |  |  |  |  |  |
| USING FUNCTION<br>[DEFINITION [OF]]<br>function-name | <b>USING FUNCTION Clause:</b><br><i>function-name</i> is the name of an existing cataloged object of the type function. The parameters and the result field definitions of this function are used to resolve the function call.                                                                                                    |  |  |  |  |  |  |  |
| END-PROTOTYPE                                        | End of DEFINE PROTOTYPE Statement:                                                                                                    |  |  |  |  |  |  |  |
|                                                      | The Natural reserved word END-PROTOTYPE must be used to terminate the DEFINE PROTOTYPE statement.                                                                                                    |  |  |  |  |  |  |  |

#### **Return Data Definition**

|                 | (forma                                | t-length[/a    | ray-definition]) | )              |  |  |  |  |  |
|-----------------|---------------------------------------|----------------|------------------|----------------|--|--|--|--|--|
| RETURNS         | [(array-definition)] HANDLE OF OBJECT |                |                  |                |  |  |  |  |  |
| [variable-name] |                                       | ( A            | 1                | }              |  |  |  |  |  |
|                 | (                                     | U              | [/array-defini   | tion]) DYNAMIC |  |  |  |  |  |
|                 |                                       | l <sub>B</sub> | J                | ,              |  |  |  |  |  |

The *return-data-definition* clause defines the format/length and, if applicable, the array structure of the return value.

When no return data definition is specified, a function call can only be used within a statement if an explicit (IR=) clause is provided. If such a clause is missing, the function can only be called as a statement, but not in place of an operand within a statement.

Syntax Element Description:

| Syntax Element   | Description                                                                                                    |
|------------------|----------------------------------------------------------------------------------------------------|
| variable-name    | Return Value Name:                                                                                                    |
|                  | The optional <i>variable-name</i> has no meaning. It is just there to have a syntax structure similar to the <i>Return Data Definition</i> clause of the DEFINE FUNCTION statement. |
| format-length    | Format/Length Definition:                                                                                                    |
|                  | The format and length of the result field.                                                                                                    |
|                  | For information on format/length definition of user-defined variables, see <i>Format and Length of User-Defined Variables</i> in the <i>Programming Guide</i> .                     |
| array-definitio. | n Array Dimension Definition:                                                                                                    |
|                  | With <i>array-definition</i> , you define the lower and upper bounds of a dimension in an array-definition, if the function result is an array field.                               |
|                  | For further information, see <i>Array Dimension Definition</i> in the description of the DEFINE DATA statement.                                                                     |
| HANDLE OF OBJEC  | Handle of Object:                                                                                                    |
|                  | Used in conjunction with NaturalX.                                                                                                    |
| A, U or B        | Data Type:                                                                                                    |
|                  | Alphanumeric (A), Unicode (U) or binary (B) for a dynamic result.                                                                                                    |
| DYNAMIC          | Dynamic Variable:                                                                                                    |
|                  | The function result may be defined as DYNAMIC.                                                                                                    |
|                  | For information on processing dynamic variables, see <i>Introduction to Dynamic Variables and Fields</i> in the <i>Programming Guide</i> .                                          |

#### Parameter Definition

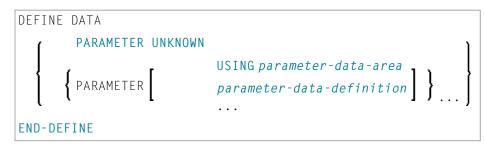

The *parameter-definition* clause defines the parameters which are to be provided in a function call. This definition layout is checked against the parameters given in a function call. If this clause is omitted, this declares the function as free of parameters. In this case, every attempt to provide parameters in the function call is rejected.

The identifiers used to name the parameter fields have no meaning. They are just there to have a syntax structure similar to the DEFINE DATA PARAMETER syntax.

Syntax Element Description:

| Syntax Element            | Description                                                                                                    |
|---------------------------|----------------------------------------------------------------------------------------------------|
| PARAMETER UNKNOWN         | UNKNOWN Option:                                                                                                    |
|                           | With this option, no parameter is specified and the parameter check in<br>the function call is disabled. As a consequence, any number of parameters<br>in the function call will be accepted. |
| USING parameter-data-area | PDA Name:                                                                                                    |
|                           | The name of the <i>parameter-data-area</i> that contains data elements which are used as parameters in a function call.                                                                       |
|                           | See also <i>Defining Parameter Data</i> in the DEFINE DATA statement description.                                                                                                    |
| parameter-data-definition | Parameter Data Definition:                                                                                                    |
|                           | Instead of defining a parameter data area, parameter data can also be defined directly within a function call.                                                                                |
|                           | See also <i>Parameter Data Definition</i> in the DEFINE DATA statement description.                                                                                                    |
| END-DEFINE                | End of Clause:                                                                                                    |
|                           | The Natural reserved word END-DEFINE must be used to end the <i>parameter-definition</i> clause.                                                                                              |

#### SAME AS Clause

```
SAME AS [PROTOTYPE] prototype-name
```

With the SAME AS clause you can use the parameter and result field definitions of another prototype which has been defined before in the same Natural object.

### **Examples**

- Example 1 DEFINE PROTOTYPE with a Defined Function Name
- Example 2 DEFINE PROTOTYPE with a Variable Function Name

#### Example 1 - DEFINE PROTOTYPE with a Defined Function Name

This is a prototype definition for a function named F#FACTOR where the *prototype-name* corresponds to the *function-name* specified in the referenced DEFINE FUNCTION statement. The result returned by the function is of format (I2/1:3), and a single parameter of format (I2) is required.

The function F#FACTOR is defined in the example function DFUEX2 in library SYSEXSYN. See *Examples* in the DEFINE FUNCTION statement description.

**Output of Program** DPTEX1:

Function call: 3 6 9

#### Example 2 - DEFINE PROTOTYPE with a Variable Function Name

Due to the keyword VARIABLE, this prototype specifies a function call where the referenced *prototype-name* is an alphanumeric variable which contains the function name at execution time.

```
** Example 'DPTEX2': DEFINE PROTOTYPE and function call
DEFINE DATA LOCAL
 1 #NAME (A20)
 1 #TEXT (A10)
END-DEFINE
DEFINE PROTOTYPE VARIABLE #NAME
 RETURNS #RETURN (A1)
 DEFINE DATA PARAMETER
   1 #IN (A10)
 END-DEFINE
END-PROTOTYPE
#NAME := 'F#FIRST-CHAR'
#TEXT := 'ABCDEFGHIJ'
WRITE 'First character:' #NAME(<#TEXT>)
END
```

The function F#FIRST-CHAR is defined in the example function DFUEX1 in library SYSEXSYN. See *Examples* in the DEFINE FUNCTION statement description.

#### **Output of Program DPTEX2:**

First character: A

# 46 DEFINE SUBROUTINE

| Function           | 316 |
|--------------------|-----|
| Restrictions       | 317 |
| Syntax Description | 318 |
| Examples           | 318 |

```
DEFINE [SUBROUTINE] subroutine-name

statement ...

{

END-SUBROUTINE (structured mode only)

RETURN (reporting mode only)

}
```

For an explanation of the symbols used in the syntax diagram, see Syntax Symbols.

Related Statements: CALL | CALL FILE | CALL LOOP | CALLNAT | ESCAPE | FETCH | PERFORM

Belongs to Function Group: Invoking Programs and Routines

### **Function**

The DEFINE SUBROUTINE statement is used to define a Natural subroutine. A subroutine is invoked with a PERFORM statement.

#### Inline/External Subroutines

A subroutine may be defined within the object which contains the PERFORM statement that invokes the subroutine (inline subroutine); or it may be defined external to the object that contains the PERFORM statement (external subroutine). An inline subroutine may be defined before or after the first PERFORM statement which references it.

**Note:** Although the structuring of a program function into multiple external subroutines is recommended for achieving a clear program structure, please note that a subroutine should always contain a larger function block because the invocation of the external subroutine represents an additional overhead as compared with inline code or subroutines.

#### Data Available in a Subroutine

#### **Inline Subroutines**

No explicit parameters can be passed from the invoking program via the PERFORM statement to an internal subroutine.

An inline subroutine has access to the currently established global data area as well as to the local data area used by the invoking program.

#### **External Subroutines**

An external subroutine has access to the currently established global data area. In addition, parameters can be passed directly with the PERFORM statement from the invoking object to the external subroutine; thus, you may reduce the size of the global data area. An external subroutine has no access to the local data area defined in the calling program; however, an external subroutine may have its own local data area.

# Restrictions

- Any processing loop initiated within a subroutine must be closed before END-SUBROUTINE is issued.
- An inline subroutine must not contain another DEFINE SUBROUTINE statement (see *Example 1* below).
- An external subroutine (that is, an object of type subroutine) must not contain more than one DEFINE SUBROUTINE statement block (see *Example 2* below). However, an external DEFINE SUBROUTINE block may contain further inline subroutines (see *Example 1* below).
- You may not use the name of an external subroutine twice in one library.

#### Example 1

The following construction is possible in an object of type subroutine, but not in any other object (where SUBR01 would be considered an inline subroutine):

```
DEFINE SUBROUTINE SUBRO1
...
PERFORM SUBRO2
PERFORM SUBRO3
...
DEFINE SUBROUTINE SUBRO2
/* inline subroutine...
END-SUBROUTINE
...
END-SUBROUTINE
END-SUBROUTINE
END
```

#### Example 2 (invalid):

The following construction is *not* allowed in an object of type subroutine:

... DEFINE SUBROUTINE SUBRO1 ... END-SUBROUTINE DEFINE SUBROUTINE SUBRO2 ... END-SUBROUTINE END

# Syntax Description

| Syntax Element  | Description                                                                                                    |  |  |  |  |  |  |
|-----------------|----------------------------------------------------------------------------------------------------|--|--|--|--|--|--|
| subroutine-name | Name of Subroutine:                                                                                                    |  |  |  |  |  |  |
|                 | For a subroutine name (maximum 32 characters), the same naming conventions apply as for user-defined variables; see <i>Naming Conventions for User-Defined Variables</i> in the <i>Using Natural</i> documentation. |  |  |  |  |  |  |
|                 | The subroutine name is independent of the name of the module in which the subroutine is defined (it may but need not be the same).                                                                                  |  |  |  |  |  |  |
| statement       | Statement(s) to be Executed:                                                                                                    |  |  |  |  |  |  |
|                 | In place of <i>statement</i> , you must supply one or several suitable statements, depending on the situation. For an example of a statement, see <i>Examples</i> below.                                            |  |  |  |  |  |  |
| END-SUBROUTINE  | End of DEFINE SUBROUTINE Statement:                                                                                                    |  |  |  |  |  |  |
| RETURN          | In structured mode, the subroutine definition is terminated with END-SUBROUTINE.                                                                                                    |  |  |  |  |  |  |
|                 | In reporting mode, RETURN may be used to terminate a subroutine.                                                                                                    |  |  |  |  |  |  |

# Examples

• Example 1 - Define Subroutine

Example 2 - Sample Structure for External Subroutine Using GDA Fields

#### **Example 1 - Define Subroutine**

```
** Example 'DSREX1S': DEFINE SUBROUTINE (structured mode)
DEFINE DATA LOCAL
1 EMPLOY-VIEW VIEW OF EMPLOYEES
 2 NAME
 2 ADDRESS-LINE (A20/2)
 2 PHONE
1 #ARRAY
         (A75/1:4)
1 REDEFINE #ARRAY
 2 #ALINE (A25/1:4,1:3)
1 #X
         (N2) INIT <1>
1 #Y (N2) INIT <1>
END-DEFINE
FORMAT PS=20
LIMIT 5
FIND EMPLOY-VIEW WITH NAME = 'SMITH'
                    TO #ALINE (#X,#Y)
 MOVE NAME
 MOVE ADDRESS-LINE(1) TO #ALINE (#X+1,#Y)
 MOVE ADDRESS-LINE(2) TO #ALINE (#X+2,#Y)
 MOVE PHONE
                   TO #ALINE (#X+3,#Y)
 IF \# Y = 3
   RESET INITIAL ∦Y
   PERFORM PRINT
 ELSE
   ADD 1 TO #Y
 END-IF
 AT END OF DATA
   PERFORM PRINT
 END-ENDDATA
END-FIND
DEFINE SUBROUTINE PRINT
 WRITE NOTITLE (AD=OI) #ARRAY(*)
 RESET #ARRAY(*)
 SKIP 1
END-SUBROUTINE
END
```

#### **Output of Program DSREX1S:**

| SMITH<br>ENGLANDSVEJ 222<br>554349           | SMITH<br>3152 SHETLAND ROAD<br>MILWAUKEE<br>877-4563       | SMITH<br>14100 ESWORTHY<br>MONTERREY<br>994-2260 | RD. |
|----------------------------------------------|------------------------------------------------------------|--------------------------------------------------|-----|
| SMITH<br>5 HAWTHORN<br>OAK BROOK<br>150-9351 | SMITH<br>13002 NEW ARDEN COUR<br>SILVER SPRING<br>639-8963 |                                                  |     |

Equivalent reporting-mode example: DSREX1R.

#### Example 2 - Sample Structure for External Subroutine Using GDA Fields

#### Global Data Area DSREX2G Used by Program DSREX2:

1 GDA-FIELD1

2

А

#### Subroutine DSREX2S Called by Program DSREX2:

#### \* END

# 47 DEFINE WINDOW

| Function                               | 324 |
|----------------------------------------|-----|
| Syntax Description                     |     |
| Protection of Input Fields in a Window |     |
| Invoking Different Windows             |     |
| Example                                |     |

| DEFINE WINDOW  | window-name                                          |    |
|----------------|------------------------------------------------------|----|
| 1              | AUTO                                                 | 1  |
| SIZE           | QUARTER                                              |    |
| L L            | operand1 * operand2                                  | 1  |
| ) ]            | CURSOR                                               | )] |
| BASE           | {TOP } {LEFT }                                       | ļ  |
| DASE           | lbottom J lright J                                   |    |
| l l            | operand3/ operand4                                   | J  |
| [REVERSED [(CD | =background-color)]]                                 |    |
| [TITLE operand | 5]                                                   |    |
| CONTROL        | ∫ WINDOW )                                           | 1  |
| CONTROL        | CREEN SCREEN                                         | J  |
| FRAMED         | <pre>[ON] [(CD=frame-color)] [position-clause]</pre> | 11 |
|                | <b>l</b> off                                         | ]] |

For an explanation of the symbols used in the syntax diagram, see Syntax Symbols.

Related Statements: INPUT | REINPUT | SET WINDOW

Belongs to Function Group: Screen Generation for Interactive Processing

# Function

The DEFINE WINDOW statement is used to specify the size, position and attributes of a window.

A window is that segment of a logical page, built by a program, which is displayed on the terminal screen. There is always a window present, although you may not be aware of its existence: unless specified differently, the size of the window is identical to the physical size of your terminal screen.

A DEFINE WINDOW statement does not activate a window; this is done with a SET WINDOW statement or with the WINDOW clause of an INPUT statement.

See also *Windows* in the *Screen Design* section of *Designing Application User Interfaces* in the *Programming Guide*.

**Note:** There is always only *one* Natural window, that is, the most recent window. Any previous windows may still be visible on the screen, but are no longer active and are ignored by Natural. You may enter input only in the most recent window. If there is not enough space to enter input, the window size must be adjusted first.

# Syntax Description

#### Operand Definition Table:

| Operand  | Possible Structure |   |  |  |  |   | Possible Formats |   |   |   |  |  |   |   |  | Referencing<br>Permitted | -  |
|----------|--------------------|---|--|--|--|---|------------------|---|---|---|--|--|---|---|--|--------------------------|----|
| operand1 | С                  | S |  |  |  |   |                  | Ν | Р | Ι |  |  |   |   |  | yes                      | no |
| operand2 | С                  | S |  |  |  |   |                  | Ν | Р | I |  |  | Π |   |  | yes                      | no |
| operand3 | С                  | S |  |  |  |   |                  | Ν | Р | I |  |  | Π |   |  | yes                      | no |
| operand4 | С                  | S |  |  |  |   |                  | Ν | Р | Ι |  |  | Π | T |  | yes                      | no |
| operand5 | С                  | S |  |  |  | A | U                |   |   |   |  |  |   |   |  | yes                      | no |

Syntax Element Description:

| Syntax Element | Description                                                                                                    |  |  |  |  |  |  |  |
|----------------|----------------------------------------------------------------------------------------------------|--|--|--|--|--|--|--|
| window-name    | The <i>window-name</i> identifies the window. The name may be up to 32 characters long. For a window name, the same naming conventions apply as for user-defined variables, see <i>Naming Conventions for User-Defined Variables</i> in the <i>Using Natural</i> documentation.                                                                                                    |  |  |  |  |  |  |  |
| SIZE           | With the SIZE clause, you specify the size of the window.                                                                                                    |  |  |  |  |  |  |  |
|                | <b>Note:</b> On mainframe computers, Natural requires additional columns for so-called attribute bytes to be able to display data on the screen (on other platforms, such attribute bytes are not needed). Consequently, on mainframe computers the screen area overlaid by a window is wider, and the size of the page segment visible inside a window is smaller than on other platforms. |  |  |  |  |  |  |  |
|                | Example: Assume a window whose size is defined as SIZE 5 $*$ 15 (that is, with a width of 15 columns):                                                                                                    |  |  |  |  |  |  |  |
|                | On mainframe computers, the screen area overlaid by the window is 16 columns;<br>the size of what is visible inside the window is 14 columns without frame, and<br>10 columns with frame respectively.                                                                                                    |  |  |  |  |  |  |  |
|                | On other platforms, the screen area overlaid by the window is 15 columns; the size of what is visible inside the window is 15 columns without frame, and 13 columns with frame respectively.                                                                                                    |  |  |  |  |  |  |  |
| SIZE AUTO      | The size of the window is determined automatically by Natural at runtime. The size is determined by the data generated into the window as follows:                                                                                                    |  |  |  |  |  |  |  |
|                | The number of window lines will be the number of INPUT lines generated (plus possibly the PF-key lines, message line, and infoline/statistics line).                                                                                                    |  |  |  |  |  |  |  |
|                | The number of window columns is determined by the longest INPUT line: Natural scans, starting from the ends of the lines, for the rightmost significant byte in a                                                                                                    |  |  |  |  |  |  |  |

| Syntax Element                   | Description                                                                                                    |
|----------------------------------|----------------------------------------------------------------------------------------------------|
|                                  | line. This may cause an input-only or modifiable field ( AD=A or AD=M ) to be truncated; to avoid this, you either put a single-character text string after such a field or explicitly set the window size with the following:                                                                                                    |
|                                  | SIZE operand1 *<br>operand2                                                                                                    |
|                                  | If you omit the SIZE clause, SIZE AUTO applies by default.                                                                                                    |
|                                  | <b>Note:</b> The title is not part of the window data. Therefore, if the window size has been determined as described above <i>and</i> the title is longer than the window, it will be truncated.                                                                                                    |
| SIZE QUARTER                     | The size of the window will be one quarter of the physical screen.                                                                                                    |
| SIZE operand1 *<br>operand2      | The size of the window will be <i>n</i> lines by <i>n</i> columns. The number of lines is determined by <i>operand1</i> , the number of columns by <i>operand2</i> . Neither of the two operands must contain decimal digits.                                                                                                    |
|                                  | If the window is FRAMED, the specified size will be inclusive of the frame.                                                                                                    |
|                                  | The minimum possible window size is:                                                                                                    |
|                                  | without frame: 2 lines by 10 columns,                                                                                                    |
|                                  | ■ with frame: 4 lines by 13 columns.                                                                                                    |
|                                  | The maximum possible window size is the size of the physical screen.                                                                                                    |
| BASE                             | With the BASE clause, you determine the position of the window on the physical screen. If you omit the BASE clause, BASE CURSOR applies by default.                                                                                                    |
| BASE CURSOR                      | Places the top left corner of the window at the current cursor position. The cursor position is the physical position of the cursor on the screen. If the size of the window makes it impossible to place the window at the cursor position, Natural automatically places the window as close as possible to the desired position. |
| BASE TOP/BOTTOM<br>LEFT/RIGHT    | Places the window at the top-left, bottom-left, top-right, or bottom-right corner respectively of the physical screen.                                                                                                    |
| BASE<br>operand3/operand4        | This places the top left corner of the window at the specified line/column of the physical screen. The line number is determined by <i>operand3</i> , the column number by <i>operand4</i> . Neither of the two operands must contain decimal digits.                                                                              |
|                                  | If the size of the window makes it impossible to place the window at the specified position, you will get an error message.                                                                                                    |
| REVERSED                         | REVERSED will cause the window to be displayed in reverse video (if the screen used supports this feature; if it does not, REVERSED will be ignored).                                                                                                    |
| REVERSED CD=<br>background-color | This will cause the window to be displayed in reverse video and the background<br>of the window in the specified color (if the screen used supports these features; if<br>it does not, the respective specification will be ignored).                                                                                              |

| Syntax Element             | Description                                                                                                    |  |  |  |  |  |  |  |
|----------------------------|----------------------------------------------------------------------------------------------------|--|--|--|--|--|--|--|
|                            | For information on valid color codes, see session parameter CD in the <i>Parameter Reference</i> .                                                                                                    |  |  |  |  |  |  |  |
| TITLE operand5             | With the TITLE clause, you may specify a heading for the window. The specified title ( <i>operand5</i> ) will be displayed centered in the top frame-line of the window. The title can be specified either as a text constant (in apostrophes) or as the content of a user-defined variable. If the title is longer than the window, it will be truncated. The title is only displayed if the window is FRAMED; if FRAMED OFF is specified for the window, the TITLE clause will be ignored.                                        |  |  |  |  |  |  |  |
|                            | <b>Note:</b> If the title contains trailing blanks, these will be removed. If the first character                                                                                                    |  |  |  |  |  |  |  |
|                            | of the title is a blank, one blank will automatically be appended to the title.                                                                                                    |  |  |  |  |  |  |  |
| CONTROL                    | With the CONTROL clause, you determine whether the PF-key lines, the message line and the statistics line are displayed in the window or on the full physical screen.                                                                                                    |  |  |  |  |  |  |  |
| CONTROL WINDOW             | CONTROL WINDOW causes the lines to be displayed inside the window.                                                                                                    |  |  |  |  |  |  |  |
|                            | If you omit the CONTROL clause, CONTROL WINDOW applies by default.                                                                                                    |  |  |  |  |  |  |  |
| CONTROL SCREEN             | CONTROL SCREEN causes the lines to be displayed on the full physical screen outsic the window.                                                                                                    |  |  |  |  |  |  |  |
| FRAMED                     | By default, that is, if you omit the FRAMED clause, the window is framed.                                                                                                    |  |  |  |  |  |  |  |
|                            | The top and bottom frame lines are cursor-sensitive: where applicable, you can page forward, backward, left or right within the window by simply placing the cursor over the appropriate symbol ( $\langle, -, +, \text{ or } \rangle$ ; see <i>position-clause</i> below) and then pressing ENTER. If no symbols are displayed, you can page backward and forward within the window by placing the cursor in the top frame line (for backward positioning) or bottom frame line (for forward positioning) and then pressing ENTER. |  |  |  |  |  |  |  |
|                            | <b>Note:</b> If the window size is smaller than 4 lines by 12 (or 13 on mainframe                                                                                                    |  |  |  |  |  |  |  |
|                            | computers) columns, the frame will not be visible.                                                                                                    |  |  |  |  |  |  |  |
| FRAMED OFF                 | If you specify FRAMED OFF, the framing and everything attached to the frame (window title and position information) will be switched off.                                                                                                    |  |  |  |  |  |  |  |
| FRAMED<br>(CD=frame-color) | This causes the frame of the window to be displayed in the specified color (if the screen used is a color screen; if it is not, the color specification will be ignored).                                                                                                    |  |  |  |  |  |  |  |
|                            | For information on valid color codes, see session parameter CD (in the <i>Parameter Reference</i> ).                                                                                                    |  |  |  |  |  |  |  |
|                            | <b>Note:</b> In Natural for Windows, this specification is ignored.                                                                                                    |  |  |  |  |  |  |  |
| position-clause            | The POSITION clause is only evaluated on mainframe computers; on all other platforms it is ignored. For details, refer to <i>Position Clause</i> below.                                                                                                    |  |  |  |  |  |  |  |

#### **POSITION Clause**

The POSITION clause is only evaluated on mainframe computers; on all other platforms it is ignored.

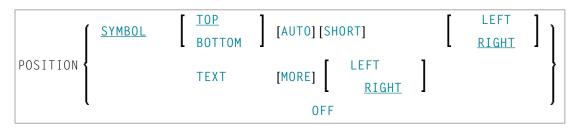

The POSITION clause causes information on the position of the window on the logical page to be displayed in the frame of the window. This applies only if the logical page is larger than the window; if it is not, the POSITION clause will be ignored. The position information indicates in which directions the logical page extends above, below, to the left and to the right of the current window.

If the POSITION clause is omitted, POSITION SYMBOL TOP RIGHT applies by default.

Syntax Element Description:

| Syntax Element     | Description                                                                                                    |
|--------------------|----------------------------------------------------------------------------------------------------|
| POSITION SYMBOL    | Causes the position information to be displayed in form of symbols: More: < - + >. The information is displayed in the top and/or bottom frame line.                                                                                                    |
| TOP/BOTTOM         | Determines whether the position information is displayed in the top or bottom frame line.                                                                                                    |
| AUTO               | Is only applicable if the logical page is fully visible in the window as far as its horizontal size is concerned, that is, if only a minus sign character (-) and/or a plus sign character (+) are to be displayed. In this case, AUTO automatically switches from the symbols to the words Top, Bottom and More respectively. |
| SHORT              | Causes the word More: before the symbols < - + > to be suppressed.                                                                                                    |
| LEFT/RIGHT         | Determines whether the position information is displayed in the left or right part of the frame line.                                                                                                    |
| POSITION TEXT      | Causes the position information to be displayed in text form. The information is displayed in the top and/or bottom frame line with the words More,Top and Bottom. The text is language-dependent and may also be displayed in another language if the language code is set accordingly.                                       |
| POSITION TEXT MORE | Suppresses the words Top and Bottom and only displays the word More where applicable, i.e., in the top or bottom frame line or both.                                                                                                    |
| LEFT/RIGHT         | Determines whether the position information is displayed in the left or right part of the top frame line.                                                                                                    |
| POSITION OFF       | Causes the position information to be suppressed; no position information will be displayed.                                                                                                    |

# Protection of Input Fields in a Window

The following rules apply to input fields (with AD=A or AD=M) which are not entirely within the window:

- Input fields whose beginning is not inside the window are always made protected.
- Input fields which begin inside and end outside the window are only made protected if the values they contain cannot be displayed completely in the window. Please note that in this case it is decisive whether the *value length*, not the *field length*, exceeds the window size. Filler characters (as specified with the profile parameter FC) do not count as part of the value.

If you wish to access input fields thus protected, you have to adjust the window size accordingly so that the beginning of the field/end of the value is within the window.

# **Invoking Different Windows**

A DEFINE WINDOW statement must not be placed within a logical condition statement block. To invoke different windows depending on a condition, use different SET WINDOW statements (or INPUT statements with a WINDOW clause respectively) in a condition.

# Example

# **Output of Program DWDEX1:**

|      |                                  | +          | Mor   | e: | +    | >+    |  |
|------|----------------------------------|------------|-------|----|------|-------|--|
| > r  |                                  | ! Page     | 1     |    |      | !     |  |
| A11  | +1+2+3                           | !          |       |    |      | !     |  |
| 0010 | ** Example 'DWDEX1': DEFINE WIND | !          |       | 1  | THIS | !     |  |
| 0020 | *****                            | !          |       | 2  | THIS | !     |  |
| 0030 | DEFINE DATA LOCAL                | !          |       | 3  | THIS | !     |  |
| 0040 | 01 #I (P3)                       | !          |       | 4  | THIS | !     |  |
| 0050 | END-DEFINE                       | !          |       | 5  | THIS | !     |  |
| 0060 | *                                | !          |       | 6  | THIS | !     |  |
| 0070 | SET KEY PF1='%W<<' PF2='%W>>' PF | !          |       | 7  | THIS | !     |  |
| 0080 | *                                | ! MORE     |       |    |      | !     |  |
| 0090 | DEFINE WINDOW WIND1              | +          |       |    |      | · - + |  |
| 0100 | SIZE QUARTER                     |            |       |    |      |       |  |
| 0110 | BASE TOP RIGHT                   |            |       |    |      |       |  |
| 0120 | FRAMED ON POSITION SYMBOL        | AUTO       |       |    |      |       |  |
| 0130 | *                                |            |       |    |      |       |  |
| 0140 | SET WINDOW 'WIND1'               |            |       |    |      |       |  |
| 0150 | FOR #I = 1 TO 10                 |            |       |    |      |       |  |
| 0160 | WRITE 25X #I 'THIS IS SOME LONG  | G TEXT' ∦I |       |    |      |       |  |
| 0170 | END-FOR                          |            |       |    |      |       |  |
| 0180 | *                                |            |       |    |      |       |  |
| 0190 | END                              |            |       |    |      |       |  |
| 0200 |                                  |            |       |    |      |       |  |
|      | +1+2+3                           | +4         | +5+ S | 19 | L 1  |       |  |

# 48 DEFINE WORK FILE

| Function                                        |     |
|-------------------------------------------------|-----|
| Syntax Description                              | 332 |
| Work File Name under z/OS Batch, TSO and Server | 334 |
| Work File Name under z/VSE Batch                | 337 |
| Work File Name under BS2000/OSD Batch and TIAM  | 338 |
| Work File Name under CICS                       | 342 |
| Work File Name under Com-plete/SMARTS           |     |

| DEFINE WORK FILE n | operand1[TYPE operand2]<br>TYPE operand2 | [ATTRIBUTES { <i>operand3</i> }] |  |
|--------------------|------------------------------------------|----------------------------------|--|
|--------------------|------------------------------------------|----------------------------------|--|

**Note:** The elements shown in square brackets [...] are optional, however, at least one of them must be specified with this statement.

For an explanation of the symbols used in the syntax diagram, see Syntax Symbols.

Related Statements: CLOSE WORK FILE | READ WORK FILE | WRITE WORK FILE

Belongs to Function Group: Control of Work Files / PC Files

### Function

The statement DEFINE WORK FILE is used to assign a file name to a Natural work file number within a Natural application. This allows you to make or change work file assignments dynamically within a Natural session or overwrite work file assignments made at another level.

When this statement is executed and the specified work file is already open, the statement will implicitly close the work file.

All work files to be used during a session must be preassigned to an access method by means of keyword subparameter AM of profile parameter WORK or automatically by definition in the JCL.

**Note:** For Unicode and code page support on mainframe platforms, see *Work Files and Print Files* in the *Unicode and Code Page Support* documentation.

# **Syntax Description**

**Operand Definition Table:** 

| Operand  | Possible Structure |   |  |  | Possible Formats |   |   |  |  |  |  | its | Referencing<br>Permitted | Dynamic Definition |    |
|----------|--------------------|---|--|--|------------------|---|---|--|--|--|--|-----|--------------------------|--------------------|----|
| operand1 | С                  | S |  |  |                  | А | U |  |  |  |  |     |                          | yes                | no |
| operand2 | С                  | S |  |  |                  | Α | U |  |  |  |  |     |                          | yes                | no |
| operand3 | С                  | S |  |  |                  | А | U |  |  |  |  |     |                          | yes                | no |

Syntax Element Description:

| Syntax Element               | Description                                                                                                    |                                                                                                    |  |  |  |  |  |  |
|------------------------------|----------------------------------------------------------------------------------------------------|----------------------------------------------------------------------------------------------------|--|--|--|--|--|--|
| DEFINE WORK<br>FILE <i>n</i> | <b>Work File Number:</b><br><i>n</i> is the work file number (1 to 32). This i<br>READ WORK FILE or CLOSE WORK FIL                        | is the number to be used in a WRITE WORK FILE,<br>E statement.                                                                                                    |  |  |  |  |  |  |
| operand1                     | <b>Work File Name:</b> <i>operand1</i> is the name of the work file.                                                                      |                                                                                                    |  |  |  |  |  |  |
|                              | As <i>operand1</i> you can specify the name of the data set to be assigned to the work file number.                                       |                                                                                                    |  |  |  |  |  |  |
|                              | data set name. The possible format dep<br>the access method defined by keyword s                                                          | ng. You can specify either a logical or a physical<br>ends on the operating system environment and<br>subparameter AM of profile parameter WORK. Some<br>file name as <i>operand1</i> , for example, AM=COMP |  |  |  |  |  |  |
|                              | name specified with the previously per                                                                                                    | of <i>operand1</i> is determined by taking the current<br>formed DEFINE WORK FILE statement for this<br>E WORK FILE statement was performed, the<br>eter module.                                             |  |  |  |  |  |  |
|                              | <b>Note:</b> If <i>operand1</i> is not specified, the b for Windows/UNIX/OpenVMS is different                                             | pehavior of Natural for Mainframes and Natural<br>ent.                                                                                                    |  |  |  |  |  |  |
|                              | Information on operating-system- or TP-monitor-dependent work file naming conventions is included in the following sections:              |                                                                                                    |  |  |  |  |  |  |
|                              | Work File Name under z/OS Batch, TSO and Server                                                                                           |                                                                                                    |  |  |  |  |  |  |
|                              | Work File Name under z/VSE Batch                                                                                                    |                                                                                                    |  |  |  |  |  |  |
|                              | Work File Name under BS2000/OSD                                                                                                    | Batch and TIAM                                                                                                    |  |  |  |  |  |  |
|                              | Work File Name under CICS                                                                                                    |                                                                                                    |  |  |  |  |  |  |
|                              | Work File Name under Com-plete/SM                                                                                                    | IARTS                                                                                                    |  |  |  |  |  |  |
| TYPE operand2                | TYPE Clause:                                                                                                    |                                                                                                    |  |  |  |  |  |  |
|                              | operand2 specifies the type of work file.                                                                                                 |                                                                                                    |  |  |  |  |  |  |
|                              | The value of <i>operand2</i> is handled in a case insensitive way and must be enclosed in quotes or provided in an alphanumeric variable. |                                                                                                    |  |  |  |  |  |  |
|                              | UNFORMATTED A completely unformatted file. No form<br>information is written (neither for fields<br>records).                             |                                                                                                    |  |  |  |  |  |  |
|                              | UNFORMATTED treats a work file as a byt<br>with no record boundaries. Note that t<br>UNFORMATTED will be rejected by Entir<br>Connection. |                                                                                                    |  |  |  |  |  |  |

| Syntax Element | Description                                                                                        |                                                                                                    |  |  |  |
|----------------|----------------------------------------------------------------------------------------------------|----------------------------------------------------------------------------------------------------|--|--|--|
|                |                                                                                                    | Format: UNFORMATTED                                                                                                    |  |  |  |
|                | FORMATTED                                                                                          | FORMATTED defines a regular record-oriented<br>work file, which is subject to the same handling<br>as in previous Natural versions. |  |  |  |
| ATTRIBUTES     | <b>ATTRIBUTES Clause:</b>                                                                          |                                                                                                    |  |  |  |
| {operand3}     |                                                                                                    |                                                                                                    |  |  |  |
|                | This clause makes sense only in Natural for Open Systems; in Natural for Mainframes it is ignored. |                                                                                                    |  |  |  |

#### Examples:

```
DEFINE WORK FILE 17 #FILE TYPE 'UNFORMATTED'
#TYPE := 'FORMATTED'
DEFINE WORK FILE 18 #FILE TYPE #TYPE
```

### Work File Name under z/OS Batch, TSO and Server

The following topics are covered:

- Work File Name operand1
- Allocation and De-Allocation of Data Sets
- Work Files in Server Environments

#### Work File Name - operand1

Under z/OS, for a work-file number that is defined with the access method AM=STD, *operand1* can be:

- a logical data set name (DD name, 1 to 8 characters);
- a physical data set name of a cataloged data set (1 to 44 characters) or a physical data set member name;
- a path name and member name of an HFS file (1 to 253 characters) in an MVS UNIX Services environment;
- a JES spool file class;
- NULLFILE.

| Logical Data<br>Set Names  | Example:                                                                                                    |  |  |  |  |  |  |  |  |
|----------------------------|----------------------------------------------------------------------------------------------------|--|--|--|--|--|--|--|--|
|                            | DEFINE WORK FILE 21 'SYSOUT1'                                                                                                    |  |  |  |  |  |  |  |  |
|                            | The specified data set SYSOUT1 must have been allocated before the DEFINE WORK FILE statement is executed.                                                                                                    |  |  |  |  |  |  |  |  |
|                            | The allocation can be done via JCL, CLIST (TCO) or dynamic allocation (SVC 99). For dynamic allocation you can use the application programming interface USR2021N, which is located in library SYSEXT.         |  |  |  |  |  |  |  |  |
|                            | The data set name specified in the DEFINE WORK FILE statement overrides the name specified with keyword subparameter DEST of profile parameter WORK.                                                           |  |  |  |  |  |  |  |  |
|                            | Optionally, the data set name may be prefixed by DDN= to indicate that it is a DD name.<br>For example:                                                                                                    |  |  |  |  |  |  |  |  |
|                            | DEFINE WORK FILE 22 'DDN=MYWORK'                                                                                                    |  |  |  |  |  |  |  |  |
| Physical Data<br>Set Names | Example:                                                                                                    |  |  |  |  |  |  |  |  |
|                            | DEFINE WORK FILE 23 'TEST.WORK.FILE'                                                                                                    |  |  |  |  |  |  |  |  |
|                            | The specified data set must exist in cataloged form. When the DEFINE WORK FILE statement is executed, the data set is allocated dynamically by SVC 99 with the current DD name and option DISP=SHR.            |  |  |  |  |  |  |  |  |
|                            | If the data set name is 8 characters or shorter and does not contain a period (.), it might be misinterpreted as a DD name. To avoid this, prefix the name with DSN=. For example:                             |  |  |  |  |  |  |  |  |
|                            | DEFINE WORK FILE 22 'DSN=WORKXYZ'                                                                                                    |  |  |  |  |  |  |  |  |
|                            | If the data set is a PDS member, you specify the PDS member name (1 to 8 characters) in parentheses after the data set name (1 to 44 characters). For example:                                                 |  |  |  |  |  |  |  |  |
|                            | DEFINE WORK FILE 4 'TEST.WORK.PDS(TEST1)'                                                                                                    |  |  |  |  |  |  |  |  |
|                            | If the specified member does not exist, a new member of that name will be created.                                                                                                    |  |  |  |  |  |  |  |  |
| HFS Files                  | Example:                                                                                                    |  |  |  |  |  |  |  |  |
|                            | DEFINE WORK FILE 14 '/u/nat/rec/test.txt'                                                                                                    |  |  |  |  |  |  |  |  |
|                            | The specified path name must exist. When the DEFINE WORK FILE statement is executed, the HFS file is allocated dynamically. If the specified member does not exist, a new member of that name will be created. |  |  |  |  |  |  |  |  |
|                            | For the dynamic allocation of the data set, the following z/OS path options are used:                                                                                                    |  |  |  |  |  |  |  |  |

|                         | PATHOPTS=(OCREAT,OTRUNC,ORDWR)<br>PATHMODE=(SIRUSR,SIWUSR,SIRGRP,SIWGRP)<br>FILEDATA=TEXT                                                                                                    |
|-------------------------|----------------------------------------------------------------------------------------------------|
|                         | When an HFS file is closed, it is automatically de-allocated by z/OS (regardless of the setting of keyword subparameter FREE of profile parameter WORK).                                                                                                    |
|                         | To read an HFS file, you have to use the application programming interface USR2021N (dynamic data set allocation) instead of the DEFINE WORK FILE statement, because of the OTRUNC option. This option resets the HFS file at the first read access, which results in an empty file. |
| JES Spool File<br>Class | To create a JES spool data set, you specify $SYSOUT=x$ (where x is the desired spool file class). For the default spool file class, you specify $SYSOUT=*$ .                                                                                                    |
|                         | Examples:                                                                                                    |
|                         | DEFINE WORK FILE 10 'SYSOUT=A'<br>DEFINE WORK FILE 12 'SYSOUT=*'                                                                                                    |
|                         | To specify additional parameters for the dynamic allocation, use the application programming interface USR2021N (dynamic data set allocation) in the library SYSEXT instead of the DEFINE WORK FILE statement.                                                                       |
| NULLFILE                | To indicate a dummy data set.                                                                                                    |

#### Allocation and De-Allocation of Data Sets

When the DEFINE WORK FILE statement is executed and a physical data set name, HFS file, spool file class or dummy data set has been specified, the corresponding data set is allocated automatically. If the logical file is already open, it will be closed automatically, except when the keyword sub-parameter CLOSE=FIN of profile parameter WORK has been specified, in which case an error will be issued. Moreover, an existing data set allocated with the same current DD name is automatically de-allocated before the new data set is allocated. To avoid unnecessary overhead by unsuccessful premature opening of work files not yet allocated at the start of the program, work files should be defined with keyword subparameter OPEN=ACC (open at first access) of profile parameter WORK.

In the case of an HFS file, or a work file defined with keyword subparameter FREE=ON of profile parameter WORK, the work file is automatically de-allocated as soon as it has been closed.

As an alternative for the dynamic allocation and de-allocation of data sets, the application programming interface USR2021N (dynamic data set allocation) in the library SYSEXT is provided. This API also allows you to specify additional parameters for dynamic allocation.

#### Work Files in Server Environments

In server environments, errors may occur if multiple Natural sessions attempt to allocate or open a data set with the same DD name. To avoid this, you either specify the work file with keyword subparameter DEST=\* of profile parameter WORK, or you specify DEFINE WORK FILE '\*' in your program before the actual DEFINE WORK FILE statement. Natural then generates a unique DD name at the physical data set allocation when the first DEFINE WORK FILE statement for that work file is executed.

All work files whose DD names begin with CM are shared by all sessions in a server environment. A shared work file opened for output by the first session is physically closed when the server is terminated. A shared work file opened for input is physically closed when the last session closes it, that is, when it receives an end-of-file condition. When a work file is read concurrently, one file record is supplied to one READ WORK FILE statement only.

# Work File Name under z/VSE Batch

Under z/VSE, for a work-file number that is defined with the access method AM=STD, *operand1* can be:

- a logical data set name (DD name, 1 to 7 characters);
- **NULLFILE** (to indicate a dummy data set).

| Logical Data Set<br>Names | Example:                                                                                                    |
|---------------------------|----------------------------------------------------------------------------------------------------|
|                           | DEFINE WORK FILE 21 'SYSOUT1'                                                                                                    |
|                           | The specified data set SYSOUT1 must have been defined in the JCL or in the $z/VSE$ standard or partition labels.                                     |
|                           | The data set name specified in the DEFINE WORK FILE statement overrides the name specified with keyword subparameter DEST of profile parameter WORK. |
|                           | Optionally, the data set name may be prefixed by DDN= to indicate that it is a DD name. For example:                                                 |
|                           | DEFINE WORK FILE 22 'DDN=MYWORK'                                                                                                    |

| NULLFILE | To allocate a dummy data set, you specify NULLFILE as operand1: |
|----------|-----------------------------------------------------------------|
|          | DEFINE WORK FILE <i>n</i> 'NULLFILE'                            |

# Work File Name under BS2000/OSD Batch and TIAM

Under BS2000/OSD, for a work-file number that is defined with the access method AM=STD, you can use *operand1* to specify a file name or a link name that is allocated to this work file.

In this case, *operand1* can have a length of 1 to 253 characters and one of the following meanings:

- a BS2000/OSD link name (1 to 8 characters)
- a BS2000/OSD file name (9 to 54 characters)
- a generic BS2000/OSD file name (wildcard)
- a BS2000/OSD file name and link name
- a generic BS2000/OSD file name and link name (wildcard)
- \*DUMMY

The following rules apply.

- 1. File name and link name can be specified as positional parameters or keyword parameters. The corresponding keywords are FILE= and LINK=. Mixing positional and keyword parameters is allowed but not recommended.
- 2. A string with a length of 1 to 8 characters without commas is interpreted as a link name. This notation is compatible with earlier versions of Natural. Example:

DEFINE WORK FILE 1 'WO1'

The corresponding definition with a keyword parameter is:

DEFINE WORK FILE 1 'LINK=W01'

3. A string of 9 to 54 characters without commas is interpreted as a file name.

Example:

DEFINE WORK FILE 2 'NATURALvr.TEST.WORKFILE02'

where *vr* represents the relevant product version.

The corresponding definition with a keyword parameter is:

DEFINE WORK FILE 2 'FILE=NATURALvr.TEST.WORKFILE02'

- 4. The following input is interpreted without considering the length and therefore forms exceptions to Rules 2 and 3:
  - keyword input: LINK=, FILE=
  - \*DUMMY
  - NULLFILE (equivalent to \*DUMMY)
  - \*
  - \*\*

Example: DEFINE WORK FILE 7 'FILE=Y' is a valid file allocation and not a link name, although the string of characters contains fewer than 9 characters.

5. Generic file names are formed as follows:

```
Wnn.userid.tsn.date.time.number
```

where

| nn     | is a work-file number                               |  |
|--------|-----------------------------------------------------|--|
| userid | is a Natural user-ID, 8 characters                  |  |
| tsn    | is the BS2000/OSD TSN of the current task, 4 digits |  |
| date   | is DDMMYYYY                                         |  |
| time   | is HHIISS                                           |  |
| number | is a number, 5 digits                               |  |

6. Generic link names are formed as follows:

NWF*nnnn* 

*nnnnn* is a 5-digit number that is increased by one after every generation of a dynamic link name.

7. Changing the file allocation for a work-file number causes an implicit CLOSE of the work file allocated so far.

You are strongly recommended, in all cases except when you only specify a link name (for example: W01), to work with keyword parameters. This avoids conflicts of interpretation with additional reports and is essential for file names with fewer than 9 characters.

Example:

DEFINE WORK FILE 3 'LINK=#W03' DEFINE WORK FILE 3 'FILE=#W03'

| Link Name            | Example:                                                                                                    |
|----------------------|----------------------------------------------------------------------------------------------------|
|                      | DEFINE WORK FILE 1 'LINKW01'                                                                                                    |
|                      | means the same as                                                                                                    |
|                      | DEFINE WORK FILE 1 'LINK=LINKW01'                                                                                                    |
|                      | A file with the link LINKW01 must exist at runtime. This can be created either using JCL before starting Natural or by dynamic allocation from the current application. For dynamic allocation, the application programming interface USR2029N (dynamic file allocation) in the library SYSEXT can be used. If, before execution, the link was active on another file, for example: W01, this will be released or retained depending on the value of the profile parameter FREE (possible values are 0N and 0FF). Release is done via an explicit RELEASE call to the BS2000/OSD command processor. |
| File Name            | Example:                                                                                                    |
|                      | DEFINE WORK FILE 2 'NATURAL <i>vr</i> .TEST.WORKO2'                                                                                                    |
|                      | means the same as                                                                                                    |
|                      | DEFINE WORK FILE 2 'FILE=NATURALvr.TEST.WORK02'                                                                                                    |
|                      | where $vr$ represents the relevant product version.                                                                                                    |
|                      | The file specified in <i>operand1</i> is set up using a FILE macro call and inherits the link name that was valid for the corresponding work file before execution of the DEFINE WORK FILE statement.                                                                                                    |
| Generic File<br>Name | Example:                                                                                                    |
| INAILLE              | DEFINE WORK FILE 21 '*'                                                                                                    |
|                      | means the same as                                                                                                    |

|                               | DEFINE WORK FILE 21 'FILE=*'                                                                                                    |
|-------------------------------|----------------------------------------------------------------------------------------------------|
|                               | A file with a name created according to Rule 4 is set up using a FILE macro call and inherits the link name that was valid for the corresponding work file before execution of the DEFINE WORK FILE statement. |
|                               | DEFINE WORK FILE 22 'FILE=*,LINK=WFLK22'                                                                                                    |
|                               | A file with a name created according to Rule 4 is set up with the specified link name, using a FILE macro call.                                                                                                |
| File Name and<br>Link Name    | Example:                                                                                                    |
| LINK Name                     | DEFINE WORK FILE 11 'NATURAL <i>vr</i> .TEST.WORKF11,LNKW11'                                                                                                    |
|                               | means the same as                                                                                                    |
|                               | DEFINE WORK FILE 11 'FILE=NATURALvr.TEST.WORKF11,LINK=LNKW11'                                                                                                    |
|                               | which means the same as                                                                                                    |
|                               | DEFINE WORK FILE 11 'FILE=NATURAL <i>vr</i> .TEST.WORKF11,LNKW11'                                                                                                    |
|                               | where <i>vr</i> represents the relevant product version.                                                                                                    |
|                               | The file given in <i>operand1</i> is set up with the specified link name, using a FILE macro call and allocated to the corresponding work-file number.                                                         |
| Generic File<br>Name and Link | Example:                                                                                                    |
| Name                          | DEFINE WORK FILE 27 '*,*'                                                                                                    |
|                               | means the same as                                                                                                    |
|                               | DEFINE WORK FILE 27 'FILE=*,LINK=*'                                                                                                    |
|                               | A file with a file name and link name created according to Rule 4 and Rule 5 is set up using a FILE macro call and allocated to the specified work file 27.                                                    |
|                               | <b>Note:</b> When file name and link name are specified, the previous link name is not released,                                                                                                    |
|                               | regardless of the value of keyword subparameter FREE of profile parameter WORK.                                                                                                    |
| *DUMMY                        | To indicate a dummy data set.                                                                                                    |

# Work File Name under CICS

For a work-file number defined with access method AM=CICS, *operand1* can be a transient data or temporary storage queue name (1 to 8 characters), depending on keyword subparameter TYPE of profile parameter WORK for the work file. For TYPE=TD, only the first 4 characters of *operand1* are honored and the transient data destination must be predefined to CICS.

For further information on work files, see *Natural Print and Work Files under CICS* in the *TP Monitor Interfaces* documentation.

## Work File Name under Com-plete/SMARTS

Under Com-plete with access method AM=SMARTS, PFS files are available. Any work file name can be assigned, even if it has not been defined to Natural. For example:

```
DEFINE WORK (14) '/nat/path/workfile'
DEFINE WORK (14) 'workfile'
```

It depends on the MOUNT\_FS parameter of SMARTS whether the file is located on a SMARTS portable file system or on the native file system. The first element of the path (*/nat/*) determines the target file system.

If the string does not start with a slash (/), the path of the file is taken from the environment variable \$NAT\_WORK\_ROOT.

The specified path name must exist. When the DEFINE WORK FILE statement is executed, the file is allocated dynamically. If the specified member does not exist, a new member of that name will be created.

# VI

| • 49 DELETE                    |                                         |
|--------------------------------|-----------------------------------------|
| • 50 DISPLAY                   |                                         |
| • 51 DIVIDE                    |                                         |
| ■ 52 DO/DOEND                  |                                         |
| 53 DOWNLOAD PC FILE            |                                         |
| <b>5</b> 4 EJECT               |                                         |
| ■ 55 END                       |                                         |
| 56 END TRANSACTION             |                                         |
| ■ 57 ESCAPE                    |                                         |
| <ul> <li>58 EXAMINE</li> </ul> |                                         |
| <ul> <li>59 EXPAND</li> </ul>  |                                         |
|                                | ••••••••••••••••••••••••••••••••••••••• |

# 49 DELETE

| Function                         | 346 |
|----------------------------------|-----|
| Restriction                      |     |
| Syntax Description               | 346 |
| Database-Specific Considerations | 347 |
| Examples                         | 347 |

#### DELETE [RECORD] [IN] [STATEMENT] [( r)]

For an explanation of the symbols used in the syntax diagram, see Syntax Symbols.

Related Statements: ACCEPT/REJECT | AT BREAK | AT START OF DATA | AT END OF DATA | BACKOUT TRANSACTION | BEFORE BREAK PROCESSING | END TRANSACTION | FIND | GET | GET SAME | GET TRANSACTION DATA | HISTOGRAM | LIMIT | PASSW | PERFORM BREAK PROCESSING | READ | RETRY | STORE | UPDATE

Belongs to Function Group: Database Access and Update

## Function

The DELETE statement is used to delete a record from a database.

#### **Hold Status**

The use of the DELETE statement causes each record selected in the corresponding FIND or READ statement to be placed in exclusive hold.

Record hold logic is explained in the section *Database Update - Transaction Processing* (in the *Pro-gramming Guide*).

## Restriction

A DELETE statement cannot be specified in the same statement line as a FIND, READ, or GET statement.

# **Syntax Description**

| Syntax Element | Description                                                                                                    |
|----------------|----------------------------------------------------------------------------------------------------|
| ( <i>r</i> )   | Statement Reference:                                                                                                    |
|                | The notation $(r)$ is used to reference the statement which was used to select/read the record to be deleted.                                                  |
|                | If no statement reference is specified, the DELETE statement will reference the innermost active processing loop in which a database record was selected/read. |

# **Database-Specific Considerations**

| DL/I Databases | The DELETE statement is used to delete a segment from a DL/I database, which also results                       |  |
|----------------|----------------------------------------------------------------------------------------------------|--|
|                | in the deletion of all descendants of the segment.                                                              |  |
|                | Due to GSAM restrictions, the UPDATE statement cannot be used for GSAM databases.                               |  |
| VSAM Databases | The DELETE statement is not valid for VSAM entry-sequenced data sets (ESDS).                                    |  |
| SQL Databases  | The DELETE statement is used to delete a row from the database table. It corresponds with                       |  |
|                | the SQL statement DELETE WHERE CURRENT OF CURSOR-NAME, that is, only the row                                    |  |
|                | which was read last can be deleted.                                                                             |  |
|                | With most SQL databases, a row that was read with a FIND SORTED BY or READ LOGICAL statement cannot be deleted. |  |

# Examples

- Example 1
- Example 2

#### Example 1

In this example, all records with the name ALDEN are deleted.

```
** Example 'DELEX1': DELETE
**
**
CAUTION: Executing this example will modify the database records!
DEFINE DATA LOCAL
1 EMPLOY-VIEW VIEW OF EMPLOYEES
 2 NAME
END-DEFINE
FIND EMPLOY-VIEW WITH NAME = 'ALDEN'
 /*
 DELETE
 END TRANSACTION
 /*
 AT END OF DATA
   WRITE NOTITLE *NUMBER 'RECORDS DELETED'
 END-ENDDATA
END-FIND
END
```

#### Example 2

If no records are found in the VEHICLES file for the person named ALDEN, the EMPLOYEE record for ALDEN is deleted.

```
** Example 'DELEX2': DELETE
**
**
CAUTION: Executing this example will modify the database records!
DEFINE DATA LOCAL
1 EMPLOY-VIEW VIEW OF EMPLOYEES
 2 PERSONNEL-ID
 2 NAME
1 VEHIC-VIEW VIEW OF VEHICLES
 2 PERSONNEL-ID
END-DEFINE
EMPL. FIND EMPLOY-VIEW WITH NAME = 'ALDEN'
 /*
VEHC. FIND VEHIC-VIEW WITH PERSONNEL-ID = PERSONNEL-ID (EMPL.)
   IF NO RECORDS FOUND
     /*
     DELETE (EMPL.)
     /*
     END TRANSACTION
   END-NOREC
 END-FIND
 /*
END-FIND
END
```

# 50 DISPLAY

| Function                                    | 350 |
|---------------------------------------------|-----|
| Syntax Description                          | 350 |
| Defaults Applicable for a DISPLAY Statement | 362 |
| Examples                                    | 363 |

DISPLAY [(rep)] [options] {[/...] [output-format] output-element}...

For an explanation of the symbols used in the syntax diagram, see Syntax Symbols.

Related Statements: AT END OF PAGE | AT TOP OF PAGE | CLOSE PRINTER | DEFINE PRINTER EJECT | FORMAT | NEWPAGE | PRINT | SKIP | SUSPEND IDENTICAL SUPPRESS | WRITE | WRITE TITLE | WRITE TRAILER

Belongs to Function Group: Creation of Output Reports

## Function

The DISPLAY statement is used to specify the fields to be output on a report in column format. A column is created for each field and a field header is placed over the column.

**Note:** The statements WRITE and PRINT can be used to produce output in free (non-column) format.

See also the following topics (in the Programming Guide):

- Report Format and Control
- Statements DISPLAY and WRITE
- Index Notation for Multiple-Value Fields and Periodic Groups
- Column Headers
- Layout of an Output Page

# **Syntax Description**

| Syntax Element | Description                                                                                                    |  |
|----------------|----------------------------------------------------------------------------------------------------|--|
| (rep)          | Report Specification:                                                                                                    |  |
|                | The notation $(rep)$ may be used to specify the identification of the report for which the DISPLAY statement is applicable.                          |  |
|                | As report identification, a value in the range 0 - 31 or a logical name which has been assigned using the DEFINE PRINTER statement may be specified. |  |
|                | If ( <i>rep</i> ) is not specified, the statement will apply to the first report (Report 0).                                                         |  |
|                | If this printer file is defined to Natural as PC, the report will be downloaded to the PC, see <i>Example 8</i> .                                    |  |

| Syntax Element | Description                                                                                                    |
|----------------|----------------------------------------------------------------------------------------------------|
|                | For information on how to control the format of an output report created with Natural, see <i>Report Format and Control</i> in the <i>Programming Guide</i> .                                                                                                    |
| options        | Display Options:                                                                                                    |
|                | For details, see <i>Display Options</i> below.                                                                                                    |
| output-format  | Output Format Definitions:                                                                                                    |
|                | For details, see <b>Output Format Definitions</b> below.                                                                                                    |
| /              | Line Advance - Slash Notation:                                                                                                    |
|                | When specified within a text element, a slash (/) causes a line advance for the text displayed.                                                                                                    |
|                | When specified between output elements, it causes the output element specified by the slash (/) to be placed vertically within the same column. The header for this column will be constructed by placing the headers of the vertically displayed elements vertically above the column. |
|                | See also the following topics in the <i>Programming Guide</i> :                                                                                                    |
|                | Line Advance - Slash Notation                                                                                                    |
|                | Example 1 - Line Advance in DISPLAY Statement                                                                                                    |
|                | Suppressing Column Headers - Slash Notation                                                                                                    |
| output-element | Output Element:                                                                                                    |
|                | For details, see <i>Output Element</i> below.                                                                                                    |

### **Display Options**

| [NOTITLE][NOHDR] | [AND][GIVE][SYSTEM]FUNCTIONS | [(statement-parameters)] |
|------------------|------------------------------|--------------------------|
|------------------|------------------------------|--------------------------|

| Syntax Element | Description                                                                                                    |
|----------------|----------------------------------------------------------------------------------------------------|
| NOTITLE        | Default Page Title Suppression:                                                                                                    |
|                | By default, Natural generates a single title line for each page resulting from a DISPLAY statement. This title contains the page number, the time of day, and the date. Time of day is set at the beginning of the program execution (TP mode) or at the beginning of the job (batch mode). The default title line may be overridden by using a WRITE TITLE statement, or it may be suppressed by specifying the keyword NOTITLE in the DISPLAY statement.<br>Examples: |

| Syntax Element | Description                                                                                                    |  |  |
|----------------|----------------------------------------------------------------------------------------------------|--|--|
|                | Default title will be produced:                                                                                                    |  |  |
|                | DISPLAY NAME                                                                                                    |  |  |
|                | Llear title will be preduced:                                                                                                    |  |  |
|                | User title will be produced:                                                                                                    |  |  |
|                | DISPLAY NAME WRITE TITLE ' <i>user-title</i> '                                                                                                    |  |  |
|                | No title will be produced:                                                                                                    |  |  |
|                | DISPLAY NOTITLE NAME                                                                                                    |  |  |
|                | <b>Note:</b> If the NOTITLE option is used, it applies to all DISPLAY, PRINT and WRITE                                                                                                    |  |  |
|                | statements within the same object which write data to the same report.                                                                                                    |  |  |
| NOHDR          | Column Headers:                                                                                                    |  |  |
|                | Column headers are produced for each field specified in the DISPLAY statement using the following rules:                                                                                    |  |  |
|                | The header text may be explicitly specified in the DISPLAY statement before<br>the field name. For example:                                                                                 |  |  |
|                | DISPLAY 'EMPLOYEE' NAME 'SALARY' SALARY                                                                                                    |  |  |
|                | If you do not specify an explicit header for a field, the header as defined in<br>the DEFINE DATA statement will be used.                                                                   |  |  |
|                | If for a database field no header is defined in the DEFINE DATA statement,<br>the default header as defined in the DDM will be used.                                                        |  |  |
|                | If no default header is defined in the DDM, the field name will be used as<br>header.                                                                                                    |  |  |
|                | If for a user-defined variable no header is defined in the DEFINE DATA<br>statement, the variable name will be used as header. See also the DEFINE<br>DATA statement for header definition. |  |  |
|                | DISPLAY NAME SALARY #NEW-SALARY                                                                                                    |  |  |
|                | Natural always underlines column headings and generates one blank line<br>between the underlining and the data being displayed.                                                             |  |  |
|                | If there are multiple DISPLAY statements in a program, the first DISPLAY statement determines the column header(s) to be used; this is evaluated at compilation time.                       |  |  |
|                | Column Header Suppression:                                                                                                    |  |  |
|                | To suppress the column header for a single field                                                                                                    |  |  |
| Ι              |                                                                                                    |  |  |

| Syntax Element | Description                                                                                                    |  |  |
|----------------|----------------------------------------------------------------------------------------------------|--|--|
|                | Specify the following characters (apostrophe-slash-apostrophe) before the field name:                                                                                                    |  |  |
|                | '/'                                                                                                    |  |  |
|                | For example:                                                                                                    |  |  |
|                | DISPLAY '/' NAME 'SALARY' SALARY                                                                                                    |  |  |
|                | To suppress all column headers                                                                                                    |  |  |
|                | Specify the keyword NOHDR:                                                                                                    |  |  |
|                | DISPLAY NOHDR NAME SALARY                                                                                                    |  |  |
|                | Note:                                                                                                    |  |  |
|                | <ol> <li>NOHDR only takes effect for the first DISPLAY statement, as subsequent<br/>DISPLAY statements cannot create column headers anyhow.</li> </ol>                                                                                                    |  |  |
|                | 2. If both NOTITLE and NOHDR are used, they must be specified in the followin order: DISPLAY NOTITLE NOHDR NAME SALARY                                                                                                    |  |  |
| GIVE SYSTEM    | Natural System Function Usage:                                                                                                    |  |  |
| FUNCTIONS      | The GIVE SYSTEM FUNCTIONS clause is used to make available the following Natural system functions: AVER, COUNT, MAX, MIN, NAVER, NCOUNT, NMIN, SUM, TOTAL. These are evaluated when the DISPLAY statement containing the GIVE SYSTEM FUNCTIONS clause is executed.                           |  |  |
|                | These functions may then be referred to in a statement executed as a result of an end-of-page condition.                                                                                                    |  |  |
|                | Note:                                                                                                    |  |  |
|                | 1. Only one DISPLAY statement per report may contain a GIVE SYSTEM<br>FUNCTIONS clause. When system functions are evaluated from a DISPLAY<br>statement, they are evaluated on a page basis, which means that all function<br>(except TOTAL) are reset to zero when a new page is initiated. |  |  |
|                | <ol> <li>When system functions are used within a DISPLAY statement within a<br/>subroutine, the end-of-page processing must occur within the same routine</li> </ol>                                                                                                    |  |  |
|                | 3. In place of the keyword GIVE, the keyword GIVING may be used.                                                                                                    |  |  |
|                | See also Example 2 - DISPLAY Statement Using GIVE SYSTEM FUNCTIONS Clause.                                                                                                    |  |  |

| Syntax Element | Description                                                                                                    |  |  |  |
|----------------|----------------------------------------------------------------------------------------------------|--|--|--|
|                | One or more parameters, enclosed within parentheses, may be specified at statement level, that is, immediately after the DISPLAY statement.                                                                                   |  |  |  |
|                | Each parameter specified will override the corresponding parameter previously specified in a GLOBALS command, SET GLOBALS (Reporting Mode only) or FORMAT statement.                                                          |  |  |  |
|                | If more than one parameter is specified, they must be separated by one or more blanks from one another. Each parameter specification must not be split between two statement lines.                                           |  |  |  |
|                | <b>Note:</b> The parameter settings applied here will only be regarded for variable                                                                                                    |  |  |  |
|                | fields, but they have no effect on text-constants. If you would like to set field attributes for a text-constant, they have to be set explicitly for this element, see <i>Parameter Definition at Element (Field) Level</i> . |  |  |  |
|                | See also:                                                                                                    |  |  |  |
|                | List of Parameters                                                                                                    |  |  |  |
|                | Example of Parameter Usage at Statement and Element (Field) Level                                                                                                    |  |  |  |
|                | Example 7 - DISPLAY Statement Using Parameters on Statement/Element<br>Level                                                                                                    |  |  |  |
|                |                                                                                                    |  |  |  |

### List of Parameters

The following parameters can be specified with the  $\ensuremath{\texttt{DISPLAY}}$  statement

| Parameter Name | Explanation                    | Specification possible at statement level (S), at element level (E) or both (SE) |
|----------------|--------------------------------|----------------------------------------------------------------------------------|
| AD             | Attribute Definition           | SE                                                                               |
| AL             | Alphanumeric Length for Output | SE                                                                               |
| ВХ             | Box Definition                 | SE                                                                               |
| CD             | Color Definition               | SE                                                                               |
| CV             | Control Variable               | SE                                                                               |
| DF             | Date Format                    | SE                                                                               |
| DL             | Display Length for Output      | SE                                                                               |
| DY             | Dynamic Attributes             | SE                                                                               |
| EM             | Edit Mask                      | SE                                                                               |
| EMU            | Unicode Edit Mask              | Е                                                                                |
| ES             | Empty Line Suppression         | S                                                                                |
| FC             | Filler Character               | SE                                                                               |
| FL             | Floating Point Mantissa Length | SE                                                                               |

| Parameter Name | Explanation                         | Specification possible at statement level (S), at element level (E) or both (SE) |
|----------------|-------------------------------------|----------------------------------------------------------------------------------|
| GC             | Filler Character for Group Headers  | SE                                                                               |
| НС             | Header Centering                    | SE                                                                               |
| HW             | Heading Width                       | SE                                                                               |
| IC             | Insertion Character                 | SE                                                                               |
| ICU            | Unicode Insertion Character         | SE                                                                               |
| IS             | Identical Suppress                  | SE                                                                               |
| LC             | Leading Characters                  | SE                                                                               |
| LCU            | Unicode Leading Characters          | SE                                                                               |
| LS             | Line Size                           | S                                                                                |
| МС             | Multiple-Value Field Count          | S                                                                                |
| MP             | Maximum Number of Pages of a Report | S                                                                                |
| NL             | Numeric Length for Output           | SE                                                                               |
| PC             | Periodic Group Count                | S                                                                                |
| РМ             | Print Mode                          | SE                                                                               |
| PS             | Page Size                           | S                                                                                |
| SF             | Spacing Factor                      | SE                                                                               |
| SG             | Sign Position                       | SE                                                                               |
| ТС             | Trailing Characters                 | SE                                                                               |
| TCU            | Unicode Trailing Characters         | SE                                                                               |
| UC             | Underlining Character               | SE                                                                               |
| ZP             | Zero Printing                       | SE                                                                               |

The individual parameters are described in the Parameter Reference (session parameters).

See also the following topics in the *Programming Guide*:

- Centering of Column Headers HC Parameter
- Width of Column Headers HW Parameter
- Filler Characters for Headers Parameters FC and GC
- Underlining Character for Titles and Headers UC Parameter

#### Example of Parameter Usage at Statement and Element (Field) Level

| DEFINE DATA LOCAL    |               |     |      |          |           |
|----------------------|---------------|-----|------|----------|-----------|
| 1 VARI (A4) INIT     | <'1234'>      |     |      | /*       | Output    |
| END-DEFINE           |               |     |      | /*       | Produced  |
| *                    |               |     |      | /*       |           |
| DISPLAY NOHDR        | 'Text'        | '=' | VARI | /*       | Text 1234 |
| DISPLAY NOHDR (PM=I) | 'Text'        | '=' | VARI | /*       | Text 4321 |
| DISPLAY NOHDR        | 'Text' (PM=I) | '=' | VARI | (PM=I)/* | txeT 4321 |
| DISPLAY NOHDR        | 'Text' (PM=I) | '=' | VARI | /*       | txeT 1234 |
| END                  |               |     |      |          |           |

#### **Output Format Definitions**

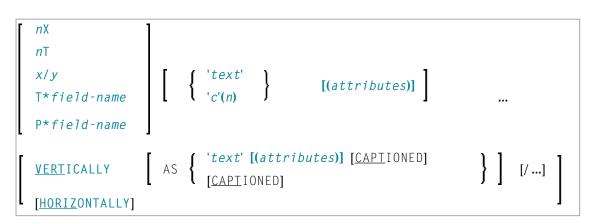

#### **Field Positioning Notations**

| Syntax Element | Description                                                                                                    |  |  |
|----------------|----------------------------------------------------------------------------------------------------|--|--|
| nX             | Column Spacing:                                                                                                    |  |  |
|                | This notation inserts <i>n</i> spaces between columns. <i>n</i> must not be zero.                                          |  |  |
|                | Example:                                                                                                    |  |  |
|                | DISPLAY NAME 5X SALARY                                                                                                    |  |  |
|                | See also:                                                                                                    |  |  |
|                | Example 1 - DISPLAY Statement Using nX and nT Notation (below)                                                             |  |  |
|                | Column Spacing - SF Parameter and <i>nX</i> Notation (in the Programming Guide)                                            |  |  |
| nT             | Tab Setting:                                                                                                    |  |  |
|                | The $n\top$ notation causes positioning (tabulation) to display position <i>n</i> . Backward positioning is not permitted. |  |  |

| Description                                                                                                    |  |  |
|----------------------------------------------------------------------------------------------------|--|--|
| In the following example, NAME is displayed beginning in position 25, and SALARY beginning in position 50:                                                                                                    |  |  |
| DISPLAY 25T NAME 50T SALARY                                                                                                    |  |  |
| See also:                                                                                                    |  |  |
| Example 1 - DISPLAY Statement Using nX and nT Notation (below)                                                                                                    |  |  |
| Tab Setting - nT Notation (in the Programming Guide)                                                                                                    |  |  |
| x/y Positioning:                                                                                                    |  |  |
| The $x/y$ notation causes the next element to be placed $x$ lines below the output of the last statement, beginning in column $y$ . $y$ must not be zero. Backward positioning is not permitted.                                   |  |  |
| Field Related Positioning:                                                                                                    |  |  |
| The T* notation is used to position to a specific print position of a field used in a previous DISPLAY statement. Backward positioning is not permitted.                                                                           |  |  |
| Field and Line Related Positioning:                                                                                                    |  |  |
| The P* notation is used to position to a specific print position and line of a field used in a previous DISPLAY statement. It is most often used in conjunction with vertical display mode. Backward positioning is not permitted. |  |  |
| See also:                                                                                                    |  |  |
| Example 3 - DISPLAY Statement Using P* Notation (below)                                                                                                    |  |  |
| ■ <i>Tab Notation P*field</i> (in the <i>Programming Guide</i> )                                                                                                    |  |  |
|                                                                                                    |  |  |

# **Override Column Heading Assignment**

| Syntax Element | Description                                                                                            |
|----------------|----------------------------------------------------------------------------------------------------|
| 'text'         | Text Assignment:                                                                                       |
|                | If placed immediately before a field, the text enclosed by single quotes overrides the column heading. |
|                | The slash character '/' before a field causes the header for the field to be suppressed.               |

| Syntax Element | Description                                                                                                    |  |  |  |
|----------------|----------------------------------------------------------------------------------------------------|--|--|--|
|                | DISPLAY 'EMPLOYEE' NAME 'MARITAL/STATUS' MAR-STAT                                                                                                    |  |  |  |
|                | If multiple ' $text$ ' elements are specified before a field name, the <i>last</i> ' $text$ ' element will be used as the column header and the other text elements will be placed before the value of the field within the column. |  |  |  |
|                | See also:                                                                                                    |  |  |  |
|                | Define Your Own Column Headers (in the Programming Guide)                                                                                                    |  |  |  |
|                | ■ Text Notation, Defining a Text to Be Used with a Statement (in the Programming Guide)                                                                                                    |  |  |  |
|                | Example 4 - DISPLAY Statement Using 'text', 'c(n)' and Attribute Notation (below)                                                                                                    |  |  |  |
| 'c'(n)         | Character Repetition:                                                                                                    |  |  |  |
|                | The character enclosed by single quotes is displayed $n$ times immediately before the field value. For example:                                                                                                    |  |  |  |
|                | DISPLAY '*' (5) '=' NAME                                                                                                    |  |  |  |
|                | results in                                                                                                    |  |  |  |
|                | **** SMITH                                                                                                    |  |  |  |
|                | See also:                                                                                                    |  |  |  |
|                | Text Notation, Defining a Character to Be Displayed n Times before a Field Value (in the Programming Guide)                                                                                                    |  |  |  |
|                | <b>Example 4 - DISPLAY Statement Using</b> 'text', 'c(n)' and Attribute Notation (below)                                                                                                    |  |  |  |

#### **Output Attributes**

*attributes* indicates the output attributes to be used for text display. Attributes can be:

AD=ad-value...
BX=bx-value...
CD=cd-value
PM=pm-value...
ad-value
cd-value
...

#### Where:

*ad-value*, *bx-value*, *cd-value* and *pm-value* denote the possible values of the corresponding session parameters AD, BX, CD and PM described in the relevant sections of the *Parameter Reference* documentation.

The compiler actually accepts more than one attribute value for an output field. For example, you can specify: AD=BDI. In such a case, however, only the last value applies. In the given example, only the value I becomes effective and the output field is displayed intensified.

For an alphanumeric/Unicode constant (Natural data format A or U), you can specify *ad-value* and/or *cd-value* without preceding CD= or AD=, respectively. The single value entered is then checked against all possible CD values first. For example: a value of IRE will be interpreted as intensifed/red but not as intensified/right-justified/mandatory. You cannot combine a single *cd-value* or *ad-value* with a value preceded by CD= or AD=.

#### Vertical/Horizontal Display

The VERT clause may be used to cause multiple field values to be positioned underneath one another in the same column. In vertical mode, a new column may be initiated by specifying the keyword VERT or HORIZ.

The column heading in vertical mode is controlled using the entry or entries specified with the AS clause as described below.

| Syntax Element     | Description                                                                                                    |
|--------------------|----------------------------------------------------------------------------------------------------|
| <u>VERT</u> ICALLY | DISPLAY VERT without AS Clause:                                                                                                    |
|                    | Vertical column orientation. No column heading is produced if the AS clause is omitted.                                            |
|                    | DISPLAY VERT NAME SALARY                                                                                                    |
|                    | For an example, see DISPLAY VERT without AS Clause in the Programming Guide.                                                       |
| AS ' <i>text</i> ' | DISPLAY VERT AS 'text' Clause:                                                                                                    |
|                    | Vertical column orientation. If AS ' <i>text</i> ' is specified, the text enclosed by single quotes is used as the column heading. |
|                    | For an example, see <i>DISPLAY VERT AS</i> 'text' in the <i>Programming Guide</i> .                                                |
|                    | The slash character / in the character string of ' $text$ ' will cause multiple lines of column headings.                          |
|                    | DISPLAY VERT AS 'LAST/NAME' NAME                                                                                                   |

| Syntax Element                 | Description                                                                                                    |  |
|--------------------------------|----------------------------------------------------------------------------------------------------|--|
| AS ' <i>text'</i><br>CAPTIONED | <b>DISPLAY VERT AS</b> ' <i>text</i> ' <b>CAPTIONED Clause:</b><br>Vertical column orientation. If AS ' <i>text</i> ' CAPTIONED is specified, ' <i>text</i> ' is used as the column heading and the standard heading text or field name is inserted immediately before the field value in each detail display line. |  |
|                                | DISPLAY VERT AS 'PERSONS/SELECTED' CAPTIONED NAME FIRST-NAME<br>For an example, see DISPLAY VERT AS 'text' CAPTIONED in the Programming<br>Guide.                                                                                                    |  |
| AS CAPTIONED                   | <b>DISPLAY VERT AS CAPTIONED Clause:</b><br>Vertical column orientation. If AS CAPTIONED is specified, the standard heading text for the field (either heading text or the field name) will be used as the column heading.                                                                                          |  |
| <u>HORIZ</u> ONTALLY           | DISPLAY VERT AS CAPTIONED NAME FIRST-NAME DISPLAY HORIZ Clause: Horizontal column orientation. This is the default display mode.                                                                                                    |  |

Vertical and horizontal column orientation may be intermixed by using the respective keyword.

To suspend vertical display for a single output element, you may place a dash (-) in front of the element. For example:

#### DISPLAY VERT NAME - FIRST-NAME SALARY

In the above example, FIRST-NAME will be output horizontally next to NAME, while SALARY will be output vertically again, i.e. below NAME.

The standard display mode is horizontal. A column is constructed for each field to be displayed.

Column headings are obtained and used by Natural according to the following priority:

- 1. heading '*text*' supplied in the DISPLAY statement;
- 2. the default heading defined in the DDM (database fields), or the name of a user-defined variable;
- 3. the field name as defined in the DDM (if no heading text was defined for the database field).

For group names, a group heading is produced for the entire group. When specifying a group, only the heading for the entire group may be overridden by a user-specified heading.

The maximum number of column header lines is 15.

Line size overflow is not permitted for output resulting from a DISPLAY statement. If a line overflow occurs, an error message is issued.

For more information about vertical/horizontal display usage, see:

- Example 5 DISPLAY Statement Using Horizontal Display
- Example 6 DISPLAY Statement Using Vertical and Horizontal Display
- DISPLAY VERT AS CAPTIONED and HORIZ (in the Programming Guide)

#### **Output Element**

| <pre>{ 'text' [(attrik</pre> | tes)] } |                                            |
|------------------------------|---------|--------------------------------------------|
| nX                           |         | <pre>['='] {operand1 [(parameters)]}</pre> |
| nТ                           |         |                                            |
| x/y                          |         |                                            |

#### Operand Definition Table:

| C | perand  | Possible Structure |   |   | ure | Possible Formats |   |   |   |   |   |   | rm | ats |   | Referencing<br>Permitted | Dynamic Definition |     |    |
|---|---------|--------------------|---|---|-----|------------------|---|---|---|---|---|---|----|-----|---|--------------------------|--------------------|-----|----|
| 0 | perand1 |                    | S | А | G   | Ν                | А | N | Р | Ι | F | B | D  | Т   | L | G                        | 0                  | yes | no |

| Syntax Element | Description                                                             |
|----------------|-------------------------------------------------------------------------|
| пХ             | Column Spacing:                                                         |
|                | This is the same as under <i>Output Format Definitions</i> (see above). |
| nТ             | Tab Setting:                                                            |
|                | This is the same as under <i>Output Format Definitions</i> (see above). |
| х/у            | x/y Positioning:                                                        |
|                | This is the same as under <i>Output Format Definitions</i> (see above). |
| 'text'         | Text Assignment:                                                        |
|                | This is the same as under <i>Output Format Definitions</i> (see above). |
| 'c'(n)         | Character Repetition:                                                   |
|                | This is the same as under <i>Output Format Definitions</i> (see above). |

| Syntax Element            | Description                                                                                                    |
|---------------------------|----------------------------------------------------------------------------------------------------|
| 'text' '='<br>'c' (n) '=' | If ' $text$ ' '=' is placed immediately before the field, $text$ is output immediately before the field value. This applies analogously with ' $c$ ' ( $n$ ) '='.                                                                                                    |
|                           | DISPLAY '****' '=' NAME                                                                                                    |
| attributes                | Output Attributes:                                                                                                    |
|                           | This is the same as under <i>Output Attributes</i> (see above).                                                                                                    |
| operand1                  | The field to be displayed.                                                                                                    |
|                           | Note: For DL/I databases: The DL/I AIX fields can be displayed only if a PCB is used with                                                                                                    |
|                           | the AIX specified in the parameter PROCSEQ. Otherwise, an error message is returned by Natural at runtime.                                                                                                    |
| parameters                | Parameter Definition at Element (Field) Level:                                                                                                    |
|                           | One or more parameters, enclosed within parentheses, may be specified at element (field) level, that is, immediately after <i>operand1</i> . Each parameter specified in this manner will override the corresponding parameter previously specified <b>at statement level</b> or in a GLOBALS command, SET GLOBALS (in Reporting Mode only) or FORMAT statement. |
|                           | If more than one parameter is specified, one or more blanks must be placed between each entry. An entry must not be split between two statement lines.                                                                                                    |
|                           | See also:                                                                                                    |
|                           | List of Parameters                                                                                                    |
|                           | Example of Parameter Usage at Statement and Element (Field) Level                                                                                                    |
|                           |                                                                                                    |

## **Defaults Applicable for a DISPLAY Statement**

The following defaults are applicable for a DISPLAY statement:

#### Report Width

The width of the report defaults to the value set when Natural is installed. This default value is normally 132 in batch mode or the line length of the terminal in TP mode. It may be overridden with the session parameter LS. In TP mode, line size (LS) and page size (PS) parameters are set by Natural based on the physical characteristics of the terminal type in use.

#### Terminal Screen Output

When the DISPLAY output is displayed on a terminal (emulation) screen, the output begins in physical Column 2 (because Column 1 must be reserved for possible use as an attribute position on a 3270-type terminal).

#### Printout on Paper

When the DISPLAY output is printed on paper, the printout begins in the leftmost column (Column 1).

#### Spacing Factor

The default spacing factor between elements is one position. There is a minimum of one space between columns (reserved for terminal attributes). This default may be overridden with the session parameter SF.

#### Field Output

The length of the field or the field heading, whichever is greater, determines the column width for the report (unless the HW parameter is used).

- If the field is longer than the heading, the heading will be centered over the column unless the HC=L or HC=R parameter is used to produce a left-justified or right-justified heading.
- If the heading is longer than the field, the field will be left-justified under the heading.
- The values contained in the field are left-justified for alphanumeric fields and right-justified for numeric fields.
- Numeric fields may be displayed left-justified by specifying AD=L.
- Alphanumeric fields may be displayed right-justified by specifying AD=R.
- In a vertical display, the longest data value or heading among all fields determines the column width (unless the HW parameter is used).

#### Sign

One extra high-order print position is reserved for a sign when printing a numeric field. The session parameter SG may be used to suppress the sign position.

#### Page Overflow

Page overflow is checked before execution of a DISPLAY statement. No new page title or trailer information is generated during the execution of a DISPLAY statement.

## **Examples**

- Example 1 DISPLAY Statement Using nX and nT Notation
- Example 2 DISPLAY Statement Using GIVE SYSTEM FUNCTIONS Clause
- Example 3 DISPLAY Statement Using P\* Notation
- Example 4 DISPLAY Statement Using 'text ', 'c(n)' and Attribute Notation
- Example 5 DISPLAY Statement Using Horizontal Display
- Example 6 DISPLAY Statement Using Vertical and Horizontal Display
- Example 7 DISPLAY Statement Using Parameters on Statement/Element Level

Example 8 - Report Specification with Output File Defined to Natural as PC

#### Example 1 - DISPLAY Statement Using nX and nT Notation

#### **Output of Program DISEX1:**

NAME

CURRENT POSITION

ABELLAN ACHIESON ADAM ADKINSON

MAQUINISTA DATA BASE ADMINISTRATOR CHEF DE SERVICE PROGRAMMER

#### Example 2 - DISPLAY Statement Using GIVE SYSTEM FUNCTIONS Clause

```
** Example 'DISEX2': DISPLAY (with GIVE SYSTEM FUNCTIONS)
DEFINE DATA LOCAL
1 EMPLOY-VIEW VIEW OF EMPLOYEES
 2 PERSONNEL-ID
 2 NAME
 2 FIRST-NAME
 2 SALARY (1)
 2 CURR-CODE (1)
END-DEFINE
LIMIT 15
FORMAT PS=15
READ EMPLOY-VIEW
 DISPLAY GIVE SYSTEM FUNCTIONS
        PERSONNEL-ID NAME FIRST-NAME SALARY (1) CURR-CODE (1)
 AT END OF PAGE
```

```
WRITE / 'SALARY STATISTICS:'

/ 7X 'MAXIMUM:' MAX(SALARY(1)) CURR-CODE (1)

/ 7X 'MINIMUM:' MIN(SALARY(1)) CURR-CODE (1)

/ 7X 'AVERAGE:' AVER(SALARY(1)) CURR-CODE (1)

END-ENDPAGE

END-READ

*

END
```

#### **Output of Program DISEX2:**

| Page                                                                                                    | 1                                                                                             |                                     |                                                                                                    | 05               | 5-01-12                                | 09:47:48 |
|----------------------------------------------------------------------------------------------------|-----------------------------------------------------------------------------------------------|-------------------------------------|----------------------------------------------------------------------------------------------------|------------------|----------------------------------------|----------|
| PERSONNEL<br>ID                                                                                          | . N                                                                                           | AME                                 | FIRST-NAME                                                                                          | ANNUAL<br>SALARY | CURRENCY<br>CODE                       |          |
| 50005500<br>50005300<br>50004900<br>50004200<br>50004200<br>50004100<br>50003800<br>50006900<br>50007600 | BLOND<br>MAIZIERE<br>CAOUDAL<br>VERDIE<br>VAUZELLE<br>CHAPUIS<br>JOUSSELIN<br>BAILLET<br>MARX |                                     | ALEXANDRE<br>ELISABETH<br>ALBERT<br>BERNARD<br>BERNARD<br>ROBERT<br>DANIEL<br>PATRICK<br>JEAN-MARIE | 159790           | FRA<br>FRA<br>FRA<br>FRA<br>FRA<br>FRA |          |
| MA<br>M I                                                                                                | ATISTICS:<br>XIMUM:<br>NIMUM:<br>ERAGE:                                                       | 365700 FR<br>159790 FR<br>192414 FR | 4                                                                                                   |                  |                                        |          |

#### Example 3 - DISPLAY Statement Using P\* Notation

```
** Example 'DISEX3': DISPLAY (with P* notation)
DEFINE DATA LOCAL
1 EMPL-VIEW VIEW OF EMPLOYEES
 2 NAME
 2 SALARY (1)
 2 BIRTH
2 CITY
END-DEFINE
LIMIT 2
READ EMPL-VIEW BY CITY FROM 'N'
DISPLAY NOTITLE NAME CITY
        VERT AS 'BIRTH/SALARY' BIRTH (EM=YYYY-MM-DD) SALARY (1)
 SKIP 1
 AT BREAK OF CITY
   DISPLAY P*SALARY (1) AVER(SALARY (1))
```

SKIP 1 END-BREAK END-READ END

#### **Output of Program DISEX3:**

| NAME     | СІТҮ      | BIRTH<br>SALARY     |
|----------|-----------|---------------------|
| WILCOX   | NASHVILLE | 1970-01-01<br>38000 |
| MORRISON | NASHVILLE | 1949-07-10<br>36000 |
|          |           | 37000               |

#### Example 4 - DISPLAY Statement Using 'text ', 'c(n)' and Attribute Notation

```
** Example 'DISEX4': DISPLAY (with 'c(n)' notation and attribute)
DEFINE DATA LOCAL
1 EMPL-VIEW VIEW OF EMPLOYEES
 2 DEPT
 2 LEAVE-DUE
 2 NAME
END-DEFINE
LIMIT 4
READ EMPL-VIEW BY DEPT FROM 'T'
 IF LEAVE-DUE GT 40
  DISPLAY NOTITLE
         'EMPLOYEE' NAME
                                   /* OVERRIDE STANDARD HEADER
         'LEAVE ACCUMULATED' LEAVE-DUE /* OVERRIDE STANDARD HEADER
                                    /* DISPLAY 10 '*' INTENSIFIED
         '*'(10)(I)
 ELSE
   DISPLAY NAME LEAVE-DUE
 END-IF
END-READ
END
```

#### **Output of Program DISEX4:**

| EMPLOYEE LEAVE ACCUMULATE | D        |
|---------------------------|----------|
|                           | -        |
|                           |          |
| LAVENDA 33                |          |
| BOYER 33                  |          |
| CORREARD 45               | ******** |
| BOUVIER 19                |          |

#### Example 5 - DISPLAY Statement Using Horizontal Display

#### **Output of Program DISEX5:**

| NAME     | CURRENT<br>POSITION     | ANNUAL<br>SALARY   | CURRENCY<br>CODE |
|----------|-------------------------|--------------------|------------------|
| ABELLAN  | MAQUINISTA              | 1450000<br>1392000 |                  |
| ACHIESON | DATA BASE ADMINISTRATOR | 11300<br>10500     |                  |
| ADAM     | CHEF DE SERVICE         | 159980<br>0        | FRA              |
| ADKINSON | PROGRAMMER              | 34500<br>31700     |                  |

#### Example 6 - DISPLAY Statement Using Vertical and Horizontal Display

```
** Example 'DISEX6': DISPLAY (vertical and horizontal display)
DEFINE DATA LOCAL
1 EMPL-VIEW VIEW OF EMPLOYEES
 2 NAME
 2 CITY
 2 JOB-TITLE
 2 SALARY (1:2)
 2 CURR-CODE (1:2)
END-DEFINE
LIMIT 1
READ EMPL-VIEW BY NAME
DISPLAY NOTITLE VERT AS CAPTIONED
        NAME CITY 'POSITION' JOB-TITLE
        HORIZ 'SALARY' SALARY (1:2) 'CURRENCY' CURR-CODE (1:2)
 /*
 SKIP 1
END-READ
END
```

#### **Output of Program DISEX6:**

| NAME<br>CITY<br>POSITION | SALARY  | CURRENCY |
|--------------------------|---------|----------|
|                          |         |          |
| ABELLAN                  | 1450000 | PTA      |
| MADRID                   | 1392000 | PTA      |
| MAQUINISTA               |         |          |

#### Example 7 - DISPLAY Statement Using Parameters on Statement/Element Level

PERSONNEL-ID NAME TELEPHONE (LC=< TC=>) END-READ END

#### **Output of Program DISEX7:**

| PERSONNEL<br>ID      | NAME                | +++++       | +++++++TELEP<br>AREA | HONE++++++++++++++++++++++++++++++++++++ | +++    |
|----------------------|---------------------|-------------|----------------------|------------------------------------------|--------|
|                      |                     |             | CODE<br>             |                                          |        |
| 60008339<br>30000231 | ABELLAN<br>ACHIESON | <1<br><0332 | >                    | <4356726<br><523341                      | ><br>> |
| 50005800             | ADAM                | <1033       | >                    | <44864858                                | >      |

#### Example 8 - Report Specification with Output File Defined to Natural as PC

```
** Example 'PCDIEX1': DISPLAY and WRITE to PC
**
** NOTE: Example requires that Natural Connection is installed.
DEFINE DATA LOCAL
01 PERS VIEW OF EMPLOYEES
 02 PERSONNEL-ID
 02 NAME
 02 CITY
END-DEFINE
FIND PERS WITH CITY = 'NEW YORK'
                                      /* Data selection
 WRITE (7) TITLE LEFT 'List of employees in New York' /
                  /* (7) designates the output file (here the PC).
 DISPLAY (7)
   'Location' CITY
   'Surname'
             NAME
   'ID'
             PERSONNEL-ID
END-FIND
END
```

# 51 DIVIDE

| Function                                          | 372 |
|---------------------------------------------------|-----|
| Syntax 1 - DIVIDE Statement without GIVING Clause | 372 |
| Syntax 2 - DIVIDE Statement with GIVING Clause    | 373 |
| Syntax 3 - DIVIDE Statement with REMAINDER Clause | 374 |
| Example                                           |     |

Related Statements: ADD | COMPRESS | COMPUTE | EXAMINE | MOVE | MOVE ALL | MULTIPLY | RESET | SEPARATE | SUBTRACT

Belongs to Function Group: Arithmetic and Data Movement Operations

## Function

The DIVIDE statement is used to divide two operands.

**Note:** Concerning Division by Zero: If an attempt is made to use a divisor (*operand1*) which is zero, either an error message or a result equal to zero will be returned; this depends on the setting of the session parameter ZD (described in the *Parameter Reference* documentation).

## Syntax 1 - DIVIDE Statement without GIVING Clause

| DIVIDE [ROUNDED] | <pre>(arithmetic-expression)     operand1</pre> | INTO operand2 |
|------------------|-------------------------------------------------|---------------|
|------------------|-------------------------------------------------|---------------|

For an explanation of the symbols used in the syntax diagrams, see *Syntax Symbols*.

**Operand Definition Table:** 

| Operand  | Ро | ssib | le St | ructure | Possible Formats | Referencing<br>Permitted | Dynamic Definition |
|----------|----|------|-------|---------|------------------|--------------------------|--------------------|
| operand1 | С  | S    | A     | Ν       | N P I F          | yes                      | no                 |
| operand2 |    | S    | A     | М       | N P I F          | yes                      | no                 |

| Syntax Element         | Description                                                                                                    |
|------------------------|----------------------------------------------------------------------------------------------------|
| arithmetic-expression  | See <i>Arithmetic Expression</i> in the COMPUTE statement.                                                                                |
| operand1 INTO operand2 | Operands:                                                                                                    |
|                        | operand1 is the divisor, operand2 is the dividend. The result is stored in operand2 (result field), hence the statement is equivalent to: |

| Syntax Element | Description                                                                                                    |
|----------------|----------------------------------------------------------------------------------------------------|
|                | operand2 := operand2 / operand1                                                                                                    |
|                | If an arithmetic-expression is used, operand2 must not be an array range.                                                                                             |
|                | The number of decimal positions for the result of the division is evaluated from the result field (that is, <i>operand2</i> ).                                        |
|                | For the precision of the result, see <i>Rules for Arithmetic Assignments</i> , <i>Precision of Results of Arithmetic Operations</i> in the <i>Programming Guide</i> . |
| ROUNDED        | ROUNDED Option:                                                                                                    |
|                | If you specify the keyword ROUNDED, the result will be rounded.                                                                                                    |
|                | For information on rounding, see Rules for Arithmetic Assignment, Field Truncation and Field Rounding in the Programming Guide.                                       |

# Syntax 2 - DIVIDE Statement with GIVING Clause

| DIVIDE    | (arithmetic-expression)<br>operand1 |                   | (arithmetic-expression) | GIVING   |
|-----------|-------------------------------------|-------------------|-------------------------|----------|
| [ROUNDED] | loperand1                           | ( <sup>INTO</sup> | operand2                | operand3 |

For an explanation of the symbols used in the syntax diagram, see *Syntax Symbols*.

#### Operand Definition Table:

| Operand  | Possible Structure |   |   |  |   | Possible Formats |   |   |   |   |   |    |  |  | Referencing<br>Permitted | •   |     |
|----------|--------------------|---|---|--|---|------------------|---|---|---|---|---|----|--|--|--------------------------|-----|-----|
| operand1 | С                  | S | A |  | Ν |                  |   | Ν | Р | Ι | F |    |  |  |                          | yes | no  |
| operand2 | С                  | S | A |  | Ν |                  |   | Ν | Р | Ι | F |    |  |  |                          | yes | no  |
| operand3 |                    | S | A |  |   | A                | U | N | Р | Ι | F | B* |  |  |                          | yes | yes |

\* Format B of *operand3* may be used only with a length of less than or equal to 4.

| Syntax Element                                                 | Description                                                                                                    |
|----------------------------------------------------------------|----------------------------------------------------------------------------------------------------|
| arithmetic-expression                                          | See Arithmetic Expression in the COMPUTE statement.                                                                                                    |
| <i>operand1</i> INTO <i>operand2</i><br>GIVING <i>operand3</i> | <b>Operands:</b><br><i>operand1</i> is the divisor, <i>operand2</i> is the dividend.<br>The result of the division is stored in <i>operand3</i> , hence the statement is<br>equivalent to: |

| Syntax Element | Description                                                                                                    |
|----------------|----------------------------------------------------------------------------------------------------|
|                | operand3 := operand2 / operand1                                                                                                    |
|                | The number of decimal positions for the result of the division is evaluated from the result field (that is, <i>operand3</i> ).                                        |
|                | For the precision of the result, see <i>Rules for Arithmetic Assignments</i> , <i>Precision of Results of Arithmetic Operations</i> in the <i>Programming Guide</i> . |
| ROUNDED        | ROUNDED Option:                                                                                                    |
|                | If you specify the keyword ROUNDED, the result will be rounded.                                                                                                    |
|                | For information on rounding, see <i>Rules for Arithmetic Assignment</i> , <i>Field Truncation and Field Rounding</i> in the <i>Programming Guide</i> .                |

# Syntax 3 - DIVIDE Statement with REMAINDER Clause

| D | IVIDE | (arithmetic-expression)<br>operand1 | INTO | (arithmetic-expression)<br>operand2 | [GIVING operand3]<br>REMAINDER operand4 |
|---|-------|-------------------------------------|------|-------------------------------------|-----------------------------------------|
|---|-------|-------------------------------------|------|-------------------------------------|-----------------------------------------|

For an explanation of the symbols used in the syntax diagrams, see *Syntax Symbols*.

Operand Definition Table:

| Operand  | Possible Structure |   |   |   | Possible Forn | nats | • • | Dynamic Definition |
|----------|--------------------|---|---|---|---------------|------|-----|--------------------|
| operand1 | С                  | S | А | N | N P I         |      | yes | no                 |
| operand2 | С                  | S | A | N | N P I         |      | yes | no                 |
| operand3 |                    | S | A |   | AUNPIFB*      | Т    | yes | yes                |
| operand4 |                    | S | А |   | AUNPIFB*      | Т    | yes | yes                |

\* Format B of *operand3* and *operand4* may be used only with a length of less than or equal to 4.

| Syntax Element        | Description                                                                 |
|-----------------------|-----------------------------------------------------------------------------|
| arithmetic-expression | See Arithmetic Expression in the COMPUTE statement.                         |
| operand1<br>operand2  | Operands:                                                                   |
|                       | operand1 is the divisor, operand2 is the dividend.                          |
|                       | If the GIVING clause is not used, the result is stored in <i>operand2</i> . |

| Syntax Element     | Description                                                                                                    |
|--------------------|----------------------------------------------------------------------------------------------------|
|                    | If <i>operand2</i> is a constant or a non-modifiable Natural system variable, the GIVING clause is required.                                                                                               |
| GIVING operand3    | GIVING Clause:                                                                                                    |
|                    | If this clause is used, <i>operand2</i> will not be modified and the result will be stored in <i>operand3</i> .                                                                                            |
|                    | The number of decimal positions for the result of the division is evaluated from the result field (that is, <i>operand2</i> if no GIVING clause is used, or <i>operand3</i> if the GIVING clause is used). |
|                    | For the precision of the result, see <i>Rules for Arithmetic Assignments, Precision of Results of Arithmetic Operations</i> (in the <i>Programming Guide</i> ).                                            |
| REMAINDER operand4 | REMAINDER Clause:                                                                                                    |
|                    | The remainder of the division is placed into the field specified in <i>operand4</i> .                                                                                                    |
|                    | ■ If the GIVING clause is used, the statement is equivalent to:                                                                                                    |
|                    | operand3 := operand2 / operand1<br>operand4 := operand2 - (operand3 * operand1)                                                                                                    |
|                    | None of the four operands may be an array range.                                                                                                    |
|                    | ■ If the GIVING clause is not used, the statement is equivalent to:                                                                                                    |
|                    | <pre>temporary := operand2 operand2 := operand2 / operand1 operand4 := temporary - (operand2 * operand1)</pre>                                                                                             |
|                    | where <i>temporary</i> is a temporary field with the same format/length as <i>operand2</i> .                                                                                                    |
|                    | For each of these steps, the rules described in <i>Precision of Results of Arithmetic Operations</i> in the <i>Programming Guide</i> apply.                                                                |

# Example

END-DEFINE \* DIVIDE 5 INTO #A WRITE NOTITLE 'DIVIDE 5 INTO #A' 20X '=' #A \* RESET INITIAL #A DIVIDE 5 INTO #A GIVING #B WRITE 'DIVIDE 5 INTO #A GIVING #B' 10X '=' #B \* DIVIDE 3 INTO 3.10 GIVING #C WRITE 'DIVIDE 3 INTO 3.10 GIVING #C' 8X '=' #C \* DIVIDE 3 INTO 3.1 GIVING #D WRITE 'DIVIDE 3 INTO 3.1 GIVING #D' 9X '=' #D \* DIVIDE 2 INTO #E REMAINDER #F WRITE 'DIVIDE 2 INTO #E REMAINDER #F' 7X '=' #E '=' #F \* END

### **Output of Program DIVEX1:**

| DIVIDE 5 | INTO | #A              | #A:         |       | 4 |
|----------|------|-----------------|-------------|-------|---|
| DIVIDE 5 | INTO | #A GIVING #B    | <b>#</b> B: |       | 4 |
| DIVIDE 3 | INTO | 3.10 GIVING #C  | #C:         | 1.03  | 3 |
| DIVIDE 3 | INTO | 3.1 GIVING ∦D   | <b>#</b> D: | 1     |   |
| DIVIDE 2 | INTO | #E REMAINDER #F | #E:         | 1 ∦F: | 1 |

# 52 DO/DOEND

| Function     | 378 |
|--------------|-----|
| Restrictions | 378 |
| Example      | 379 |

DO *statement* ... DOEND

For an explanation of the symbols used in the syntax diagram, see Syntax Symbols.

Belongs to Function Group: Reporting Mode Statements

## Function

The D0 and D0END statements are used in reporting mode to specify a group of statements to be executed based on a logical condition as specified in any of the statements listed below.

- AT BREAK
  AT END OF DATA
  AT END OF PAGE
  AT START OF DATA
  AT TOP OF PAGE
  BEFORE BREAK PROCESSING
  FIND ... IF NO RECORDS FOUND
  IF
  IF SELECTION
  ON ERROR
- READ WORK FILE ... AT END OF FILE

**Note:** If you specify a only single statement to be executed based on a logical condition, you can omit the D0 and D0END statements. But with respect to good coding practice, you are not recommended to do so.

## Restrictions

1

- The DO and DOEND statements are only valid in reporting mode.
- WRITE TITLE, WRITE TRAILER, and the AT condition statements AT BREAK, AT END OF DATA, AT END OF PAGE, AT START OF DATA, AT TOP OF PAGE are not permitted within a DO/DOEND statement group.
- A loop-initiating statement may be used within a D0/D0END statement group provided that the loop is closed prior to the D0END statement.

## Example

```
** Example 'DOEEX1': DO/DOEND
EMP. FIND EMPLOYEES WITH CITY = 'MILWAUKEE'
 VEH. FIND VEHICLES WITH PERSONNEL-ID = PERSONNEL-ID
   IF NO RECORDS FOUND DO
     ESCAPE
   DOEND
   DISPLAY PERSONNEL-ID (EMP.) NAME (EMP.)
          SALARY (EMP.,1)
          MAKE (VEH.) MAINT-COST (VEH.,1)
   AT END OF DATA DO
     WRITE NOTITLE
       / 10X 'AVG SALARY:'
            T*SALARY (1) AVER(SALARY (1))
      / 10X 'AVG MAINTENANCE (ZERO VALUES EXCLUDED):'
             T*MAINT-COST (1) NAVER(MAINT-COST (1))
   DOEND
   /*
 LOOP
LOOP
END
```

### **Output of Program DOEEX1:**

| PERSONNEL<br>ID                                          | NAME                                 | ANNUAL<br>SALARY                                        | MAKE      | MAINT-COST            |
|----------------------------------------------------------|--------------------------------------|---------------------------------------------------------|-----------|-----------------------|
| 20021100<br>20027800<br>20027800<br>20027800<br>20030600 | JONES<br>LAWLER<br>LAWLER<br>NORDYKE | 31000 GENER<br>29000 GENER<br>29000 TOYOT<br>47000 FORD | AL MOTORS | 140<br>0<br>86<br>194 |
|                                                          | AVG SALARY:<br>AVG MAINTENANCE       | 35666<br>(ZERO VALUES EXCLUDED                          | ):        | 140                   |

# 53 DOWNLOAD PC FILE

| Function           | 382 |
|--------------------|-----|
| Syntax Description | 382 |
| Examples           | 383 |

| [ DOWNLOAD ] [ PC ] | I FILFI          | [VARIABLE] operand1 | )               |
|---------------------|------------------|---------------------|-----------------|
| WRITE WORK          | work-file-number | COMMAND operand2    | SYNC<br>ASYNC } |

For an explanation of the symbols used in the syntax diagram, see *Syntax Symbols*.

Related Statements: CLOSE PC FILE | UPLOAD PC FILE | WRITE WORK FILE

Belongs to Function Group: Control of Work Files / PC Files

## Function

This statement is used to transfer data from a mainframe platform to the PC.

See also the Natural Connection and Entire Connection documentation

## **Syntax Description**

**Operand Definition Table:** 

| Operand  | Possible Structure |   |   |   |  |   |   |   |   |   |   |   |   |   | Referencing<br>Permitted | Dynamic Definition |     |     |
|----------|--------------------|---|---|---|--|---|---|---|---|---|---|---|---|---|--------------------------|--------------------|-----|-----|
| operand1 | С                  | S | A | G |  | А | U | Ν | Р | Ι | F | В | D | Т | L                        | С                  | yes | no  |
| operand2 | С                  | S |   |   |  | А |   |   |   |   |   |   |   |   |                          |                    | yes | yes |

Neither Format C not G is valid for Natural Connection.

Syntax Element Description:

| Syntax Element   | Description                                                                                                    |
|------------------|----------------------------------------------------------------------------------------------------|
| work-file-number | Work File Number:                                                                                                    |
|                  | The work file number to be used. This number must correspond to one of the work file numbers for the PC as defined to Natural.           |
| VARIABLE         | Variable Format:                                                                                                    |
|                  | The records in the PC file will be written in variable format. Note that variable records cannot be converted to PC spreadsheet formats. |
| operand1         | Field Specification:                                                                                                    |
|                  | With <i>operand1</i> you specify the fields to be downloaded to the PC.                                                                  |

| Syntax Element | Description                                                                                                    |  |  |  |  |  |  |
|----------------|----------------------------------------------------------------------------------------------------|--|--|--|--|--|--|
| COMMAND        | COMMAND Clause:                                                                                                    |  |  |  |  |  |  |
|                | With the COMMAND clause, you can send PC commands (that is, any command that can be entered in the command line of Entire Connection on the PC) from the mainframe to the PC.                                                                                                |  |  |  |  |  |  |
|                | Entire Connection checks whether the command sent is valid or not. A command that cannot be recognized by the PC is rejected. In this case, Natural issues the error message that the downloaded command was rejected by the PC.                                             |  |  |  |  |  |  |
|                | You can use the COMMAND clause, for example, to execute Entire Connection tasks from the mainframe. If you have the task DIR which lists PC directory information, you can initiate this directly out of your Natural program on the mainframe with the following statement: |  |  |  |  |  |  |
|                | DOWNLOAD PC FILE 7 COMMAND 'DIR'                                                                                                    |  |  |  |  |  |  |
|                | In <i>Example 2</i> below, the COMMAND clause is used to define the name of the PC file that is to receive the downloaded data. In this way, you can avoid prompting for the name of the file.                                                                               |  |  |  |  |  |  |
| operand2       | COMMAND Specification:                                                                                                    |  |  |  |  |  |  |
|                | With <i>operand2</i> , you specify the DOS command or Entire Connection task that is to be executed on the PC. <i>operand2</i> must be an alphanumeric constant or variable.                                                                                                 |  |  |  |  |  |  |
| SYNC           | SYNC Option:                                                                                                    |  |  |  |  |  |  |
|                | With SYNC, you specify that the PC returns control to Natural after executing and terminating COMMAND. SYNC can be used, for example, to ensure that the command SET PCFILE has been executed before a file transfer starts.                                                 |  |  |  |  |  |  |
| ASYNC          | ASYNC Option:                                                                                                    |  |  |  |  |  |  |
|                | With ASYNC, you specify that the PC immediately returns control to Natural, regardless of whether the execution of COMMAND has terminated or not.                                                                                                    |  |  |  |  |  |  |

# Examples

• Example 1 - Use of DOWNLOAD PC FILE Statement

Example 2 - Use of COMMAND Clause

#### Example 1 - Use of DOWNLOAD PC FILE Statement

The following program demonstrates the use of the DOWNLOAD PC FILE statement. The data is first selected and then downloaded to the PC by using Work File 7.

#### **Output of Program PCDOEX1:**

When you run the program, a window appears in which you specify the name of the PC file into which the data is to be downloaded. The data is then downloaded to the PC.

#### Example 2 - Use of COMMAND Clause

The following program demonstrates the use of the COMMAND clause in the DOWNLOAD PC FILE statement. The name of the receiving PC file is first defined. Then the data is selected and downloaded to this file.

```
** Example 'PCDOEX2': DOWNLOAD PC FILE
**
** NOTE: Example requires that Natural Connection is installed.
DEFINE DATA LOCAL
01 PERS VIEW OF EMPLOYEES
 02 PERSONNEL-ID
 02 NAME
 02 CITY
                                        /* Variable for transfer
01 CMD (A80)
END-DEFINE
                                        /* of the PC command
MOVE 'SET PCFILE 7 DOWN DATA PERS.NCD' TO CMD /* PC command to define
DOWNLOAD PC FILE 6 COMMAND CMD
                                        /* Command download
```

```
FIND PERS WITH CITY = 'NEW YORK' /* Data selection
DOWNLOAD PC FILE 7 CITY NAME PERSONNEL-ID /* Data download
END-FIND
END
```

**Note:** The PC file number in two successive DOWNLOAD PC FILE statements must be different.

## **Output of Program PCDOEX2:**

\*

When you run the program, the data is downloaded to the PC file that was specified in the program. A window does not appear.

# 54 ЕЈЕСТ

| Function           | 388 |
|--------------------|-----|
| Syntax Description | 388 |
| Processing         | 390 |
| Example            | 390 |

Related Statements: AT END OF PAGE | AT TOP OF PAGE | CLOSE PRINTER | DEFINE PRINTER | DISPLAY | FORMAT | NEWPAGE | PRINT | SKIP | SUSPEND IDENTICAL SUPPRESS | WRITE | WRITE TITLE | WRITE TRAILER

Belongs to Function Group: Creation of Output Reports

# Function

The EJECT statement may be used to control page advance/page ejection.

# **Syntax Description**

Two different structures are possible for this statement.

- EJECT Syntax 1
- EJECT Syntax 2

For an explanation of the symbols used in the syntax diagrams below, see *Syntax Symbols*.

## **EJECT - Syntax 1**

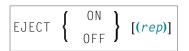

## Syntax Element Description:

| Syntax<br>Element        | Description                                                                                                    |                                                                                                    |  |  |
|--------------------------|----------------------------------------------------------------------------------------------------|----------------------------------------------------------------------------------------------------|--|--|
| EJECT                    | With Report Specification - Online ar                                                                                                    | nd Batch Modes:                                                                                                    |  |  |
| ON/OFF<br>( <i>rep</i> ) | EJECT OFF ( <i>rep</i> )                                                                                                    | Causes no page advance (except as specified with Syntax 2 of the EJECT statement) for the specified report to be executed. |  |  |
|                          | EJECT ON ( <i>rep</i> )                                                                                                    | Causes page advances for the specified report to be executed.                                                              |  |  |
| EJECT<br>ON/OFF          |                                                                                                    |                                                                                                    |  |  |
|                          | Without report notation ( <i>rep</i> ), EJECT ON/OFF may be used in batch mode to contro ejection between the output listings created during the execution of a program. |                                                                                                    |  |  |

| Syntax<br>Element | Description                                                                                                    |                                                                                                    |  |  |  |  |  |  |  |  |
|-------------------|----------------------------------------------------------------------------------------------------|----------------------------------------------------------------------------------------------------|--|--|--|--|--|--|--|--|
|                   | EJECT ON                                                                                                    | Causes Natural to generate a page eject between the source program listing, the output report and the message                                    |  |  |  |  |  |  |  |  |
|                   |                                                                                                    | EXECUTION COMPLETED                                                                                                    |  |  |  |  |  |  |  |  |
|                   |                                                                                                    | . This is the default setting.                                                                                                    |  |  |  |  |  |  |  |  |
|                   | EJECT OFF                                                                                                    | Causes Natural to suppress page breaks between the above output. EJECT OFF remains in effect until revoked with a subsequent EJECT ON statement. |  |  |  |  |  |  |  |  |
| (rep)             | Report Specification:                                                                                                    |                                                                                                    |  |  |  |  |  |  |  |  |
|                   | The notation ( <i>rep</i> ) may be used to specify the identification of the report for which the EJECT statement is applicable.                              |                                                                                                    |  |  |  |  |  |  |  |  |
|                   | A value in the range 0 - 31 or a logical name which has been assigned using the DEFINE PRINTER statement may be specified.                                    |                                                                                                    |  |  |  |  |  |  |  |  |
|                   | If ( <i>rep</i> ) is not specified, the EJECT statement will be applicable to the first report (Report 0).                                                    |                                                                                                    |  |  |  |  |  |  |  |  |
|                   | For information on how to control the format of an output report created with Natural, see <i>Report Format and Control</i> in the <i>Programming Guide</i> . |                                                                                                    |  |  |  |  |  |  |  |  |

## EJECT - Syntax 2

This form of the EJECT statement may be used to cause a page advance without a title or heading line being generated on the next page and without TOP/END\_PAGE processing.

| EJECT | [( rep )] | <pre>[ IF<br/>WHEN ]</pre> | LESS[THAN] operand1 | [LINES][LEFT] | ] |
|-------|-----------|----------------------------|---------------------|---------------|---|
|-------|-----------|----------------------------|---------------------|---------------|---|

Operand Definition Table:

| Operand  | Possible Structure |   | Ire | Possible Form | ats | Referencing Permitted | Dynamic Definition |     |    |
|----------|--------------------|---|-----|---------------|-----|-----------------------|--------------------|-----|----|
| operand1 | С                  | S |     |               |     | N P I                 |                    | yes | no |

Syntax Element Description:

| Syntax Element | Description                                                                                                    |
|----------------|----------------------------------------------------------------------------------------------------|
| (rep)          | Report Specification:                                                                                                    |
|                | The notation ( $rep$ ) may be used to specify the identification of the report for which the EJECT statement is applicable.                                                                                           |
|                | A value in the range 0 - 31 or a logical name which has been assigned using the DEFINE PRINTER statement may be specified.                                                                                            |
|                | If $(rep)$ is not specified, the EJECT statement will be applicable to the first report (Report 0).                                                                                                    |
|                | For information on how to control the format of an output report created with Natural, see <i>Report Format and Control</i> in the <i>Programming Guide</i> .                                                         |
| IF LESS THAN   | IF LESS THAN LINES LEFT Clause:                                                                                                    |
| operand1 LINES |                                                                                                    |
| LEFT           | A page advance will be performed only when the current line for the page is greater than the page size minus <i>operand1</i> . The value for <i>operand1</i> may be specified as a numeric constant or as a variable. |

# Processing

The execution of an EJECT statement does not cause any statements used with an AT TOP OF PAGE, AT END OF PAGE, WRITE TITLE or WRITE TRAILER statement to be executed. It does not affect system functions evaluated by DISPLAY GIVE SYSTEM FUNCTIONS.

EJECT causes a new physical page only. It causes the Natural system variable \*LINE-COUNT to be set to 1 but has no effect on the setting of the Natural system variable \*PAGE-NUMBER.

# Example

```
EJECT
   WRITE /// 20T '%' (29) /
              20T '%%'
                                               47T '%%' /
              20T '%%' 3X 'REPORT OF EMPLOYEES' 47T '%%' /
             20T '%%' 3X ' SORTED BY CITY ' 47T '%%' /
              20T '%%'
                                               47T '%%' /
              20T '%' (29) /
   EJECT
  END-START
 EJECT WHEN LESS THAN 3 LINES LEFT
 /*
 WRITE '*' (64)
 DISPLAY NOTITLE NOHDR CITY NAME JOB-TITLE 5X *LINE-COUNT
 WRITE '*' (64)
END-READ
END
```

### **Output of Program EJTEX1:**

| %%%%%  |                                         | %% |
|--------|-----------------------------------------|----|
| %%     |                                         | %% |
| %%     | REPORT OF EMPLOYEES                     | %% |
| %%     | SORTED BY CITY                          | %% |
| %%     |                                         | %% |
| %%%%%% | , , , , , , , , , , , , , , , , , , , , | %% |

## After pressing ENTER:

| 7 | *****       | ****     | *****           |    |
|---|-------------|----------|-----------------|----|
| ŀ | AIKEN       | SENKO    | PROGRAMMER      | 2  |
| 7 | *****       | *****    | *****           |    |
| 7 | ****        | *****    | *****           |    |
| ŀ | AIX EN OTHE | GODEFROY | COMPTABLE       | 5  |
| 7 | *****       | *****    | *****           |    |
| 7 | ****        | *****    | *****           |    |
| ŀ | AJACCIO     | CANALE   | CONSULTANT      | 8  |
| 7 | *****       | *****    | *****           |    |
| 7 | *****       | *****    | *****           |    |
| ŀ | ALBERTSLUND | PLOUG    | KONTORASSISTENT | 11 |
| 7 | *****       | *****    | *****           |    |
| 7 | *****       | *****    | *****           |    |
| ŀ | ALBUQUERQUE | HAMMOND  | SECRETARY       | 14 |
| 7 | *****       | *****    | *****           |    |
|   |             |          |                 |    |

## After pressing ENTER:

| *****       | *****    | *****   |    |
|-------------|----------|---------|----|
| ALBUQUERQUE | ROLLING  | MANAGER | 2  |
| *****       | *****    | *****   |    |
| *****       | ******   | *****   |    |
| ALBUQUERQUE | FREEMAN  | MANAGER | 5  |
| *****       | *****    | *****   |    |
| *****       | *****    | *****   |    |
| ALBUQUERQUE | LINCOLN  | ANALYST | 8  |
| *****       | *****    | *****   |    |
| *****       | *****    | *****   |    |
| ALFRETON    | GOLDBERG | JUNIOR  | 11 |
| ****        | *****    | *****   |    |

# 55 END

| Function           | 394 |
|--------------------|-----|
| Syntax Description | 394 |
| Examples           | 395 |

| END |  |
|-----|--|
|     |  |

| ſ | END | l |  |
|---|-----|---|--|
| l | •   | ſ |  |

For an explanation of the symbols used in the syntax diagram, see Syntax Symbols.

# Function

The END statement is used to mark the physical end of a Natural program. No symbols may follow the END statement.

In reporting mode, any processing loop which is currently active (that is, which has not been closed with a LOOP statement) is closed by the END statement.

## **Considerations for Program Execution**

When an END statement is executed in a main program (that is, a program executing on Level 1), final end-page processing is performed as well as final break processing for user-initiated breaks (PERFORM BREAK PROCESSING) which have not been associated with a processing loop by specifying a reference notation (*r*).

When an END statement is executed in a subprogram, or in a program invoked with FETCH RETURN, control will be returned to the invoking program without any final processing.

# **Syntax Description**

| Syntax Element | Description                                                                                                    |
|----------------|----------------------------------------------------------------------------------------------------|
| END            | Keyword:                                                                                                    |
|                | The Natural reserved keyword END is normally used to mark the physical end of a Natural program.                                                                     |
| •              | Period:                                                                                                    |
|                | Instead of the Natural reserved keyword END, a period (.) may be used. It must be preceded by at least one blank if other statements are contained in the same line. |

# Examples

For some typical examples, see *Examples of DEFINE DATA Statement Usage*.

# 56 END TRANSACTION

| Function                         | 398 |
|----------------------------------|-----|
| Restriction                      | 398 |
| Syntax Description               |     |
| Databases Affected               | 399 |
| Database-Specific Considerations | 400 |
| Examples                         | 400 |

END[OF]TRANSACTION [operand1...]

For an explanation of the symbols used in the syntax diagram, see Syntax Symbols.

Related Statements: ACCEPT/REJECT | AT BREAK | AT START OF DATA | AT END OF DATA | BACKOUT TRANSACTION | BEFORE BREAK PROCESSING | DELETE | FIND | GET | GET SAME | GET TRANSACTION DATA | FIND HISTOGRAM | LIMIT | PASSW | PERFORM BREAK PROCESSING | READ | RETRY | STORE | UPDATE

Belongs to Function Group: Database Access and Update

## Function

The END TRANSACTION statement is used to indicate the end of a logical transaction. A logical transaction is the smallest logical unit of work (as defined by the user) which must be performed in its entirety to ensure that the information contained in the database is logically consistent.

Successful execution of an END TRANSACTION statement ensures that all updates performed during the transaction have been or will be physically applied to the database regardless of subsequent user, Natural, database or operating system interruption. Updates performed within a transaction for which the END TRANSACTION statement has not been successfully completed will be backed out automatically.

The END TRANSACTION statement also results in the release of all records placed in hold status during the transaction.

The END TRANSACTION statement can be executed based upon a logical condition.

For further information, see the section *Database Update - Transaction Processing* (in the *Programming Guide*).

## Restriction

This statement cannot be used with Entire System Server.

# Syntax Description

**Operand Definition Table:** 

| Operand  | Possible Structure |   | ructure | Possible Formats |                   | Referencing<br>Permitted | Dynamic Definition |    |
|----------|--------------------|---|---------|------------------|-------------------|--------------------------|--------------------|----|
| operand1 | С                  | S |         | Ν                | A U N P I F B D T |                          | yes                | no |

Syntax Element Description:

| Syntax Elemen | nt Description                                                                                                    |
|---------------|----------------------------------------------------------------------------------------------------|
| operand1      | Storage of Transaction Data:                                                                                                    |
|               | <ul> <li>For a transaction applied to an Adabas database, or to a DL/I database in a batch-oriented BMP region (in IMS environments only), you may also use this statement to store transaction-related information. These transaction data must not exceed 2000 bytes. They may be read with a GET TRANSACTION DATA statement.</li> <li>The transaction data are written to the database specified with the profile parameter ETDB.</li> </ul>                                |
|               | If the ETDB parameter is not specified, the transaction data are written to the database specified with the profile parameter UDB, except on mainframe computers: here, they are written to the database where the Natural Security system file (FSEC) is located (if FSEC is not specified, it is considered to be identical to the Natural system file, FNAT; if Natural Security is not installed, the transaction data are written to the database where FNAT is located). |

# **Databases Affected**

An END TRANSACTION statement *without* transaction data (that is, without *operand1*) will only be executed if a database transaction under control of Natural has taken place. Depending on the setting of the Natural profile parameter ET, the statement will be executed only for the database affected by the transaction (ET=0FF), or for all databases that have been referenced since the last execution of a BACKOUT TRANSACTION or END TRANSACTION statement (ET=0N).

An END TRANSACTION statement *with* transaction data (that is, with specifying *operand1*) will always be executed and the transaction data be stored in a database as described in the following section. It depends on the setting of the ET parameter (see above) for which other databases the END TRANSACTION statement will be executed.

# **Database-Specific Considerations**

| DL/I Databases | Because PSB scheduling is terminated by a Syncpoint request, Natural saves the PSB position before executing the END TRANSACTION statement. Before the next command execution, Natural re-schedules the PSB and tries to set the PCB position as it was before the END TRANSACTION statement. The PCB position might be shifted forward if any pointed segment had been deleted in the time period between the END TRANSACTION and the following command. |
|----------------|----------------------------------------------------------------------------------------------------|
| VSAM Databases | For information on the transaction logic that applies when accessing VSAM, see <i>Natural for VSAM</i> in the <i>Database Management System Interfaces</i> documentation.                                                                                                    |
| SQL Databases  | As most SQL databases close all cursors when a logical unit of work ends, an END<br>TRANSACTION statement must not be placed within a database modification loop; instead,<br>it has to be placed after such a loop.                                                                                                    |

## **Examples**

- Example 1 END TRANSACTION
- Example 2 END TRANSACTION with ET Data

## **Example 1 - END TRANSACTION**

```
** Example 'ETREX1': END TRANSACTION
**
** CAUTION: Executing this example will modify the database records!
DEFINE DATA LOCAL
1 EMPLOY-VIEW VIEW OF EMPLOYEES
 2 CITY
 2 COUNTRY
END-DEFINE
FIND EMPLOY-VIEW WITH CITY = 'BOSTON'
 ASSIGN COUNTRY = 'USA'
 UPDATE
 END TRANSACTION
 /*
 AT END OF DATA
   WRITE NOTITLE *NUMBER 'RECORDS UPDATED'
 END-ENDDATA
 /*
END-FIND
END
```

### **Output of Program ETREX1:**

7 RECORDS UPDATED

### Example 2 - END TRANSACTION with ET Data

```
** Example 'ETREX2': END TRANSACTION (with ET data)
**
** CAUTION: Executing this example will modify the database records!
*****
                DEFINE DATA LOCAL
1 EMPLOY-VIEW VIEW OF EMPLOYEES
 2 PERSONNEL-ID
 2 NAME
 2 FIRST-NAME
 2 CITY
1 #PERS-NR (A8) INIT <' '>
END-DEFINE
REPEAT
 INPUT 'ENTER PERSONNEL NUMBER TO BE UPDATED: ' #PERS-NR
 IF #PERS-NR = ' '
   ESCAPE BOTTOM
 END-IF
 /*
 FIND EMPLOY-VIEW PERSONNEL-ID = #PERS-NR
   INPUT (AD=M) NAME / FIRST-NAME / CITY
   UPDATE
   END TRANSACTION #PERS-NR
 END-FIND
 /*
END-REPEAT
END
```

### **Output of Program ETREX2:**

ENTER PERSONNEL NUMBER TO BE UPDATED: 20027800

### After entering and confirming the personnel number:

NAME LAWLER FIRST-NAME SUNNY CITY MILWAUKEE

# 57 ESCAPE

| Function           | 404 |
|--------------------|-----|
| Syntax Description | 405 |
| Example            | 406 |

## Structured Mode Syntax

|        | ſ | TOP [REPOSITION]        | ) |
|--------|---|-------------------------|---|
| FCCADE |   | BOTTOM [(r)][IMMEDIATE] |   |
| ESCAPE | Ì | ROUTINE [IMMEDIATE]     | ĺ |
|        | Į | MODULE [IMMEDIATE]      | J |

## **Reporting Mode Syntax**

| TOP [REPOSITION]                   | 1                                              |
|------------------------------------|------------------------------------------------|
| <pre>BOTTOM [(r)][IMMEDIATE]</pre> |                                                |
| ROUTINE [IMMEDIATE]                |                                                |
| MODULE [IMMEDIATE]                 | J                                              |
|                                    | BOTTOM [(r)][IMMEDIATE]<br>ROUTINE [IMMEDIATE] |

For an explanation of the symbols used in the syntax diagram, see Syntax Symbols.

Related Statements:

- FOR I REPEAT
- CALL | CALL FILE | CALL LOOP | CALLNAT | DEFINE SUBROUTINE | FETCH | PERFORM

Belongs to Function Group:

- Loop Execution
- Invoking Programs and Routines

## Function

The ESCAPE statement is used to interrupt the linear flow of execution of a processing loop or a routine.

With the keywords TOP, BOTTOM and ROUTINE you indicate where processing is to continue when the ESCAPE statement is encountered.

An ESCAPE TOP/BOTTOM statement, when encountered for processing, will internally refer to the innermost active processing loop. The ESCAPE statement need not be physically placed within the processing loop.

If an ESCAPE TOP/BOTTOM statement is placed in a routine (subroutine, subprogram, function, or a program invoked with FETCH RETURN), the routine(s) entered during execution of the processing loop will be terminated automatically.

## Additional Considerations

More than one ESCAPE statement may be contained within the same processing loop.

The execution of an ESCAPE statement may be based on a logical condition. If an ESCAPE statement is encountered during processing of an AT END OF DATA, AT BREAK or AT END OF PAGE block, the execution of the special condition block will be terminated and ESCAPE processing will continue as required.

If an ESCAPE statement is encountered during processing of an if-no-records-found condition, no loop-end processing will be performed (equivalent to ESCAPE IMMEDIATE).

| Syntax Element | Description                                                                                                    |
|----------------|----------------------------------------------------------------------------------------------------|
| ESCAPE TOP     | Top Option:                                                                                                    |
|                | TOP indicates that processing is to continue at the top of the processing loop. This starts the next repetition of the processing loop.                                                                                       |
| REPOSITION     | Top Reposition Option:                                                                                                    |
|                | When an ESCAPE TOP REPOSITION statement is executed, Natural immediately continues processing at the top of the active READ loop, using the current value of the search variable as new start value.                          |
|                | At the same time, ESCAPE TOP REPOSITION resets the system variable *COUNTER to zero.                                                                                                    |
|                | ESCAPE TOP REPOSITION can be specified within a READ statement loop accessing an Adabas, DL/I or VSAM database. The READ statement concerned must contain the option WITH REPOSITION.                                         |
| ESCAPE BOTTOM  | Bottom Option:                                                                                                    |
|                | BOTTOM indicates that processing is to continue with the first statement following the processing loop. The loop is terminated and loop-end processing (final BREAK and END DATA) is executed for all loops being terminated. |
|                | In reporting mode, ESCAPE BOTTOM is the default.                                                                                                    |
| ( <i>r</i> )   | Statement Reference:                                                                                                    |
|                | Notation $(r)$ : If BOTTOM is followed by a label or reference number, processing will continue with the first statement following the processing loop identified by the label or reference number.                           |
|                | A label or a reference number can only be specified if the ESCAPE BOTTOM statement is physically placed within the referenced processing loop.                                                                                |

# **Syntax Description**

| Syntax Element | Description                                                                                                    |  |  |
|----------------|----------------------------------------------------------------------------------------------------|--|--|
| IMMEDIATE      | Immediate Option:                                                                                                    |  |  |
|                | If you specify the keyword IMMEDIATE, no loop-end processing will be performed.                                                                                                    |  |  |
| ESCAPE         | Routine Option:                                                                                                    |  |  |
| ROUTINE        | This option indicates that the current Natural routine, which may have been invoked via a PERFORM, CALLNAT, FETCH RETURN, or as a main program, is to relinquish control.                                                                                                    |  |  |
|                | In the case of a subroutine, processing will continue with the first statement after the statement used to invoke the subroutine. In the case of a main program, Natural command mode will be entered.                                                                                                    |  |  |
|                | All loops currently active within the routine will be terminated and loop-end processing performed as well as final processing for user-initiated (PERFORM BREAK) processing. If the program containing the ESCAPE ROUTINE is executed as a main program (Level 1), final end-page processing is performed.                                                                                                    |  |  |
| ESCAPE MODULE  | Module Option:                                                                                                    |  |  |
|                | This option indicates that the entire current program level, with all internal subroutines, is to relinquish control. The control is then returned to the object of the former program level. If ESCAPE MODULE is used in a hierarchy of internal subroutines, it allows to escape all routines working at this level at once. If no internal subroutine is active, ESCAPE MODULE has the same result as ESCAPE ROUTINE. |  |  |
|                | ESCAPE MODULE is only relevant in inline subroutines. In external subroutines, subprograms and invoked programs, it has the same effect as ESCAPE ROUTINE.                                                                                                    |  |  |
|                | As with ESCAPE ROUTINE, loop-end processing will be performed. However, if you specify the keyword IMMEDIATE, no loop-end processing will be performed.                                                                                                    |  |  |

# Example

```
INPUT 'ENTER VALUE FOR CITY: ' #CITY
 / 'OR ''.'' TO TERMINATE
IF #CITY = '.'
                                 •
    ESCAPE BOTTOM
  END-IF
  /*
  FND. FIND EMPLOY-VIEW WITH CITY = #CITY
    /*
    IF NO RECORDS FOUND
     WRITE 'NO RECORDS FOUND'
      ESCAPE BOTTOM (FND.)
    END-NOREC
    AT START OF DATA
      INPUT (AD=0) 'RECORDS FOUND:' *NUMBER //
                   'ENTER ''D'' TO DISPLAY RECORDS' #CNTL (AD=M)
     IF #CNTL NE 'D'
        ESCAPE BOTTOM (FND.)
      END-IF
    END-START
    /*
    DISPLAY NOTITLE NAME FIRST-NAME PHONE
 END-FIND
END-REPEAT
```

#### **Output of Program ESCEX1:**

ENTER VALUE FOR CITY: PARIS (OR '.' TO TERMINATE)

### After entering and confirming city name:

RECORDS FOUND: 26 ENTER 'D' TO DISPLAY RECORDS **D** 

### Result after entering and confirming D:

| NAME     | FIRST-NAME | TELEPHONE |
|----------|------------|-----------|
|          |            |           |
| MAIZIERE | ELISABETH  | 46758304  |
| MARX     | JEAN-MARIE | 40738871  |
| REIGNARD | JACQUELINE | 48472153  |
| RENAUD   | MICHEL     | 46055008  |
| REMOUE   | GERMAINE   | 36929371  |
| LAVENDA  | SALOMON    | 40155905  |
| BROUSSE  | GUY        | 37502323  |
| GIORDA   | LOUIS      | 37497316  |
| SIECA    | FRANCOIS   | 40487413  |

| CENSIER          | BERNARD    | 38070268 |
|------------------|------------|----------|
| DUC              | JEAN-PAUL  | 38065261 |
| CAHN             | RAYMOND    | 43723961 |
| MAZUY            | ROBERT     | 44286899 |
| FAURIE           | HENRI      | 44341159 |
| VALLY            | ALAIN      | 47326249 |
| BRETON           | JEAN-MARIE | 48467146 |
| GIGLEUX          | JACQUES    | 40477399 |
| KORAB-BRZOZOWSKI | BOGDAN     | 45288048 |
| XOLIN            | CHRISTIAN  | 46060015 |
| LEGRIS           | ROGER      | 39341509 |
| VVVV             |            |          |

# 58 EXAMINE

| Syntax 1 - EXAMINE                       | 410 |
|------------------------------------------|-----|
| Syntax 2 - EXAMINE TRANSLATE             | 419 |
| Syntax 3 - EXAMINE for Unicode Graphemes | 420 |
| Examples                                 | 423 |

Related Statements: ADD | COMPRESS | COMPUTE | DIVIDE | MOVE | MOVE ALL | MULTIPLY | RESET | SEPARATE | SUBTRACT

Belongs to Function Group: Arithmetic and Data Movement Operations

# Syntax 1 - EXAMINE

| EXAMINE [DIRECTION-clause]                |                                                               |   |  |  |  |
|-------------------------------------------|---------------------------------------------------------------|---|--|--|--|
| [FULL [VALUE[OF]]]                        | operand1<br><u>SUBSTR</u> ING<br>(operand1,operand2,operand3) | } |  |  |  |
| [POSITION-clause]                         |                                                               |   |  |  |  |
| [FOR][FULL [VALUE[OF]]][PATTERN] operand4 |                                                               |   |  |  |  |
| [DELIMITERS-option]                       |                                                               |   |  |  |  |
| DELETE-REPLACE-cla                        | ause                                                          | ) |  |  |  |
| GIVING-clause                             |                                                               | } |  |  |  |
| DELETE-REPLACE-c1                         | ause GIVING-clause                                            | J |  |  |  |

For an explanation of the symbols used in the syntax diagram, see Syntax Symbols.

## Syntax Description - Syntax 1

The EXAMINE statement is used to inspect the content of an alphanumeric or binary field, or a range of fields within an array, and to

- return the number of how many times a search-pattern was found;
- return the byte position where a search-pattern appears first;
- return the significant content length of a field; that is, the field length without trailing blanks;
- return the occurrence number (indices) of an array field, where a pattern was found first;
- replace a pattern by another pattern;
- delete a pattern.

**Operand Definition Table:** 

| Operand  | Possible Structure |   |    |  |  | Possible Formats |   |   |   |   |  |    |  |  |   |  | Referencing<br>Permitted | Dynamic<br>Definition |
|----------|--------------------|---|----|--|--|------------------|---|---|---|---|--|----|--|--|---|--|--------------------------|-----------------------|
| operand1 | C*                 | S | А  |  |  | А                | U |   |   |   |  | В  |  |  | Ι |  | yes                      | no                    |
| operand2 | С                  | S |    |  |  |                  |   | Ν | Р | Ι |  | B* |  |  |   |  | yes                      | no                    |
| operand3 | С                  | S |    |  |  |                  |   | Ν | Р | Ι |  | B* |  |  |   |  | yes                      | no                    |
| operand4 | С                  | S | A* |  |  | А                | U |   |   |   |  | В  |  |  |   |  | yes                      | no                    |

\* *operand1* can only be a constant if the GIVING clause is used, but not if the DELETE/REPLACE clause is used.

\* operand4 can also be used as an array, see *Search and Replace with Multiple Values*.

\* Format B of *operand2* and *operand3* may be used only with a length of less than or equal to 4.

| Syntax Element   | Description                                                                                                    |  |  |  |  |  |  |  |  |
|------------------|----------------------------------------------------------------------------------------------------|--|--|--|--|--|--|--|--|
| DIRECTION-clause | DIRECTION Clause:                                                                                                    |  |  |  |  |  |  |  |  |
|                  | This clause determines the search direction. For details, see <i>DIRECTION Clause</i> below.                                                                                                    |  |  |  |  |  |  |  |  |
| operand1         | Field to be Examined:                                                                                                    |  |  |  |  |  |  |  |  |
|                  | operand1 is the field whose content is to be examined.                                                                                                    |  |  |  |  |  |  |  |  |
|                  | If <i>operand1</i> is a DYNAMIC variable, a REPLACE operation may cause its length to be increased or decreased; a DELETE operation may cause its length to be set to zero. The current length of a DYNAMIC variable can be ascertained by using the system variable *LENGTH. |  |  |  |  |  |  |  |  |
| POSITION-clause  | POSITION Clause:                                                                                                    |  |  |  |  |  |  |  |  |
|                  | This clause may be used to specify a starting and ending position within <i>operand1</i> (or the substring of <i>operand1</i> ) for the examination. For details, see <b>POSITION Clause</b> below.                                                                           |  |  |  |  |  |  |  |  |
| operand4         | Value to be Used for EXAMINE Operation:                                                                                                    |  |  |  |  |  |  |  |  |
|                  | <i>operand4</i> is the value which is searched for in the examined field(s). You may search for a single value or for multiple values.                                                                                                    |  |  |  |  |  |  |  |  |
|                  | For more information on <i>operand4</i> and <i>operand6</i> , see <i>operand6</i> , which is used in the <i>DELETE REPLACE Clause</i> described below.                                                                                                    |  |  |  |  |  |  |  |  |
| FULL             | FULL Option:                                                                                                    |  |  |  |  |  |  |  |  |
|                  | If FULL is specified for an operand, the entire value, including trailing blanks, will be processed. If FULL is not specified, trailing blanks in the operand will be ignored.                                                                                                |  |  |  |  |  |  |  |  |
| SUBSTRING        | SUBSTRING Option:                                                                                                    |  |  |  |  |  |  |  |  |

| Syntax Element            | Description                                                                                                    |  |  |  |  |  |  |  |
|---------------------------|----------------------------------------------------------------------------------------------------|--|--|--|--|--|--|--|
|                           | Normally, the content of a field is examined from the beginning of the field to the end or to the last non-blank character.                                                                                                    |  |  |  |  |  |  |  |
|                           | With the SUBSTRING option, you examine only a certain part of the field. After the field name ( <i>operand1</i> ) in the SUBSTRING clause, you specify first the starting position ( <i>operand2</i> ) and then the length ( <i>operand3</i> ) of the field portion to be examined.                                               |  |  |  |  |  |  |  |
|                           | For example, to examine the 5th to 12th position inclusive of a field #A, you would specify:                                                                                                    |  |  |  |  |  |  |  |
|                           | EXAMINE SUBSTRING(#A,5,8).                                                                                                    |  |  |  |  |  |  |  |
|                           | Note:                                                                                                    |  |  |  |  |  |  |  |
|                           | 1. If you omit <i>operand2</i> , the starting position is assumed to be 1.                                                                                                    |  |  |  |  |  |  |  |
|                           | 2. If you omit <i>operand3</i> , the length is assumed to be from the starting position to the end of the field.                                                                                                    |  |  |  |  |  |  |  |
|                           | 3. If SUBSTRING is used in conjunction with a DYNAMIC variable, the field behaves like a fixed length variable; that is, the length (*LENGTH) does not change as a result of the EXAMINE operation, regardless of whether a DELETE or REPLACE operation was executed or not.                                                      |  |  |  |  |  |  |  |
| PATTERN                   | PATTERN Option:                                                                                                    |  |  |  |  |  |  |  |
|                           | If you wish to examine the field for a value which contains "wild characters", that is symbols for positions not to be examined, you use the PATTERN option. <i>operand4</i> may then include the following symbols for positions to be ignored:                                                                                  |  |  |  |  |  |  |  |
|                           | A period (.), question mark (?) or underscore (_) indicates a single position that is not to be examined.                                                                                                    |  |  |  |  |  |  |  |
|                           | An asterisk (*) or a percent sign (%) indicates any number of positions not<br>to be examined.                                                                                                    |  |  |  |  |  |  |  |
|                           | Example: With PATTERN 'NAT*AL' you could examine the field for any value which contains NAT and AL no matter which and how many other characters are between NAT and AL (this would include the values NATURAL and NATIONAL as well as NATAL).                                                                                    |  |  |  |  |  |  |  |
| DELIMITERS-option         | DELIMITERS Option:                                                                                                    |  |  |  |  |  |  |  |
|                           | This option is used to scan for a value which exhibits delimiters. For details, see <i>DELIMITERS Option</i> below.                                                                                                    |  |  |  |  |  |  |  |
| DELETE - REPLACE - clause | DELETE REPLACE Clause:                                                                                                    |  |  |  |  |  |  |  |
|                           | The DELETE option of this clause is used to delete each search-value ( <i>operand4</i> ) found in <i>operand1</i> , whereas the REPLACE option is used to replace each search-value ( <i>operand4</i> ) found in <i>operand1</i> by the value specified in <i>operand6</i> . For details, see <i>DELETE REPLACE Clause</i> below. |  |  |  |  |  |  |  |

| Syntax Element | Description                                  |
|----------------|----------------------------------------------|
| GIVING-clause  | For details, see <i>GIVING Clause</i> below. |

#### **DIRECTION Clause**

The direction clause determines the search direction.

|           | ſ | FORWARD  | ١ |
|-----------|---|----------|---|
| DIRECTION | ł | BACKWARD | ł |
|           | ι | operand8 | J |

## **Operand Definition Table:**

| Operand  | Possible Structure |   |  | Possi | ble I | orm | ats | Referencing Permitted | Dynamic Definition |    |
|----------|--------------------|---|--|-------|-------|-----|-----|-----------------------|--------------------|----|
| operand8 | С                  | S |  |       | A1    |     |     |                       | yes                | no |

### Syntax Element Description:

| Syntax Elemer | nt Description                                                                                                    |  |  |  |  |  |  |  |  |
|---------------|----------------------------------------------------------------------------------------------------|--|--|--|--|--|--|--|--|
| FORWARD       | Examine in Left-to-Right Direction:                                                                                                    |  |  |  |  |  |  |  |  |
|               | If you specify FORWARD, the contents of the field are examined from left to right.                                                                                                    |  |  |  |  |  |  |  |  |
| BACKWARD      | Examine in Right-to-Left Direction:                                                                                                    |  |  |  |  |  |  |  |  |
|               | If you specify BACKWARD, the contents of the field are examined from right to left.                                                                                                    |  |  |  |  |  |  |  |  |
| operand8      | Alternative Specification:                                                                                                    |  |  |  |  |  |  |  |  |
|               | If you specify <i>operand8</i> , the search direction is determined by the contents of <i>operand8</i> . <i>operand8</i> must be defined with format/length A1. If <i>operand8</i> contains an F, then the search direction is FORWARD, if <i>operand8</i> contains a B, the search direction is BACKWARD. All other values are invalid and are rejected at compile time if <i>operand8</i> is a constant, or at run time if <i>operand8</i> is a variable. |  |  |  |  |  |  |  |  |

**Note:** If the DIRECTION clause is not specified, the default direction is FORWARD.

## **POSITION Clause**

The POSITION clause may be used to specify a starting and ending position within *operand1* (or the substring of *operand1*) for the examination.

| [[STARTING] FROM [POSITION] operand9] | ENDING AT | <pre>   [POSITION] operand10 </pre> |  |
|---------------------------------------|-----------|-------------------------------------|--|
|---------------------------------------|-----------|-------------------------------------|--|

Operand Definition Table:

| Operand   | Possible Structure |   |  |  | Possible Formats |   |   |   |  |  |  | Referencing<br>Permitted | Dynamic Definition |    |
|-----------|--------------------|---|--|--|------------------|---|---|---|--|--|--|--------------------------|--------------------|----|
| operand9  | С                  | S |  |  |                  | N | Р | Ι |  |  |  |                          | yes                | no |
| operand10 | С                  | S |  |  |                  | N | Р | Ι |  |  |  |                          | yes                | no |

Syntax Element Description:

| Syntax Element   |           | Description                                                                  |
|------------------|-----------|------------------------------------------------------------------------------|
| FROM operand9    |           | Starting Position:                                                           |
|                  |           | <i>operand9</i> is used to define the starting position for the examination. |
| ENDING AT / THRU | operand10 | Ending Position:                                                             |
|                  |           | <i>operand10</i> is used to define the ending position for the examination.  |

The starting position (*operand9*) and the ending position (*operand10*) are relative to *operand1* or the substring of *operand1*, and both are processed.

The search is performed starting from the starting position and ending at the ending position.

If the starting and/or ending position are not specified, the default position value applies. This value is determined by the search direction:

| Direction | Default Starting Position           | Default Ending Position             |
|-----------|-------------------------------------|-------------------------------------|
| FORWARD   | 1 (first character)                 | length of operand1 (last character) |
| BACKWARD  | length of operand1 (last character) | 1 (first character)                 |

**Note:** If the search direction is FORWARD and the start position is greater than the end position, or if the search direction is BACKWARD and the start position is less than the end position, no search is performed.

## **DELIMITERS** Option

| ĺ | ABSOLUTE                           | ) |  |
|---|------------------------------------|---|--|
| ł | WITH <u>DELIMITER</u> S            | ł |  |
| Į | [WITH <u>DELIMITER</u> S] operand5 | ļ |  |

Operand Definition Table:

| Operand  | Possible Structure |   |  | Possible Formats |  |     |  |  |   |  | Referencing Permitted | Dynamic Definition |     |    |
|----------|--------------------|---|--|------------------|--|-----|--|--|---|--|-----------------------|--------------------|-----|----|
| operand5 | С                  | S |  |                  |  | A U |  |  | В |  |                       |                    | yes | no |

Syntax Element Description:

| Syntax Element              | Description                                                                                                    |
|-----------------------------|----------------------------------------------------------------------------------------------------|
| ABSOLUTE                    | Absolute Scan Option:                                                                                                    |
|                             | This is the default option. It results in an absolute scan of the field for the specified value regardless of what other characters may surround the value.                                                                                                    |
| WITH DELIMITERS             | WITH DELIMITERS Option:                                                                                                    |
|                             | This option is used to scan for a value which is delimited by blanks or by any character that is neither a letter nor a numeric character.                                                                                                    |
|                             | The definition of delimiters may be modified using the SCTAB profile parameter.                                                                                                    |
| WITH DELIMITERS<br>operand5 | Specific Delimiter Option:                                                                                                    |
|                             | This option is used to scan for a value which is delimited by the character or any of the characters specified in <i>operand5</i> . If the search value was found at the beginning or end of the examined field, only the right or left side has to be delimited by one of the <i>operand5</i> characters. |

## DELETE/REPLACE Clause

|       | ſ | DELETE [FIRST]                                      | l |
|-------|---|-----------------------------------------------------|---|
| [AND] | l | REPLACE [FIRST] [WITH] [FULL [VALUE [OF]]] operand6 | ſ |

Operand Definition Table:

| Operand  | Possible Structure |   |    | Pos | sibl | le Fo | orma | ts | Referencing Permitted | Dynamic Definition |    |
|----------|--------------------|---|----|-----|------|-------|------|----|-----------------------|--------------------|----|
| operand6 | C                  | S | A* |     | A U  |       | В    |    |                       | yes                | no |

\* operand6 can also be used as an array, see Search and Replace with Multiple Values.

Syntax Element Description:

| Syntax Elemer | nt Description                                                                                                    |
|---------------|----------------------------------------------------------------------------------------------------|
| DELETE        | DELETE Option:                                                                                                    |
|               | This option is used to delete the first (or all) occurrence(s) of the search-value ( <i>operand4</i> ) in the content of <i>operand1</i> .                                     |
| REPLACE       | REPLACE Option:                                                                                                    |
|               | This option is used to replace the first (or all) occurrence(s) of the search-value ( <i>operand4</i> ) in <i>operand1</i> by the replace value specified in <i>operand6</i> . |
| FIRST         | FIRST Option:                                                                                                    |
|               | If you specify the keyword FIRST, only the first identical value will be deleted/replaced.                                                                                     |

| 6 |  |
|---|--|
|   |  |
|   |  |

Notes:

- 1. If the REPLACE operation results in more characters being generated than will fit into *operand1*, you will receive an error message.
- 2. If *operand1* is a dynamic variable, a REPLACE operation may cause its length to be increased or decreased; a DELETE operation may cause its length to be set to zero. The current length of a dynamic variable can be ascertained by using the system variable \*LENGTH. For general information on dynamic variables, see *Using Dynamic Variables*.

#### Search and Replace with Multiple Values

The search (*operand4*) and replace value (*operand6*) may also be defined as array fields. This allows to substitute multiple different patterns in the examined field (*operand1*), all with an unique EXAMINE statement. It is not necessary to have the same number of occurrences for the search and replace operand. All what is required is the transfer compatibility between these fields; that is, *operand4:=operand6* must be a valid operation; see *Assignment Operations with Arrays* in the *Programming Guide*.

The operation logic for the multi-value search is as follows:

- The field to be examined (*operand1*) is passed through only a single time, either from left to right for direction FORWARD or from right to left for direction BACKWARD.
- Beginning with the first position, the values in the search array (*operand4*) are tested for a match, one after the other, starting with the array occurrence with the lowest index.
- If no search value was found, the comparison repeats on the next field position.

- If one of the searched patterns is detected in the examined field (*operand1*), it is substituted with the value of the replace array (*operand6*), which overlays the matching pattern in *operand4*, if a *operand4*:=operand6 would be executed.
- After a pattern replacement was performed, the compare process continues with the first occurrence for the search array, immediately after the inserted value. This means, a replaced pattern is skipped and may not be replaced a second time.

Example:

This example shows an HTML translation for the characters less than (<), greater than (>), and ampersand (&).

```
DEFINE DATA LOCAL
1 #HTML (A/1:3) DYNAMIC INIT <'&lt;','&gt;','&amp;'>
1 #TAB (A/1:3) DYNAMIC INIT <'<','>','&'>
1 #DOC(A) DYNAMIC /* document to be replaced
END-DEFINE
#DOC := 'a&lt;&lt;b&amp;b&gt;c&gt;'
WRITE #DOC (AL=30) 'before'
/* Replace #DOC using #HTML to #TAB (n:1 replacement)
EXAMINE #DOC FOR #HTML(*) REPLACE #TAB(*)
/* '&lt;' is replaced by '<' (4:1 replacement)
/* '&gt;' is replaced by '&' (5:1 replacement)
WRITE #DOC (AL=30) 'after'
END</pre>
```

See also *Example 3 - EXAMINE AND REPLACE WITH MULTIPLE VALUES*.

## **GIVING Clause**

[ { GIVING[IN] operand7
[GIVING] NUMBER[IN] operand7
[[GIVING] POSITION[IN] operand7]
[[GIVING] LENGTH[IN] operand7
[[GIVING] INDEX[IN] operand7...3]

Operand Definition Table:

| Operand  | Possible | e Structure | Possible Formats | Referencing Permitted | Dynamic Definition |
|----------|----------|-------------|------------------|-----------------------|--------------------|
| operand7 | S        |             | N P I            | yes                   | yes                |

| Syntax Element | Description                                                                                                    |
|----------------|----------------------------------------------------------------------------------------------------|
| GIVING         | GIVING Clause:                                                                                                    |
|                | If only the keyword GIVING is specified, this corresponds to GIVING NUMBER (default).                                                                                                    |
| NUMBER         | GIVING NUMBER Clause:                                                                                                    |
|                | Is used to obtain information on how many times the search value ( <i>operand4</i> ) was found in the field ( <i>operand1</i> ) whose content is to be examined.                                         |
| POSITION       | GIVING POSITION Clause:                                                                                                    |
|                | Is used to obtain the byte position within <i>operand1</i> (or the substring of <i>operand1</i> ) where the first value identical to <i>operand4</i> was found.                                          |
| LENGTH         | GIVING LENGTH Clause:                                                                                                    |
|                | Is used to obtain the remaining content length of <i>operand1</i> (or the substring of <i>operand1</i> ) after all delete/replace operations have been performed. Trailing blanks are ignored.           |
| operand7       | Number of Occurrences:                                                                                                    |
|                | The number of occurrences of the search-value. If the REPLACE FIRST or DELETE FIRST option is also used, the number will not exceed 1.                                                                   |
| INDEX operand7 | GIVING INDEX Clause:                                                                                                    |
| 3              | This option is only applicable if the underlying field to be examined is an array field.                                                                                                    |
|                | GIVING INDEX is used to obtain the array occurrence number (index) of <i>operand1</i> in which the first search-value ( <i>operand4</i> ) was found.                                                     |
|                | <i>operand7</i> must be specified as many times as there are dimensions in <i>operand1</i> (maximum three times). <i>operand7</i> will return 0 if the search-value is found in none of the occurrences. |
|                | <b>Note:</b> If the index range of <i>operand1</i> includes the occurrence 0 (for example, 0:5),                                                                                                    |
|                | a value of 0 in <i>operand7</i> is ambiguous. In this case, an additional GIVING NUMBER clause should be used to ascertain whether the search-value was actually found or not.                           |

## Syntax 2 - EXAMINE TRANSLATE

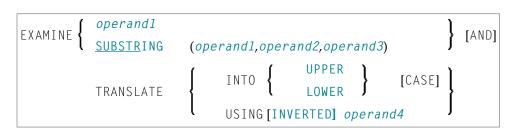

For an explanation of the symbols used in the syntax diagram, see *Syntax Symbols*.

## Syntax Description - Syntax 2

The EXAMINE TRANSLATE statement is used to translate the characters contained in a field into uppercase or lower-case, or into other characters.

**Operand Definition Table:** 

| Operand  | Possible Structure |   |   |  |  |   | Pos | ssi | ble | Forn | Referencing<br>Permitted | Dynamic Definition |  |     |    |
|----------|--------------------|---|---|--|--|---|-----|-----|-----|------|--------------------------|--------------------|--|-----|----|
| operand1 |                    | S | A |  |  | А | U   |     |     |      | В                        |                    |  | yes | no |
| operand2 | С                  | S |   |  |  |   |     | Ν   | Р   | Ι    | B*                       |                    |  | yes | no |
| operand3 | С                  | S |   |  |  |   |     | Ν   | Р   | Ι    | B*                       |                    |  | yes | no |
| operand4 |                    | S | A |  |  | Α | U   |     |     |      | В                        |                    |  | yes | no |

\*Format B of *operand2* and *operand3* may be used only with a length of less than or equal to 4.

| Syntax Element                         | Description                                                                                                    |
|----------------------------------------|----------------------------------------------------------------------------------------------------|
| EXAMINE operand1                       | Complete Field Content Translation:                                                                                                    |
|                                        | operand1 is the field whose content is to be translated.                                                                                                    |
| EXAMINE SUBSTRING<br>operand1 operand2 | Partial Field Content Translation:                                                                                                    |
| operand3                               | Normally, the entire content of a field is translated.                                                                                                    |
|                                        | With the SUBSTRING option, you translate only a certain part of the field.<br>After the field name ( <i>operand1</i> ) in the SUBSTRING clause, you specify first<br>the starting position ( <i>operand2</i> ) and then the length ( <i>operand3</i> ) of the field<br>portion to be examined. |
|                                        | For example, to translate the 5th to 12th position inclusive of a field $\#A$ , you would specify:                                                                                                    |

| Syntax Element           | Description                                                                                                    |
|--------------------------|----------------------------------------------------------------------------------------------------|
|                          | EXAMINE SUBSTRING(#A,5,8) AND TRANSLATE                                                                                                    |
|                          | <b>Note:</b> If you omit <i>operand2</i> , the starting position is assumed to be 1. If you                                                                |
|                          | omit <i>operand3</i> , the length is assumed to be from the starting position to the end of the field.                                                     |
| TRANSLATE INTO UPPER     | Upper Case Translation:                                                                                                    |
| CASE                     | The content of <i>operand1</i> will be translated into upper case.                                                                                         |
| TRANSLATE INTO LOWER     | Lower Case Translation:                                                                                                    |
| CASE                     | The content of <i>operand1</i> will be translated into lower case.                                                                                         |
| TRANSLATE USING operand4 | Translation Table:                                                                                                    |
|                          | <i>operand4</i> is the translation table to be used for character translation. The table must be of format/length A2, U2 or B2.                            |
|                          | <b>Note:</b> If for a character to be translated more than one translation is defined                                                                      |
|                          | in the translation table, the last of these translations applies.                                                                                          |
| INVERTED                 | INVERTED Option:                                                                                                    |
|                          | If you specify the keyword INVERTED, the translation table ( <i>operand4</i> ) will be used inverted; that is, the translation direction will be reversed. |

## Syntax 3 - EXAMINE for Unicode Graphemes

| EXAMINE [FULL [VALUE<br>[OF]]] | <pre>{     operand1     SUBSTRING(operand1, operand2, operand3) }</pre>                      |
|--------------------------------|----------------------------------------------------------------------------------------------|
| [POSITION-clause]              |                                                                                              |
| [FOR]                          | CHARPOSITION operand4 CHARLENGTH<br>operand5<br>CHARPOSITION operand4<br>CHARLENGTH operand5 |
| [GIVING] POSITION IN a         | operand6[[GIVING]LENGTH IN operand7]                                                         |

For an explanation of the symbols used in the syntax diagram, see *Syntax Symbols*.

## Syntax Description - Syntax 3

A "grapheme" is what a user normally thinks of as a character. In most cases, a UTF-16 code unit (= U format character) is a grapheme, however, a grapheme can also consist of several code units. Examples are: a sequence of a base character followed by combining characters or a surrogate pair. For more information on graphemes and other Unicode terms, see *The Unicode Standard* at *http://www.unicode.org*/.

The EXAMINE statement for U format operands in general operates on code units. However, with the CHARPOSITION and CHARLENGTH clauses it is possible to obtain the starting position and length (in terms of code units) of a graphemes sequence. The returned code unit values can then be used in other statements/clauses which require code unit operands (for example, in a SUBSTRING clause).

For further information on this syntax of the EXAMINE statement, see also *Unicode and Code Page Support* in the *Natural Programming Language*, section *Statements*, *EXAMINE*.

| Operand  | Po | ssib | le St | ruct | ure | Possible Formats |   |   |   |  |    | na | Referencing<br>Permitted | Dynamic<br>Definition |  |     |    |
|----------|----|------|-------|------|-----|------------------|---|---|---|--|----|----|--------------------------|-----------------------|--|-----|----|
| operand1 | С  | S    | A     |      |     | U                |   |   |   |  |    |    |                          |                       |  | yes | no |
| operand2 | С  | S    |       |      |     |                  | Ν | Р | Ι |  | B* |    |                          |                       |  | yes | no |
| operand3 | С  | S    |       |      |     |                  | Ν | Р | I |  | B* |    |                          |                       |  | yes | no |
| operand4 | С  | S    |       |      |     |                  | Ν | Р | Ι |  |    |    |                          |                       |  | yes | no |
| operand5 | С  | S    |       |      |     |                  | Ν | Р | Ι |  |    |    |                          |                       |  | yes | no |
| operand6 | С  | S    |       |      |     |                  | Ν | Р | Ι |  |    |    |                          |                       |  | yes | no |
| operand7 | С  | S    |       |      |     |                  | Ν | Р | Ι |  |    |    |                          |                       |  | yes | no |

Operand Definition Table:

\* Format B of operand2 and operand3 may be used only with a length of less than or equal to 4.

| Syntax Element     | Description                                                                                                    |
|--------------------|----------------------------------------------------------------------------------------------------|
| FULL               | FULL Option:                                                                                                    |
|                    | If FULL is specified for an operand, the entire value, including trailing blanks, will be processed. If FULL is not specified, trailing blanks in the operand will be ignored. |
| SUBSTRING operand1 | SUBSTRING Clause:                                                                                                    |
| operand2 operand3  | Normally, the content of a field is examined from the beginning of the field to the end or to the last non-blank character.                                                    |
|                    | With the SUBSTRING option, you examine only a certain part of the field. After the field name ( <i>operand1</i> ) in the SUBSTRING clause, you specify first the starting      |

| Syntax Element           | Description                                                                                                    |
|--------------------------|----------------------------------------------------------------------------------------------------|
|                          | position ( <i>operand2</i> ) and then the length ( <i>operand3</i> ) of the field portion to be examined. <i>operand2</i> and <i>operand3</i> are specified in terms of code units.                                                                                                    |
|                          | For example, to examine the 5th to 12th position inclusive of a field $#A$ , you would specify:                                                                                                    |
|                          | EXAMINE SUBSTRING (#A,5,8)                                                                                                    |
|                          | Note:                                                                                                    |
|                          | 1. If you omit <i>operand2</i> , the starting position is assumed to be 1.                                                                                                    |
|                          | 2. If you omit <i>operand3</i> , the length is assumed to be from the starting position to the end of the field.                                                                                                    |
|                          | 3. If SUBSTRING is used in conjunction with a DYNAMIC variable, the field behaves like a fixed length variable; that is, the length (*LENGTH) does not change as a result of the EXAMINE operation, regardless of whether a DELETE or REPLACE operation was executed or not.                                                                             |
| POSITION-clause          | POSITION Clause:                                                                                                    |
|                          | FROM and THRU positions are given in terms of code units. For further information, see <b>POSITION Clause</b> under Syntax 1.                                                                                                    |
| CHARPOSITION<br>operand4 | CHARPOSITION Clause:                                                                                                    |
| oper anu+                | <i>operand4</i> defines the starting position (in terms of Unicode graphemes) of the grapheme sequence. The according position in terms of code units is returned in <i>operand6</i> . This clause can be omitted if the CHARLENGTH clause is specified; in this case the starting position 1 is assumed.                                                |
| CHARLENGTH               | CHARLENGTH Clause:                                                                                                    |
| operand5                 | <i>operand5</i> defines the length (in terms of Unicode graphemes) of the grapheme sequence. The length of the grapheme sequence in terms of code units is returned in <i>operand7</i> . This clause can be omitted if the CHARPOSITION clause is specified; in this case the length from the starting position up to the end of the string is returned. |
|                          | GIVING POSITION Clause:                                                                                                    |
| operand6                 | <i>operand6</i> receives the starting position (in terms of code units) of the grapheme sequence defined by <i>operand4</i> and <i>operand5</i> . If <i>operand1</i> has less than <i>operand4</i> graphemes, 0 is returned. This clause can be omitted if the GIVING LENGTH clause is specified.                                                        |
| GIVING LENGTH IN         | GIVING LENGTH Clause:                                                                                                    |
| operand7                 | <i>operand7</i> receives the length (in terms of code units) of the grapheme sequence<br>defined by <i>operand4</i> and <i>operand5</i> . If <i>operand1</i> has less than<br><i>operand4+operand5</i> graphemes, 0 is returned. This clause can be omitted if the<br>GIVING POSITION clause is specified.                                               |

Notes:

- 1. Either the CHARPOSITION or the CHARLENGTH clause or both must be specified.
- 2. Either the GIVING POSITION or GIVING LENGTH clause or both must be specified.

## **Examples**

- Example 1 EXAMINE
- Example 2 EXAMINE TRANSLATE
- Example 3 EXAMINE AND REPLACE WITH MULTIPLE VALUES
- Example 4 EXAMINE for Unicode Graphemes

## **Example 1 - EXAMINE**

```
** Example 'EXMEX1': EXAMINE
******
                DEFINE DATA LOCAL
1 #TEXT (A45)
1 #ARRAY (A5/1:3)
1 #A
         (A3)
1 #START (N2)
1 ∦NUM
         (N2)
1 ∦NUM1
         (N2)
1 #NUM2
         (N2)
1 #NUM3
         (N2)
1 #POS
         (N2)
1 #POS1
         (N2)
1 #LENG
         (N2)
1 #INDEX (N2)
END-DEFINE
MOVE 'ABC A B C
                 .A. .B. .C. -A- -B- -C- ' TO #TEXT
WRITE / 'EXAMPLE 1 (DELIMITER, GIVING NUMBER)'
WRITE NOTITLE '#TEXT: ' #TEXT
EXAMINE #TEXT FOR 'A' GIVING NUMBER #NUM1
EXAMINE #TEXT FOR 'A' WITH DELIMITER GIVING NUMBER #NUM2
EXAMINE #TEXT FOR 'A' WITH DELIMITER '.' GIVING NUMBER #NUM3
WRITE 'EXAMINE #TEXT FOR "A" ' 57T 'Number found:' #NUM1
WRITE 'EXAMINE #TEXT FOR "A" WITH DELIMITER' 57T 'Number found:' #NUM2
WRITE 'EXAMINE #TEXT FOR "A" WITH DELIMITER "."'
 57T 'Number found:' #NUM3
WRITE / 'EXAMPLE 2 (DELIMITER, REPLACE, GIVING NUMBER)'
WRITE 'EXAMINE #TEXT FOR "A" WITH DELIMITER "-" REPLACE WITH "*"'
WRITE 'Before:' #TEXT
```

```
EXAMINE #TEXT FOR 'A' WITH DELIMITER '-' REPLACE WITH '*'
       GIVING NUMBER #NUM
WRITE 'After: ' #TEXT 57T 'Number found:' #NUM
NEWPAGE
WRITE / 'EXAMPLE 3 (REPLACE, GIVING NUMBER)'
WRITE 'EXAMINE #TEXT FOR " " REPLACE WITH "+"'
WRITE 'Before:' #TEXT
EXAMINE #TEXT FOR ' ' REPLACE WITH '+' GIVING NUMBER #NUM
WRITE 'After: ' #TEXT 57T 'Number found:' #NUM
WRITE / 'EXAMPLE 4 (FULL, REPLACE, GIVING NUMBER)'
WRITE 'EXAMINE FULL #TEXT FOR " " REPLACE WITH "+"'
WRITE 'Before:' #TEXT
EXAMINE FULL #TEXT FOR ' ' REPLACE WITH '+' GIVING NUMBER #NUM
WRITE 'After: ' #TEXT 57T 'Number found:' #NUM
WRITE / 'EXAMPLE 5 (DELETE, GIVING POSITION)'
WRITE 'EXAMINE #TEXT FOR "+" DELETE GIVING POSITION #POS'
WRITE 'Before:' #TEXT
EXAMINE #TEXT FOR '+' DELETE GIVING POSITION #POS
WRITE 'After: ' #TEXT 57T 'Position found:' #POS
WRITE / 'EXAMPLE 6 (DELETE, GIVING LENGTH)'
WRITE 'EXAMINE #TEXT FOR "A" DELETE GIVING LENGTH #LENG'
WRITE 'Before:' #TEXT
EXAMINE #TEXT FOR 'A' DELETE GIVING LENGTH #LENG
WRITE 'After: ' #TEXT 57T 'Length found:' #LENG
NEWPAGE
MOVE 'ABC A B C .A. .B. .C. -A- -B- -C- ' TO ∦TEXT
WRITE / 'EXAMPLE 7 (PATTERN, REPLACE, GIVING NUMBER)'
WRITE 'EXAMINE #TEXT FOR ".A." AND REPLACE "***"'
WRITE 'Before:' #TEXT
                        '.A.' AND REPLACE '***' GIVING NUMBER #NUM
EXAMINE #TEXT FOR
WRITE 'After: ' #TEXT 57T 'Number found:' #NUM
WRITE 'EXAMINE #TEXT FOR PATTERN ".A." AND REPLACE "***"
WRITE 'Before:' #TEXT
EXAMINE #TEXT FOR PATTERN '.A.' AND REPLACE '***' GIVING NUMBER #NUM
WRITE 'After: ' #TEXT 57T 'Number found:' #NUM
MOVE 'ABC A B C .A. .B. .C. -A- -B- -C- ' TO #TEXT
#A := 'B C'
```

```
#POS := 6
#LENG:= 25
WRITE / 'EXAMPLE 8 (SUBSTRING, REPLACE, GIVING POSITION)'
WRITE '#A := "B C" ; #POS := 6 ; #LENG:= 25 '
WRITE 'EXAMINE SUBSTRING(#TEXT, #POS, #LENG) FOR #A AND REPLACE "***"'
WRITE 'Before:' #TEXT
EXAMINE SUBSTRING(#TEXT, #POS, #LENG) FOR #A AND REPLACE '***'
       GIVING POSITION #POS1
WRITE 'After: ' #TEXT 57T 'Position found:' #POS1
NEWPAGE
MOVE 'ABC A B C .A. .B. .C. -A- -B- -C- ' TO #TEXT
WRITE / 'EXAMPLE 9 (DELETE, GIVING NUMBER, GIVING POSITION, '-
       'GIVING LENGTH)'
WRITE 'EXAMINE #TEXT FOR "." DELETE GIVING NUMBER #NUM'
WRITE 30T 'GIVING POSITION #POS'
WRITE 30T 'GIVING LENGTH #LENG'
WRITE 'Before:' #TEXT
EXAMINE #TEXT FOR '.' DELETE GIVING NUMBER #NUM
                             GIVING POSITION #POS
                             GIVING LENGTH #LENG
WRITE 'After: ' #TEXT
WRITE 'Number found: ' #NUM
WRITE 'Position found:' #POS
WRITE 'Length found: ' #LENG
MOVE 'ABC ' TO #ARRAY (1)
MOVE '.A.B.' TO #ARRAY (2)
MOVE '-A-B-' TO #ARRAY (3)
WRITE / 'EXAMPLE 10 (GIVING NUMBER, GIVING POSITION, GIVING INDEX)'
WRITE '#ARRAY(1):' #ARRAY(1)
WRITE '#ARRAY(2):' #ARRAY(2)
WRITE '#ARRAY(3):' #ARRAY(3)
WRITE 'EXAMINE #ARRAY(*) FOR "B" GIVING NUMBER #NUM'
WRITE 27T 'GIVING POSITION #POS'
WRITE 27T 'GIVING INDEX
                          #INDEX'
EXAMINE #ARRAY(*) FOR 'B' GIVING NUMBER
                                          #NUM
                         GIVING POSITION #POS
                          GIVING INDEX
                                         #INDEX
WRITE 'Number found: ' ∦NUM
WRITE 'Position found:' #POS
WRITE 'Index found: ' #INDEX
END
```

#### **Output of Program EXMEX1:**

EXAMPLE 1 (DELIMITER, GIVING NUMBER) #TEXT: ABC A B C .A. .B. .C. - A - - B - - C -EXAMINE #TEXT FOR 'A' Number found: 4 EXAMINE #TEXT FOR 'A' WITH DELIMITER Number found: 3 EXAMINE #TEXT FOR 'A' WITH DELIMITER '.' Number found: 1 EXAMPLE 2 (DELIMITER, REPLACE, GIVING NUMBER) EXAMINE #TEXT FOR 'A' WITH DELIMITER '-' REPLACE WITH '\*' ABC Before: ABC .A. .B. .C. - A - - B - - C -After: ABC АВС .A. .B. .C. -\*- -B- -C-Number found: 1 EXAMPLE 3 (REPLACE, GIVING NUMBER) #TEXT FOR ' ' REPLACE WITH '+' EXAMINE -\*- -B- -C-Before: ABC A B C .A. .B. .C. After: ABC+++A+B+C+++.A.++.B.++.C.++++-\*-++-B-++-C- Number found: 20 EXAMPLE 4 (FULL, REPLACE, GIVING NUMBER) EXAMINE FULL #TEXT FOR ' ' REPLACE WITH '+' Before: ABC+++A+B+C+++.A.++.B.++.C.++++-\*-++-B-++-C-After: ABC+++A+B+C+++.A.++.B.++.C.++++-\*-++-B-++-C-+ Number found: 1 EXAMPLE 5 (DELETE, GIVING POSITION) EXAMINE #TEXT FOR '+' DELETE GIVING POSITION #POS Before: ABC+++A+B+C+++.A.++.B.++.C.++++-\*-++-B-++-C-+ After: ABCABC.A.B.C.-\*--B--C-Position found: 4 EXAMPLE 6 (DELETE, GIVING LENGTH) EXAMINE #TEXT FOR 'A' DELETE GIVING LENGTH #LENG Before: ABCABC.A..B..C.-\*--B--C-After: BCBC...B..C.-\*--B--C-Length found: 21 EXAMPLE 7 (PATTERN, REPLACE, GIVING NUMBER) '.A.' AND REPLACE '\*\*\*' EXAMINE #TEXT FOR .A. .B. .C. Before: ABC A B C - A - - - B - - - C -ABC \*\*\* - A - - B - - C -After: ABC .B. .C. Number found: 1 EXAMINE #TEXT FOR PATTERN '.A.' AND REPLACE '\*\*\*' Before: ABC A B C .A. .B. .C. - A - - - B - - - C -\*\*\* -B- -C-After: ABC \*\*\*B C \*\*\* .B. .C. Number found: 3 EXAMPLE 8 (SUBSTRING, REPLACE, GIVING POSITION) #A := 'B C' ; #POS := 6 ; #LENG:= 25 EXAMINE SUBSTRING(#TEXT, #POS, #LENG) FOR #A AND REPLACE '\*\*\*' .A. .B. .C. - A - - B - - C -Before: ABC A B C .Α. After: ABC A \*\*\* .B. .C. - A - - B - - C -Position found: 4 EXAMPLE 9 (DELETE, GIVING NUMBER, GIVING POSITION, GIVING LENGTH) EXAMINE #TEXT FOR '.' DELETE GIVING NUMBER #NUM GIVING POSITION #POS GIVING LENGTH #LENG

```
Before: ABC A B C .A. .B. .C. -A- -B- -C-
                    A B C - A - - B - - C -
After: ABC A B C
Number found:
                6
Position found: 15
Length found:
                38
EXAMPLE 10 (GIVING NUMBER, GIVING POSITION, GIVING INDEX)
#ARRAY(1): ABC
#ARRAY(2): .A.B.
#ARRAY(3): -A-B-
EXAMINE #ARRAY(*) FOR 'B' GIVING NUMBER
                                        #NUM
                         GIVING POSITION #POS
                         GIVING INDEX
                                        #INDEX
Number found:
                 3
Position found:
                 2
Index found:
                 1
```

#### Example 2 - EXAMINE TRANSLATE

```
** Example 'EXMEX2': EXAMINE TRANSLATE
DEFINE DATA LOCAL
1 #TEXT (A50)
1 #TAB (A2/1:10)
1 #POS
       (N2)
1 #LENG (N2)
END-DEFINE
MOVE 'ABC A B C .A. .B. .C. -A- -B- -C- ' TO ∦TEXT
MOVE 'AX' TO #TAB(1)
MOVE 'BY' TO #TAB(2)
MOVE 'CZ' TO #TAB(3)
WRITE NOTITLE / 'EXAMPLE 1 (WITH TRANSLATION TABLE)'
WRITE 'EXAMINE #TEXT TRANSLATE USING #TAB(*)'
WRITE 'Before:' #TEXT
EXAMINE #TEXT TRANSLATE USING #TAB(*)
WRITE 'After: ' #TEXT
WRITE / 'EXAMPLE 2 (WITH INVERTED TRANSLATION TABLE)'
WRITE 'EXAMINE #TEXT TRANSLATE USING INVERTED #TAB(*)'
WRITE 'Before:' #TEXT
EXAMINE #TEXT TRANSLATE USING INVERTED #TAB(*)
WRITE 'After: ' #TEXT
#POS := 13
#LENG:= 15
WRITE / 'EXAMPLE 3 (WITH LOWER CASE TRANSLATION)'
```

WRITE '#POS := 13 ; #LENG:= 15 '
WRITE 'EXAMINE SUBSTRING(#TEXT,#POS,#LENG) TRANSLATE INTO LOWER CASE'
WRITE 'Before:' #TEXT
EXAMINE SUBSTRING(#TEXT,#POS,#LENG) TRANSLATE INTO LOWER CASE
WRITE 'After: ' #TEXT
\*
END

#### **Output of Program EXMEX2:**

EXAMPLE 1 (WITH TRANSLATION TABLE) EXAMINE #TEXT TRANSLATE USING #TAB(\*) Before: ABC A B C .A. .B. .C. - A - - - B - - - C -.X. .Y. .Z. -X- -Y- -Z-After: XYZ ХҮΖ EXAMPLE 2 (WITH INVERTED TRANSLATION TABLE) EXAMINE #TEXT TRANSLATE USING INVERTED #TAB(\*) Before: XYZ XYZ .X. .Y. .Z. - X - - Y - - Z -After: ABC АВС .A. .B. .C. - A - - - B - - - C -EXAMPLE 3 (WITH LOWER CASE TRANSLATION) #POS := 13 ; #LENG:= 15 EXAMINE SUBSTRING(#TEXT.#POS.#LENG) TRANSLATE INTO LOWER CASE Before: ABC A B C .A. .B. .C. -A- -B- -C-After: ABC A B C .a. .b. .c. - A - - B - - C -

#### **Example 3 - EXAMINE AND REPLACE WITH MULTIPLE VALUES**

```
* EXAMPLE 'EXMEX3': EXAMINE AND REPLACE WITH MULTIPLE VALUES
* This example shows a translation of the pattern
 'AA', 'Aa' and 'aA' into '++',
'BB', 'Bb' and 'bB' into '--' and
* 'CC', 'Cc' and 'cC' into '**'.
DEFINE DATA LOCAL
    (A2/1:3,1:3) INIT (1,V) <'AA','BB','CC'>
1 ∦SV
                     (2,V) <'Aa','Bb','Cc'>
                     (3,V) <'aA','bB','cC'>
                          <'++'.'--'.'**'>
1 #RV
     (A2/1:3)
                 INIT
                 1 #STRING (A20)
1 ∦NUM
     (N2)
END-DEFINE
WRITE NOTITLE / 'EXAMINE #STRING FOR #SV(*,*) AND REPLACE WITH #RV(*)' /
WRITE 'Before:' #STRING /* shows 'AAABbbbbBCCCcccCaaaA'
EXAMINE #STRING FOR #SV(*,*) AND REPLACE WITH #RV(*)
      GIVING NUMBER #NUM
```

```
WRITE 'After: ' #STRING /* shows '++A--bb--***c**aa++'
40T 'Number found:' #NUM
```

## **Output of Program EXMEX3:**

EXAMINE #STRING FOR #SV(\*,\*) AND REPLACE WITH #RV(\*) Before: AAABbbbbbBCCCcccCaaaA After: ++A--bb--\*\*\*c\*\*aa++ Number found: 7

## Example 4 - EXAMINE for Unicode Graphemes

This example demonstrates the analysis of a Unicode string containing the characters ä und ü. Both characters are defined as base character followed by a combining character: ä is coded with U+0061 followed by U+0308, and ü is coded with U+0075 followed by U+0308.

```
DEFINE DATA LOCAL
1 #U (U2O)
1 #START (I2)
1 #POS (I2)
1 #LEN (I2)
END-DEFINE
#U := U'AB'-UH'00610308'-U'CD'-UH'00750308'-U'EF'
REPEAT
 #START := #START + 1
 EXAMINE #U FOR CHARPOSITION #START
                   CHARLENGTH
                                  1
              GIVING POSITION IN #POS
                      LENGTH IN #LEN
  INPUT (AD=0) MARK POSITION #POS IN FIELD *#U
             UNICODE-STRING: ' #U (AD=MI)
 // '
              CHARACTER NO.: ' #START (EM=9)
 / 'STARTS AT BYTE POSITION:' #POS (EM=9)
 / '
          AND THE LENGTH IS: ' #LEN
                                      (EM=9)
WHILE #POS NE O
END-REPEAT
END
```

## Output:

| Mainframe Environments:                             | Windows, UNIX and OpenVMS Environments (with Natural Web I/O Interface): |
|-----------------------------------------------------|--------------------------------------------------------------------------|
| UNICODE-STRING: <i>A</i> Ba?CDu?EF                  | UNICODE-STRING: ABäCDüEF                                                 |
| CHARACTER NO.: 1                                    | CHARACTER NO.: 1                                                         |
| STARTS AT BYTE POSITION: 1                          | STARTS AT BYTE POSITION: 1                                               |
| AND THE LENGTH IS: 1                                | AND THE LENGTH IS: 1                                                     |
| Press ENTER to continue.                            | Press ENTER to continue.                                                 |
| UNICODE-STRING: A <i>B</i> a?CDu?EF                 | UNICODE-STRING: A <i>B</i> äCDüEF                                        |
| CHARACTER NO.: 2                                    | CHARACTER NO.: 2                                                         |
| STARTS AT BYTE POSITION: 2                          | STARTS AT BYTE POSITION: 2                                               |
| AND THE LENGTH IS: 1                                | AND THE LENGTH IS: 1                                                     |
| Press ENTER to continue.                            | Press ENTER to continue.                                                 |
| Note that the character in position 3 is a combined | ning character sequence and is two code units long.                      |
| UNICODE-STRING: AB <b>a</b> ?CDu?EF                 | UNICODE-STRING: AB <b>ä</b> CDüEF                                        |
| CHARACTER NO.: 3                                    | CHARACTER NO.: 3                                                         |
| STARTS AT BYTE POSITION: 3                          | STARTS AT BYTE POSITION: 3                                               |
| AND THE LENGTH IS: 2                                | AND THE LENGTH IS: 2                                                     |
| And so on.                                          | And so on.                                                               |

## 59 EXPAND

| Function           | 432 |
|--------------------|-----|
| Syntax Description |     |

| EXPAND | { | dynamic-clause<br>array-clause | } | [GIVING operand5] |
|--------|---|--------------------------------|---|-------------------|
|        | ` | array-crause                   | ' |                   |

For an explanation of the symbols used in the syntax diagram, see *Syntax Symbols*.

Related statements: REDUCE | RESIZE

Belongs to Function Group: Memory Management Control for Dynamic Variables or X-Arrays

## Function

The EXPAND statement is used to expand:

- the allocated length of a dynamic variable (dynamic-clause), or
- the number of occurrences of X-arrays (array-clause).

For further information, see the following sections in the *Programming Guide*:

- Using Dynamic Variables
- Allocating/Freeing Memory Space for a Dynamic Variable
- X-Arrays
- Storage Management of X-Group Arrays

## **Syntax Description**

**Operand Definition Table:** 

| Operand  | Possible Structure |   |   |   |  | Possible Formats |   |   |   |    |   |   |   |   |   |   |   |   | Referencing<br>Permitted | Dynamic<br>Definition |
|----------|--------------------|---|---|---|--|------------------|---|---|---|----|---|---|---|---|---|---|---|---|--------------------------|-----------------------|
| operand1 |                    | S | А |   |  | Α                | U |   |   |    |   | B |   |   |   |   |   |   | no                       | no                    |
| operand2 | С                  | S |   |   |  |                  |   |   |   | Ι  |   |   |   |   |   |   |   |   | no                       | no                    |
| operand3 |                    |   | А | G |  | А                | U | Ν | Р | Ι  | F | В | D | Т | L | С | G | 0 | yes                      | no                    |
| operand4 | С                  | S |   |   |  |                  |   | Ν | Р | Ι  |   |   |   |   |   |   |   |   | no                       | no                    |
| operand5 |                    | S |   |   |  |                  |   |   |   | I4 |   |   |   |   |   |   |   |   | no                       | yes                   |

| Syntax Element  | Description                                                                                                    |
|-----------------|----------------------------------------------------------------------------------------------------|
| dynamic-clause  | Dynamic Clause:                                                                                                    |
|                 | The EXPAND DYNAMIC VARIABLE statement expands the allocated length of a dynamic variable ( <i>operand1</i> ) to the value specified with <i>operand2</i> . For more information, see <i>Dynamic Clause</i> below.                                                                                              |
| operand1        | Dynamic Variable:                                                                                                    |
|                 | operand1 is the dynamic variable for which the size is to be expanded.                                                                                                    |
| operand2        | Target Length of Dynamic Variable:                                                                                                    |
|                 | <i>operand2</i> is used to specify the length to which the dynamic variable is to be expanded. The value specified must be a non-negative integer constant or a variable of type integer.                                                                                                    |
| array-clause    | Array Clause:                                                                                                    |
|                 | The EXPAND ARRAY statement increases the number of occurrences of the X-array ( <i>operand3</i> ) to the upper and lower bound specified with ( <i>dim</i> [, <i>dim</i> ], <i>dim</i> ]). For more information, see <i>Array Clause</i> below.                                                                |
| operand3        | X-Array:                                                                                                    |
|                 | <i>operand3</i> is the X-array for which the number of occurrences may be increased. The index notation of the array is optional. As index notation only the complete range notation * is allowed for each dimension.                                                                                          |
| dim             | Dimension:                                                                                                    |
| operand4        | The lower and upper bound notation ( <i>operand4</i> or asterisk) to which the X-array should be expanded is specified here. If the current value of the upper or lower bound should be used, an asterisk (*) may be specified in place of <i>operand4</i> . For more information, see <i>Dimension</i> below. |
| GIVING operand5 | GIVING Clause:                                                                                                    |
|                 | If the GIVING clause is not specified, Natural runtime error processing is triggered if an error occurs.                                                                                                    |
|                 | If the GIVING clause is specified, <i>operand5</i> contains the Natural message number if an error occurred, or zero upon success.                                                                                                    |

## **Dynamic Clause**

```
[SIZE OF] DYNAMIC [VARIABLE] operand1 TO operand2
```

The EXPAND DYNAMIC VARIABLE statement expands the allocated size of a dynamic variable (*oper-and1*) to the value specified with *operand2*.

If *operand2* is less than the currently allocated length of *operand1*, the statement will be ignored for this dynamic variable. The currently allocated length (\*LENGTH) of the dynamic variable is not modified.

### Array Clause

[AND RESET] [OCCURRENCES OF] ARRAY operand3 TO (dim[,dim[,dim]])

The EXPAND ARRAY statement increases the number of occurrences of the X-array (*operand3*) to the upper and lower bound specified with TO(dim [, dim[, dim]]).

The RESET option resets all occurrences of the expanded X-array to its default zero value. By default (no RESET option), the actual values are kept and the expanded (new) occurrences are reset.

When using the EXPAND statement, it is only possible to increase the number of occurrences. If the requested number is smaller than the currently allocated number of occurrences, it will simply be ignored.

An upper or lower bound used in an EXPAND statement must be exactly the same as the corresponding upper or lower bound defined for the array.

Example:

```
DEFINE DATA LOCAL
1 #a(I4/1:*)
1 #g(1:*)
  2 #ga(I4/1:*)
1 #i(i4)
END-DEFINE
/* allocating #a(1:10)
EXPAND ARRAY ∦a TO (1:10)
                              /* #a is allocated 10
EXPAND ARRAY #a TO (*:10)
                              /* occurrences.
/* allocating #ga(1:10,1:20)
EXPAND ARRAY #g TO (1:10)
                              /* 1st dimension is set to (1:10)
EXPAND ARRAY #ga TO (*:*,1:20) /* 1st dimension is dependent and
                               /* therefore kept with (*:*)
                                /* 2nd dimension is set to (1:20)
```

```
EXPAND ARRAY #a TO (5:10) /* This is rejected because the lower index
/* must be 1 or *
EXPAND ARRAY #a TO (#i:10) /* This is rejected because the lower index
/* must be 1 or *
EXPAND ARRAY #ga TO (1:10,1:20) /* (1:10) for the 1st dimension is rejected
/* because the dimension is dependent and
/* must be specified with (*:*).
```

For further information, see the following topics in the *Programming Guide*:

- Storage Management of X-Arrays
- Storage Management of X-Group Arrays

### Dimension

Each of the dimensions (*dim*) specified in the *Array Clause* is defined using the following syntax:

| <b>í</b> * |                  |         | 1       |
|------------|------------------|---------|---------|
| { ( *      | )                | (*      | ן ( I   |
| l{ oper    | rand4 <b>}</b> : | (operai | nd4 } J |

The lower and upper bound notation (*operand4* or asterisk) to which the X-array should be expanded is specified here. If the current value of the upper or lower bound should be used, an asterisk (\*) may be specified in place of *operand4*. Instead of \*:\*, you may also specify a single asterisk.

The number of dimensions (*dim*) must exactly match the defined number of dimensions of the X-array (1, 2 or 3).

If the number of occurrences for a specified dimension is less than the number of the currently allocated occurrences, the number of occurrences is not changed for the corresponding dimension.

# VII

| • 60 FETCH              | 439 |
|-------------------------|-----|
| • 61 FIND               | 445 |
| • 62 FOR                |     |
| • 63 FORMAT             |     |
| • 64 GET                |     |
| • 65 GET SAME           |     |
| 66 GET TRANSACTION DATA |     |
| ■ 67 HISTOGRAM          | 511 |
| ■ 68 IF                 |     |
| 69 IF SELECTION         |     |
| • 70 IGNORE             | 531 |
| 71 INCLUDE              |     |

## 60 FETCH

| Function           | 440 |
|--------------------|-----|
| Syntax Description | 440 |
| Example            | 442 |

| FETCH | <pre> [ { REPEAT } RETURN } ]</pre> | operand1 [operand2 | [(parameter)]] |
|-------|-------------------------------------|--------------------|----------------|
|-------|-------------------------------------|--------------------|----------------|

For an explanation of the symbols used in the syntax diagram, see Syntax Symbols.

Related Statements: CALL | CALL FILE | CALL LOOP | CALLNAT | DEFINE SUBROUTINE | ESCAPE | FETCH | PERFORM

Belongs to Function Group: Invoking Programs and Routines

## Function

The FETCH statement is used to execute a Natural object program written as a main program. The program to be loaded must have been previously stored in the Natural system file (cataloged or stowed). Execution of the FETCH statement does not overwrite any source program in the Natural source work area.

For Natural RPC: See *Notes on Natural Statements on the Server* (in the *Natural RPC* (*Remote Procedure Call*) documentation).

#### Additional Considerations

In addition to the parameters passed explicitly with FETCH, the fetched program also has access to the established global data area.

The FETCH statement may cause the internal execution of an END TRANSACTION statement based on the setting of the Natural profile parameter OPRB (Database Open/Close Processing) as set by the Natural administrator. If a logical transaction is to span multiple Natural programs, the Natural administrator should be consulted to ensure that the OPRB parameter is set correctly.

## **Syntax Description**

## Operand Definition Table:

| Operand  | Possible Structure |   |   |   | Possible Formats |   |   |   |   |   |   |   |   |   |   | Referencing<br>Permitted | Dynamic Definition |     |     |
|----------|--------------------|---|---|---|------------------|---|---|---|---|---|---|---|---|---|---|--------------------------|--------------------|-----|-----|
| operand1 | С                  | S |   |   |                  | Α |   |   |   |   |   |   |   |   |   |                          |                    | yes | no  |
| operand2 | С                  | S | А | G |                  | А | U | Ν | Р | Ι | F | В | D | Т | L | G                        |                    | yes | yes |

| Syntax<br>Element | Description                                                                                                    |  |  |  |  |  |  |  |  |
|-------------------|----------------------------------------------------------------------------------------------------|--|--|--|--|--|--|--|--|
| REPEAT            | REPEAT Option:                                                                                                    |  |  |  |  |  |  |  |  |
|                   | The REPEAT option causes Natural to suppress the prompt for user input for each INPUT statement issued during the execution of the FETCHed program. It may be used to send information about the execution of the program to the terminal without the user having to reply with ENTER.                                                                                                    |  |  |  |  |  |  |  |  |
| RETURN            | RETURN Option:                                                                                                    |  |  |  |  |  |  |  |  |
|                   | Without the specification of RETURN, the execution of the program issuing the FETCH statement will be terminated immediately and the fetched program will be activated as a "main program" (Level 1).                                                                                                    |  |  |  |  |  |  |  |  |
|                   | If a program is invoked with FETCH RETURN, the execution of the invoking program will be suspended - not terminated - and the FETCHed program will be activated as a "subordinate program" on a higher level. Control is returned to the invoking program when an END or ESCAPE ROUTINE statement is encountered in the FETCHed program. Processing is continued with the statement following the FETCH RETURN statement.                                                                                 |  |  |  |  |  |  |  |  |
| operand1          | Program Name:                                                                                                    |  |  |  |  |  |  |  |  |
|                   | The name of the program module (maximum 8 characters) can be specified as an alphanumeric constant or the content of an alphanumeric variable of length 1 to 8. The case of the specified name is not translated.                                                                                                    |  |  |  |  |  |  |  |  |
|                   | Natural will attempt to locate the program in the library currently active at the time the FETCH statement is issued. If the program is not found, Natural will attempt to locate the program in the steplibs. If the program is still not found, an error message will be issued.                                                                                                    |  |  |  |  |  |  |  |  |
|                   | The program name may contain an ampersand (&); at execution time, this character will be replaced by the one-character code corresponding to the current value of the system variable *LANGUAGE. This makes it possible, for example, to invoke different programs for the processing of input, depending on the language in which input is provided.                                                                                                    |  |  |  |  |  |  |  |  |
| operand2          | Passing Parameter Fields:                                                                                                    |  |  |  |  |  |  |  |  |
|                   | The FETCH statement may also be used to pass parameter fields to the invoked program. A parameter field may be defined with any format. The parameters are converted to a format suitable for a corresponding INPUT field. All parameters are placed on the top of the Natural stack.                                                                                                    |  |  |  |  |  |  |  |  |
|                   | The parameter fields can be read by the FETCHed program using an INPUT statement. The first INPUT statement will result in the insertion of all parameter field values into the fields specified in the INPUT statement. The INPUT statement must have the sign position specification (session parameter SG=0N) for parameter fields defined with numeric format, because each parameter field defined with numeric format in the FETCH statement will receive a sign position if its value is negative. |  |  |  |  |  |  |  |  |
|                   | If more parameters are passed than are read by the next INPUT statement, the extra parameters are ignored. The number of parameters may be obtained with the Natural system variable *DATA.                                                                                                    |  |  |  |  |  |  |  |  |

| Syntax<br>Element | Description                                                                                                    |
|-------------------|----------------------------------------------------------------------------------------------------|
|                   | <b>Note:</b> If <i>operand2</i> is a time variable (format T), only the time component of the variable                               |
|                   | content is passed, but not the date component.                                                                                       |
| parameter         | Date Format:                                                                                                    |
|                   | If <i>operand2</i> is a date variable, you can specify the session parameter DF (Date Format) as <i>parameter</i> for this variable. |

## Example

## **Invoking Program:**

```
** Example 'FETEX1': FETCH (with parameter)
DEFINE DATA LOCAL
1 #PNUM (N8)
1 #FNC (A1)
END-DEFINE
INPUT 10X 'SELECTION MENU FOR EMPLOYEES SYSTEM' /
     10X '-' (35) //
     10X 'ADD
                 (A)' /
     10X 'UPDATE
                 (U)'/
     10X 'DELETE (D)' /
     10X 'STOP
                 (.)' //
     10X 'PLEASE ENTER FUNCTION: ' #FNC ///
     10X 'PERSONNEL NUMBER:' #PNUM
DECIDE ON EVERY VALUE OF #FNC
 VALUE 'A', 'U', 'D'
   IF #PNUM = 0
     REINPUT 'PLEASE ENTER A VALID NUMBER' MARK *#PNUM
   END-IF
 VALUE 'A'
   FETCH 'FETEXAD' #PNUM
 VALUE 'U'
   FETCH 'FETEXUP' #PNUM
 VALUE 'D'
   FETCH 'FETEXDE' #PNUM
 VALUE '.'
   STOP
 NONE
   REINPUT 'PLEASE ENTER A VALID FUNCTION' MARK *#FNC
END-DECIDE
END
```

## Invoked Program FETEXAD:

**Invoked Program FETEXUP:** 

## **Invoked Program FETEXDE:**

## **Output of Program FETEX1:**

ADD (A) UPDATE (U) DELETE (D) STOP (.) PLEASE ENTER FUNCTION: D

PERSONNEL NUMBER: 1150304

## After entering and confirming function and personnel number:

Page105-01-1311:58:46FETEXDERecord deleted with personnel number:1150304

# 61 FIND

| Function                                          | 446 |
|---------------------------------------------------|-----|
| Restrictions                                      |     |
| Syntax 1 - FIND Statement with Processing Loop    | 448 |
| Syntax 2 - FIND Statement without Processing Loop | 448 |
| Syntax Description                                | 449 |
| Examples                                          | 474 |

Related Statements: ACCEPT/REJECT | AT BREAK | AT START OF DATA | AT END OF DATA | BACKOUT TRANSACTION | BEFORE BREAK PROCESSING | DELETE | END TRANSACTION | GET | GET SAME | GET TRANSACTION | HISTOGRAM | LIMIT | PASSW | PERFORM BREAK PROCESSING | READ | READLOB | RETRY | STORE | UPDATE | UPDATELOB

Belongs to Function Group: Database Access and Update

## Function

The FIND statement is used to select a set of records from the database based on search criteria consisting of fields defined as descriptors (keys).

This statement causes a processing loop to be initiated and then executed for each record selected. Each field in each record may be referenced within the processing loop. It is not necessary to issue a READ statement following the FIND in order to reference the fields within each record selected.

See also the following sections in the *Programming Guide*:

- FIND Statement
- Loop Processing
- Referencing of Database Fields Using (r) Notation

## **Database-Specific Considerations**

| Database | Explanation                                                                                                    |
|----------|----------------------------------------------------------------------------------------------------|
| DL/I     | When accessing a field starting after the last byte of the given segment occurrence, the storage copy of this field is filled according to its format (numeric, blank, etc.). The term segment occurrences should be substituted for the term records as used in this description of the FIND statement. |
| VSAM     | The FIND statement is only valid for key-sequenced (KSDS) and entry-sequenced (ESDS) VSAM data sets. For ESDS, an alternate index for the base cluster must be defined.                                                                                                    |
| SQL      | FIND FIRST as well as the PASSWORD, CIPHER, COUPLED and RETAIN clauses are not permitted.<br>FIND UNIQUE is not permitted. (Exception: FIND UNIQUE can be used for primary keys; however, this is only permitted for compatibility reasons and should not be used.)                                      |
|          | The SORTED BY clause corresponds with the SQL clause ORDER BY.<br>The basic search criteria for an SQL-database table may be specified in the same manner as for<br>an Adabas file. The term record used in this context corresponds with the SQL term "row".                                            |

# System Variables Available with the FIND Statement

The Natural system variables \*ISN, \*NUMBER, and \*COUNTER are automatically created for each FIND statement issued. A reference number must be supplied if the system variable was referenced outside the current processing loop or through a FIND UNIQUE, FIND FIRST, or FIND NUMBER statement. The format/length of each of these system variables is P10; this format/length cannot be changed.

| System Variable | Availability/Usage                                                                               |
|-----------------|--------------------------------------------------------------------------------------------------|
| *ISN            | Adabas                                                                                           |
|                 | *ISN contains the Adabas internal sequence number (ISN) of the record currently being processed. |
|                 | *ISN is not available for the FIND NUMBER statement.                                             |
|                 | ■ VSAM                                                                                           |
|                 | See *ISN for VSAM in the System Variables documentation.                                         |
|                 | DL/I and SQL                                                                                     |
|                 | *ISN is not available.                                                                           |
|                 | Entire System Server                                                                             |
|                 | *ISN is not available.                                                                           |
| *NUMBER         | See system variable *NUMBER in the System Variables documentation.                               |
|                 | With Entire System Server, *NUMBER is not available.                                             |
| *COUNTER        | The system variable *COUNTER contains the number of times the processing loop has been entered.  |

See also Example 13 - Using System Variables with the FIND Statement.

## **Issuing Multiple FIND Statements**

Multiple FIND statements may be issued to create nested loops whereby an inner loop is entered for each record selected in the outer loop.

See also Example 14 - Multiple FIND Statements.

# Restrictions

With Entire System Server, FIND NUMBER and FIND UNIQUE as well as the PASSWORD, CIPHER, COUPLED and RETAIN clauses are not permitted.

# Syntax 1 - FIND Statement with Processing Loop

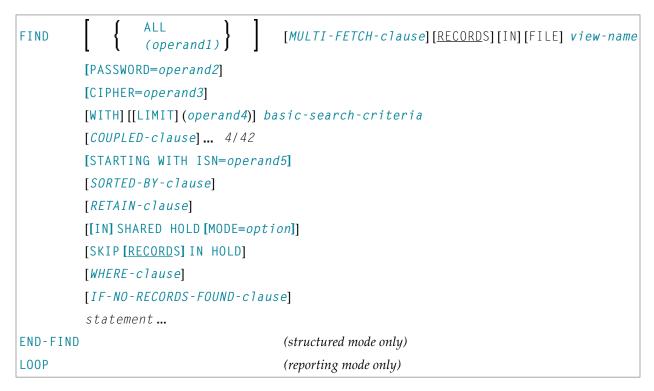

For an explanation of the symbols used in the syntax diagram, see Syntax Symbols.

# Syntax 2 - FIND Statement without Processing Loop

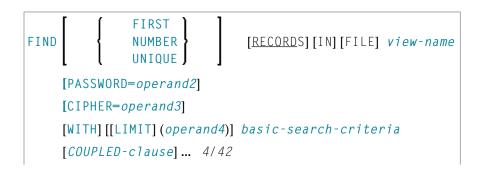

```
[SORTED-BY-clause] (only for FIND FIRST)
[RETAIN-clause]
[WHERE-clause]
```

For an explanation of the symbols used in the syntax diagram, see *Syntax Symbols*.

# **Syntax Description**

Operand Definition Table:

| Operand  | Po | ssib | le St | ructure | Possibl | e Formats | Referencing<br>Permitted |    |
|----------|----|------|-------|---------|---------|-----------|--------------------------|----|
| operand1 | С  | S    |       |         | ΝΡΙ     | B*        | yes                      | no |
| operand2 | С  | S    |       | A       | λ       |           | yes                      | no |
| operand3 | С  | S    |       |         | Ν       |           | yes                      | no |
| operand4 | С  | S    |       |         | NPI     | B*        | yes                      | no |
| operand5 | С  | S    |       |         | NPI     | B*        | yes                      | no |

\* Format B of *operand1*, *operand4* and *operand5* may be used only with a length of less than or equal to 4.

#### Syntax Element Description:

| Syntax Element | Description                                                                                                    |
|----------------|----------------------------------------------------------------------------------------------------|
| ALL/operand1   | Processing Limit:                                                                                                    |
|                | The number of records to be processed from the selected set may be limited by specifying <i>operand1</i> (enclosed in parentheses, immediately after the keyword FIND) - either as a numeric constant (in the range from 0 to 4294967295) or as the name of a numeric variable. |
|                | ALL may be optionally specified. It emphasizes that all selected records are to be processed.                                                                                                    |
|                | If you specify a limit with <i>operand1</i> , this limit applies to the FIND loop being initiated. Records rejected for processing by the WHERE clause are not counted against this limit.                                                                                      |

| Syntax Element            | Description                                                                                                    |
|---------------------------|----------------------------------------------------------------------------------------------------|
|                           | FIND (5) IN EMPLOYEES WITH                                                                                                    |
|                           | MOVE 10 TO #CNT(N2)<br>FIND (#CNT) EMPLOYEES WITH                                                                                                    |
|                           | For this statement, the specified limit has priority over a limit set with a LIMIT statement.                                                                                                    |
|                           | If a smaller limit is set with the $LT$ parameter, the $LT$ limit applies.                                                                                                    |
|                           | Note:                                                                                                    |
|                           | 1. If you wish to process a 4-digit number of records, specify it with a leading zero: (0 <i>nnnn</i> ); because Natural interprets every 4-digit number enclosed in parentheses as a line-number reference to a statement.                                                                  |
|                           | 2. <i>operand1</i> has no influence on the size of an ISN set that is to be retained by a RETAIN clause. <i>operand1</i> is evaluated when the FIND loop is entered. If the value of <i>operand1</i> is modified within the FIND loop, this does not affect the number of records processed. |
| FIND FIRST   FIND NUMBER  | FIND FIRST, FIND NUMBER, FIND UNIQUE Option:                                                                                                    |
| FIND UNIQUE               | These options are used                                                                                                    |
|                           | to select the first record of a selected set (see FIND FIRST),                                                                                                    |
|                           | to determine the number of records in a selected set (see FIND NUMBER), or                                                                                                    |
|                           | <ul> <li>to ensure that only one record satisfies a selection criterion (see FIND<br/>UNIQUE).</li> </ul>                                                                                                    |
|                           | For a detailed description of these options, see below.                                                                                                    |
| MULTI-FETCH-clause        | MULTI-FETCH Clause:                                                                                                    |
|                           | For Adabas databases, Natural offers a MULTI-FETCH clause that allows you to read more than one record per database access. For further information, see <i>MULTI-FETCH Clause</i> .                                                                                                    |
| view-name                 | View Name:                                                                                                    |
|                           | The name of a view as defined either within a DEFINE DATA block or in a separate global or local data.                                                                                                    |
|                           | In reporting mode, <i>view-name</i> is the name of a DDM if no DEFINE DATA LOCAL statement is used.                                                                                                    |
| PASSWORD= <i>operand2</i> | PASSWORD Clause:                                                                                                    |
|                           | The PASSWORD clause applies only for Adabas or VSAM databases. This clause is not permitted with Entire System Server.                                                                                                    |

| Syntax Element        | Description                                                                                                    |
|-----------------------|----------------------------------------------------------------------------------------------------|
|                       | The PASSWORD clause is used to provide a password ( <i>operand2</i> ) when reading/writing data from an Adabas or VSAM file which is password protected. If you require access to a password-protected file, contact the person responsible for database security concerning password usage/assignment.                                                                                                    |
|                       | If the password is specified as a constant, the PASSWORD clause should<br>always be coded at the very beginning of a source-code line; and there<br>should be no blank between the keyword PASSWORD and the equal sign;<br>this ensures that the password is not visible/displayable in the source<br>code of the program. In TP mode, you may enter the PASSWORD clause<br>invisible by entering the terminal command %* before you type in the<br>PASSWORD clause. |
|                       | If the PASSWORD clause is omitted, the default password specified with the PASSW statement applies.                                                                                                    |
|                       | The password value must not be changed during the execution of a processing loop.                                                                                                    |
|                       | See also <i>Example 1 - PASSWORD Clause</i> .                                                                                                    |
| CIPHER=operand3       | CIPHER Clause:                                                                                                    |
|                       | The CIPHER clause only applies to Adabas databases. This clause is not permitted with Entire System Server.                                                                                                    |
|                       | The CIPHER clause is used to provide a cipher key ( <i>operand3</i> ) when retrieving data from Adabas files which are enciphered. If you require access to an enciphered file, contact the person responsible for database security concerning cipher key usage/assignment.                                                                                                    |
|                       | The cipher key may be specified as a numeric constant with 8 digits or as a user-defined variable with format/length N8.                                                                                                    |
|                       | If the cipher key is specified as a constant, the CIPHER clause should<br>always be coded at the very beginning of a source-code line; this ensures<br>that the cipher key is not visible/displayable in the source code of the<br>program. In TP mode, you may enter the CIPHER clause invisible by<br>entering the Natural terminal command %* before you type in the<br>CIPHER clause.                                                                            |
|                       | The value of the cipher key must not be changed during the processing of a loop initiated by a FIND statement.                                                                                                    |
|                       | See also <i>Example 2 - CIPHER Clause</i> .                                                                                                    |
| WITH LIMIT operand4   | WITH Clause:                                                                                                    |
| basic-search-criteria | The WITH clause is required. It is used to specify the <i>basic-search-criteria</i> (see <i>Search Criteria for Adabas Files</i> ) consisting of key fields (descriptors) defined in the database.                                                                                                    |

| Syntax Element             | Description                                                                                                    |
|----------------------------|----------------------------------------------------------------------------------------------------|
|                            | The following database-specific considerations apply.                                                                                                    |
|                            | For Adabas files:                                                                                                    |
|                            | You may use Adabas descriptors, subdescriptors, superdescriptors, hyperdescriptors, and phonetic descriptors within a WITH clause. A non-descriptor (that is, a field marked in the DDM with N) can also be specified.                                                                                                    |
|                            | For DL/I files:                                                                                                    |
|                            | You may only use key fields marked with D in the DDM.                                                                                                    |
|                            | For VSAM files:                                                                                                    |
|                            | You may use VSAM key fields only.                                                                                                    |
|                            | The number of records to be selected as a result of a WITH clause may<br>be limited by specifying the keyword LIMIT together with a numeric<br>constant or a user-defined variable, enclosed within parentheses, which<br>contains the limit value ( <i>operand4</i> ). If the number of records selected<br>exceeds the limit, the program will be terminated with an error message. |
|                            | <b>Note:</b> If the limit is to be a 4-digit number, specify it with a leading zero                                                                                                    |
|                            | (0 <i>nnnn</i> ); because Natural interprets every 4-digit number enclosed in parentheses as a line-number reference to a statement.                                                                                                    |
| COUPLED-clause             | COUPLED Clause:                                                                                                    |
|                            | This clause may be used to specify a search which involves the use of the Adabas coupling facility. See <i>COUPLED Clause</i> .                                                                                                    |
| STARTING WITH ISN=operand5 | STARTING WITH Clause:                                                                                                    |
|                            | This clause may be used for repositioning within a FIND loop whose processing has been interrupted. See <i>STARTING WITH Clause</i> .                                                                                                    |
| SORTED-BY-clause           | SORTED BY Clause:                                                                                                    |
|                            | This clause may be used to cause Adabas to sort the selected records based on the sequence of one to three descriptors. See <i>SORTED BY Clause</i> .                                                                                                    |
| RETAIN-clause              | RETAIN Clause:                                                                                                    |
|                            | This clause may be used to retain the result of an extensive search in large files for further processing. See <i>RETAIN Clause</i> .                                                                                                    |
| [[IN] SHARED HOLD          | SHARED HOLD Clause                                                                                                    |
| [MODE=option]]             | <b>Note:</b> This clause can be used only for access to Adabas.                                                                                                    |
|                            | This clause can be used to place records being read in a "shared hold" state. A record can be put in shared hold by many users at the same time. As long as a record is in a shared hold state, it is protected from                                                                                                    |

| Syntax Element | Description                                                                                                    |                                                                                                    |                                                                                                    |  |
|----------------|----------------------------------------------------------------------------------------------------|----------------------------------------------------------------------------------------------------|----------------------------------------------------------------------------------------------------|--|
|                | users. This ensures<br>update the record v<br>Especially if the san<br>different MU/PE oc<br>a LOB field in a pie<br>hold state can guar<br>blocking the record<br>Although such a ho<br>it is a basic and imp<br>this "soft lock". Sin | <ul> <li>being updated, because it cannot be set into an exclusive hold by parallel users. This ensures data consistency for the record data, as no one can update the record while it is being processed.</li> <li>Especially if the same record is fetched with multiple statements to read different MU/PE occurrences (GET SAME statement) or to browse over a LOB field in a piecemeal technique (READLOB statement), the shared hold state can guarantee data stability over this transaction without blocking the record for other users.</li> <li>Although such a hold state is an efficient way to protect read sequences, it is a basic and important matter when to release the record again from this "soft lock". Since this question depends on individual application aspects, different options can be selected with the MODE subclause.</li> </ul> |                                                                                                    |  |
|                | MODE Option                                                                                                    | Hold Period                                                                                                    | Explanation                                                                                                    |  |
|                | C                                                                                                    | Only at the moment of reading the record.                                                                                                    | Ensures only that the<br>record version being<br>read has been committed<br>by the last user who<br>updated the record. This<br>option does not really set<br>a lock in hold state, but<br>checks only that the<br>record is not in exclusive<br>hold by another user at<br>time of read. |  |
|                | Q                                                                                                    | Until the next record in a sequence is read.                                                                                                    | <ul> <li>Releases the record from shared hold when</li> <li>the next record is read in the loop sequence or</li> <li>the loop is terminated or</li> <li>an END TRANSACTION or BACKOUT TRANSACTION is executed.</li> </ul>                                                                 |  |
|                | S                                                                                                    | Until the logical<br>transaction is<br>terminated.                                                                                                    | Releases the record from<br>shared hold when a<br>logical transaction is<br>terminated with an END<br>TRANSACTION or<br>BACKOUT TRANSACTION<br>statement.                                                                                                    |  |

| Syntax Element            | Description                                                                                                    |
|---------------------------|----------------------------------------------------------------------------------------------------|
|                           | MODE=Q and MODE=S ensure that the record being read cannot be updated concurrently by other users until it has been released from hold again.                                                                                                    |
|                           | If the MODE subclause is not specified, MODE=C is the default.                                                                                                    |
|                           | See also <i>Example 15 - SHARED HOLD Clause</i> below.                                                                                                    |
| SKIP RECORDS IN HOLD      | SKIP RECORDS Clause:                                                                                                    |
|                           | Note:                                                                                                    |
|                           | 1. This clause can be used only for access to Adabas.                                                                                                    |
|                           | 2. The SKIP RECORD IN HOLD functionality only works when the Natural profile parameter WH is set to OFF.                                                                                                    |
|                           | Whenever a record is going to be read with hold, a Natural error NAT3145 (Adabas response code 145) might happen if the record is in hold by another user at this time. This occurs if a shared hold is requested and the record is in exclusive hold or if an exclusive hold is requested and the record is in either exclusive or shared hold. |
|                           | Although error NAT3145 is surely the right reaction to assure a "clean data processing", sometimes it might be useful if a record in hold could be skipped. If it is alright that such a record will not be processed and the loop processing should continue, the SKIP RECORDS clause should be used.                                           |
|                           | If the SKIP RECORDS clause is applied, Natural first tries to read the record with hold.                                                                                                    |
|                           | If the record is already in hold and a Natural error NAT3145 would occur,                                                                                                    |
|                           | no error processing is initiated;                                                                                                    |
|                           | the record (currently in hold by another user) is instantly re-fetched<br>without hold, but not processed in terms of the program logic;                                                                                                    |
|                           | the record which comes next after the skipped record is read with<br>hold and the processing continues.                                                                                                    |
|                           | See also <i>Example 16 - SKIP RECORDS Clause</i> .                                                                                                    |
| WHERE-clause              | WHERE Clause:                                                                                                    |
|                           | This clause may be used to specify an additional selection criterion ( <i>logical-condition</i> ). See WHERE Clause.                                                                                                    |
| IF-NO-RECORDS-FOUND-claus | <i>e</i> IF NO RECORDS FOUND Clause:                                                                                                    |
|                           | This clause may be used to cause a processing loop initiated with a FIND statement to be entered in the event that no records meet the selection                                                                                                    |

| Syntax Element | Description                                                                                                    |
|----------------|----------------------------------------------------------------------------------------------------|
|                | criteria specified in the WITH clause and the WHERE clause. See <i>IF NO RECORDS FOUND Clause</i> .                      |
| END-FIND       | End of FIND Statement:                                                                                                   |
| LOOP           | In structured mode with processing loop, the Natural reserved keyword END - FIND must be used to end the FIND statement. |
|                | In reporting mode with processing loop, the Natural statement LOOP is used to end the FIND statement.                    |

# FIND FIRST

The FIND FIRST statement may be used to select and process the first record which meets the WITH and WHERE criteria.

For Adabas databases, the record processed will be the record with the lowest Adabas ISN from the set of qualifying records.

This statement does *not* initiate a processing loop.

# **Restrictions with FIND FIRST**

- FIND FIRST can only be used in reporting mode.
- FIND FIRST is not available for DL/I and SQL databases.

## System Variables Available with FIND FIRST

The following Natural system variables are available with the FIND FIRST statement:

| System Variable | Explanation                                                                                                    |
|-----------------|----------------------------------------------------------------------------------------------------|
| *ISN            | The system variable *ISN contains the Adabas ISN of the selected record. *ISN will be zero if no record is found after the evaluation of the WITH and WHERE criteria.                                                                                                    |
|                 | *ISN is not available for VSAM databases or with Entire System Server.                                                                                                    |
| *NUMBER         | The system variable *NUMBER contains the number of records found after the evaluation of<br>the WITH criterion and before evaluation of any WHERE criteria. *NUMBER will be zero if no<br>record meets the WITH criterion.<br>*NUMBER is not available with Entire System Server. |
| *COUNTER        | The system variable *COUNTER contains 1 if a record was found; contains 0 if no record was found.                                                                                                    |

Example of FIND FIRST Statement: See the program FNDFIR (reporting mode)

# FIND NUMBER

The FIND NUMBER statement is used to determine the number of records which satisfy the WITH/WHERE criteria specified. It does *not* result in the initiation of a processing loop and *no data fields from the database are made available*.

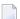

**Note:** Use of the WHERE clause may result in significant overhead.

#### **Restrictions with FIND NUMBER**

- The WHERE clause can only be used in reporting mode.
- FIND NUMBER is not available for DL/I databases or with Entire System Server.

#### System Variables Available with FIND NUMBER

The following Natural system variables are available with the FIND NUMBER statement:

| System Variable | Explanation                                                                                                    |
|-----------------|----------------------------------------------------------------------------------------------------|
| *NUMBER         | The system variable $*NUMBER$ contains the number of records found after the evaluation of the WITH criterion. |
| *COUNTER        | The system variable *COUNTER contains the number of records found after the evaluation of the WHERE criterion. |
|                 | *COUNTER is only available if the FIND NUMBER statement contains a WHERE clause.                               |

Example for FIND NUMBER: See the program FNDNUM (reporting mode).

#### FIND UNIQUE

The FIND UNIQUE statement may be used to ensure that only one record is selected for processing. It does *not* result in the initiation of a processing loop. If a WHERE clause is specified, an automatic internal processing loop is created to evaluate the WHERE clause.

If no records or more than one record satisfy the criteria, an error message will be issued. This condition can be tested with the ON ERROR statement.

#### **Restrictions with FIND UNIQUE**

- FIND UNIQUE can only be used in reporting mode.
- FIND UNIQUE is not available for DL/I databases or with Entire System Server.
- For SQL databases, FIND UNIQUE cannot be used. (Exception: On mainframe computers, FIND UNIQUE can be used for primary keys; however, this is only permitted for compatibility reasons and should not be used.)

# System Variables Available with FIND UNIQUE

| System Variabl | e Explanation                                                                                                    |
|----------------|----------------------------------------------------------------------------------------------------|
| *ISN           | The system variable *ISN contains the unique ISN number of the record, which itself must be unique.                                                                                                    |
| *NUMBER        | The system variable *NUMBER always contains 1 for a valid FIND UNIQUE execution.<br>*NUMBER may contain any other positive value (= 0 or >= 2) if an error has occurred. This<br>error condition may be used by the ON ERROR statement. *NUMBER is not allowed if the<br>WHERE clause is missing. |
| *COUNTER       | The system variable *COUNTER contains the number of records found after the evaluation of the WHERE criterion. *COUNTER is not allowed if the WHERE clause is missing.                                                                                                    |

Example for FIND UNIQUE: See the Program FNDUNQ (reporting mode).

# MULTI-FETCH Clause

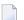

**Note:** This clause can only be used for Adabas or DB2 databases.

| MULTI-FETCH |                          | Ì |
|-------------|--------------------------|---|
|             | [[OF] multi-fetch-factor | J |

For more information, see the section *MULTI-FETCH Clause* (Adabas) in the *Programming Guide* or *Multiple Row Processing* (SQL) in the *Natural for DB2* part of the *Database Management System Interfaces* documentation.

# Search Criteria for Adabas Files

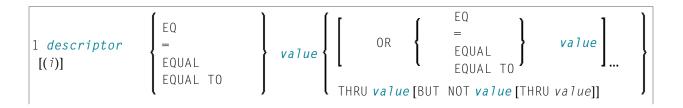

| 2<br>descriptor [(i)] | EQ<br>=<br>EQUAL<br>EQUAL TO<br>NE<br>=<br><<br>NOT =<br>NOT EQ<br>NOT EQUAL<br>NOT EQUAL<br>NOT EQUAL<br>NOT EQUAL<br>NOT EQUAL<br>NOT EQUAL<br>NOT EQUAL<br>NOT EQUAL<br>NOT EQUAL<br>Value<br>GE<br>GREATER<br>EQUAL<br>>=<br>NOT <<br>NOT <<br>NOT LT<br>GT<br>GT<br>GREATER THAN<br>><br>LE<br>LESS EQUAL<br><=<br>NOT > |
|-----------------------|----------------------------------------------------------------------------------------------------|
| 3 set-name            | NOT GT                                                                                                    |

# Operand Definition Table:

| Operand    | Possible Structure |   |   | Possible Formats |   |  |   |   |   |   |   |   |   |   |  | Referencing<br>Permitted | Dynamic<br>Definition |    |
|------------|--------------------|---|---|------------------|---|--|---|---|---|---|---|---|---|---|--|--------------------------|-----------------------|----|
| descriptor |                    | S | А |                  | Α |  | N | Р | Ι | F | В | D | Т | L |  |                          | no                    | no |
| value      | С                  | S |   |                  | Α |  | N | Р | Ι | F | В | D | Т | L |  |                          | yes                   | no |
| set-name   | С                  | S |   |                  | Α |  |   |   |   |   |   |   |   |   |  |                          | no                    | no |

Syntax Element Description:

| Syntax Element | Description                                                                                                    |  |  |  |  |  |  |  |  |
|----------------|----------------------------------------------------------------------------------------------------|--|--|--|--|--|--|--|--|
| descriptor     | Descriptor:                                                                                                    |  |  |  |  |  |  |  |  |
|                | Adabas descriptor, subdescriptor, superdescriptor, hyperdescriptor, or phonetic descriptor.<br>A field marked as non-descriptor in the DDM can also be specified.                                                                                                    |  |  |  |  |  |  |  |  |
| ( <i>i</i> )   | Index Specification:                                                                                                    |  |  |  |  |  |  |  |  |
|                | A descriptor contained within a periodic group may be specified with or without an index.<br>If no index is specified, the record will be selected if the value specified is located in any<br>occurrence. If an index is specified, the record is selected only if the value is located in the<br>occurrence specified by the index. The index specified must be a constant. An index range<br>must not be used. |  |  |  |  |  |  |  |  |
|                | No index must be specified for a descriptor which is a multiple-value field. The record will be selected if the value is located in the record regardless of the position of the value.                                                                                                    |  |  |  |  |  |  |  |  |
| value          | Search Value:                                                                                                    |  |  |  |  |  |  |  |  |
|                | The formats of the descriptor and the search value must be compatible.                                                                                                    |  |  |  |  |  |  |  |  |
| set-name       | Set Name:                                                                                                    |  |  |  |  |  |  |  |  |
|                | Identifies a set of records previously selected with a FIND statement in which the RETAIN clause was specified. The set referenced in a FIND must have been created from the same physical Adabas file. <i>set - name</i> may be specified as a text constant (maximum 32 characters) or as the content of an alphanumeric variable.                                                                              |  |  |  |  |  |  |  |  |
|                | set - name cannot be used with Entire System Server.                                                                                                    |  |  |  |  |  |  |  |  |

See also:

- Example 3 Basic Search Criteria in WITH Clause
- Example 4 Basic Search Criteria with Multiple-Value Field

Search Criterion with Null Indicator

|                  | ſ | =                | ) |       |
|------------------|---|------------------|---|-------|
| null-indicator • |   | EQ<br>EQUAL [TO] | } | value |

Operand Definition Table:

| Operand        | Possible Structure |   |  | F | 059 | ible | e Fo | rma | ats | Referencing<br>Permitted | Dynamic Definition |    |
|----------------|--------------------|---|--|---|-----|------|------|-----|-----|--------------------------|--------------------|----|
| null-indicator |                    | S |  |   |     |      | [    |     |     |                          | no                 | no |
| value          | С                  | S |  |   | N   | P    | I F  | В   |     |                          | yes                | no |

Syntax Element Description:

| Syntax Element | Description       |                                               |  |  |  |  |  |  |  |
|----------------|-------------------|-----------------------------------------------|--|--|--|--|--|--|--|
| null-indicator | The null indicate | Гhe null indicator.                           |  |  |  |  |  |  |  |
| value          | Possible Values   | Meaning                                       |  |  |  |  |  |  |  |
|                | - 1               | The corresponding field contains no value.    |  |  |  |  |  |  |  |
|                | 0                 | The corresponding field does contain a value. |  |  |  |  |  |  |  |

## **Connecting Search Criteria (for Adabas Files)**

*basic-search-criteria* can be combined using the Boolean operators AND, OR, and NOT. Parentheses may also be used to control the order of evaluation. The order of evaluation is as follows:

- 1. ( ): Parentheses
- 2. NOT: Negation (only for basic-search-criteria of form [2]).
- 3. AND: AND operation
- 4. OR: OR operation

*basic-search-criteria* may be connected by logical operators to form a complex *search-expression*. The syntax for such a complex *search-expression* is as follows:

| [NOT] | basic-search-criteria[OR(search-expression)[ANDsearch-expression)[ |  |  |
|-------|--------------------------------------------------------------------|--|--|
|-------|--------------------------------------------------------------------|--|--|

See also Example 5 - Various Samples of Complex Search Expression in WITH Clause.

#### Descriptor-Key Usage

Adabas users may use database fields which are defined as descriptors to construct basic search criteria.

#### Subdescriptors, Superdescriptors, Hyperdescriptors and Phonetic Descriptors

With Adabas, subdescriptors, superdescriptors, hyperdescriptors and phonetic descriptors may be used to construct search criteria.

- A subdescriptor is a descriptor formed from a portion of a field.
- A superdescriptor is a descriptor whose value is formed from one or more fields or portions of fields.
- A hyperdescriptor is a descriptor which is formed using a user-defined algorithm.
- A phonetic descriptor is a descriptor which allows the user to perform a phonetic search on a field (for example, a person's name). A phonetic search results in the return of all values which sound similar to the search value.

Which fields may be used as descriptors, subdescriptors, superdescriptors, hyperdescriptors and phonetic descriptors with which file is defined in the corresponding DDM.

#### Values for Subdescriptors, Superdescriptors, Phonetic Descriptors

Values used with these types of descriptors must be compatible with the internal format of the descriptor. The internal format of a subdescriptor is the same as the format of the field from which the subdescriptor is derived. The internal format of a superdescriptor is binary if all of the fields from which it is derived are defined with numeric format; otherwise, the format is alphanumeric. Phonetic descriptors always have alphanumeric format.

Values for subdescriptors and superdescriptors may be specified in the following ways:

- Numeric or hexadecimal constants may be specified. A hexadecimal constant must be used for a value for a superdescriptor which has binary format (see above).
- Values in user-defined variable fields may be specified using the REDEFINE statement to select the portions that form the subdescriptor or superdescriptor value.

## Using Descriptors Contained within a Database Array

A descriptor which is contained within a database array may also be used in the construction of basic search criterion. For Adabas databases, such a descriptor may be a multiple-value field or a field contained within a periodic group.

A descriptor contained within a periodic group may be specified with or without an index. If no index is specified, the record will be selected if the value specified is located in any occurrence. If an index is specified, the record is selected only if the value is located in the occurrence specified by the index. The index specified must be a constant. An index range must not be used.

No index must be specified for a descriptor which is a multiple-value field. The record will be selected if the value is located in the record regardless of the position of the value.

# See also Example 6 - Various Samples Using Database Arrays.

# Search Criteria for VSAM Files - basic-search-criteria

|   |            | Γ0                                                                                                    | ]                              |
|---|------------|----------------------------------------------------------------------------------------------------|--------------------------------|
|   |            | EQ                                                                                                    |                                |
| 1 | descriptor | =<br>EQUAL<br>EQUAL TO<br>NE<br>- =<br><><br>NOT =<br>NOT EQ<br>NOT EQUAL<br>NOT EQUAL<br>NOT EQUAL<br>NOT EQUAL<br>T<br>LESS THAN<br><<br>GE<br>GREATER EQUAL<br>>=<br>NOT <<br>NOT LT<br>GT<br>GREATER THAN<br>><br>LE<br>LESS EQUAL<br><=<br>NOT ><br>NOT S<br>NOT GT | value                          |
| 2 | descriptor | <pre>EQ EQUAL EQUAL TO</pre>                                                                                                    | <i>value</i> THRU <i>value</i> |

Operand Definition Table:

| Operand    | Possible Structure |   |   | re |  | Ро | SS | ibl | le Fo | rma | ats | Referencing<br>Permitted | Dynamic Definition |    |
|------------|--------------------|---|---|----|--|----|----|-----|-------|-----|-----|--------------------------|--------------------|----|
| descriptor |                    | S | A |    |  | A  | Ν  | Р   |       | В   |     |                          | no                 | no |
| value      | С                  | S |   |    |  | A  | Ν  | Р   |       | В   |     |                          | yes                | no |

Syntax Element Description:

| Syntax Element | Description                                                                                                    |
|----------------|----------------------------------------------------------------------------------------------------|
| descriptor     | Descriptor:                                                                                                    |
|                | The descriptor must be defined in a VSAM file as a VSAM key field and is marked in the DDM with $P$ for primary key or $A$ for alternate key. |
| value          | Search Value:                                                                                                    |
|                | The search value.                                                                                                    |

The formats of the *descriptor* and the search *value* must be compatible.

# Search Criteria for DL/I Files - basic-search-criteria

| 1 descriptor | EQ<br>=<br>EQUAL<br>EQUAL TO<br>NE<br>- =<br><><br>NOT =<br>NOT EQ<br>NOT EQUAL<br>NOT EQUAL<br>NOT EQUAL TO<br>LT<br>LESS THAN<br><<br>GE<br>GREATER EQUAL<br>>=<br>NOT <<br>NOT LT<br>GT<br>GREATER THAN<br>><br>LE<br>LESS EQUAL | • value                                   |
|--------------|----------------------------------------------------------------------------------------------------|-------------------------------------------|
| 2 descriptor | LE                                                                                                    | • <b>value THRU value</b> [BUT NOT value] |

Operand Definition Table:

| Operand    | Po | ssib | le St | ructure |   | Po | ossi | ble | e Forr | nats | Referencing<br>Permitted | Dynamic Definition |
|------------|----|------|-------|---------|---|----|------|-----|--------|------|--------------------------|--------------------|
| descriptor |    | S    | A     |         | A | Ν  | Р    |     | B      |      | no                       | no                 |
| value      | С  | S    |       |         | A | Ν  | Р    |     | B      |      | yes                      | no                 |

Syntax Element Description:

| Syntax Element | Description                                                                        |
|----------------|------------------------------------------------------------------------------------|
| descriptor     | Descriptor:                                                                        |
|                | The descriptor must be a field defined in DL/I and is marked in the DDM with $D$ . |
| value          | Search Value:                                                                      |
|                | The search value.                                                                  |

For HDAM databases, only the following *basic-search-criterion* is possible:

| descriptor { | EQ<br><del>-</del><br>EQUAL [TO] | value |
|--------------|----------------------------------|-------|
|--------------|----------------------------------|-------|

# **Connecting Search Criteria - for DL/I Files**

*basic-search-criteria* that refer to different segment types must not be connected with the OR logical operator.

## Examples:

# Invalid Example:

FIND OFFERING WITH COURSEN-COURSE > 1 OR LOCATION = 'DARMSTADT'

# **COUPLED Clause**

This clause only applies to Adabas databases.

This clause is not permitted with Entire System Server.

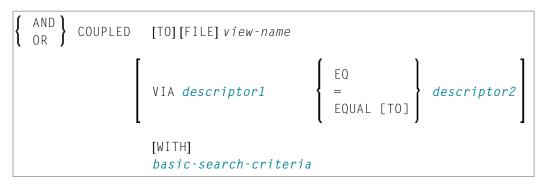

Operand Definition Table:

| Operand     | Ро | ssib | le St | ructure |   | Pc | ssi | ible | e For | nat | ts | Referencing<br>Permitted | Dynamic Definition |
|-------------|----|------|-------|---------|---|----|-----|------|-------|-----|----|--------------------------|--------------------|
| descriptor1 |    | S    | A     |         | A | Ν  | Р   |      | В     |     |    | no                       | no                 |
| descriptor2 |    | S    | A     |         | A | Ν  | Р   |      | В     |     |    | no                       | no                 |

**Note:** Without the VIA clause, the COUPLED clause may be specified up to 4 times; with the VIA clause, it may be specified up to 42 times.

The COUPLED clause is used to specify a search which involves the use of the Adabas coupling facility. This facility permits database descriptors from different files to be specified in the search criterion of a single FIND statement.

The same Adabas file must not be used in two different FIND COUPLED clauses within the same FIND statement.

A set-name (see **RETAIN Clause**) must not be specified in the basic-search-criteria.

Database fields in a file specified within the COUPLED clause are not available for subsequent reference in the program unless another FIND or READ statement is issued separately against the coupled file.

**Note:** If the COUPLED clause is used, the main WITH clause may be omitted. If the main WITH clause is omitted, the keywords AND/OR of the COUPLED clause must not be specified.

# Physical Coupling without VIA Clause

The files used in a COUPLED clause without VIA must be physically coupled using the appropriate Adabas utility (as described in the Adabas documentation).

See also Example 7 - Using Physically Coupled Files.

The reference to NAME in the DISPLAY statement of the above example is valid since this field is contained in the EMPLOYEES file, whereas a reference to MAKE would be invalid since MAKE is contained in the VEHICLES file, which was specified in the COUPLED clause.

In this example, records will be found only if EMPLOYEES and VEHICLES have been physically coupled.

## Logical Coupling - VIA Clause

The option VIA *descriptor1* = *descriptor2* allows you to logically couple multiple Adabas files in a search query, where:

- descriptor1 is a field from the first view.
- descriptor2 is a field from the second view.

The two files need not be physically coupled in Adabas.

See also Example 8 - VIA Clause.

## **STARTING WITH Clause**

This clause applies only to Adabas and VSAM databases; for VSAM, it is only valid for ESDS.

You can use this clause to specify as *operand5* an Adabas ISN (internal sequence number) or VSAM RBA (relative byte address) respectively, which is to be used as a start value for the selection of records.

This clause may be used for repositioning within a FIND loop whose processing has been interrupted, to easily determine the next record with which processing is to continue. This is particularly useful if the next record cannot be identified uniquely by any of its descriptor values. It can also be useful in a distributed client/server application where the reading of the records is performed by a server program while further processing of the records is performed by a client program, and the records are not processed all in one go, but in batches.

**Note:** The start value actually used will not be the value of *operand5*, but the next higher value.

## Example:

See the program FNDSISN in the library SYSEXSYN.

# SORTED BY Clause

This clause only applies to Adabas and SQL databases.

This clause is not permitted with Entire System Server.

# SORTED[BY] descriptor... 3 [DESCENDING]

The SORTED BY clause is used to cause Adabas to sort the selected records based on the sequence of one to three descriptors. The descriptors used for controlling the sort sequence may be different from those used for selection.

By default, the records are sorted in *ascending* sequence of values; if you want them to be in descending sequence, specify the keyword DESCENDING. The sort is performed using the Adabas inverted lists and does not result in any records being read.

**Note:** The use of this clause may result in significant overhead if any descriptor used to control the sort sequence contains a large number of values. This is because the entire value list may have to be scanned until all selected records have been located in the list. When a large number of records is to be sorted, you should use the SORT statement.

Adabas sort limits (see the ADARUN LS parameter in the Adabas documentation) are in effect when the SORTED BY clause is used.

A descriptor which is contained in a periodic group must not be specified in the SORTED BY clause. A multiple-value field (without an index) may be specified.

Non-descriptors may also be specified in the SORTED BY clause. However, this function is not available on mainframes.

If the SORTED BY clause is used, the RETAIN clause must not be used.

See also *Example 9 - SORTED BY Clause*.

## Considerations for Combined Use of STARTING WITH and SORTED BY Clauses

If both the STARTING WITH and the SORTED BY clause are used in the same FIND statement and the underlying database is Adabas, the following should be considered.

## With Adabas for Mainframes

On Adabas for Mainframes, the FIND statement is executed in the following steps:

- 1. All records matching the search criterion are gathered and put in ISN sequence.
- 2. The records are sorted by the descriptor specified in the SORTED BY clause.

- 3. The record whose ISN value is specified in the STARTING WITH clause is positioned in the "sortedby-descriptor" record list.
- 4. The records following the record found under Step 3 are returned in the FIND loop.

# With Adabas for OpenSystems

On Adabas for OpenSystems (UNIX, OpenVMS, Windows) the same statement is executed as follows:

- 1. All records matching the search criterion are gathered and put in ISN sequence.
- 2. The record whose ISN value is specified in the STARTING WITH clause is positioned in the "sortedby-ISN" record list.
- 3. All records following the record found under Step 2 are sorted by the descriptor specified in the SORTED BY clause and returned in the FIND loop.

Example:

If the following program is executed with Adabas for Mainframes and Adabas for UNIX/Open-VMS/Windows:

```
DEFINE DATA LOCAL
1 V1 VIEW OF EMPLOYEES
  2 NAME
  2 FIRST-NAME
  2 CITY
1 #ISN (I4)
END-DEFINE
FORMAT NL=5 SG=0FF PS=43 AL=15
PRINT 'FIND' (I)
FIND V1 WITH NAME = 'B' THRU 'BALBIN'
  RETAIN AS 'SET1'
  IF *COUNTER = 4 THEN
   #ISN := ★ISN
  END-IF
  DISPLAY *ISN V1
END-FIND
PRINT / 'FIND .. SORTED BY NAME' (I)
FIND V1 WITH 'SET1'
  SORTED BY NAME
  DISPLAY *ISN V1
END-FIND
PRINT / 'FIND .. STARTING WITH ISN = ' (I) #ISN (AD=I)
FIND V1 WITH 'SET1'
  STARTING WITH ISN = #ISN
  DISPLAY *ISN V1
END-FIND
```

```
*

PRINT / 'FIND .. STARTING WITH ISN = ' (I) #ISN (AD=I)

' .. SORTED BY NAME' (I)

FIND V1 WITH 'SET1'

STARTING WITH ISN = #ISN

SORTED BY NAME

DISPLAY *ISN V1

END-FIND

END
```

The result is as follows:

#### **Results on Natural for Mainframes**

| ISN                                         | NAME                                                                                                  | FIRST-NAME                                                         | CITY                                                                 |
|---------------------------------------------|----------------------------------------------------------------------------------------------------|--------------------------------------------------------------------|----------------------------------------------------------------------|
| 12<br>58<br>351<br>355<br>370<br>490<br>650 | V1 WITH NAME = 'I<br>BAILLET<br>BAGAZJA<br>BAECKER<br>BAECKER<br>BACHMANN<br>BALBIN<br>BAKER<br>BAKER | PATRICK<br>MARJAN<br>JOHANNES<br>KARL<br>HANS<br>ENRIQUE<br>SYLVIA | LYS LEZ LANNOY<br>MONTHERME<br>FRANKFURT<br>SINDELFINGEN<br>MUENCHEN |
| 370<br>351<br>355<br>58<br>12<br>650<br>913 | BAECKER<br>BAGAZJA<br>BAILLET<br>BAKER<br>BAKER                                                       | HANS<br>JOHANNES<br>KARL<br><b>MARJAN</b>                          | SINDELFINGEN<br>MONTHERME<br>LYS LEZ LANNOY<br>OAK BROOK<br>DERBY    |
| 370<br>490<br>650                           | STARTING WITH<br>BACHMANN<br>BALBIN<br>BAKER<br>BAKER                                                 | HANS<br>ENRIQUE                                                    | MUENCHEN<br>BARCELONA<br>OAK BROOK<br>DERBY                          |
| 58<br>12<br>650<br>913                      | BAKER                                                                                                 | MARJAN<br>PATRICK                                                  | MONTHERME<br>LYS LEZ LANNOY<br>OAK BROOK<br>DERBY                    |

#### **Results on Natural for OpenSystems**

| ISN                                         | NAME                                              | FIRST-NAME                                                         | CITY                                                              |
|---------------------------------------------|---------------------------------------------------|--------------------------------------------------------------------|-------------------------------------------------------------------|
| 12<br>58<br>351<br>355<br>370<br>490<br>650 | BAECKER<br>BAECKER<br>BACHMANN<br>BALBIN<br>BAKER | PATRICK<br>MARJAN<br>JOHANNES<br>KARL<br>HANS<br>ENRIQUE<br>SYLVIA | FRANKFURT<br>SINDELFINGEN<br>MUENCHEN                             |
| 370<br>351<br>355<br>58<br>12<br>650<br>913 | BAECKER<br>BAGAZJA<br>BAILLET<br>BAKER<br>BAKER   | HANS<br>JOHANNES<br>KARL<br>MARJAN<br>PATRICK<br>SYLVIA            | SINDELFINGEN<br>MONTHERME<br>LYS LEZ LANNOY<br>OAK BROOK<br>DERBY |
| 370<br>490<br>650                           | BALBIN<br>BAKER                                   | HANS<br>ENRIQUE<br>SYLVIA                                          | MUENCHEN<br>BARCELONA<br>OAK BROOK<br>DERBY                       |
| 370<br>650<br>913                           | BACHMANN<br>BAKER                                 | SYLVIA                                                             | MUENCHEN<br>OAK BROOK<br>DERBY                                    |

A FIND statement with at most one of these options (SORTED BY or STARTING WITH ISN) always returns the same records in the same sequence, regardless under which system the statement is executed. If, however, both clauses are used together, the result returned depends on which Adabas platform is used to serve the database statement.

Therefore, if a Natural program is intended to be used on multiple platforms, the combination of a SORTED BY and STARTING WITH ISN clause in the same FIND statement should be avoided.

# **RETAIN Clause**

This clause only applies to Adabas databases.

This clause is not permitted with Entire System Server.

RETAIN AS operand6

Operand Definition Table:

| Operand  | Po | ssib | le St | ructi | ure | P | OS | sit | ole | e Fo | ori | ma | ts | Referencing Permitted | Dynamic Definition |
|----------|----|------|-------|-------|-----|---|----|-----|-----|------|-----|----|----|-----------------------|--------------------|
| operand6 | С  | S    |       |       |     | Α |    |     |     |      |     |    |    | yes                   | no                 |

Syntax Element Description:

| Syntax Element | Description                                                                                                    |
|----------------|----------------------------------------------------------------------------------------------------|
| RETAIN AS      | Retain Result:                                                                                                    |
|                | By using the RETAIN clause, the result of an extensive search in large files can be retained for further processing.                                                                                                    |
|                | The selection is retained as an ISN-set in the Adabas work file. The set may be used in subsequent FIND statements as a basic search criterion for further refinement of the set or for further processing of the records.                                                              |
|                | The set created is file-specific and may only be used in another FIND statement that processes the same file. The set may be referenced by any Natural program.                                                                                                    |
| operand6       | Set Name:                                                                                                    |
|                | The set name is used to identify the record set. It may be specified as an alphanumeric constant or as the content of an alphanumeric user-defined variable. Duplicate set names are not checked; consequently, if a duplicate set name is specified, the new set replaces the old set. |

See also *Example 10 - RETAIN Clause*.

## **Releasing Sets**

There is no specific limit for the number of sets that can be retained or the number of ISNs in a set. It is recommended that the minimum number of ISN sets needed at one time be defined. Sets that are no longer needed should be released using the RELEASE SETS statement.

If they are not released with a RELEASE statement, retained sets exist until the end of the Natural session, or until a logon to another library, when they are released automatically. A set created by one program may be referenced by another program for processing or further refinement using additional search criteria.

# Updates by Other Users

The records identified by the ISNs in a retained set are not locked against access and/or update by other users. Before you process records from the set, it is therefore useful to check whether the original search criteria which were used to create the set are still valid: This check is done with another FIND statement, using the set name in the WITH clause as a basic search criteria as specified in the WITH clause of the FIND statement which was used to create the set).

## Restriction

If the RETAIN clause is used, the SORTED BY clause must not be used.

# WHERE Clause

```
WHERE logical-condition
```

The WHERE clause may be used to specify an additional selection criterion (*logical-condition*) which is evaluated *after* a value has been read and *before* any processing is performed on the value (including the AT BREAK evaluation).

The syntax for a *logical-condition* is described in the section *Logical Condition Criteria* in the *Programming Guide*.

If a processing limit is specified in a FIND statement containing a WHERE clause, records which are rejected as a result of the WHERE clause are *not* counted against the limit. These records are, however, counted against a global limit specified in the Natural session parameter LT, the GLOBALS command, or LIMIT statement.

See also *Example 11 - WHERE Clause*.

# IF NO RECORDS FOUND Clause

# Structured Mode Syntax

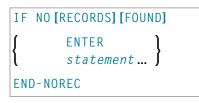

# **Reporting Mode Syntax**

| IF | NO [RECORDS] [FOUND]                           |   |
|----|------------------------------------------------|---|
| {  | ENTER<br><i>statement</i><br>DO statementDOEND | } |

## Syntax Element Description:

| Syntax Element                                   | Description                                                                                                    |
|--------------------------------------------------|----------------------------------------------------------------------------------------------------|
| IF NO RECORDS FOUND                              | IF NO RECORDS FOUND Clause:                                                                                                    |
|                                                  | The IF NO RECORDS FOUND clause may be used to cause a processing loop initiated with a FIND statement to be entered in the event that no records meet the selection criteria specified in the WITH clause and the WHERE clause.                                                                                                    |
|                                                  | If no records meet the specified WITH and WHERE criteria, the IF NO RECORDS FOUND clause causes the FIND processing loop to be executed once with an "empty" record.                                                                                                    |
|                                                  | If this is not desired, specify the statement ESCAPE BOTTOM within the IF NO RECORDS FOUND clause.                                                                                                    |
| ENTER                                            | Statement Execution:                                                                                                    |
| statement                                        | If one or more statements are specified with the IF NO RECORDS FOUND clause, the statements will be executed immediately before the processing loop is entered.                                                                                                    |
|                                                  | If no statements are to be executed before entering the loop, the keyword ENTER must be used.                                                                                                    |
| END-NOREC                                        | End of IF NO RECORDS FOUND Clause:                                                                                                    |
| ENTER<br><i>statement</i><br>DO <i>statement</i> | In structured mode, the Natural reserved word END-NOREC must be used to end the IF NO RECORDS FOUND clause.                                                                                                    |
| DOEND                                            | In reporting mode, use the D0 DOEND statements to supply one or several suitable statements, depending on the situation, and to end the IF NO RECORDS FOUND clause. If you specify only a single statement or the keyword ENTER (see above), you can omit the DO DOEND statements. With respect to good coding practice, this is not recommended. |

See also Example 12 - IF NO RECORDS FOUND Clause.

## **Database Values**

Unless other value assignments are made in the statements accompanying an IF NO RECORDS FOUND clause, Natural will reset to empty all database fields which reference the file specified in the current loop.

#### **Evaluation of System Functions**

Natural system functions are evaluated once for the empty record that is created for processing as a result of the IF NO RECORDS FOUND clause.

#### Restriction

This clause cannot be used with FIND FIRST, FIND NUMBER and FIND UNIQUE.

# **Examples**

- Example 1 PASSWORD Clause
- Example 2 CIPHER Clause
- Example 3 Basic Search Criteria in WITH Clause
- Example 4 Basic Search Criteria with Multiple-Value Field
- Example 5 Various Samples of Complex Search Expression in WITH Clause
- Example 6 Various Samples of Using Database Arrays
- Example 7 Using Physically Coupled Files
- Example 8 VIA Clause
- Example 9 SORTED BY Clause
- Example 10 RETAIN Clause
- Example 11 WHERE Clause
- Example 12 IF NO RECORDS FOUND Clause
- Example 13 Using System Variables with the FIND Statement
- Example 14 Multiple FIND Statements
- Example 15 SHARED HOLD Clause
- Example 16 SKIP RECORDS Clause

See also the example for FIND NUMBER: program FNDNUM.

#### **Example 1 - PASSWORD Clause**

```
FIND EMPLOY-VIEW PASSWORD = #PASSWORD
WITH NAME = 'SMITH'
DISPLAY NOTITLE NAME PERSONNEL-ID
END-FIND
*
END
```

#### **Output of Program FNDPWD:**

ENTER PASSWORD FOR EMPLOYEE FILE:

#### **Example 2 - CIPHER Clause**

```
** Example 'FNDCIP': FIND (with PASSWORD/CIPHER clause)
DEFINE DATA LOCAL
1 EMPLOY-VIEW VIEW OF EMPLOYEES
 2 NAME
 2 PERSONNEL-ID
1 #PASSWORD (A8)
1 #CIPHER (N8)
END-DEFINE
LIMIT 2
INPUT 'ENTER PASSWORD FOR EMPLOYEE FILE: ' #PASSWORD (AD=N)
   / 'ENTER CIPHER KEY FOR EMPLOYEE FILE: ' #CIPHER (AD=N)
FIND EMPLOY-VIEW PASSWORD = #PASSWORD
              CIPHER = #CIPHER
              WITH NAME = 'SMITH'
 DISPLAY NOTITLE NAME PERSONNEL-ID
END-FIND
END Output of Program FNDCIP:
ENTER PASSWORD FOR EMPLOYEE FILE:
ENTER CIPHER KEY FOR EMPLOYEE FILE:
```

## Example 3 - Basic Search Criteria in WITH Clause

FIND STAFF WITH NAME = 'SMITH' FIND STAFF WITH CITY NE 'BOSTON' FIND STAFF WITH BIRTH = 610803 FIND STAFF WITH BIRTH = 610803 THRU 610811 FIND STAFF WITH NAME = 'O HARA' OR = 'JONES' OR = 'JACKSON' FIND STAFF WITH PERSONNEL-ID = 100082 THRU 100100 BUT NOT 100087 THRU 100095

#### Example 4 - Basic Search Criteria with Multiple-Value Field

When the descriptor used in the basic search criteria is a multiple-value field, basically four different kinds of results can be obtained (the field MU-FIELD in the following examples is assumed to be a multiple-value field):

FIND XYZ-VIEW WITH MU-FIELD = 'A'

This statement returns records in which *at least one* occurrence of MU-FIELD has the value A.

FIND XYZ-VIEW WITH MU-FIELD NOT EQUAL 'A'

This statement returns records in which *at least one* occurrence of MU-FIELD does *not* have the value A.

FIND XYZ-VIEW WITH NOT MU-FIELD NOT EQUAL 'A'

This statement returns records in which every occurrence of MU-FIELD has the value A.

FIND XYZ-VIEW WITH NOT MU-FIELD = 'A'

This statement returns records in which none of the occurrences of MU-FIELD has the value A.

## Example 5 - Various Samples of Complex Search Expression in WITH Clause

```
FIND STAFF WITH BIRTH LT 19770101 AND DEPT = 'DEPT06'
```

FIND STAFF WITH JOB-TITLE = 'CLERK TYPIST' AND (BIRTH GT 19560101 OR LANG = 'SPANISH')

```
FIND STAFF WITH JOB-TITLE = 'CLERK TYPIST'
AND NOT (BIRTH GT 19560101 OR LANG = 'SPANISH')
FIND STAFF WITH DEPT = 'ABC' THRU 'DEF'
AND CITY = 'WASHINGTON' OR = 'LOS ANGELES'
AND BIRTH GT 19360101
FIND CARS WITH MAKE = 'VOLKSWAGEN'
AND COLOR = 'RED' OR = 'BLUE' OR = 'BLACK'
```

#### Example 6 - Various Samples of Using Database Arrays

The following examples assume that the field SALARY is a descriptor contained within a periodic group, and the field LANG is a multiple-value field.

FIND EMPLOYEES WITH SALARY LT 20000

Results in a search of all occurrences of SALARY.

FIND EMPLOYEES WITH SALARY (1) LT 20000

Results in a search of the first occurrence only.

FIND EMPLOYEES WITH SALARY (1:4) LT 20000 /\* invalid

A range specification must not be specified for a field within a periodic group used as a search criterion.

FIND EMPLOYEES WITH LANG = 'FRENCH'

Results in a search of all values of LANG.

FIND EMPLOYEES WITH LANG (1) = 'FRENCH' /\* invalid

An index must not be specified for a multiple-value field used as a search criterion.

#### **Example 7 - Using Physically Coupled Files**

#### FIND

```
END-DEFINE

*

FIND EMPLOY-VIEW WITH CITY = 'FRANKFURT'

AND COUPLED TO

VEHIC-VIEW WITH MAKE = 'VW'

DISPLAY NOTITLE NAME

END-FIND

*

END
```

# Example 8 - VIA Clause

```
** Example 'FNDVIA': FIND (with VIA clause)
******
              DEFINE DATA LOCAL
1 EMPLOY-VIEW VIEW OF EMPLOYEES
 2 PERSONNEL-ID
 2 NAME
 2 FIRST-NAME
1 VEHIC-VIEW VIEW OF VEHICLES
 2 PERSONNEL-ID
END-DEFINE
FIND EMPLOY-VIEW WITH NAME = 'ADKINSON'
    AND COUPLED TO VEHIC-VIEW
    VIA PERSONNEL-ID = PERSONNEL-ID WITH MAKE = 'VOLVO'
 DISPLAY PERSONNEL-ID NAME FIRST-NAME
END-FIND
END
```

# **Output of Program FNDVIA:**

| Page            | 1        |            | 05-01-17 | 13:18:22 |
|-----------------|----------|------------|----------|----------|
| PERSONNEL<br>ID | NAME     | FIRST-NAME |          |          |
| 20011000        | ADKINSON | вов        |          |          |

#### **Example 9 - SORTED BY Clause**

#### **Output of Program FNDSOR:**

| NAMF      | FIRST-NAMF | PERSONNEL |
|-----------|------------|-----------|
|           |            | ID        |
|           |            |           |
|           |            |           |
| BAECKER   | JOHANNES   | 11500345  |
| BECKER    | HERMANN    | 11100311  |
| BERGMANN  | HANS       | 11100301  |
| BLAU      | SARAH      | 11100305  |
| BLOEMER   | JOHANNES   | 11200312  |
| DIEDRICHS | HUBERT     | 11600301  |
| DOLLINGER | MARGA      | 11500322  |
| FALTER    | CLAUDIA    | 11300311  |
|           | HEIDE      | 11400311  |
| FREI      | REINHILD   | 11500301  |

#### **Example 10 - RETAIN Clause**

\*

```
MOVE EDITED '19400101' TO #BIRTH (EM=YYYYMMDD)
*
FIND NUMBER EMPLOY-VIEW WITH BIRTH GT #BIRTH
    RETAIN AS 'AGESET1'
IF *NUMBER = 0
    STOP
END-IF
*
FIND EMPLOY-VIEW WITH 'AGESET1' AND CITY = 'NEW YORK'
    DISPLAY NOTITLE NAME CITY BIRTH (EM=YYYY-MM-DD)
END-FIND
*
RELEASE SET 'AGESET1'
*
END
```

## **Output of Example 10:**

| NAME    | CITY     | DATE<br>OF<br>BIRTH |  |
|---------|----------|---------------------|--|
| RUBIN   | NEW YORK | 1945-10-27          |  |
| WALLACE | NEW YORK | 1945-08-04          |  |

## **Example 11 - WHERE Clause**

```
** Example 'FNDWHE': FIND (with WHERE clause)
DEFINE DATA LOCAL
1 EMPLOY-VIEW VIEW OF EMPLOYEES
 2 PERSONNEL-ID
 2 NAME
 2 JOB-TITLE
 2 CITY
END-DEFINE
FIND EMPLOY-VIEW WITH CITY = 'PARIS'
             WHERE JOB-TITLE = 'INGENIEUR COMMERCIAL'
 DISPLAY NOTITLE
        CITY JOB-TITLE PERSONNEL-ID NAME
END-FIND
*
END
```

#### **Output of Program FNDWHE:**

| CITY                                                        | CURRENT<br>POSITION                                                                                                    | PERSONNEL<br>ID                                                                                                    | NAME                   |
|-------------------------------------------------------------|----------------------------------------------------------------------------------------------------|----------------------------------------------------------------------------------------------------|------------------------|
| PARIS<br>PARIS<br>PARIS<br>PARIS<br>PARIS<br>PARIS<br>PARIS | INGENIEUR COMMERCIAL<br>INGENIEUR COMMERCIAL<br>INGENIEUR COMMERCIAL<br>INGENIEUR COMMERCIAL<br>INGENIEUR COMMERCIAL<br>INGENIEUR COMMERCIAL<br>INGENIEUR COMMERCIAL | 50007300 CAHN<br>50006500 MAZU<br>50004700 FAUR<br>50004400 VALL<br>50002800 BRET<br>50001000 GIGL<br>50000400 KORA | JY<br>RIE<br>_Y<br>FON |

#### Example 12 - IF NO RECORDS FOUND Clause

```
** Example 'FNDIFN': FIND (using IF NO RECORDS FOUND)
DEFINE DATA LOCAL
1 EMPLOY-VIEW VIEW OF EMPLOYEES
 2 PERSONNEL-ID
 2 NAME
 2 FIRST-NAME
1 VEHIC-VIEW VIEW OF VEHICLES
 2 PERSONNEL-ID
 2 MAKE
END-DEFINE
LIMIT 15
EMP. READ EMPLOY-VIEW BY NAME STARTING FROM 'JONES'
 /*
 VEH. FIND VEHIC-VIEW WITH PERSONNEL-ID = PERSONNEL-ID (EMP.)
   IF NO RECORDS FOUND
     MOVE '*** NO CAR ***' TO MAKE
   END-NOREC
   /*
   DISPLAY NOTITLE
          NAME (EMP.) (IS=ON)
          FIRST-NAME (EMP.) (IS=ON)
          MAKE (VEH.)
 END-FIND
 /*
END-READ
END
```

# **Output of Program FNDIFN:**

| NAME      | FIRST-NAME | MAKE           |
|-----------|------------|----------------|
|           |            |                |
|           |            |                |
| JONES     | VIRGINIA   | CHRYSLER       |
| 001123    | MARSHA     | CHRYSLER       |
|           | МАКЗПА     |                |
|           |            | CHRYSLER       |
|           | ROBERT     | GENERAL MOTORS |
|           | LILLY      | FORD           |
|           |            | MG             |
|           | EDWARD     | GENERAL MOTORS |
|           | MARTHA     | GENERAL MOTORS |
|           | LAUREL     | GENERAL MOTORS |
|           | KEVIN      | DATSUN         |
|           | GREGORY    | FORD           |
| JOPER     | MANFRED    | *** NO CAR *** |
| JOUSSELIN | DANIEL     | RENAULT        |
| JUBE      | GABRIEL    | *** NO CAR *** |
| JUNG      | ERNST      | *** NO CAR *** |
| JUNKIN    | JEREMY     | *** NO CAR *** |
| KAISER    | REINER     | *** NO CAR *** |

# Example 13 - Using System Variables with the FIND Statement

#### **Output of Program FNDVAR**

| PERSONNEL<br>ID | NAME         | ISN | NMBR | СМТ |  |
|-----------------|--------------|-----|------|-----|--|
| 60000114        | DE JUAN      | 400 | 41   | 1   |  |
| 60000136        | DE LA MADRID | 401 | 41   | 2   |  |
| 60000209        | PINERO       | 405 | 41   | 3   |  |

#### **Example 14 - Multiple FIND Statements**

In the following example, first all people named SMITH are selected from the EMPLOYEES file. Then the PERSONNEL-ID from the EMPLOYEES file is used as the search key for an access to the VEHICLES file.

```
** Example 'FNDMUL': FIND (with multiple files)
*******
             DEFINE DATA LOCAL
1 EMPLOY-VIEW VIEW OF EMPLOYEES
 2 PERSONNEL-ID
 2 NAME
 2 FIRST-NAME
1 VEHIC-VIEW VIEW OF VEHICLES
 2 PERSONNEL-ID
 2 MAKE
END-DEFINE
LIMIT 15
EMP. FIND EMPLOY-VIEW WITH NAME = 'SMITH'
  /*
 VEH. FIND VEHIC-VIEW WITH PERSONNEL-ID = EMP.PERSONNEL-ID
   IF NO RECORDS FOUND
     MOVE '*** NO CAR ***' TO MAKE
   END-NOREC
   DISPLAY NOTITLE
           EMP.NAME (IS=ON)
           EMP.FIRST-NAME (IS=ON)
           VEH.MAKE
 END-FIND
END-FIND
END
```

#### **Output of Program FNDMUL:**

The resulting report shows the NAME and FIRST-NAME (obtained from the EMPLOYEES file) of all people named SMITH as well as the MAKE of each car (obtained from the VEHICLES file) owned by these people.

| Ν     | NAME FI | IRST-NAME | MAKE    |
|-------|---------|-----------|---------|
|       |         |           |         |
|       |         |           |         |
| SMITH | GERHARD | D ROVER   |         |
|       | SEYMOUF | ? *** NO  | CAR *** |
|       | MATILDA | A FORD    |         |
|       | ANN     | *** NO    | CAR *** |
|       | TONI    | τογοτα    |         |
|       | MARTIN  | *** NO    | CAR *** |
|       | THOMAS  | FORD      |         |
|       | SUNNY   |           | CAR *** |
|       | MARK    | FORD      |         |
|       | LOUISE  | CHRYSL    | FR      |
|       | MAXWELL |           | ES-BENZ |
|       | HAAWEEL |           | ES-BENZ |
|       | ELSA    |           |         |
|       |         | CHRYSL    |         |
|       | CHARLY  | CHRYSL    |         |
|       | LEE     |           | CAR *** |
|       | FRANK   | FORD      |         |

#### **Example 15 - SHARED HOLD Clause**

```
FIND EMPL-VIEW WITH NAME = ...
IN SHARED HOLD MODE=Q /* Record in shared hold until next record is read.
...
GET EMPL-VIEW *ISN /* The record remains unchanged!
...
END-FIND
```

Example 16 - SKIP RECORDS Clause

```
FIND EMPL-VIEW WITH NAME = ... /* Records found are put in hold while reading.
SKIP RECORDS IN HOLD /* Records already held by other users are
... /* skipped to prevent error NAT3145.
UPDATE
END TRANSACTION
END-FIND
```

# 62 FOR

| Function           | 486 |
|--------------------|-----|
| Syntax Description | 486 |
| Example            | 488 |

| FOR opera | and1  | [:]=<br>EQ<br>FROM }   | <pre>operand2 (arithmetic-expression)</pre>       |
|-----------|-------|------------------------|---------------------------------------------------|
|           | {     | ( TO<br>LTHRU <b>}</b> | <pre>{ operand3   (arithmetic-expression) }</pre> |
|           |       | STEP                   | <pre>{ operand4   (arithmetic-expression) }</pre> |
|           | state | ement                  |                                                   |
| END-FOR   | (stri | uctured m              | ode only)                                         |
| LOOP      | (rep  | orting mo              | de only)                                          |

For an explanation of the symbols used in the syntax diagram, see Syntax Symbols.

Related Statements: REPEAT | ESCAPE

Belongs to Function Group: Loop Execution

### Function

The FOR statement is used to initiate a processing loop and to control the number of times the loop is processed.

#### **Consistency Check**

Before the FOR loop is entered, the values of the operands are checked to ensure that they are consistent (that is, the value of *operand3* can be reached or exceeded by repeatedly adding *operand4* to *operand2*). If the values are not consistent, the FOR loop is not entered (however, no error message is output, except when the STEP value is zero).

## **Syntax Description**

**Operand Definition Table:** 

| Operand               | Possible Structure |   |  | Possible Formats |  |   |   |            |    |   |  | ts | Referencing<br>Permitted | Dynamic<br>Definition |  |     |     |
|-----------------------|--------------------|---|--|------------------|--|---|---|------------|----|---|--|----|--------------------------|-----------------------|--|-----|-----|
| operand1              |                    | S |  |                  |  | N | I | <b>)</b> ] | [] | F |  |    |                          |                       |  | yes | yes |
| operand2              | С                  | S |  | Ν                |  | N | Ī | <b>)</b> ] | [] | F |  | Ι  |                          |                       |  | yes | no  |
| arithmetic-expression |                    | S |  |                  |  | N | I | <b>)</b> ] | [] | F |  | Ι  |                          |                       |  | no  | no  |
| operand3              | С                  | S |  | N                |  | N | Ī | )          | [] | F |  |    |                          |                       |  | yes | no  |

| Operand  | Po | ssi | ble | Stru | cture | Possible Formats | Referencing<br>Permitted | -  |
|----------|----|-----|-----|------|-------|------------------|--------------------------|----|
| operand4 | С  | S   |     | ]    | N     | N P I F          | yes                      | no |

#### Syntax Element Description:

| Syntax Element          | Description                                                                                                    |
|-------------------------|----------------------------------------------------------------------------------------------------|
| operand1                | Loop Control Variable (operand1) and Initial Setting (operand2):                                                                                                    |
| operand2                | <i>operand1</i> is used to control the number of times the processing loop is to be executed. It may be a database field or a user-defined variable.                                                                                                    |
|                         | The value specified after the keyword FROM ( <i>operand2</i> ) is assigned to the loop control variable field before the processing loop is entered for the first time. This value is incremented (or decremented if the STEP value is negative) using the value specified after the STEP keyword ( <i>operand4</i> ) each additional time the loop is processed. |
|                         | The loop control variable value may be referenced during the execution of<br>the processing loop and will contain the current value of the loop control<br>variable.                                                                                                    |
|                         | <b>Note:</b> The keywords [:]=, EQ or FROM can be omitted.                                                                                                    |
| operand3                | TO Value:                                                                                                    |
|                         | The processing loop is terminated when <i>operand1</i> is greater than (or less than if the initial value of the STEP value was negative) the value specified for <i>operand3</i> .                                                                                                    |
|                         | <b>Note:</b> The keyword T0 or TRU can be omitted.                                                                                                    |
| STEP operand4           | STEP Value:                                                                                                    |
|                         | The STEP value may be positive or negative. If a STEP value is not specified, an increment of $+1$ is used.                                                                                                    |
|                         | The compare operation will be adjusted to "less than" or "greater than" depending on the sign of the STEP value when the loop is entered for the first time.                                                                                                    |
|                         | Note:                                                                                                    |
|                         | 1. operand4 must not be zero.                                                                                                    |
|                         | 2. The keyword STEP can be omitted.                                                                                                    |
| (arithmetic-expression) | Arithmetic Expression:                                                                                                    |
|                         | In place of <i>operand2</i> , <i>operand3</i> or <i>operand4</i> , any arithmetic expression may be specified.                                                                                                    |

| Syntax Element | Description                                                                                                    |
|----------------|----------------------------------------------------------------------------------------------------|
|                | Note:                                                                                                    |
|                | 1. The arithmetic expressions must be enclosed in parentheses.                                                            |
|                | 2. The preceding keyword cannot be omitted.                                                                               |
|                | For further information on arithmetic expressions, see <i>arithmetic-expression</i> in the COMPUTE statement description. |
| END-FOR        | End of FOR Statement:                                                                                                    |
| LOOP           | In structured mode, the Natural reserved word END-FOR must be used to end the FOR statement.                              |
|                | In reporting mode, the Natural statement LOOP is used to end the FOR statement.                                           |

## Example

```
** Example 'FOREX1S': FOR (structured mode)
DEFINE DATA LOCAL
1 #INDEX (I1)
1 #ROOT (N2.7)
END-DEFINE
*
FOR #INDEX 1 TO 5
 COMPUTE #ROOT = SQRT (#INDEX)
 WRITE NOTITLE '=' #INDEX 3X '=' #ROOT
END-FOR
SKIP 1
FOR #INDEX 1 TO 5 STEP 2
 COMPUTE #ROOT = SQRT (#INDEX)
 WRITE '=' #INDEX 3X '=' #ROOT
END-FOR
*
END
```

### **Output of Program FOREX1S:**

| #INDEX: | 1 | <pre>#ROOT: #ROOT: #ROOT: #ROOT: #ROOT: #ROOT: #ROOT:</pre> | 1.0000000 |
|---------|---|-------------------------------------------------------------|-----------|
| #INDEX: | 2 |                                                             | 1.4142135 |
| #INDEX: | 3 |                                                             | 1.7320508 |
| #INDEX: | 4 |                                                             | 2.0000000 |
| #INDEX: | 5 |                                                             | 2.2360679 |
| #INDEX: | 1 | #ROOT:                                                      | 1.0000000 |
| #INDEX: | 3 | #ROOT:                                                      | 1.7320508 |
| #INDEX: | 5 | #ROOT:                                                      | 2.2360679 |

Equivalent reporting-mode example: **FOREX1R**.

# 63 FORMAT

| Function              | 492 |
|-----------------------|-----|
| Syntax Description    | 492 |
| Applicable Parameters | 493 |
| Example               | 495 |

FORMAT[(*rep*)] parameter ...

For an explanation of the symbols used in the syntax diagram, see Syntax Symbols.

Related Statements: AT END OF PAGE | AT TOP OF PAGE | CLOSE PRINTER | DEFINE PRINTER | DISPLAY | EJECT | NEWPAGE | PRINT | SKIP | SUSPEND IDENTICAL SUPPRESS | WRITE | WRITE TITLE | WRITE TRAILER

Belongs to Function Group: Creation of Output Reports

### Function

The FORMAT statement is used to specify input and output parameter settings.

Settings specified with a FORMAT statement override (at compilation time) default settings in effect for the session that have been set by a GLOBALS command, SET GLOBALS statement, or by the Natural administrator.

These settings may in turn be overridden by parameters specified in a DISPLAY, INPUT, PRINT, WRITE, WRITE TITLE, or WRITE TRAILER statement.

The settings remain in effect until the end of a program or until another FORMAT statement is encountered.

A FORMAT statement does not generate any executable code in the Natural program. It is not executed in dependence of the logical flow of a program. It is evaluated during program compilation in order to set parameters for compiling DISPLAY, WRITE, PRINT and INPUT statements. The settings defined with a FORMAT statement are applicable to all DISPLAY, WRITE, PRINT and INPUT statements which follow.

## **Syntax Description**

| Syntax<br>Element | Description                                                                                                    |
|-------------------|----------------------------------------------------------------------------------------------------|
| (rep)             | Report Specification:                                                                                                    |
|                   | The notation ( $rep$ ) may be used to specify the identification of the report for which the FORMAT statement is applicable. |
|                   | A value in the range 0 - 31 or a logical name which has been assigned using the DEFINE PRINTER statement may be specified.   |

| Syntax<br>Element | Description                                                                                                    |                      |                                                     |
|-------------------|----------------------------------------------------------------------------------------------------|----------------------|-----------------------------------------------------|
| Liement           | If ( <i>rep</i> ) is not specified, the FORMAT states                                                                                   | ment will h          | e applicable to the first report (Report            |
|                   | 0).                                                                                                    |                      | e upplicable to the hist report (heport             |
|                   | For information on how to control the form <i>Report Format and Control</i> (in the <i>Programm</i> )                                   |                      |                                                     |
| parameter         | Parameter(s):                                                                                                    |                      |                                                     |
|                   | The parameters can be specified in any ord<br>A single entry must not be split between the                                              |                      |                                                     |
|                   | Field sensitive parameter settings applied I<br>in a INPUT, WRITE, DISPLAY or PRINT stat<br>for text-constants used in any of the menti | ement of th          | ne selected report. They do not apply               |
|                   | Example:                                                                                                    |                      |                                                     |
|                   | DEFINE DATA LOCAL<br>1 VARI (A4) INIT <'1234'><br>END-DEFINE<br>FORMAT AD=U<br>WRITE 'Text' VARI<br>WRITE 'Text' (AD=U) VARI<br>END     | /*<br>/*<br>/*<br>/* | Output<br>Produced<br>Text <u>1234</u><br>Text 1234 |
|                   | See also <i>Applicable Parameters</i> below.                                                                                            |                      |                                                     |

## Applicable Parameters

See the *Parameter Reference* for a detailed description of the session parameters which may be used.

| Parameter | Description                    |
|-----------|--------------------------------|
| AD        | Attribute Definition           |
| AL        | Alphanumeric Length for Output |
| ВΧ        | Box Definition                 |
| CD        | Color Definition               |
| DF        | Date Format                    |
| DL        | Display Length for Output      |
| EM        | Edit Mask                      |
| ES        | Empty Line Suppression         |
| FC        | Filler Character               |
| FL        | Floating Point Mantissa Length |

| Parameter | Description                                                      |
|-----------|------------------------------------------------------------------|
| GC        | Filler Character for Group Heading                               |
| НС        | Header Centering                                                 |
| HW        | Heading Width                                                    |
| IC        | Insertion Character                                              |
| ICU       | Unicode Insertion Character                                      |
| ΙP        | Input Prompting Text                                             |
| IS        | Identical Suppress                                               |
| KD        | Key Definition                                                   |
| LC        | Leading Characters                                               |
| LCU       | Unicode Leading Characters                                       |
| LS        | Line Size                                                        |
| МС        | Multiple-Value Field Count (Can only be used in reporting mode.) |
| MP        | Maximum Number of Pages of a Report, see Note below.             |
| MS        | Manual Skip                                                      |
| NL        | Numeric Length for Output                                        |
| PC        | Periodic Group Count (Can only be used in reporting mode.)       |
| PM        | Print Mode                                                       |
| PS        | Page Size, see Note below.                                       |
| SF        | Spacing Factor                                                   |
| SG        | Sign Position                                                    |
| ТС        | Trailing Characters                                              |
| TCU       | Unicode Trailing Characters                                      |
| UC        | Underlining Character                                            |
| ZP        | Zero Printing                                                    |

**Note:** The parameters MP and PS do not take effect for a specific I/O statement, but apply to the complete output created for the report. If multiple settings for MP and PS are performed, the last definition is used.

See also Underlining Character for Titles and Headers - UC Parameter (in the Programming Guide).

### Example

```
** Example 'FMTEX1': FORMAT
DEFINE DATA LOCAL
1 EMPLOY-VIEW VIEW OF EMPLOYEES
 2 NAME
 2 CITY
 2 POST-CODE
 2 COUNTRY
END-DEFINE
FORMAT AL=7
           /* Alpha-numeric field output length
           /* Filler character for field header
      FC=+
      GC=*
            /* Filler character for group header
      HC=L
            /* Header left justified
      IC=<< /* Insert characters
      IS=0N
           /* Identical suppress on
      TC=>>
           /* Trailing character
      UC==
            /* Underline character
      ZP=OFF /* Zero print off
LIMIT 5
READ EMPLOY-VIEW BY NAME
 DISPLAY NOTITLE
        NAME 3X CITY 3X POST-CODE 3X COUNTRY
END-READ
END
```

#### **Output of Program FMTEX1:**

| NAME+++++++                                         | CITY++++++                                          | POSTAL+++++<br>ADDRESS++++                                                                                              |                                     |
|-----------------------------------------------------|-----------------------------------------------------|----------------------------------------------------------------------------------------------------|-------------------------------------|
|                                                     |                                                     |                                                                                                    |                                     |
| < <achieso>&gt;<br/>&lt;<adam>&gt;</adam></achieso> | < <derby>&gt;<br/>&lt;<joigny>&gt;</joigny></derby> | <<28014 >><br>< <de3 4tr="">&gt;<br/>&lt;&lt;89300 &gt;&gt;<br/>&lt;&lt;11201 &gt;&gt;<br/>&lt;&lt;90211 &gt;&gt;</de3> | < <uk>&gt;<br/>&lt;<f>&gt;</f></uk> |

# 64 get

| Function           | 498 |
|--------------------|-----|
| Restrictions       | 498 |
| Syntax Description | 499 |
| Example            | 500 |

In structured mode and in reporting mode using a DEFINE DATA LOCAL statement, the following syntax applies:

| GET[IN][FILE] <i>view-name</i> |               |                          |  |  |  |  |
|--------------------------------|---------------|--------------------------|--|--|--|--|
| [PASSWORD= <i>operand1</i> ]   |               |                          |  |  |  |  |
| [CIPHER=operan                 | 1 <i>d2</i> ] |                          |  |  |  |  |
| [ <u>record</u> s ]            | {             | operand3<br>*ISN [(r)] } |  |  |  |  |

In reporting mode using no DEFINE DATA LOCAL statement, the following syntax applies:

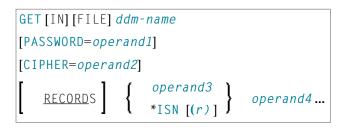

For an explanation of the symbols used in the syntax diagram, see *Syntax Symbols*.

Related Statements: ACCEPT/REJECT | AT BREAK | AT START OF DATA | AT END OF DATA | BACKOUT TRANSACTION | BEFORE BREAK PROCESSING | DELETE | END TRANSACTION | FIND | GET SAME | GET TRANSACTION | HISTOGRAM | LIMIT | PASSW | PERFORM BREAK PROCESSING | READ | READLOB | RETRY | STORE | UPDATE | UPDATELOB

Belongs to Function Group: Database Access and Update

## Function

The GET statement is used to read a record with a given Adabas Internal Sequence Number (ISN).

The GET statement does not cause a processing loop to be initiated.

## Restrictions

- The GET statement cannot be used for DL/I and SQL databases.
- The GET statement cannot be used with Entire System Server.

## Syntax Description

#### Operand Definition Table:

| Operand  | Possible Structure |   |   |  | ure | Possible Formats |   |   |   |   |    |   |   | S |   | Referencing<br>Permitted | Dynamic Definition |     |
|----------|--------------------|---|---|--|-----|------------------|---|---|---|---|----|---|---|---|---|--------------------------|--------------------|-----|
| operand1 | С                  | S |   |  |     | Α                |   |   |   |   |    |   |   |   |   |                          | yes                | no  |
| operand2 | С                  | S |   |  |     |                  | Ν |   |   |   |    |   |   |   |   |                          | no                 | no  |
| operand3 | С                  | S |   |  | Ν   |                  | Ν | Р | Ι |   | В* |   |   |   | Τ |                          | yes                | no  |
| operand4 |                    | S | А |  |     | A                | Ν | Р | I | F | В  | D | Т | L |   |                          | yes                | yes |

\* Format B of *operand3* may be used only with a length of less than or equal to 4.

#### Syntax Element Description:

| Syntax Element    | Description                                                                                                    |
|-------------------|----------------------------------------------------------------------------------------------------|
| view-name         | View Name:                                                                                                    |
|                   | In structured mode and in reporting mode using a DEFINE DATA LOCAL statement, the name of a view as defined either directly within a DEFINE DATA statement or in a separate global or local data area. |
| ddm-name          | DDM Name:                                                                                                    |
|                   | In reporting mode using no DEFINE DATA LOCAL statement, the name of the data definition module (DDM) is referenced.                                                                                    |
| PASSWORD=operand1 | PASSWORD Clause/CIPHER Clause:                                                                                                    |
| CIPHER=operand2   | These clauses are applicable only to Adabas and VSAM databases.                                                                                                    |
|                   | The PASSWORD clause is used to provide a password when retrieving data from an Adabas file which is password protected.                                                                                |
|                   | The CIPHER clause is used to provide a cipher key when retrieving data from an Adabas file which is enciphered.                                                                                        |
|                   | See the statements FIND and PASSW for further information.                                                                                                    |
| *ISN / operand3   | Internal Sequence Number:                                                                                                    |
|                   | The ISN must be provided either in the form of a numeric constant or user-defined variable ( <i>operand3</i> ), or via the Natural system variable *ISN.                                               |
|                   | Note: For VSAM databases: For VSAM ESDS, the RBA must be contained in a                                                                                                    |
|                   | user-defined variable (numeric format) or must be specified as an integer constant.<br>The same rules apply to VSAM RRDS with the exception that the RRN must be<br>provided instead of the RBA.       |

| Syntax Element | Description                                                                                                    |
|----------------|----------------------------------------------------------------------------------------------------|
| ( <i>r</i> )   | Statement Reference:                                                                                                    |
|                | The notation $(r)$ is used to specify the statement which contains the FIND or READ statement used to initially read the record.                                |
|                | If $(r)$ is not specified, the GET statement will be related to the innermost active processing loop.                                                           |
|                | ( <i>r</i> ) may be specified as a reference statement number or as a statement label.                                                                          |
| operand4       | Reference to Database Fields:                                                                                                    |
|                | In reporting mode, subsequent references to database fields that have been read with a GET statement can contain the label or line number of the GET statement. |

## Example

```
** Example 'GETEX1': GET
DEFINE DATA LOCAL
1 PERSONS VIEW OF EMPLOYEES
 2 PERSONNEL-ID
 2 NAME
 2 FIRST-NAME
1 SALARY-INFO VIEW OF EMPLOYEES
 2 NAME
 2 CURR-CODE (1:1)
 2 SALARY
            (1:1)
1 #ISN-ARRAY (B4/1:10)
1 #LINE-NR
            (N2)
END-DEFINE
FORMAT PS=16
LIMIT 10
READ PERSONS BY NAME
 MOVE *COUNTER TO #LINE-NR
 MOVE *ISN
            TO #ISN-ARRAY (#LINE-NR)
 DISPLAY #LINE-NR PERSONNEL-ID NAME FIRST-NAME
 /*
 AT END OF PAGE
   INPUT / 'PLEASE SELECT LINE-NR FOR SALARY INFORMATION:' #LINE-NR
   IF \#LINE-NR = 1 THRU 10
     GET SALARY-INFO #ISN-ARRAY (#LINE-NR)
     WRITE / SALARY-INFO.NAME
            SALARY-INFO.SALARY
                                (1)
            SALARY-INFO.CURR-CODE (1)
```

END-ENDPAGE /\* END-READ END

### **Output of Program GETEX1:**

| #LINE-NR PERSONNEL<br>ID                                                                                                    | NAME                                                           | FIRST-NAME                                                                                   |  |
|----------------------------------------------------------------------------------------------------|----------------------------------------------------------------|----------------------------------------------------------------------------------------------|--|
| 2         30000231         AC           3         50005800         AD           4         20008800         AD           5         20009800         AD           6         20012700         AD           7         20013800         AD           8         20019600         AD           9         20008600         AD | DKINSON<br>DKINSON<br>DKINSON<br>DKINSON<br>DKINSON<br>DKINSON | KEPA<br>ROBERT<br>SIMONE<br>JEFF<br>PHYLLIS<br>HAZEL<br>DAVID<br>CHARLIE<br>MARTHA<br>TIMMIE |  |

# 65 GET SAME

| Function           | 504 |
|--------------------|-----|
| Restrictions       | 504 |
| Syntax Description | 505 |
| Example            | 505 |

#### Structured Mode Syntax

GET SAME [(r)]

#### **Reporting Mode Syntax**

```
GET SAME [(r)] [operand1...]
```

For an explanation of the symbols used in the syntax diagram, see Syntax Symbols.

Related Statements: ACCEPT/REJECT | AT BREAK | AT START OF DATA | AT END OF DATA | BACKOUT TRANSACTION | BEFORE BREAK PROCESSING | DELETE | END TRANSACTION | FIND | GET | GET TRANSACTION DATA | HISTOGRAM | LIMIT | PASSW | PERFORM BREAK PROCESSING | READ | RETRY | STORE | UPDATE

Belongs to Function Group: Database Access and Update

## Function

The GET SAME statement is used to re-read the record currently being processed. It is most frequently used to obtain database array values (periodic groups or multiple-value fields) if the number and range of existing or desired occurrences was not known when the record was initially read.

## Restrictions

- GET SAME is only valid for Natural users who are using Adabas or VSAM.
- GET SAME cannot be used with Entire System Server.
- For VSAM databases, GET SAME can only be applied to ESDS and RRDS. For ESDS, the RBA must be contained in a user-defined variable (numeric format) or be specified as an integer constant. The same applies to RRDS, except that the RRN must be provided instead of the RBA.
- An UPDATE or DELETE statement must not reference a GET SAME statement. These statements should instead make reference to the FIND, READ or GET statement used to read the record initially.

## **Syntax Description**

Operand Definition Table:

| Operand  | Possi | ble St | ructure | Possi   | ble Formats | Referencing Permitted | Dynamic Definition |
|----------|-------|--------|---------|---------|-------------|-----------------------|--------------------|
| operand1 | S     | A      |         | A U N F | P B         | no                    | yes                |

Syntax Element Description:

| Syntax Elemen | t Description                                                                                                    |
|---------------|----------------------------------------------------------------------------------------------------|
| (r)           | Statement Reference:                                                                                                    |
|               | The notation $(r)$ is used to specify the statement which contains the FIND or READ statement used to initially read the record. |
|               | If $(r)$ is not specified, the GET SAME statement will be related to the innermost active processing loop.                       |
|               | ( <i>r</i> ) may be specified as a reference statement number or as a statement label.                                           |
| operand1      | Fields to Be Made Available:                                                                                                    |
|               | As <i>operand1</i> , you specify the field(s) to be made available as a result of the GET_SAME statement.                        |
|               | <b>Note:</b> <i>operand1</i> cannot be specified if the field is defined in a DEFINE DATA statement.                             |

## Example

```
** Example 'GSAEX1': GET SAME
DEFINE DATA LOCAL
1 I
              (P3)
1 POST-ADDRESS VIEW OF EMPLOYEES
 2 FIRST-NAME
 2 NAME
 2 ADDRESS-LINE (I:I)
 2 C*ADDRESS-LINE
 2 POST-CODE
 2 CITY
1 #NAME
             (A30)
END-DEFINE
FORMAT PS=20
```

```
MOVE 1 TO I
READ (10) POST-ADDRESS BY NAME
  COMPRESS NAME FIRST-NAME INTO #NAME WITH DELIMITER ','
  WRITE // 12T #NAME
  WRITE / 12T ADDRESS-LINE (I.1)
  /*
  IF C*ADDRESS-LINE > 1
   FOR I = 2 TO C*ADDRESS-LINE
     GET SAME
                                    /* READ NEXT OCCURRENCE
     WRITE 12T ADDRESS-LINE (I.1)
   END-FOR
  END-IF
  WRITE / POST-CODE CITY
 SKIP 3
END-READ
END
```

#### **Output of Program GSAEX1:**

| Page    | 1                                         | 05-01-13 | 13:23:36 |
|---------|-------------------------------------------|----------|----------|
|         | ABELLAN, KEPA                             |          |          |
|         | CASTELAN 23-C                             |          |          |
| 28014   | MADRID                                    |          |          |
|         |                                           |          |          |
|         |                                           |          |          |
|         | ACHIESON, ROBERT                          |          |          |
|         | 144 ALLESTREE LANE<br>DERBY<br>DERBYSHIRE |          |          |
| DE3 4TR | DERBY                                     |          |          |

# 66 GET TRANSACTION DATA

| Function           | 508 |
|--------------------|-----|
| Restriction        | 509 |
| Syntax Description | 509 |
| Example            | 509 |

GET TRANSACTION [DATA] operand1...

For an explanation of the symbols used in the syntax diagram, see Syntax Symbols.

Related Statements: ACCEPT/REJECT | AT BREAK | AT START OF DATA | AT END OF DATA | BACKOUT TRANSACTION | BEFORE BREAK PROCESSING | DELETE | END TRANSACTION | FIND | GET | GET SAME | HISTOGRAM | LIMIT | PASSW | PERFORM BREAK PROCESSING | READ | RETRY | STORE | UPDATE

Belongs to Function Group: Database Access and Update

### Function

The GET TRANSACTION DATA statement is used to read the data saved with a previous END TRANSACTION statement.

GET TRANSACTION DATA does not create a processing loop.

**Note:** For DL/I: The GET TRANSACTION DATA statement retrieves checkpoint data saved by an END TRANSACTION statement.

#### System Variable \*ETID

The content of the Natural system variable \*ETID identifies the transaction data to be retrieved from the database.

#### No Transaction Data Stored

If the GET TRANSACTION DATA statement is issued and no transaction data are found, all fields specified in the GET TRANSACTION DATA statement will be filled with blanks regardless of format definition.

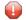

**Caution:** Make sure that arithmetic operations are not performed on "empty" transaction data, because this would result in an abnormal termination of the program.

## Restriction

The GET TRANSACTION DATA statement is only valid for transactions applied to Adabas databases, or to DL/I databases in a batch-oriented BMP region (in IMS TM environments only).

## **Syntax Description**

Operand Definition Table:

| Operand  | Possibl | e Structure | I   | Possible | e For | mats |  | Referencing Permitted | Dynamic Definition |
|----------|---------|-------------|-----|----------|-------|------|--|-----------------------|--------------------|
| operand1 | S       |             | AUN | N P I I  | FB    | DT   |  | yes                   | yes                |

Syntax Element Description:

| Syntax Element | Description                                                                                                    |
|----------------|----------------------------------------------------------------------------------------------------|
| operand1       | Field Specification:                                                                                                    |
|                | The sequence, lengths and formats of the fields used in the GET TRANSACTION DATA statement must be identical to the sequence, lengths and formats of the fields specified with the corresponding END TRANSACTION statement. |
|                | <b>Note:</b> For DL/I: The first <i>operand1</i> must be an 8-byte checkpoint ID.                                                                                                    |

## Example

```
** Example 'GTREX1': GET TRANSACTION
**
** CAUTION: Executing this example will modify the database records!
******
                *******************
                                                                ******
DEFINE DATA LOCAL
1 EMPLOY-VIEW VIEW OF EMPLOYEES
 2 PERSONNEL-ID
 2 NAME
 2 FIRST-NAME
 2 MIDDLE-I
 2 CITY
1 #PERS-NR (A8) INIT <' '>
END-DEFINE
GET TRANSACTION DATA #PERS-NR
```

```
IF #PERS-NR NE ' '
  WRITE 'LAST TRANSACTION PROCESSED FROM PREVIOUS SESSION' #PERS-NR
END-IF
*
REPEAT
  /*
  INPUT 10X 'ENTER PERSONNEL NUMBER TO BE UPDATED: #PERS-NR
  IF #PERS-NR = ' '
   STOP
  END-IF
  /*
  FIND EMPLOY-VIEW WITH PERSONNEL-ID = #PERS-NR
   IF NO RECORDS FOUND
      REINPUT 'NO RECORD FOUND'
   END-NOREC
   INPUT (AD=M) PERSONNEL-ID (AD=0)
              / NAME
               / FIRST-NAME
               / CITY
   UPDATE
   END TRANSACTION #PERS-NR
  END-FIND
  /*
END-REPEAT
END
```

# 67 HISTOGRAM

| Function                                  | 512 |
|-------------------------------------------|-----|
| Restrictions                              | 513 |
| Syntax Description                        | 513 |
| System Variables Available with HISTOGRAM | 518 |
| Examples                                  | 519 |

| HISTOGRAM  | ALL<br>(operand1       | )]                                                               | [MULTI-FETCH-clause][multi-fetc<br>[IN][FILE] view-name | ch-factor] |
|------------|------------------------|------------------------------------------------------------------|---------------------------------------------------------|------------|
| [PASSWORD= | =operand2]             |                                                                  |                                                         |            |
|            | [IN]                   | ASCENDING<br>DESCENDING<br>VARIABLE operand3<br>DYNAMIC operand3 | SEQUENCE]                                               |            |
| [VALUE][FO | R][FIELD] <i>opera</i> | nd4                                                              |                                                         |            |
| [STARTING  | /ENDING-clause         | l                                                                |                                                         |            |
| [WHERE log | ical-condition         | ]                                                                |                                                         |            |
| statement  | <b></b>                |                                                                  |                                                         |            |
| END-HISTOG | RAM                    |                                                                  | (structured mode only)                                  |            |
| LOOP       |                        |                                                                  | (reporting mode only)                                   |            |

For an explanation of the symbols used in the syntax diagram, see *Syntax Symbols*.

Related Statements: ACCEPT/REJECT | AT BREAK | AT START OF DATA | AT END OF DATA | BACKOUT TRANSACTION | BEFORE BREAK PROCESSING | DELETE | END TRANSACTION | FIND | GET | GET SAME | GET TRANSACTION DATA | LIMIT | PASSW | PERFORM BREAK PROCESSING | READ | RETRY | STORE | UPDATE

Belongs to Function Group: Database Access and Update

## Function

The HISTOGRAM statement is used to read the values of a database field which is defined as a descriptor, subdescriptor, or a superdescriptor. The values are read directly from the Adabas inverted lists or VSAM index. The HISTOGRAM statement causes a processing loop to be initiated but does not provide access to any database fields other than the field specified in the HISTOGRAM statement.

See also the following sections in the *Programming Guide*:

- HISTOGRAM Statement
- Loop Processing
- Referencing of Database Fields Using (r) Notation
  - **Note:** For SQL databases: HISTOGRAM returns the number of rows which have the same value in a specific column.

## Restrictions

This statement cannot be used with DL/I databases or Entire System Server.

When applied to a VSAM database, the HISTOGRAM statement is only valid for KSDS and ESDS.

## Syntax Description

Operand Definition Table:

| Operand  | Po | ssib | le St | ruct | ure | P |   |   |   | ssible Formats |    |   |   |   |  |  | Referencing<br>Permitted | -  |
|----------|----|------|-------|------|-----|---|---|---|---|----------------|----|---|---|---|--|--|--------------------------|----|
| operand1 | С  | S    |       |      |     |   | N | F | Ί |                | В* |   |   |   |  |  | yes                      | no |
| operand2 | С  | S    |       |      |     | Α |   |   |   |                |    |   |   |   |  |  | yes                      | no |
| operand3 |    | S    |       |      |     | Α |   |   |   |                |    |   |   |   |  |  | yes                      | no |
| operand4 |    | S    |       |      |     | Α | N | F | Ί | F              | В  | D | Т | L |  |  | no                       | no |

\* Format B of *operand1* may be used only with a length of less than or equal to 4.

#### Syntax Element Description:

| Syntax Element | Description                                                                                                    |
|----------------|----------------------------------------------------------------------------------------------------|
| operand1 / ALL | Number of Descriptor Values:                                                                                                    |
|                | You can limit the number of descriptor values to be processed with the HISTOGRAM statement by specifying <i>operand1</i> - either as a numeric constant (0 - 4294967295) or as a user-defined variable (containing an integer value).                                                                                                    |
|                | ALL may optionally be specified to emphasize that all descriptor values are to be processed.                                                                                                    |
|                | For this statement, the specified limit has priority over a limit set with a $\verbLIMIT$ statement.                                                                                                    |
|                | If a smaller limit is set with the $LT$ parameter (Limit for Processing Loops), the $LT$ limit applies.                                                                                                    |
|                | Note: If you wish to process a 4-digit number of descriptor values, specify it                                                                                                    |
|                | with a leading zero (0 <i>nnnn</i> ); because Natural interprets every 4-digit number<br>enclosed in parentheses as a line-number reference to a statement. <i>operand1</i><br>is evaluated when the HISTOGRAM loop is entered. If the value of <i>operand1</i><br>is modified within the HISTOGRAM loop, this does not affect the number of<br>values read. |

| Syntax Element            | Description                                                                                                    |  |  |  |  |  |  |
|---------------------------|----------------------------------------------------------------------------------------------------|--|--|--|--|--|--|
| MULTI-FETCH-clause        | MULTI-FETCH Clause:                                                                                                    |  |  |  |  |  |  |
|                           | See <i>MULTI-FETCH Clause</i> below.                                                                                                    |  |  |  |  |  |  |
| view-name                 | View Name:                                                                                                    |  |  |  |  |  |  |
|                           | As <i>view-name</i> , you specify the name of a view, which is defined either within a DEFINE DATA statement or in a separate global or local data area.                                                                                                    |  |  |  |  |  |  |
|                           | The view must not contain any other fields apart from the field used in the HISTOGRAM statement ( <i>operand4</i> ).                                                                                                    |  |  |  |  |  |  |
|                           | If the field in the view is a periodic-group field or multiple-value field that<br>is defined with an index range, only the first occurrence of that range is filled<br>by the HISTOGRAM statement; all other occurrences are not affected by the<br>execution of the HISTOGRAM statement.                                                                                                    |  |  |  |  |  |  |
|                           | In reporting mode, <i>view-name</i> is the name of a DDM if no DEFINE DATA LOCAL statement is used.                                                                                                    |  |  |  |  |  |  |
| PASSWORD= <i>operand2</i> | PASSWORD Clause:                                                                                                    |  |  |  |  |  |  |
|                           | The PASSWORD clause is used to provide a password ( <i>operand2</i> ) when retrieving data from an Adabas file which is password-protected. See the statements FIND and PASSW for further information.                                                                                                    |  |  |  |  |  |  |
| SEQUENCE                  | SEQUENCE Clause:                                                                                                    |  |  |  |  |  |  |
|                           | This clause can only be used for Adabas, VSAM and SQL databases.                                                                                                    |  |  |  |  |  |  |
|                           | With this clause, you can determine whether the records are to be read in ascending sequence or in descending sequence.                                                                                                    |  |  |  |  |  |  |
|                           | The default sequence is ascending (which may, but need not, be explicitly specified by using the keyword ASCENDING).                                                                                                    |  |  |  |  |  |  |
|                           | If the records are to be read in descending sequence, you specify the keyword DESCENDING.                                                                                                    |  |  |  |  |  |  |
|                           | If, instead of determining it in advance, you want to have the option of<br>determining at runtime whether the records are to be read in ascending or<br>descending sequence, you either specify the keyword VARIABLE or<br>DYNAMIC, followed by a variable ( <i>operand3</i> ). <i>operand3</i> has to be of<br>format/length A1 and can contain the value A (for "ascending") or D (for<br>"descending"). |  |  |  |  |  |  |
|                           | If keyword VARIABLE is used, the reading direction (value of operand3) is evaluated at start of the HISTOGRAM processing loop and remains same until the loop is terminated, regardless if the operand3 field is altered in the HISTOGRAM loop or not.                                                                                                    |  |  |  |  |  |  |
|                           | If keyword DYNAMIC is used, the reading direction (value of operand3)<br>is evaluated before every record fetch in the HISTOGRAM processing loop<br>and may be changed from record to record. This allows to change the                                                                                                    |  |  |  |  |  |  |

| Syntax Element          | Description                                                                                                    |
|-------------------------|----------------------------------------------------------------------------------------------------|
|                         | scroll sequence from ascending to descending (and vice versa) at any place in the HISTOGRAM loop.                                                                                                    |
|                         | Examples of SEQUENCE clause:                                                                                                    |
|                         | Example 2 - HISTOGRAM Statement with Records Read in Descending Sequence                                                                                                    |
|                         | Example 3 - HISTOGRAM Statement Using Variable Sequence                                                                                                    |
| operand4                | Descriptor:                                                                                                    |
|                         | As <i>operand4</i> , a descriptor, subdescriptor, superdescriptor or hyperdescriptor may be specified.                                                                                                    |
|                         | A descriptor contained within a periodic group may be specified with or<br>without an index. If no index is specified, the descriptor will be selected if<br>the value specified is located in any occurrence. If an index is specified, the<br>descriptor will be selected only if the value is located in the occurrence<br>specified by the index. The index specified must be a constant. An index range<br>must not be used. |
|                         | For a descriptor which is a multiple-value field an index must not be specified;<br>the descriptor will be selected if the value is located in the record regardless<br>of the position of the value.                                                                                                    |
| STARTING-ENDING-clause  | STARTING/ENDING Clause:                                                                                                    |
|                         | Starting and ending values may be specified using the keywords STARTING and ENDING (or THRU) followed by a constant or a user-defined variable representing the value with which processing is to begin/end.                                                                                                    |
|                         | For further information, see <i>Specifying Starting/Ending Values</i> below.                                                                                                    |
| WHERE logical-condition | WHERE Clause:                                                                                                    |
|                         | The WHERE clause may be used to specify an additional selection criteria ( <i>logical-condition</i> ) which is evaluated <i>after</i> a value has been read and <i>before</i> any processing is performed on the value (including the AT BREAK evaluation).                                                                                                    |
|                         | The descriptor specified in the WHERE clause must be the same descriptor referenced in the HISTOGRAM statement. No other fields from the selected file are available for processing with a HISTOGRAM statement.                                                                                                    |
|                         | The syntax for a <i>logical-condition</i> is described in the section <i>Logical Condition Criteria</i> (in the <i>Programming Guide</i> ).                                                                                                    |
| END-HISTOGRAM           | End of HISTOGRAM Statement:                                                                                                    |
| LOOP                    | In structured mode, the Natural reserved word END-HISTOGRAM must be used to end the HISTOGRAM statement.                                                                                                    |

| Syntax Element | Description                                                                                |
|----------------|--------------------------------------------------------------------------------------------|
|                | In reporting mode, the Natural statement LOOP must be used to end the HISTOGRAM statement. |

#### **MULTI-FETCH Clause**

-

Note: This clause can only be used for Adabas or DB2 databases.

| MULTI-FETCH • | ON<br>OFF               | Ì |
|---------------|-------------------------|---|
|               | [OF] multi-fetch-factor | J |

For more information, see the section *MULTI-FETCH Clause* (Adabas) in the *Programming Guide* or *Multiple Row Processing* (SQL) in the *Natural for DB2* part in the *Database Management System Interfaces* documentation.

#### **Specifying Starting/Ending Values**

Starting and ending values may be specified using the keywords STARTING and ENDING (or THRU) followed by a constant or a user-defined variable representing the value with which processing is to begin/end.

If a starting value is specified and the value is not present, the next higher value is used as the starting value. If no higher value is present, the HISTOGRAM loop will not be entered.

If an ending value is specified, values will be read up to and including the ending value.

Hexadecimal constants may be specified as a starting or ending value for descriptors of format A or B.

Syntax Option 1:

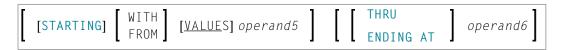

Syntax Option 2:

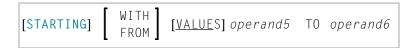

Syntax Option 3:

**Note:** If the comparators of Diagram 3 are used, the options ENDING AT, THRU and TO may not be used. These comparators are also valid for the READ statement.

Operand Definition Table:

| Operand  | Possible Structure |   |  |  | Possible Formats |   |   |   |   |   |   |   |   | i | Referencing<br>Permitted | Dynamic Definition |     |    |
|----------|--------------------|---|--|--|------------------|---|---|---|---|---|---|---|---|---|--------------------------|--------------------|-----|----|
| operand5 | С                  | S |  |  |                  | Α | U | Ν | Р | Ι | F | В | D | Т | L                        |                    | yes | no |
| operand6 | С                  | S |  |  |                  | Α | U | Ν | Р | I | F | В | D | Т | L                        |                    | yes | no |

Syntax Element Description:

| Syntax Element      | Description                                                                                                    |
|---------------------|----------------------------------------------------------------------------------------------------|
| STARTING FROM       | STARTING FROM / ENDING AT Clauses:                                                                                                    |
|                     | The STARTING FROM and ENDING AT clauses are used to limit reading to a user-specified range of values.                                                                                                    |
|                     | The STARTING FROM clause (= or EQ or EQUAL TO or [STARTING] FROM) determines<br>the starting value for the read operation. If a starting value is specified, reading will<br>begin with the value specified. If the starting value does not exist, the next higher (or<br>lower for a DESCENDING read) value will be returned. If no higher (or lower for<br>DESCENDING) value exists, the HISTOGRAM loop will not be entered. |
|                     | In order to limit the values to an end-value, you may specify an ENDING AT clause with the terms THRU, ENDING AT or TO, that imply an inclusive range. Whenever the descriptor field exceeds the end-value specified, an automatic loop termination is performed. Although the basic functionality of the TO, THRU and ENDING AT keywords looks quite similar, internally they differ in how they work.                        |
| THRU   ENDING<br>AT | THRU / ENDING AT Option:                                                                                                    |

| Syntax Element | Description                                                                                                    |
|----------------|----------------------------------------------------------------------------------------------------|
|                | If THRU or ENDING AT is used, only the start-value is supplied to the database, but the end-value check is performed by the Natural runtime system, after the value is returned by the database.                                                                                                    |
|                | The THRU and ENDING AT options can be used for all databases which support the HISTOGRAM statements.                                                                                                    |
| ТО             | Range:                                                                                                    |
|                | If the keyword T0 is used, both the start-value and the end-value are sent to the database<br>and Natural does not perform checks for value ranges. If the end-value is exceeded, the<br>database reacts in the same way as when "end-of-file" is reached and the database loop<br>is exited. Since the complete range checking is done by the database, the lower-value<br>(of the range) is always supplied in the start-value and the higher-value filled into the<br>end-value, regardless whether you are browsing in ASCENDING or in DESCENDING order. |

**Note:** The result of READ/HISTOGRAM THRU/ENDING AT might differ from the result of READ/HISTOGRAM TO if Natural and the accessed database reside on different platforms with different collating sequences.

## System Variables Available with HISTOGRAM

The Natural system variables \*ISN, \*NUMBER, and \*COUNTER are available with the HISTOGRAM statement.

\*NUMBER and \*ISN are only set after the evaluation of the WHERE clause. They must not be used in the logical condition of the WHERE clause.

| System Variable | Explanation                                                                                                    |
|-----------------|----------------------------------------------------------------------------------------------------|
| *NUMBER         | The system variable *NUMBER contains the number of database records that contain the last value read.                                                                                                    |
|                 | For SQL databases, see *NUMBER for SQL Databases in the System Variables documentation.                                                                                                    |
| *ISN            | The system variable *ISN contains the number of the occurrence in which the descriptor value last read is contained. *ISN will contain 0 if the descriptor is not contained within a periodic group.<br>*ISN is not available for SQL and VSAM databases. |
| *COUNTER        | The system variable *COUNTER contains a count of the total number of values which have                                                                                                    |
|                 | been read (after evaluation of the WHERE clause).                                                                                                    |

## **Examples**

- Example 1 HISTOGRAM Statement
- Example 2 HISTOGRAM Statement with Records Read in Descending Sequence
- Example 3 HISTOGRAM Statement Using Variable Sequence

### Example 1 - HISTOGRAM Statement

#### **Output of Program HSTEX1S:**

| CITY                                                                                            | NUMBER OF<br>PERSONS             | CNT                                  |  |
|-------------------------------------------------------------------------------------------------|----------------------------------|--------------------------------------|--|
| MADISON<br>MADRID<br>MAILLY LE CAMP<br>MAMERS<br>MANSFIELD<br>MARSEILLE<br>MATLOCK<br>MELBOURNE | 3<br>41<br>1<br>4<br>2<br>1<br>2 | 1<br>2<br>3<br>4<br>5<br>6<br>7<br>8 |  |

Equivalent reporting-mode example: HSTEX1R.

#### Example 2 - HISTOGRAM Statement with Records Read in Descending Sequence

#### **Output of Program HSTDSCND:**

| Page    | 1       |      |   |  | 05-01-13 | 13:41:03 |
|---------|---------|------|---|--|----------|----------|
|         |         |      |   |  |          |          |
|         | NAME    | NMBR |   |  |          |          |
|         |         |      |   |  |          |          |
|         |         |      | 1 |  |          |          |
| ZINN    |         |      | 1 |  |          |          |
| YOT     |         |      | 1 |  |          |          |
| YNCLAN  |         |      | 1 |  |          |          |
| YATES   |         |      | 1 |  |          |          |
| YALCIN  |         |      | 1 |  |          |          |
| YACKX-( | COLTEAU |      | 1 |  |          |          |
| XOLIN   |         |      | 1 |  |          |          |
| WYLLIS  |         |      | 2 |  |          |          |
| WULFRI  | NG      |      | 1 |  |          |          |
| WRIGHT  |         |      | 1 |  |          |          |

#### **Example 3 - HISTOGRAM Statement Using Variable Sequence**

```
IF *COUNTER = 5
    MOVE NAME TO #STARTVAL
  END-IF
END-HISTOGRAM
#DIR := 'A'
REPEAT
  HISTOGRAM EMPL IN VARIABLE #DIR SEQUENCE
            FOR NAME FROM #STARTVAL
    MOVE NAME TO #STARTVAL
    INPUT NO ERASE (IP=OFF AD=O)
          15/01 NAME *NUMBER
               'Direction:' #DIR
          11
          // 'Press PF3 to stop'
          / ' PF7 to go step back'
/ ' PF8 to go step forward'
/ ' ENTER to continue in that direction'
    /*
    IF *PF-KEY = 'PF7' AND #DIR = 'A'
     MOVE 'D' TO #DIR
     ESCAPE BOTTOM
    END-TE
    IF *PF-KEY = 'PF8' AND #DIR = 'D'
      MOVE 'A' TO ∦DIR
      ESCAPE BOTTOM
    END-IF
    IF *PF-KEY = 'PF3'
     STOP
    END-IF
  END-HISTOGRAM
  /*
  IF *COUNTER(0250) = 0
    STOP
  END-IF
END-REPEAT
END
```

#### **Output of Program HSTVSEQ:**

| Page      | 1 |   | 05-01-13 | 13:50:31 |
|-----------|---|---|----------|----------|
|           |   |   |          |          |
| ADKINSON  |   | 8 |          |          |
| AECKERLE  |   | 1 |          |          |
| AFANASSIE | V | 2 |          |          |
| AHL       |   | 1 |          |          |
| AKROYD    |   | 1 |          |          |
| ALEMAN    |   | 1 |          |          |
| ALESTIA   |   | 1 |          |          |
| ALEXANDER |   | 5 |          |          |
| ALLEGRE   |   | 1 |          |          |
|           |   |   |          |          |

MORE

## After pressing ENTER:

| Page     | 1                        |             | 05-01-13 | 13:50:31 |
|----------|--------------------------|-------------|----------|----------|
|          |                          |             |          |          |
| ADKIN    | SON                      | 8           |          |          |
| AECKE    | RLE                      | 1           |          |          |
| AFANA    | SSIEV                    | 2           |          |          |
| AHL      |                          | 1           |          |          |
| AKROY    | Π                        | 1           |          |          |
| ALEMA    |                          | 1           |          |          |
| ALEST    |                          | 1           |          |          |
| ALEXA    |                          | 5           |          |          |
| ALLEG    |                          | 1           |          |          |
| ALLLU    | NL .                     | 1           |          |          |
|          |                          |             |          |          |
|          |                          |             |          |          |
|          |                          | 1           |          |          |
| AKROY    | D                        | 1           |          |          |
| <b>.</b> |                          |             |          |          |
| Direc    | tion: A                  |             |          |          |
| _        |                          |             |          |          |
| Press    | PF3 to stop              |             |          |          |
|          | PF7 to go step back      |             |          |          |
|          | PF8 to go step forward   |             |          |          |
|          | ENTER to continue in tha | t direction |          |          |
|          |                          |             |          |          |

# 68 IF

| Function           | 524 |
|--------------------|-----|
| Syntax Description | 524 |
| Example            | 525 |

#### Structured Mode Syntax

```
IF logical-condition
[THEN] statement...
[ELSE statement...]
END-IF
```

#### **Reporting Mode Syntax**

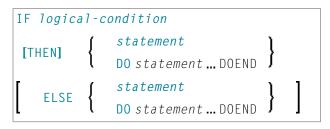

For an explanation of the symbols used in the syntax diagram, see *Syntax Symbols*.

Related Statements: DECIDE FOR | DECIDE ON | IF SELECTION | ON ERROR

Belongs to Function Group: Processing of Logical Conditions

## Function

The IF statement is used to control execution of a statement or group of statements based on a logical condition.

**Note:** If no action is to be performed in case the condition is met, you must specify the statement IGNORE in the THEN clause.

# **Syntax Description**

| Syntax Element       | Description                                                                                                    |  |  |  |  |  |  |
|----------------------|----------------------------------------------------------------------------------------------------|--|--|--|--|--|--|
| IF logical-condition | Logical Condition Criterion:                                                                                                    |  |  |  |  |  |  |
|                      | The logical condition which is used to determine whether the statement or statements specified with the IF statement are to be executed. |  |  |  |  |  |  |
|                      | Examples:                                                                                                    |  |  |  |  |  |  |

| Syntax Element                                | Description                                                                                                    |
|-----------------------------------------------|----------------------------------------------------------------------------------------------------|
|                                               | IF #A = #B<br>IF LEAVE-TAKEN GT 30<br>IF #SALARY(1) * 1.15 GT 5000<br>IF SALARY (4) = 5000 THRU 6000<br>IF DEPT = 'A10' OR = 'A20' OR = 'A30'                                                                                                    |
|                                               | For further information, see the section <i>Logical Condition Criteria</i> (in the <i>Programming Guide</i> ).                                                                                                    |
| THEN statement                                | THEN Clause:                                                                                                    |
|                                               | In the THEN clause, you specify the <i>statement</i> (s) to be executed if the logical condition is true.                                                                                                    |
| ELSE statement                                | ELSE Clause:                                                                                                    |
|                                               | In the ELSE clause, you specify the <i>statement</i> (s) to be executed if the logical condition is <i>not</i> true.                                                                                                    |
| END-IF                                        | END of IF Statement:                                                                                                    |
| <i>statement</i><br>DO <i>statement</i> DOEND | In structured mode, the Natural reserved word END-IF must be used to end the IF statement.                                                                                                    |
|                                               | In reporting mode, use the D0 DOEND statements to supply one or several suitable statements, depending on the situation, and to end the clauses and the IF statement. If you specify only a single statement, you can omit the D0 DOEND statements. With respect to good coding practice, this is not recommended. |

# Example

IF

```
SUSPEND IDENTICAL SUPPRESS
LIMIT 20
FND. FIND EMPLOY-VIEW WITH CITY = 'FRANKFURT'
          SORTED BY NAME BIRTH
  IF SALARY (1) LT 40000
   WRITE NOTITLE '****' NAME 30X 'SALARY LT 40000'
  ELSE
    IF BIRTH GT #BIRTH
      FIND VEHIC-VIEW WITH PERSONNEL-ID = PERSONNEL-ID (FND.)
        DISPLAY (IS=ON)
                NAME BIRTH (EM=YYYY-MM-DD)
                SALARY (1) MAKE (AL=8)
      END-FIND
    END-IF
  END-IF
END-FIND
END
```

## **Output of Program IFEX1S:**

| NAME                                                               | DATE<br>OF<br>BIRTH      | ANNUAL<br>SALARY | MAKE     |                                                                          |
|--------------------------------------------------------------------|--------------------------|------------------|----------|--------------------------------------------------------------------------|
| BAECKER<br>***** BECKER                                            | 1956-01-05               | 74400            | BMW      | SALARY LT 40000                                                          |
| BLOEMER<br>FALTER                                                  | 1979-11-07<br>1954-05-23 | 45200<br>70800   |          |                                                                          |
| ***** FALTER<br>***** GROTHE<br>***** HEILBROCK<br>***** HESCHMANN |                          |                  |          | SALARY LT 40000<br>SALARY LT 40000<br>SALARY LT 40000<br>SALARY LT 40000 |
| HUCH<br>***** KICKSTEIN<br>***** KLEENE<br>***** KRAMER            | 1952-09-12               | 67200            | MERCEDES | SALARY LT 40000<br>SALARY LT 40000<br>SALARY LT 40000                    |

Equivalent reporting-mode example: **IFEX1R**.

# 69 IF SELECTION

| Function           | 528 |
|--------------------|-----|
| Syntax Description | 528 |
| Example            | 530 |

### Structured Mode Syntax

```
IF SELECTION [NOT UNIQUE [IN [FIELDS]]] operand1 ...
[THEN] statement...
[ELSE statement...]
END-IF
```

#### **Reporting Mode Syntax**

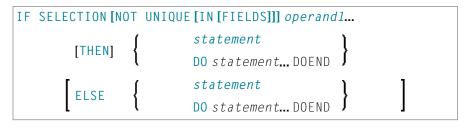

For an explanation of the symbols used in the syntax diagram, see *Syntax Symbols*.

Related Statements: DECIDE FOR | DECIDE ON | IF

Belongs to Function Group: Processing of Logical Conditions

## Function

The IF SELECTION statement is used to verify that in a sequence of alphanumeric fields one and only one contains a value.

# **Syntax Description**

Operand Definition Table:

| Operand  | Possible Structure |   |   |  | re | Possible Formats |  |  |  |    | Referencing Permitted | Dynamic Definition |
|----------|--------------------|---|---|--|----|------------------|--|--|--|----|-----------------------|--------------------|
| operand1 | 9                  | S | A |  |    | 4 U              |  |  |  | LC | yes                   | no                 |

Syntax Element Description:

| Syntax Element                                   | Description                                                                                                    |
|--------------------------------------------------|----------------------------------------------------------------------------------------------------|
| operand1                                         | Selection Field(s):                                                                                                    |
|                                                  | As <i>operand1</i> you specify the fields which are to be checked.                                                                                                    |
|                                                  | If you specify an attribute control variable (Format C), it is considered to contain a value if its status has been changed to MODIFIED.                                                                                                    |
|                                                  | <b>Note:</b> To check if a specific attribute control variable has been assigned the status MODIFIED, use the MODIFIED option of, for example, an IF statement. This enables you to check that exactly one field was <i>modified</i> .                                                                                       |
| THEN statement                                   | THEN Clause:                                                                                                    |
|                                                  | The statement(s) specified in the THEN clause will be executed if one of the following conditions is true:                                                                                                    |
|                                                  | None of the fields specified in operand1 contains a value.                                                                                                    |
|                                                  | More than one of the fields specified in <i>operand1</i> contains a value.                                                                                                    |
|                                                  | This statement is generally used to verify that a terminal user has entered only one function in response to a map displayed via an INPUT statement.                                                                                                    |
|                                                  | <b>Note:</b> If <i>no</i> action is to be performed if one of the conditions is met, you specify the statement <b>IGNORE</b> in the THEN clause.                                                                                                    |
| ELSE statement                                   | ELSE Clause:                                                                                                    |
|                                                  | In the ELSE clause, you specify the statement(s) to be executed if exactly one field contains a value.                                                                                                    |
| END-IF                                           | End of IF SELECTION Statement:                                                                                                    |
| <i>statement</i><br>DO <i>statement</i><br>DOEND | In structured mode, the Natural reserved word END-IF must be used to end the IF SELECTION statement.                                                                                                    |
|                                                  | In reporting mode, use the D0 DOEND statements to supply one or several suitable statements, depending on the situation, and to end the clauses and the IF SELECTION statement. If you specify only a single statement, you can omit the D0 DOEND statements. With respect to good coding practice, this is not recommended. |

## Example

```
** Example 'IFSEL': IF SELECTION
DEFINE DATA LOCAL
1 #A (A1)
1 #B (A1)
END-DEFINE
INPUT 'Select one function:' //
  9X 'Function A:' #A
  9X 'Function B:' #B
IF SELECTION NOT UNIQUE #A #B
 REINPUT 'Please enter one function only.'
END-IF
IF #A NE ' '
 WRITE 'Function A selected.'
END-IF
IF #B NE ' '
 WRITE 'Function B selected.'
END-IF
END
```

#### **Output of Program IFSEL:**

Select one function:

Function A selected.

Function A:

Function B:

#### After selecting and confirming function A:

Page 1 05-01-17 11:04:07

Statements

# 70 IGNORE

| Function | 532 |
|----------|-----|
| Example  |     |

IGNORE

# Function

The IGNORE statement is an "empty" statement which itself does not perform any function.

During the development phase of an application, you can insert IGNORE temporarily within statement blocks in which one or more statements are required, but which you intend to code later (for example, within AT BREAK or AT START OF DATA / AT END OF DATA). This allows you to continue programming in another part of the application without the as yet incomplete statement block leading to an error.

The IGNORE statement must also be used in condition statements, such as IF or DECIDE FOR, if no function is to be performed in the case of a condition being met.

# Example

# 71 INCLUDE

| Function           | 534 |
|--------------------|-----|
| Syntax Description | 534 |
| Examples           | 535 |

INCLUDE copycode-name [operand1]...99

For an explanation of the symbols used in the syntax diagram, see *Syntax Symbols*.

## Function

The INCLUDE statement is used to include source lines from an external object of type copycode into another object at compilation.

The INCLUDE statement is evaluated at *compilation* time. The source lines of the copycode will not be physically included in the source of the program that contains the INCLUDE statement, but they will be included during the program compilation and thus in the resulting object module.

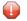

**Caution:** A source code line which contains an INCLUDE statement must not contain any other statement.

## **Syntax Description**

**Operand Definition Table:** 

| Operand  | Possible Structure |  |  |    | Possible Formats |  |  |  |  |  |  |  | Referencing Permitted | Dynamic Definition |  |
|----------|--------------------|--|--|----|------------------|--|--|--|--|--|--|--|-----------------------|--------------------|--|
| operand1 | C                  |  |  | A۱ | U                |  |  |  |  |  |  |  | no                    | no                 |  |

Syntax Element Description:

| Syntax Element | Description                                                                                                    |
|----------------|----------------------------------------------------------------------------------------------------|
| copycode-name  | Copycode Name:                                                                                                    |
|                | As <i>copycode-name</i> you specify the name of the copycode whose source is to be included.<br>The case of the specified name is not translated.                                                                                                    |
|                | <i>copycode - name</i> may contain an ampersand (&); at compile time, this character will be replaced by the one-character code corresponding to the current value of the Natural system variable *LANGUAGE. This feature allows the use of multilingual copycode names. |
|                | The object you specify must be of the type copycode. The copycode must be contained either in the same library as the program which contains the INCLUDE statement or in the respective steplib (the default steplib is SYSTEM).                                         |
|                | When the source of a copycode is modified, all programs using that copycode must be compiled again to reflect the changed source in their object codes.                                                                                                    |
|                | The source code of the copycode must consist of syntactically complete statements.                                                                                                    |

| Syntax Element | Description                                                                                                    |
|----------------|----------------------------------------------------------------------------------------------------|
| operand1       | Insert Values for Dynamic Insertion:                                                                                                    |
|                | You can dynamically insert values in the copycode which is included. These values are specified with <i>operand1</i> .                                                                                                    |
|                | In the copycode, the values are referenced with the following notation:                                                                                                    |
|                | & <i>n</i> &                                                                                                    |
|                | That is, you mark the position where a value is to be inserted with & <i>n</i> &. <i>n</i> is the sequential number of each value passed with the INCLUDE statement. For example, &3& would refer to the third value specified with the statement.                                               |
|                | For every & <i>n</i> & notation in the copycode you must specify a value in the INCLUDE statement.<br>For example, if the copycode contains &5&, <i>operand1</i> must be specified at least five times.                                                                                          |
|                | You may write one copy code parameter ( $\&n\&$ ) after another without blanks (that is, $\&1\&\&2\&\&3\&$ ). This method is used to concatenate multiple copy code parameters to a source.                                                                                                    |
|                | A string may follow one or several copy code parameters without a blank (that is, &1&abc or &1&&2&abc). This method is used to concatenate a string to multiple copy code parameters.                                                                                                    |
|                | <b>Note:</b> Because & <i>n</i> & is a valid part of an identifier, this notation may not be used as a copy code parameter substitution in other positions described above (i.e. abc&1& or &1&abc&2&). In other words, a string may only come after copy code parameters, not before or between. |
|                | Values that are specified in the INCLUDE statement but not referenced in the copycode will be ignored.                                                                                                    |

# Examples

- Example 1 INCLUDE Statement Including Copycode
- Example 2 INCLUDE Statement Including Copycode with Parameters
- Example 3 INCLUDE Statement Using Nested Copycodes

Example 4 - INCLUDE Statement with Concatenated Parameters in Copycode

#### Example 1 - INCLUDE Statement Including Copycode

**Program containing the INCLUDE statement:** 

#### **Copycode INCEX1C to be included:**

#### **Output of Program INCEX1:**

Page 1 05-01-25 16:26:36

Before copycode Inside copycode After copycode

#### Example 2 - INCLUDE Statement Including Copycode with Parameters

Program INCEX2 containing the INCLUDE statement:

### **Copycode INCEX2C to be included:**

```
** Example 'INCEX2C': INCLUDE (copycode used by INCEX2)
*********
                            * Transferred parameters from INCEX2:
* &1& : EMPL-VIEW
* &2& : NAME
* &3& : 'ARCHER'
* &4& : 20
* &5& : 'BAILLET'
READ (&4&) &1& BY &2& = &3&
 DISPLAY &2&
 IF \& 2\& = \& 5\&
   WRITE 5X 'LAST RECORD FOUND' &2&
   STOP
 END-IF
END-READ
 Statements above will be completed to:
* READ (20) EMPL-VIEW BY NAME = 'ARCHER'
   DISPLAY NAME
   IF NAME = 'BAILLET'
     WRITE 5X 'LAST RECORD FOUND' NAME
     STOP
   END-IF
* END-READ
```

#### **Output of Program INCEX2:**

| Page     | 1    | 05-01-25 | 16:30:43 |
|----------|------|----------|----------|
|          | NAME |          |          |
|          |      |          |          |
| ARCHER   |      |          |          |
| ARCONADA | 4    |          |          |
| ARCONADA | 4    |          |          |
| ARNOLD   |      |          |          |
| ASTIER   |      |          |          |
| ATHERTON | l    |          |          |
| ATHERTON | l    |          |          |
| ATHERTON | l    |          |          |
| AUBERT   |      |          |          |
| BACHMANN | 1    |          |          |
| BAECKER  |      |          |          |
| BAECKER  |      |          |          |
| BAGAZJA  |      |          |          |
|          |      |          |          |

```
BAILLET
LAST RECORD FOUND BAILLET
```

### Example 3 - INCLUDE Statement Using Nested Copycodes

**Program containing INCLUDE statement:** 

```
** Example 'INCEX3': INCLUDE (using nested copycodes)
***********
              *****
                                              *****
DEFINE DATA LOCAL
1 #A (I4)
END-DEFINE
MOVE 123 TO #A
WRITE 'Program INCEX3 ' '=' #A
INCLUDE INCEX31C '#A' '5'
                               /* source line is #A := 5
MOVE 300 TO #A
WRITE 'Program INCEX3 ' '=' #A
INCLUDE INCEX32C '''#A''' '''20''' /* source line is #A := 20
WRITE 'Program INCEX3 ' '=' ∦A
END
```

#### Copycode INCEX31C to be included:

### **Copycode INCEX32C to be included:**

#### **Output of Program INCEX3:**

| Page      | 1        |       |     |  | 05-01-25 | 16:35:36 |
|-----------|----------|-------|-----|--|----------|----------|
|           | -        |       |     |  | 00 01 20 | 20.00.00 |
|           |          |       |     |  |          |          |
| Program   | INCEX3   | ∃Ł∆ · | 123 |  |          |          |
| Ŭ         |          |       | 120 |  |          |          |
| Convcode  | INCEX31C | #A :  | 5   |  |          |          |
|           |          |       | -   |  |          |          |
| Program   | INCEX3   | #A:   | 300 |  |          |          |
| Ŭ         |          |       |     |  |          |          |
| Copycode  | INCEX32C | #A 20 |     |  |          |          |
| 0         |          | 11 .  | 0.0 |  |          |          |
| lopycode  | INCEX31C | #FA:  | 20  |  |          |          |
| Program   | TNCEVO   | 160 . | 20  |  |          |          |
| riugralli | TNCENS   | TA.   | 20  |  |          |          |
|           |          |       |     |  |          |          |

#### Example 4 - INCLUDE Statement with Concatenated Parameters in Copycode

#### **Program containing INCLUDE statement:**

#### **Copycode INCEX4C to be included:**

#### **Output of Program INCEX4:**

 Page
 1
 05-01-25
 16:37:59

 ABC:
 1234567890

 ABC:
 1234567890

 ABC:
 1234567890

 ABC:
 1234567890

# VIII INPUT

The syntax is described separately. See:

- INPUT Syntax 1 Dynamic Screen Layout Specification
- INPUT Syntax 2 Using Predefined Map Layout

See also Screen Design / Windows in the Programming Guide.

Related Statements: DEFINE WINDOW | REINPUT | SET WINDOW

Belongs to Function Group: Screen Generation for Interactive Processing

# Function

The INPUT statement is used in interactive mode to create a formatted screen or map for data entry.

It may also be used in conjunction with the Natural stack (see the STACK statement) and to provide user data for programs being executed in batch mode.

For Natural RPC: See *Notes on Natural Statements on the Server* in the *Natural RPC (Remote Procedure Call)* documentation.

## **Input Modes**

The INPUT statement may be used in screen, forms, or keyword/delimiter mode. Screen mode is generally used with video terminals/screens. Forms mode may be used with TTY terminals. Delimiter mode is used with TTY terminals, and also in batch mode. The default mode is screen mode.

You can change the input mode with the session parameter IM or the terminal commands %F and %D.

## Screen Mode

In screen mode, execution of the INPUT statement results in the display of a screen according to the fields and positioning notation specified. The message line of the screen is used by Natural for error messages. The position of the message line (top or bottom of screen) may be controlled by the terminal command %M. The terminal user may position to specific fields using the various tabulation keys.

As Natural allows for screen window processing, the layout of the logical screen map may be larger (theoretically 250 characters per line and 250 lines, but limited by the internal screen buffer) than the physical screen size.

The windowing terminal command %W may be used to modify logical and physical window position and size (see the terminal command %W for details of window handling).

For input fields (AD=A or AD=M) that are not fully displayed on the physical screen, the following rules apply:

- Input fields whose beginning is not inside the window are always made protected.
- Input fields which begin inside and end outside the window are only made protected if the values they contain cannot be displayed completely in the window. Please note that in this case it is decisive whether the value length, not the field length, exceeds the window size. Filler characters (as specified with the profile parameter FC or session parameter AD) do not count as part of the value.
- Before an input field thus protected can be accessed and processed, the window size must be adjusted so as to fully display the field or value respectively (see the terminal command %W).

## **Non-Screen Modes**

The INPUT statement may be used for an operation on line-oriented devices or for the processing of batch input from sequential files.

The same map layouts as defined for screen mode operation can also be processed in non-screen mode.

Forms mode and keyword/delimiter mode are also available to process the input either by simulating the screen layout in line mode or by just processing the data without any map layout.

See also:

- Using the INPUT Statement in Non-Screen Modes
- Using the INPUT Statement in Batch Mode
- Processing Data from the Natural Stack

# **Entering Data in Response to an INPUT Statement**

Data for an alphanumeric field must be entered left-justified. Any character, including a blank, is meaningful. The data are assigned one character per byte to the internal field. Data entered for an alphanumeric field are not validated.

Lower and upper case translation are controlled by the terminal commands  $% \sqcup and ~ 0$  as well as the attributes AD=T and AD=W.

Data for a numeric field may be placed anywhere in the input field. Leading and/or trailing blanks, leading zeros, a leading sign and one decimal point are permitted. Natural adjusts the value according to the internal definition of the field. If SG=0FF is specified, Natural does not assume or allocate a position for a sign position. Data for a field defined with format P must be entered in decimal form. Natural will convert decimal to packed wherever necessary. A field containing all blanks is interpreted as a zero value. Data for a numeric field are validated by Natural to ensure that the value consists only of leading and/or trailing blanks, an optional leading sign, an optional decimal point, and numeric characters. If no decimal point is entered, it is assumed to be to the right of the value entered.

Data for a binary field must be entered for all positions (two characters per byte). Only valid hexadecimal characters (0 - 9, A - F) may be used. A blank (H'20' in ASCII or H'40' in EBCDIC respectively) is valid and is converted to binary zeros. Data for a binary field are validated by Natural for hexadecimal characters.

Data for format L fields may be entered as blank (false) or non-blank (true).

Data for format F, D, and T are entered according to the rules stated for F, D, and T constants.

## Numeric Edit Mask Free Mode

Within a field element, you may format the representation of the field content with an edit mask. The edit mask is used for two purposes:

- to build the layout for displaying the field on the screen;
- when a string has been modified and ENTER has been pressed, to extract the field data from the string entered.

The advantage of improving the format of the field data displayed with additional insert characters may actually be a disadvantage, because a new data value entered has to perfectly match the format of the edit mask.

#### Example:

```
SET GLOBALS ID=; DC=,
RESET N (N7,3)
INPUT N (AD=M EM=Z'.'ZZZ'.'ZZZ,999EUR)
END
```

| Output value | is displayed as: | Input value | must be entered as: | leads to an input error if entered as: |
|--------------|------------------|-------------|---------------------|----------------------------------------|
| 0            | ,000EUR          | 1           | 1,000EUR            | 1<br>1EUR<br>01,000EUR                 |
| 1234         | 1.234,000EUR     | 1234567     | 1.234.567,000EUR    | 1234567<br>1.234.567<br>1.234.567EUR   |
| 0,123        | ,123EUR          | 1,234       | 1,234EUR            | 1,234                                  |

Another option for entering numeric fields with the edit mask is to use an alternative INPUT mode, which is called the edit mask free mode. When activated (either at session startup with the profile parameter EMFM or in a running Natural session via the terminal command %FM+), all or some of the edit mask insert characters may be left out from input.

However, when a contiguous string of insertion characters appears in the edit mask (like EUR in the example below), you may only supply or leave out the string completely. The number of optional or mandatory digits (edit-mask character Z and 9) to be supplied is not affected.

#### **Example with Edit Mask Free Mode activated:**

```
SET GLOBALS ID=; DC=,
SET CONTROL 'FM+' /* activate numeric Edit Mask Free Mode
RESET N (N7,3)
INPUT N (AD=M EM=Z'.'ZZZ'.'ZZZ,999EUR)
END
```

| Input value | can be entered as: | leads to an error if entered as: |
|-------------|--------------------|----------------------------------|
| 1           | 1                  | 1EUR                             |
|             | 1,0                |                                  |
|             | 001                |                                  |
|             | 1,00EUR            |                                  |
|             | 0.001              |                                  |
|             | 1,EUR              |                                  |
| 1234567     | 1234567            | 1.234.567EUR                     |
|             | 1.234.567          |                                  |
|             | 1234.567           |                                  |
|             | 1234567,0          |                                  |
|             | 1.234.567,0        |                                  |
|             | 1.234.567,EUR      |                                  |

| Input value | can be entered as:                                           | leads to an error if entered as: |
|-------------|--------------------------------------------------------------|----------------------------------|
|             | 1.234.567,0EUR<br>1.234.567,000EUR                           |                                  |
| 1,234       | 1,234<br>1,234EUR<br>001,234<br>0.001,234EUR<br>00001,234EUR | 1,234EU                          |

**Note:** The edit mask free mode applies only for INPUT, but is ignored in a MOVE EDITED statement.

# **SB - Selection Box**

Selection boxes in an INPUT statement are available on mainframe computers only. On Windows, selection boxes may be defined in the map editor only. On UNIX and OpenVMS, selection boxes cannot be defined and are ignored, if they are imported from a Windows or mainframe environment.

Selection boxes can be attached to input fields. They are a comfortable alternative to help routines attached to fields, since you can code a selection box direct in your program. You do not need an extra program as with help routines.

For more information, see the session parameter SB in the Parameter Reference.

# **Error Correction**

If the value entered in an input field does not correspond to the format or edit mask of the field, Natural displays an error message (without terminating the program execution) and positions the cursor in the field in error. The user may then enter a valid value, whereupon processing continues.

# **Split-Screen Feature**

In general, each INPUT statement generates a new page (or terminal screen) of output. Any INPUT statement which is specified within an AT END OF PAGE statement will not produce a new screen. This feature allows for the creation of a split screen where the upper portion of the screen may be used to display multiple lines and the lower portion can be used to create an input map for communication. The profile parameter PS (page size) should be used, either in a SET GLOBALS or FORMAT statement, to set the logical page size to ensure that the input map is built on the same physical screen.

The first INPUT line will be placed after the last displayed line. If the NO ERASE option is used, the first INPUT line will be placed at the top of the page.

# System Variables with the INPUT Statement

For information on relevant system variables, see the section *Input/Output Related System Variables* in the *System Variables* documentation.

# 72 INPUT Syntax 1 - Dynamic Screen Layout Specification

| INPUT Syntax 1 - Description | 548 |
|------------------------------|-----|
| Examples - Syntax 1          | 557 |

This form of the INPUT statement is used to create a layout of an INPUT screen, or to create an INPUT data layout which is to be read in batch mode from a sequential input file.

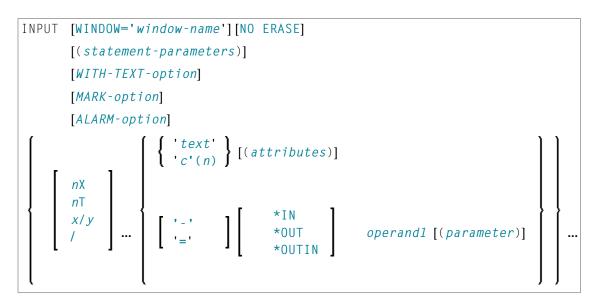

For an explanation of the symbols used in the syntax diagram, see *Syntax Symbols*.

# **INPUT Syntax 1 - Description**

**Operand Definition Table:** 

| Operand Possible Structure |  |   |   | Possible Formats |   |   |   |   |   |   |   |     |   | Referencing<br>Permitted | Dynamic Definition |     |     |
|----------------------------|--|---|---|------------------|---|---|---|---|---|---|---|-----|---|--------------------------|--------------------|-----|-----|
| operand1                   |  | S | А | G                | Ν | Α | U | N | Р | I | F | 3 D | Т | L                        | G                  | yes | yes |

Syntax Element Description:

| Syntax Element                | Description                                                                                                    |
|-------------------------------|----------------------------------------------------------------------------------------------------|
| INPUT<br>WINDOW='window-name' | <b>INPUT WINDOW=</b> ' <i>window-name</i> ' <b>Option:</b><br>With this option, you indicate that the INPUT statement is to be executed for the specified window. The specified window must be defined in a DEFINE WINDOW statement; see <i>Example 2 - INPUT Statement with DEFINE WINDOW</i> |
|                               | Statement.<br>The specified window is only active for the duration of that INPUT statement, and is automatically deactivated when the INPUT statement has been executed.                                                                                                    |
|                               | See also the statements DEFINE WINDOW and SET WINDOW.                                                                                                    |
| NO ERASE                      | NO ERASE Option:                                                                                                    |

| Syntax Element       | Description                                                                                                    |  |  |  |  |  |  |  |  |  |
|----------------------|----------------------------------------------------------------------------------------------------|--|--|--|--|--|--|--|--|--|
|                      | This option causes a screen map of an INPUT statement to be overlaid onto an existing screen without erasing the screen contents.                                                                                                    |  |  |  |  |  |  |  |  |  |
|                      | Screen as used here refers to a logical screen rather than a physical screen.                                                                                                    |  |  |  |  |  |  |  |  |  |
|                      | All unprotected fields that existed on the screen are converted to protected (display only) fields. The old data remain on the screen until the new layout is displayed. If a field from the new screen content partially overlays an existing field, the one character before the new field and the next character in the existing field will be replaced by a blank. |  |  |  |  |  |  |  |  |  |
| statement-parameters | Statement Parameter(s):                                                                                                    |  |  |  |  |  |  |  |  |  |
|                      | One or more parameters, enclosed within parentheses, may be specified immediately after the INPUT statement or an element being displayed.                                                                                                    |  |  |  |  |  |  |  |  |  |
|                      | For a list of parameters that can be specified with the INPUT statement, refer to the section <i>Statement Parameters</i> .                                                                                                    |  |  |  |  |  |  |  |  |  |
|                      | Each parameter specified in this manner will override any previous parameter specified in a GLOBALS command, SET GLOBALS or FORMAT statement. If more than one parameter is specified, one or more blanks must be present between each entry. An entry may not be split between two statement lines.                                                                   |  |  |  |  |  |  |  |  |  |
|                      | The parameter settings applied here will only be regarded for variable fields,<br>but they have no effect on text-constants. If you would like to set field attributes<br>for a text-constant, they have to be set explicitly for this element.                                                                                                    |  |  |  |  |  |  |  |  |  |
|                      | Example:                                                                                                    |  |  |  |  |  |  |  |  |  |
|                      | DEFINE DATA LOCAL<br>1 VARI (A4) INIT <'1234'> /* Displays<br>END-DEFINE /* as<br>FORMAT AD=M /*<br>INPUT 'Text' VARI /* Text 1234<br>INPUT (PM=I) 'Text' VARI /* Text 4321<br>INPUT 'Text' (PM=I) VARI (PM=I) /* txeT 4321<br>INPUT 'Text' (PM=I) VARI /* txeT 1234<br>END                                                                                            |  |  |  |  |  |  |  |  |  |
|                      | Examples of using parameters at the statement and element level are provided below.                                                                                                    |  |  |  |  |  |  |  |  |  |
| WITH TEXT-option     | <b>WITH TEXT Option:</b><br>This option is used to provide text which is to be displayed in the message line; see <i>WITH TEXT Option</i> below.                                                                                                    |  |  |  |  |  |  |  |  |  |
| MARK-option          | MARK Option:                                                                                                    |  |  |  |  |  |  |  |  |  |
|                      | See the section <i>MARK Option</i> below.                                                                                                    |  |  |  |  |  |  |  |  |  |
| ALARM-option         | Alarm Option:                                                                                                    |  |  |  |  |  |  |  |  |  |

| Syntax Element                 | Description                                                                               |
|--------------------------------|-------------------------------------------------------------------------------------------|
|                                | See the section <i>Alarm Option</i> below.                                                |
| Other syntax elements ( $nX$ , | Field Positioning, Text Specification, Attribute Assignment:                              |
| nT, x/y, operand1, etc.)       | See the section <i>Field Positioning, Text Specification, Attribute Assignment</i> below. |

## **Statement Parameters**

| Parameters that car | be specified with the INPUT statement | Specification (S = at statement level, E = at element level) |
|---------------------|---------------------------------------|--------------------------------------------------------------|
| AD                  | Attribute Definition                  | SE                                                           |
| AL                  | Alphanumeric Length for Output        | SE                                                           |
| ВХ                  | Box Definition                        | SE                                                           |
| CD                  | Color Definition                      | SE                                                           |
| CV                  | Control Variable                      | SE                                                           |
| DF                  | Date Format                           | SE                                                           |
| DL                  | Display Length for Output             | SE                                                           |
| DY                  | Dynamic Attributes                    | SE                                                           |
| EM                  | Edit Mask                             | SE                                                           |
| EMU                 | Unicode Edit Mask                     | Е                                                            |
| FL                  | Floating Point Mantissa Length        | SE                                                           |
| HE                  | Helproutine                           | SE                                                           |
| ΙP                  | Input Prompting Text                  | SE                                                           |
| LS                  | Line Size                             | S                                                            |
| МС                  | Multiple-Value Field Count            | S                                                            |
| MS                  | Manual Skip                           | S                                                            |
| NL                  | Numeric Length for Output             | SE                                                           |
| PC                  | Periodic Group Count                  | S                                                            |
| РМ                  | Print Mode                            | SE                                                           |
| PS                  | Page Size *                           | S                                                            |
| SB                  | Selection Box                         | Е                                                            |
| SG                  | Sign Position                         | SE                                                           |
| ZP                  | Zero Printing                         | SE                                                           |

\* If the number of occurrences of an array exceeds the PS value, a NAT0303 error will be output.

The individual session parameters are described in the *Parameter Reference*.

## WITH TEXT Option

### Operand Definition Table:

| Operand  | Possible Structure |   |  |  |  |   |   | Po | SS | sib | le F | orn | nat | S | Referencing<br>Permitted | Dynamic Definition |
|----------|--------------------|---|--|--|--|---|---|----|----|-----|------|-----|-----|---|--------------------------|--------------------|
| operand1 | С                  | S |  |  |  |   | Ν | Р  | Ι  |     | B*   |     |     |   | yes                      | yes                |
| operand2 | С                  | S |  |  |  | Α |   |    |    |     |      |     |     |   | yes                      | yes                |
| operand3 | С                  | S |  |  |  | Α | Ν | Р  | Ι  | F   | В    | D   | Т   | L | yes                      | yes                |

\* Format B of *operand1* may be used only with a length of less than or equal to 4.

WITH TEXT is used to provide text which is to be displayed in the message line. This is usually a message indicating what action should be taken to process the screen or to correct an error.

Syntax Element Description:

| Syntax Element | Description                                                                                                    |
|----------------|----------------------------------------------------------------------------------------------------|
| operand1       | Message Text Number:                                                                                                    |
|                | <i>operand1</i> represents the number of a message text that is to be retrieved from a Natural message file.                                                                             |
|                | You can retrieve either user-defined messages or Natural system messages:                                                                                                    |
|                | If you specify a positive value of up to four digits (for example: 954), you will retrieve user-defined messages.                                                                        |
|                | If you specify a negative value of up to four digits (for example: -954), you will retrieve<br>Natural system messages.                                                                  |
|                | See also <i>Example 4 - WITH TEXT Options</i> in the description of the REINPUT statement.                                                                                               |
| operand2       | Message Text:                                                                                                    |
|                | operand2 represents the message to be placed in the message line.                                                                                                    |
|                | See also <i>Example 4 - WITH TEXT Options</i> in the description of the REINPUT statement.                                                                                               |
| attributes     | Output Attributes:                                                                                                    |
|                | It is possible to assign various output attributes for <i>operand1/2</i> . These attributes and the syntax that may be used are described in the section <i>Output Attributes</i> below. |
| operand3       | Dynamic Replacement of Message Text:                                                                                                    |
|                | <i>operand3</i> represents a numeric or text constant or the name of a variable.                                                                                                    |

| Syntax Element | Description                                                                                                    |
|----------------|----------------------------------------------------------------------------------------------------|
|                | The values provided are used to replace parts of a message text that are either specified with <i>operand1</i> or <i>operand2</i> .                                                                                                    |
|                | The notation : <i>n</i> : is used within the message text as a reference to <i>operand3</i> contents, where <i>n</i> represents the <i>operand3</i> occurrence (1 - 7).                                                                                                    |
|                | See also <i>Example 4 - WITH TEXT Options</i> in the description of the REINPUT statement.                                                                                                    |
|                | <b>Note:</b> Multiple specifications of <i>operand3</i> must be separated from each other by a comma.                                                                                                    |
|                | If the comma is used as a decimal character (as defined with the session parameter DC) and numeric constants are specified as <i>operand3</i> , put blanks before and after the comma so that it cannot be misinterpreted as a decimal character. Alternatively, multiple specifications of <i>operand3</i> can be separated by the input delimiter character (as defined with the session parameter ID); however, this is not possible in the case of ID=/ (slash), because the slash has a different meaning in the INPUT statement syntax. |
|                | Leading zeros or trailing blanks will be removed from the field value before it is displayed<br>in a message.                                                                                                    |

## **Output** Attributes

*attributes* indicates the output attributes to be used for text display. Attributes can be:

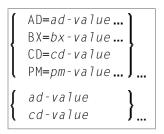

#### Where:

*ad-value*, *bx-value*, *cd-value* and *pm-value* denote the possible values of the corresponding session parameters AD, BX, CD and PM described in the relevant sections of the *Parameter Reference* documentation.

The compiler actually accepts more than one attribute value for an output field. For example, you can specify: AD=BDI. In such a case, however, only the last value applies. In the given example, only the value I becomes effective and the output field is displayed intensified.

For an alphanumeric/Unicode constant (Natural data format A or U), you can specify *ad-value* and/or *cd-value* without preceding CD= or AD=, respectively. The single value entered is then checked against all possible CD values first. For example: a value of IRE will be interpreted as intensifed/red but not as intensified/right-justified/mandatory. You cannot combine a single *cd-value* or *ad-value* with a value preceded by CD= or AD=.

### **MARK Option**

With the MARK option, you can cause the cursor to be placed at any non-protected field on screen. In addition, you can specify the position of the cursor within that field. By default, that is, when the MARK option is omitted, the cursor is placed at the beginning of the first non-protected field.

Operand Definition Table:

| Operand  | Possible Structure |   |   |  |  | P | 055 | sib | le F | orr | na | ts | Referencing<br>Permitted | Dynamic Definition |
|----------|--------------------|---|---|--|--|---|-----|-----|------|-----|----|----|--------------------------|--------------------|
| operand4 | С                  | S |   |  |  | Ν | P   | Ι   |      |     |    |    | yes                      | yes                |
| operand1 | С                  | S | А |  |  | N | Р   | Ι   |      |     |    |    | yes                      | yes                |

Syntax Element Description:

| Syntax Element | Description                                                                                                    |
|----------------|----------------------------------------------------------------------------------------------------|
| operand1       | Field Reference Number:                                                                                                    |
|                | <i>operand1</i> specifies the number of the field where the cursor is to be positioned in.                                                                                           |
|                | Each field attribute AD=A or AD=M (that is, non-protected field) specified in an INPUT statement is assigned a field reference number, beginning with 1.                             |
| *fieldname     | Field Name for Referencing:                                                                                                    |
|                | Instead of the field reference number, the field name may be used to position to a field, using the <i>*fieldname</i> notation.                                                      |
| operand4       | Cursor Position within Referenced Field:                                                                                                    |
|                | With MARK POSITION, you can have the cursor placed at a specific position - as specified with <i>operand4</i> - within a field specified with <i>operand1</i> or <i>*fieldname</i> . |
|                | operand4 must not contain decimal digits.                                                                                                    |

#### **Examples:**

MARK #NUMBER /\* Field number MARK 3 /\* Third map field MARK \*#FIELD1 /\* Map field MARK POSITION 3 IN #NUMBER /\* Third character in field number

See also Example 3 - INPUT Statement with MARK POSITION Option at the end of this section.

## **ALARM Option**

This option causes the sound alarm feature of the terminal to be activated when the INPUT statement is executed. The appropriate hardware must be available to be able to use this feature.

#### [AND] [SOUND] ALARM

#### **Default Prompting Text**

Unless the session parameter IP (input prompting) is set to IP=0FF, the field name of the field used in an INPUT statement will be displayed preceding the field value (forms mode) or as a prompting keyword to select the field (keyword/delimiter mode). This default field name may be overridden by specifying either a ' *text*' element (which replaces the default name) or '-' (which suppresses the display of the default field name) immediately preceding the field name.

#### Field Positioning, Text Specification, Attribute Assignment

Several notations are available for field positioning, attribute assignment, and text creation.

Syntax Element Description:

| Syntax Element | Description                                                                                                    |
|----------------|----------------------------------------------------------------------------------------------------|
| пХ             | Insert Option:                                                                                                    |
|                | This option causes <i>n</i> spaces to be inserted between fields.                                                                                                    |
|                | <b>Note:</b> This notation inserts <i>n</i> spaces between columns. <i>n</i> must not be zero.                                                                                                    |
| nΤ             | Tabulator Option:                                                                                                    |
|                | This option causes positioning (tabulation) to print position $n$ .                                                                                                    |
| х/у            | Positioning Option:                                                                                                    |
|                | Places the next element on line <i>x</i> , beginning in column <i>y</i> . <i>y</i> must not be zero. Backward positioning in the same line is not permitted.                                                               |
| 'text'         | Write Protection:                                                                                                    |
|                | Causes <i>text</i> to be displayed write protected; see also <i>Text Notation</i> , <i>Defining a Text to Be Used with a Statement</i> .                                                                                   |
| 'c' (n)        | Character Repetition:                                                                                                    |
|                | Identical to ' <i>text</i> ', except that the character <i>c</i> is displayed <i>n</i> times. <i>n</i> must be 1 - 132; see also <i>Text Notation, Defining a Character to Be Displayed n Times before a Field Value</i> . |
| attributes     | Display Attributes:                                                                                                    |
|                | Attributes to be used for display. See Attributes below.                                                                                                    |
| '_'            | Minus Sign:                                                                                                    |

| Syntax Element | Description                                                                                                    |
|----------------|----------------------------------------------------------------------------------------------------|
|                | When placed before a field, '-' suppresses the generation of a field name as prompting text.                                                                                                    |
|                | <b>Note:</b> Any text string before a field will replace the field name as prompting text.                                                                                                    |
| '='            | Equal Sign:                                                                                                    |
|                | When placed before a field, '=' results in the display of the field heading followed by the field contents.                                                                                                    |
| '/'            | Slash Sign:                                                                                                    |
|                | When placed between fields or text elements, '/' causes positioning to the beginning of the next print line.                                                                                                    |
|                | The contents of fields may be specified for input, output only, and output for modification using the attribute settings AD=A, AD=O, and AD=M respectively. The default is AD=A. All fields specified with AD=A (input only) or AD=M (output for modification) will create unprotected fields on the screen. A value for such a field may be entered by the user. For TTY devices, output for modification fields will occupy twice the size of the field (one for output, one for input) so that a new value may be entered. An input field (with AD=A or AD=M) specified as non-displayable will always start on a new line on a TTY device. |
|                | Example:                                                                                                    |
|                | INPUT #A (AD=A) #B (AD=O) #C (AD=M)                                                                                                    |
|                | #A is an input field which is unprotected, i.e., a value is to be entered for the field.                                                                                                    |
|                | #B is a field which is to be displayed write-protected, that is, no value may be entered for the field.                                                                                                    |
|                | #C is a field whose current value is to be displayed, and the value may be modified by entering a new value for the field.                                                                                                    |
| *IN, *OUT      | Field Attribute Definition:                                                                                                    |
| and *OUTIN     | Equivalent to the attributes AD=A, AD=0, AD=M respectively.                                                                                                    |
|                | <b>Note:</b> If a non-modifiable system variable is used in an INPUT statement, the value will be displayed as an output-only field AD=0 or *0UT attribute.                                                                                                    |
| operand1       | Field(s) to be Used:                                                                                                    |
|                | <i>operand1</i> represents the field to be used. Database fields or user-defined variables may be specified.                                                                                                    |
|                | Natural directly maps the content of each field from the data area to the INPUT statement, no move operation is necessary.                                                                                                    |
|                | When the content of a database field is modified as a result of INPUT processing, only the value as contained in the data area is modified. Appropriate database UPDATE / STORE statements must be used to change the content of the database.                                                                                                    |

| Syntax Element | Description                                                                                                    |
|----------------|----------------------------------------------------------------------------------------------------|
|                | When the name of a group of database fields is referenced in an INPUT statement, all fields belonging to that group will be individually used as input fields.                                                                                                    |
|                | When reference is made to a range of occurrences within an array, all occurrences are<br>individually processed as input fields, but no prompting text will be created for each<br>individual occurrence, only for the first one.                                                                                                    |
|                | On mainframe computers, arrays with ranges that allow to vary the number of occurrences at execution time may not be specified.                                                                                                    |
| parameter(s)   | Parameter(s):                                                                                                    |
|                | One or more parameters, enclosed within parentheses, may be specified immediately after <i>operand1</i> (see table and example below).                                                                                                    |
|                | Each parameter specified will override any previous parameter specified in a GLOBALS command, SET GLOBALS (in Reporting Mode) or FORMAT statement. If more than one parameter is specified, they must be separated by one or more blanks from one another. Each parameter specification must not be split between two statement lines. |
|                | The parameter settings applied here will only be regarded for variable fields, but they have no effect on text constants. If you would like to set field attributes for a text-constant, they have to be set explicitly for this element.                                                                                              |
|                | For information on the individual parameters, see the table in the section <i>Statement Parameters</i> .                                                                                                    |
|                | <b>Note:</b> The session parameter EM will be referenced dynamically in the DDM if an edit                                                                                                    |
|                | mask is defined for a database field. Edit masks may be specified for output and input<br>fields. When an edit mask is defined for an input field, the data for the field must be entered<br>according to the edit mask specification.                                                                                                 |

## Attributes

The following attributes may be used:

| [AD=] · | ( B )<br>C )<br>D ,<br>I }<br>N ,<br>U ,<br>V , | [CD=] | BL<br>GR<br>NE<br>PI<br>RE<br>TU<br>YE |     | [BX=] { | T<br>B<br>L<br>R<br>ON<br>OFF |   | [PM=] { | C<br>D<br>I<br>N | } |
|---------|-------------------------------------------------|-------|----------------------------------------|-----|---------|-------------------------------|---|---------|------------------|---|
| L       | 1 1                                             | JL    | ( YE )<br>2                            | 1 1 |         | . <b>,</b><br>3               | ] |         | . <b>,</b><br>4  |   |

1. Display attributes; see the session parameter AD (in the *Parameter Reference*).

- 2. Color attributes; see the session parameter CD (in the Parameter Reference).
- 3. Outlining attributes; see the session parameter BX (in the Parameter Reference).
- 4. Print mode attributes; see the session parameter PM (in the *Parameter Reference*).

## **Examples - Syntax 1**

- Example 1 INPUT Statement
- Example 2 INPUT Statement with DEFINE WINDOW Statement
- Example 3 INPUT Statement with MARK POSITION Option

#### **Example 1 - INPUT Statement**

```
** Example 'IPTEX1': INPUT
DEFINE DATA LOCAL
1 #FNC (A1)
END-DEFINE
INPUT 10X 'SELECTION MENU FOR EMPLOYEES SYSTEM' /
     10X '-' (35) //
     10X 'ADD
             (A)' /
     10X 'UPDATE (U)' /
     10X 'DELETE
                 (D)'/
     10X 'STOP (.)' //
     10X 'PLEASE ENTER FUNCTION: ' #FNC
DECIDE ON EVERY VALUE OF #FNC
 VALUE 'A' /* invoke the object containing the add function here
   WRITE 'Add function selected.'
 VALUE 'U' /* invoke the object containing the update function here
   WRITE 'Update function selected.'
 VALUE 'D' /* invoke the object containing the delete function here
   WRITE 'Delete function selected.'
 VALUE '.'
   STOP
 NONE
   REINPUT 'Please enter a valid function.' MARK *#FNC
END-DECIDE
END
```

#### **Output of Program IPTEX1:**

SELECTION MENU FOR EMPLOYEES SYSTEM ADD (A) UPDATE (U) DELETE (D) STOP (.)

PLEASE ENTER FUNCTION:

#### **Example 2 - INPUT Statement with DEFINE WINDOW Statement**

#### **Output of Program INPEX1:**

| +                    | Top+    |  |
|----------------------|---------|--|
| ! PLEASE ENTER HERE: | !       |  |
| ! #STRING            | !       |  |
| !                    | !       |  |
| !                    | !       |  |
| !                    | !       |  |
| 1                    | 1       |  |
| 1                    | 1       |  |
| 1                    | !       |  |
| +                    | Bottom+ |  |

## **Example 3 - INPUT Statement with MARK POSITION Option**

#### **Output of Program INPEX2:**

```
PLEASE COMPLETE START VALUE FOR SEARCH
    #START EXAM[]
```

# 73 INPUT Syntax 2 - Using Predefined Map Layout

| INPUT USING MAP without Parameter List                            | 562 |
|-------------------------------------------------------------------|-----|
| INPUT Fields Defined in the Program                               |     |
| INPUT Syntax 2 - Description                                      |     |
| <ul> <li>Using the INPUT Statement in Non-Screen Modes</li> </ul> |     |
| Processing Data from the Natural Stack                            |     |
| Using the INPUT Statement in Batch Mode                           |     |

This form of the INPUT statement is used to perform input processing using a map layout that has been created using the Natural map editor.

Map layouts can be used in two ways:

- the program does not provide a parameter list;
- the program does provide a parameter list (operand1).

For an explanation of the symbols used in the syntax diagram, see *Syntax Symbols*.

## **INPUT USING MAP without Parameter List**

The following requirements must be met when INPUT USING MAP is used without parameter list:

- The *map-name* must be specified as an alphanumeric constant (up to 8 characters).
- The map used in this manner must have been created prior to the compilation of the program which references the map.
- The names of the fields to be processed are taken dynamically from the map source definition at compilation time. The field names used in both program and map must be identical.
- All fields to be referenced in the INPUT statement must be accessible at that point.
- In structured mode, fields must have been previously defined (database fields must be properly referenced to processing loops or views).
- In reporting mode, user-defined variables may be newly defined in the map.
- When the map layout is changed, the programs using the map need not be recataloged. However, when array structures or names, formats/lengths of fields are changed, or fields are added/deleted in the map, the programs using the map must be recataloged.
- The map source must be available at program compilation; otherwise the INPUT USING MAP statement cannot be compiled.

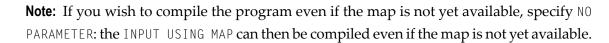

## **INPUT Fields Defined in the Program**

By specifying the names of the fields to be processed within the program (*operand1*), it is possible to have the names of the fields in the program differ from the names of the fields in the map.

The sequence of fields in the program must match the map sequence. Please note that the map editor sorts the fields as specified in the map in alphabetical order by field name. For more information, see the map editor description in your Natural Editors documentation.

When the layout of the map is changed, the program using the map need not be recataloged. However, when field names, field formats/lengths, or array structures in the map are changed or fields are added or deleted in the map, the program must be recataloged.

A check is made at execution time to ensure that the format and length of the fields as specified in the program match the fields as specified in the map. If both layouts do not agree, an error message is produced.

## **INPUT Syntax 2 - Description**

**Operand Definition Table:** 

| Operand  | Ро | ssib | le St | ruct | ure | Possible Formats |   |   |   |   | Referencing<br>Permitted | Dynamic Definition |   |   |   |   |  |     |     |
|----------|----|------|-------|------|-----|------------------|---|---|---|---|--------------------------|--------------------|---|---|---|---|--|-----|-----|
| map-name | С  | S    |       |      |     | Α                | U |   |   |   |                          |                    |   |   |   |   |  | yes | no  |
| operand1 |    | S    | А     |      |     | А                | U | Ν | Р | Ι | F                        | В                  | D | Т | L | C |  | yes | yes |

Syntax Element Description:

| Syntax Element            | Description                                                                                                    |
|---------------------------|----------------------------------------------------------------------------------------------------|
| INPUT                     | INPUT WINDOW='window-name' Option:                                                                                                 |
| WINDOW='window-name'      | This option is described under <i>Syntax 1</i> of the INPUT statement.                                                             |
| WITH                      | WITH TEXT/MARK/ALARM Options:                                                                                                    |
| TEXT/MARK/ALARM-options   | These options are described under <i>Syntax 1</i> of the INPUT statement; see <i>WITH TEXT Option, MARK Option, ALARM Option</i> . |
| USING MAP <i>map-name</i> | USING MAP Clause:                                                                                                    |
|                           | USING MAP invokes a map definition which has been previously stored in a Natural system file using the map editor.                 |

| Syntax Element | Description                                                                                                    |
|----------------|----------------------------------------------------------------------------------------------------|
|                | The <i>map</i> - <i>name</i> may be a 1- to 8-character alphanumeric constant or<br>user-defined variable. If a variable is used, it must have been previously<br>defined. The case of the specified name is not translated. The map name<br>may contain an ampersand (&); at execution time, this character will be<br>replaced by the one-character code corresponding to the current value of<br>the Natural system variable *LANGUAGE. This feature allows the use of<br>multi-lingual maps. |
|                | The execution of the INPUT statement causes the corresponding map to replace the current contents of the screen, unless the NO ERASE option is specified, in which case the map will overlay the current contents of the screen.                                                                                                    |
| NO ERASE       | NO ERASE Option:                                                                                                    |
|                | This option is described under <i>Syntax</i> <b>1</b> of the INPUT statement; see NO ERASE.                                                                                                    |
| operand1       | Field Specification:                                                                                                    |
|                | A list of database fields and/or user-defined variables. The fields must agree<br>in number, sequence, format, length and (for arrays) number of occurrences<br>with the fields in the referenced map; otherwise, an error occurs.                                                                                                    |
|                | When the content of a database field is modified as a result of INPUT processing, only the value as contained in the data area is modified.<br>Appropriate database UPDATE / STORE statements must be used to change the content of the database.                                                                                                    |

## Using the INPUT Statement in Non-Screen Modes

You can change the input mode with the session parameter  ${\tt IM}$  or the terminal commands  ${\tt \%F}$  and  ${\tt \%D}.$ 

## Forms Mode

The terminal command %F causes forms mode to be in effect.

In forms mode (profile/session parameter IM=F), Natural will display all output text of the map layout on the terminal field by field according to the positioning parameters. This permits the user to enter data on a field by field basis. When all data are entered, the hardcopy output is produced exactly as it would have appeared on the screen.

In forms mode, entering %R permits the operator to retype the entire form in case of an error. The input is processed as in the first execution of the INPUT statement.

## Keyword/Delimiter Mode

The terminal command %D causes keyword/delimiter mode to be in effect.

In keyword/delimiter mode (profile/session parameter IM=D), data can be entered using keywords or positional input values.

#### **General Validation Rules**

Data entered in keyword/delimiter mode are validated as for screen mode. An error message will be returned if an attempt is made to enter more characters than defined for a field.

If the INPUT statement is to be processed in keyword/delimiter mode on a buffered (3270-type) terminal or a workstation, all data to be assigned to one INPUT statement must be entered on one screen. ENTER is only to be used when all data to the INPUT statement have been entered.

### **Keyword Input**

Using keyword input, the terminal operator may enter data for the individual fields using the prompting text that, in forms mode, would have been displayed before the value as a keyword to identify the field. The keyword must be followed by the input assign character (IA parameter), followed immediately by the data. Any spaces following the assign character are taken as data up to the delimiter character (ID parameter). A delimiter character is not required after the last data element. Keyword data for the different fields may be entered in any order separated by the delimiter character. If the operator types in a keyword which is not defined in the INPUT statement, an error message will be returned. Data need not be entered for all input fields. Fields for which no data are entered are set to blank for alphanumeric fields and zero for numeric and hexadecimal fields.

A keyword and the corresponding input field must be on the same logical line. If their aggregate length exceeds the line size, adjust the line size (LS parameter) accordingly so that keyword and field fit onto one line.

#### **Indexed Input**

Using indexed input, the terminal operator may enter data for the individual input fields using their ordinal values prefixed with a percent character (%). This index specification must be followed by the input assign character (IA parameter), followed immediately by the data.

Indexed data for the different fields may be entered in any order separated by the delimiter character (ID parameter). If the specified ordinal value does not correspond to that of any existing input field, an error message will be returned. Data need not be entered for all input fields. Fields for which no data are entered are set to blank for alphanumeric fields and zero for numeric and hexadecimal fields.

### **Positional Input**

Using positional value input, the terminal operator enters only data for all input fields separated by the currently defined input delimiter character (ID parameter). The sequence of fields for input must correspond to the sequence of the fields in the INPUT statement.

The user may switch from positional to keyword input by entering a number of values in positional input separated by the delimiter character and then switching to keyword mode for selected fields by specifying keywords in front of the values.

After a keyword has been used to position to a field, any non-keyword input following the keyword will be processed as positional input to be assigned to fields following the previously selected field in the INPUT statement.

## Example of Keyword, Indexed and Positional Input

If you execute the following program

```
***** Program PGM1 *****
DEFINE DATA LOCAL
1 #F1 (A10)
1 #F2 (A10)
1 #F3 (A10)
END-DEFINE
INPUT (IP=ON) / 'FLD1' #F1
/ 'FLD2' #F2
/ 'FLD3' #F3
END
```

from the command line with any of the following commands, assuming the comma (,) is used as the delimiter character

| PGM1 | FLD1=AA,FLD3=CC | keyword input                          |
|------|-----------------|----------------------------------------|
| PGM1 | %1=AA,%3=CC     | indexed input                          |
| PGM1 | AA,,CC          | positional input                       |
| PGM1 | AA,FLD3=CC      | positional input combined with keyword |
| PGM1 | AA,FLD2=,CC     | positional input combined with keyword |
| PGM1 | AA,%3=CC        | combined positional and indexed input  |

you will always receive the following output

FLD1 AA FLD2 FLD3 CC

## **Processing Data from the Natural Stack**

Data elements that have been placed in the Natural stack via a FETCH, RUN or STACK statement will be processed by the next INPUT statement encountered for execution.

The INPUT statement will process the data in keyword/delimiter mode as described above.

If data elements are not available to fill all input fields, fields will be filled with blank/zero depending on the field format. If more data elements are specified than input fields exist, the remaining data are ignored.

When a field is filled with data from the stack, the field attributes do not apply to the data.

The Natural system variable \*DATA may be referenced to determine the number of data elements currently available in the Natural stack.

## Using the INPUT Statement in Batch Mode

The following topics are covered below:

- In Batch Forms Mode
- In Batch Keyword/Delimiter Mode
- Use of Terminal Commands in Batch Mode

### In Batch Forms Mode

In batch forms mode, the INPUT map is displayed. A data record is read for each line containing one or more AD=A and/or AD=M fields, and the data contained in the record are assigned to the appropriate field (or fields).

Input data fields are assumed to be contiguous. Unless the delimiter character is used, input data must be entered in the exact length according to the internal definition of the field. For numeric fields, space must be allowed for a sign (if SG=0N) and decimal point when appropriate.

Data may optionally be entered using the delimiter character to separate the values of the individual fields. In this case, data need not be entered in the exact number of positions according to the internal definition but are processed from left to right beginning in position 1. The rules for data entry are the same as described under *Entering Data in Response to an INPUT Statement*. In ad-

dition, the assign character may be used to specify that the contents of an **\*OUTIN** field are not to be reset.

#### In Batch Keyword/Delimiter Mode

Keyword/delimiter mode, when used in batch mode, functions the same as **keyword/delimiter mode** in TP mode with the following exceptions:

- The entire input map may be printed under the control of the terminal command %0.
- \*OUTIN fields retain their original values unless explicitly changed.

#### Use of Terminal Commands in Batch Mode

The following Natural terminal commands may be used when using the INPUT statement in batch mode on a mainframe computer:

| Command      | Explanation                                                                                                    |  |  |  |  |  |  |  |  |
|--------------|----------------------------------------------------------------------------------------------------|--|--|--|--|--|--|--|--|
| %*           | Record Suppression. When entered in position one and two of a record, %* causes the printing of the next input record to be suppressed.           |  |  |  |  |  |  |  |  |
|              | DATA RECORD<br>%*<br>SUPPRESSED DATA RECORD                                                                                                    |  |  |  |  |  |  |  |  |
| %            | Record Continuation. When % is entered as the last non-blank character of a record, the next                                                      |  |  |  |  |  |  |  |  |
| 10           | input record will be treated as a continuation record.                                                                                            |  |  |  |  |  |  |  |  |
|              | DATA, RECORD, WITH,<br>CONTINUATION, %<br>CONTINUATION RECORD                                                                                     |  |  |  |  |  |  |  |  |
|              | INPUT V1 V2 V3 V4 V5 V6<br>DISPLAY V1 V2 V3 V4 V5 V6                                                                                              |  |  |  |  |  |  |  |  |
|              | will produce the following output:                                                                                                    |  |  |  |  |  |  |  |  |
|              | DATA RECORD WITH CONTINUATION CONTINUATION RECORD                                                                                                 |  |  |  |  |  |  |  |  |
| %/           | End-of-file. When entered in the first two positions of a record (without any trailing non-blank characters), %/ causes an end-of-file condition. |  |  |  |  |  |  |  |  |
| %%           | Set restart point in input data stream.                                                                                                    |  |  |  |  |  |  |  |  |
| %.           | Reading of input values for the current INPUT statement will be terminated.                                                                       |  |  |  |  |  |  |  |  |
| %Knn         | Simulate PF keys.                                                                                                    |  |  |  |  |  |  |  |  |
| %KP <i>n</i> | Simulate PA keys.                                                                                                    |  |  |  |  |  |  |  |  |

| Command | Explanation                                                                    |
|---------|--------------------------------------------------------------------------------|
| %Q      | This command causes printing of maps used to read input data to be suppressed. |

See the Terminal Commands documentation for further information.

Additional JCL statements are required when using the INPUT statement for data entry in batch mode. The Natural administrator should be contacted to ensure that these statements have been provided before attempting to execute Natural in batch mode.

## IX

| • 74 INTERFACE       | 573 |
|----------------------|-----|
| • 75 LIMIT           | 581 |
| • 76 LOOP            |     |
| • 77 METHOD          |     |
| • 78 MOVE            |     |
| • 79 MOVE INDEXED    |     |
| • 80 MULTIPLY        |     |
| 81 NEWPAGE           |     |
| • 82 OBTAIN          |     |
| • 83 ON ERROR        |     |
| 84 OPEN CONVERSATION |     |
| 85 OPTIONS           |     |
|                      |     |

## 74 INTERFACE

| Function           | 57 | 4 |
|--------------------|----|---|
| Syntax Description |    |   |

| INTERFACE  | interface-name |
|------------|----------------|
| [property- | definition]    |
| [method-de | efinition]     |
| END-INTERF | ACE            |

For an explanation of the symbols used in the syntax diagram, see Syntax Symbols.

Related Statements: CREATE OBJECT | DEFINE CLASS | INTERFACE | METHOD | PROPERTY | SEND METHOD

Belongs to Function Group: Component Based Programming

## Function

In component-based programming, an interface is a collection of methods and properties that belong together semantically and represent a certain feature of a class.

You can define one or several interfaces for a class. Defining several interfaces allows you to structure/group methods according to what they do, for example, you put all methods that deal with persistency (load, store, update) in one interface and put other methods in other interfaces.

The INTERFACE statement is used to define an interface. It may only be used in a Natural class module and can be defined as follows:

- within a DEFINE CLASS statement. This form is used when the interface is only to be implemented in one class, or
- in a copycode which is included by the INTERFACE USING clause of the DEFINE CLASS statement. This form is used when the interface is to be implemented in more than one class.

The properties and methods that are associated with the interface are defined by the property and method definitions.

## **Syntax Description**

| Syntax Element | Description                                                                                                    |
|----------------|----------------------------------------------------------------------------------------------------|
| interface-name | Interface Name:                                                                                                    |
|                | This is the name to be assigned to the interface. The interface name can be up to a maximum of 32 characters long and must conform to the Natural naming conventions for user-defined variables; see <i>Naming Conventions for User-Defined</i> |

| Syntax Element                                                                                                    | Description                                                                                                    |  |  |
|----------------------------------------------------------------------------------------------------|----------------------------------------------------------------------------------------------------|--|--|
|                                                                                                    | <i>Variables</i> in the <i>Using Natural</i> documentation. It must be unique per class and different from the class name.                                                                                                    |  |  |
|                                                                                                    | If the interface is planned to be used by clients written in different programming languages, the interface name should be chosen in a way that it does not conflict with the naming conventions that apply in these languages. |  |  |
| property - definition       Property Definition:         The property definition is used to define a property of the interface. So Definition below. |                                                                                                    |  |  |
| method-definition                                                                                                    | Method Definition:The method definition is used to define a method for the interface. See MethodDefinition below.                                                                                                    |  |  |
| END-INTERFACE                                                                                                    | End of INTERFACE Statement:<br>The Natural reserved word END-INTERFACE must be used to end the INTERFACE statement.                                                                                                    |  |  |

## **Property Definition**

The property definition is used to define a property of the interface.

```
PROPERTY property-name
[(format-length/array-definition)]
[READONLY]
[IS operand]
END-PROPERTY
```

Properties are attributes of an object that can be accessed by clients. An object that represents an employee might for example have a Name property and a Department property. Retrieving or changing the name or department of the employee by accessing her Name or Department property is much simpler for a client than calling one method that returns the value and another method that changes the value.

Each property needs a variable in the object data area of the class to store its value - this is referred to as the object data variable. The property definition is used to make this variable accessible to clients. The property definition defines the name and format of the property and connects it to the object data variable. In the simplest case, the property takes the name and format of the object data variable itself. It is also possible to override the name and format within certain limits.

Syntax Element Description:

| Syntax Element                 | Description                                                                                                    |
|--------------------------------|----------------------------------------------------------------------------------------------------|
| property-name                  | Property Name:                                                                                                    |
|                                | This is the name to be assigned to the property. The property name<br>can contain up to a maximum of 32 characters and must conform<br>to the Natural naming conventions for user variables; see <i>Naming</i><br><i>Conventions for User-Defined Variables</i> in the <i>Using Natural</i><br>documentation.                                                                                                    |
|                                | If the property is planned to be used by clients written in different<br>programming languages, the property name should be chosen in<br>a way that it does not conflict with the naming conventions that<br>apply in these languages.                                                                                                    |
| format-length/array-definition | format-length/array-definition <b>Option:</b>                                                                                                    |
|                                | This option defines the format of the property as it will be seen by clients.                                                                                                    |
|                                | If <i>format-length/array-definition</i> is omitted, the format-length and array-definition will be taken from the object data variable assigned in the IS clause.                                                                                                    |
|                                | If <i>format-length/array-definition</i> is specified, it must be data transfer-compatible both to and from the format of the object data variable specified in <i>operand</i> in the IS clause. In the case of a READONLY property, the data transfer-compatibility needs to hold only in one direction: with the object data variable as source operand and the property as destination operand. If an array-definition is specified, it must be equal in dimensions, occurrences per dimension, lower bounds and upper bounds to the array definition of the corresponding object data variable. This is expressed by specifying an asterisk for each dimension. |
| READONLY                       | READONLY Option:                                                                                                    |
|                                | If the keyword READONLY is specified, the value of the property<br>can only be read and not set. The format of the object data variable<br>specified in <i>operand</i> in the IS clause must be data<br>transfer-compatible to the format specified in<br><i>format-length/array-definition</i> . It does not have to be data<br>transfer-compatible in the inverse direction.                                                                                                    |
|                                | If the keyword READONLY is omitted, the property value can be both read and set.                                                                                                    |
| IS operand                     | IS Clause:                                                                                                    |
|                                | The <i>operand</i> in the IS clause assigns an object data variable as the place to store the property value. The assigned object data variable may not be a group. The variable is referenced in normal operand syntax. This means, if the object data variable is an array, it must                                                                                                    |

| Syntax Element | Description                                                                                                    |  |
|----------------|----------------------------------------------------------------------------------------------------|--|
|                | be referenced with index notation. Only the full index range                                                                       |  |
|                | notation and asterisk notation is allowed.                                                                                         |  |
|                | The IS clause should not be used if the INTERFACE statement will                                                                   |  |
|                | be included from a copycode member and reused in several classes.<br>If you want to reuse the INTERFACE statement, you must assign |  |
|                | the object data variable in a PROPERTY statement outside the                                                                       |  |
|                | INTERFACE statement.                                                                                                    |  |
|                | If the IS clause is omitted, the property is connected to the object                                                               |  |
|                | data variable with the same name as the property. If a variable with                                                               |  |
|                | this name is not defined or if it is a group, a syntax error results.                                                              |  |
| END-PROPERTY   | End of Interface Property Definition:                                                                                              |  |
|                | The Natural reserved word END-PROPERTY must be used to end                                                                         |  |
|                | the interface PROPERTY definition.                                                                                                 |  |

#### Examples

Let the object data area contain the following data definitions:

```
1 Salary(p7.2)
1 SalaryHistory(p7.2/1:10)
```

Then the following property definitions are allowed:

```
property Salary
  end-property
  property Pay is Salary
 end-property
  property Pay(P7.2) is Salary
  end-property
  property Pay(N7.2) is Salary
  end-property
  property SalaryHistory
  end-property
  property OldPay is SalaryHistory(*)
  end-property
  property OldPay is SalaryHistory(1:10)
  end-property
  property OldPay(P7.2/*) is SalaryHistory(1:10)
  end-property
  property OldPay(N7.2/*) is SalaryHistory(*)
 end-property
```

The following property definitions are not allowed:

```
/* Not data transfer-compatible. */
  property Pay(L) is Salary
  end-property
  /* Not data transfer-compatible. */
  property OldPay(L/*) is SalaryHistory(*)
  end-property
  /* Not data transfer-compatible. */
  property OldPay(L/1:10) is SalaryHistory(1:10)
  end-property
  /* Assigns an array to a scalar. */
  property OldPay(P7.2) is SalaryHistory(1:10)
  end-property
  /* Takes only a sub-array. */
  property OldPay(P7.2/3:5) is SalaryHistory(*)
  end-property
  /* Index specification omitted in ODA variable SalaryHistory. */
  property OldPay is SalaryHistory
  end-property
  /* Only asterisk notation allowed in property format specification. */
  property OldPay(P7.2/1:10) is SalaryHistory(*)
  end-property
```

### **Method Definition**

The method definition is used to define a method for the interface.

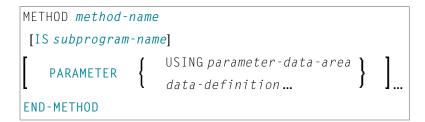

To make the interface reusable in different classes, include the interface definition from a copycode and define the subprogram after the interface definition with a METHOD statement. Then you can implement the method differently in different classes.

Syntax Element Description:

| Syntax Element | Description                                                                                                    |
|----------------|----------------------------------------------------------------------------------------------------|
| method-name    | Method Name:                                                                                                    |
|                | This is the name to be assigned to the method. The method name can contain a maximum of up to 32 characters and must conform to the Natural naming conventions; see <i>Naming Conventions for User-Defined Variables</i> in the <i>Using Natural</i> documentation. It must be unique per interface. |

| Syntax Element  | Description                                                                                                    |  |  |  |
|-----------------|----------------------------------------------------------------------------------------------------|--|--|--|
|                 | If the method is planned to be used by clients written in different programming languages, the method name should be chosen in a way that it does not conflict with the naming conventions that apply in these languages. |  |  |  |
| IS              | IS Clause:                                                                                                    |  |  |  |
| subprogram-name | This clause can be used to specify the name of the subprogram that implements the method. The name of the subprogram consists of up to 8 characters. The default is method-name (if the IS clause is not specified).      |  |  |  |
| PARAMETER       | PARAMETER Clause:                                                                                                    |  |  |  |
|                 | The PARAMETER clause specifies the parameters of the method, and has the same syntax as the PARAMETER clause of the DEFINE DATA statement.                                                                                |  |  |  |
|                 | The parameters must match the parameters which are later used in the implementation of the subprogram. This is ensured best by using a parameter data area.                                                               |  |  |  |
|                 | Parameters that are marked BY VALUE in the parameter data area are input parameters of the method.                                                                                                    |  |  |  |
|                 | Parameters which are not marked BY VALUE are passed "by reference" and are input/output parameters. This is the default.                                                                                                  |  |  |  |
|                 | The first parameter that is marked BY VALUE RESULT is returned as the return value for the method. If more than one parameter is marked in this way, the others will be treated as input/output parameters.               |  |  |  |
|                 | <b>OPTIONAL</b> parameters need not be specified when the method is called. They can be left unspecified by using the $nX$ <b>notation</b> in the SEND METHOD statement.                                                  |  |  |  |
| END-METHOD      | End of Method Definition:                                                                                                    |  |  |  |
|                 | The Natural reserved word END-METHOD must be used to end the METHOD definition for the interface.                                                                                                    |  |  |  |

## 75 LIMIT

| Function           | 582 |
|--------------------|-----|
| Syntax Description | 583 |
| Examples           | 583 |

### LIMIT *n*

Related Statements: ACCEPT/REJECT | AT BREAK | AT START OF DATA | AT END OF DATA | BACKOUT TRANSACTION | BEFORE BREAK PROCESSING | DELETE | END TRANSACTION | FIND | GET | GET SAME | GET TRANSACTION | HISTOGRAM | PASSW | PERFORM BREAK PROCESSING | READ | RETRY | STORE | UPDATE

Belongs to Function Group: Database Access and Update

## Function

The LIMIT statement is used to limit the number of iterations of a processing loop initiated with a FIND, READ, or HISTOGRAM statement.

The limit remains in effect for all subsequent processing loops in the program until it is overridden by another LIMIT statement.

The LIMIT statement does not apply to individual statements in which a limit is explicitly specified (for example, FIND (n) ...).

If the limit is reached, processing stops and a message is displayed; see also the session parameter LE which determines the reaction when the limit for the processing loop is exceeded.

If no LIMIT statement is specified, the default global limit defined with the Natural profile parameter LT during Natural installation will be used.

### **Record Counting**

To determine whether a processing loop has reached the limit, each record read in the loop is counted against the limit. If the processing loop has reached the limit, the following will apply:

- A record that is rejected because of criteria specified in a FIND or READ statement WHERE clause is *not* counted against the limit.
- A record that is rejected as a result of an ACCEPT/REJECT statement is counted against the limit.

## **Syntax Description**

| Syntax Element | Description                                                                                                    |
|----------------|----------------------------------------------------------------------------------------------------|
| LIMIT n        | Limit Specification:                                                                                                 |
|                | The limit $n$ must be specified as a numeric constant in the range from 0 - 4294967295 (leading zeros are optional). |
|                | The processing loop is not entered if the limit is set to zero.                                                      |

## Examples

- Example 1 LIMIT Statement
- Example 2 LIMIT Statement (Valid for Two Database Loops)

## Example 1 - LIMIT Statement

## **Output of Program LMTEX1:**

|                                  | NAME | PERSONNEL<br>ID      | CITY                                     | CNT              |
|----------------------------------|------|----------------------|------------------------------------------|------------------|
| BAKER<br>BAKER<br>BALBIN<br>BALL |      | 30008042<br>60000110 | OAK BROOK<br>DERBY<br>BARCELONA<br>DERBY | 1<br>2<br>3<br>4 |

Example 2 - LIMIT Statement (Valid for Two Database Loops)

#### **Output of Program LMTEX2:**

| CNT(0100) | CNT(0110) |  |  |
|-----------|-----------|--|--|
|           |           |  |  |
|           |           |  |  |
| 1         | 1         |  |  |
| 1         | 2         |  |  |
| 1         | 3         |  |  |
| 2         | 1         |  |  |
| 2         | 2         |  |  |
| 2         | 3         |  |  |
| - 3       | 1         |  |  |
| 3         | 2         |  |  |
| 3         | 3         |  |  |
| 5         | 5         |  |  |

## 76 LOOP

| Function           | 586 |
|--------------------|-----|
| Restriction        | 586 |
| Syntax Description | 587 |
| Examples           | 587 |

[CLOSE] LOOP [(*r*)]

For an explanation of the symbols used in the syntax diagram, see Syntax Symbols.

Belongs to Function Group: Reporting Mode Statements

## Function

The LOOP statement is used to close a processing loop. It causes processing of the current pass through the loop to be terminated and control to be returned to the beginning of the processing loop.

When the processing loop for which the LOOP statement is issued is terminated (that is, when all records have been processed or iterations have been performed), execution continues with the statement after the LOOP statement.

The LOOP statement is used with the following statements: CALL FILE, CALL LOOP, FIND, FOR, HISTOGRAM, PARSE XML, READ, READLOB, READ RESULT SET (SQL), READ WORK FILE, REPEAT, SELECT (SQL), SORT, UPLOAD PC FILE.

#### **Database Variable References**

A LOOP statement, in addition to closing a processing loop, will eliminate all field references to FIND, FIND FIRST, FIND UNIQUE, READ and GET statements contained within the loop.

A field within a view may be referenced outside the processing loop by using the view name as a qualifier.

## Restriction

- This statement is for reporting mode only.
- A LOOP statement may not be specified based on a conditional statement such as IF or AT BREAK.

## **Syntax Description**

| Syntax Element    | Description                                                                                                    |
|-------------------|----------------------------------------------------------------------------------------------------|
| L00P ( <i>r</i> ) | Statement Reference Notation:                                                                                                    |
|                   | The LOOP statement may be specified with a statement label or reference number (notation $(r)$ ), in which case all inner loops up to and including the loop initiated by the statement referenced will be closed. If no statement reference is specified, the innermost active processing loop will be closed. |

#### Notes:

- 1. In reporting mode, any processing loop which is currently active, that is, which has not explicitly been closed with a LOOP statement, will be closed automatically by an END statement.
- 2. You can omit the LOOP statement. But with respect to good coding practice, you are not recommended to do so.

## **Examples**

#### Example 1

```
FIND ...
READ ...
READ ...
LOOP (0010) /* closes all loops
```

#### Example 2

| FIND |    |        |      |           |    |      |      |
|------|----|--------|------|-----------|----|------|------|
| READ |    |        |      |           |    |      |      |
| READ |    |        |      |           |    |      |      |
| LOOP | /* | closes | loop | initiated | on | line | 0030 |
| LOOP | /* | closes | loop | initiated | on | line | 0020 |
| LOOP | /* | closes | 100p | initiated | on | line | 0010 |
|      |    |        |      |           |    |      |      |

## 77 метнор

| Function           | 590 |
|--------------------|-----|
| Syntax Description | 590 |
| Example            | 591 |

```
METHOD method-name
OF [INTERFACE] interface-name
IS subprogram-name
END-METHOD
```

For an explanation of the symbols used in the syntax diagram, see Syntax Symbols.

Related Statements: CREATE OBJECT | DEFINE CLASS | INTERFACE | PROPERTY | SEND METHOD

Belongs to Function Group: Component Based Programming

## Function

The METHOD statement assigns a subprogram as the implementation to a method, *outside* an interface definition. It is used if the interface definition in question is included from a copycode and is to be implemented in a class-specific way.

The METHOD statement may only be used within the DEFINE CLASS statement and after the interface definition. The interface and method names specified must be defined in the INTERFACE clause of the DEFINE CLASS statement.

| Syntax Element     | Description                                                                                                    |  |  |  |  |
|--------------------|----------------------------------------------------------------------------------------------------|--|--|--|--|
| method-name        | Method Name:                                                                                                    |  |  |  |  |
|                    | This is the name assigned to the <i>method</i> .                                                                                                    |  |  |  |  |
| OF interface-name  | Interface Name:                                                                                                    |  |  |  |  |
|                    | This is the name assigned to the <i>interface</i> .                                                                                                    |  |  |  |  |
| IS subprogram-name | IS Clause:                                                                                                    |  |  |  |  |
|                    | This clause can be used to specify the name of the subprogram that implements the method. The name of the subprogram consists of up to 8 characters. The default is <i>method-name</i> (if the IS clause is not specified). |  |  |  |  |
| END-METHOD         | End of Method Statement:                                                                                                    |  |  |  |  |
|                    | The Natural reserved word END-METHOD must be used to end the METHOD statement.                                                                                                    |  |  |  |  |

## **Syntax Description**

# Example

The following example shows how the same interface is implemented differently in two classes and how the **PROPERTY** statement and the METHOD statement are used to achieve this.

The interface Measure is defined in the copycode iface-c. The classes Elephant and Mouse implement both the interface Measure. Therefore, they both include the copycode iface-c. But the classes implement the property Height using different variables from their respective object data areas, and they implement the method Init with different subprograms. They use the PROPERTY statement to assign the selected data area variable to the property and the METHOD statement to assign the selected subprogram to the method.

Now the program prog can create objects of both classes and initialize them using the same method Init, leaving the specifics of the initialization to the respective class implementation.

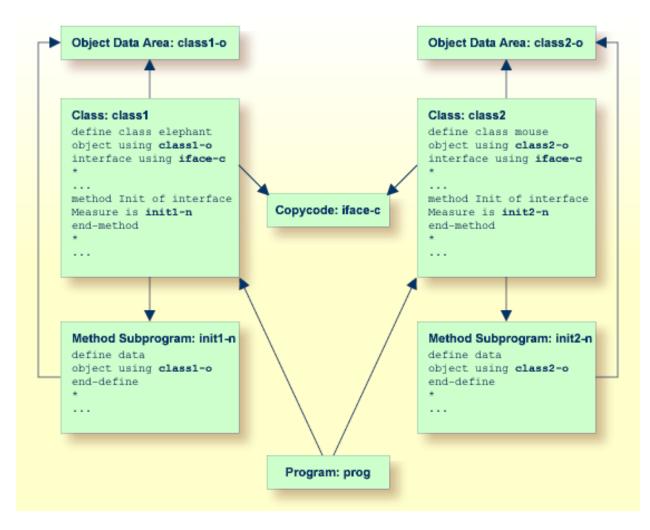

The following shows the complete contents of the Natural modules used in the example above:

## Copycode: iface-c

```
interface Measure
*
property Height(p5.2)
end-property
*
property Weight(i4)
end-property
*
method Init
end-method
*
end-interface
```

### Class: class1

```
define class elephant
object using class1-o
interface using iface-c
*
property Height of interface Measure is height
end-property
*
property Weight of interface Measure is weight
end-property
*
method Init of interface Measure is init1-n
end-method
*
end-class
end
```

## LDA Object Data: class1-o

```
* *** Top of Data Area ***

1 HEIGHT P 5.2

1 WEIGHT I 2

* *** End of Data Area ***
```

## Method Subprogram: init1-n

```
define data
object using class1-o
end-define
*
height := 17.3
weight := 120
*
end
```

## Class: class2

```
define class mouse
object using class2-o
interface using iface-c
*
property Height of interface Measure is size
end-property
*
property Weight of interface Measure is weight
end-property
*
method Init of interface Measure is init2-n
end-method
*
end-class
end
```

## LDA Object Data: class2-o

```
* *** Top of Data Area ***

1 SIZE P 3.2

1 WEIGHT I 1

* *** End of Data Area ***
```

## Method Subprogram: init2-n

```
define data
object using class2-o
end-define
*
size := 1.24
weight := 2
*
end
```

## Program: prog

```
define data local
1 #o handle of object
1 #height(p5.2)
1 #weight(i4)
end-define
*
create object #o of class 'Elephant'
send "Init" to #o
#height := #o.Height
#weight := #o.Weight
write #height #weight
*
```

```
create object #o of class 'Mouse'
send "Init" to #o
#height := #o.Height
#weight := #o.Weight
write #height #weight
*
end
```

# 78 MOVE

| Function                                                                       | 596 |
|--------------------------------------------------------------------------------|-----|
| Syntax 1 - MOVE                                                                | 596 |
| Syntax 2 - MOVE SUBSTRING                                                      |     |
| Syntax 3 - MOVE BY NAME / POSITION                                             | 600 |
| <ul> <li>Syntax 4 - MOVE EDITED (Edit Mask Specified with operand2)</li> </ul> |     |
| <ul> <li>Syntax 5 - MOVE EDITED (Edit Mask Specified with operand1)</li> </ul> |     |
| Syntax 6 - MOVE LEFT / RIGHT JUSTIFIED                                         |     |
| Syntax 7 - MOVE NORMALIZED                                                     |     |
| Syntax 8 - MOVE ENCODED                                                        |     |
| Syntax 9 - MOVE ALL                                                            |     |
| Examples                                                                       |     |

For an explanation of the symbols used in the syntax diagrams below, see Syntax Symbols.

Related Statements: ADD | COMPRESS | COMPUTE | DIVIDE | EXAMINE | MULTIPLY | RESET | SEPARATE | SUBTRACT

Belongs to Function Group: Arithmetic and Data Movement Operations

# Function

The MOVE statement is used to move the value of an operand to one or more operands (field or array).

A Natural system function may be used only if the MOVE statement is specified in conjunction with an AT BREAK, AT END OF DATA or AT END OF PAGE statement.

See also the section Rules for Arithmetic Assignment in the Programming Guide.

# Syntax 1 - MOVE

```
MOVE [ROUNDED] operand1 [(parameter)] TO operand2...
```

For an explanation of the symbols used in the syntax diagrams below, see Syntax Symbols.

**Operand Definition Table:** 

| Operand  | Possible Structure |   |   |  |   | Possible Formats |   |   |   |   |   |   |   |   |   |   |   | Referencing<br>Permitted | Dynamic<br>Definition |     |
|----------|--------------------|---|---|--|---|------------------|---|---|---|---|---|---|---|---|---|---|---|--------------------------|-----------------------|-----|
| operand1 | С                  | S | Α |  | Ν | Α                | U | Ν | Р | Ι | F | В | D | Т | L | С | G | 0                        | yes                   | no  |
| operand2 |                    | S | A |  | М | А                | U | Ν | Р | I | F | В | D | Т | L | С | G | 0                        | yes                   | yes |

| Syntax Element  | Description                                                                                                    |
|-----------------|----------------------------------------------------------------------------------------------------|
| MOVE<br>ROUNDED | MOVE ROUNDED Option:<br>This option causes <i>operand2</i> to be rounded.                                                                    |
|                 | ROUNDED is ignored if <i>operand2</i> is not numeric or if the source operand has the same or less precision digits than the target operand. |
|                 | See also Example 1 - Various Samples of MOVE Statement Usage.                                                                                |
| operand1        | Source and Target Operands:                                                                                                    |

| Syntax Element | Description                                                                                                    |                                                                                                    |  |  |  |  |  |  |  |  |  |  |
|----------------|----------------------------------------------------------------------------------------------------|----------------------------------------------------------------------------------------------------|--|--|--|--|--|--|--|--|--|--|
| operand2       | operand1 is the so                                                                                                    | purce operand whose value is moved to the target operand operand2.                                                                                                    |  |  |  |  |  |  |  |  |  |  |
|                |                                                                                                    | ta transfer and information on data conversion and transfer compatibility, a <i>Transfer</i> in the <i>Programming Guide</i> .                                                                                                    |  |  |  |  |  |  |  |  |  |  |
|                | If <i>operand2</i> is a dynamic variable, its length may be modified by the MOVE operation. The current length of a dynamic variable can be ascertained by using the system variable *LENGTH. For general information on the dynamic variable, see the section <i>Using Dynamic and Large Variables</i> in the <i>Programming Guide</i> . |                                                                                                    |  |  |  |  |  |  |  |  |  |  |
|                | A MOVE statement v<br>MOVE statements:                                                                                                    | vith multiple target operands is identical to the corresponding individual                                                                                                    |  |  |  |  |  |  |  |  |  |  |
|                | MOVE #SOURCE TO                                                                                                    | ) #TARGET1 #TARGET2                                                                                                    |  |  |  |  |  |  |  |  |  |  |
|                | is identical to                                                                                                    |                                                                                                    |  |  |  |  |  |  |  |  |  |  |
|                | MOVE #SOURCE TO #TARGET1<br>MOVE #SOURCE TO #TARGET2                                                                                                    |                                                                                                    |  |  |  |  |  |  |  |  |  |  |
| parameter      | Parameter Option:                                                                                                    |                                                                                                    |  |  |  |  |  |  |  |  |  |  |
|                | <i>parameter</i> either specifies the session parameter PM or the session parameter DF:                                                                                                    |                                                                                                    |  |  |  |  |  |  |  |  |  |  |
|                | PM=I     Right-to-Left Display Option:                                                                                                    |                                                                                                    |  |  |  |  |  |  |  |  |  |  |
|                |                                                                                                    | In order to support languages whose writing direction is from right to left, you can specify PM=I so as to transfer the value of <i>operand1</i> in inverse (right-to-left) direction to <i>operand2</i> .                                                                                          |  |  |  |  |  |  |  |  |  |  |
|                |                                                                                                    | For example, as a result of the following statements, the content of $\#B$ would be ZYX:                                                                                                    |  |  |  |  |  |  |  |  |  |  |
|                |                                                                                                    | MOVE 'XYZ' TO #A<br>MOVE #A (PM=I) TO #B                                                                                                    |  |  |  |  |  |  |  |  |  |  |
|                |                                                                                                    | PM=I can only be specified if <i>operand2</i> has alphanumeric/Unicode format (Natural data format A or U).                                                                                                    |  |  |  |  |  |  |  |  |  |  |
|                |                                                                                                    | Any trailing blanks in <i>operand1</i> will be removed (blanks and binary zeros are removed), then the value is reversed and moved to <i>operand2</i> . If <i>operand1</i> is not of alphanumeric/Unicode format, the value will be converted to alphanumeric/Unicode format before it is reversed. |  |  |  |  |  |  |  |  |  |  |
|                |                                                                                                    | See also the use of PM=I in conjunction with MOVE LEFT/RIGHT JUSTIFIED.                                                                                                    |  |  |  |  |  |  |  |  |  |  |
|                |                                                                                                    | Data Formati                                                                                                    |  |  |  |  |  |  |  |  |  |  |
|                | DF=S I L                                                                                                    | Date Format:                                                                                                    |  |  |  |  |  |  |  |  |  |  |

| Syntax Element | Description                                                                                                    |
|----------------|----------------------------------------------------------------------------------------------------|
|                | If <i>operand1</i> is a date variable and <i>operand2</i> is an alphanumeric/Unicode field, you can specify the session parameter DF as parameter for this date variable. |

# Syntax 2 - MOVE SUBSTRING

| MOVE | <pre>{ operand1    SUBSTRING(operand1, operand3, operand4)</pre> | }[(parameter)] |
|------|------------------------------------------------------------------|----------------|
| Т    | n {                                                              | }              |

This syntax only applies if you want to move only part of the field contents (a substring) of a source and/or target operand. Otherwise, *Syntax 1* applies.

For an explanation of the symbols used in the syntax diagrams below, see *Syntax Symbols*.

Operand Definition Table:

| Operand  | Possible Structure |   |   |  |  |   |   | Pos | ssi | ble | e l | Forn | Referencing<br>Permitted | Dynamic<br>Definition |     |    |
|----------|--------------------|---|---|--|--|---|---|-----|-----|-----|-----|------|--------------------------|-----------------------|-----|----|
| operand1 | С                  | S | А |  |  | Α | U |     |     |     |     | В    |                          |                       | yes | no |
| operand2 |                    | S | A |  |  | Α | U |     |     |     |     | В    | Τ                        |                       | yes | no |
| operand3 | С                  | S |   |  |  |   |   | Ν   | Р   | Ι   |     | B*   | Τ                        |                       | yes | no |
| operand4 | С                  | S |   |  |  |   |   | Ν   | Р   | Ι   |     | B*   | Τ                        |                       | yes | no |
| operand5 | С                  | S |   |  |  |   |   | Ν   | Р   | Ι   |     | B*   |                          |                       | yes | no |
| operand6 | С                  | S |   |  |  |   |   | Ν   | Р   | Ι   |     | B*   |                          |                       | yes | no |

\* See text.

| Syntax<br>Element | Description                                                                                                    |
|-------------------|----------------------------------------------------------------------------------------------------|
| MOVE<br>SUBSTRING | <b>MOVE SUBSTRING:</b><br>Without the SUBSTRING option, the whole content of a field is moved.                                                                                                    |
|                   | The SUBSTRING option allows you to move only a certain part of an alphanumeric/ Unicode or a binary field. After the field name ( <i>operand1</i> ) in the SUBSTRING clause, you specify first the starting position ( <i>operand3</i> ) and then the length ( <i>operand4</i> ) of the field portion to be moved. |

| Syntax<br>Element | Description                                                                                                    |
|-------------------|----------------------------------------------------------------------------------------------------|
|                   | If the underlying field format of operand1 is                                                                                                    |
|                   | alphanumeric/Unicode (A) or binary (B), then the values supplied with operand3 or operand4 are considered as byte numbers;                                                                                                    |
|                   | Unicode (U), then the values supplied with operand3 or operand4 are considered as number<br>of Unicode code units; that is, as double-bytes.                                                                                                    |
|                   | For example, to move the 5th to 12th position inclusive of the value in a field $#A$ into a field $#B$ , you would specify:                                                                                                    |
|                   | MOVE SUBSTRING(#A,5,8) TO #B                                                                                                    |
|                   | If <i>operand1</i> is a dynamic variable, the specified field portion to be moved must be within its current length; otherwise, a runtime error will occur.                                                                                                    |
|                   | Also, you can move a value of an alphanumeric/Unicode or binary field into a certain part of the target field. After the field name ( <i>operand2</i> ) in the SUBSTRING clause you specify first the starting position ( <i>operand5</i> ) and then the length ( <i>operand6</i> ) of the field portion into which the value is to be moved. |
|                   | If the underlying field format of operand2 is                                                                                                    |
|                   | alphanumeric/Unicode (A/U) or binary (B), then the values supplied with operand5 or operand6 are considered as byte numbers;                                                                                                    |
|                   | Unicode (U), then the values supplied with operand3 or operand4 are considered as number<br>of Unicode code units; that is, as double-bytes.                                                                                                    |
|                   | For example, to move the value of a field $\#A$ into the 3rd to 6th position inclusive of a field $\#B$ , you would specify:                                                                                                    |
|                   | MOVE #A TO SUBSTRING(#B,3,4)                                                                                                    |
|                   | If <i>operand2</i> is a dynamic variable, the specified starting position ( <i>operand5</i> ) must not be greater than the variable's current length plus 1; a greater starting position will lead to a runtime error, because it would cause an undefined gap within the content of <i>operand2</i> .                                        |
|                   | If <i>operand3/operand5</i> or <i>operand4/operand6</i> is a binary variable, it may be used only with a length of less than or equal to 4.                                                                                                    |
|                   | If you omit <i>operand3/operand5</i> , the starting position is assumed to be 1. If you omit <i>operand4/operand6</i> , the length is assumed to range from the starting position to the end of the field.                                                                                                    |
|                   | If <i>operand2</i> is a dynamic variable and the specified starting position ( <i>operand5</i> ) is the variable's current length plus 1, which means that the MOVE operation is used to increase the length of the variable, <i>operand6</i> must be specified in order to determine the new length of the variable.                         |

| Syntax<br>Element | Description                                                                                      |
|-------------------|--------------------------------------------------------------------------------------------------|
|                   | <b>Note:</b> MOVE with the SUBSTRING option is a byte-by-byte move (that is, the rules described |
|                   | under Rules for Arithmetic Assignment in the Programming Guide do not apply).                    |
| parameter         | Parameter Option:                                                                                |
|                   | See <i>parameter</i> in <i>Syntax 1</i> .                                                        |

# Syntax 3 - MOVE BY NAME / POSITION

| MOVE B | Y { | [NAME]<br>POSITION | } | operand1 T0 operand2 |
|--------|-----|--------------------|---|----------------------|
|--------|-----|--------------------|---|----------------------|

# Operand Definition Table:

| Operand  | Possible Structure |  |   |  | Possible Formats |  |  |     |    |  |  |  | Referencing Permitted | Dynamic Definition |
|----------|--------------------|--|---|--|------------------|--|--|-----|----|--|--|--|-----------------------|--------------------|
| operand1 |                    |  | G |  |                  |  |  | yes | no |  |  |  |                       |                    |
| operand2 |                    |  | G |  |                  |  |  |     |    |  |  |  | yes                   | no                 |

| Syntax Element          | Description                                                                                                    |
|-------------------------|----------------------------------------------------------------------------------------------------|
| MOVE BY NAME            | MOVE BY NAME Option:                                                                                                    |
| operand1 TO<br>operand2 | This option is used to move individual fields contained in a data structure to another data structure, independent of their position in the structure.                                                                                                    |
|                         | A field is moved only if its name appears in both structures (this includes REDEFINEd fields as well as fields resulting from a redefinition). The individual fields may be of any format. The operands can also be views.                                                                   |
|                         | <b>Note:</b> The sequence of the individual moves is determined by the sequence of the fields in <i>operand1</i> .                                                                                                    |
|                         | See also <i>Example 2 - MOVE BY NAME Statement</i> .                                                                                                    |
|                         | MOVE BY NAME with Arrays:                                                                                                    |
|                         | If the data structures contain arrays, these will internally be assigned the index (*) when moved; this may lead to an error if the arrays do not comply with the rules for assignment operations with arrays; see the section <i>Processing of Arrays</i> in the <i>Programming Guide</i> . |
|                         | See also <i>Example 3 - MOVE BY NAME with Arrays</i> .                                                                                                    |

| Syntax Element | Description                                                                                                    |
|----------------|----------------------------------------------------------------------------------------------------|
|                | MOVE BY POSITION Option:                                                                                                    |
| operand1 TO    |                                                                                                    |
| operand2       | This option allows you to move the contents of fields in a group to another group, regardless of the field names.                                                                                                    |
|                | The values are moved field by field from one group to the other in the order in which the fields are defined (this does not include fields resulting from a redefinition).                                                                                                    |
|                | The individual fields may be of any format. The number of fields in each group must<br>be the same; also, the level structure and array dimensions of the fields must match.<br>Format conversion is done according to the rules for arithmetic assignment; see the<br>section <i>Rules for Arithmetic Assignments</i> in the <i>Programming Guide</i> . The operands can<br>also be views. |
|                | See also <i>Example 4 - MOVE BY POSITION</i> .                                                                                                    |

# Syntax 4 - MOVE EDITED (Edit Mask Specified with operand2)

| MOVE EDITED operand1 TO operand2 | <pre>{ (EM=value) { (EMU=value) }</pre> |
|----------------------------------|-----------------------------------------|
|----------------------------------|-----------------------------------------|

Operand Definition Table:

| Operand  | Possible Structure |   |   |  |   | Possible Formats |   |   |   |   |   |   |   |   |  |  | Referencing<br>Permitted | Dynamic Definition |
|----------|--------------------|---|---|--|---|------------------|---|---|---|---|---|---|---|---|--|--|--------------------------|--------------------|
| operand1 | С                  | S | A |  | A | U                |   |   |   |   | В |   |   |   |  |  | yes                      | no                 |
| operand2 |                    | S | А |  | A | U                | Ν | Р | Ι | F | В | D | Т | L |  |  | yes                      | yes                |

| Syntax Element | Description                                                                                                    |
|----------------|----------------------------------------------------------------------------------------------------|
| MOVE EDITED    | MOVE EDITED Option:                                                                                                    |
|                | If an edit mask is specified for <i>operand2</i> , the value of <i>operand1</i> will be placed into <i>operand2</i> using this edit mask.                                                                                                    |
|                | The edit mask can be considered as an <i>input</i> edit mask for <i>operand2</i> , that is used to specify at which positions in the alphanumeric/Unicode contents of <i>operand1</i> the significant input data for <i>operand2</i> can be found.                                                                               |
|                | If the edit mask refers more characters or digits than existent in <i>operand2</i> , it is truncated accordingly. The length of <i>operand1</i> may not be smaller than the length of the input value represented by the edit mask. If <i>operand1</i> is longer than the edit mask length, all the overhanging data is ignored. |

| Syntax Element | Description                                                                                                    |
|----------------|----------------------------------------------------------------------------------------------------|
|                | Under the pre-condition not to have an <i>operand1</i> length larger than the edit mask length, you may regard a |
|                | MOVE EDITED operand1 TO operand2 (EM=value)                                                                      |
|                | operation like the execution of                                                                                  |
|                | STACK TOP DATA operand1                                                                                          |
|                | INPUT operand2 (EM=value)                                                                                        |
|                | See also Example 1 - Various Samples of MOVE Statement Usage.                                                    |
| EM             | Edit Mask:                                                                                                    |
|                | For details on edit masks, see the session parameter EM in the <i>Parameter Reference</i> .                      |
| EMU            | Unicode Edit Mask:                                                                                               |
|                | For details on Unicode edit masks, see the session parameter EMU in the <i>Parameter Reference</i> .             |

# Syntax 5 - MOVE EDITED (Edit Mask Specified with operand1)

| MOVE EDITED operand1 | <pre>{ (EM=value)   (EMU=value) }</pre> | TO operand2 |
|----------------------|-----------------------------------------|-------------|
|----------------------|-----------------------------------------|-------------|

## Operand Definition Table:

| Operand  | Possible Structure |   |   |  |   | Possible Formats |   |   |   |   |   |   |   |   |   |  | Referencing<br>Permitted | Dynamic Definition |     |
|----------|--------------------|---|---|--|---|------------------|---|---|---|---|---|---|---|---|---|--|--------------------------|--------------------|-----|
| operand1 | С                  | S | А |  | Ν | Α                | U | Ν | Р | Ι | F | В | D | Т | L |  |                          | yes                | no  |
| operand2 |                    | S | A |  |   | A                | U |   |   |   |   | В |   |   |   |  |                          | yes                | yes |

| Syntax | Element | Description                                                                                                    |
|--------|---------|----------------------------------------------------------------------------------------------------|
| MOVE   | EDITED  | MOVE EDITED Option:                                                                                                    |
|        |         | If an edit mask is specified for <i>operand1</i> , the edit mask will be applied to <i>operand1</i> and the result will be moved to <i>operand2</i> .                                                                                                    |
|        |         | The edit mask can be considered as an <i>output</i> edit mask for <i>operand1</i> , that is used to create<br>an alphanumeric/Unicode string with the layout and length described by the edit mask.<br>Besides data characters or digits originating from <i>operand1</i> , you may include additional<br>decoration characters into the output string. |

| Syntax Element | Description                                                                                                    |  |  |  |  |  |  |  |
|----------------|----------------------------------------------------------------------------------------------------|--|--|--|--|--|--|--|
|                | If the edit mask refers more characters or digits than existent in <i>operand1</i> , it is truncated accordingly. The length of the created output string (resulting from <i>operand1</i> value after the edit mask has been applied) must not exceed the length of <i>operand2</i> . |  |  |  |  |  |  |  |
|                | Under the pre-condition not to have an <i>operand2</i> length smaller than the edit mask length, you may regard a                                                                                                    |  |  |  |  |  |  |  |
|                | MOVE EDITED operand1 (EM=value) TO operand2                                                                                                    |  |  |  |  |  |  |  |
|                | operation like a                                                                                                    |  |  |  |  |  |  |  |
|                | WRITE operand1 (EM=value)                                                                                                    |  |  |  |  |  |  |  |
|                | that does not write the output to the screen, but fills it into variable operand2.                                                                                                    |  |  |  |  |  |  |  |
|                | See also Example 1 - Various Samples of MOVE Statement Usage.                                                                                                    |  |  |  |  |  |  |  |
| EM             | Edit Mask:                                                                                                    |  |  |  |  |  |  |  |
|                | For details on edit masks, see the session parameter EM in the <i>Parameter Reference</i> .                                                                                                    |  |  |  |  |  |  |  |
| EMU            | Unicode Edit Mask:                                                                                                    |  |  |  |  |  |  |  |
|                | For details on Unicode edit masks, see the session parameter EMU in the <i>Parameter Reference</i> .                                                                                                    |  |  |  |  |  |  |  |

# Syntax 6 - MOVE LEFT / RIGHT JUSTIFIED

Operand Definition Table:

| Operand  | Po | ssib | le St | ructure | Possible Formats | Referencing<br>Permitted | Dynamic Definition |
|----------|----|------|-------|---------|------------------|--------------------------|--------------------|
| operand1 | С  | S    | Α     | Ν       | AUNPIFBDTL       | yes                      | no                 |
| operand2 |    | S    | Α     |         | A U              | yes                      | yes                |

| Syntax Element                 | Description                                                                                                    |
|--------------------------------|----------------------------------------------------------------------------------------------------|
| MOVE LEFT / RIGHT<br>JUSTIFIED | MOVE LEFT / RIGHT JUSTIFIED Options:                                                                                                    |
|                                | This option is used to cause the values to be moved to be left- or right-justified in <i>operand2</i> .                                                                                                    |
|                                | MOVE LEFT/RIGHT JUSTIFIED cannot be used if <i>operand2</i> is a dynamic variable.                                                                                                    |
| MOVE LEFT                      | MOVE LEFT Option:                                                                                                    |
| JUSTIFIED                      | With MOVE LEFT JUSTIFIED, any leading blanks in <i>operand1</i> are removed (blanks and binary zeros are removed) before the value is placed left-justified into <i>operand2</i> . The remainder of <i>operand2</i> will then be filled with blanks. If the value is longer than <i>operand2</i> , the value will be truncated on the right-hand side.     |
| MOVE RIGHT                     | RIGHT JUSTIFIED Option:                                                                                                    |
| JUSTIFIED                      | With MOVE RIGHT JUSTIFIED, any trailing blanks in <i>operand1</i> are truncated (blanks and binary zeros are removed) before the value is placed right-justified into <i>operand2</i> . The remainder of <i>operand2</i> will then be filled with blanks. If the value is longer than <i>operand2</i> , the value will be truncated on the left-hand side. |
|                                | See also Example 1 - Various Samples of MOVE Statement Usage.                                                                                                    |
| parameter                      | Parameter:                                                                                                    |
|                                | When you use MOVE LEFT/RIGHT JUSTIFIED in conjunction with PM=I, the move is performed in the following steps:                                                                                                    |
|                                | 1. If <i>operand1</i> is not of alphanumeric/Unicode format, the value is converted to alphanumeric/Unicode format.                                                                                                    |
|                                | <ol> <li>Any trailing blanks in <i>operand1</i> are removed (blanks and binary zeros are<br/>removed).</li> </ol>                                                                                                    |
|                                | <ol> <li>In the case of LEFT JUSTIFIED, any leading blanks in <i>operand1</i> are also removed<br/>(blanks and binary zeros are removed).</li> </ol>                                                                                                    |
|                                | 4. The value is reversed, and then moved to <i>operand2</i> .                                                                                                    |
|                                | 5. If applicable, the remainder of <i>operand2</i> is filled with blanks, or the value is truncated (see above).                                                                                                    |

# Syntax 7 - MOVE NORMALIZED

The MOVE NORMALIZED statement converts a Unicode string into the "Unicode Normalization Form C" (NFC). The resulting Unicode string does no longer contain combining sequences for characters which are available as pre-composed characters.

If the format of the target operand is not Unicode itself, an implicit conversion from Unicode into the target operand takes place - during this conversion the default code page (see system variable \*CODEPAGE) will be used.

For further information on the MOVE NORMALIZED statement, see the section *Statements* in the *Unicode and Code Page Support* documentation.

Syntax Diagram:

MOVE NORMALIZED operand1 TO operand2

Operand Definition Table:

| Operand  | Po | ssib | le St | ructu | ire |   | Pos | sil | ble | ∍ F | orn | nat | S | Referencing<br>Permitted | Dynamic Definition |
|----------|----|------|-------|-------|-----|---|-----|-----|-----|-----|-----|-----|---|--------------------------|--------------------|
| operand1 | С  | S    | А     |       |     |   | U   |     |     |     |     |     |   | yes                      | no                 |
| operand2 |    | S    | А     |       |     | A | U   |     |     |     |     |     |   | yes                      | yes                |

## Syntax Element Description:

| Syntax Element  | Description                                                                                                    |
|-----------------|----------------------------------------------------------------------------------------------------|
| MOVE NORMALIZED | MOVE NORMALIZED Option:                                                                                                    |
|                 | This option is used to convert Unicode fields with potentially unnormalized content<br>into the "Unicode Normalization Form C" (NFC). This composite form of a Unicode<br>string does not contain combining sequences for characters which are available as<br>pre-composed characters. See also:<br><i>http://www.unicode.org/reports/tr15/#Canonical_Composition_Examples</i><br>("Normalization Forms D and C Examples").<br>Example: |
|                 | MOVE NORMALIZED #SCR TO #TGT                                                                                                    |
| operand1        | Source Operand:                                                                                                    |
|                 | operand1 contains the Unicode string to be converted.                                                                                                    |
| operand2        | Target Operand:                                                                                                    |
|                 | operand2 receives the converted Unicode string.                                                                                                    |

## Example:

Some code points have different representations in Unicode. For example, the German letter 'Ä': the decomposed representation in Unicode is U+0041 followed by U+0308 and uses a combining character (U+0308); another representation is the pre-composed character U+00C4. The MOVE

NORMALIZED statement converts the Unicode representation with combining characters into a normalized Unicode representation using pre-composed characters, where possible.

# Syntax 8 - MOVE ENCODED

This section explains the syntax of the MOVE ENCODED statement. For information on the purpose of this statement, see the section *Statements* in the *Unicode and Code Page Support* documentation.

Syntax Diagram:

```
MOVE ENCODED

operand1 [[IN] CODEPAGE operand2] TO

operand3 [[IN] CODEPAGE operand4]

[GIVING operand5]
```

## **Operand Definition Table:**

| Operand  | Ро | ssib | le St | ructi | ure | Possible Formats |   |   |    |  |   |  | Referencing<br>Permitted | Dynamic<br>Definition |     |     |
|----------|----|------|-------|-------|-----|------------------|---|---|----|--|---|--|--------------------------|-----------------------|-----|-----|
| operand1 | С  | S    | A     |       |     | Α                | U | В |    |  |   |  |                          |                       | yes | no  |
| operand2 |    | S    |       |       |     | Α                | U |   |    |  |   |  |                          |                       | yes | no  |
| operand3 |    | S    |       |       |     | Α                | U | В |    |  |   |  |                          |                       | yes | yes |
| operand4 |    | S    | A     |       |     | Α                | U |   |    |  | Π |  |                          |                       | yes | no  |
| operand5 |    | S    |       |       |     |                  |   |   | I4 |  | Π |  |                          |                       | yes | yes |

| Syntax Element    | Description                                                                                                    |
|-------------------|----------------------------------------------------------------------------------------------------|
| MOVE ENCODED      | MOVE ENCODED Option:                                                                                                    |
|                   | This option converts a character string, encoded in one code page, into the equivalent character string of another code page. |
|                   | Note: Natural uses the International Components for Unicode (ICU) library for                                                 |
|                   | Unicode conversion. For more information, see the ICU User Guide at <i>http://userguide.icu-project.org/</i> .                |
| operand1          | Source Operand:                                                                                                    |
|                   | operand1 contains the string to be converted.                                                                                 |
| CODEPAGE operand2 | Code Page of Source Operand:                                                                                                  |
|                   | As operand2, you specify the code page of operand1.                                                                           |

| Syntax Element    | Description                                                                                                    |  |  |  |  |  |  |  |
|-------------------|----------------------------------------------------------------------------------------------------|--|--|--|--|--|--|--|
|                   | Can only be supplied if <i>operand1</i> is of format A or B. See Note 1 and 3.                                                                                                    |  |  |  |  |  |  |  |
| TO operand3       | Target Operand:                                                                                                    |  |  |  |  |  |  |  |
|                   | operand3 receives the converted string.                                                                                                    |  |  |  |  |  |  |  |
|                   | If the conversion result does not fit into the target field, the result is padded or truncated, respectively, and as padding character the blank of the resulting code page is used.                 |  |  |  |  |  |  |  |
|                   | If the target field is defined as a dynamic variable, no padding or truncation is needed, since the length of the dynamic variable is automatically adjusted to the length of the conversion result. |  |  |  |  |  |  |  |
| CODEPAGE operand4 | Code Page of Target Operand:                                                                                                    |  |  |  |  |  |  |  |
|                   | As operand4, you specify the code page of operand3.                                                                                                    |  |  |  |  |  |  |  |
|                   | Can only be supplied if <i>operand3</i> is of format A or B. See Note 1 and 3.                                                                                                    |  |  |  |  |  |  |  |
| GIVING operand5   | GIVING Clause:                                                                                                    |  |  |  |  |  |  |  |
|                   | If you omit this clause, a Natural error message is returned if an error occurs.                                                                                                    |  |  |  |  |  |  |  |
|                   | If you specify the keyword GIVING, <i>operand5</i> returns 0 or the Natural error code instead of the Natural error message.                                                                         |  |  |  |  |  |  |  |
|                   | If the target gets truncated, no Natural error message is given, but when the keyword GIVING is used, <i>operand5</i> will contain an appropriate error code to indicate truncation.                 |  |  |  |  |  |  |  |

### Notes:

- 1. If a code page operand is not supplied, then the default code page (value of the system variable \*CODEPAGE) is used.
- 2. If the session parameter CPCVERR in the statement SET GLOBALS or in the system command GLOBALS is set to ON, an error is output if at least one character of the source field could not be converted properly into the destination code page, but was replaced in the target field by a substitution character.
- 3. Only code page names defined with the macro NTCPAGE in the source module NATCONFG can be used. Other code page names are rejected with a corresponding runtime error.

### **Examples of MOVE ENCODED:**

#### MOVE ENCODED A-FIELD1 TO A-FIELD2

Invalid: This results in a syntax error, since the code page names are taken by default and are the same for *operand1* and *operand3*.

MOVE ENCODED A-FIELD1 CODEPAGE 'IBM01140' TO A-FIELD2 CODEPAGE 'IBM01140'

Invalid: This results in an error, since the coded code page names are the same for *operand1* and *operand3*.

MOVE ENCODED A-FIELD1 CODEPAGE 'IBM01140' TO A-FIELD2 CODEPAGE 'IBM037'

Valid: The string in A-FIELD1 which is coded in IBM01140 is converted into A-FIELD2 which is coded in IBM037.

MOVE ENCODED U-FIELD TO U-FIELD

Invalid: This results in an error, since at least one operand must be of format A or B.

MOVE ENCODED U-FIELD TO A-FIELD

Valid: The Unicode string in U-FIELD which, considered to be encoded in UTF-16, is converted into the alphanumeric A-FIELD in the default code page (\*CODEPAGE).

MOVE ENCODED A-FIELD TO U-FIELD

Valid: The string in A-FIELD which, considered to be encoded in the default code page (\*CODEPAGE), is converted into the Unicode field U-FIELD.

MOVE ENCODED A100-FIELD CODEPAGE 'IBM1140' TO A50-FIELD CODEPAGE 'IBM037'

Valid: Conversion is done from A100-FIELD (format/length: A100) to A50-FIELD (format/length: A50), using the relevant code pages. The target is truncated. No Natural error message is returned.

MOVE ENCODED A100-FIELD CODEPAGE 'IBM1140' TO A50-FIELD CODEPAGE 'IBM037' GIVING RC-FIELD

Valid: Conversion is done from A100-FIELD (format/length: A100) to A50-FIELD (format/length: A50), using the relevant code pages. The target is truncated. Since a GIVING clause is supplied, the RC-FIELD receives an error code, indicating that a value truncation has taken place.

# Syntax 9 - MOVE ALL

The MOVE ALL statement enables you to move repeatedly the content of *operand1* to *operand2* until the complete target field is full or the UNTIL value (*operand7*) is reached.

Using a SUBSTRING Clause, you may limit the MOVE ALL operation to just segments of the source and target field.

Syntax Diagram:

| MOVE ALL { | <pre>operand1 SUBSTRING(operand1,operand3,operand4)</pre>         | } |
|------------|-------------------------------------------------------------------|---|
| то {       | <i>operand2</i><br><u>SUBSTR</u> ING (operand2,operand5,operand6) | } |
| [UNTIL o   | pperand7]                                                         |   |

Operand Definition Table:

| Operand  | Ро | ssib | le St | ruct | ure | Possible Formats |   |       |   |   |  |                | Referencing<br>Permitted | Dynamic<br>Definition |     |     |
|----------|----|------|-------|------|-----|------------------|---|-------|---|---|--|----------------|--------------------------|-----------------------|-----|-----|
| operand1 | С  | S    | А     |      |     | Α                | U | $N^1$ |   |   |  | В              |                          |                       | yes | no  |
| operand2 |    | S    | A     |      |     | Α                | U |       |   |   |  | В              |                          |                       | yes | yes |
| operand3 | С  | S    |       |      |     |                  |   | Ν     | Р | Ι |  | B <sup>2</sup> |                          |                       | yes | no  |
| operand4 | С  | S    |       |      |     |                  |   | Ν     | Р | Ι |  | B <sup>2</sup> |                          |                       | yes | no  |
| operand5 | С  | S    |       |      |     |                  |   | Ν     | Р | Ι |  | B <sup>2</sup> |                          |                       | yes | no  |
| operand6 | С  | S    |       |      |     |                  |   | Ν     | Р | Ι |  | B <sup>2</sup> |                          |                       | yes | no  |
| operand7 | С  | S    |       |      |     |                  |   | Ν     | Р | Ι |  |                |                          |                       | yes | no  |

<sup>1</sup> A numeric format (N) for *operand1* is permitted only when used without the SUBSTRING clause.

<sup>2</sup> If *operand3/operand5* or *operand4/operand6* is a binary variable, it may be used only with a length of less than or equal to 4.

| Syntax<br>Element | Description                                                                                                    |  |  |  |  |  |  |  |  |  |  |  |
|-------------------|----------------------------------------------------------------------------------------------------|--|--|--|--|--|--|--|--|--|--|--|
| operand1          | Source Operand:                                                                                                    |  |  |  |  |  |  |  |  |  |  |  |
|                   | The source operand contains the value to be moved.                                                                                                    |  |  |  |  |  |  |  |  |  |  |  |
|                   | All digits of a numeric operand including leading zeros are moved.                                                                                                    |  |  |  |  |  |  |  |  |  |  |  |
| TO<br>operand2    | Target Operand:                                                                                                    |  |  |  |  |  |  |  |  |  |  |  |
|                   | The target operand is not reset before the execution of the MOVE ALL operation. This is of particular importance when using the UNTIL option since data previously in <i>operand2</i> is retained if not explicitly overlaid during the MOVE ALL operation.                                                                                                    |  |  |  |  |  |  |  |  |  |  |  |
| UNTIL             | UNTIL Option:                                                                                                    |  |  |  |  |  |  |  |  |  |  |  |
| operand7          | The UNTIL option can be used to limit the MOVE ALL operation to a given number of positions in <i>operand2. operand3</i> is used to specify the number of positions. The MOVE ALL operation is terminated when this value is reached.                                                                                                    |  |  |  |  |  |  |  |  |  |  |  |
|                   | If <i>operand7</i> is greater than the length of <i>operand2</i> , the MOVE ALL operation is terminated when <i>operand2</i> is full.                                                                                                    |  |  |  |  |  |  |  |  |  |  |  |
|                   | The UNTIL option may also be used to assign an initial value to a dynamic variable: if <i>operand2</i> is a dynamic variable, its length after the MOVE ALL operation will correspond to the value of <i>operand7</i> . The current length of a dynamic variable can be ascertained by using the system variable *LENGTH.                                                                                                    |  |  |  |  |  |  |  |  |  |  |  |
|                   | For general information on dynamic variables, see Usage of Dynamic Variables.                                                                                                    |  |  |  |  |  |  |  |  |  |  |  |
|                   | <b>Note:</b> The UNTIL option is not allowed when a SUBSTRING clause is used for the target operand.                                                                                                    |  |  |  |  |  |  |  |  |  |  |  |
| SUBSTRING         | SUBSTRING Clause:                                                                                                    |  |  |  |  |  |  |  |  |  |  |  |
|                   | The SUBSTRING clause enables you to select a fixed segment of the source or target variable in a MOVE ALL statement - whereas, without the SUBSTRING clause, the whole content of the source or target variable is processed.                                                                                                    |  |  |  |  |  |  |  |  |  |  |  |
|                   | <i>operand3</i> and <i>operand4</i> describe the start position and length of the <i>operand1</i> segment used<br>as source value. <i>operand5</i> and <i>operand6</i> describe the start position and length of the <i>operand2</i><br>segment which is filled by the operation. If the start position ( <i>operand3</i> or <i>operand5</i> ) is<br>omitted, then position 1 is assumed by default. If the substring length ( <i>operand4</i> or <i>operand6</i> )<br>is omitted, then the remaining length of the field is assumed. |  |  |  |  |  |  |  |  |  |  |  |
|                   | If SUBSTRING is used for the source field, the start value and length ( <i>operand3</i> and <i>operand4</i> ) must describe a data segment which is completely inside <i>operand1</i> .                                                                                                    |  |  |  |  |  |  |  |  |  |  |  |
|                   | If SUBSTRING is used for the target field the following rules apply:                                                                                                    |  |  |  |  |  |  |  |  |  |  |  |
|                   | If operand2 is a fixed length variable, the range described by the start-value and length (operand5 and operand6) has completely to reside within the field extent.                                                                                                    |  |  |  |  |  |  |  |  |  |  |  |
|                   | If operand2 is a dynamic length variable, the start value (operand5) can either point into<br>or immediately behind the current field length (*LENGTH + 1). When the end of the                                                                                                    |  |  |  |  |  |  |  |  |  |  |  |

| Syntax<br>Element | Description                                                                                                    |
|-------------------|----------------------------------------------------------------------------------------------------|
|                   | SUBSTRING range is within the allocated field data, the operation is processed in the same<br>way as for a fixed length field. When the SUBSTRING end exceeds the current field size, the<br>dynamic variable is expanded to this extent. |
|                   | See also <i>Examples of SUBSTRING Clause Usage</i> below.                                                                                                    |

## **Examples of SUBSTRING Clause Usage**

DEFINE DATA LOCAL 1 ALFA (A10) INIT <'AAAAAAAAAA'> 1 DYN (A) DYNAMIC INIT <'1234567890'> 1 #VAL (A4) INIT <'1234'> END-DEFINE

| Statement                                 | Result                  |                                |
|-------------------------------------------|-------------------------|--------------------------------|
|                                           | Before                  | After                          |
| MOVE ALL SUBSTRING (#VAL,1,2) TO<br>ALFA  | АААААААА                | 1212121212                     |
| MOVE ALL '123' TO SUBSTRING<br>(ALFA,3,5) | АААААААА                | AA12312AAA                     |
| MOVE ALL 'x' TO SUBSTRING (DYN,7,3)       | 1234567890 (*LENGTH=10) | 123456xxx0(*LENGTH=10)         |
| MOVE ALL 'xyz' TO SUBSTRING<br>(DYN,7,6)  | 1234567890 (*LENGTH=10) | 123456xyzxyz(*LENGTH=12)       |
| MOVE ALL 'xyz' TO SUBSTRING<br>(DYN,11,4) | 1234567890 (*LENGTH=10) | 1234567890xyzx<br>(*LENGTH=14) |

# Examples

- Example 1 Various Samples of MOVE Statement Usage
- Example 2 MOVE BY NAME
- Example 3 MOVE BY NAME with Arrays
- Example 4 MOVE BY POSITION

Example 5 - MOVE ALL

## **Example 1 - Various Samples of MOVE Statement Usage**

```
** Example 'MOVEX1': MOVE
DEFINE DATA LOCAL
1 #A (N3)
1 #B (A5)
1 #C (A2)
1 #D (A7)
1 #E (N1.0)
1 #F (A5)
1 #G (N3.2)
1 #H (A6)
END-DEFINE
MOVE 5 TO #A
WRITE NOTITLE 'MOVE 5 TO #A' 30X '=' #A
MOVE 'ABCDE' TO #B #C #D
WRITE 'MOVE ABCDE TO #B #C #D'
                              20X '=' #B '=' #C '=' #D
MOVE -1 TO #E
WRITE 'MOVE -1 TO #E'
                              28X '=' ∦E
MOVE ROUNDED 1.995 TO #E
WRITE 'MOVE ROUNDED 1.995 TO #E' 18X '=' #E
MOVE RIGHT JUSTIFIED 'ABC' TO #F
WRITE 'MOVE RIGHT JUSTIFIED ''ABC'' TO #F'
                                          10X '=' #F
MOVE EDITED '003.45' TO #G (EM=999.99)
WRITE 'MOVE EDITED ''003.45'' TO #G (EM=999.99)' 4X '=' #G
MOVE EDITED 123.45 (EM=999.99) TO #H
WRITE 'MOVE EDITED 123.45 (EM=999.99) TO #H' 6X '=' #H
END
```

#### **Output of Program MOVEX1:**

 MOVE 5 TO #A
 #A: 5

 MOVE ABCDE TO #B #C #D
 #B: ABCDE #C: AB #D: ABCDE

 MOVE -1 TO #E
 #E: -1

 MOVE ROUNDED 1.995 TO #E
 #E: 2

 MOVE RIGHT JUSTIFIED 'ABC' TO #F
 #F: ABC

 MOVE EDITED '003.45' TO #G (EM=999.99)
 #G: 3.45

 MOVE EDITED 123.45 (EM=999.99) TO #H
 #H: 123.45

#### Example 2 - MOVE BY NAME

```
** Example 'MOVEX2': MOVE BY NAME
DEFINE DATA LOCAL
1 #SBLOCK
 2 #FIELDA (A10) INIT <'AAAAAAAAA'>
 2 #FIELDB (A10) INIT <'BBBBBBBBBB'>
 2 #FIELDC (A10) INIT <'CCCCCCCCC'>
 2 #FIELDD (A10) INIT <'DDDDDDDDD'>
1 #TBLOCK
 2 #FIELD1 (A15) INIT <' '>
 2 #FIELDA (A10) INIT <' '>
 2 #FIELD2 (A10) INIT <' '>
 2 #FIELDB (A10) INIT <' '>
 2 #FIELD3 (A20) INIT <' '>
 2 #FIELDC (A10) INIT <' '>
END-DEFINE
MOVE BY NAME #SBLOCK TO #TBLOCK
WRITE NOTITLE 'CONTENTS OF #TBLOCK AFTER MOVE BY NAME:'
      // '=' #TBLOCK.#FIELD1
       / '=' #TBLOCK.#FIELDA
       / '=' #TBLOCK.#FIELD2
       / '=' #TBLOCK.#FIELDB
       / '=' #TBLOCK.#FIELD3
       / '=' #TBLOCK.#FIELDC
END
```

## Contents of #TBLOCK after MOVE BY NAME Processing:

```
CONTENTS OF #TBLOCK AFTER MOVE BY NAME:

#FIELD1:

#FIELDA: AAAAAAAAA

#FIELD2:

#FIELDB: BBBBBBBBB

#FIELD3:

#FIELDC: CCCCCCCCC
```

## Example 3 - MOVE BY NAME with Arrays

```
DEFINE DATA LOCAL

1 #GROUP1

2 #FIELD (A10/1:10)

1 #GROUP2

2 #FIELD (A10/1:10)

END-DEFINE

...

MOVE BY NAME #GROUP1 TO #GROUP2

...
```

In this example, the MOVE statement would internally be resolved as:

#### MOVE #GROUP1.#FIELD (\*) TO #GROUP2.#FIELD (\*)

If part of an indexed group is moved to another part of the same group, this may lead to unexpected results as shown in the example below.

```
DEFINE DATA LOCAL

1 #GROUP1 (1:5)

2 #FIELDA (N1) INIT <1,2,3,4,5>

2 REDEFINE #FIELDA

3 #FIELDB (N1)

END-DEFINE

...

MOVE BY NAME #GROUP1 (2:4) TO #GROUP1 (1:3)

...
```

In this example, the MOVE statement would internally be resolved as:

MOVE #FIELDA (2:4) TO #FIELDA (1:3) MOVE #FIELDB (2:4) TO #FIELDB (1:3)

First, the contents of the occurrences 2 to 4 of #FIELDA are moved to the occurrences 1 to 3 of #FIELDA; that is, the occurrences receive the following values:

| Occurrence:   | 1. | 2. | 3. | 4. | 5. |
|---------------|----|----|----|----|----|
| Value before: | 1  | 2  | 3  | 4  | 5  |
| Value after:  | 2  | 3  | 4  | 4  | 5  |

Then the contents of the occurrences 2 to 4 of #FIELDB are moved to the occurrences 1 to 3 of #FIELDB; that is, the occurrences receive the following values:

| Occurrence:   | 1. | 2. | 3. | 4. | 5. |
|---------------|----|----|----|----|----|
| Value before: | 2  | 3  | 4  | 4  | 5  |
| Value after:  | 3  | 4  | 4  | 4  | 5  |

# Example 4 - MOVE BY POSITION

```
DEFINE DATA LOCAL

1 #GROUP1

2 #FIELD1A (N5)

2 #FIELD1B (A3/1:3)

2 REDEFINE #FIELD1B

3 #FIELD1BR (A9)

1 #GROUP2

2 #FIELD2A (N5)

2 #FIELD2B (A3/1:3)

2 REDEFINE #FIELD2B

3 #FIELD2BR (A9)

END-DEFINE

...

MOVE BY POSITION #GROUP1 TO #GROUP2

...
```

In this example, the content of #FIELD1A is moved to #FIELD2A, and the content of #FIELD1B to #FIELD2B; the fields #FIELD1BR and #FIELD2BR are not affected.

## Example 5 - MOVE ALL

```
** Example 'MOAEX1': MOVE ALL
DEFINE DATA LOCAL
1 EMPLOY-VIEW VIEW OF EMPLOYEES
 2 PERSONNEL-ID
 2 FIRST-NAME
 2 NAME
 2 CITY
1 VEH-VIEW VIEW OF VEHICLES
 2 PERSONNEL-ID
 2 MAKE
END-DEFINE
LIMIT 4
RD. READ EMPLOY-VIEW BY NAME
 SUSPEND IDENTICAL SUPPRESS
 /*
 FD. FIND VEH-VIEW WITH PERSONNEL-ID = PERSONNEL-ID (RD.)
   IF NO RECORDS FOUND
     MOVE ALL '*' TO FIRST-NAME (RD.)
     MOVE ALL '*' TO CITY (RD.)
     MOVE ALL '*' TO MAKE (FD.)
   END-NOREC
   /*
   DISPLAY NOTITLE (ES=OFF IS=ON ZP=ON AL=15)
          NAME (RD.) FIRST-NAME (RD.)
          CITY (RD.)
          MAKE (FD.) (IS=OFF)
   /*
 END-FIND
END-READ
END
```

## **Output of Program MOAEX1:**

| NAME             | FIRST-NAME       | CITY           | МАКЕ           |
|------------------|------------------|----------------|----------------|
| ABELLAN          | ****             | ****           | ****           |
| ACHIESON<br>ADAM | ROBERT<br>****** | DERBY<br>***** | FORD<br>*****  |
| ADKINSON         | JEFF             | BROOKLYN       | GENERAL MOTORS |

# 79 MOVE INDEXED

The MOVE INDEXED statement is supported for compatibility reasons only.

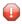

**Caution:** In contrast to a MOVE statement with array operands, checks for out-of-bound index values are not possible when a MOVE INDEXED statement is executed. As a consequence, when executing an incorrect MOVE INDEXED statement, you may unintentionally destroy user data.

Therefore, Software AG strongly recommends that you replace MOVE INDEXED statements by MOVE statements.

See the statement MOVE.

# 80 MULTIPLY

| Function                                            | 620 |
|-----------------------------------------------------|-----|
| Syntax 1 - MULTIPLY Statement without GIVING Clause | 620 |
| Syntax 2 - MULTIPLY Statement with GIVING Clause    | 621 |
| Example                                             | 622 |

Related Statements: ADD | COMPRESS | COMPUTE | DIVIDE | EXAMINE | MOVE | MOVE ALL | RESET | SEPARATE | SUBTRACT

Belongs to Function Group: Arithmetic and Data Movement Operations

# Function

The MULTIPLY statement is used to multiply two operands. Depending on the syntax used, the result of the multiplication may be stored in *operand1* or *operand3*.

If a database field is used as the result field, the multiplication results in an update only to the internal value of the field as used within the program. The value for the field in the database remains unchanged.

For multiplications involving arrays, see also *Rules for Arithmetic Assignments*, *Arithmetic Operations with Arrays* (in the *Programming Guide*).

Two different structures are possible for this statement.

# Syntax 1 - MULTIPLY Statement without GIVING Clause

When Syntax 1 used, the result of the multiplication can be stored in *operand1*.

| MULTIPLY [ROUNDED] operand1 BY | (arithmetic-expression)<br>operand2 | ł |
|--------------------------------|-------------------------------------|---|
|--------------------------------|-------------------------------------|---|

For an explanation of the symbols used in the syntax diagram, see *Syntax Symbols*.

**Operand Definition Table:** 

| Operand  | Possible Structure |   |   |  |   |  | Possible Formats |   |   |   | Possible Structure Possible Formats |  |  |     |    | Referencing<br>Permitted | Dynamic Definition |
|----------|--------------------|---|---|--|---|--|------------------|---|---|---|-------------------------------------|--|--|-----|----|--------------------------|--------------------|
| operand1 |                    | S | A |  | М |  | N                | Р | Ι | F |                                     |  |  | yes | no |                          |                    |
| operand2 | С                  | S | A |  | Ν |  | Ν                | Р | Ι | F |                                     |  |  | yes | no |                          |                    |

| Syntax Element        | Description                                                                                                    |
|-----------------------|----------------------------------------------------------------------------------------------------|
| arithmetic-expression | See <i>Arithmetic Expression</i> in the COMPUTE statement.                                                                                     |
| operand1 BY operand2  | <b>Operands:</b> <i>operand1</i> is the multiplicand, <i>operand2</i> is the multiplier.                                                       |
|                       | The result is stored in <i>operand1</i> , hence the statement is equivalent to:                                                                |
|                       | operand1 := operand1 * operand2                                                                                                    |
| ROUNDED               | ROUNDED Option:                                                                                                    |
|                       | If you specify the keyword ROUNDED, the value will be rounded before it is assigned to <i>operand1</i> or <i>operand3</i> .                    |
|                       | For information on rounding, see <i>Rules for Arithmetic Assignment, Field Truncation and Field Rounding</i> in the <i>Programming Guide</i> . |

# Syntax 2 - MULTIPLY Statement with GIVING Clause

When Syntax 2 is used, the result of the multiplication can be stored in *operand3*.

| MULTIPLY  | [(arithmetic-expression)] | (arithmetic-expression) | GIVING   |
|-----------|---------------------------|-------------------------|----------|
| [ROUNDED] | operand1                  | operand2                | operand3 |

For an explanation of the symbols used in the syntax diagram, see *Syntax Symbols*.

Operand Definition Table:

| 0 | Operand | Po | ssib | le St | ruct | ure |   | Possible Formats |   |   |   |   |    |  |   |  |  |  | Referencing<br>Permitted | Dynamic<br>Definition |
|---|---------|----|------|-------|------|-----|---|------------------|---|---|---|---|----|--|---|--|--|--|--------------------------|-----------------------|
| 0 | perand1 | С  | S    | A     |      | Μ   |   |                  | Ν | Р | Ι | F |    |  |   |  |  |  | yes                      | no                    |
| 0 | perand2 | С  | S    | А     |      | Ν   |   |                  | Ν | Р | Ι | F |    |  |   |  |  |  | yes                      | no                    |
| 0 | perand3 |    | S    | А     |      | Μ   | А | U                | N | Р | Ι | F | B* |  | Т |  |  |  | yes                      | yes                   |

\* Format B of *operand3* may be used only with a length of less than or equal to 4.

| Syntax Element                          | Description                                                                                                    |
|-----------------------------------------|----------------------------------------------------------------------------------------------------|
| arithmetic-expression                   | See Arithmetic Expression in the COMPUTE statement.                                                                                                    |
| operand1 BY operand2<br>GIVING operand3 | Operands:         operand1 is the multiplicand, operand2 is the multiplier. The result will         be stored in operand3, hence the statement is equivalent to:         operand3 := operand1 * operand2                                                                     |
| ROUNDED                                 | ROUNDED Option:         If you specify the keyword ROUNDED, the value will be rounded before it is assigned to operand1 or operand3.         For information on rounding, see Rules for Arithmetic Assignment, Field Truncation and Field Rounding in the Programming Guide. |

# Example

| <pre>** Example 'MULEX1': MULTIPLY ************************************</pre>           | ****       |
|-----------------------------------------------------------------------------------------|------------|
| 1 #ARRAY2 (N5/1:4,1:4) INIT (4,*) <10><br>END-DEFINE<br>*                               |            |
| MULTIPLY #A BY 3<br>WRITE NOTITLE 'MULTIPLY #A BY 3'<br>*                               | 25X '=' #A |
| MULTIPLY #A BY 3 GIVING #B<br>WRITE 'MULTIPLY #A BY 3 GIVING #B'<br>*                   | 15X '=' ∦B |
| MULTIPLY ROUNDED 3 BY 3.5 GIVING #C<br>WRITE 'MULTIPLY ROUNDED 3 BY 3.5 GIVING #C'<br>* | 6X '=' ∦C  |
| MULTIPLY 3 BY -4 GIVING #D<br>WRITE 'MULTIPLY 3 BY -4 GIVING #D'<br>*                   | 14X '=' ∦D |
| MULTIPLY -3 BY -4 GIVING #D<br>WRITE 'MULTIPLY -3 BY -4 GIVING #D'<br>*                 | 14X '=' ∦D |
| MULTIPLY 3 BY O GIVING #D<br>WRITE 'MULTIPLY 3 BY O GIVING #D'<br>*                     | 14X '=' ∦D |

\*\*\*\*\*

```
WRITE / '=' #ARRAY1 (2,*) '=' #ARRAY2 (4,*)

MULTIPLY #ARRAY1 (2,*) BY #ARRAY2 (4,*)

WRITE / 'MULTIPLY #ARRAY1 (2,*) BY #ARRAY2 (4,*)'

/ '=' #ARRAY1 (2,*) '=' #ARRAY2 (4,*)

*

END
```

# **Output of Program MULEX1:**

| MULTIPLY #A BY 3<br>MULTIPLY #A BY 3 GIVING #B | #A: 60<br>#B: 180    |
|------------------------------------------------|----------------------|
| MULTIPLY ROUNDED 3 BY 3.5 GIVING #C            | #C: 10.5             |
| MULTIPLY 3 BY -4 GIVING #D                     | #D: -12              |
| MULTIPLY -3 BY -4 GIVING #D                    | #D: 12               |
| MULTIPLY 3 BY O GIVING #D                      | #D: 0                |
| #ARRAY1: 5 5 5 5                               | #ARRAY2: 10 10 10 10 |
| MULTIPLY #ARRAY1 (2,*) BY #ARRAY2 (4,          | ,*)                  |
| #ARRAY1: 50 50 50 50                           | #ARRAY2: 10 10 10 10 |

# 81 NEWPAGE

| Function           | 626 |
|--------------------|-----|
| Syntax Description | 626 |
| Example            | 627 |

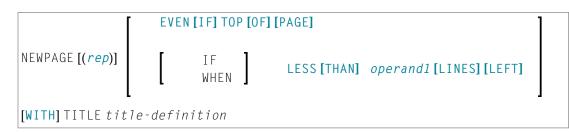

For an explanation of the symbols used in the syntax diagram, see Syntax Symbols.

Related Statements: AT END OF PAGE | AT TOP OF PAGE | CLOSE PRINTER | DEFINE PRINTER | DISPLAY | EJECT | FORMAT | PRINT | SKIP | SUSPEND IDENTICAL SUPPRESS | WRITE | WRITE TITLE | WRITE TRAILER

Belongs to Function Group: Creation of Output Reports

# Function

The NEWPAGE statement is used to cause an advance to a new page. NEWPAGE also causes any AT END OF PAGE and WRITE TRAILER statements to be executed. A default title containing the date, time of day, and page number will appear on each new page unless a WRITE TITLE, WRITE NOTITLE, or DISPLAY NOTITLE statement is specified to define specific title processing.

## Notes:

- 1. The advance to a new page is not performed at the time when the NEWPAGE statement is executed. It is performed only when a subsequent statement which produces output is executed.
- 2. If the NEWPAGE statement is not used, page advance is controlled automatically based on the Natural profile/session parameter PS (Page Size for Natural Reports).

# **Syntax Description**

**Operand Definition Table:** 

| Operand  | Operand Possible Structure |   |  | re | Possible Formats | Referencing Permitted | Dynamic Definition |    |  |
|----------|----------------------------|---|--|----|------------------|-----------------------|--------------------|----|--|
| operand1 | С                          | S |  |    |                  | N P I                 | yes                | no |  |

| Syntax Element      | Description                                                                                                    |
|---------------------|----------------------------------------------------------------------------------------------------|
| (rep)               | Report Specification:                                                                                                    |
|                     | The notation ( $rep$ ) may be used to specify the identification of the report for which the NEWPAGE statement is applicable.                                                                                          |
|                     | A value in the range 0 - 31 or a logical name which has been assigned using the DEFINE PRINTER statement may be specified.                                                                                             |
|                     | If ( <i>rep</i> ) is not specified, the NEWPAGE statement will be applicable to the first report (Report 0).                                                                                                    |
|                     | For information on how to control the format of an output report created with Natural, see <i>Report Format and Control</i> (in the <i>Programming Guide</i> ).                                                        |
| EVEN IF TOP OF PAGE | EVEN IF TOP OF PAGE Option:                                                                                                    |
|                     | This option is used to cause a new page (with corresponding AT TOP OF PAGE and page title processing) to be generated, even if a new page was initiated immediately before the NEWPAGE statement was encountered.      |
| WHEN LESS THAN      | WHEN LESS THAN LINES LEFT Option:                                                                                                    |
| operand1 LINES LEFT | This option is used to cause a new page to be generated when there are less than <i>operand1</i> lines left on the current page (current line count compared with value for the Natural profile/session parameter PS). |
| WITH TITLE          | WITH TITLE Option:                                                                                                    |
| title-definition    | This option can be used to specify a title which is to be written to the new page generated.                                                                                                    |
|                     | The <i>title-definition</i> is specified using the same syntax as described for the WRITE TITLE statement, except that the SKIP clause is not allowed in a NEWPAGE WITH TITLE <i>title-definition</i> statement.       |

# Example

```
DISPLAY CITY (IS=ON) NAME SALARY (1) CURR-CODE (1)
 AT BREAK OF CITY
  SKIP 1
  /*
  NEWPAGE WHEN LESS THAN 10 LINES LEFT
  'SUMMARY FOR ' OLD(CITY)
   /
      /
      /
      'SUM OF SALARIES: 'SUM(SALARY(1))
   /
      'AVG OF SALARIES: ' AVER(SALARY(1))
   /
      /
  NEWPAGE
  /*
 END-BREAK
END-READ
END
```

#### **Output of Program NWPEX1 - Page 1:**

Page 1 05-01-18 10:01:45 NAME CITY ANNUAL CURRENCY SALARY CODE DENVER 33000 USD TANIMOTO MEYER 50000 USD SUMMARY FOR DENVER SUM OF SALARIES: 83000 AVG OF SALARIES: 41500 

## **Output of Program NWPEX1 - Page 2:**

| Page  | 2    |                                                       |                                              | 05-01-18          | 10:01:45 |
|-------|------|-------------------------------------------------------|----------------------------------------------|-------------------|----------|
|       | CITY | NAME                                                  | ANNUAL<br>SALARY                             | CURRENCY<br>CODE  |          |
| DERBY |      | DEAKIN<br>GARFIELD<br>MUNN<br>MUNN<br>GREBBY<br>WHITT | 8750<br>6750<br>8800<br>5650<br>9550<br>8650 | UKL<br>UKL<br>UKL |          |

| PONSONBY                        | 5500 UKL  |
|---------------------------------|-----------|
| MAGUIRE                         | 4150 UKL  |
| HEYWOOD                         | 3900 UKL  |
| BRYDEN                          | 6750 UKL  |
| SMITH                           | 39000 UKL |
| CONQUEST                        | 45000 UKL |
| ACHIESON                        | 11300 UKL |
|                                 |           |
| ******************************* | *****     |
| SUMMARY FOR DERBY               |           |
| *******                         | *****     |
|                                 |           |

## **Output of Program NWPEX1 - Page 3:**

| DERBY                                | DEAKIN          | 8750  | UKL |
|--------------------------------------|-----------------|-------|-----|
|                                      | GARFIELD        | 6750  | UKL |
|                                      | MUNN            | 8800  | UKL |
|                                      | MUNN            | 5650  | UKL |
|                                      | GREBBY          | 9550  | UKL |
|                                      | WHITT           | 8650  | UKL |
|                                      | PONSONBY        | 5500  | UKL |
|                                      | MAGUIRE         | 4150  | UKL |
|                                      | HEYWOOD         | 3900  | UKL |
|                                      | BRYDEN          | 6750  | UKI |
|                                      | SMITH           | 39000 | UKL |
|                                      | CONQUEST        | 45000 | UKL |
|                                      | ACHIESON        | 11300 | UKL |
|                                      |                 |       |     |
| *****                                | ******          |       |     |
| SUMMARY FOR DERBY                    | *****           |       |     |
| ****                                 | *****           |       |     |
| SUM OF SALARIES:<br>AVG OF SALARIES: | 163750<br>12596 |       |     |
|                                      |                 |       |     |

# 82 OBTAIN

| Function           | 632 |
|--------------------|-----|
| Restriction        | 632 |
| Syntax Description | 633 |
| Examples           | 637 |

OBTAIN operand1 ...

For an explanation of the symbols used in the syntax diagram, see Syntax Symbols.

Belongs to Function Group: Reporting Mode Statements

## Function

The OBTAIN statement is used in reporting mode to cause one or more fields to be read from a file. The OBTAIN statement does not generate any executable code in the Natural object program. It is primarily used to read a range of values of a multiple-value field or a range of occurrences of a periodic group so that portions of these ranges may be subsequently referenced in the program.

An OBTAIN statement is *not* required for each database field to be referenced in the program since Natural automatically reads each database field referenced in a subsequent statement (for example, a DISPLAY or COMPUTE statement).

When multiple-value or periodic-group fields in the form of an array are referenced, the array must be defined with an OBTAIN statement to ensure that it is built for all occurrences of the fields. If individual multiple-value or periodic-group fields are referenced before the array is defined, the fields will not be placed within the array and will exist independent of the array. The fields will contain the same value as the corresponding occurrence within the array.

Individual occurrences of multiple-value or periodic-group fields or subarrays can be held within a previously defined array if the array dimensions of the second individual occurrence or array are contained within the initial array.

References to multiple-value or periodic-group fields with unique variable index cannot be contained in an array of values. If individual occurrences of an array are to be processed with a variable index, the index expression must be prefixed with the unique variable index to denote the individual array.

## Restriction

The OBTAIN statement is for reporting mode only.

## **Syntax Description**

**Operand Definition Table:** 

| Operand  | Possible Structure |   |   | Possible Formats |     |     |     | Referencing<br>Permitted | Dynamic Definition |   |     |     |
|----------|--------------------|---|---|------------------|-----|-----|-----|--------------------------|--------------------|---|-----|-----|
| operand1 | S                  | A | G |                  | A U | N P | I F | B                        | ) T                | L | yes | yes |

Syntax Element Description:

| Syntax Element | Description                                                                                             |
|----------------|----------------------------------------------------------------------------------------------------|
| operand1       | Fields to be Read:                                                                                      |
|                | With <i>operand1</i> you specify the field(s) to be made available as a result of the OBTAIN statement. |

#### **Examples:**

```
READ FINANCE OBTAIN CREDIT-CARD (1-10)
DISPLAY CREDIT-CARD (3-5) CREDIT-CARD (6-8)
SKIP 1 END
```

The above example results in the first 10 occurrences of the field CREDIT-CARD (which is contained in a periodic group) being read and occurrences 3-5 and 6-8 being displayed where the subsequent subarrays will reside in the initial array (1-10).

```
READ FINANCE
MOVE 'ONE' TO CREDIT-CARD (1)
DISPLAY CREDIT-CARD (1) CREDIT-CARD (1-5)
```

## Output:

|     | CREDIT-CARD | CREDIT-               | CARD    |
|-----|-------------|-----------------------|---------|
| ONE |             | DINERS CL<br>AMERICAN |         |
| ONE |             | AVIS<br>AMERICAN      | EXPRESS |

ONE HERTZ AMERICAN EXPRESS ONE UNITED AIR TRAVEL

The first reference to CREDIT-CARD (1) is not contained within the array. The array which is defined after the reference to the unique occurrence (1) cannot retroactively include a unique occurrence or an array which is shorter than the one being defined.

READ FINANCE OBTAIN CREDIT-CARD (1-5) MOVE 'ONE' TO CREDIT-CARD (1) DISPLAY CREDIT-CARD (1) CREDIT-CARD (1-5)

Output:

| CREDIT | - C A R D | CREDIT-         | CARD    |  |
|--------|-----------|-----------------|---------|--|
| ONE    |           | ONE<br>AMERICAN | EXPRESS |  |
| ONE    |           | ONE<br>AMERICAN | EXPRESS |  |
| ONE    |           | ONE<br>AMERICAN | EXPRESS |  |
| ONE    | (         | ONE             |         |  |

The individual reference to CREDIT-CARD (1) is contained within the array defined in the OBTAIN statement.

MOVE (1) TO INDEX READ FINANCE DISPLAY CREDIT-CARD (1-5) CREDIT-CARD (INDEX)

#### Output:

CREDIT-CARD CREDIT-CARD

DINERS CLUB DINERS CLUB AMERICAN EXPRESS

AVIS AVIS AMERICAN EXPRESS

HERTZ HERTZ AMERICAN EXPRESS

UNITED AIR TRAVEL UNITED AIR TRAVEL

The reference to CREDIT-CARD using the variable index notation is not contained within the array.

```
RESET A(A20) B(A20) C(A20)

MOVE 2 TO I (N3)

MOVE 3 TO J (N3)

READ FINANCE

OBTAIN CREDIT-CARD (1:3) CREDIT-CARD (I:I+2) CREDIT-CARD (J:J+2)

FOR K (N3) = 1 TO 3

MOVE CREDIT-CARD (1.K) TO A

MOVE CREDIT-CARD (I.K) TO B

MOVE CREDIT-CARD (J.K) TO C

DISPLAY A B C

LOOP /* FOR

LOOP / * READ

END
```

Output:

|   | А      | В       | С       |
|---|--------|---------|---------|
| - |        |         |         |
| С | ARD 01 | CARD 02 | CARD 03 |
| С | ARD 02 | CARD 03 | CARD 04 |
| С | ARD 03 | CARD 04 | CARD 05 |

The three arrays may be accessed individually by using the unique base index as qualifier for the index expression.

#### **Invalid Example 1**

```
READ FINANCE
OBTAIN CREDIT-CARD (1-10)
FOR I 1 10
MOVE CREDIT-CARD (I) TO A(A20)
WRITE A
END
```

The above example will produce error message NAT1006 (value for variable index = 0) because, at the time the record is read (READ), the index I still contains the value 0.

In any case, the above example would not have printed the first 10 occurrences of CREDIT-CARD because the individual occurrence with the variable index cannot be contained in the array and the variable index (I) is only evaluated when the next record is read.

The following is the correct method of performing the above:

```
READ FINANCE
OBTAIN CREDIT-CARD (1-10)
FOR I 1 10
MOVE CREDIT-CARD (1.I) TO A (A20)
WRITE A
END
```

## **Invalid Example 2**

```
READ FINANCE
FOR I 1 10
WRITE CREDIT-CARD (I)
END
```

The above example will produce error message NAT1006 because the index I is zero when the record is read in the READ statement.

The following is the correct method of performing the above:

READ FINANCE FOR I 1 10 GET SAME WRITE CREDIT-CARD (0030/I) END

The GET SAME statement is necessary to reread the record after the variable index has been updated in the FOR loop.

## **Examples**

- Example 1 OBTAIN Statement
- Example 2 OBTAIN Statement with Multiple Ranges

## Example 1 - OBTAIN Statement

```
** Example 'OBTEX1': OBTAIN
RESET #INDEX (I1)
LIMIT 5
READ EMPLOYEES BY CITY
 OBTAIN SALARY (1:4)
 /*
 IF SALARY (4) GT 0 DO
   WRITE '=' NAME / 'SALARIES (1:4):' SALARY (1:4)
   FOR #INDEX 1 TO 4
    WRITE 'SALARY' #INDEX SALARY (1.#INDEX)
   LOOP
   SKIP 1
 DOEND
LOOP
END
```

#### **Output of Program OBTEX1:**

| Page      | 1    |       |       |       |       | 05-02-08 | 13:37:48 |
|-----------|------|-------|-------|-------|-------|----------|----------|
| NAME: SEN | KΟ   |       |       |       |       |          |          |
| SALARIES  |      | 31500 | 29900 | 28100 | 26600 |          |          |
| SALARY    | 1    | 31500 | 23300 | 20100 | 20000 |          |          |
| SALARY    | 2    | 29900 |       |       |       |          |          |
| SALARY    | 3    | 28100 |       |       |       |          |          |
| SALARY    | 4    | 26600 |       |       |       |          |          |
|           |      |       |       |       |       |          |          |
| NAME: HAM | MOND |       |       |       |       |          |          |

| SALARIES | (1:4): | 22000 | 20200 | 18700 | 17500 |
|----------|--------|-------|-------|-------|-------|
| SALARY   | 1      | 22000 |       |       |       |
| SALARY   | 2      | 20200 |       |       |       |
| SALARY   | 3      | 18700 |       |       |       |
| SALARY   | 4      | 17500 |       |       |       |

#### **Example 2 - OBTAIN Statement with Multiple Ranges**

```
** Example 'OBTEX2': OBTAIN (with multiple ranges)
RESET #INDEX (I1) #K (I1)
#INDEX := 2
#K := 3
LIMIT 2
READ EMPLOYEES BY CITY
 OBTAIN SALARY (1:5)
       SALARY (#INDEX:#INDEX+3)
 /*
 IF SALARY (5) GT 0 DO
   WRITE '=' NAME
   WRITE 'SALARIES (1-5):' SALARY (1:5) /
   WRITE 'SALARIES (2-5):' SALARY (#INDEX:#INDEX+3)
   WRITE 'SALARIES (2-5):' SALARY (#INDEX.1:4) /
   WRITE 'SALARY 3:' SALARY (3)
   WRITE 'SALARY 3:' SALARY (#K)
   WRITE 'SALARY 4:' SALARY (#INDEX.#K)
 DOEND
LOOP
```

#### **Output of Program OBTEX2:**

| -              |         |       |       |       |          |          |
|----------------|---------|-------|-------|-------|----------|----------|
| Page 1         |         |       |       |       | 05-02-08 | 13:38:31 |
| NAME: SENKO    |         |       |       |       |          |          |
| SALARIES (1-5) | : 31500 | 29900 | 28100 | 26600 | 25200    |          |
| SALARIES (2-5) | : 29900 | 28100 | 26600 | 25200 |          |          |
| SALARIES (2-5) |         | 28100 | 26600 | 25200 |          |          |
| SALARY 3:      | 28100   |       |       |       |          |          |
| SALARY 3:      | 28100   |       |       |       |          |          |
| SALARY 4:      | 26600   |       |       |       |          |          |
|                |         |       |       |       |          |          |

For further examples of using the OBTAIN statement, see *Referencing a Database Array* in the *Programming Guide*.

# 83 ON ERROR

| Function                                               | 640 |
|--------------------------------------------------------|-----|
| Restriction                                            | 640 |
| Syntax Description                                     | 641 |
| ON ERROR Processing within Objects on Different Levels | 641 |
| System Variables                                       | 642 |
| Example                                                | 642 |

## Structured Mode Syntax

ON ERROR *statement...* END-ERROR

#### **Reporting Mode Syntax**

|    | )N FRROR | ſ | statement          | l |
|----|----------|---|--------------------|---|
| UN | EKKUK    | l | DO statement DOEND | ſ |

For an explanation of the symbols used in the syntax diagram, see Syntax Symbols.

Related Statements: DECIDE FOR | DECIDE ON | IF | IF SELECTION

## Function

The ON ERROR statement is used to intercept execution time errors which would otherwise result in a Natural error message, followed by termination of Natural program execution, and a return to command input mode.

When the ON ERROR statement block is entered for execution, the normal flow of program execution has been interrupted and cannot be resumed except for Natural error 3145 (record requested in hold), in which case a RETRY statement will cause processing to be resumed exactly where it was suspended.

This statement is non-procedural (that is, its execution depends on an event, not on where in a program it is located).

## Restriction

Only one ON ERROR statement is permitted in a Natural object.

# Syntax Description

| Syntax Element                               | Description                                                                                                    |  |  |  |  |  |  |
|----------------------------------------------|----------------------------------------------------------------------------------------------------|--|--|--|--|--|--|
| statement                                    | Defining the ON ERROR Processing:                                                                                                    |  |  |  |  |  |  |
|                                              | To define the processing that shall take place when an ON ERROR condition has been encountered, you can specify one or multiple statements.                                                                                                    |  |  |  |  |  |  |
|                                              | Exiting from an ON ERROR Block:                                                                                                    |  |  |  |  |  |  |
|                                              | An ON ERROR block may be exited by using a FETCH, STOP, TERMINATE, RETRY, ESCAPE ROUTINE or ESCAPE MODULE statement. If the block is not exited using one of these statements, standard error message processing is performed and program execution is terminated.   |  |  |  |  |  |  |
| END-ERROR                                    | End of ON ERROR Statement Block:                                                                                                    |  |  |  |  |  |  |
| <i>statement</i><br>DO <i>statement</i> DOEN | In structured mode, the Natural reserved word END-ERROR must be used to end an ON ERROR statement block.                                                                                                    |  |  |  |  |  |  |
|                                              | In reporting mode, use the D0 DOEND statements to supply one or multiple statements, and to end the ON ERROR statement. If you specify only a single statement, you can omit the D0 DOEND statements. With respect to good coding practice, this is not recommended. |  |  |  |  |  |  |

## **ON ERROR Processing within Objects on Different Levels**

In an object call hierarchy created by means of CALLNAT, PERFORM or FETCH RETURN statements, each object may contain an ON ERROR statement.

When an error occurs, Natural will trace back the call hierarchy and select the first ON ERROR statement encountered in an object for execution.

For further information, see *Processing of Application Errors* in the *Programming Guide*.

## **System Variables**

The following Natural system variables can be used in conjunction with the ON ERROR statement (as shown in the **Example** below):

| System Variable | Explanation                                                               |
|-----------------|---------------------------------------------------------------------------|
| *ERROR-NR       | Contains the number of the error detected by Natural.                     |
| *ERROR-LINE     | Contains the line number of the statement which caused the error.         |
| *PROGRAM        | Contains the name of the Natural object that is currently being executed. |

## Example

```
** Example 'ONEEX1': ON ERROR
**
**
CAUTION: Executing this example will modify the database records!
DEFINE DATA LOCAL
1 EMPLOY-VIEW VIEW OF EMPLOYEES
 2 NAME
 2 CITY
1 #NAME (A2O)
1 #CITY (A20)
END-DEFINE
REPEAT
 INPUT 'ENTER NAME:' #NAME
 IF #NAME = ' '
   STOP
 END-IF
 FIND EMPLOY-VIEW WITH NAME = #NAME
   INPUT (AD=M) 'ENTER NEW VALUES:' ///
               'NAME:' NAME /
               'CITY:' CITY
   UPDATE
   END TRANSACTION
   /*
   ON ERROR
     IF *ERROR-NR = 3009
       WRITE 'LAST TRANSACTION NOT SUCCESSFUL'
           / 'HIT ENTER TO RESTART PROGRAM'
       FETCH 'ONEEX1'
     END-IF
```

```
WRITE 'ERROR' *ERROR-NR 'OCCURRED IN PROGRAM' *PROGRAM
'AT LINE' *ERROR-LINE
FETCH 'MENU'
END-ERROR
/*
END-FIND
END-REPEAT
END
```

# 84 OPEN CONVERSATION

| Function                         | 646 |
|----------------------------------|-----|
| Syntax Description               | 646 |
| Further Information and Examples | 647 |

OPEN CONVERSATION USING [SUBPROGRAMS] operand1 ...

For an explanation of the symbols used in the syntax diagram, see Syntax Symbols.

Related Statements: CLOSE CONVERSATION | DEFINE DATA CONTEXT

Belongs to Function Group: Natural Remote Procedure Call

## Function

The statement OPEN CONVERSATION is used in conjunction with the Natural RPC (Remote Procedure Call). It allows the RPC Client to open a conversation and specify the remote subprograms to be included in the conversation.

When the OPEN CONVERSATION statement is executed, it assigns a unique ID identifying the conversation to the system variable \*CONVID.

## **Syntax Description**

**Operand Definition Table:** 

| Operand  | Possible Structure |   | 9 | Possible Formats |  |   |  |  | ori | ma | ts | Referencing Permitted | Dynamic Definition |     |    |
|----------|--------------------|---|---|------------------|--|---|--|--|-----|----|----|-----------------------|--------------------|-----|----|
| operand1 | С                  | S | А |                  |  | A |  |  |     |    |    |                       |                    | yes | no |

Syntax Element Description:

| Syntax Element | Description                                                                                                    |
|----------------|----------------------------------------------------------------------------------------------------|
| operand1       | Subprogram Names:                                                                                                    |
|                | As <i>operand1</i> you specify the names of the remote subprograms to be included in the conversation.                                |
|                | The name of a subprogram can be specified either as a constant of 1 to 8 characters, or as an alphanumeric variable of length 1 to 8. |

## **Further Information and Examples**

See the following sections in the *Natural RPC (Remote Procedure Call)* documentation:

- Natural RPC Operation in Conversational Mode
- Using a Conversational RPC

# 85 OPTIONS

| Function                                  | 650 |
|-------------------------------------------|-----|
| Processing of Multiple OPTIONS Statements | 650 |

OPTIONS parameter...

## Function

The OPTIONS statement can be used to specify compilation options as parameters for the current Natural object. These are the same options that can be specified

- statically with the NTCMPO macro;
- dynamically with the CMPO parameter;
- within a Natural session with the COMPOPT system command.

In addition, the OPTIONS statement can be used to specify options for the *Natural Optimizer Compiler*. These options are described in the *Natural Optimizer Compiler* documentation.

Natural Optimizer Compiler options specified with the MCG option are checked for validity even if the Natural Optimizer Compiler is not installed.

## **Processing of Multiple OPTIONS Statements**

If multiple OPTIONS statements are specified within the same Natural object, the option settings take effect immediately. However, this is not the case with the options PSIGNF, TSENABL and GFID. For these options, the option value specified with the *last* OPTIONS statement applies.

# $\mathbf{X}$

| <ul> <li>86 PARSE XML</li> <li>87 PASSW</li> <li>88 PERFORM</li> <li>89 PERFORM BREAK PROCESSING</li> </ul> | 663<br>667 |
|----------------------------------------------------------------------------------------------------|------------|
| = 90 PRINT                                                                                                  |            |
| <ul> <li>91 PROCESS</li></ul>                                                                               |            |
| <ul> <li>92 PROCESS COMMAND</li></ul>                                                                       |            |
| 94 PROPERTY                                                                                                 |            |

# 86 PARSE XML

| Function           | 654 |
|--------------------|-----|
| Syntax Description | 655 |
| Examples           | 658 |

```
PARSE XML operand1 [INTO [PATH operand2] [NAME operand3] [VALUE operand4]]
[[NORMALIZE] NAMESPACE operand5 PREFIX operand6]
statement...
END-PARSE (structured mode only)
LOOP (reporting mode only)
```

For an explanation of the symbols used in the syntax diagram, see *Syntax Symbols*.

Related Statement: REQUEST DOCUMENT

Belongs to Function Group: Internet and XML

## Function

The PARSE XML statement allows you to parse XML documents from a Natural program. See also *Statements for Internet and XML Access* in the *Programming Guide*.

It is recommended that you use dynamic variables when using the PARSE statement, because it is impossible to determine the length of a static variable. Using static variables could in turn lead to the truncation of the value that is to be written into the variable.

For information on Unicode support, see PARSE XML in the Unicode and Code Page Support documentation.

## Mark-Up

The following are markings used in path strings to represent the different data types in an XML document (on ASCII-based systems):

| Marking | XML Data                                                                                 | Location in Path String     |
|---------|------------------------------------------------------------------------------------------|-----------------------------|
| ?       | Processing instruction (except for XML? )                                                | end                         |
| !       | Comment                                                                                  | end                         |
| С       | CDATA section                                                                            | end                         |
| @       | Attribute (on mainframes: § or @, depending on session code page and terminal emulation) | before the attribute name   |
| /       | Closing tag and/or parent name separator in a path                                       | end or between parent names |
| \$      | Parsed data - character data string                                                      | end                         |

By using this additional markup in the path string, one can more easily identify the different elements of the XML document in the output document.

## **Global Namespace**

To specify the global namespace, use a colon (:) as prefix and an empty URI.

## **Related System Variables**

The following Natural system variables are automatically created for each PARSE XML statement issued:

- \*PARSE-TYPE
- \*PARSE-LEVEL
- \*PARSE-ROW
- \*PARSE-COL
- \*PARSE-NAMESPACE-URI

The notation (*r*) after \*PARSE-TYPE, \*PARSE-LEVEL, \*PARSE-ROW, \*PARSE-COL and \*PARSE-NAMESPACE-URI is used to indicate the label or statement number of the statement in which the PARSE was issued. If (*r*) is not specified, the corresponding system variable represents the system variable of the XML data currently being processed in the active PARSE processing loop.

For more information on these system variables, see the System Variables documentation.

## Syntax Description

Operand Definition Table:

| Operand  | Po | ossible Structure |   |  | Possible Formats |   |   |   |  |  |  |  | Referencing<br>Permitted | Dynamic<br>Definition |     |     |
|----------|----|-------------------|---|--|------------------|---|---|---|--|--|--|--|--------------------------|-----------------------|-----|-----|
| operand1 | С  | S                 |   |  |                  | Α | U | В |  |  |  |  | T                        |                       | yes | no  |
| operand2 |    | S                 |   |  |                  | Α | U | В |  |  |  |  |                          |                       | yes | yes |
| operand3 |    | S                 |   |  |                  | Α | U | В |  |  |  |  |                          |                       | yes | yes |
| operand4 |    | S                 |   |  |                  | Α | U | В |  |  |  |  |                          |                       | yes | yes |
| operand5 |    | S                 | А |  |                  | Α | U | В |  |  |  |  |                          |                       | yes | yes |
| operand6 |    | S                 | A |  |                  | Α | U | В |  |  |  |  |                          |                       | yes | yes |

Syntax Element Description:

| Syntax Element                            | Description                                                                                                    |
|-------------------------------------------|----------------------------------------------------------------------------------------------------|
| operand1                                  | <b>XML Document:</b> <i>operand1</i> represents the XML document in question. The XML document may not be changed while it is being parsed. If you try to change the XML document during parsing (by writing into it, for example), an error message will be displayed. |
| operand2                                  | Path:                                                                                                    |
|                                           | operand2 represents the PATH of the data in the XML document.                                                                                                    |
|                                           | The PATH contains the name of the identified XML part, the names of all parents, as well as the type of the XML part.                                                                                                    |
|                                           | <b>Note:</b> The information given with PATH can be used to easily fill a tree view.                                                                                                    |
|                                           | See also <i>Example 1 - Using operand2</i> .                                                                                                    |
| operand3                                  | Data Element Name:                                                                                                    |
|                                           | operand3 represents the NAME of a data element in the XML document.                                                                                                    |
|                                           | If NAME has no value, then the dynamic variable associated with it will be set to *length()=0, which is a static variable filled with a blank.                                                                                                    |
|                                           | See also <i>Example 2 - Using operand3</i> .                                                                                                    |
| operand4                                  | Data Element Content:                                                                                                    |
|                                           | operand4 represents the content (VALUE) of a data element in the XML document.                                                                                                    |
|                                           | If there is no value, a given dynamic variable will be set to $\dagger ength()=0$ , which is a static variable filled with a blank.                                                                                                    |
|                                           | See also <i>Example 3 - Using</i> operand4.                                                                                                    |
| operand5 and                              | Namespace URI and Prefix:                                                                                                    |
| <i>operand6</i><br>NORMALIZE<br>NAMESPACE | The NAMESPACE URI or Uniform Resource Identifier ( <i>operand5</i> ) and the namespace PREFIX ( <i>operand6</i> ) are copied during runtime. Therefore, modifying the namespace mapping arrays inside the PARSE XML loop will not affect the parser.                    |
| PREFIX                                    | operand5 and operand6 are one-dimensional arrays with an equal number of occurrences.                                                                                                    |
|                                           | Namespace normalization is a feature of the PARSE statement. XML is capable of defining namespaces for the element names:                                                                                                    |
|                                           | <myns:myentity xmlns:myns="http://myuri"></myns:myentity>                                                                                                    |
|                                           | The NAMESPACE definition consists of two parts:                                                                                                    |
|                                           | a namespace PREFIX (which is, in this case, myns) and                                                                                                    |
|                                           | a URI (myuri) to define the namespace.                                                                                                    |
|                                           |                                                                                                    |

| Syntax Element | Description                                                                                                    |  |  |  |  |  |
|----------------|----------------------------------------------------------------------------------------------------|--|--|--|--|--|
|                | The namespace PREFIX is part of the element name. This means, that for the PARSE statement, and especially for <i>operand2</i> , the generated PATH strings depend on the namespace PREFIX. If the path inside a Natural program is used to indicate specific tags, then this will fail if an XML document uses the correct NAMESPACE (URI), but with a different PREFIX. |  |  |  |  |  |
|                | With namespace normalization, all namespace PREFIXes can be set to defaults which have been defined in the NAMESPACE clause. The first entry will be the one used if a URI is specified more than once. If more than one PREFIX is used in the XML document, then only the first one will be taken into account for the output. The rest will be ignored.                 |  |  |  |  |  |
|                | The NAMESPACE clause contains pairs of namespace URIs and prefixes. For example:                                                                                                    |  |  |  |  |  |
|                | <pre>uri(1) := 'http://namespaces.softwareag.com/natural/demo' pre(1) := 'nat:'</pre>                                                                                                    |  |  |  |  |  |
|                | If NAMESPACE is defined inside an XML document, the parser checks to see if that namespace (URI) exists in the normalization table. The prefix of the normalization table is used for all output data from the PARSE statement, instead of the namespace defined in the XML document.                                                                                     |  |  |  |  |  |
|                | See also:                                                                                                    |  |  |  |  |  |
|                | Example 4 - Using operand5 and operand6                                                                                                    |  |  |  |  |  |
|                | Example 5 - Using operand5 and operand6 with Namespace Normalization                                                                                                    |  |  |  |  |  |
|                | Additional Information Concerning PREFIX:                                                                                                    |  |  |  |  |  |
|                | In addition, the following applies to the prefix definition:                                                                                                    |  |  |  |  |  |
|                | The prefix definition in the namespace normalization array always has to end in a colon (:), since this is the string that will be replaced.                                                                                                    |  |  |  |  |  |
|                | A PREFIX or a URI may only occur once in a namespace normalization array.                                                                                                    |  |  |  |  |  |
|                | If a PREFIX or the NAMESPACE URI contains trailing blanks (e.g. when using a static variable), the trailing blanks will be removed before the external parser is called.                                                                                                    |  |  |  |  |  |
|                | If the PREFIX definition at the namespace normalization only contains a colon (:), the<br>NAMESPACE PREFIX will be reduced to a colon (:).                                                                                                    |  |  |  |  |  |
|                | If the PREFIX definition at the namespace normalization is empty, then the NAMESPACE<br>PREFIX will be deleted.                                                                                                    |  |  |  |  |  |
| END-PARSE      | End of PARSE XML Statement:                                                                                                    |  |  |  |  |  |
| LOOP           | In structured mode, the Natural reserved keyword END-PARSE must be used to end the PARSE XML statement.                                                                                                    |  |  |  |  |  |
|                | In reporting mode, the Natural statement LOOP is used to end the PARSE XML statement.                                                                                                    |  |  |  |  |  |

## **Examples**

- Example 1 Using operand2
- Example 2 Using operand3
- Example 3 Using operand4
- Example 4 Using operand5 and operand6
- Example 5 Using operand5 and operand6 with Namespace Normalization

## Example 1 - Using operand2

The following XML code

```
myxml := '<?xml version="1.0" ?>'-
    '<employee personnel-id="30016315" >'-
    '<full-name>'-
    '<!--this is just a comment-->'-
    '<first-name>RICHARD</first-name>'-
    '<name>FORDHAM</name>'-
    '</full-name>'-
    '</employee>'
```

processed by the following Natural code:

```
PARSE XML myxml INTO PATH mypath
PRINT mypath
END-PARSE
```

#### produces the following output:

```
employee
employee/@personnel-id
employee/full-name
employee/full-name/!
employee/full-name/first-name
employee/full-name/first-name/$
employee/full-name/first-name//
employee/full-name/name
employee/full-name/name//
employee/full-name//
employee/full-name//
employee/full-name//
```

## Example 2 - Using operand3

The following XML code

```
myxml := '<?xml version="1.0" ?>'-
'<employee personnel-id="30016315" >'-
'<full-name>'-
'<!--this is just a comment-->'-
'<first-name>RICHARD</first-name>'-
'<name>FORDHAM</name>'-
'</full-name>'-
'</employee>'
```

processed by the following Natural code:

```
PARSE XML myxml INTO PATH mypath NAME myname
DISPLAY (AL=39) mypath myname
END-PARSE
```

#### **Note:** produces the following output:

| MYPATH                           | MYNAME       |
|----------------------------------|--------------|
|                                  |              |
|                                  |              |
|                                  |              |
| employee                         | employee     |
| employee/@personnel-id           | personnel-id |
| employee/full-name               | full-name    |
| employee/full-name/!             |              |
| employee/full-name/first-name    | first-name   |
| employee/full-name/first-name/\$ |              |
| employee/full-name/first-name//  | first-name   |
| employee/full-name/name          | name         |
| employee/full-name/name/\$       |              |
| employee/full-name/name//        | name         |
| employee/full-name//             | full-name    |
| employee//                       | employee     |

#### Example 3 - Using operand4

The following XML code

```
myxml := '<?xml version="1.0" ?>'-
'<employee personnel-id="30016315" >'-
'<full-name>'-
'<!--this is just a comment-->'-
'<first-name>RICHARD</first-name>'-
'<name>FORDHAM</name>'-
'</full-name>'-
'</employee>'
```

processed by the following Natural code:

```
PARSE XML myxml INTO PATH mypath VALUE myvalue
DISPLAY (AL=39) mypath myvalue
END-PARSE
```

produces the following output:

| MYPATH                           | MYVALUE                |
|----------------------------------|------------------------|
|                                  |                        |
|                                  |                        |
|                                  |                        |
| employee                         |                        |
| employee/@personnel-id           | 30016315               |
| employee/full-name               |                        |
| employee/full-name/!             | this is just a comment |
| employee/full-name/first-name    |                        |
| employee/full-name/first-name/\$ | RICHARD                |
| employee/full-name/first-name//  |                        |
| employee/full-name/name          |                        |
| employee/full-name/name/\$       | FORDHAM                |
| employee/full-name/name//        |                        |
| employee/full-name//             |                        |
| employee//                       |                        |

## Example 4 - Using operand5 and operand6

The following XML code

```
myxml := '<?xml version="1.0" ?>'-
'<nat:employee nat:personnel-id="30016315"'-
' xmlns:nat="http://namespaces.softwareag.com/natural/demo">'-
'<nat:full-Name>'-
'<nat:first-name>RICHARD</nat:first-name>'-
'<nat:name>FORDHAM</nat:name>'-
'</nat:full-Name>'-
'</nat:full-Name>'-
'</nat:full-Name>'-
```

processed by the following Natural code:

PARSE XML myxml INTO PATH mypath PRINT mypath END-PARSE

## produces the following output:

```
nat:employee
nat:employee/@nat:personnel-id
nat:employee/@xmlns:nat
nat:employee/nat:full-Name
nat:employee/nat:full-Name/nat:first-name/$
nat:employee/nat:full-Name/nat:first-name//
nat:employee/nat:full-Name/nat:name
nat:employee/nat:full-Name/nat:name/$
nat:employee/nat:full-Name/nat:name/%
nat:employee/nat:full-Name/nat:name//
nat:employee/nat:full-Name/nat:name//
nat:employee/nat:full-Name//
nat:employee/nat:full-Name//
```

## Example 5 - Using operand5 and operand6 with Namespace Normalization

Using NORMALIZE NAMESPACE, the same XML document as in Example 4 with a different NAMESPACE PREFIX would produce exactly the same output.

## XML code:

```
myxml := '<?xml version="1.0" ?>'-
'<natural:employee natural:personnel-id="30016315"'-
' xmlns:natural="http://namespaces.softwareag.com/natural/demo">'-
'<natural:full-Name>'-
'<natural:full-Name>'-
'<natural:first-name>RICHARD</natural:first-name>'-
'<natural:name>FORDHAM</natural:name>'-
'</natural:full-Name>'-
'</natural:full-Name>'-
```

Natural code:

```
uri(1) := 'http://namespaces.softwareag.com/natural/demo'
pre(1) := 'nat:'
*
PARSE XML myxml INTO PATH mypath NORMALIZE NAMESPACE uri(*) PREFIX pre(*)
PRINT mypath
END-PARSE
```

## Output of above program:

nat:employee
nat:employee/@nat:personnel-id
nat:employee/@xmlns:nat
nat:employee/nat:full-Name
nat:employee/nat:full-Name/nat:first-name/\$
nat:employee/nat:full-Name/nat:first-name//
nat:employee/nat:full-Name/nat:name
nat:employee/nat:full-Name/nat:name/\$
nat:employee/nat:full-Name/nat:name//
nat:employee/nat:full-Name/nat:name//
nat:employee/nat:full-Name/nat:name//
nat:employee/nat:full-Name/nat:name//
nat:employee/nat:full-Name//

## 87 passw

| Function           | 664 |
|--------------------|-----|
| Restriction        | 665 |
| Syntax Description | 665 |
| Example            | 666 |

PASSW=*operand1* 

Related Statements: ACCEPT/REJECT | AT BREAK | AT START OF DATA | AT END OF DATA | BACKOUT TRANSACTION | BEFORE BREAK PROCESSING | DELETE | END TRANSACTION | FIND | HISTOGRAM | GET | GET SAME | GET TRANSACTION | LIMIT | PERFORM BREAK PROCESSING | READ | RETRY | STORE | UPDATE

Belongs to Function Group: Database Access and Update

## Function

The PASSW statement is used to specify a default password for access to Adabas or VSAM files which have been password-protected.

**Note:** This password can be overwritten using the PASSWORD clause of the database access statements FIND, GET, HISTOGRAM, READ, STORE.

#### **Natural Security Considerations**

In the security profile of a library, you can specify a default Adabas password (as described in the *Natural Security* documentation); this password applies to all database access statements for which neither an individual password is specified nor a PASSW statement applies. It applies within the library in whose security profile it is specified, and also remains in effect in other libraries you subsequently log on to and in whose security profiles no password is specified.

#### **Password Display Protection**

If the password is specified as a constant, the PASSW statement should always be coded at the very beginning of a source-code line, and there should be no blank between the keyword PASSW and the equal sign; this ensures that the password is not visible/displayable in the source code of the program.

| In TP mode: | You may enter the PASSW statement invisible by entering the terminal command %* before | ĺ |
|-------------|----------------------------------------------------------------------------------------|---|
|             | you type in the PASSW statement.                                                       |   |

```
      In batch mode:
      A password may be provided by specifying the following statements in the line editor:

      EDT
      PASSW='password'

      END
      . E

      RUN
      The password value will not appear in the printed output.
```

## Restriction

This statement is not valid for DL/I, DB2 and SQL/DS databases.

## **Syntax Description**

Operand Definition Table:

| Operand  | Po | ssib | le St | ruct | ure |   | Po | SS | ible | e F | or | ma | ats |  | Referencing Permitted | Dynamic Definition |
|----------|----|------|-------|------|-----|---|----|----|------|-----|----|----|-----|--|-----------------------|--------------------|
| operand1 | С  | S    |       |      |     | Α |    |    |      |     |    |    |     |  | yes                   | no                 |

Syntax Element Description:

| Syntax Element | Description                                                                                                    |
|----------------|----------------------------------------------------------------------------------------------------|
| operand1       | Password:                                                                                                    |
|                | The password ( <i>operand1</i> ) may be specified as an alphanumeric constant or the content of an alphanumeric variable. It may consist of up to 8 characters, and must not contain special characters or embedded blanks. If the password is specified as a constant, it must be enclosed in apostrophes.                  |
|                | The password specified with the PASSW statement applies to all database access statements (FIND, GET, HISTOGRAM, READ, STORE) for which no individual password is specified. It remains in effect until another password is specified in the execution of a subsequent PASSW statement or the Natural session is terminated. |
|                | A password specified with a specific database access statement applies only to that statement, not to any subsequent statement.                                                                                                    |

## Example

Example Program PWDEX1 with Password Display Protection (see **above**):

#### **Output of Program PWDEX1:**

PERSONNEL NAME ID 50005800 ADAM 50005600 MORENO 50005500 BLOND 50005300 MAIZIERE 50004900 CAOUDAL

## 88 PERFORM

| Function           | 668 |
|--------------------|-----|
| Syntax Description | 668 |
| Examples           | 671 |

| PERFORM<br>subroutine-name | operand1 | (AD= | $\left\{\begin{array}{c}M\\0\\A\end{array}\right\}$ |   |
|----------------------------|----------|------|-----------------------------------------------------|---|
|                            | nX       |      |                                                     | J |

For an explanation of the symbols used in the syntax diagram, see Syntax Symbols.

Related Statements: CALL | CALL FILE | CALL LOOP | CALLNAT | DEFINE SUBROUTINE | ESCAPE | FETCH

Belongs to Function Group: Invoking Programs and Routines

### Function

The PERFORM statement is used to invoke a Natural subroutine.

#### **Nested PERFORM Statements**

The invoked subroutine may contain a PERFORM statement to invoke another subroutine (the number of nested levels is limited by the size of the required memory).

A subroutine may invoke itself (recursive subroutine). If database operations are contained within an external subroutine that is invoked recursively, Natural will ensure that the database operations are logically separated.

#### Parameter Transfer with Dynamic Variables

See the statement CALLNAT.

## **Syntax Description**

**Operand Definition Table:** 

| Operand  | Deerand Possible Structure |   |   |   | ure |   |   |   |   |   |   |    |    |   |   |   | Referencing<br>Permitted | Dynamic Definition |     |     |
|----------|----------------------------|---|---|---|-----|---|---|---|---|---|---|----|----|---|---|---|--------------------------|--------------------|-----|-----|
| operand1 | С                          | S | А | G |     | A | U | Ν | Р | Ι | F | BI | Dľ | Γ | L | C | G                        | 0                  | yes | yes |

Syntax Element Description:

| Syntax Element  | Description                                                                                                    |  |  |  |  |  |  |  |  |
|-----------------|----------------------------------------------------------------------------------------------------|--|--|--|--|--|--|--|--|
| subroutine-name | Subroutine to be Invoked:                                                                                                    |  |  |  |  |  |  |  |  |
|                 | For a subroutine name (maximum 32 characters), the same naming conventions apply as for user-defined variables.                                                                                                    |  |  |  |  |  |  |  |  |
|                 | The subroutine name is independent of the name of the module in which the subroutine is defined (it may but need not be the same).                                                                                                    |  |  |  |  |  |  |  |  |
|                 | The subroutine to be invoked must be defined with a DEFINE SUBROUTINE statement. It may be an inline or external subroutine (see DEFINE SUBROUTINE statement).                                                                                                    |  |  |  |  |  |  |  |  |
|                 | Within one object, no more than 50 external subroutines may be referenced.                                                                                                    |  |  |  |  |  |  |  |  |
|                 | Data Available in a Subroutine                                                                                                    |  |  |  |  |  |  |  |  |
|                 | Inline Subroutines                                                                                                    |  |  |  |  |  |  |  |  |
|                 | No explicit parameters can be passed from the invoking object to an inline subroutine.<br>An inline subroutine has access to the currently established global data area as well<br>as the local data area defined within the same object module.                                                                                                    |  |  |  |  |  |  |  |  |
|                 | External Subroutines<br>An external subroutine has access to the currently established global data area.<br>Moreover parameters can be passed with the PERFORM statement from the invoking<br>object to the external subroutine (see <i>operand1</i> ); thus, you may reduce the size of<br>the global data area.                                                                                             |  |  |  |  |  |  |  |  |
| operand1        | Parameters to be Passed:                                                                                                    |  |  |  |  |  |  |  |  |
|                 | When an external subroutine is invoked with the PERFORM statement, one or more parameters ( <i>operand1</i> ) can be passed with the PERFORM statement from the invoking object to the external subroutine. For an inline subroutine, <i>operand1</i> cannot be specified.                                                                                                    |  |  |  |  |  |  |  |  |
|                 | If parameters are passed, the structure of the parameter list must be defined in a DEFINE DATA statement.                                                                                                    |  |  |  |  |  |  |  |  |
|                 | By default, the parameters are passed "by reference", that is, the data are transferred via address parameters, the parameter values themselves are not moved. However, it is also possible to pass parameters "by value", that is, pass the actual parameter values. To do so, you define these fields in the DEFINE DATA PARAMETER statement of the subroutine with the option BY VALUE or BY VALUE RESULT. |  |  |  |  |  |  |  |  |
|                 | If parameters are passed "by reference" the following applies: The sequence, format<br>and length of the parameters in the invoking object must match exactly the sequence,<br>format and length of the DEFINE DATA PARAMETER structure of the invoked<br>subroutine. The names of the variables in the invoking object and the subroutine<br>may be different.                                               |  |  |  |  |  |  |  |  |
|                 | If parameters are passed "by value" the following applies: The sequence of the parameters in the invoking object must match exactly the sequence in the DEFINE DATA PARAMETER structure of the invoked subroutine. Formats and lengths of the                                                                                                    |  |  |  |  |  |  |  |  |

| Syntax Element | Description                                                                                                    |                                                                                                    |  |  |  |  |  |  |  |  |
|----------------|----------------------------------------------------------------------------------------------------|----------------------------------------------------------------------------------------------------|--|--|--|--|--|--|--|--|
|                | have to be data transfer<br>and the subroutine ma<br>in the subroutine are t<br>these fields with BY V<br>possible to pass modif                                                                                                    | variables in the invoking object and the subroutine may be different; however, they have to be data transfer compatible. The names of the variables in the invoking object and the subroutine may be different. If parameter values that have been modified in the subroutine are to be passed back to the invoking object, you have to define these fields with BY VALUE RESULT. With BY VALUE (without RESULT) it is not possible to pass modified parameter values back to the invoking object (regardless of the AD specification; see also <b>below</b> ). |  |  |  |  |  |  |  |  |
|                | Note: With BY VALUE, a                                                                                                    | an internal copy of the parameter values is created. The                                                                                                    |  |  |  |  |  |  |  |  |
|                | parameter values in the i<br>likewise created; howeve                                                                                                    | subroutine accesses this copy and can modify it, but this will not affect the original parameter values in the invoking object. With BY VALUE RESULT, an internal copy is likewise created; however, after termination of the subroutine, the original parameter values are overwritten by the (modified) values of the copy.                                                                                                    |  |  |  |  |  |  |  |  |
|                | <ul> <li>For both ways of passing parameters, the following applies:</li> <li>In the parameter data area of the invoked subroutine, a redefinition of groups is only permitted within a REDEFINE block.</li> </ul>                  |                                                                                                    |  |  |  |  |  |  |  |  |
|                |                                                                                                    |                                                                                                    |  |  |  |  |  |  |  |  |
|                | <ul> <li>If an array is passed, its number of dimensions and occurrences in the subrou parameter data area must be same as in the PERFORM parameter list.</li> </ul>                                                                |                                                                                                    |  |  |  |  |  |  |  |  |
|                | <b>Note:</b> If multiple occurr                                                                                                    | ences of an array that is defined as part of an indexed group                                                                                                    |  |  |  |  |  |  |  |  |
|                | are passed with the PERF                                                                                                    | FORM statement, the corresponding fields in the subroutine's st not be redefined, as this would lead to the wrong addresses                                                                                                    |  |  |  |  |  |  |  |  |
| AD=            | Attributes:                                                                                                    |                                                                                                    |  |  |  |  |  |  |  |  |
|                | If operand1 is a variable                                                                                                    | e, you can mark it in one of the following ways:                                                                                                    |  |  |  |  |  |  |  |  |
|                | AD=0                                                                                                    | Non-modifiable, see session parameter AD=0.                                                                                                    |  |  |  |  |  |  |  |  |
|                |                                                                                                    | <b>Note:</b> Internally, AD=0 is processed in the same way                                                                                                    |  |  |  |  |  |  |  |  |
|                |                                                                                                    | as BY VALUE (see Note under operand1).                                                                                                    |  |  |  |  |  |  |  |  |
|                | AD=M                                                                                                    | Modifiable, see session parameter AD=M.                                                                                                    |  |  |  |  |  |  |  |  |
|                |                                                                                                    | This is the default setting.                                                                                                    |  |  |  |  |  |  |  |  |
|                | AD=A     Input only, see session parameter AD=A.                                                                                                    |                                                                                                    |  |  |  |  |  |  |  |  |
|                | If <i>operand1</i> is a constant, AD cannot be explicitly specified. For constants, AD=0 always applies.                                                                                                    |                                                                                                    |  |  |  |  |  |  |  |  |
| пХ             | Parameters to be Skippe                                                                                                    | ed:                                                                                                    |  |  |  |  |  |  |  |  |
|                | With the notation $nX$ you can specify that the next $n$ parameters are to be example, 1X to skip the next parameter, or 3X to skip the next three parameters that for the next $n$ parameters no values are passed to the external |                                                                                                    |  |  |  |  |  |  |  |  |

| Syntax Element | Description                                                                                                    |
|----------------|----------------------------------------------------------------------------------------------------|
|                | A parameter that is to be skipped must be defined with the keyword OPTIONAL in the subroutine's DEFINE DATA PARAMETER statement. OPTIONAL means that a value can - but need not - be passed from the invoking object to such a parameter. |

### Examples

- Example 1 PERFORM as Inline Subroutine
- Example 2 PERFORM as External Subroutine

#### **Example 1 - PERFORM as Inline Subroutine**

```
** Example 'PEREX1': PERFORM (as inline subroutine)
DEFINE DATA LOCAL
1 EMPLOY-VIEW VIEW OF EMPLOYEES
 2 NAME
 2 ADDRESS-LINE (A20/2)
 2 PHONE
*
1 #ARRAY
         (A75/1:4)
1 REDEFINE #ARRAY
2 #ALINE (A25/1:4,1:3)
1 #X
     (N2) INIT <1>
1 #Y
         (N2) INIT <1>
END-DEFINE
LIMIT 5
FIND EMPLOY-VIEW WITH CITY = 'BALTIMORE'
 MOVE NAME
                   TO #ALINE (#X,#Y)
 MOVE ADDRESS-LINE(1) TO #ALINE (#X+1,#Y)
 MOVE ADDRESS-LINE(2) TO #ALINE (#X+2,#Y)
 MOVE PHONE
                   TO #ALINE (#X+3,#Y)
 IF #Y = 3
   RESET INITIAL #Y
   /*
   PERFORM PRINT
   /*
 ELSE
   ADD 1 TO #Y
 END-IF
 AT END OF DATA
   /*
   PERFORM PRINT
   /*
 END-ENDDATA
END-FIND
```

\*

```
DEFINE SUBROUTINE PRINT
WRITE NOTITLE (AD=OI) #ARRAY(*)
RESET #ARRAY(*)
SKIP 1
END-SUBROUTINE
*
END
```

Output of Program PEREX1:

| JENSON                                                 | LAWLER                                                  | FORREST           |
|--------------------------------------------------------|---------------------------------------------------------|-------------------|
| 2120 HASSELL                                           | 4588 CANDLEBERRY AVE                                    | 37 TENNYSON DRIVE |
| #206                                                   | BALTIMORE                                               | BALTIMORE         |
| 998-5038                                               | 629-0403                                                | 881-3609          |
| ALEXANDER<br>409 SENECA DRIVE<br>BALTIMORE<br>345-3690 | NEEDHAM<br>12609 BUILDERS LANE<br>BALTIMORE<br>641-9789 |                   |

#### **Example 2 - PERFORM as External Subroutine**

Program containing PERFORM statement:

```
** Example 'PEREX2': PERFORM (as external subroutine)
DEFINE DATA LOCAL
1 EMPLOY-VIEW VIEW OF EMPLOYEES
 2 NAME
 2 ADDRESS-LINE (A20/2)
 2 PHONE
1 #ALINE (A25/1:4,1:3)
     (N2) INIT <1>
(N2) INIT <1>
1 #X
1 #Y
END-DEFINE
LIMIT 5
FIND EMPLOY-VIEW WITH CITY = 'BALTIMORE'
 MOVE NAME TO \#ALINE (\#X, \#Y)
 MOVE ADDRESS-LINE(1) TO #ALINE (#X+1,#Y)
 MOVE ADDRESS-LINE(2) TO #ALINE (#X+2,#Y)
 MOVE PHONE TO #ALINE (#X+3,#Y)
 IF #Y = 3
   RESET INITIAL #Y
   /*
   PERFORM PEREX2E #ALINE(*,*)
   /*
 ELSE
```

```
ADD 1 TO #Y
END-IF
AT END OF DATA
/*
PERFORM PEREX2E #ALINE(*,*)
/*
END-ENDDATA
END-FIND
*
END
```

External subroutine PEREX3 with parameters called by program PEREX2:

Output of Program PEREX2:

| JENSON                                                 | LAWLER                                                  | FORREST           |
|--------------------------------------------------------|---------------------------------------------------------|-------------------|
| 2120 HASSELL                                           | 4588 CANDLEBERRY AVE                                    | 37 TENNYSON DRIVE |
| #206                                                   | BALTIMORE                                               | BALTIMORE         |
| 998-5038                                               | 629-0403                                                | 881-3609          |
| ALEXANDER<br>409 SENECA DRIVE<br>BALTIMORE<br>345-3690 | NEEDHAM<br>12609 BUILDERS LANE<br>BALTIMORE<br>641-9789 |                   |

## 89 PERFORM BREAK PROCESSING

| Function           | 676 |
|--------------------|-----|
| Syntax Description | 676 |
| Example            | 677 |

```
PERFORM BREAK [PROCESSING] [(r)]
AT BREAK statement ...
```

For an explanation of the symbols used in the syntax diagram, see Syntax Symbols.

Related Statements: ACCEPT/REJECT | AT BREAK | AT START OF DATA | AT END OF DATA | BACKOUT TRANSACTION | BEFORE BREAK PROCESSING | DELETE | END TRANSACTION | FIND | GET | GET SAME | GET TRANSACTION DATA | HISTOGRAM | LIMIT | PASSW | READ | RETRY | STORE | UPDATE

Belongs to Function Group: Database Access and Update

## Function

The PERFORM BREAK PROCESSING statement is used to establish break processing in loops created by FOR, REPEAT, CALL LOOP and CALL FILE statements where no automatic break processing is established, or whenever a user-initiated break processing is desired. Unlike automatic break processing which is executed immediately after the record is read, the PERFORM BREAK PROCESSING statement is executed when it is encountered in the normal flow of the program.

This statement causes a check for a break processing condition (based on the value of a control field) and also results in the evaluation of Natural system functions. This check and system function evaluation are performed each time the statement is encountered for execution. This statement may be executed depending on a condition specified in an IF statement.

## **Syntax Description**

| Syntax Element        | Description                                                                                                    |
|-----------------------|----------------------------------------------------------------------------------------------------|
| ( <i>r</i> )          | Statement Reference Notation:                                                                                                    |
|                       | By default, the final PERFORM BREAK condition is true at the end of execution of the program, subprogram or subroutine.                                                                                                    |
|                       | The notation ( $r$ ) may be used to relate the final processing of a PERFORM BREAK to a specific loop. In this case the PERFORM BREAK is executed in the loop end handling of this loop; after the final automatic BREAK processing and before the AT END OF DATA statements are executed. |
| AT BREAK<br>statement | See the syntax of the AT BREAK statement.                                                                                                    |

## Example

```
** Example 'PBPEX1S': PERFORM BREAK PROCESSING (structured mode)
DEFINE DATA LOCAL
1 ∉INDEX (N2)
1 #LINE (N2) INIT <1>
END-DEFINE
FOR #INDEX 1 TO 18
 PERFORM BREAK PROCESSING
 /*
 AT BREAK OF #INDEX /1/
   WRITE NOTITLE / 'PLEASE COMPLETE LINES 1-9 ABOVE' /
   RESET INITIAL #LINE
 END-BREAK
 /*
 WRITE NOTITLE '_' (64) '=' #LINE
 ADD 1 TO #LINE
END-FOR
END
```

#### **Output of Program PBPEX1S:**

| #LINE: | 1 |
|--------|---|
| #LINE: | 2 |
| #LINE: | 3 |
| #LINE: | 4 |
| #LINE: | 5 |
| #LINE: | 6 |
| #LINE: | 7 |
| #LINE: | 8 |
| #LINE: | 9 |

PLEASE COMPLETE LINES 1-9 ABOVE

|   | #LINE: | 1 |
|---|--------|---|
| · | #LINE: | 2 |
|   | #LINE: | 3 |
|   | #LINE: | 4 |
|   | #LINE: | 5 |
|   | #LINE: | 6 |
|   | #LINE: | 7 |
|   | #LINE: | 8 |
|   | #LINE: | 9 |
|   |        |   |

PLEASE COMPLETE LINES 1-9 ABOVE

Equivalent reporting-mode example: PBPEX1R.

## 90 PRINT

| Function           | 680 |
|--------------------|-----|
| Syntax Description | 681 |
| Example            | 686 |

| PRINT [(rep)] [NOTITLE] [NOHDR] [(statement-parameters)] |    |                              |   |  |  |  |  |  |
|----------------------------------------------------------|----|------------------------------|---|--|--|--|--|--|
| ſ                                                        | nX | 'text'[(attributes)]         | ) |  |  |  |  |  |
| Į                                                        | пТ | 'c'(n) [(attributes)]        | ļ |  |  |  |  |  |
|                                                          | /  | ['='] operand1[(parameters)] | J |  |  |  |  |  |

For an explanation of the symbols used in the syntax diagram, see Syntax Symbols.

Related Statements: AT END OF PAGE | AT TOP OF PAGE | CLOSE PRINTER | DEFINE PRINTER | DISPLAY | EJECT | FORMAT | NEWPAGE | SKIP | SUSPEND IDENTICAL SUPPRESS | WRITE | WRITE TITLE | WRITE TRAILER

Belongs to Function Group: Creation of Output Reports

## Function

The PRINT statement is used to produce output in free format.

The PRINT statement differs from the WRITE statement in the following aspects:

- The output for each operand is written according to the value content rather than the length of the operand. Leading zeros for numeric values and trailing blanks for alphanumeric values are suppressed. The session parameter AD defines whether numeric values are printed left or right justified. With AD=L, the trailing blanks of a numeric value are suppressed. With AD=R, the leading blanks of a numeric value are printed.
- If the resulting output exceeds the current line size (LS parameter), the output is continued on the next line as follows: An alphanumeric constant or the content of an alphanumeric variable (without edit mask) is split at the rightmost blank or character which is neither a letter nor a numeric character contained on the current line. The first part of the split value is output to the current line, and the second part is written to the next line. Leading blanks in the second part are removed. As a consequence, empty lines are suppressed.

For all other operands, the entire value is written to the next line.

## Syntax Description

#### Operand Definition Table:

| Operand  | Possible Structure |   |   |   | Possible Formats |   |   |   |   |   |    |   |   |   | Referencing<br>Permitted | Dynamic Definition |     |    |
|----------|--------------------|---|---|---|------------------|---|---|---|---|---|----|---|---|---|--------------------------|--------------------|-----|----|
| operand1 |                    | S | А | G | Ν                | А | U | Ν | Р | I | FB | D | Т | L | G                        | 0                  | yes | no |

#### Syntax Element Description:

| Syntax Element | Description                                                                                                    |  |  |  |  |  |  |  |
|----------------|----------------------------------------------------------------------------------------------------|--|--|--|--|--|--|--|
| (rep)          | Report Specification:                                                                                                    |  |  |  |  |  |  |  |
|                | The notation ( $rep$ ) may be used to specify the identification of the report for which the PRINT statement is applicable.                                                                                                    |  |  |  |  |  |  |  |
|                | A value in the range 0 - 31 or a logical name which has been assigned using the DEFINE PRINTER statement may be specified.                                                                                                    |  |  |  |  |  |  |  |
|                | If $(rep)$ is not specified, the PRINT statement will apply to the first report (Report 0).                                                                                                    |  |  |  |  |  |  |  |
|                | If this printer file is defined to Natural as PC, the report will be downloaded to the PC, see <i>Example 2</i> .                                                                                                    |  |  |  |  |  |  |  |
|                | For information on how to control the format of an output report created with Natural, see <i>Report Format and Control</i> (in the <i>Programming Guide</i> ).                                                                                                    |  |  |  |  |  |  |  |
| NOTITLE        | Default Page Title Suppression:                                                                                                    |  |  |  |  |  |  |  |
|                | Natural generates a single title line for each page resulting from a PRINT statement. This title contains the page number, the time of day, and the date. Time of day is set at the beginning of the session (TP mode) or at the beginning of the job (batch mode). This default title line may be overridden by using a WRITE TITLE statement, or it may be suppressed by specifying the NOTITLE clause in the PRINT statement. Examples: |  |  |  |  |  |  |  |
|                | Default title will be produced:                                                                                                    |  |  |  |  |  |  |  |
|                | PRINT NAME                                                                                                    |  |  |  |  |  |  |  |
|                | User title will be produced:                                                                                                    |  |  |  |  |  |  |  |

| Syntax Element       | Description                                                                                                    |  |  |  |  |  |  |
|----------------------|----------------------------------------------------------------------------------------------------|--|--|--|--|--|--|
|                      | PRINT NAME WRITE TITLE 'user-title'                                                                                                    |  |  |  |  |  |  |
|                      | No title will be produced:                                                                                                    |  |  |  |  |  |  |
|                      | PRINT NOTITLE NAME                                                                                                    |  |  |  |  |  |  |
|                      | If the NOTITLE option is used, it applies to all <b>DISPLAY</b> , PRINT and <b>WRITE</b> statements within the same object which write data to the same report.                                                                                                    |  |  |  |  |  |  |
| NOHDR                | Column Header Suppression:                                                                                                    |  |  |  |  |  |  |
|                      | The PRINT statement itself does not produce any column headers. However, if<br>you use the PRINT statement in conjunction with a DISPLAY statement, you can<br>use the NOHDR option of the PRINT statement to suppress the column headers<br>generated by the DISPLAY statement. The NOHDR option only takes effect if the<br>execution of the PRINT statement causes a new page to be output. |  |  |  |  |  |  |
|                      | Without the NOHDR option, the column headers (if any) of the DISPLAY statement would be output on this new page; with NOHDR they will not.                                                                                                    |  |  |  |  |  |  |
| statement-parameters | S Parameter Definition at Statement Level:                                                                                                    |  |  |  |  |  |  |
|                      | One or more parameters, enclosed within parentheses, may be specified at statement level, that is, immediately after the PRINT statement or an element being displayed.                                                                                                    |  |  |  |  |  |  |
|                      | Each parameter specified in this manner will override any previous parameter specified in a GLOBALS command, SET GLOBALS (in Reporting Mode only) or FORMAT statement. If more than one parameter is specified, the parameters must be separated from one another by one or more blanks. A parameter entry must not be split between two statement lines.                                      |  |  |  |  |  |  |
|                      | The parameter settings applied here will only be regarded for variable fields, but they have no effect on text-constants. If you would like to set field attributes for a text-constant, they have to be set explicitly for this element, see <i>Parameter Definition at Element (Field) Level</i> .                                                                                           |  |  |  |  |  |  |
|                      | See also:                                                                                                    |  |  |  |  |  |  |
|                      | List of Parameters                                                                                                    |  |  |  |  |  |  |
|                      | Example of Parameter Usage at Statement and Element (Field) Level                                                                                                    |  |  |  |  |  |  |
| nX, nT, /            | Field Positioning, Text, Attribute Assignment:                                                                                                    |  |  |  |  |  |  |
|                      | See Field Positioning, Text, Attribute Assignment below.                                                                                                    |  |  |  |  |  |  |

#### List of Parameters

| Parameters that c | an be specified with the PRINT statement | Specification (S = at statement level, E = at element level) |
|-------------------|------------------------------------------|--------------------------------------------------------------|
| AD                | Attribute Definition                     | SE                                                           |
| AL                | Alphanumeric Length for Output           | SE                                                           |
| CD                | Color Definition                         | SE                                                           |
| CV                | Control Variable                         | SE                                                           |
| DF                | Date Format                              | SE                                                           |
| DL                | Display Length for Output                | SE                                                           |
| DY                | Dynamic Attributes                       | SE                                                           |
| EM                | Edit Mask                                | SE                                                           |
| EMU               | Unicode Edit Mask                        | Е                                                            |
| FL                | Floating Point Mantissa Length           | SE                                                           |
| МС                | Multiple-Value Field Count               | S                                                            |
| MP                | Maximum Number of Pages of a Report      | S                                                            |
| NL                | Numeric Length for Output                | SE                                                           |
| PC                | Periodic Group Count                     | S                                                            |
| РМ                | Print Mode                               | SE                                                           |
| SG                | Sign Position                            | SE                                                           |
| ZP                | Zero Printing                            | SE                                                           |

The individual session parameters are described in the *Parameter Reference*.

#### Example of Parameter Usage at Statement and Element (Field) Level

| DEFINE DATA LOC | AL            |             |    |           |
|-----------------|---------------|-------------|----|-----------|
| 1 VARI (A4)     | INIT <'1234'> |             | /* | Output    |
| END-DEFINE      |               |             | /* | Produced  |
| *               |               |             | /* |           |
| PRINT           | 'Text'        | VARI        | /* | Text 1234 |
| PRINT (PM=I)    | 'Text'        | VARI        | /* | Text 4321 |
| PRINT           | 'Text' (PM=I) | VARI (PM=I) | /* | txeT 4321 |
| PRINT           | 'Text' (PM=I) | VARI        | /* | txeT 1234 |
| END             |               |             |    |           |

#### Field Positioning, Text, Attribute Assignment

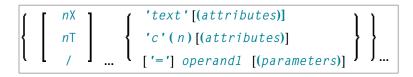

#### **Field Positioning Notations**

| Syntax Element | Description                                                                                                    |
|----------------|----------------------------------------------------------------------------------------------------|
| пХ             | <b>Column Spacing:</b><br>This notation inserts <i>n</i> spaces between columns. <i>n</i> must not be zero.               |
|                | PRINT NAME <b>5X</b> SALARY                                                                                               |
| nТ             | Tab Setting:                                                                                                    |
|                | The $nT$ notation causes positioning (tabulation) to print position $n$ . Backward positioning results in a line advance. |
|                | In the following example, NAME is printed beginning in position 25, and SALARY is printed beginning in position 50:       |
|                | PRINT 25T NAME 50T SALARY                                                                                                 |
| /              | Line Advance - Slash Notation:                                                                                            |
|                | When placed between fields or text elements, a slash (/) causes positioning to the beginning of the next print line.      |
|                | PRINT NAME / SALARY                                                                                                    |

#### Text/Attribute Assignment

| Syntax Element | escription                                                   |  |  |  |  |  |  |
|----------------|--------------------------------------------------------------|--|--|--|--|--|--|
| 'text'         | Text Assignment:                                             |  |  |  |  |  |  |
|                | The character string enclosed by single quotes is displayed. |  |  |  |  |  |  |

| Syntax Element | Description                                                                                                    |
|----------------|----------------------------------------------------------------------------------------------------|
|                | PRINT 'EMPLOYEE' NAME 'MARITAL/STATUS' MAR-STAT                                                                                                    |
| 'c' (n)        | <b>Character Repetition:</b><br>The character <i>c</i> enclosed by single quotes is displayed <i>n</i> times immediately before the field                                                           |
|                | value.<br>PRINT '*' (5) '=' NAME                                                                                                    |
| '='            | Field Content Positioned behind Field Heading:                                                                                                    |
|                | When placed before a field, the equal sign '=' results in the display of the field heading (as defined in the DEFINE DATA statement or in the DDM) followed by the field contents.                  |
|                | PRINT '=' NAME                                                                                                    |
| operand1       | Field to be Printed:                                                                                                    |
|                | As <i>operand1</i> you specify the field to be printed.                                                                                                    |
| parameters     | Parameter Definition at Element (Field) Level:                                                                                                    |
|                | One or more parameters (see table above), enclosed within parentheses, may be specified immediately after <i>operand1</i> .                                                                         |
|                | Each parameter specified in this manner will override any previous parameter specified <b>at statement level</b> or in a GLOBALS command, SET GLOBALS (in Reporting Mode only) or FORMAT statement. |
|                | If more than one parameter is specified, one or more blanks must be placed between each<br>entry. An entry must not be split between two statement lines.                                           |
|                | See also:                                                                                                    |
|                | Statement Parameters                                                                                                    |
|                | Example of Parameter Usage at Statement and Element (Field) Level                                                                                                    |
|                |                                                                                                    |

#### **Output Attributes**

 ${\it attributes}$  indicates the output attributes to be used for text display. Attributes can be:

```
AD=ad-value...
BX=bx-value...
CD=cd-value
PM=pm-value...
ad-value
cd-value
```

Where:

*ad-value*, *bx-value*, *cd-value* and *pm-value* denote the possible values of the corresponding session parameters AD, BX, CD and PM described in the relevant sections of the *Parameter Reference* documentation.

The compiler actually accepts more than one attribute value for an output field. For example, you can specify: AD=BDI. In such a case, however, only the last value applies. In the given example, only the value I becomes effective and the output field is displayed intensified.

For an alphanumeric/Unicode constant (Natural data format A or U), you can specify *ad-value* and/or *cd-value* without preceding CD= or AD=, respectively. The single value entered is then checked against all possible CD values first. For example: a value of IRE will be interpreted as intensifed/red but not as intensified/right-justified/mandatory. You cannot combine a single *cd-value* or *ad-value* with a value preceded by CD= or AD=.

## Example

- Example 1 PRINT Statement
- Example 2 PRINT Statement with Report to be Downloaded to the PC

#### **Example 1 - PRINT Statement**

|          | // | 'RESULT OF WRITE STATEMENT:'               |
|----------|----|--------------------------------------------|
| WRITE    | /  | NAME ',' FIRST-NAME ':' JOB-TITLE '*' (30) |
| WRITE    | /  | 'RESULT OF PRINT STATEMENT:'               |
| PRINT    | /  | NAME ',' FIRST-NAME ':' JOB-TITLE '*' (30) |
| /*       |    |                                            |
| WRITE    | // | 'EXAMPLE 2:'                               |
|          | // | 'RESULT OF WRITE STATEMENT:'               |
| WRITE    | /  | NAME 60X ADDRESS-LINE (1:2)                |
| WRITE    | /  | 'RESULT OF PRINT STATEMENT:'               |
| PRINT    | /  | NAME 60X ADDRESS-LINE (1:2)                |
| /*       |    |                                            |
| END-READ |    |                                            |
| END      |    |                                            |

**Output of Program PRTXEX1:** 

```
EXAMPLE 1:
RESULT OF WRITE STATEMENT:
SENKO
              , WILLIE
                              : PROGRAMMER
***********
RESULT OF PRINT STATEMENT:
EXAMPLE 2:
RESULT OF WRITE STATEMENT:
SENKO
2200 COLUMBIA PIKE #914
RESULT OF PRINT STATEMENT:
SENKO
                                                2200 COLUMBIA
PIKE #914
```

#### Example 2 - PRINT Statement with Report to be Downloaded to the PC

| END-DEFINE<br>*                                                                 |                                                                                     |
|---------------------------------------------------------------------------------|-------------------------------------------------------------------------------------|
| FIND PERS WITH CITY = 'NEW YORK'<br>PRINT (7) 5T CITY 20T NAME 40T PERSONNEL-ID | <pre>/* Data selection /* (7) designates /* the output file /* (here the PC).</pre> |
| END-FIND<br>END                                                                 |                                                                                     |

## 91 PROCESS

| Function           | 690 |
|--------------------|-----|
| Restriction        | 690 |
| Syntax Description | 690 |

PROCESS view-name USING {operand1=operand2}, ...[GIVING operand3...]

For an explanation of the symbols used in the syntax diagram, see Syntax Symbols.

## Function

The PROCESS statement is used in conjunction with Entire System Server. Entire System Server allows you to use various operating system facilities such as reading and writing files, VTOC and catalog management, JES queues, etc.

See the section *Getting Started* in the *Entire System Server User's Guide* for further information on the PROCESS statement and its individual clauses.

### Restriction

This statement is only available with Entire System Server.

### **Syntax Description**

Operand Definition Table:

| Operand  | Possible Structure |   |  | Possible Formats |   |   |   |   |  |   |  | Referencing<br>Permitted | Dynamic Definition |    |
|----------|--------------------|---|--|------------------|---|---|---|---|--|---|--|--------------------------|--------------------|----|
| operand1 | С                  | S |  |                  | Α |   | Ν | Р |  | В |  |                          | yes                | no |
| operand2 | С                  | S |  |                  | Α | U | Ν | Р |  | В |  |                          | yes                | no |
| operand3 |                    | S |  |                  | А |   | Ν | Р |  | В |  |                          | yes                | no |

Syntax Element Description:

| Syntax Element | Description                                                                                                    |
|----------------|----------------------------------------------------------------------------------------------------|
| view-name      | View Name:                                                                                                    |
|                | Name of the view used by Entire System Server.                                                                                                    |
| USING          | USING Clause:                                                                                                    |
|                | The USING clause is used to pass parameters to the Entire System Server processor. This is done by assigning a value ( <i>operand2</i> ) to a field ( <i>operand1</i> ) in a view defined to Entire System Server. See the Entire System Server documentation for view description. |

| Syntax Element | Description                                                                                                    |  |  |  |  |  |  |  |
|----------------|----------------------------------------------------------------------------------------------------|--|--|--|--|--|--|--|
|                | <b>lote:</b> Multiple specifications of <i>operand1=operand2</i> must be separated either by the input                                                                                                    |  |  |  |  |  |  |  |
|                | delimiter character (as specified with the session parameter ID) or by a comma.                                                                                                    |  |  |  |  |  |  |  |
| GIVING         | GIVING Clause:                                                                                                    |  |  |  |  |  |  |  |
|                | The GIVING clause is used to specify the fields ( <i>operand3</i> ) for which values are to be returned by the Entire System Server processor. Each field must be defined in a view used by Entire System Server. |  |  |  |  |  |  |  |

# 92 PROCESS COMMAND

| Function           | 695 |
|--------------------|-----|
| Syntax Description | 696 |
| Examples           | 706 |

#### CHECK | EXEC | TEXT | HELP Syntax:

| PF  | PROCESS COMMAND ACTION |                               |                                          |                   |  |  |
|-----|------------------------|-------------------------------|------------------------------------------|-------------------|--|--|
| ( ) |                        | USING PROCESSOR-NAME=operand1 |                                          |                   |  |  |
|     | CHECK                  |                               | <pre>COMMAND-LINE (index[:index])=</pre> | operand2          |  |  |
| ł   | EXEC<br>TEXT           | GIVING                        | <pre>RESULT-FIELD (index[:index])</pre>  | (see Syntax Note) |  |  |
|     | HELP                   |                               | RETURN-CODE                              |                   |  |  |
| ľ   | ,                      |                               | [NATURAL-ERROR]                          |                   |  |  |

#### **GET Syntax:**

| PROCESS COMMAND ACTION |                     |                   |  |  |  |
|------------------------|---------------------|-------------------|--|--|--|
| GET USING              | PROCESSOR-NAME=oper | and1              |  |  |  |
|                        | GETSET-FIELD-NAME=0 | perand3           |  |  |  |
| GIVING                 | GETSET-FIELD-VALUE  | (see Syntax Note) |  |  |  |
|                        | [NATURAL-ERROR]     |                   |  |  |  |

#### **SET Syntax:**

| PROCESS | COMMAND | ACTION                           |
|---------|---------|----------------------------------|
| SET     | USING   | PROCESSOR-NAME= <i>operand1</i>  |
|         |         | GETSET-FIELD-NAME=operand3       |
|         |         | GETSET-FIELD-VALUE=operand4      |
|         | [GIVING | NATURAL-ERROR] (see Syntax Note) |

#### **CLOSE Syntax:**

PROCESS COMMAND ACTION CLOSE [GIVING NATURAL-ERROR] (see Syntax Note)

#### Syntax Note:

The GIVING option is only required in the reporting mode and if no VIEW OF COMMAND has been defined in the DEFINE DATA statement.

For an explanation of the symbols used in the syntax diagram, see *Syntax Symbols*.

Belongs to Function Group: Invoking Programs and Routines

## Function

Once a Natural Command Processor has been created using the Natural utility SYSNCP, it can be invoked from a Natural program using the PROCESS COMMAND statement.

For details on how to create a Natural Command Processor, refer to the SYSNCP Utility documentation.

#### DDM Used for Command Processing

Important: The word COMMAND in the PROCESS COMMAND statement is in fact the name of a view. The name of the view that is used need not necessarily be COMMAND; however, we recommend the use of COMMAND because there exists a DDM (data definition module) that is also called COMMAND. This DDM must be referenced within the DEFINE DATA statement, for example COMMAND VIEW OF COMMAND.

The DDM COMMAND has been created specifically for use in conjunction with the PROCESS COMMAND statement:

| DB: 1                               | 1 File: 1 - COMMAND                                                                                                    | Default Sequence: ?                                                                      |
|-------------------------------------|----------------------------------------------------------------------------------------------------|------------------------------------------------------------------------------------------|
| TYL [                               | DB NAME                                                                                                    | F LENG S D REMARKS                                                                       |
| M 1 4<br>1 4<br>1 E<br>1 E<br>M 1 E | AA PROCESSOR-NAME<br>AB COMMAND-LINE<br>AF GETSET-FIELD-NAME<br>BA NATURAL-ERROR<br>BB RETURN-CODE<br>BC RESULT-FIELD<br>BD GETSET-FIELD-VALUE<br>DDM OUTPUT TERMINATED ***** | A8NDDEUSINGA80NDMU/DEUSINGA32NDDEUSINGN4.0NGIVINGA4NGIVINGA80NMUGIVINGA32NDUSING; GIVING |

The fields contained in the DDM correspond to the fields used in the PROCESS COMMAND statement. They are explained in *Syntax Element Description*.

**Note:** To avoid possible compilation or runtime errors, make sure that the DDM named COMMAND is cataloged as type C (field DDM Type on the SYSDDM Menu) before you use it. (If you re-catalog the DDM, any DBID/FNR specification in the SYSDDM utility will be ignored.)

#### **Security Considerations**

With Natural Security, it is possible to restrict the usage of certain keywords and/or functions which are defined in a Command Processor. Keywords and/or functions can be allowed/disallowed for a specific user or group of users. See the *Natural Security* documentation for details.

1

## Syntax Description

#### Operand Definition Table:

| Operand  | Possible Structure |   |   | Possible Formats |  |   |   |   |   |  |  |  | Referencing<br>Permitted |  |    |    |
|----------|--------------------|---|---|------------------|--|---|---|---|---|--|--|--|--------------------------|--|----|----|
| operand1 | С                  | S |   |                  |  | Α |   |   |   |  |  |  |                          |  | no | no |
| operand2 | С                  | S | A | G                |  | Α | N | 1 |   |  |  |  |                          |  | no | no |
| operand3 | С                  | S |   |                  |  | Α | N | 1 |   |  |  |  |                          |  | no | no |
| operand4 | С                  | S |   |                  |  | Α | N | P | Ι |  |  |  |                          |  | no | no |

## Syntax Element Description:

| Syntax Element | Description                                                                                                    |  |  |  |  |  |  |  |  |
|----------------|----------------------------------------------------------------------------------------------------|--|--|--|--|--|--|--|--|
| CHECK          | <b>CHECK Action:</b><br>CHECK is used as a precautionary measure to determine if a command is executab<br>with the statement PROCESS COMMAND EXEC. It works as follows: for the given<br>Command Processor name, a runtime check is performed in two steps: |  |  |  |  |  |  |  |  |
|                | It is checked whether the Command Processor exists in the current library or<br>one of its steplibs;                                                                                                    |  |  |  |  |  |  |  |  |
|                | The content of the command line COMMAND-LINE (1) is analyzed to determ<br>whether it is acceptable.                                                                                                    |  |  |  |  |  |  |  |  |
|                | In addition, the runtime action definitions R, M and 1-9 are written into RESULT-FIELD (1:9).                                                                                                    |  |  |  |  |  |  |  |  |
|                | If the field NATURAL-ERROR is specified in the view or in the GIVING option, it returns the error code. If this field is not available and the command analysis fa a Natural system error occurs.                                                           |  |  |  |  |  |  |  |  |
|                | <b>Note:</b> No CHECK is required if you want to perform an <b>EXEC</b> action. The CHECK is                                                                                                    |  |  |  |  |  |  |  |  |
|                | included in an EXEC operation.                                                                                                    |  |  |  |  |  |  |  |  |
| EXEC           | EXEC Action:                                                                                                    |  |  |  |  |  |  |  |  |
|                | EXEC works exactly the same as CHECK with the addition that the runtime actions are executed as specified in the runtime action editor.                                                                                                    |  |  |  |  |  |  |  |  |
|                | Only COMMAND-LINE (1) is needed. You can use up to 9 occurrences of RESULT-FIELD (however, for optimum performance, you should not use more occurrences than you really need).                                                                              |  |  |  |  |  |  |  |  |
|                | <b>Note:</b> EXEC is the only action which can be used to leave the currently active program. This is the case when the runtime action definition contains a FETCH or STOP statement.                                                                       |  |  |  |  |  |  |  |  |

| Syntax Element | Description                                                                                                    |  |  |  |  |  |  |  |  |  |  |
|----------------|----------------------------------------------------------------------------------------------------|--|--|--|--|--|--|--|--|--|--|
|                | See also <i>Example 1 - PROCESS COMMAND ACTION EXEC</i> .                                                                                                    |  |  |  |  |  |  |  |  |  |  |
| TEXT           | TEXT Action:                                                                                                    |  |  |  |  |  |  |  |  |  |  |
|                | TEXT delivers general information about the Command Processor and text associated with a keyword or function.                                                                                                    |  |  |  |  |  |  |  |  |  |  |
|                | For further information, see the following sections under <i>Input Values for TEXT Actions</i> :                                                                                                    |  |  |  |  |  |  |  |  |  |  |
|                | TEXT for General Information                                                                                                    |  |  |  |  |  |  |  |  |  |  |
|                | TEXT for Keyword Information                                                                                                    |  |  |  |  |  |  |  |  |  |  |
|                | TEXT for Function Information                                                                                                    |  |  |  |  |  |  |  |  |  |  |
|                | <b>Note:</b> To access texts for keywords and functions, you must have specified Y in the field Catalog user texts on the Processor Header Maintenance 3 screen of the SYSNCP utility, see the section <i>Miscellaneous Options - Header 3</i> .                           |  |  |  |  |  |  |  |  |  |  |
| HELP           | HELP Action:                                                                                                    |  |  |  |  |  |  |  |  |  |  |
|                | HELP returns a list of all valid keywords, synonyms, and functions for the purp<br>of, for example, the creation of online help windows. This list is contained in<br>field(s) of RESULT-FIELD. The type of help returned is dependent on the com<br>of the command lines. |  |  |  |  |  |  |  |  |  |  |
|                | ■ COMMAND-LINE (1) must contain the search criteria.                                                                                                    |  |  |  |  |  |  |  |  |  |  |
|                | COMMAND-LINE (2), if specified, must contain the start value or a search value.                                                                                                    |  |  |  |  |  |  |  |  |  |  |
|                | COMMAND-LINE (3), if specified, must contain a start value.                                                                                                    |  |  |  |  |  |  |  |  |  |  |
|                | For further information, see the following sections under <i>Input Values for HELP Actions</i> :                                                                                                    |  |  |  |  |  |  |  |  |  |  |
|                | HELP for Keywords                                                                                                    |  |  |  |  |  |  |  |  |  |  |
|                | HELP for Synonyms                                                                                                    |  |  |  |  |  |  |  |  |  |  |
|                | HELP for Global Functions                                                                                                    |  |  |  |  |  |  |  |  |  |  |
|                | HELP for Local Functions                                                                                                    |  |  |  |  |  |  |  |  |  |  |
|                | HELP for IKN                                                                                                    |  |  |  |  |  |  |  |  |  |  |
|                | HELP for IFN                                                                                                    |  |  |  |  |  |  |  |  |  |  |
|                | <b>Note:</b> For optimum performance, the number of occurrences of the field RESULT-FIELD should not exceed the number of lines to be displayed on the screen. At least one occurrence must be used.                                                                       |  |  |  |  |  |  |  |  |  |  |
| GET            | <b>GET Action:</b><br>GET reads internal Command Processor information and current Command<br>Processor settings from the dynamically allocated NCPWORK buffer.                                                                                                    |  |  |  |  |  |  |  |  |  |  |
| SET            | SET Action:<br>SET modifies internal Command Processor settings in the NCPWORK buffer.                                                                                                    |  |  |  |  |  |  |  |  |  |  |

| Syntax Element | Description                                                                                                    |  |  |  |  |  |  |  |
|----------------|----------------------------------------------------------------------------------------------------|--|--|--|--|--|--|--|
| CLOSE          | CLOSE Action:<br>CLOSE terminates the use of the Command Processor and releases the Command<br>Processor buffer.                                                                                                    |  |  |  |  |  |  |  |
|                | When the Command Processor is used during a session and is not released with CLOSE, then there exists a buffer named NCPWORK in your thread. The parameter of this buffer may be evaluated by using the system command BUS. The runtime part of the Command Processor requires this buffer; it can be released using the statement PROCESS COMMAND ACTION CLOSE. |  |  |  |  |  |  |  |
|                | If any PROCESS COMMAND statement follows this statement, then the Command Processor buffer will be opened again.                                                                                                    |  |  |  |  |  |  |  |
|                | See also <i>Example 2 - PROCESS COMMAND ACTION CLOSE</i> .                                                                                                    |  |  |  |  |  |  |  |
| GIVING         | GIVING Option:                                                                                                    |  |  |  |  |  |  |  |
|                | This option is only required in reporting mode and if no VIEW OF COMMAND has been defined in the DEFINE DATA statement.                                                                                                    |  |  |  |  |  |  |  |
|                | The GIVING option is not available in structured mode, because there exists an implicit GIVING option made up of all fields specified in the DEFINE DATA statement, which are usually referenced in the GIVING option for the reporting mode.                                                                                                    |  |  |  |  |  |  |  |
|                | This means that in stuctured mode all field defined in the GIVING option must be defined in the DEFINE DATA statement.                                                                                                    |  |  |  |  |  |  |  |
|                | <b>Note:</b> Specified in the GIVING option are fields to be filled by the Command                                                                                                    |  |  |  |  |  |  |  |
|                | Processor as a result of the processing of any action.                                                                                                    |  |  |  |  |  |  |  |
| PROCESSOR-NAME | The name of the Command Processor to be used for processing.                                                                                                    |  |  |  |  |  |  |  |
|                | The Command Processor specified must be cataloged.                                                                                                    |  |  |  |  |  |  |  |
| COMMAND-LINE   | The command line to be processed by a CHECK or an EXEC action, or the keyword/command for which user text or help text is to be returned to the program by a TEXT or HELP action. Note that this field can contain more than one occurrence.                                                                                                    |  |  |  |  |  |  |  |
| RESULT-FIELD   | Contains information resulting from the use of options that can be specified within a runtime action defined for a Command Processor function (see Runtime Actions in the Natural SYSNCP utility). Note that this field can contain more than one occurrence.                                                                                                    |  |  |  |  |  |  |  |
| RETURN-CODE    | The return code of an operation resulting from an EXEC or a CHECK action as specified within a Runtime Actions definition (see the Natural SYSNCP utility).                                                                                                    |  |  |  |  |  |  |  |
| NATURAL-ERROR  | The Natural error returned for a PROCESS COMMAND action.                                                                                                    |  |  |  |  |  |  |  |
|                | We recommend that you use this field in the DEFINE DATA statement as it returns<br>the Natural error code for the Command Processor. When the field is absent,<br>Natural runtime error processing is triggered if an error occurs.                                                                                                    |  |  |  |  |  |  |  |

| Syntax Element | Description                                                                                                    |
|----------------|----------------------------------------------------------------------------------------------------|
|                | The name of the constant or variable that is read when a GET action is performed or that is written with a SET action.<br>For a list of possible values for GETSET-FIELD-NAME, see <i>Input Values for GETSET-FIELD-NAME</i> . |
|                | The value of the constant or variable specified in the field $GETSET-FIELD-NAME$ which is read when a $GET$ action is performed or which written with a $SET$ action.                                                          |

#### This section covers the following topics:

- Input Values for GETSET-FIELD-NAME
- Input Values for TEXT Actions
- Input Values for HELP Actions

#### Input Values for GETSET-FIELD-NAME

The following values can be used for the GETSET-FIELD-NAME field (A32):

| Field Name       | Format | G/S* | Content                                      |  |
|------------------|--------|------|----------------------------------------------|--|
| NAME             | A8     | G    | Name of current Command Processor.           |  |
| LIBRARY          | A8     | G    | Loaded from library.                         |  |
| FNR              | N10    | G    | Loaded from file.                            |  |
| DBID             | N10    | G    | Loaded from database.                        |  |
| TIMESTMP         | A8     | G    | Time stamp of the current Command Processor. |  |
| COUNTER          | N10    | G    | Access counter.                              |  |
| BUFFER-LENGTH    | N10    | G    | Bytes allocated for NCPWORK.                 |  |
| C-DELIMITER      | A1     | G/S  | Multiple command delimiter.                  |  |
| DATA-DELIMITER   | A1     | G    | Delimiter to precede data.                   |  |
| PF-KEY           | A1     | G/S  | PF key may be command ( $Y / N$ ).           |  |
| UPPER-CASE       | A1     | G    | Keywords in upper case (Y / N).              |  |
| UQ-KEYWORDS      | A1     | G    | Keywords unique (Y / N).                     |  |
| IMPLICIT-KEYWORD | A1     | G/S  | Identifier for implicit keyword entry.       |  |
| MIN-LEN          | N10    | G    | Minimum length of keywords.                  |  |
| MAX-LEN          | N10    | G    | Maximum length of keywords.                  |  |
| KEYWORD-SEQ      | A8     | G/S  | Keyword sequence.                            |  |
| ALT-KEYWORD-SEQ  | A8     | G/S  | Alternative keyword sequence.                |  |
| USER-SEQUENCE    | A1     | G    | User may override KEYWORD-SEQ (Y/N).         |  |
| CURR-LOCATION    | N10    | G/S  | Current location (IFN).                      |  |
| CURR-IKN1        | N10    | G/S  | IKN1 of current location.                    |  |
| CURR-IKN2        | N10    | G/S  | IKN2 of current location.                    |  |

| Field Name       | Format | G/S* | Content                                                                                                    |  |
|------------------|--------|------|----------------------------------------------------------------------------------------------------|--|
| CURR-IKN3        | N10    | G/S  | IKN3 of current location.                                                                                                    |  |
| CHECK-LOCATION   | N10    | G    | Last checked location (IFN).                                                                                                    |  |
| CHECK-IKN1       | N10    | G    | IKN1 of CHECK-LOCATION.                                                                                                    |  |
| CHECK-IKN2       | N10    | G    | IKN2 of CHECK-LOCATION.                                                                                                    |  |
| CHECK-IKN3       | N10    | G    | IKN3 of CHECK-LOCATION.                                                                                                    |  |
| TOP-IKN1         | N10    | G    | IKN1 of topmost keyword.                                                                                                    |  |
| TOP-IKN2         | N10    | G    | IKN2 of topmost keyword.                                                                                                    |  |
| TOP-IKN3         | N10    | G    | IKN3 of topmost keyword.                                                                                                    |  |
| KEY1-TOTAL       | N10    | G    | Number of keywords of type 1.                                                                                                    |  |
| KEY2-TOTAL       | N10    | G    | Number of keywords of type 2.                                                                                                    |  |
| KEY3-TOTAL       | N10    | G    | Number of keywords of type 3.                                                                                                    |  |
| FUNCTIONS-TOTAL  | N10    | G    | Number of cataloged functions.                                                                                                    |  |
| LOCAL-GLOBAL-SEQ | A8     | G/S  | Local/global function validation.                                                                                                    |  |
| ERROR-HANDLER    | A8     | G/S  | General error program.                                                                                                    |  |
| SECURITY         | A1     | G    | Natural Security installed (Y / N).                                                                                                    |  |
| SEC-PREFETCH     | A1     | G    | Natural Security data are to be read $(Y / N)$ or have been read $(D = done)$ .                                                                                                 |  |
| PREFIX1          | A1     | G    | Corresponds to the field Prefix Character 1 on the Processor<br>Header Maintenance 2 screen of the SYSNCP utility, see the section<br><i>Keyword Editor Options - Header</i> 2. |  |
| PREFIX2          | A1     | G    | Corresponds to the field Prefix Character 2 on the Processor<br>Header Maintenance 2 screen.                                                                                    |  |
| HEX1             | A1     | G    | Corresponds to the field Hex. Replacement 1 on the Processor Header Maintenance 2 screen.                                                                                       |  |
| HEX2             | A1     | G    | Corresponds to the field Hex. Replacement 2 on the Processor Header Maintenance 2 screen.                                                                                       |  |
| DYNAMIC          | A32    | G    | Dynamic part (: <i>n</i> :) of last error message.                                                                                                    |  |
| LAST             | -      | G    | Last command placed on top of stack as data.                                                                                                    |  |
| LAST-ALL         | -      | G    | Last commands placed on top of stack as data.                                                                                                    |  |
| LAST-COM         | -      | G    | Last command moved to *COM.                                                                                                    |  |
| MULTI            | -      | G    | Places the last of multiple commands as data on top of the stack.                                                                                                    |  |
| MULTI-COM        | -      | G    | Places the last of multiple commands in the system variable *COM.                                                                                                    |  |

<sup>\*</sup>G = Field name can be used with the GET **action**.

<sup>\*</sup>S = Field name can be used with the SET **action**.

#### Input Values for TEXT Actions

The following input values are provided to return different information from a TEXT action:

#### **TEXT for General Information**

For general information, COMMAND-LINE (\*); that is, all command lines, must be blank. Up to nine fields of RESULT-FIELD are returned containing the following information:

| RESULT-FIELD | Format       | Contents                      |
|--------------|--------------|-------------------------------|
| 1            | Text (A40)   | Header 1 for User Text        |
| 2            | Text (A40)   | Header 2 for User Text        |
| 3            | Text (A16)   | "First Entry used as" text    |
| 4            | Text (A16)   | "Second Entry used as" text   |
| 5            | Text (A16)   | "Third Entry used as" text    |
| 6            | Numeric (N3) | Number of Entry 1 Keywords    |
| 7            | Numeric (N3) | Number of Entry 2 Keywords    |
| 8            | Numeric (N3) | Number of Entry 3 Keywords    |
| 9            | Numeric (N7) | Number of Cataloged Functions |

#### **TEXT for Keyword Information**

For keyword information, COMMAND-LINE (1) must contain the corresponding keyword; COMMAND-LINE (2) can optionally contain the keyword type (1, 2, 3 or P); COMMAND-LINE (3:6) must be empty.

| RESULT-FIELD | Contents                              | Format       |
|--------------|---------------------------------------|--------------|
| 1            | Keyword comment text                  | Text (A40)   |
| 2            | Keyword in full length                | Text (A16)   |
| 3            | Keyword in unique short form          | Text (A16)   |
| 4            | "Keyword used as" entry               | Text (A16)   |
| 5            | Internal keyword number (IKN)         | Numeric (N4) |
| 6            | Minimum length of keyword             | Numeric (N2) |
| 7            | Maximum length of keyword             | Numeric (N2) |
| 8            | Keyword type (1, 2, 3, 1S, 2S, 3S, P) | Text (A2)    |

#### **TEXT for Function Information**

For function information, COMMAND-LINE (1:3) must contain the keywords which specify the wanted location. COMMAND-LINE (4:6) contains the keywords which specify the wanted function. For example, if information about the global command ADD USER is to be returned, the command lines 1, 2, 3, and 6 must be blank; the command line 4 must contain the text string ADD, and the command line 5 must contain the text string USER.

| RESULT-FIELD | Format        | Contents                                                        |  |
|--------------|---------------|-----------------------------------------------------------------|--|
| 1            | Text (A40)    | Text as defined with the option T in runtime action definition. |  |
| 2            | Numeric (N10) | Internal function number (IFN) of the specified location.       |  |
| 3            | Numeric (N10) | Internal function number (IFN) of the specified function.       |  |

#### Input Values for HELP Actions

The following input values are provided to return different information from a HELP action:

#### HELP for Keywords

This action returns an alphabetically sorted list of keywords and/or synonyms with their internal keyword numbers (IKN).

| Command<br>Line | Contents                                       |                                                                                                    |  |  |  |
|-----------------|------------------------------------------------|----------------------------------------------------------------------------------------------------|--|--|--|
| 1               | Must begin with ind                            | licator K.                                                                                                    |  |  |  |
|                 | The types of keywords                          | to be returned:                                                                                                    |  |  |  |
|                 | *                                              | Keywords of all types                                                                                                    |  |  |  |
|                 | 1                                              | Keywords with type 1                                                                                                    |  |  |  |
|                 | 2                                              | Keywords with type 2                                                                                                    |  |  |  |
|                 | 3                                              | Keywords with type 3                                                                                                    |  |  |  |
|                 | Р                                              | Keywords with type P (parameter)                                                                                                    |  |  |  |
|                 | Options:                                       |                                                                                                    |  |  |  |
|                 | Ι                                              | Return IKN in addition to keywords.                                                                                                    |  |  |  |
|                 | Т                                              | Show keyword partially in upper case (to show possible abbreviation).                                                                                 |  |  |  |
|                 | S                                              | Return synonyms in addition to keywords.                                                                                                    |  |  |  |
|                 | Х                                              | Return only synonyms of specified keywords.                                                                                                    |  |  |  |
|                 | A                                              | Internal keywords are also returned.                                                                                                    |  |  |  |
|                 | +                                              | Search does not include start value.                                                                                                    |  |  |  |
| 2               | Start value for the keyword search (optional). |                                                                                                    |  |  |  |
|                 |                                                | h begins with the start value. However, if you specify the plus (+) option,<br>include the start value itself, but begins with the next higher value. |  |  |  |

The field RESULT-FIELD (1:*n*) returns the specified list.

#### **Examples:**

| Command Line 1: | К*Х   | Returns all | synonyms | of all | keyword types.                           |
|-----------------|-------|-------------|----------|--------|------------------------------------------|
|                 |       |             |          |        |                                          |
| Command Line 1: | K123S | Returns all | keywords | of typ | e 1, 2 and 3 including $\leftrightarrow$ |
| synonyms.       |       |             |          |        |                                          |

#### **HELP for Synonyms**

For a given IKN, this action returns the original keyword and all synonyms.

| Command Line | Contents                                                   |                                                                        |  |  |
|--------------|------------------------------------------------------------|------------------------------------------------------------------------|--|--|
| 1            | Must begin with the indicator S. Option:                   |                                                                        |  |  |
|              |                                                            |                                                                        |  |  |
|              |                                                            | Shows keyword partially in upper case (to show possible abbreviation). |  |  |
| 2            | Internal Keyword Number (IKN) of the keyword in format N4. |                                                                        |  |  |

The field **RESULT-FIELD** (1) returns the original keyword. The fields **RESULT-FIELD** (2:*n*) return associated synonyms for this keyword.

#### Example:

| nput:                                  |     | Output:                                      |                |                            |
|----------------------------------------|-----|----------------------------------------------|----------------|----------------------------|
| Command Line 1: S<br>Command Line 2: 1 | 003 | Result-Field<br>Result-Field<br>Result-Field | 1:<br>2:<br>3: | Edit<br>Maintain<br>Modify |

#### **HELP for Global Functions**

This action returns a list of all global functions.

| Command<br>Line | Contents                         |                                                                           |
|-----------------|----------------------------------|---------------------------------------------------------------------------|
| 1               | Must begin with the indicator G. |                                                                           |
|                 | Options:                         |                                                                           |
|                 | Ι                                | Internal Function Number (IFN) is also returned.                          |
|                 | Т                                | Shows keyword partially in upper case (to show possible abbreviation).    |
|                 | S                                | The keywords returned in RESULT - FIELD will be aligned in columns.       |
|                 | A                                | Internal keywords are also returned.                                      |
|                 | 1                                | Only functions containing the given keyword of type 1 are to be returned. |

| Command<br>Line | Contents                                                                                                    |                                                                           |  |  |  |
|-----------------|----------------------------------------------------------------------------------------------------|---------------------------------------------------------------------------|--|--|--|
|                 | 2                                                                                                    | Only functions containing the given keyword of type 2 are to be returned. |  |  |  |
|                 | 3                                                                                                    | Only functions containing the given keyword of type 3 are to be returned. |  |  |  |
|                 | +                                                                                                    | Search does not include start value.                                      |  |  |  |
| 2               | Start value for global function search. Keywords must be given in sequence 123.<br>By default, the search begins with the start value. However, if you specify the plus (+) of the search does not include the start value itself, but begins with the next higher value. |                                                                           |  |  |  |
|                 |                                                                                                    |                                                                           |  |  |  |
| 3               | Must be blank.                                                                                                    |                                                                           |  |  |  |
| 4               | To search only for global functions with a specific keyword, you specify the keyword here.                                                                                                    |                                                                           |  |  |  |
|                 | If you specify a keyword, you also above).                                                                                                    | have to specify the keyword type (1, 2 or 3) as option (see               |  |  |  |

The field RESULT-FIELD (1:*n*) returns the specified list.

Example:

| Input:  |      |    |   | Output:      |    |     |          |
|---------|------|----|---|--------------|----|-----|----------|
| Command | Line | 1: | G | Result-Field | 1: | ADD | CUSTOMER |
| Command | Line | 2: |   | Result-Field |    | ADD | FILE     |
|         |      |    |   | Result-Field | 3: | ADD | USER     |
|         |      |    |   |              |    |     |          |

#### **HELP for Local Functions**

This action returns a list of all local functions for a specified location.

| Command<br>Line | Contents                         |                                                                        |  |  |  |  |  |  |  |
|-----------------|----------------------------------|------------------------------------------------------------------------|--|--|--|--|--|--|--|
| 1               | Must begin with the indicator L. |                                                                        |  |  |  |  |  |  |  |
|                 | Options:                         |                                                                        |  |  |  |  |  |  |  |
|                 | Ι                                | Internal Function Number (IFN) is also returned.                       |  |  |  |  |  |  |  |
|                 | Т                                | Shows keyword partially in upper case (to show possible abbreviation). |  |  |  |  |  |  |  |
|                 | S                                | The keywords returned in RESULT-FIELD will be aligned in columns.      |  |  |  |  |  |  |  |
|                 | A                                | Internal keywords are also returned.                                   |  |  |  |  |  |  |  |
|                 | 1                                | Only functions containing given keyword of type 1 are to be returned.  |  |  |  |  |  |  |  |
|                 | 2                                | Only functions containing given keyword of type 2 are to be returned.  |  |  |  |  |  |  |  |

| Command<br>Line | Contents                                                                                               |                                                                                                    |  |  |  |  |
|-----------------|----------------------------------------------------------------------------------------------------|----------------------------------------------------------------------------------------------------|--|--|--|--|
|                 | 3                                                                                                    | Only functions containing given keyword of type 3 are to be returned.                                                                    |  |  |  |  |
|                 | С                                                                                                    | Only those functions are returned which are defined for the current location (command line 3 is ignored).                                |  |  |  |  |
|                 | F                                                                                                    | Invoke "recursive" listing of local functions; that is, all local commands that lead to the current/specified location will be returned. |  |  |  |  |
| 2               | Start value for local function search (optional).                                                      |                                                                                                    |  |  |  |  |
|                 | Keywords must be given in see                                                                          | quence 123.                                                                                                    |  |  |  |  |
| 3               | The location for which the list                                                                        | is to be returned.                                                                                                    |  |  |  |  |
|                 | Keywords must be given in see                                                                          | quence 123.                                                                                                    |  |  |  |  |
|                 | If no location is specified, the c                                                                     | current location of the Command Processor will be used.                                                                                  |  |  |  |  |
| 4               | Keyword restriction (optional)                                                                         | :                                                                                                    |  |  |  |  |
|                 | If you specify a keyword, or an IKN with the format N4, only functions with this key will be returned. |                                                                                                    |  |  |  |  |

The field RESULT-FIELD (1:*n*) returns the specified list.

#### **HELP for IKN**

For any given internal keyword numbers (IKN), this action returns the original keyword.

| Command Line | Contents                                |                                                                        |  |  |  |  |  |  |
|--------------|-----------------------------------------|------------------------------------------------------------------------|--|--|--|--|--|--|
| 1            | Must start with IKN.                    |                                                                        |  |  |  |  |  |  |
|              | Options:                                |                                                                        |  |  |  |  |  |  |
|              | A                                       | The internal keyword will be shown.                                    |  |  |  |  |  |  |
|              | Т                                       | Shows keyword partially in upper case (to show possible abbreviation). |  |  |  |  |  |  |
| 2            | The IKN to be translated, in format N4. |                                                                        |  |  |  |  |  |  |

The field RESULT-FIELD (1) returns the keyword.

Example:

| Input:  |      |    |           | Output:      |    |          |
|---------|------|----|-----------|--------------|----|----------|
| Command | Line | 1: | IKN       | Result-Field | 1: | CUSTOMER |
| Command | Line | 2: | 000002002 |              |    |          |
|         |      |    |           |              |    |          |

#### HELP for IFN

For any given internal function numbers (IFN), this action returns the keywords of a function.

| Command<br>Line | Contents          |                                                                          |  |  |  |  |  |  |  |  |
|-----------------|-------------------|--------------------------------------------------------------------------|--|--|--|--|--|--|--|--|
| 1               | Must start with I | FN.                                                                      |  |  |  |  |  |  |  |  |
|                 | Option:           | Option:                                                                  |  |  |  |  |  |  |  |  |
|                 | A                 | Functions with internal keywords will not be suppressed.                 |  |  |  |  |  |  |  |  |
| 2               | The IFN to be tra | The IFN to be translated, in format N10.                                 |  |  |  |  |  |  |  |  |
| 3               | Further options:  |                                                                          |  |  |  |  |  |  |  |  |
|                 | S                 | Keywords belonging to the IFN will be returned in RESULT-FIELD (1:3).    |  |  |  |  |  |  |  |  |
|                 | Т                 | Shows keywords partially in upper case (to show possible abbreviations). |  |  |  |  |  |  |  |  |
|                 | L                 | IFN will be returned if IFN is used as a location.                       |  |  |  |  |  |  |  |  |
|                 | С                 | IFN will be returned if IFN is used as a command.                        |  |  |  |  |  |  |  |  |

The field **RESULT-FIELD(1)** returns the function; if option S is used, the function is returned in RESULT-FIELD (1:3).

#### Example:

| Input:       |    |            | Output:      |    |         |         |
|--------------|----|------------|--------------|----|---------|---------|
| Command Line |    | IFN        | Result-Field | 1: | DISPLAY | INVOICE |
| Command Line | 2: | 0001048578 |              |    |         |         |
|              |    |            |              |    |         |         |

### **Examples**

In addition to the example programs shown in this section, you can find example programs in the SYSNCP system library. These programs all begin with EXAM.

You can test all available PROCESS COMMAND actions by executing the EXAM program in SYSNCP. You can then choose an action from a menu.

Example 1 - PROCESS COMMAND ACTION EXEC

#### Example 2 - PROCESS COMMAND ACTION CLOSE

#### **Example 1 - PROCESS COMMAND ACTION EXEC**

```
/* EXAM-EXS - Example for PROCESS COMMAND ACTION EXEC (Structured Mode)
DEFINE DATA LOCAL
 01 COMMAND VIEW OF COMMAND
    02 PROCESSOR-NAME
    02 COMMAND-LINE (1)
    02 NATURAL-ERROR
    02 RETURN-CODE
    02 RESULT-FIELD (1)
 01 MSG (A65) INIT <'Please enter a command.'>
END-DEFINE
/*
RFPFAT
 INPUT (AD=MIT' ' IP=OFF) WITH TEXT MSG
   'Example for PROCESS COMMAND ACTION EXEC (Structured Mode)' (I)
 / 'Command ==>' COMMAND-LINE (1) (AL=64)
 /******
 PROCESS COMMAND ACTION EXEC
   USING
     PROCESSOR-NAME = 'DEMO'
     COMMAND-LINE (1) = COMMAND-LINE (1)
 /******
 COMPRESS 'NATURAL-ERROR =' NATURAL-ERROR TO MSG
END-REPEAT
END
```

#### **Example 2 - PROCESS COMMAND ACTION CLOSE**

# 93 PROCESS PAGE

| Function                       | 710 |
|--------------------------------|-----|
| Syntax 1 - PROCESS PAGE        |     |
| Syntax 2 - PROCESS PAGE USING  |     |
| Syntax 3 - PROCESS PAGE UPDATE |     |
| Syntax 4 - PROCESS PAGE MODAL  | 719 |
| Examples                       |     |

## Function

The PROCESS PAGE statement constitutes a general interface description to an external rendering engine, such as Natural for Ajax, thus linking the Natural internal data representation with an external data representation. Via this link, data and events, but no rendering information, are sent to and returned from an external, browser-based application.

For further information, refer to the *Natural for Ajax* documentation. The latest Natural for Ajax documentation is always available at *https://empower.softwareag.com/*.

### Syntax 1 - PROCESS PAGE

```
PROCESS PAGE [(parameter)] operand1
[WITH PARAMETERS
   {[NAME] operand3 [VALUE] operand4 [(parameters)]} ...
END-PARAMETERS]
[GIVING operand11]
```

For an explanation of the symbols used in the syntax diagram, see Syntax Symbols.

Belongs to Function Group: Screen Generation for Interactive Processing

#### **Syntax Description - Syntax 1**

Syntax 1 of the PROCESS PAGE statement is normally only used inside a Natural adapter. An adapter is a Natural object that forms the interface between Natural application code and web page. It is automatically created/updated by Natural for Ajax when the layout is saved.

Note:

Operand Definition Table:

| Operand  | Possible Structure |   |   |  |  |   |   | I | <b>2</b> 08 | ssik | ole | Fo | Referencing<br>Permitted | Dynamic<br>Definition |   |   |  |     |     |
|----------|--------------------|---|---|--|--|---|---|---|-------------|------|-----|----|--------------------------|-----------------------|---|---|--|-----|-----|
| operand1 | С                  | S |   |  |  | А | U |   |             |      |     |    |                          |                       |   |   |  | yes | no  |
| operand2 |                    | S | A |  |  |   |   |   |             |      |     |    |                          |                       |   | С |  | no  | no  |
| operand3 | С                  | S |   |  |  | А | U |   |             |      |     |    |                          |                       |   |   |  | yes | no  |
| operand4 | С                  | S | А |  |  | А | U | Ν | Р           | Ι    | F   | В  | D                        | Т                     | L |   |  | yes | yes |
| operand5 |                    | S | А |  |  |   |   |   |             |      |     |    |                          |                       |   | С |  | no  | no  |

| Operand   | Possible Structure |   |  |  |  | F | D05 | sible | Fo | Referencing<br>Permitted | Dynamic<br>Definition |  |  |  |  |     |     |
|-----------|--------------------|---|--|--|--|---|-----|-------|----|--------------------------|-----------------------|--|--|--|--|-----|-----|
| operand11 |                    | S |  |  |  |   |     | ]     | 4  |                          |                       |  |  |  |  | yes | yes |

Syntax Element Description:

| Syntax Element | Description                                                                                                    |  |  |  |  |  |  |  |  |
|----------------|----------------------------------------------------------------------------------------------------|--|--|--|--|--|--|--|--|
| parameter      | Attribute Control Variable(s):<br>The parameter CV, enclosed within parentheses, may be specified to reference one or<br>more attribute control variables as specified in <i>operand2</i> :<br>(CV=operand2)                                        |  |  |  |  |  |  |  |  |
|                | See also Logical Condition Criteria, MODIFIED Option - Check whether Field Content has been Modified in the Programming Guide.                                                                                                    |  |  |  |  |  |  |  |  |
| operand1       | <b>External Page Layout Name:</b> <i>operand1</i> contains the name of the external page layout.                                                                                                    |  |  |  |  |  |  |  |  |
| operand2       | <b>Name of Attribute Control Variable(s):</b><br><i>operand2</i> contains the name of the attribute control variable, must be of format C and must be either a scalar or a single array occurrence.                                                 |  |  |  |  |  |  |  |  |
| operand3       | Name(s) of external Data Field(s):<br><i>operand3</i> contains the name(s) of the external data field(s) <i>operand4</i> will be transferred<br>to/from.                                                                                            |  |  |  |  |  |  |  |  |
| operand4       | <b>Name(s) of Natural Data Field(s):</b> <i>operand4</i> contains the name(s) of the Natural data field(s) which will be transferred.                                                                                                    |  |  |  |  |  |  |  |  |
| parameters     | <b>Parameters:</b><br>One or more parameters, enclosed within parentheses, may be specified immediately after <i>operand4</i> :                                                                                                    |  |  |  |  |  |  |  |  |
|                | EM or EMU       Edit mask used during data transfer.         For further information, see the session parameter EM in the Parameter Reference.         For details on Unicode edit masks, see the session parameter EMU in the Parameter Reference. |  |  |  |  |  |  |  |  |

| Syntax Element | Description                                                     |                                                                                                    |  |  |  |  |  |  |
|----------------|-----------------------------------------------------------------|----------------------------------------------------------------------------------------------------|--|--|--|--|--|--|
|                | CV                                                              | The parameter CV, enclosed within parentheses, may be specified immediately after <i>operand4</i> to reference one or more attribute control variables as specified in <i>operand5</i> : |  |  |  |  |  |  |
|                |                                                                 | (CV=operand5)                                                                                                    |  |  |  |  |  |  |
|                |                                                                 | See also Logical Condition Criteria, MODIFIED Option - Check<br>whether Field Content has been Modified in the Programming Guide.                                                        |  |  |  |  |  |  |
| operand5       | format C.                                                       | e name of the attribute control variable. The variable must be of                                                                                                    |  |  |  |  |  |  |
|                | If operand4 is a scalar                                         | r or a single array occurrence, operand5 must be                                                                                                    |  |  |  |  |  |  |
|                | a scalar                                                        |                                                                                                    |  |  |  |  |  |  |
|                | or a single array occ                                           | currence.                                                                                                    |  |  |  |  |  |  |
|                | If operand4 is the full                                         | l range of an array of dimension 1, operand5 must be                                                                                                    |  |  |  |  |  |  |
|                | <ul><li>a scalar</li><li>or a single array occurrence</li></ul> |                                                                                                    |  |  |  |  |  |  |
|                |                                                                 |                                                                                                    |  |  |  |  |  |  |
|                | • or the full range of a                                        | an array of dimension 1 with the same size.                                                                                                    |  |  |  |  |  |  |
|                | If operand4 is the full                                         | l range of an array of dimension 2, operand5 must be                                                                                                    |  |  |  |  |  |  |
|                | a scalar                                                        |                                                                                                    |  |  |  |  |  |  |
|                | or a single array occ                                           | currence                                                                                                    |  |  |  |  |  |  |
|                | • or the full range of a                                        | an array of dimension 2 with the same size in both dimensions                                                                                                    |  |  |  |  |  |  |
|                | or the full range of a dimension 1.                             | an array of dimension 1 with the same size that <i>operand4</i> has in                                                                                                    |  |  |  |  |  |  |
|                | If operand4 is the full                                         | l range of an array of dimension 3, operand5 must be                                                                                                    |  |  |  |  |  |  |
|                | a scalar                                                        |                                                                                                    |  |  |  |  |  |  |
|                | • or a single array occ                                         | currence                                                                                                    |  |  |  |  |  |  |
|                | • or the full range of a                                        | an array of dimension 3 with the same size in all three dimensions                                                                                                    |  |  |  |  |  |  |
|                | or the full range of a<br>dimension 1 and 2                     | an array of dimension 2 with the same size that <i>operand4</i> has in                                                                                                    |  |  |  |  |  |  |
|                | or the full range of a dimension 1.                             | an array of dimension 1 with the same size that <i>operand4</i> has in                                                                                                    |  |  |  |  |  |  |
| GIVING         | GIVING Clause:                                                  |                                                                                                    |  |  |  |  |  |  |
| operand11      | operand11 contains t                                            | he Natural error if the request could not be performed.                                                                                                    |  |  |  |  |  |  |

Example of an adapter which has been created by Natural for Ajax:

```
* PAGE1: PROTOTYPE
                        --- CREATED BY Natural for Ajax ---
* PROCESS PAGE USING 'XXXXXXX' WITH
* INFOPAGENAME RESULT YOURNAME
DEFINE DATA PARAMETER
1 INFOPAGENAME (U) DYNAMIC
1 RESULT (U) DYNAMIC
1 YOURNAME (U) DYNAMIC
END-DEFINE
PROCESS PAGE U'/njxdemos/helloworld' WITH
PARAMETERS
 NAME U'infopagename'
 VALUE INFOPAGENAME
 NAME U'result'
 VALUE RESULT
 NAME U'yourname'
 VALUE YOURNAME
END-PARAMETERS
 TODO: Copy to your calling program and implement.
/*/*( DEFINE EVENT HANDLER
* DECIDE ON FIRST *PAGE-EVENT
 VALUE U'nat:page.end'
  /* Page closed.
  IGNORF
  VALUE U'onHelloWorld'
  /* TODO: Implement event code.
  PROCESS PAGE UPDATE FULL
 NONE VALUE
   /* Unhandled events.
    PROCESS PAGE UPDATE
* END-DECIDE
/*/*) END-HANDLER
END
```

# Syntax 2 - PROCESS PAGE USING

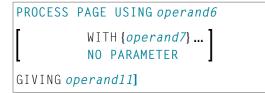

For an explanation of the symbols used in the syntax diagram, see *Syntax Symbols*.

Belongs to Function Group: Screen Generation for Interactive Processing

#### Syntax Description - Syntax 2

This syntax is used to perform rich GUI input/output processing using an object of type adapter that has been generated from a page layout created with Natural for Ajax or a similar tool.

Operand Definition Table:

| Operand   | Possible Structure |   |   |   |  |   |   | P | °05 | sib | le I | Foi | rma | Its |   |  | Referencing<br>Permitted | Dynamic Definition |     |
|-----------|--------------------|---|---|---|--|---|---|---|-----|-----|------|-----|-----|-----|---|--|--------------------------|--------------------|-----|
| operand6  | С                  | S |   |   |  | А |   |   |     |     |      |     |     |     |   |  |                          | yes                | no  |
| operand7  |                    | S | А | G |  | А | U | Ν | Р   | Ι   | F    | В   | D   | Т   | L |  |                          | yes                | yes |
| operand11 |                    | S |   |   |  |   |   |   |     | I4  |      |     |     |     |   |  |                          | yes                | yes |

Syntax Element Description:

| Syntax Element | Description                                                                                                    |  |  |  |  |  |  |  |  |
|----------------|----------------------------------------------------------------------------------------------------|--|--|--|--|--|--|--|--|
| USING          | Adapter Name:                                                                                                    |  |  |  |  |  |  |  |  |
| operand6       | Invokes an adapter definition which has been previously stored in a Natural system file.<br>See also <i>Processing a Rich GUI Page - Adapter</i> in the <i>Programming Guide</i> .                                                                                                    |  |  |  |  |  |  |  |  |
|                | The adapter name ( <i>operand6</i> ) may be a 1 to 8 character alphanumeric constant or user-defined variable. If a variable is used, it must have been defined previously.                                                                                                    |  |  |  |  |  |  |  |  |
|                | The adapter name may contain an ampersand (&); at execution time, this character will<br>be replaced by the current value of the Natural system variable *LANGUAGE. This feature<br>is provided for historical reasons. If you need multi-lingual adapters, use the capability<br>of the external rendering system (for example, Natural for Ajax). |  |  |  |  |  |  |  |  |
|                | <b>Note:</b> New applications do not need the ampersand feature to be multilingual. Pages                                                                                                    |  |  |  |  |  |  |  |  |
|                | designed, for example, using Natural for Ajax, can hold multilingual information as part of the layout design. See <i>Multi Language Management</i> in the <i>Natural for Ajax</i> documentation.                                                                                                    |  |  |  |  |  |  |  |  |
| operand7       | Field Specification:                                                                                                    |  |  |  |  |  |  |  |  |
|                | A list of database fields and/or user-defined variables, all of which must have been defined previously. The fields must agree in number, sequence, format, length and (for arrays) number of occurrences with the fields in the referenced adapter; otherwise, an error occurs.                                                                    |  |  |  |  |  |  |  |  |
|                | When the content of a database field is modified as a result of PROCESS PAGE processing, only the value as contained in the data area is modified. In order to change the content of the database, appropriate database UPDATE/STORE statements must be used.                                                                                       |  |  |  |  |  |  |  |  |
|                | See PROCESS PAGE USING Fields Defined in the Program.                                                                                                    |  |  |  |  |  |  |  |  |
| NO PARAMETER   | NO PARAMETER Option:                                                                                                    |  |  |  |  |  |  |  |  |

| Syntax Element      | Description                                                                                                    |
|---------------------|----------------------------------------------------------------------------------------------------|
|                     | See PROCESS PAGE USING without Parameter List.                                                                                                    |
| GIVING<br>operand11 | <ul> <li>GIVING Clause:</li> <li><i>operand11</i> contains the Natural error if the request could not be performed.</li> <li>Note: The GIVING clause interrupts the common Natural error handling, if an error occurs while the adapter object is being activated or executed. Instead of back-tracking the Natural modules in order to find an ON ERROR clause, the Natural error code is passed to this variable and execution is continued with the next statement.</li> </ul> |

#### **PROCESS PAGE USING without Parameter List**

The following requirements must be met when PROCESS PAGE USING is used without parameter list:

- The adapter name (*operand6*) must be specified as an alphanumeric constant (up to 8 characters).
- The adapter used in this manner must have been created prior to the compilation of the program which references the adapter.
- The names of the fields to be processed are taken dynamically from the adapter source definition at compilation time. The field names used in both program and adapter must be identical.
- All fields to be referenced in the **PROCESS PAGE** statement must be accessible at that point.
- In structured mode, fields must have been defined previously (database fields must be properly referenced to processing loops or views).
- When the page layout is changed, the programs using the adapter need not be recataloged. However, when array structures or names, formats/lengths of fields are changed, or fields are added/deleted in the adapter, the programs using the adapter must be recataloged.
- The adapter source must be available at program compilation; otherwise, the PROCESS PAGE USING statement cannot be compiled.
- **Note:** If you wish to compile the program even if the adapter is not yet available, specify NO PARAMETER. The PROCESS PAGE USING statement can then be compiled even if the adapter is not yet available.

#### **PROCESS PAGE USING Fields Defined in the Program**

By specifying the names of the fields to be processed within the program (*operand7*), it is possible to have the names of the fields in the program differ from the names of the fields in the adapter.

The sequence of fields in the program must match the sequence in the adapter. If you use Natural maps as adapter objects, note that the map editor sorts the fields as specified in the map in alphabetical order by field name. For more information, see the map editor description in your *Editors* documentation.

When the layout of the adapter is changed, the program using the adapter does not need to be recataloged. However, when field names, field formats/lengths, or array structures in the adapter are changed or fields are added or deleted in the adapter, the program must be recataloged.

A check is made at execution time to ensure that the format and length of the fields as specified in the program match the fields as specified in the adapter. If both layouts do not agree, an error message is produced.

# Syntax 3 - PROCESS PAGE UPDATE

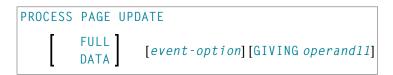

For an explanation of the symbols used in the syntax diagram, see Syntax Symbols.

Belongs to Function Group: Screen Generation for Interactive Processing

#### Syntax Description - Syntax 3

The PROCESS PAGE UPDATE statement is used to return to and re-execute a PROCESS PAGE statement. It is generally used to return from event processing, because the data input processing of the preceding PROCESS PAGE statement was incomplete.

**Note:** No INPUT, WRITE, PRINT or DISPLAY statements may be executed between a PROCESS PAGE statement and its corresponding PROCESS PAGE UPDATE statement.

The PROCESS PAGE UPDATE statement, when executed, repositions the program status regarding subroutine, special condition and loop processing as it existed when the PROCESS PAGE statement was executed (as long as the status of the PROCESS PAGE statement is still active). If the loop was initiated after the execution of the PROCESS PAGE statement and the PROCESS PAGE UPDATE statement is within this loop, the loop will be discontinued and then restarted after the PROCESS PAGE statement has been reprocessed as a consequence of the PROCESS PAGE UPDATE statement.

If a hierarchy of subroutines was invoked after the execution of the PROCESS PAGE statement, and the PROCESS PAGE UPDATE is performed within a subroutine, Natural will trace back all subroutines automatically and reposition the program status to that of the PROCESS PAGE statement.

It is not possible, however, to have a PROCESS PAGE statement positioned within a loop, a subroutine or a special condition block, and then execute the PROCESS PAGE UPDATE statement when the status under which the PROCESS PAGE statement was executed has already been terminated. An error message will be produced and program execution terminated when this error condition is detected.

Operand Definition Table:

| Operand   | Possib | le Struct | ure | Possible Formats |    | Referencing Permitted | Dynamic Definition |  |  |     |     |
|-----------|--------|-----------|-----|------------------|----|-----------------------|--------------------|--|--|-----|-----|
| operand11 | S      |           |     |                  | I4 |                       |                    |  |  | yes | yes |

#### Syntax Element Description:

| Syntax Element | Description                                                                                                    |
|----------------|----------------------------------------------------------------------------------------------------|
| FULL           | FULL Option:                                                                                                    |
|                | If you specify the FULL option in a PROCESS PAGE UPDATE statement, the corresponding PROCESS PAGE statement will be re-executed fully:                                                                                                    |
|                | With an ordinary PROCESS PAGE UPDATE statement (without FULL option), the contents of variables that were changed between the PROCESS PAGE and PROCESS PAGE UPDATE statement will not be displayed; that is, all variables on the screen will show the contents they had when the PROCESS PAGE statement was originally executed.         |
|                | With a PROCESS PAGE UPDATE FULL statement, all changes that have been made<br>after the initial execution of the PROCESS PAGE statement will be applied to the<br>PROCESS PAGE statement when it is re-executed; that is, all variables on the screen<br>contain the values they had when the PROCESS PAGE UPDATE statement was executed. |
|                | A characteristic of the PROCESS PAGE UPDATE FULL statement is that the status of attribute control variables is reset to NOT MODIFIED. This is not done with the ordinary PROCESS PAGE UPDATE statement. To check if an attribute control variable has been assigned the status MODIFIED, use the MODIFIED option.                        |
| DATA           | DATA Option:                                                                                                    |
|                | The DATA option behaves like the FULL option, with the exception that the MODIFIED status of the control variables is <i>not</i> reset.                                                                                                    |
| event-option   | EVENT Option:                                                                                                    |
|                | See <i>EVENT Option</i> below.                                                                                                    |
| GIVING         | GIVING Clause:                                                                                                    |
| (operand11)    | operand11 contains the Natural error if the request could not be performed.                                                                                                    |

#### Example User Program Fragment:

```
PROCESS PAGE USING "HELLOW-A"
*
/*( DEFINE EVENT HANDLER
DECIDE ON FIRST *PAGE-EVENT
VALUE U'nat:page.end'
   /* Page closed.
   IGNORE
VALUE U'onHelloWorld'
   COMPRESS "HELLO WORLD" YOURNAME INTO RESULT
   PROCESS PAGE UPDATE FULL
```

```
NONE VALUE
/* Unhandled events.
PROCESS PAGE UPDATE
END-DECIDE
/*) END-HANDLER
```

#### **EVENT Option**

AND SEND EVENT operand8 [WITH PARAMETERS (EMU=value) {[NAME] operand9 [VALUE] operand10 [ ]}... (EM=value) END-PARAMETERS]

With this option, you can advise the external I/O system to run specific functions. These functions are part of the external I/O system or implement special functions regarding the output processing as setting of focus, displaying message boxes, etc.

Operand Definition Table:

| Operand   | Possible Structure |   |   |  |  | Possible Formats |   |   |   |   |   |   |   |   |   |  |  | Referencing<br>Permitted | Dynamic Definition |
|-----------|--------------------|---|---|--|--|------------------|---|---|---|---|---|---|---|---|---|--|--|--------------------------|--------------------|
| operand8  | С                  | S |   |  |  | А                | U |   |   |   |   |   |   |   |   |  |  | yes                      | no                 |
| operand9  | С                  | S |   |  |  | Α                | U |   |   |   |   |   |   |   |   |  |  | yes                      | no                 |
| operand10 | С                  | S | А |  |  | А                | U | Ν | Р | Ι | F | В | D | Т | L |  |  | yes                      | yes                |

Syntax Element Description:

| Syntax Element          | Description                                                                                                    |
|-------------------------|----------------------------------------------------------------------------------------------------|
| AND SEND EVENT operand8 | Event Requested from the External I/O System:                                                                                                    |
|                         | Depending on the implementation of the external I/O system, events are available, refer to <i>Sending Events to the User Interface</i> in the <i>Natural for Ajax</i> documentation. |
| WITH PARAMETERS         | WITH PARAMETERS Clause:                                                                                                    |
|                         | With this clause, you can specify the following:                                                                                                    |
| NAME operand9           | External Data Field Name:                                                                                                    |
|                         | <i>operand9</i> contains the external name of the data fields <i>operand10</i> will be transferred to/from.                                                                          |
| VALUE operand10         | Natural Data Fields:                                                                                                    |
|                         | operand10 contains the Natural data fields which will be transferred.                                                                                                    |

| Syntax Element | Description                                                                                          |
|----------------|----------------------------------------------------------------------------------------------------|
| EMU=           | Edit Mask:                                                                                           |
| EM=            | Edit mask used during data transfer.                                                                 |
|                | For details on edit masks, see the session parameter EM in the <i>Parameter Reference</i> .          |
|                | For details on Unicode edit masks, see the session parameter EMU in the <i>Parameter Reference</i> . |
| END-PARAMETERS | End of WITH PARAMETERS Clause:                                                                       |
|                | The Natural reserved word END-PARAMETERS must be used to end the WITH PARAMETERS clause.             |

## Syntax 4 - PROCESS PAGE MODAL

PROCESS PAGE MODAL

statement...

END-PROCESS

For an explanation of the symbols used in the syntax diagram, see Syntax Symbols.

Related Statements: PROCESS PAGE

Belongs to Function Group:

#### Screen Generation for Interactive Processing

#### Syntax Description - Syntax 4

The PROCESS PAGE MODAL statement is used to initiate a processing block and to control the lifetime of a modal rich GUI window.

Entering the PROCESS PAGE MODAL statement block causes the following actions to be performed:

- Data from Report 0, which is not displayed yet, will be displayed first;
- the system variable \*PAGE-LEVEL is incremented;
- the opening of a modal page is prepared. The physical opening of the modal page will be performed with the next PROCESS PAGE USING operand6 WITH statement, where operand6 is the name of the adapter to be used.

Leaving the PROCESS PAGE MODAL statement block causes the following actions to be performed:

- If a modal page has been opened for this level, the closing of the modal page is prepared. The physical closing of the modal page will be performed with the next PROCESS PAGE UPDATE [FULL] statement;
- the system variable \*PAGE-LEVEL is decremented, and the system variable \*PAGE-EVENT is set back to the value it had before the statement block was entered;
- a nat:page.default event will be raised in the program that opened the modal page.
  - **Note:** No PRINT, WRITE, INPUT or DISPLAY statements referring to Report 0 may be executed between a PROCESS PAGE MODAL statement and its corresponding END-PROCESS statement.

The PROCESS PAGE MODAL statement is not valid in batch mode.

#### Syntax Element Description:

| Syntax Element | Description                                                                                                    |
|----------------|----------------------------------------------------------------------------------------------------|
| statement      | Statement(s) to be Executed:                                                                                                    |
|                | In place of <i>statement</i> , you must supply one or several suitable statements, depending on the situation. If you do not want to supply a specific statement, you may insert the IGNORE statement. |
| END-PROCESS    | End of PROCESS PAGE MODAL Statement:                                                                                                    |
|                | The Natural reserved word END-PROCESS must be used to end the PROCESS PAGE MODAL statement.                                                                                                    |

#### Example:

```
* Name: First Demo/Open modal!
PROCESS PAGE USING "EMPTY-A"
/*( DEFINE EVENT HANDLER
DECIDE ON FIRST *PAGE-EVENT
  VALUE U'nat:page.end', U'onClose'
    /* Page closed.
    IGNORE
  VALUE U'onNextLevel'
    PROCESS PAGE MODAL
      FETCH RETURN "EMPTY-P"
    END-PROCESS
    PROCESS PAGE UPDATE
  NONE VALUE
    PROCESS PAGE UPDATE
END-DECIDE
/*) END-HANDLER
END
```

# Examples

Further examples of using the PROCESS PAGE statement are contained in library SYSEXNJX.

# 94 PROPERTY

| Function           | 724 |
|--------------------|-----|
| Syntax Description | 724 |
| Example            | 725 |

```
PROPERTY property-name
OF[INTERFACE] interface-name
IS operand
END-PROPERTY
```

For an explanation of the symbols used in the syntax diagram, see Syntax Symbols.

Related Statements: CREATE OBJECT | DEFINE CLASS | INTERFACE | METHOD | SEND METHOD

Belongs to Function Group: Component Based Programming

### Function

The PROPERTY statement assigns an object data variable operand as the implementation to a property, outside an interface definition.

It is used if the interface definition in question is included from a copycode and is to be implemented in a class-specific way.

It may only be used within the DEFINE CLASS statement and after the interface definitions.

The interface and property names specified must be defined in the INTERFACE clause of the DEFINE CLASS statement.

### **Syntax Description**

| Syntax Element    | Description                                                                                                   |
|-------------------|----------------------------------------------------------------------------------------------------|
| property-name     | Property Name:                                                                                                |
|                   | This is the name assigned to the property.                                                                    |
| OF interface-name | Interface Name:                                                                                               |
|                   | This is the name assigned to the interface.                                                                   |
| IS operand        | IS Clause:                                                                                                    |
|                   | The <i>operand</i> in the IS clause assigns an object data variable as the place to store the property value. |
| END-PROPERTY      | End of PROPERTY Statement:                                                                                    |
|                   | The Natural reserved word END-PROPERTY must be used to end the PROPERTY statement.                            |

# Example

The **example** contained in the documentation of the METHOD statement shows how the same interface is implemented differently in two classes, and how the PROPERTY statement and the METHOD statement are used to achieve this.

# XI

| • 95 READ            | 729 |
|----------------------|-----|
| 96 READLOB           |     |
| 97 READ WORK FILE    |     |
| 98 REDEFINE          |     |
| • 99 REDUCE          |     |
| • 100 REINPUT        |     |
| • 101 REJECT         |     |
| • 102 RELEASE        |     |
| • 103 REPEAT         |     |
| 104 REQUEST DOCUMENT |     |
| ■ 105 RESET          |     |
| ■ 106 RESIZE         |     |
| ■ 107 RETRY          |     |
| = 108 RUN            |     |
|                      |     |

# 95 READ

| Function                             | 730 |
|--------------------------------------|-----|
| Syntax Description                   | 731 |
| System Variables Available with READ | 742 |
| Examples                             | 743 |

| READ       BROWSE       Image: Constraint of the second second se |
|----------------------------------------------------------------------------------------------------|
| [PASSWORD=operand2]                                                                                                    |
| [CIPHER=operand3]                                                                                                    |
| [WITH REPOSITION]                                                                                                    |
| [sequence/range-specification]                                                                                                    |
| [STARTING WITH ISN=operand4]                                                                                                    |
| [[IN] SHARED HOLD [MODE=option]]                                                                                                    |
| [SKIP [ <u>RECORD</u> S] IN HOLD]                                                                                                    |
| [WHERE logical-condition]                                                                                                    |
| statement                                                                                                    |
| END-READ (structured mode only)                                                                                                    |
| LOOP (reporting mode only)                                                                                                    |

For an explanation of the symbols used in the syntax diagram, see *Syntax Symbols*.

Related Statements: ACCEPT/REJECT | AT BREAK | AT START OF DATA | AT END OF DATA | BACKOUT TRANSACTION | BEFORE BREAK PROCESSING | GET TRANSACTION DATA | DELETE | END TRANSACTION | FIND | HISTOGRAM | GET | GET SAME | LIMIT | PASSW | PERFORM BREAK PROCESSING | READLOB | RETRY | STORE | UPDATE | UPDATELOB

Belongs to Function Group: Database Access and Update

## Function

The READ statement is used to read records from a database. The records can be retrieved in physical sequence, in Adabas ISN sequence, or in the value sequence of a descriptor (key) field. The READ statement causes a processing loop to be initiated.

See also the following sections in the *Programming Guide*:

- READ Statement
- Loop Processing
- Referencing of Database Fields Using (r) Notation

# **Syntax Description**

#### Operand Definition Table:

| Operand  | and Possible Structure Possible Formats |   |  |  | Referencing<br>Permitted | Dynamic<br>Definition |   |   |   |     |  |  |     |    |
|----------|-----------------------------------------|---|--|--|--------------------------|-----------------------|---|---|---|-----|--|--|-----|----|
| operand1 | С                                       | S |  |  |                          | l                     | Ν | Р | Ι | B * |  |  | yes | no |
| operand2 | С                                       | S |  |  | Α                        |                       |   |   |   |     |  |  | yes | no |
| operand3 | С                                       | S |  |  |                          | 1                     | Ν |   |   |     |  |  | yes | no |
| operand4 | С                                       | S |  |  |                          | 1                     | Ν | Р | Ι | B * |  |  | yes | no |

\* Format B of *operand1* and *operand4* may be used with a length of less than or equal to 4.

#### Syntax Element Description:

| Syntax Element | Description                                                                                                    |  |  |  |  |  |  |
|----------------|----------------------------------------------------------------------------------------------------|--|--|--|--|--|--|
| operand1       | Number of Records to be Read:                                                                                                    |  |  |  |  |  |  |
|                | The number of records to be read may be limited by specifying <i>operand1</i> (enclosed in parentheses, immediately after the keyword READ) - either as a numeric constant (in the range from 0 to 4294967295) or as the name of a numeric variable. |  |  |  |  |  |  |
|                | Example:                                                                                                    |  |  |  |  |  |  |
|                | READ (5) IN EMPLOYEES                                                                                                    |  |  |  |  |  |  |
|                | MOVE 10 TO CNT(N2)<br>READ (CNT) EMPLOYEES                                                                                                    |  |  |  |  |  |  |
|                | For this statement, the specified limit has priority over a limit set with a LIMIT statement.                                                                                                    |  |  |  |  |  |  |
|                | If a smaller limit is set with the profile or session parameter $LT$ , the $LT$ limit applies.                                                                                                    |  |  |  |  |  |  |
|                | Note:                                                                                                    |  |  |  |  |  |  |
|                | 1. If you wish to read a 4-digit number of records, specify it with a leading zero: (0 <i>nnn</i> ); because Natural interprets every 4-digit number enclosed in parentheses as a line-number reference to a statement.                              |  |  |  |  |  |  |
|                | 2. <i>operand1</i> is evaluated when the READ loop is entered. If the value of <i>operand1</i> is modified within the READ loop, this does not affect the number of records read.                                                                    |  |  |  |  |  |  |

| Syntax Element               | Description                                                                                                    |
|------------------------------|----------------------------------------------------------------------------------------------------|
| ALL                          | ALL Option:                                                                                                    |
|                              | To emphasize that <i>all</i> records are to be read, you can optionally specify the keyword ALL.                                                                                                    |
|                              | The ALL option is used by default if <i>operand1</i> and ALL are omitted.                                                                                                    |
| MULTI-FETCH-clause           | MULTI-FETCH Clause:                                                                                                    |
|                              | See <i>MULTI-FETCH Clause</i> below.                                                                                                    |
| view-name                    | View Name:                                                                                                    |
|                              | As <i>view-name</i> , you specify the name of a view, which must have been defined either within a DEFINE DATA statement or outside the program in a global or local data area.                                                                                                    |
|                              | In reporting mode, <i>view-name</i> is the name of a DDM if no DEFINE DATA LOCAL statement is used.                                                                                                    |
| PASSWORD= <i>operand2</i>    | PASSWORD and CIPHER Clauses:                                                                                                    |
| CIPHER=operand3              | These clauses are applicable only to Adabas or VSAM databases. They cannot be used with Entire System Server.                                                                                                    |
|                              | The PASSWORD clause is used to provide a password when retrieving data from a file which is password-protected.                                                                                                    |
|                              | The CIPHER clause is used to provide a cipher key when retrieving data from a file which is enciphered.                                                                                                    |
|                              | See the statements FIND and PASSW for further information.                                                                                                    |
| WITH REPOSITION              | WITH REPOSITION Option:                                                                                                    |
|                              | This option is used to make the READ statement sensitive for repositioning events. See <i>WITH REPOSITION Option</i> .                                                                                                    |
| sequence/range-specification | Sequence/Range Specification:                                                                                                    |
|                              | This option specifies the sequence and/or the range of retrieval. See <i>Sequence/Range Specification</i> .                                                                                                    |
| STARTING WITH ISN=operand4   | STARTING WITH ISN Clause:                                                                                                    |
|                              | This clause applies only to Adabas and VSAM databases.                                                                                                    |
|                              | Access to Adabas                                                                                                    |
|                              | This clause can be used in conjunction with a READ statement in physical or in logical (ascending/descending) sequence. The value supplied ( <i>operand4</i> ) represents an Adabas ISN (Internal Sequence Number) and is used to specify a definite record where to start the READ loop. |

| Syntax Element                               | Description                                                                                                    |
|----------------------------------------------|----------------------------------------------------------------------------------------------------|
|                                              | Logical Sequence<br>Even if documented with an equal character (=), the READ statement<br>does not return only those records with exactly the start value in<br>the corresponding descriptor field, but starts a logical browse in<br>ascending or descending order, beginning with the start value<br>supplied. If some records have the same contents in the descriptor<br>field, they will be returned in an ISN-sorted sequence.                                                                                                    |
|                                              | The STARTING WITH ISN clause is some kind of a "second level" selection criterion that applies only if the start value matches the descriptor value for the first record. All records with a descriptor value that is the same as the start value and an ISN that is "less equal"("greater equal" for a descending READ) than the start ISN are ignored by Adabas. The first record returned in the READ loop is either                                                                                                    |
|                                              | the first record with descriptor = start value and an ISN "greater"<br>("less" for a descending READ) than the start ISN,                                                                                                    |
|                                              | <ul> <li>or if such a record does not exist, the first record with a descriptor<br/>"greater" ("less" for a descending READ) than the start value.</li> </ul>                                                                                                    |
|                                              | Physical Sequence<br>The records are returned in the order in which they are physically<br>stored. If a STARTING WITH ISN clause is specified, Adabas ignores<br>all records until the record with the ISN that is the same as the start<br>ISN is reached. The first record returned is the next record following<br>the ISN=start ISN record.                                                                                                    |
|                                              | Access to VSAM                                                                                                    |
|                                              | This clause can only be used in physical sequence. The value supplied ( <i>operand4</i> ) represents a VSAM RBA (relative byte address of ESDS) or RRN (relative record number of RRDS), which is to be used as a start value for the read operation.                                                                                                    |
|                                              | Examples                                                                                                    |
|                                              | This clause may be used for repositioning within a READ loop whose<br>processing has been interrupted, to easily determine the next record<br>with which processing is to continue. This is particularly useful if the<br>next record cannot be identified uniquely by any of its descriptor<br>values. It can also be useful in a distributed client/server application<br>where the reading of the records is performed by a server program<br>while further processing of the records is performed by a client<br>program, and the records are not processed all in one go, but in<br>batches. |
|                                              | For an example, see the program REASISND below.                                                                                                    |
| [[IN] SHARED HOLD<br>[MODE= <i>option</i> ]] | SHARED HOLD Clause:                                                                                                    |

| Syntax Element | Description                                                                                                    |                                                 |                                                                                                    |  |  |  |  |
|----------------|----------------------------------------------------------------------------------------------------|-------------------------------------------------|----------------------------------------------------------------------------------------------------|--|--|--|--|
|                | <b>Note:</b> This clause can be used only for access to Adabas.                                                                                                    |                                                 |                                                                                                    |  |  |  |  |
|                | <ul> <li>This clause can be used to place records being read in a "shared hold" state. A record can be put in shared hold by many users at the same time. As long as a record is in a shared hold state, it is protected from being updated, because it cannot be set into an exclusive hold by parallel users. This ensures data consistency for the record data, as no one can update the record while it is being processed.</li> <li>Especially if the same record is fetched with multiple statements to read different MU/PE occurrences (GET_SAME statement) or to browse over a LOB field in a piecemeal technique (READLOB statement), the shared hold state can guarantee data stability over this transaction without blocking the record for other users.</li> <li>Although such a hold state is an efficient way to protect read sequences, it is a basic and important matter when to release the record again from this "soft lock". Since this question depends on individual application aspects, different options can be selected with the MODE subclause.</li> </ul> |                                                 |                                                                                                    |  |  |  |  |
|                |                                                                                                    |                                                 |                                                                                                    |  |  |  |  |
|                |                                                                                                    |                                                 |                                                                                                    |  |  |  |  |
|                | MODE Option                                                                                                    | Hold Period                                     | Explanation                                                                                                    |  |  |  |  |
|                | C                                                                                                    | Only at the moment<br>of reading the record.    | Ensures only that the<br>record version being<br>read has been<br>committed by the last<br>user who updated the<br>record. This option does<br>not really set a lock in<br>hold state, but checks<br>only that the record is<br>not in exclusive hold by<br>another user at time of<br>read. |  |  |  |  |
|                | Q                                                                                                    | Until the next record<br>in a sequence is read. | <ul> <li>Releases the record<br/>from shared hold when</li> <li>the next record is<br/>read in the loop<br/>sequence or</li> </ul>                                                                                                    |  |  |  |  |
|                |                                                                                                    |                                                 | <ul> <li>the loop is terminated<br/>or</li> </ul>                                                                                                    |  |  |  |  |
|                |                                                                                                    |                                                 | <ul> <li>an END<br/>TRANSACTION or<br/>BACKOUT<br/>TRANSACTION is<br/>executed.</li> </ul>                                                                                                    |  |  |  |  |

| Syntax Element          | Description                                                                                                    |                                                                                          |                                                                                                    |  |  |  |  |
|-------------------------|----------------------------------------------------------------------------------------------------|------------------------------------------------------------------------------------------|----------------------------------------------------------------------------------------------------|--|--|--|--|
|                         | S                                                                                                    | Until the logical<br>transaction is<br>terminated.                                       | Releases the record<br>from shared hold when<br>a logical transaction is<br>terminated with an END<br>TRANSACTION or<br>BACKOUT TRANSACTION<br>statement. |  |  |  |  |
|                         | MODE=Q and MODE=S ensure that the record being read cannot be<br>updated concurrently by other users until it has been released from<br>hold again.<br>If the MODE subclause is not specified, MODE=C is the default.                                                                                                    |                                                                                          |                                                                                                    |  |  |  |  |
|                         |                                                                                                    | SHARED HOLD Cla                                                                          |                                                                                                    |  |  |  |  |
| SKIP RECORDS IN HOLD    | SKIP RECORDS CI                                                                                                    |                                                                                          |                                                                                                    |  |  |  |  |
|                         | Note:                                                                                                    |                                                                                          |                                                                                                    |  |  |  |  |
|                         | 1. This clause can be                                                                                                    | e used only for access                                                                   | to Adabas.                                                                                                    |  |  |  |  |
|                         | 2. The SKIP RECORD IN HOLD functi<br>Natural profile parameter WH is set                                                                                                    |                                                                                          |                                                                                                    |  |  |  |  |
|                         | Whenever a record is going to be read with hold, a Natural error NAT3145 (Adabas response code 145) might happen if the record is in hold by another user at this time. This occurs if a shared hold is requested and the record is in exclusive hold or if an exclusive hold is requested and the record is in either exclusive or shared hold. |                                                                                          |                                                                                                    |  |  |  |  |
|                         | Although error NAT3145 is surely the right reaction to as<br>data processing", sometimes it might be useful if a reco<br>could be skipped. If it is alright that such a record will r<br>processed and the loop processing should continue, the<br>RECORDS clause should be used.                                                                |                                                                                          |                                                                                                    |  |  |  |  |
|                         | If the SKIP RECORD record with hold.                                                                                                    | If the SKIP RECORDS clause is applied, Natural first tries to read the record with hold. |                                                                                                    |  |  |  |  |
|                         | If the record is already in hold and the Natural error NAT3145 would occur,                                                                                                    |                                                                                          |                                                                                                    |  |  |  |  |
|                         | no error processing is initiated;                                                                                                    |                                                                                          |                                                                                                    |  |  |  |  |
|                         | <ul> <li>the record (currently in hold by another user) is instantly re-fetched<br/>without hold, but not processed in terms of the program logic;</li> </ul>                                                                                                    |                                                                                          |                                                                                                    |  |  |  |  |
|                         | the record which a hold and the procession                                                                                                    |                                                                                          | kipped record is read with                                                                                                    |  |  |  |  |
|                         | See also <i>Example 9 -</i>                                                                                                    | SKIP RECORDS Cla                                                                         | tuse.                                                                                                    |  |  |  |  |
| WHERE logical-condition | WHERE Clause:                                                                                                    |                                                                                          |                                                                                                    |  |  |  |  |

| Syntax Element | Description                                                                                                    |
|----------------|----------------------------------------------------------------------------------------------------|
|                | The WHERE clause may be used to specify an additional selection criterion ( <i>logical-condition</i> ) which is evaluated <i>after</i> a value has been read and <i>before</i> any processing is performed on the value (including the AT BREAK evaluation). |
|                | The syntax for a <i>logical-condition</i> is described in the section <i>Logical Condition Criteria</i> in the <i>Programming Guide</i> .                                                                                                    |
|                | If a LIMIT statement or a processing limit is specified in a READ statement containing a WHERE clause, records which are rejected as a result of the WHERE clause are not counted against the limit.                                                         |
| END-READ       | End of READ Statement:                                                                                                    |
| LOOP           | In structured mode, the Natural reserved keyword END-READ must<br>be used to end the READ statement.                                                                                                    |
|                | In reporting mode, the Natural statement LOOP is used to end the READ statement.                                                                                                    |

### **MULTI-FETCH Clause**

**Note:** This clause can only be used for Adabas or DB2 databases.

|               | ON                      | )  |
|---------------|-------------------------|----|
| MULTI-FETCH • |                         | 11 |
|               | [OF] multi-fetch-factor | J  |

For more information, see the section *MULTI-FETCH Clause* (Adabas) in the *Programming Guide* or *Multiple Row Processing* (SQL) in the *Natural for DB2* part of the *Database Management System Interfaces* documentation.

## WITH REPOSITION Option

Note: This option can only be applied if the underlying database is Adabas, VSAM or DL/I.

With a WITH REPOSITION option, you can make a READ statement sensitive for repositioning events. This allows you to reposition to another start value within an active READ loop. Processing of the READ statement then continues with the new start value.

A repositioning event is triggered by one of two ways when you use a READ statement with the WITH REPOSITION option:

1. When an ESCAPE TOP REPOSITION statement is executed. At execution of an ESCAPE TOP REPOSITION statement, Natural makes an instant branch to the loop begin and performs a restart;

that is, the database repositions to a new record in the file according to the current content of the search value variable. At the same time, the loop-counter \*COUNTER is reset to zero.

- 2. When a READ loop tries to fetch the next record from the database and the value of the system variable \*COUNTER is 0.
  - **Note:** If \*COUNTER is set to 0 within the active READ loop, processing of the current record is continued; no instant branch to the loop begin is performed.

## Functional Considerations

- If the READ statement has a loop-limit (e.g. READ (10) EMPLOYEES WITH REPOSITION ...) and a restart event was triggered, the loop gets another 10 new records, no matter how many records where already processed until the repositioning takes place.
- If an ESCAPE TOP REPOSITION statement is executed, but the innermost loop is not capable of repositioning (since the WITH REPOSITION keyword is not set in the READ statement or the posted loop statement is anything else but a READ), a corresponding runtime error is issued.
- Since the ESCAPE TOP statement does not allow a reference, you can only initiate a reposition event if the innermost processing loop is a READ ...WITH REPOSITION statement.
- A reposition event does not trigger the execution of the AT START OF DATA section, nor does it trigger the re-evaluation of the loop-limit operand (if it is a variable).
- If the search value was not altered, the loop repositions to the same record like at initial loop start.

## Sequence/Range Specification

Three syntax options are available to specify the sequence and/or the range of retrieval.

Syntax Option 1:

| [IN] [PHYSICAL] | <u>ASC</u> ENDING<br><u>DESC</u> ENDING<br>VARIABLE <i>operand5</i><br>DYNAMIC <i>operand5</i> | [SEQUENCE] |
|-----------------|------------------------------------------------------------------------------------------------|------------|
|-----------------|------------------------------------------------------------------------------------------------|------------|

Syntax Option 2:

| <pre>{ BY<br/>WITH } ISN</pre> | operand6 | <pre>[ { THRU<br/>ENDING AT }</pre> | operand7 |
|--------------------------------|----------|-------------------------------------|----------|
|--------------------------------|----------|-------------------------------------|----------|

Syntax Option 3:

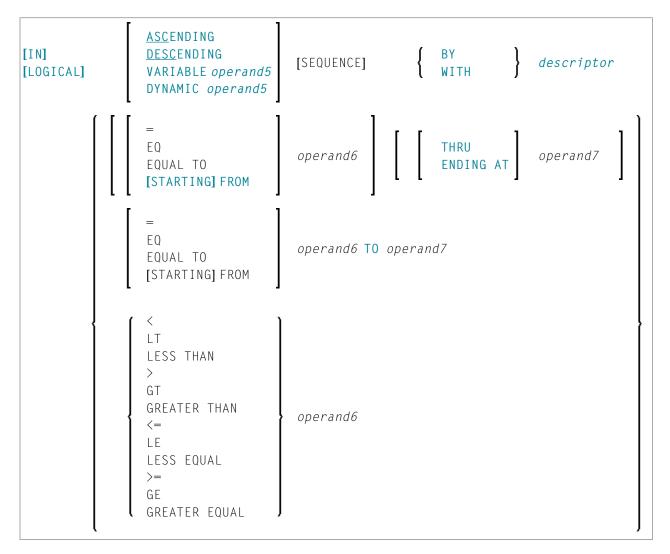

Notes:

- 1. The syntax options [2] and [3] are not available with Entire System Server.
- 2. If the comparators of Diagram 3 are used, the options ENDING AT, THRU and TO may not be used. These comparators are also valid for the HISTOGRAM statement.

Operand Definition Table:

| Operand  | Possible Structure |   |  |  |  | Possible Formats |   |   |   |   |     |   |   | Referencing<br>Permitted |  |     |    |
|----------|--------------------|---|--|--|--|------------------|---|---|---|---|-----|---|---|--------------------------|--|-----|----|
| operand5 |                    | S |  |  |  | А                |   |   |   |   |     |   |   |                          |  | yes | no |
| operand6 | С                  | S |  |  |  | А                | N | Р | Ι | F | В*  | D | Т | L                        |  | yes | no |
| operand7 | С                  | S |  |  |  | A                | N | Р | Ι | F | B * | D | Т | L                        |  | yes | no |

\* Format B of *operand6* and *operand7* may be used only with a length of less than or equal to 4.

## Syntax Element Description:

| Syntax Element       | Description                                                                                                    |  |  |  |  |  |  |
|----------------------|----------------------------------------------------------------------------------------------------|--|--|--|--|--|--|
| READ IN              | Read in Physical Sequence:                                                                                                    |  |  |  |  |  |  |
| PHYSICAL<br>SEQUENCE | This option is used to read records in the order in which they are physically stored in a database.                                                                                                    |  |  |  |  |  |  |
|                      | <b>Note:</b> For VSAM databases: READ PHYSICAL can only be applied to ESDS and RRDS.                                                                                                    |  |  |  |  |  |  |
|                      | PHYSICAL is the default sequence.                                                                                                    |  |  |  |  |  |  |
| READ BY ISN          | Read by ISN:                                                                                                    |  |  |  |  |  |  |
|                      | This option is used to read records in the order of Adabas ISNs (internal sequence numbers) or VSAM RBAs (relative byte addresses of ESDS) or RRNs (relative record numbers of RRDS) respectively. (Instead of using the keyword BY, you may specify the keyword WITH, which would have the same effect).                                         |  |  |  |  |  |  |
|                      | READ BY ISN can only be used for Adabas and VSAM databases; for VSAM databases, it is only valid for ESDS and RRDS.                                                                                                    |  |  |  |  |  |  |
|                      | <b>Note:</b> For XML databases: READ BY ISN is used to read XML objects according to the                                                                                                    |  |  |  |  |  |  |
|                      | order of Tamino object IDs.                                                                                                    |  |  |  |  |  |  |
| READ IN              | Read in Logical Sequence:                                                                                                    |  |  |  |  |  |  |
| LOGICAL<br>SEQUENCE  | This option is used to read records in the order of the values of a descriptor (key) field.                                                                                                    |  |  |  |  |  |  |
|                      | If you specify a descriptor, the records will be read in the value sequence of the descriptor.<br>A descriptor, subdescriptor, superdescriptor or hyperdescriptor may be used for sequence<br>control. A phonetic descriptor, a descriptor within a periodic group, or a superdescriptor<br>which contains a periodic-group field cannot be used. |  |  |  |  |  |  |
|                      | If you do not specify a descriptor, the default descriptor as specified in the DDM (field Default Sequence) will be used.                                                                                                    |  |  |  |  |  |  |
|                      | Note:                                                                                                    |  |  |  |  |  |  |
|                      | 1. For DL/I databases: The descriptor used must be either the sequence field of a root segment, or a secondary index field. If a secondary index field is specified, it must also be specified in the PROCSEQ parameter of a PCB. Natural uses this PCB and the                                                                                   |  |  |  |  |  |  |

| Syntax Element                        | Description                                                                                                    |
|---------------------------------------|----------------------------------------------------------------------------------------------------|
|                                       | corresponding hierarchical structure to process the database. As HDAM databases use<br>a randomizing routine to locate root segments, no sensible results will be returned<br>when using READ LOGICAL for HDAM databases; therefore you should use READ<br>PHYSICAL for HDAM databases.                                                                                                    |
|                                       | 2. For VSAM databases: LOGICAL is only valid for KSDS with primary and alternate keys defined and for ESDS with alternate keys defined.                                                                                                    |
|                                       | If the descriptor used for sequence control is defined with null-value suppression (Adabas only), any record which contains a null value for the descriptor will not be read.                                                                                                    |
|                                       | If the descriptor is a multiple-value field (Adabas only), the same record will be read multiple times depending on the number of values present.                                                                                                    |
|                                       | <b>Note:</b> READ IN LOGICAL SEQUENCE is also discussed in the <i>Programming Guide</i> ; see <i>Statements for Database Access, READ Statement</i> .                                                                                                    |
| ASCENDING                             | Ascending/Descending Order:                                                                                                    |
| DESCENDING  <br>VARIABLE  <br>DYNAMIC | This clause only applies to Adabas, XML databases, VSAM and SQL databases. In a READ PHYSICAL statement, it can only be applied to VSAM and DB2 databases.                                                                                                    |
| SEQUENCE                              | With this clause, you can determine whether the records are to be read in ascending sequence or in descending sequence.                                                                                                    |
|                                       | The default sequence is ascending (which may, but need not, be explicitly specified by using the keyword ASCENDING).                                                                                                    |
|                                       | If the records are to be read in descending sequence, you specify the keyword<br>DESCENDING.                                                                                                    |
|                                       | If, instead of determining it in advance, you want to have the option of determining at<br>runtime whether the records are to be read in ascending or descending sequence, you<br>either specify the keyword VARIABLE or DYNAMIC, followed by a variable ( <i>operand5</i> ).<br><i>operand5</i> has to be of format/length A1 and can contain the value A (for "ascending")<br>or D (for "descending"). |
|                                       | If keyword VARIABLE is used, the reading direction (value of <i>operand5</i> ) is evaluated<br>at start of the READ processing loop and remains the same until the loop is terminated,<br>regardless if the <i>operand5</i> field is altered in the READ loop or not.                                                                                                    |
|                                       | If keyword DYNAMIC is used, the reading direction (value of <i>operand5</i> ) is evaluated<br>before every record fetch in the READ processing loop and may be changed from<br>record to record. This allows to change the scroll sequence from ascending to<br>descending (and vice versa) at any place in the READ loop.                                                                               |
|                                       | STARTING FROM/ENDING AT Clauses:                                                                                                    |
| ENDING<br>AT/TO                       | The STARTING FROM and ENDING AT clauses are used to limit reading to a set of records based on a user-specified range of values.                                                                                                    |
|                                       | The STARTING FROM clause (= or EQ or EQUAL TO or [STARTING] FROM) determines the starting value for the read operation. If a starting value is specified, reading will begin                                                                                                    |

| Syntax Element | Description                                                                                                    |
|----------------|----------------------------------------------------------------------------------------------------|
|                | with the value specified. If the starting value does not exist in the file, the next higher (or lower for a DESCENDING read) value will be used. If no higher (or lower for DESCENDING) value exists, the loop will not be entered.                                                                                                    |
|                | In order to limit the records to an end-value, you may specify an ENDING AT clause with the terms THRU, ENDING AT or TO, that imply an inclusive range. Whenever the read descriptor field exceeds the end-value specified, an automatic loop termination is performed. Although the basic functionality of the TO, THRU and ENDING AT keywords looks quite similar, internally they differ in how they work.                                                                                                    |
| THRU/ENDING    | THRU/ENDING AT Option:                                                                                                    |
| AT             | If THRU or ENDING AT is used, only the start-value is supplied to the database, but the end-value check is performed by the Natural runtime system, after the record is returned by the database. If the read direction is ASCENDING, you have to supply the lower value as the start-value and the higher-value as the end-value, since the start-value represents the value (and record) returned first in the READ loop. However, if you invoke a backwards read (DESCENDING), the higher value has to appear in the start-value and the lower-value in the end-value. |
|                | Internally, to determine the end of the range to be read, Natural reads one record beyond the end-value. If you have left the READ loop because the end-value has been reached, be aware that this last record is in fact not the last record within the demanded range, but the first record beyond that range (except if the file does not contain a further record after the last result record).                                                                                                    |
|                | The THRU and ENDING AT clauses can be used for all databases which support the READ or HISTOGRAM statements.                                                                                                    |
| ТО             | TO Option:                                                                                                    |
|                | If the keyword T0 is used, both the start-value and the end-value are sent to the database, and Natural does not perform checks for value ranges. If the end-value is exceeded, the database reacts the same as when "end-of-file" is reached, and the database loop is exited. Since the complete range checking is done by the database, the lower-value (of the range) is always supplied in the start-value and the higher-value filled into the end-value, regardless if you are browsing in ASCENDING or DESCENDING order.                                          |

## Notes on Functional Differences between THRU/ENDING AT and TO

The following list describes the functional differences between the usage of the THRU/ENDING AT and T0 options.

| THRU/ENDING AT                                                                                                    | ТО                                                                                                    |
|----------------------------------------------------------------------------------------------------|----------------------------------------------------------------------------------------------------|
| When the READ loop terminates because the end-value has been reached, the view contains the first record "out-of-range".                                                            | When the READ loop terminates because the<br>end-value has been reached, the view contains the<br>last record of the specified range.                                                                                                    |
| If a end-value variable is modified during the READ loop,<br>the new value will be used for end-value check on next<br>record being read.                                           |                                                                                                    |
| An incorrect range (for example, READ = 'B' THRU<br>'A') does not cause a database error, but just returns no<br>record.                                                            | e ·                                                                                                    |
| whereas the end-value is used by Natural to check for                                                                                                    | Since both values are passed to the database, they<br>have to appear in ascending order. In other words,<br>the start-value is lower than (or equal to) the<br>end-value, no matter if you are reading in<br>ascending or descending order. |
| In order to check for range overflow, the descriptor value<br>has to appear in the underlying database view; that is,<br>it must be returned in the record buffer.                  | The descriptor is not required in the record fields returned.                                                                                                    |
| The end-value check for an Adabas multi-value field<br>(MU-field) or a sub-/super-/hyper-descriptor is not<br>possible and leads to syntax error NAT0160 at program<br>compilation. | You may specify an end-value for MU-fields and sub-/super-/hyper-descriptors.                                                                                                    |
| Can be used for all databases.                                                                                                    | Can be used for all databases.                                                                                                    |

**Note:** The result of READ/HISTOGRAM THRU/ENDING AT might differ from the result of READ/HISTOGRAM TO if Natural and the accessed database reside on different platforms with different collating sequences.

# System Variables Available with READ

The Natural system variables \*ISN and \*COUNTER are available with the READ statement.

The format/length of these system variables is P10. This format/length cannot be changed.

The usage of the system variables is illustrated below.

| System Variable | Explanation                                                                                                 |
|-----------------|----------------------------------------------------------------------------------------------------|
| *ISN            | The system variable *ISN contains the Adabas ISN of the record currently being processed.                   |
|                 | Note:                                                                                                    |
|                 | 1. For VSAM databases, *ISN contains either the RRN (for RRDS) or the RBA (for ESDS) of the current record. |
|                 | 2. For Tamino, *ISN contains the XML object ID.                                                             |
|                 | 3. For DL/I and SQL databases and with Entire System Server, *ISN is not available.                         |
| *COUNTER        | The system variable *COUNTER contains the number of times the processing loop has been entered.             |

## **Examples**

- Example 1 READ Statement
- Example 2 READ WITH REPOSITION
- Example 3 Combining READ and FIND Statements
- Example 4 DESCENDING Option
- Example 5 VARIABLE Option
- Example 6 DYNAMIC Option
- Example 7 STARTING WITH ISN Clause
- Example 8 SHARED HOLD Clause
- Example 9 SKIP RECORDS Clause

#### **Example 1 - READ Statement**

```
WRITE / 'READ IN ISN SEQUENCE'
READ EMPLOY-VIEW BY ISN STARTING FROM 1 ENDING AT 3
  DISPLAY
                 PERSONNEL-ID NAME *ISN *COUNTER
END-READ
WRITE / 'READ IN NAME SEQUENCE'
READ EMPLOY-VIEW BY NAME
  DISPLAY
                 PERSONNEL-ID NAME *ISN *COUNTER
END-READ
WRITE / 'READ IN NAME SEQUENCE STARTING FROM ''M'''
READ EMPLOY-VIEW BY NAME STARTING FROM 'M'
  DISPLAY
                 PERSONNEL-ID NAME *ISN *COUNTER
END-READ
END
```

#### **Output of Program REAEX1S:**

| PERSONNEL<br>ID | NAME                     | ISN | CNT |  |
|-----------------|--------------------------|-----|-----|--|
|                 |                          |     |     |  |
| READ IN PI      | HYSICAL SEQUENCE         |     |     |  |
| 50005800        | ADAM                     | 1   | 1   |  |
| 50005600        | MORENO                   | 2   | 2   |  |
| 50005500        | BLOND                    | 3   | 3   |  |
|                 |                          |     |     |  |
|                 | SN SEQUENCE              |     |     |  |
| 50005800        | ADAM                     | 1   | 1   |  |
| 50005600        | MORENO                   | 2   | 2   |  |
| 50005500        | BLOND                    | 3   | 3   |  |
|                 |                          |     |     |  |
|                 | AME SEQUENCE             |     |     |  |
| 60008339        |                          | 478 | 1   |  |
| 30000231        | ACHIESON                 | 878 | 2   |  |
| 50005800        | ADAM                     | 1   | 3   |  |
|                 |                          |     |     |  |
|                 | AME SEQUENCE STARTING FR |     |     |  |
| 30008125        | MACDONALD                | 923 | 1   |  |
| 20028700        | MACKARNESS               | 765 | 2   |  |
| 40000045        | MADSEN                   | 508 | 3   |  |
|                 |                          |     |     |  |

Equivalent reporting-mode example: **REAEX1R**.

#### **Example 2 - READ WITH REPOSITION**

```
DEFINE DATA LOCAL
1 MYVIEW VIEW OF ...
2 NAME
1 #STARTVAL (A20) INIT <'A'>
1 #ATTR (C)
END-DEFINE
. . .
SET KEY PF3
. . .
READ MYVIEW WITH REPOSITION BY NAME = #STARTVAL
INPUT (IP=OFF AD=O) 'NAME:' NAME /
    'Enter new start value for repositioning:' #STARTVAL (AD=MT CV=#ATTR) /
    'Press PF3 to stop'
  IF *PF-KEY = 'PF3'
   THEN STOP
  END-IF
  IF #ATTR MODIFIED
   THEN ESCAPE TOP REPOSITION
  END-IF
END-READ
. . .
DEFINE DATA LOCAL
1 MYVIEW VIEW OF ...
 2 NAME
1 #STARTVAL (A20) INIT <'A'>
1 #ATTR (C)
END-DEFINE
. . .
SET KEY PF3
. . .
READ MYVIEW WITH REPOSITION BY NAME = #STARTVAL
 INPUT (IP=OFF AD=O) 'NAME:' NAME /
    'Enter new start value for repositioning:' #STARTVAL (AD=MT CV=#ATTR) /
    'Press PF3 to stop'
  IF *PF-KEY = 'PF3'
   THEN STOP
  END-IF
  IF #ATTR MODIFIED
   THEN RESET *COUNTER
  END-TE
END-READ
```

```
. . .
```

## **Example 3 - Combining READ and FIND Statements**

The following program reads records from the EMPLOYEES file in logical sequential order based on the values of the descriptor NAME. A FIND statement is then issued to the VEHICLES file using the personnel number from the EMPLOYEES file as search criterion. The resulting report shows the name (read from the EMPLOYEES file) of each person read and the model of automobile (read from the VEHICLES file) owned by this person. Multiple lines with the same name are produced if the person owns more than one automobile.

```
** Example 'REAEX2': READ and FIND combination
DEFINE DATA LOCAL
1 EMPLOY-VIEW VIEW OF EMPLOYEES
 2 PERSONNEL-ID
 2 FIRST-NAME
 2 NAME
 2 CITY
1 VEH-VIEW VIEW OF VEHICLES
 2 PERSONNEL-ID
 2 MAKE
END-DEFINE
LIMIT 10
RD. READ EMPLOY-VIEW BY NAME STARTING FROM 'JONES'
 SUSPEND IDENTICAL SUPPRESS
 FD. FIND VEH-VIEW WITH PERSONNEL-ID = PERSONNEL-ID (RD.)
   IF NO RECORDS FOUND
     ENTER
   END-NOREC
   DISPLAY NOTITLE (ES=OFF IS=ON ZP=ON AL=15)
          PERSONNEL-ID (RD.)
          FIRST-NAME (RD.)
          MAKE (FD.) (IS=OFF)
 END-FIND
END-READ
END
```

#### **Output of Program REAEX2:**

| PERSONNEL<br>ID      | FIRST-NAME      | МАКЕ                   |  |
|----------------------|-----------------|------------------------|--|
| 20007500             | VIRGINIA        | CHRYSLER               |  |
| 20008400             | MARSHA          | CHRYSLER<br>CHRYSLER   |  |
| 20021100<br>20000800 | ROBERT<br>LILLY | GENERAL MOTORS<br>FORD |  |

|          |         | MG             |
|----------|---------|----------------|
| 20001100 | EDWARD  | GENERAL MOTORS |
| 20002000 | MARTHA  | GENERAL MOTORS |
| 20003400 | LAUREL  | GENERAL MOTORS |
| 30034045 | KEVIN   | DATSUN         |
| 30034233 | GREGORY | FORD           |
| 11400319 | MANFRED |                |

#### **Example 4 - DESCENDING Option**

#### **Example 5 - VARIABLE Option**

```
** Example 'REAVSEQ': READ (with VARIABLE SEQUENCE)
DEFINE DATA LOCAL
1 EMPL VIEW OF EMPLOYEES
 2 NAME
 2 FIRST-NAME
 2 BIRTH
1 #DIR
      (A1)
1 #STARTVALUE (A20)
END-DEFINE
+
SET KEY PF7 PF8
INPUT 'Select READ direction'
  // 'Press' 08T 'PF7' (I)
                                      21T 'to read backward'
   /
           O8T 'PF8' (I) 'or' 'ENTER' (I) 21T 'to read forward'
IF *PF-KEY = 'PF7'
 MOVE 'D' TO ∦DIR
 MOVE 'ZZZ' TO #STARTVALUE
ELSE
 MOVE 'A' TO #DIR
 MOVE 'A' TO #STARTVALUE
```

END-IF \* READ (10) EMPL IN VARIABLE #DIR SEQUENCE BY NAME FROM #STARTVALUE DISPLAY \*ISN NAME FIRST-NAME BIRTH (EM=YYYY-MM-DD) END-READ END

### **Example 6 - DYNAMIC Option**

```
DEFINE DATA LOCAL
1 #DIRECTION (A1) INIT <'A'> /* 'A' = ASCENDING
1 #EMPVIEW VIEW OF EMPLOYEES
2 NAME
. . .
END-DEFINE
. . .
READ #EMPVIEW IN DYNAMIC #DIRECTION SEQUENCE BY NAME = 'SMITH'
   INPUT (AD=0) NAME
       / 'Press PF7 to scroll in DESCENDING sequence'
       / 'Press PF8 to scroll in ASCENDING sequence'
   . .
   IF *PF-KEY = 'PF7' THEN MOVE 'D' TO #DIRECTION END-IF
   IF *PF-KEY = 'PF8' THEN MOVE 'A' TO #DIRECTION END-IF
END-READ
. . .
```

## **Example 7 - STARTING WITH ISN Clause**

```
** Example 'REASISND': READ (with STARTING WITH ISN)
DEFINE DATA LOCAL
1 EMPL VIEW OF EMPLOYEES
 2 NAME
 2 FIRST-NAME
 2 BIRTH
1 #DIR (A1)
1 #STARTVAL (A20)
1 #STARTISN (N8)
END-DEFINE
SET KEY PF3 PF7 PF8
MOVE 'ADKINSON' TO ∦STARTVAL
READ (9) EMPL BY NAME = #STARTVAL
 WRITE *ISN NAME FIRST-NAME BIRTH (EM=YYYY-MM-DD) *COUNTER
 IF *COUNTER = 5 THEN
   MOVE NAME TO #STARTVAL
```

```
MOVE *ISN TO #STARTISN
 END-IF
END-READ
#DIR := 'A'
RFPFAT
 READ EMPL IN VARIABLE #DIR BY NAME = #STARTVAL
            STARTING WITH ISN = #STARTISN
    MOVE NAME TO #STARTVAL
    MOVE *ISN TO #STARTISN
    INPUT NO ERASE (IP=OFF AD=O)
         15/01 *ISN NAME FIRST-NAME BIRTH (EM=YYYY-MM-DD)
           // 'Direction:' #DIR
           // 'Press PF3 to stop'
           / ' PF7 to go step back'
           / •
           / ' PF8 to go step forward'
/ ' ENTER to continue in that direction'
    /*
    IF *PF-KEY = 'PF7' AND #DIR = 'A'
     MOVE 'D' TO #DIR
     ESCAPE BOTTOM
    END-TE
    IF *PF-KEY = 'PF8' AND #DIR = 'D'
     MOVE 'A' TO #DIR
      ESCAPE BOTTOM
    END-IF
    IF *PF-KEY = 'PF3'
     STOP
    END-IF
  END-READ
  /*
  IF *COUNTER(0290) = 0
   STOP
  END-IF
END-REPEAT
END
```

#### **Example 8 - SHARED HOLD Clause**

```
READ EMPL-VIEW WITH NAME = ...
IN SHARED HOLD MODE=Q /* Record in shared hold until next record is read.
...
GET EMPL-VIEW *ISN /* The record remains unchanged!
...
END-READ
```

## Example 9 - SKIP RECORDS Clause

```
READ EMPL-VIEW WITH NAME = ... /* Records found are put in hold while reading.

SKIP RECORDS IN HOLD /* Records already held by other users are skipped

... /* to prevent error NAT3145.

UPDATE

END TRANSACTION

END-READ
```

# 96 READLOB

| Function                                | 752 |
|-----------------------------------------|-----|
| Restrictions                            |     |
| Syntax Description                      | 753 |
| System Variables Available with READLOB | 755 |
| Functional Considerations               | 756 |
| Examples                                | 756 |

| READLOB                            | [               | {      | ALL<br>(operand1) | ] | [IN][FILE] <i>view-name</i> |  |  |
|------------------------------------|-----------------|--------|-------------------|---|-----------------------------|--|--|
| [PASSWORD                          | =oper           | and2]  |                   |   |                             |  |  |
| [CIPHER=0                          | peran           | d3]    |                   |   |                             |  |  |
| [[WITH] IS                         | N [=] <i>op</i> | peran  | d4]               |   |                             |  |  |
| [[STARTING                         | G][AT]          | OFFSE  | ET [=] operand5]  |   |                             |  |  |
| statement                          | statement       |        |                   |   |                             |  |  |
| END-READLOB (structured mode only) |                 |        |                   |   |                             |  |  |
| LOOP                               | (rep            | orting | mode only)        |   |                             |  |  |

For an explanation of the symbols used in the syntax diagram, see *Syntax Symbols*.

```
Related Statements: READ | FIND | GET | UPDATELOB
```

Belongs to Function Group: Database Access and Update

## Function

The READLOB statement is used on a single record, where the defined LOB field (Large OBject field) is read in fixed length segments during the loop processing. It is only applicable to read this LOB field.

At loop beginning, the offset inside the LOB field is set from where to get the first data. On the next loop iteration, the segment following the last segment is returned. If the LOB data end is reached, the loop terminates.

This statement causes a processing loop to be initiated. See also *Loop Processing* in the *Programming Guide*.

# Restrictions

The READLOB statement can only be used for access to Adabas databases.

# Syntax Description

## Operand Definition Table:

| Operand  | Possible Structure |   |  |  | erand Possible Structure Possible Formats |   |   |   |   | Referencing<br>Permitted | - |  |     |    |
|----------|--------------------|---|--|--|-------------------------------------------|---|---|---|---|--------------------------|---|--|-----|----|
| operand1 | С                  | S |  |  |                                           |   | N | Р | I | B *                      |   |  | yes | no |
| operand2 | С                  | S |  |  |                                           | А |   |   |   |                          |   |  | yes | no |
| operand3 | С                  | S |  |  |                                           |   | N |   |   |                          |   |  | yes | no |
| operand4 | С                  | S |  |  |                                           |   | N | Р | I | B *                      |   |  | yes | no |
| operand5 | С                  | S |  |  |                                           |   | N | Р | I | B *                      |   |  | yes | no |

\* Format B of *operand1*, *operand4* and *operand5* may be used with a length of less than or equal to 4.

## Syntax Element Description:

| Syntax Element | Description                                                                                                    |  |  |  |  |  |  |
|----------------|----------------------------------------------------------------------------------------------------|--|--|--|--|--|--|
| operand1       | Number of LOB Segments to Be Read:                                                                                                    |  |  |  |  |  |  |
|                | The number of loop executions to be performed may be limited by specifying <i>operand1</i> (enclosed in parentheses, immediately after the keyword READLOB) - either as a numeric constant (0 - 4294967295) or as the name of a numeric variable. |  |  |  |  |  |  |
|                | Example:                                                                                                    |  |  |  |  |  |  |
|                | READLOB (5) IN FILE VIEW01                                                                                                    |  |  |  |  |  |  |
|                | #CNT := 10<br>READLOB (#CNT) IN FILE VIEW01                                                                                                    |  |  |  |  |  |  |
|                | For this statement, the specified limit has priority over a limit set with a LIMIT statement. If a smaller limit is set with the profile or session parameter $LT$ , the $LT$ limit applies.                                                      |  |  |  |  |  |  |
|                | <b>Note:</b> <i>operand1</i> is evaluated when the READLOB is started. If the value of <i>operand1</i>                                                                                                    |  |  |  |  |  |  |
|                | is modified within the READLOB loop, this does not affect the number of loop iterations.                                                                                                    |  |  |  |  |  |  |
| ALL            | ALL Option:                                                                                                    |  |  |  |  |  |  |
|                | To emphasize that the LOB data is to be read until its end, you can optionally specify the keyword ALL.                                                                                                    |  |  |  |  |  |  |
|                | The ALL option is used by default if <i>operand1</i> and ALL are omitted.                                                                                                    |  |  |  |  |  |  |

| Syntax Element    | Description                                                                                                    |
|-------------------|----------------------------------------------------------------------------------------------------|
| view-name         | View Name:                                                                                                    |
|                   | As <i>view-name</i> , you specify the name of a view, which must have been defined either within a DEFINE DATA statement or outside the program in a global or local data area.                       |
|                   | The view has to contain just a single-valued LOB field, additional fields are not allowed.                                                                                                    |
|                   | If the LOB is a MU or PE field, a unique occurrence must be specified; a range notation is not allowed.                                                                                               |
|                   | The LOB field must be defined in the DDM with a fixed (non-dynamic) length<br>(which represents the segment length of the LOB field).                                                                 |
|                   | PASSWORD and CIPHER Clauses:                                                                                                    |
| CIPHER=operand3   | The PASSWORD clause is used to provide a password when retrieving data from a file which is password-protected.                                                                                       |
|                   | The CIPHER clause is used to provide a cipher key when retrieving data from a file which is enciphered.                                                                                               |
|                   | See the statements FIND and PASSW for further information.                                                                                                    |
| WITH ISN=operand4 | WITH ISN Option:                                                                                                    |
|                   | This option is used to specify the ISN of the record which is accessed by the READLOB statement. During the complete loop execution, only this record is fetched.                                     |
|                   | <i>operand4</i> must be provided either in the form of a numeric constant or as a user-defined variable, or via the Natural system variable *ISN. The field is not modified by the READLOB execution. |
|                   | <b>Note:</b> <i>operand4</i> is evaluated when the READLOB is started. If the value of <i>operand4</i>                                                                                                |
|                   | is modified within the READLOB loop, this does not affect the record being fetched.                                                                                                    |
|                   | If this option is omitted, the <b>*</b> ISN field of the last active database statement is used by default.                                                                                           |
| STARTING AT       | STARTING AT OFFSET Clause:                                                                                                    |
| OFFSET=operand5   | Provides the start offset within the LOB field, where the first segment read begins.<br>The first byte of the LOB field is offset zero (0).                                                           |
|                   | <i>operand5</i> must be provided either in the form of a numeric constant or as a user-defined variable, without precision digits. The field is not modified by the READLOB execution.                |
|                   | If this clause is omitted, start offset (0) is assumed, which causes the LOB field to be read from the beginning.                                                                                     |

| Syntax Element | Description                                                                                               |
|----------------|----------------------------------------------------------------------------------------------------|
|                | See also *NUMBER during the processing described in <i>System Variables Available with READLOB</i> below. |
| END-READLOB    | End of READLOB Statement:                                                                                 |
| LOOP           | In structured mode, the Natural reserved keyword END-READLOB must be used to end the READLOB statement.   |
|                | In reporting mode, the Natural statement LOOP is used to end the READLOB statement.                       |

# System Variables Available with READLOB

The Natural system variables \*ISN, \*COUNTER and \*NUMBER are provided with the READLOB statement.

The format/length of these system variables is P10. This format/length cannot be changed.

The purpose of the Natural system variables, when used with the READLOB statement, is explained below:

| System<br>Variable | Explanation                                                                                                    |                                                                                                    |  |  |  |  |  |  |
|--------------------|----------------------------------------------------------------------------------------------------|----------------------------------------------------------------------------------------------------|--|--|--|--|--|--|
| *ISN               | Contains the Adabas ISN of the record currently being processed. Since a READLOB statement always makes access to the same record, the *ISN value returned is the same over all loop iterations.                                                                                                    |                                                                                                    |  |  |  |  |  |  |
| *COUNTER           | Contains the number of times the pr                                                                                                    | ocessing loop has been passed through.                                                                                                    |  |  |  |  |  |  |
| *NUMBER            | Before the call:                                                                                                    | It specifies the byte offset in the LOB field from which the<br>segment is to be read. Value zero (0) represents the<br>leftmost byte in the LOB field.                                                               |  |  |  |  |  |  |
|                    |                                                                                                    | This does not apply for the first loop iteration. In this case the read offset is determined by the STARTING AT OFFSET clause.                                                                                        |  |  |  |  |  |  |
|                    | After the call:                                                                                                    | If data was found (that is, the offset was less than the LOB field length), it receives the offset plus the segment length. This may lead to a *NUMBER value which is higher than the length of the entire LOB field. |  |  |  |  |  |  |
|                    |                                                                                                    | If no data was found (that is, the offset was higher or equal to the LOB field length), the value of *NUMBER remains unchanged.                                                                                       |  |  |  |  |  |  |
|                    | If a consecutive read over a LOB field is requested, the *NUMBER value must not be modified within the READLOB, as it contains the offset to exactly continue with the next segment in the subsequent loop iteration. However, if a continuation at another place within the LOB field is desired (re-position), you may change the *NUMBER value to this offset. If *NUMBER is reset, this |                                                                                                    |  |  |  |  |  |  |

| stem<br>riable | Explanation                                                                                                    |
|----------------|----------------------------------------------------------------------------------------------------|
|                | leads to the next segment coming from the LOB start. If $*NUMBER$ is incremented by $(n)$ , this number of bytes will be skipped in the LOB field processing. |

# **Functional Considerations**

- The READLOB statement always reads the record without hold. In order to guarantee stability on the LOB data (that is, to prevent an update by other users) while the READLOB browses over the LOB field, the record can be set into hold with the database statement providing the ISN; either
  - into an exclusive hold, due to an UPDATE or DELETE referring to an outer READ or FIND statement or
  - into a *shared hold* with an explicit IN SHARED HOLD option applied in a READ or FIND statement. If the additional subparameter MODE=Q is used, the record is automatically released from hold if the next record is fetched in the read sequence.
- Since the READLOB statement always reads the record without hold, an UPDATE, DELETE or GET SAME statement must not refer to a READLOB statement.

# **Examples**

- Example 1 Get Record Number from READ Loop
- Example 2 Get Record Number by User-defined Value
- Example 3 Get Record Number from READ Loop (with Exclusive Hold)

## Example 1 - Get Record Number from READ Loop

```
DEFINE DATA LOCAL
1 VIEWO1 VIEW OF ..
  2 NAME
  2 L@LOBFIELD
1 VIEWO2 VIEW OF ..
                                   /* LOB field defined in DDM with (A1000).
  2 LOBFIELD_SEGMENT
FND-DFFINE
READ VIEW01 BY NAME = 'SMITH'
                                    /* Outer statement reads all demanded record
                                    /* fields, except the LOB field.
     IN SHARED HOLD MODE=Q
                                    /* Set record into shared hold to enforce LOB
                                    /* data stability during READLOB.
  DISPLAY NAME 'Total-length LOB-field' L@LOBFIELD
                                    /* Record number used from active record of
  READLOB VIEW02
                                    /* READ statement.
```

```
/* LOB is read in segments with length 1000.
STARTING AT OFFSET = 2000
WRITE 'Loop counter:' *COUNTER
PRINT VIEW02.LOBFIELD_SEGMENT
END-READLOB
END-READ
END
```

#### Example 2 - Get Record Number by User-defined Value

```
DEFINE DATA LOCAL
1 #ISN (I4)
1 #CNT (I4)
1 #0FF (I4)
1 VIEWO2 VIEW OF ..
                      /* LOB field defined in DDM with (A1000).
 2 LOBFIELD_SEGMENT
END-DEFINE
INPUT (AD=T)
 / ' Read record (ISN):' #ISN
  / 'Number of segments:' #CNT
 / ' Start at offset:' #OFF
READLOB (#CNT) VIEW02
                              /* Read max. (#CNT) segments with length 1000.
   WITH ISN = #ISN
                              /* Record number provided by user.
                              /* Record is not in hold.
   STARTING AT OFFSET = #OFF /* Start to read the LOB field at byte (#OFF).
 WRITE 'Loop counter:' *COUNTER 10X ' Next offset:' *NUMBER
 PRINT VIEW02.LOBFIELD_SEGMENT
END-READLOB
END
```

#### Example 3 - Get Record Number from READ Loop (with Exclusive Hold)

```
DEFINE DATA LOCAL
1 VIEWO1 VIEW OF ..
 2 NAME
1 VIEWO2 VIEW OF ..
                      /* LOB field defined in DDM with (A1000).
 2 LOBFIELD SEGMENT
END-DEFINE
R1. READ VIEWO1 BY NAME = 'SMITH'/* Outer statement reads all demanded
                                /* record fields, except the LOB field.
 DISPLAY NAME
                           /* Record number from active record of READ.
 READLOB VIEW02
                           /* LOB is read in segments with length 1000.
      STARTING AT OFFSET = 2000 /* Start to read LOB field at byte 2000.
   WRITE 'Loop counter:' *COUNTER 10X ' Next offset:' *NUMBER
    PRINT VIEW02.LOBFIELD_SEGMENT
  END-READLOB
```

| UPDATE (R1.)                          | /* Set record into exclusive hold that<br>/* enforces LOB data stability during READLOB. |
|---------------------------------------|------------------------------------------------------------------------------------------|
| END OF TRANSACTION<br>END-READ<br>END |                                                                                          |
|                                       |                                                                                          |

# 97 READ WORK FILE

| Function                                          | 760 |
|---------------------------------------------------|-----|
| Syntax 1 - READ WORK FILE with Processing Loop    |     |
| Syntax 2 - READ WORK FILE without Processing Loop |     |
| Syntax Description                                |     |
| Field Lengths                                     |     |
| Variable Index Range                              |     |
| Handling of Dynamic Variables                     |     |
| Handling of X-Arrays                              |     |
| Examples                                          |     |

Related Statements: CLOSE WORK FILE | DEFINE WORK FILE | WRITE WORK FILE

Belongs to Function Group: Control of Work Files / PC Files

## Function

The READ WORK FILE statement is used to read data from a non-Adabas physical sequential work file. The data is read sequentially from the work file. How it is read is independent of how it was written to the work file.

This statement can only be used within a program to be executed under Com-plete, CICS, TSO or TIAM, or in batch mode. Appropriate JCL or system commands must be executed to allocate the work file. For further information, see the *Operations* documentation. For information on work file assignments, see profile parameter WORK in the *Parameter Reference*.

READ WORK FILE initiates and executes a processing loop for reading of all records on the work file. Automatic break processing may be performed within a READ WORK FILE loop.

```
Notes:
```

- 1. When an end-of-file condition occurs during the execution of a READ WORK FILE statement, Natural automatically closes the work file.
- 2. For Entire Connection: If an Entire Connection work file is read, no I/O statement may be placed within the READ WORK FILE processing loop.
- 3. For Unicode and code page support, see *Work Files and Print Files on Mainframe Platforms* in the *Unicode and Code Page Support* documentation.

# Syntax 1 - READ WORK FILE with Processing Loop

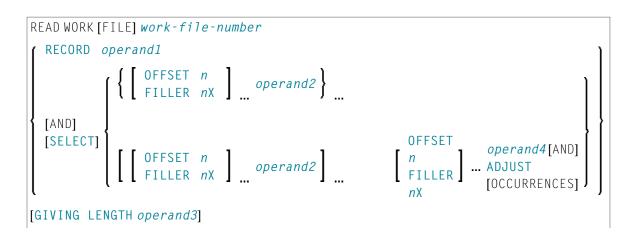

| statement |                        |
|-----------|------------------------|
| END-WORK  | (structured mode only) |
| LOOP      | (reporting mode only)  |

For an explanation of the symbols used in the syntax diagram, see *Syntax Symbols*.

# Syntax 2 - READ WORK FILE without Processing Loop

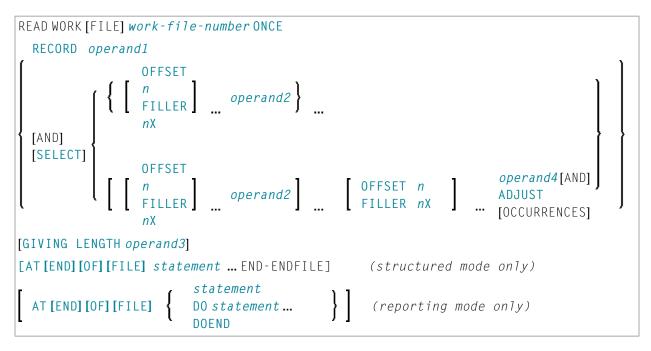

For an explanation of the symbols used in the syntax diagrams, see *Syntax Symbols*.

# **Syntax Description**

**Operand Definition Table:** 

| Operand  | Possible Structure |   |   | Possible Formats |  |   |   |   |   |   |   |   |   | Referencing<br>Permitted | Dynamic<br>Definition |   |  |     |     |
|----------|--------------------|---|---|------------------|--|---|---|---|---|---|---|---|---|--------------------------|-----------------------|---|--|-----|-----|
| operand1 |                    | S | A | G                |  | Α | U | Ν | Р | Ι | F | В | D | Т                        | L                     | C |  | yes | yes |
| operand2 |                    | S | A | G                |  | Α | U | Ν | Р | Ι | F | В | D | Т                        | L                     | С |  | yes | yes |
| operand3 |                    | S |   |                  |  |   |   |   |   | Ι |   |   |   |                          |                       |   |  | yes | yes |
| operand4 |                    |   | A |                  |  | Α | U | Ν | Р | Ι | F | В | D | Т                        | L                     | C |  | no  | no  |

Format C is not valid for Natural Connection.

## See also *Field Lengths*.

# Syntax Element Description:

| Syntax Element    | Description                                                                                                    |  |  |  |  |  |  |  |
|-------------------|----------------------------------------------------------------------------------------------------|--|--|--|--|--|--|--|
| work-file-number  | Work File Number:                                                                                                    |  |  |  |  |  |  |  |
|                   | The number of the work file (as defined to Natural) to be read.                                                                                                    |  |  |  |  |  |  |  |
| ONCE              | ONCE Option:                                                                                                    |  |  |  |  |  |  |  |
|                   | ONCE is used to indicate that only one record is to be read. No processing loop is initiated (and therefore the loop-closing keyword END-WORK or LOOP must not be specified). If ONCE is specified, the AT END OF FILE clause should also be used.                                                                                                    |  |  |  |  |  |  |  |
|                   | If a READ WORK FILE statement specified with the ONCE option is controlled by a user-initiated processing loop, an end-of-file condition may be detected on the work file before the loop ends. All fields read from the work file still contain the values from the last record read. The work file is then repositioned to the first record which will be read upon the next execution of READ WORK FILE ONCE.                                                                                                    |  |  |  |  |  |  |  |
| RECORD operand1   | RECORD Option:                                                                                                    |  |  |  |  |  |  |  |
| FILLER <i>n</i> X | In reporting mode, an operand list ( <i>operand1</i> ) corresponding to the layout of the record must be provided. Specify FILLER $nX$ if the total length of the operands is less that the work file record length.                                                                                                    |  |  |  |  |  |  |  |
|                   | In structured mode, or if the record to be used is defined using a DEFINE DATA statement, only one field (or group) may be specified, and FILLER is not permitted. The field (or group) must be long enough to receive the entire work file record.                                                                                                    |  |  |  |  |  |  |  |
|                   | No checking and no conversion is performed by Natural on the data contained in the record. It is the user's responsibility to describe the record layout correctly in order to avoid program abends caused by non-numeric data in numeric fields. Because no checking is performed by Natural, this option is the fastest way to process records from a sequential file. The record area defined by <i>operand1</i> is filled with blanks before the record is read. Thus, an end-of-file condition will return a cleared area. Short records will have blanks appended. |  |  |  |  |  |  |  |
|                   | The RECORD option cannot be used:                                                                                                    |  |  |  |  |  |  |  |
|                   | If an Entire Connection work file is read.                                                                                                    |  |  |  |  |  |  |  |
|                   | If any dynamic variables are used.                                                                                                    |  |  |  |  |  |  |  |
| SELECT            | SELECT Option (Default):                                                                                                    |  |  |  |  |  |  |  |
|                   | If SELECT is specified, only the fields specified in the operand list ( <i>operand2</i> ) will be made available. The position of the field in the input record may be indicated with an OFFSET and/or FILLER specification.                                                                                                    |  |  |  |  |  |  |  |

| Syntax Element                | Description                                                                                                    |                                                                                                    |  |  |  |  |  |  |  |
|-------------------------------|----------------------------------------------------------------------------------------------------|----------------------------------------------------------------------------------------------------|--|--|--|--|--|--|--|
|                               | OFFSET n                                                                                                    | 0FFSET 0 indicates the first byte of the<br>record. 0FFSET cannot be specified for work<br>files defined as TYPE UNFORMATTED.                                                            |  |  |  |  |  |  |  |
|                               | FILLER <i>n</i> X                                                                                                    | Indicates that <i>n</i> bytes are to be skipped in the input record.                                                                                                    |  |  |  |  |  |  |  |
|                               | fields as selected from the record actu                                                                                                    | to the individual fields and check that numeric<br>ually contain valid numeric data according to<br>selected fields is performed by Natural, this<br>he processing of a sequential file. |  |  |  |  |  |  |  |
|                               | If a record does not fill all fields specified in the SELECT option, the following applied                                                                                                    |                                                                                                    |  |  |  |  |  |  |  |
|                               | For a field which is only partially filled, the section which has not been filled is reset to blanks or zeros.                                                                                         |                                                                                                    |  |  |  |  |  |  |  |
|                               | Fields which are not filled at all still                                                                                                    | ll have the contents they had before.                                                                                                    |  |  |  |  |  |  |  |
| <i>operand4</i> AND<br>ADJUST | ADJUST Clause:                                                                                                    |                                                                                                    |  |  |  |  |  |  |  |
| OCCURRENCES                   | Specify a one-dimensional X-array with complete range (*). The X-array is expa<br>or reduced to the number of occurrences needed to receive all data read. See <i>Han</i><br><i>of X-Arrays</i> below. |                                                                                                    |  |  |  |  |  |  |  |
|                               | <b>Note:</b> This feature is not supported by                                                                                                    | y Entire Connection.                                                                                                    |  |  |  |  |  |  |  |
| GIVING LENGTH operand3        | GIVING LENGTH Clause                                                                                                    |                                                                                                    |  |  |  |  |  |  |  |
| oper and s                    | This clause can be used to retrieve the actual length of the record being read. The length (number of bytes) is returned in <i>operand3</i> .                                                          |                                                                                                    |  |  |  |  |  |  |  |
|                               | operand3 must be defined with format/length I4.                                                                                                    |                                                                                                    |  |  |  |  |  |  |  |
|                               |                                                                                                    | FORMATTED, the length returned indicates the<br>ream, including bytes skipped using the FILLER                                                                                           |  |  |  |  |  |  |  |
| AT END OF FILE                | AT END OF FILE Clause                                                                                                    |                                                                                                    |  |  |  |  |  |  |  |
|                               | -                                                                                                    | nction with the ONCE option. If the ONCE option cate the action to be taken when an end-of-file                                                                                          |  |  |  |  |  |  |  |
|                               | If the ONCE option is not used, an end-of-file condition is handled like a normal processing loop termination.                                                                                         |                                                                                                    |  |  |  |  |  |  |  |
| END-WORK                      | End of READ WORK FILE Statemer                                                                                                    | nt:                                                                                                    |  |  |  |  |  |  |  |
|                               | In structured mode with processing lo<br>be used to end the READ WORK FILE                                                                                                    | op, the Natural reserved word END-WORK must statement.                                                                                                    |  |  |  |  |  |  |  |
| LOOP                          | End of READ WORK FILE Statemer                                                                                                    | ıt:                                                                                                    |  |  |  |  |  |  |  |

| Syntax Element | Description                                                                                                    |
|----------------|----------------------------------------------------------------------------------------------------|
|                | In reporting mode with processing loop, the Natural statement LOOP must be used to end the READ WORK FILE statement. |

# **Field Lengths**

The field lengths in the *Operand Definition Table* are determined as follows:

| Format     | Length                                                                                                    |
|------------|----------------------------------------------------------------------------------------------------|
| A, B, I, F | The number of bytes in the input record is the same as the internal length definition.                                                                                                    |
| N          | The number of bytes in the input record is the sum of internal positions before and after the decimal point. The decimal point and sign do not occupy a byte position in the input record. |
| P, D, T    | The number of bytes in the input record is the sum of positions before and after the decimal point plus 1 for the sign, divided by 2 rounded upwards.                                      |
| L          | 1 byte is used. For C format fields, 2 bytes are used.                                                                                                    |

## **Examples of Field Lengths:**

| Field Defini    | Input Record |          |
|-----------------|--------------|----------|
| <b>#</b> FIELD1 | (A10)        | 10 bytes |
| <b>#</b> FIELD2 | (B15)        | 15 bytes |
| <b>#</b> FIELD3 | (N1.3)       | 4 bytes  |
| <b>#</b> FIELD4 | (N0.7)       | 7 bytes  |
| <b>#</b> FIELD5 | (P1.2)       | 2 bytes  |
| <b>#</b> FIELD6 | (P6.0)       | 4 bytes  |

See also Format and Length of User-Defined Variables in the Programming Guide.

# Variable Index Range

When reading an array from a work file, you can specify a variable index range for the array. For example:

READ WORK FILE work-file-number #ARRAY (I:J)

# Handling of Dynamic Variables

| Work File Type | Handling                                                                                                    |
|----------------|----------------------------------------------------------------------------------------------------|
| UNFORMATTED    | Reading a dynamic variable from an UNFORMATTED work file puts the complete rest of the file into the variable (from the current position). If the file exceeds 1073741824 bytes, then a maximum of 1073741824 bytes is placed into the variable.                                                       |
| FORMATTED      | Reading a dynamic variable from a FORMATTED work file puts the rest of the work file record into the variable. Thus, for work files with variable record length, the dynamic variable is resized in each execution of the READ WORK FILE statement to match the exact length of the record being read. |

## Handling of X-Arrays

When the ADJUST clause is *not* used, X-arrays are treated the same as regular arrays; that is, their existing occurrences are filled.

When the ADJUST clause is used, a one-dimensional X-array specified with complete range (\*) is expanded to receive all data from the rest of the record for a work file of type FORMATTED, or to received all data from the rest of the file for a work file of type UNFORMATTED.

# **Examples**

- Example 1 READ WORK FILE
- Example 2 READ WORK FILE Formatted with Dynamic Variable
- Example 3 READ WORK FILE Unformatted with Dynamic Variable
- Example 4 READ WORK FILE Formatted with X-array and ADJUST its Occurrences

Example 5 - READ WORK FILE Unformatted with X-array and ADJUST its Occurrences

#### **Example 1 - READ WORK FILE**

```
** Example 'RWFEX1': READ WORK FILE
DEFINE DATA LOCAL
1 EMPLOY-VIEW VIEW OF EMPLOYEES
 2 PERSONNEL-ID
 2 NAME
1 #RECORD
 2 #PERS-ID (A8)
 2 #NAME
         (A20)
END-DEFINE
FIND EMPLOY-VIEW WITH CITY = 'STUTTGART'
 WRITE WORK FILE 1
      PERSONNEL-ID NAME
END-FIND
*
*
 . . .
READ WORK FILE 1 RECORD #RECORD
 DISPLAY NOTITLE #PERS-ID #NAME
END-WORK
END
```

#### **Output of Program RWFEX1:**

```
#PERS-ID
                #NAME
_ _ _ _ _ _ _ _ _
11100328 BERGHAUS
11100329 BARTHEL
11300313 AECKERLE
11300316 KANTE
11500304 KLUGE
11500308 DIETRICH
11500318 GASSNER
11500343 ROEHM
11600303 BERGER
11600320 BLAETTEL
11500336 JASPER
11100330 BUSH
11500328 EGGERT
```

#### Example 2 - READ WORK FILE Formatted with Dynamic Variable

#### **Output of Program RWFEX2:**

Page 1 11-07-15 09:21:09 LENGTH #DYNA 18 text1 text2 text3 11 text4 text5

#### Example 3 - READ WORK FILE Unformatted with Dynamic Variable

```
/* Length: 29 Dyn.Var: 'text1 text2 text3 text4 text5'
END-WORK
*
END
```

## **Output of Program RWFEX3:**

Page 1

11-07-15 09:31:04

LENGTH

#DYNA

29 text1 text2 text3 text4 text5

#### Example 4 - READ WORK FILE Formatted with X-array and ADJUST its Occurrences

```
** Example 'RWFEX4': READ WORK FILE - Formatted with X-array
**
                                and ADJUST its occurrences
DEFINE DATA LOCAL
 1 #ARR (A6/1:*)
 1 #OCC (I4)
END-DEFINE
DEFINE WORK FILE 1 TYPE 'FORMATTED'
WRITE WORK FILE 1 VARIABLE 'text1 text2 text3 '
WRITE WORK FILE 1 VARIABLE 'text4 text5'
READ WORK FILE 1 AND SELECT #ARR(*) AND ADJUST OCCURRENCES
 #OCC := *OCCURRENCE(#ARR)
 DISPLAY #OCC #ARR(1:#OCC)
 /*
 /* Occurrences: 3 Array(*): 'text1', 'text2', 'text3'
 /* Occurrences: 2 Array(*): 'text4', 'text5'
END-WORK
END
```

#### **Output of Program RWFEX4:**

Page 1 11-07-15 09:36:13 #OCC #ARR 3 text1 text2 text3 2 text4 text5

## Example 5 - READ WORK FILE Unformatted with X-array and ADJUST its Occurrences

```
** Example 'RWFEX5': READ WORK FILE - Unformatted with X-array
**
                                 and ADJUST its occurrences
DEFINE DATA LOCAL
 1 #ARR (A6/1:*)
 1 #OCC (I4)
END-DEFINE
DEFINE WORK FILE 1 TYPE 'FORMATTED'
WRITE WORK FILE 1 VARIABLE 'text1 text2 text3 '
WRITE WORK FILE 1 VARIABLE 'text4 text5'
DEFINE WORK FILE 1 TYPE 'UNFORMATTED'
READ WORK FILE 1 AND SELECT #ARR(*) AND ADJUST OCCURRENCES
 #OCC := *OCCURRENCE(#ARR)
 DISPLAY #OCC #ARR(1:#OCC)
 /*
 /*Occurrences: 5 Array(*): 'text1', 'text2', 'text3', 'text4', 'text5'
END-WORK
END
```

#### **Output of Program RWFEX5:**

| Page | 1                       | 11-07-15 | 09:41:25 |
|------|-------------------------|----------|----------|
| 5    |                         |          |          |
|      |                         |          |          |
| #OCC | #ARR                    |          |          |
|      |                         |          |          |
|      |                         |          |          |
|      |                         |          |          |
|      | 5 text1                 |          |          |
|      | text2                   |          |          |
|      |                         |          |          |
|      | text3                   |          |          |
|      | text4                   |          |          |
|      |                         |          |          |
|      | LEXID                   |          |          |
|      | text3<br>text4<br>text5 |          |          |

## 98 REDEFINE

| Function           | 772 |
|--------------------|-----|
| Restriction        | 772 |
| Syntax Description | 772 |
| Examples           | 773 |

| REDEFINE { ope | erand1 ( { nX<br>operand | 2 } |
|----------------|--------------------------|-----|
|----------------|--------------------------|-----|

For an explanation of the symbols used in the syntax diagram, see *Syntax Symbols*.

Belongs to Function Group: Reporting Mode Statements

## Function

The REDEFINE statement is used to redefine a field. The resulting definition may consist of one or more user-defined variables.

With one REDEFINE statement, several fields may be redefined.

### Restriction

The REDEFINE statement is only valid in reporting mode. To redefine a field in structured mode, use the REDEFINE clause of the DEFINE DATA statement.

## **Syntax Description**

**Operand Definition Table:** 

| Operand  | Po | ssib | le St | truct | ure |   |   | P | 'os | si | ble | F | orm | nat | S |   | Referencing<br>Permitted | Dynamic Definition |
|----------|----|------|-------|-------|-----|---|---|---|-----|----|-----|---|-----|-----|---|---|--------------------------|--------------------|
| operand1 |    | S    | A     | G     |     | Α | U | Ν | Р   | I  | F   | В | D   | Т   | L | С | yes                      | no                 |
| operand2 |    | S    | А     | G     |     | A |   | Ν | Р   | Ι  | F   | В | D   | Т   | L | С | yes                      | yes                |

Syntax Element Description:

| Syntax Element       | Description                                                                                                    |
|----------------------|----------------------------------------------------------------------------------------------------|
| REDEFINE<br>operand1 | Method of Redefinition:                                                                                                    |
| operand2             | The byte positions of <i>operand1</i> are redefined from left to right regardless of format.                                                                                                    |
|                      | The format of <i>operand2</i> can be different from the format of <i>operand1</i> . However, the data at the byte positions of <i>operand2</i> should match the format specification of <i>operand2</i> to avoid strange results in the output report. For example, if an alphanumeric field is redefined as numeric and does not contain numeric data |

| Syntax Element | Description                                                                                                    |
|----------------|----------------------------------------------------------------------------------------------------|
|                | according to the format specification, an abnormal termination may result when it is used.                                             |
|                | Further Redefinition:                                                                                                    |
|                | Fields defined using a REDEFINE statement may be subsequently redefined with another REDEFINE statement.                               |
| пХ             | Filler Notation:                                                                                                    |
|                | The $nX$ notation is used to denote filler bytes within the field/variable being redefined.<br>Any trailing $nX$ notation is optional. |

## **Examples**

- Example 1
- Example 2
- Example 3
- Example 4

#### Example 1

The user-defined variable #A (format/length A10) contains the value 123ABCDEFG.

```
REDEFINE #A (#A1(N3) #A2(A7))
```

The value in #A1 is 123. The value in #A2 is ABCDEFG.

#### Example 2

The user-defined variable #B (format/length A10) contains the value (shown in hexadecimal format) 12345CC1C2C3C4C5C6C7.

REDEFINE #B (#B1(P4) #B2(A7))

The value in #B1 is 123450 (in hexadecimal format).

The value in #B2 is C1C2C3C4C5C6C7 (in hexadecimal format).

```
REDEFINE #B (#BB1(B2)8X)) or REDEFINE #B(#BB1(B2))
```

The value in #BB1 is 1234 (in hexadecimal format).

**Note:** For packed data (Format P), the number of decimal positions required must be specified. The following formula can be used to determine the number of bytes that the packed number occupies:

Number of bytes = (number of decimal positions + 1) / 2, rounded upwards to full bytes.

#### Example 3

```
COMPUTE #V (N8.2) = #Y (N10) = ...
REDEFINE #V (3X #A(N3) 2X #P (N2)) #Y (#B(N3) 7X)
```

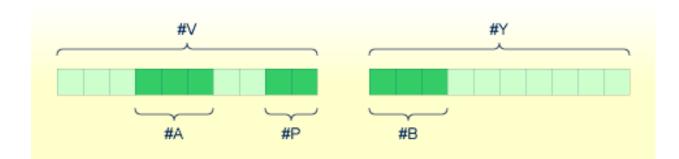

#### Example 4

This example redefines the value of the system variable \*DATN, which is in the form YYYYMMDD, and displays the result as three separate fields in the order day/month/year:

```
MOVE *DATN TO #DATINT (N8)
REDEFINE #DATINT (#YEAR (N4) #MONTH (N2) #DAY (N2))
DISPLAY NOTITLE #DATINT #DAY #MONTH #YEAR
END
```

#### **Output:**

```
#DATINT #DAY #MONTH #YEAR
20140326 26 3 2014
```

## 99 REDUCE

| Function           | 776 | 3 |
|--------------------|-----|---|
| Syntax Description |     |   |

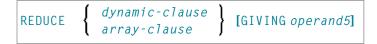

For an explanation of the symbols used in the syntax diagram, see *Syntax Symbols*.

Related statements: EXPAND | RESIZE

Belongs to Function Group: Memory Management Control for Dynamic Variables or X-Arrays.

### Function

The REDUCE statement is used to reduce:

- the allocated length of a dynamic variable (dynamic-clause), or
- the number of occurrences of X-arrays (array-clause).

For further information, see also the following sections in the *Programming Guide*:

- Using Dynamic Variables
- Allocating/Freeing Memory Space for a Dynamic Variable
- X-Arrays
- Storage Management of X-Group Arrays

### **Syntax Description**

**Operand Definition Table:** 

| Operand  | Po | ssib | le St | ructi | ure |   |   | Possible Formats |   |    |   |   |   |   |   |   |   |   | Referencing<br>Permitted | Dynamic<br>Definition |
|----------|----|------|-------|-------|-----|---|---|------------------|---|----|---|---|---|---|---|---|---|---|--------------------------|-----------------------|
| operand1 |    | S    | A     |       |     | Α | U |                  |   |    |   | В |   |   |   |   |   |   | no                       | no                    |
| operand2 | С  | S    |       |       |     |   |   |                  |   | Ι  |   |   |   |   |   |   |   |   | no                       | no                    |
| operand3 |    |      | А     | G     |     | А | U | Ν                | Р | Ι  | F | В | D | Т | L | С | G | 0 | yes                      | no                    |
| operand4 | С  | S    |       |       |     |   |   | Ν                | Р | Ι  |   |   |   |   |   |   |   |   | no                       | no                    |
| operand5 |    | S    |       |       |     |   |   |                  |   | I4 |   |   |   |   |   |   |   |   | no                       | yes                   |

Syntax Element Description:

| Syntax Element      | Description                                                                                                    |
|---------------------|----------------------------------------------------------------------------------------------------|
| dynamic-clause      | Dynamic Clause:                                                                                                    |
|                     | The REDUCE DYNAMIC VARIABLE statement reduces the allocated length of a dynamic variable ( <i>operand1</i> ) to the length specified ( <i>operand2</i> ).                                                                                                   |
|                     | For further information, see <i>Dynamic Clause</i> below.                                                                                                    |
| operand1            | Dynamic Variable:                                                                                                    |
|                     | operand1 is the dynamic variable for which the length is to be reduced.                                                                                                    |
| operand2            | Target Length of Dynamic Variable:                                                                                                    |
|                     | operand2 is used to specify the length to which the dynamic variable is to be reduced.                                                                                                    |
|                     | The value specified must be a non-negative integer constant or a variable of type Integer 4 (I4).                                                                                                    |
| array-clause        | Array Clause:                                                                                                    |
|                     | The REDUCE ARRAY statement reduces the number of occurrences of the X-array ( <i>operand3</i> ) to the upper and lower bound specified with ( <i>dim</i> [, <i>dim</i> [, <i>dim</i> ]]).                                                                   |
|                     | For further information, see Array Clause below.                                                                                                    |
| operand3            | X-Array:                                                                                                    |
|                     | operand3 is the X-array. The occurrences of the X-array can be reduced.                                                                                                    |
|                     | The index notation of the array is optional. As index notation only the complete range notation * is allowed for each dimension.                                                                                                    |
| dim <i>operand4</i> | Dimension:                                                                                                    |
|                     | The lower and upper bound notation ( <i>operand4</i> or asterisk) to which the X-array should be reduced is specified here. If the current value of the upper or lower bound should be used, an asterisk (*) must be specified instead of <i>operand4</i> . |
|                     | For further information, see <i>Dimension</i> below.                                                                                                    |
| GIVING operand5     | GIVING Clause:                                                                                                    |
|                     | If the GIVING clause is not specified, Natural runtime error processing is triggered if an error occurs.                                                                                                    |
|                     | If the GIVING clause is specified, <i>operand5</i> contains the Natural message number if an error occurred, or zero upon success.                                                                                                    |

#### Dynamic Clause

```
[SIZE OF] DYNAMIC [VARIABLE] operand1 TO operand2
```

The REDUCE DYNAMIC VARIABLE statement reduces the allocated length of a dynamic variable (*operand1*) to the length specified (*operand2*). The allocated memory of the dynamic variable which is beyond the given length is released immediately, i.e., when the statement is executed.

If the currently allocated length (\*LENGTH) of the dynamic variable is greater than the given length, \*LENGTH is set to the given length and the content of the variable is truncated (but not modified). If the given length is larger than the currently allocated length of the dynamic variable, the statement will be ignored.

#### Array Clause

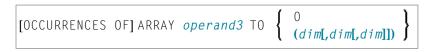

If REDUCE TO 0 (zero) is specified, all occurrences of the X-array are released. In other words, the whole array is reduced.

The REDUCE ARRAY statement reduces the number of occurrences of the X-array (*operand3*) to the upper and lower bound specified with T0 (*dim*[,*dim*]).

An upper or lower bound used in a REDUCE statement must be exactly the same as the corresponding upper or lower bound defined for the array.

#### Example:

```
DEFINE DATA LOCAL

1 #a(I4/1:*)

1 #g(1:*)

2 #ga(I4/1:*)

1 #i(i4)

END-DEFINE

...

*/ reducing #a (1:10)

REDUCE ARRAY #a TO (1:10) /* #a is reduced

REDUCE ARRAY #a TO (*:10) /* to 10 occurrences.

*/ reducing #ga (1:10,1:20)
```

For further information, see

- Storage Management of X-Arrays
- Storage Management of X-Group Arrays

#### Dimension

Each of the dimensions (*dim*) specified in the *Array Clause* is defined using the following syntax:

$$\left\{ \left\{ \begin{array}{c} * \\ \left\{ \begin{array}{c} * \\ operand4 \end{array} \right\} : \left\{ \begin{array}{c} * \\ operand4 \end{array} \right\} \right\}$$

The lower and upper bound notation (*operand4* or asterisk) to which the X-array should be reduced is specified here. If the current value of the upper or lower bound should be used, an asterisk (\*) may be specified in place of *operand4*. In place of \*:\*, you may also specify a single asterisk.

The number of dimensions (*dim*) must exactly match the defined number of dimensions of the X-array (1, 2 or 3).

When using the REDUCE statement, it is only possible to decrease the number of occurrences. If the requested number is larger than the currently allocated number of occurrences, it will simply be ignored.

## 100 REINPUT

| Function           | 782 |
|--------------------|-----|
| Syntax Description | 783 |
| Examples           | 789 |

```
REINPUT [FULL] [(statement-parameters)] { USING HELP
WITH-TEXT-option }
[MARK-option]
[ALARM-option]
```

For an explanation of the symbols used in the syntax diagram, see Syntax Symbols.

Related Statements: DEFINE WINDOW | INPUT | SET WINDOW

Belongs to Function Group: Screen Generation for Interactive Processing

### Function

The REINPUT statement is used to return to and re-execute an INPUT statement. It is generally used to display a message indicating that the data input as a result of the previous INPUT statement were invalid. See *Example 1*.

No WRITE or DISPLAY statements may be executed between an INPUT statement and its corresponding REINPUT statement. The REINPUT statement is not valid in batch mode.

The REINPUT statement, when executed, repositions the program status regarding subroutine, special condition and loop processing as it existed when the INPUT statement was executed (as long as the status of the INPUT statement is still active). If the loop was initiated after the execution of the INPUT statement and the REINPUT statement is within this loop, the loop will be discontinued and then restarted after the INPUT statement has been reprocessed as a result of REINPUT.

If a hierarchy of subroutines was invoked after the execution of the INPUT statement, and the REINPUT is performed within a subroutine, Natural will trace back all subroutines automatically and reposition the program status to that of the INPUT statement.

It is not possible, however, to have an INPUT statement positioned within a loop, a subroutine or a special condition block, and then execute the REINPUT statement when the status under which the INPUT statement was executed has already been terminated. An error message will be produced and program execution terminated when this error condition is detected.

See also Dialog Design, Statements REINPUT/REINPUT FULL (in the Programming Guide).

#### Note:

When an input/output field (option (AD=M)) is displayed by an INPUT statement, the data visible on screen is only moved back into the variable if the field is regarded as "modified". A field gets the status MODIFIED when any of the following conditions applies:

The field content was changed (that is, *different* data was entered into the field).

- The key EEOF (erase to end of field) is pressed on an empty field.
- Blanks are entered in an empty field or behind the last non-blank character in the field.
- The profile parameter CVMIN has been set to ON, and the field data is manipulated by edit operations which lastly result in the restoration of its content (for example, by overwriting the first character with the same character).

The content of a field that lastly remains unmodified is not transferred from the screen field into the variable.

The execution of a REINPUT statement (without FULL option) does not affect the MODIFIED state of an input/output field. A field continues to be considered *non-modified* unless it is manipulated via the INPUT statement by using any of the operations listed above. Conversely speaking, a field is treated as *modified* if at least one of the aforementioned operations was performed, irrespective of how often the INPUT statement was re-posted by REINPUT statements (without FULL option).

In other words, a field value displayed using an INPUT statement, which was triggered by a REINPUT statement (without FULL option), is only transferred into the variable if the field was modified in terms of the aforementioned field manipulations.

The MODIFIED status can be checked in the program code if an attribute control variable (option CV) was assigned to the field which is checked with the MODIFIED option, for example, of the IF statement after the INPUT statement.

| Syntax Element | Description                                                                                                    |
|----------------|----------------------------------------------------------------------------------------------------|
| REINPUT FULL   | FULL Option:                                                                                                    |
|                | If you specify the FULL option in a REINPUT statement, the corresponding INPUT statement will be re-executed fully:                                                                                                    |
|                | With an ordinary REINPUT statement (without FULL option), the contents of<br>variables that were changed between the INPUT and REINPUT statement will<br>not be displayed; that is, all variables on the screen will show the contents<br>they had when the INPUT statement was originally executed. |
|                | With a REINPUT FULL statement, all changes that have been made after the<br>initial execution of the INPUT statement will be applied to the INPUT statement<br>when it is re-executed; that is, all variables on the screen contain the values<br>they had when the REINPUT statement was executed.  |
|                | <b>Note:</b> The contents of input-only fields (AD=A) will be deleted again by REINPUT FULL.                                                                                                    |

## **Syntax Description**

| Syntax Element       | Description                                                                                                    |                                                                                |  |  |  |  |  |  |  |
|----------------------|----------------------------------------------------------------------------------------------------|--------------------------------------------------------------------------------|--|--|--|--|--|--|--|
|                      | Another characteristic of the REINPUT FULL statement is that the status of attribute control variables is reset to NOT MODIFIED. This is not done with the ordinary REINPUT statement. To check if an attribute control variable has been assigned the status MODIFIED, use the <i>MODIFIED option</i> . |                                                                                |  |  |  |  |  |  |  |
|                      | See also <i>Example 3 - REINPUT FULL WITH MARK POSITION</i> .                                                                                                    |                                                                                |  |  |  |  |  |  |  |
| statement-parameters | Parameters:                                                                                                    |                                                                                |  |  |  |  |  |  |  |
|                      | Parameters specified in a REINPUT stater in the statement.                                                                                                    | nent will be applied to all fields specified                                   |  |  |  |  |  |  |  |
|                      | Any parameter specified at element (field<br>any corresponding parameter at statem                                                                                                    | d) level (see <i>MARK Option</i> ) will override<br>lent level.                |  |  |  |  |  |  |  |
|                      | Parameters that can be specified with the REINPUT statement:                                                                                                    | Specification (S = at statement level, E<br>= at element level)                |  |  |  |  |  |  |  |
|                      | AD - Attribute Definition *                                                                                                    | SE                                                                             |  |  |  |  |  |  |  |
|                      | CD - Color Definition                                                                                                    | S                                                                              |  |  |  |  |  |  |  |
|                      | * If AD=P is specified at statement level, a <b>option</b> - are protected.                                                                                                    | all fields - except those used in the MARK                                     |  |  |  |  |  |  |  |
|                      | The individual session parameters are described in the Parameter Reference.                                                                                                    |                                                                                |  |  |  |  |  |  |  |
| USING HELP           | USING HELP Option:                                                                                                    |                                                                                |  |  |  |  |  |  |  |
|                      |                                                                                                    | the MARK option causes the helproutine                                         |  |  |  |  |  |  |  |
|                      | defined for the first field specified in th<br>helproutine is defined for that field, the                                                                                                    | e MARK option to be invoked. If no<br>helproutine for the map will be invoked. |  |  |  |  |  |  |  |
|                      | Example:                                                                                                    |                                                                                |  |  |  |  |  |  |  |
|                      | REINPUT USING HELP MARK 3                                                                                                    |                                                                                |  |  |  |  |  |  |  |
|                      | As a result, the helproutine defined for the third field in the INPUT minvoked.                                                                                                    |                                                                                |  |  |  |  |  |  |  |
| WITH-TEXT-option     | WITH TEXT Option:                                                                                                    |                                                                                |  |  |  |  |  |  |  |
|                      | The WITH TEXT option is used to provide text which is to be displayed in the message line.                                                                                                    |                                                                                |  |  |  |  |  |  |  |
|                      | See WITH TEXT Option below.                                                                                                    |                                                                                |  |  |  |  |  |  |  |
| MARK-option          | MARK Option                                                                                                    |                                                                                |  |  |  |  |  |  |  |
|                      | With the MARK option, you can mark a swhich the cursor is to be placed when the MARK Option below.                                                                                                    |                                                                                |  |  |  |  |  |  |  |
| ALARM-option         | ALARM Option:                                                                                                    |                                                                                |  |  |  |  |  |  |  |

| Syntax Element | Description                                                                                                    |
|----------------|----------------------------------------------------------------------------------------------------|
|                | This option causes the sound alarm feature of the terminal to be activated when the REINPUT statement is executed. |
|                | See <i>ALARM Option</i> below.                                                                                     |

#### WITH TEXT Option

WITH TEXT is used to provide text which is to be displayed in the message line. This is usually a message indicating what action should be taken to process the screen or to correct an error.

Operand Definition Table:

| Operand  | Po | ssib | le St | ructure Possible Formats | Referencing<br>Permitted | Dynamic<br>Definition |
|----------|----|------|-------|--------------------------|--------------------------|-----------------------|
| operand1 | С  | S    |       | NPI B*                   | yes                      | no                    |
| operand2 | С  | S    |       | A U                      | yes                      | no                    |
| operand3 | С  | S    |       | AUNPIFB DTL              | yes                      | no                    |

<sup>\*</sup> Format B of *operand1* may be used only with a length of less than or equal to 4.

Syntax Element Description:

| Syntax Elemer | It Description                                                                                                    |
|---------------|----------------------------------------------------------------------------------------------------|
| operand1      | Message Text from Natural Message File:                                                                                                    |
|               | <i>operand1</i> represents the number of a message text that is to be retrieved from a Natural message file.                                                            |
|               | You can retrieve either user-defined messages or Natural system messages:                                                                                               |
|               | If you specify a positive value of up to four digits (for example: 954), you will retrieve user-defined messages.                                                       |
|               | If you specify a negative value of up to four digits (for example: -954), you will retrieve<br>Natural system messages.                                                 |
|               | See also <i>Example 4 - WITH TEXT Options</i> .<br>Natural message files are created and maintained with the SYSERR utility as described in the relevant documentation. |
| operand2      | Message Text:                                                                                                    |
|               | operand2 represents the message to be placed in the message line.                                                                                                    |

| Syntax Element | Description                                                                                                    |  |  |  |  |  |
|----------------|----------------------------------------------------------------------------------------------------|--|--|--|--|--|
|                | See also <i>Example 4 - WITH TEXT Options</i> .                                                                                                    |  |  |  |  |  |
| attributes     | Output Attributes:                                                                                                    |  |  |  |  |  |
|                | It is possible to assign various output attributes for <i>operand1/operand2</i> . These attributes and the syntax that may be used are described in the section <i>Output Attributes</i> below.                                                                                                    |  |  |  |  |  |
| operand3       | Dynamic Replacement of Message Text:                                                                                                    |  |  |  |  |  |
|                | operand3 represents a numeric or text constant or the name of a variable.                                                                                                    |  |  |  |  |  |
|                | The values provided are used to replace parts of a message text that are either specified with <i>operand1</i> or <i>operand2</i> .                                                                                                    |  |  |  |  |  |
|                | The notation : <i>n</i> : is used within the message text as a reference to <i>operand3</i> contents, where <i>n</i> represents the occurrence (1 - 7) of <i>operand3</i> .                                                                                                    |  |  |  |  |  |
|                | See also <i>Example 4 - WITH TEXT Options</i> .                                                                                                    |  |  |  |  |  |
|                | <b>Note:</b> Multiple specifications of <i>operand3</i> must be separated from each other by a comma.                                                                                                    |  |  |  |  |  |
|                | If the comma is used as a decimal character (as defined with the session parameter DC) and numeric constants are specified as <i>operand3</i> , put blanks before and after the comma so that it cannot be misinterpreted as a decimal character. Alternatively, multiple specifications of <i>operand3</i> can be separated by the input delimiter character (as defined with the session parameter ID); however, this is not possible in the case of ID=/ (slash). |  |  |  |  |  |
|                | Leading zeros or trailing blanks will be removed from the field value before it is displayed<br>in a message.                                                                                                    |  |  |  |  |  |

#### **Output** Attributes

*attributes* indicates the output attributes to be used for text display. Attributes may be:

| ſ | AD=ad-value)  |  |
|---|---------------|--|
| Ł | CD=cd-value   |  |
| l | CV=variable , |  |
|   |               |  |

For the possible session parameter values, refer to the corresponding sections in the *Parameter Reference* documentation:

- AD Attribute Definition, section Field Representation
- CD Color Definition
- CV Attribute Control Variable

**Note:** The compiler actually accepts more than one attribute value for an output field. For example, you may specify: AD=BDI. In such a case, however, only the last value applies. In the given example, only the value I will become effective and the output field will be displayed intensified.

#### **MARK Option**

With the MARK option, you can mark a specific field, that is, specify a field in which the cursor is to be placed when the REINPUT statement is executed. You can also mark a specific position within a field. Moreover, you can make fields input-protected, and change their display and color attributes.

| MARK [POSITION operand4 [IN]] [FIELD] | <pre>{</pre> | nd5<br>dname } [(attributes)] | } |
|---------------------------------------|--------------|-------------------------------|---|
|---------------------------------------|--------------|-------------------------------|---|

Operand Definition Table:

| Operand  | Possible Structure |   |   |  | e |  |   |   |   |  |           |  | Referencing<br>Permitted | Dynamic Definition |
|----------|--------------------|---|---|--|---|--|---|---|---|--|-----------|--|--------------------------|--------------------|
| operand4 | С                  | S |   |  |   |  | Ν | Р | Ι |  |           |  | yes                      | no                 |
| operand5 | С                  | S | А |  |   |  | Ν | Р | Ι |  | $\square$ |  | yes                      | no                 |

Syntax Element Description:

| Syntax Element         | Description                                                                                                    |
|------------------------|----------------------------------------------------------------------------------------------------|
| operand5<br>*fieldname | Field to be Marked:                                                                                                    |
| ~TTeTuname             | All AD=A or AD=M (that is, non-protected) fields specified in an INPUT statement are sequentially numbered (beginning with 1) by Natural. <i>operand5</i> represents the number of the field in which the cursor is to be positioned. |
|                        | The <i>*fieldname</i> notation is used to position to a field (as used in the INPUT statement) using the name of the field as a reference.                                                                                            |
|                        | If the corresponding INPUT field is an array, a unique index or an index range may be used to reference one or more occurrences of the array.                                                                                         |
|                        | INPUT #ARRAY (A1/1:5)                                                                                                    |
|                        | ···<br>REINPUT (AD=P) 'TEXT' MARK *∦ARRAY (2:3)                                                                                                    |
|                        | If <i>operand5</i> is also an array, the values in <i>operand5</i> are used as field numbers for the INPUT array.                                                                                                    |

| Syntax Element | Description                                                                                                    |
|----------------|----------------------------------------------------------------------------------------------------|
|                | RESET #X(N2/1:2)<br>INPUT #ARRAY                                                                                              |
|                | REINPUT (AD=P) 'TEXT' MARK #X (1:2)                                                                                           |
| MARK POSITION  | MARK POSITION Option:                                                                                                    |
|                | With this option, you can have the cursor placed at a specific position - as specified with <i>operand4</i> - within a field. |
|                | See also <i>Example 3 - REINPUT FULL WITH MARK POSITION</i> .                                                                 |
| operand4       | Cursor Position:                                                                                                    |
|                | operand4 specifies the cursor position.                                                                                       |
|                | operand4 must not contain decimal digits.                                                                                     |
| attributes     | Attribute Assignments:                                                                                                    |
|                | See Attribute Assignments below.                                                                                              |

#### Attribute Assignments

With explicit attributes, you can define the display presentation and color of the WITH TEXT message and also the layout of the MARK field (which is positioned by the REINPUT statement).

| [      | [ B ] ] | ì ] | BL ] | ]             |
|--------|---------|-----|------|---------------|
|        | С       |     | GR   |               |
|        | D       |     | ΝE   |               |
| AD=[P] | I       | CD= | PI   | [CV=operand6] |
|        | Ν       |     | RE   |               |
|        | U       |     | ΤU   |               |
| l      | V       | I l | ye J | ]             |

Operand Definition Table:

| Operand  | Possibl | e Structure Possible Formats |  |  |  |  |  |  |   | Referencing Permitted | Dynamic Definition |
|----------|---------|------------------------------|--|--|--|--|--|--|---|-----------------------|--------------------|
| operand6 | S       |                              |  |  |  |  |  |  | C | no                    | no                 |

With the attribute AD=P, you can make an input field (AD=A or AD=M) input-protected.

**Note:** You cannot use an attribute to make output-only fields (AD=0) available for input.

For information on the attributes AD, CD and CV, refer to the *Parameter Reference*.

The attributes for the WITH TEXT and MARK fields need not be specified in a fixed manner, but can also be assigned dynamically by means of a control variable, which is referenced in a (CV=operand6) clause. See *Example 5 - REINPUT with Attribute Assignment Using a Control Variable*.

If both an AD and a CV option are specified for the same field, the attributes from the AD option are completely ignored, except (AD=P) which remains in effect.

If a CD and a CV option are specified for the same field, the color from the CV option is used. If the CV variable contains no color specification, the color from the CD option is applied to that field.

If AD=P is specified at statement level, all fields except those specified in the MARK option are inputprotected. See also *Example 2 - REINPUT with Attribute Assignment*.

#### **ALARM Option**

#### [AND] [SOUND] ALARM

This option causes the sound alarm feature of the terminal to be activated when the REINPUT statement is executed. The appropriate hardware must be available to be able to use this feature.

### **Examples**

- Example 1 REINPUT Statement
- Example 2 REINPUT with Attribute Assignment
- Example 3 REINPUT FULL with MARK POSITION
- Example 4 WITH TEXT Options
- Example 5 REINPUT with Attribute Assignment Using a Control Variable

#### **Example 1 - REINPUT Statement**

```
WHEN #FUNCTION = 'X'

STOP

WHEN NONE

REINPUT 'Please enter a valid function.'

MARK *#FUNCTION

END-DECIDE

*

END
```

#### **Output of Program REIEX1:**

#FUNCTION **A** #PARM **Y** 

#### And after pressing ENTER:

PLEASE ENTER A VALID FUNCTION #FUNCTION **A** #PARM **Y** 

#### **Example 2 - REINPUT with Attribute Assignment**

#### **Example 3 - REINPUT FULL with MARK POSITION**

```
** Example 'REIEX3': REINPUT (with FULL and POSITION option)
DEFINE DATA LOCAL
1 #A (A20)
1 #B (N7.2)
1 #C (A5)
1 #D (N3)
END-DEFINE
INPUT (AD=M) #A #B #C #D
IF #A = ' '
 COMPUTE #B = #B + #D
 RESET #D
END-IF
IF #A = SCAN 'TEST' OR = ' '
REINPUT FULL 'RETYPE VALUES' MARK POSITION 5 IN *#A
END-IF
END
```

#### **Output of Program REIEX3:**

| RETYPE VALUES |    |         |    |   |
|---------------|----|---------|----|---|
| #A            | #₿ | 0.00 #C | #₽ | 0 |

#### **Example 4 - WITH TEXT Options**

```
COMPRESS *INIT-USER 'on' *DAT4I INTO #TEXT
INPUT WITH TEXT *-7600,#NAME,#TEXT 'Input accepted.'
END-IF
END
```

Example 5 - REINPUT with Attribute Assignment Using a Control Variable

```
DEFINE DATA LOCAL

1 #HELLO (A5) INIT <'HELO'>

1 #VAR (A20) INIT <'Enter "HELLO"'>

1 #CV (C)

END-DEFINE

*

INPUT (IP=OFF) #HELLO (AD=M)

*

IF #HELLO NE 'HELLO' THEN

MOVE (AD=U CD=RE) TO #CV

REINPUT FULL WITH TEXT #VAR (CD=YE)

MARK *#HELLO (CV=#CV)

END-IF

END
```

## 101 REJECT

For more information about this statement, see the statement ACCEPT/REJECT.

## 102 RELEASE

| Function           | 796 |
|--------------------|-----|
| Syntax Description | 796 |
| Example            | 797 |

|         | ſ | STACK                           | ۱ |
|---------|---|---------------------------------|---|
| RELEASE | ł | <u>SET</u> S[ <i>set-name</i> ] | } |
|         | ι | VARIABLES                       | J |

For an explanation of the symbols used in the syntax diagram, see *Syntax Symbols*.

Related Statements: STACK | FIND with RETAIN option | DEFINE DATA GLOBAL

## Function

The RELEASE statement is used to:

- delete the entire contents of the Natural stack;
- release sets of ISNs retained via a FIND statement that contained a RETAIN clause (applicable to Adabas databases only);
- reset global and application-independent variables.

## **Syntax Description**

Operand Definition Table:

| Operand  | Possible Structure |   |  | Possible Formats |  |   |  |  |  | ats | Referencing Permitted | Dynamic Definition |    |    |
|----------|--------------------|---|--|------------------|--|---|--|--|--|-----|-----------------------|--------------------|----|----|
| set-name | С                  | S |  |                  |  | A |  |  |  |     |                       |                    | no | no |

Syntax Element Description:

| Syntax Element    | Description                                                                                                    |
|-------------------|----------------------------------------------------------------------------------------------------|
| RELEASE STACK     | RELEASE STACK Option:                                                                                                    |
|                   | Causes all data/commands currently in the Natural stack to be deleted.                                                                             |
| RELEASE SETS      | RELEASE SETS Option:                                                                                                    |
|                   | Is applicable to Adabas databases only.                                                                                                    |
|                   | If only RELEASE SETS, without a <i>set-name</i> , is specified, all ISN sets retained with a FIND statement with a RETAIN clause will be released. |
| RELEASE SETS set- | name Causes a specific single ISN set to be released.                                                                                              |

| Syntax Element    | Description                                                                                                    |
|-------------------|----------------------------------------------------------------------------------------------------|
|                   | RELEASE SET 'CITY-SET'                                                                                                    |
|                   | MOVE 'CITY-SET' TO #SET(A32)<br>RELEASE SET #SET                                                                                                    |
|                   |                                                                                                    |
| RELEASE VARIABLES | RELEASE VARIABLES Option:                                                                                                    |
|                   | Causes all variables defined in the current global data area to be reset to their initial values. Also, it eliminates all application-independent variables (AIVs), thus making them no longer available. |

## Example

```
** Example 'RELEX1': FIND (with RETAIN clause and RELEASE statement)
********
                DEFINE DATA LOCAL
1 EMPLOY-VIEW VIEW OF EMPLOYEES
 2 CITY
 2 BIRTH
 2 NAME
1 #BIRTH (D)
END-DEFINE
MOVE EDITED '19400101' TO #BIRTH (EM=YYYYMMDD)
FIND NUMBER EMPLOY-VIEW WITH BIRTH GT #BIRTH
    RETAIN AS 'AGESET1'
IF *NUMBER = 0
 STOP
END-IF
FIND EMPLOY-VIEW WITH 'AGESET1' AND CITY = 'NEW YORK'
 DISPLAY NOTITLE NAME CITY BIRTH (EM=YYYY-MM-DD)
END-FIND
RELEASE SET 'AGESET1'
END
```

## Output of Program RELEX1:

| NAME    | CITY     | DATE       |
|---------|----------|------------|
|         |          | 0 F        |
|         |          | BIRTH      |
|         |          |            |
|         |          |            |
| RUBIN   | NEW YORK | 1945-10-27 |
| WALLACE | NEW YORK | 1945-08-04 |

## 103 REPEAT

| Function           | 800 |
|--------------------|-----|
| Syntax Description | 800 |
| Examples           | 801 |

Related Statements: FOR | ESCAPE

Belongs to Function Group: Loop Execution

## Function

The REPEAT statement is used to initiate a processing loop.

See also *Loop Processing* in the *Programming Guide*.

## **Syntax Description**

Two different structures are possible for this statement.

- Syntax 1 Statements are executed one or more times
- Syntax 2 Statements are executed zero or more times

The placement of the logical condition (either at the beginning or at the end of the loop) determines when it is to be evaluated.

For further information on logical conditions, see the section *Logical Condition Criteria* in the *Programming Guide*.

For an explanation of the symbols used in the syntax diagrams, see *Syntax Symbols*.

Syntax 1:

| REPEAT     |                                            |
|------------|--------------------------------------------|
| statement  | <pre>UNTIL  WHILE  Iogical-condition</pre> |
| END-REPEAT | (structured mode only)                     |
| LOOP       | (reporting mode only)                      |

Syntax 2:

| REPEAT                        |                              |           |
|-------------------------------|------------------------------|-----------|
| <pre>[ { UNTIL    WHILE</pre> | <pre>logical-condition</pre> | statement |
| END-REPEAT                    | (structured mode only)       |           |
| LOOP                          | (reporting mode only)        |           |

Syntax Element Description:

| Syntax Element    | Description                                                                                                    |
|-------------------|----------------------------------------------------------------------------------------------------|
| UNTIL             | UNTIL Option:                                                                                                    |
|                   | The processing loop will be continued until the logical condition becomes true.                                                    |
| WHILE             | WHILE Option:                                                                                                    |
|                   | The processing loop will be continued as long as the logical condition is true.                                                    |
| logical-condition | Logical Condition:                                                                                                    |
|                   | If a logical condition is specified, the condition determines when the execution of the loop is to be terminated.                  |
|                   | If no logical condition is specified, the loop must be exited by an ESCAPE, STOP or TERMINATE statement specified within the loop. |
|                   | The syntax for a logical condition is described in the section <i>Logical Condition Criteria</i> in the Programming Guide.         |
| END-REPEAT        | End of REPEAT Statement:                                                                                                    |
| LOOP              | In structured mode, the Natural reserved word END-REPEAT must be used to end the REPEAT statement.                                 |
|                   | In reporting mode, the Natural statement LOOP is used to end the REPEAT statement.                                                 |

## Examples

Example 1 - REPEAT

Example 2 - Using WHILE and UNTIL Options

#### Example 1 - REPEAT

```
** Example 'RPTEX1S': REPEAT (structured mode)
DEFINE DATA LOCAL
1 EMPLOY-VIEW VIEW OF EMPLOYEES
 2 PERSONNEL-ID
 2 NAME
1 #PERS-NR (A8)
END-DEFINE
REPEAT
 INPUT 'ENTER A PERSONNEL NUMBER: ' #PERS-NR
 IF #PERS-NR = ' '
   ESCAPE BOTTOM
 END-IF
 /*
 FIND EMPLOY-VIEW WITH PERSONNEL-ID = #PERS-NR
   IF NO RECORD FOUND
     REINPUT 'NO RECORD FOUND'
   END-NOREC
   DISPLAY NOTITLE NAME
 END-FIND
END-REPEAT
END
```

#### **Output of Program RPTEX1S:**

```
ENTER A PERSONNEL NUMBER: 11500304
```

After entering and confirming personnel number:

```
NAME
------
```

Equivalent reporting-mode example: **RPTEX1R**.

#### **Example 2 - Using WHILE and UNTIL Options**

```
** Example 'RPTEX2S': REPEAT (with WHILE and UNTIL option)
DEFINE DATA LOCAL
1 #X (I1) INIT <O>
1 #Y (I1) INIT <0>
END-DEFINE
REPEAT WHILE #X <= 5
 ADD 1 TO #X
 WRITE NOTITLE '=' #X
END-REPEAT
SKIP 3
REPEAT
 ADD 1 TO ∦Y
 WRITE '=' ∦Y
 UNTIL \#Y = 6
END-REPEAT
END
```

#### **Output of Program RPTEX2S:**

| #X:         | 1 |  |
|-------------|---|--|
| #X:         | 2 |  |
| #X:         | 3 |  |
| #X:         | 4 |  |
| // <b>.</b> |   |  |
| #X:         | 5 |  |
| #X:         | 6 |  |
|             |   |  |
|             |   |  |
|             |   |  |
|             |   |  |
| #Y:         | 1 |  |
|             |   |  |
| #Y:         | 2 |  |
| #Y:         | 3 |  |
| #Y:         | 4 |  |
| #Y:         | 5 |  |
|             |   |  |
| #Y:         | 6 |  |
|             |   |  |

Equivalent reporting-mode example: **RPTEX2R**.

# 104 REQUEST DOCUMENT

| Function                                   | 806 |
|--------------------------------------------|-----|
| Syntax Description                         |     |
| Automatically Generated Headers            |     |
| URL Encoding for Special Characters        | 813 |
| HTTP/HTTPS Responses Redirected and Denied | 815 |
| Examples                                   | 816 |

```
REQUEST DOCUMENT FROM ur1WITH [with-clause]RETURN [return-clause]RESPONSE http-response-code[GIVING natural-error-number]
```

For an explanation of the symbols used in the syntax diagram, see Syntax Symbols.

Related Statement: PARSE XML

Belongs to Function Group: Internet and XML

## Function

The REQUEST DOCUMENT statement is used to retrieve and upload documents on the internet as described in *REQUEST DOCUMENT* in the *Programming Guide*. See also *Statements for Internet and XML Access*.

For information on Unicode support, see *REQUEST DOCUMENT* in the *Unicode and Code Page Support* documentation.

#### **Restrictions for Protocol Types**

For technical reasons, HTTPS is supported under z/OS only.

#### No Support for Cookies

Cookies are not supported and are ignored.

## **Syntax Description**

**Operand Definition Table:** 

| Operand              | Possible Structure |   |  | re | P | 059 | sible | Fo | orm | at | S | Referencing<br>Permitted | Dynamic Definition |     |
|----------------------|--------------------|---|--|----|---|-----|-------|----|-----|----|---|--------------------------|--------------------|-----|
| ur1                  | С                  | S |  |    |   | A   | Π     |    |     |    |   |                          | yes                | no  |
| http-response-code   |                    | S |  |    |   |     |       | I4 |     |    |   |                          | yes                | yes |
| natural-error-number |                    | S |  |    |   |     |       | I4 |     |    |   |                          | yes                | no  |

| Syntax Element       | Description                                                                                                    |
|----------------------|----------------------------------------------------------------------------------------------------|
| ur1                  | Location of Document:                                                                                                    |
|                      | <i>ur1</i> is the URL to access a document.                                                                                                    |
|                      | If <i>ur</i> ? is an Internet Protocol Version 6 (IPv6) address in hexadecimal notation, you need to enclose the address in square brackets ([]). See also <i>Example</i> 7 - <i>GET Request for an IPv6 Address on Port Number 8080</i> . |
|                      | You cannot embed an Internet Protocol Version 4 (IPv4) address into an IPv6 address.                                                                                                    |
| with-clause          | WITH Clause:                                                                                                    |
|                      | See with-clause.                                                                                                    |
| return-clause        | RETURN Clause:                                                                                                    |
|                      | See return-clause.                                                                                                    |
| http-response-code   | RESPONSE:                                                                                                    |
|                      | <i>http-response-code</i> is the HTTP/HTTPS response status code returned for the request, for example: 200 (request completed).                                                                                                    |
|                      | See also HTTP/HTTPS Responses Redirected and Denied.                                                                                                    |
|                      | For a list of possible HTTP/HTTPS status codes, refer to the RFC 2616 memorandum published by the World Wide Web Consortium (W3C).                                                                                                    |
| natural-error-number | <b>GIVING Option:</b><br><i>natural-error-number</i> contains the 4-digit Natural error number if the request could not be performed.                                                                                                    |

#### with-clause

| [USER user-id]                                                       |
|----------------------------------------------------------------------|
| [PASSWORD user-password]                                             |
| [HEADER {[NAME] header-name-out [VALUE] header-value-out}]           |
| [DATA {ALL outbound-document [ENCODED [[IN] CODEPAGE code-page-out]] |
| <pre> {[NAME] variable-name-out [VALUE] variable-value-out}}]</pre>  |

The with-clause is used to specify optional user/password, header and data details for the request.

An empty *with-clause* (that is, no value specified after WITH) is ignored.

## Operand Definition Table:

| Operand            | Po | Possible Structure |  |  |  |   | Ро | SS | ibl | e l | Foi | Referencing<br>Permitted | Dynamic<br>Definition |   |   |     |    |
|--------------------|----|--------------------|--|--|--|---|----|----|-----|-----|-----|--------------------------|-----------------------|---|---|-----|----|
| user-id            | С  | S                  |  |  |  | Α |    |    |     |     |     |                          |                       |   |   | yes | no |
| user-password      | С  | S                  |  |  |  | Α |    |    |     |     |     |                          |                       |   |   | yes | no |
| header-name-out    | С  | S                  |  |  |  | А |    |    |     |     |     |                          |                       |   |   | yes | no |
| header-value-out   | С  | S                  |  |  |  | А |    | Ν  | Р   | Ι   | F   |                          | D                     | Т | L | yes | no |
| outbound-document  | С  | S                  |  |  |  | А | U  | Ν  | Р   | I   | F   | В                        | D                     | Т | L | yes | no |
| code-page-out      | С  | S                  |  |  |  | А |    |    |     |     |     |                          |                       |   |   | yes | no |
| variable-name-out  | С  | S                  |  |  |  | А |    |    |     |     |     |                          |                       |   |   | yes | no |
| variable-value-out | С  | S                  |  |  |  | А |    | N  | Р   | Ι   | F   |                          | D                     | Т | L | yes | no |

| Syntax Element   | Description                                                                                         |
|------------------|----------------------------------------------------------------------------------------------------|
| user-id          | USER:                                                                                               |
|                  | user-id is the ID of the user that will be used for the request.                                    |
| user-password    | PASSWORD:                                                                                           |
|                  | user-password is the password of the user that will be used for the request.                        |
| header-name-out  | HEADER NAME/VALUE Option:                                                                           |
| header-value-out | <i>header-name-out</i> and <i>header-value-out</i> can only be used in conjunction with each other: |
|                  | header - name - out is the name of a header variable sent with this request.                        |
|                  | header - value - out is the value of a header variable sent with this request.                      |
|                  | header-name-out:                                                                                    |

| Syntax Element     | Description                                                                                                    |
|--------------------|----------------------------------------------------------------------------------------------------|
|                    | Header names must not contain a carriage return (CR), a line feed (LF) or a colon (:). This will not be checked by the REQUEST DOCUMENT statement. For valid header names, see the HTTP specifications. For compatibility with the web interface, header names can be written with underscore (_) instead of a dash (-). (Internally, the underscore is replaced by a dash).                                                                                                    |
|                    | header-value-out:                                                                                                    |
|                    | Header values are not allowed to contain CR/LF. This will not be checked by the REQUEST DOCUMENT statement. For valid header values and formats, see the HTTP specifications.                                                                                                    |
|                    | See also Automatically Generated Headers.                                                                                                    |
| outbound-document  | DATA ALL Option:                                                                                                    |
|                    | <i>outbound-document</i> is a complete document that is to be sent. This value is needed for the HTTP request method PUT (see <i>Automatically Generated Headers</i> ).                                                                                                    |
| code-page-out      | DATA ALL ENCODED Option:                                                                                                    |
|                    | Data transfer with the REQUEST DOCUMENT statement normally does not involve<br>any code page conversion. If you want to encode outgoing data in a specific code<br>page, use the CODEPAGE option:                                                                                                    |
|                    | <i>outbound-document</i> will be encoded from the default code page (value of the system variable *CODEPAGE) to the code page given in <i>code-page-out</i> .                                                                                                    |
| variable-name-out  | DATA NAME/VALUE Option:                                                                                                    |
| variable-value-out | <i>variable-name-out</i> and <i>variable-value-out</i> request only specific DATA variable information instead of the complete document. They can only be used in conjunction with each other:                                                                                                    |
|                    | ■ <i>variable-name-out</i> is the name of a DATA variable to be sent with this request.                                                                                                    |
|                    | <ul> <li>variable-value-out is the value of a DATA variable to be sent with this request.<br/>This value is needed for the HTTP request method POST (URL encoding<br/>necessary, especially ampersand (&amp;), equal sign (=), percent sign (%) characters).</li> </ul>                                                                                                    |
|                    | Restriction:                                                                                                    |
|                    | If <i>variable-name-out</i> and <i>variable-value-out</i> are given and the communication is http:// or https://, by default, the request method POST (see <i>Automatically Generated Headers</i> ) with content type application/x-www-form-urlencoded is used. During the request, <i>variable-name-out</i> and <i>variable-value-out</i> will be separated by equal sign (=) and ampersand (&) characters. Therefore, the operands are not allowed to contain equal sign (=), ampersand (&) and, because of URL encoding, percent sign (%) characters. These characters are considered reserved and need to be encoded as indicated in <i>Reserved Characters</i> . |

#### return-clause

```
[HEADER [ALL header-all-in] [[NAME] header-name-in [VALUE] header-value-in...]]
[PAGE inbound-document [ENCODED [[FOR <u>TYPE</u>S mime-type...] [IN] CODEPAGE code-page-in]]]
```

### Operand Definition Table:

| Operand          | Po | Possible Structure |    |  |  |   | Possible Formats |   |   |   |   |   |   |   |   |   | Referencing<br>Permitted | Dynamic<br>Definition |
|------------------|----|--------------------|----|--|--|---|------------------|---|---|---|---|---|---|---|---|---|--------------------------|-----------------------|
| header-all-in    |    | S                  |    |  |  | A |                  |   |   |   |   |   |   |   |   | Τ | yes                      | yes                   |
| header-name-in   | С  | S                  |    |  |  | А |                  |   |   |   |   |   |   |   |   |   | yes                      | no                    |
| header-value-in  |    | S                  | A* |  |  | А |                  | Ν | Р | Ι | F | В | D | Т | L |   | yes                      | yes                   |
| inbound-document |    | S                  |    |  |  | А | U                |   |   |   |   | В |   |   |   |   | yes                      | yes                   |
| mime-type        | С  | S                  |    |  |  | А |                  |   |   |   |   |   |   |   |   |   | yes                      | no                    |
| code-page-in     | С  | S                  |    |  |  | А |                  |   |   |   |   |   |   |   |   |   | yes                      | no                    |

This clause can be used to specify return information for the headers and/or the document.

| Syntax Element  | Description                                                                                                    |
|-----------------|----------------------------------------------------------------------------------------------------|
| header-all-in   | HEADER ALL Option:                                                                                                    |
|                 | <i>header-all-in</i> contains all header data delivered with the HTTP response.                                                                                                    |
|                 | The first line contains the status information and all following lines contain the headers as pairs of name and value. The names always end in a colon (:) and the values end in a line feed (LF). Internally, all carriage returns/line feeds (CR/LF) are transformed into line feeds (LF). |
| header-name-in  | HEADER NAME/VALUE Option:                                                                                                    |
| header-value-in | <i>header-name-in</i> and <i>header-value-in</i> return only specific header information.<br>They can only be used in conjunction with each other:                                                                                                    |
|                 | <i>header - name - i n</i> is the name for the header information returned by the HTTP request.                                                                                                    |
|                 | For compatibility with the web interface, header names can be written with underscore (_) instead of dash (-) characters.                                                                                                    |
|                 | Internally, the underscore is replaced by a dash. If <i>header-name-in</i> is a blank string, the status information is returned, for example:                                                                                                    |

| Syntax Element   | Description                                                                                                    |
|------------------|----------------------------------------------------------------------------------------------------|
|                  | HTTP/1.0 200 OK                                                                                                    |
|                  | <i>header-value-in</i> is the scalar or array value required to receive the header data returned by the HTTP request.                                                                                                    |
|                  | An array definition is required if more than one occurrence of the same header is expected, for example, multiple Set-Cookie headers.                                                                                                    |
|                  | Only one dimension of a multi-dimensional array may contain an index range (see <i>Example 9</i> ).                                                                                                    |
|                  | An X-array must be materialized before you can use it.                                                                                                    |
|                  | If the number of array occurrences exceeds the number of headers, the unused occurrences are reset. If the number of headers exceeds the number of array occurrences, the remaining header values are ignored.                                                                                                    |
|                  | For an example of an array definition, see <i>Example 9 - RETURN HEADER NAME VALUE with Array Definition</i> .                                                                                                    |
| inbound-document | PAGE Option:                                                                                                    |
|                  | <i>inbound-document</i> is the document returned for this request. No encoding at all of the returned page will be done; that is, the page will remain encoded as delivered from the HTTP server.                                                                                                    |
| code-page-in     | PAGE ENCODED Option:                                                                                                    |
|                  | Data transfer with the REQUEST DOCUMENT statement normally does not involve any code page conversion. If you want to encode incoming data in a specific code page, use the ENCODED option:                                                                                                    |
|                  | If necessary, <i>inbound-document</i> will be encoded in the default code page (value of system variable *CODEPAGE) of the Natural session.                                                                                                    |
|                  | If the value of <i>code-page-in</i> is blank, then <i>inbound-document</i> will be encoded from the code page defined with the keyword subparameter RDCP to the default code page (A/B) or (U). The keyword subparameter RDCP of the profile parameter XML is used to specify the name of the default HTML/XML code page. |
|                  | <b>Note:</b> "Returned MIME type contains an encoding" means that the HTTP server                                                                                                    |
|                  | returns a content-type header with a charset= clause, for example:<br>charset=IS0-8859-1.                                                                                                    |
|                  | For examples of using the RETURN PAGE ENCODED clause, see <i>Example 8 - RETURN PAGE ENCODED Clause</i> .                                                                                                    |
| mime-type        | PAGE ENCODED FOR TYPES Option:                                                                                                    |
|                  | As a response of an HTTP/HTTPS request, incoming data may contain binary data (for example, image/gif) or character data (for example, text/html). Together with the                                                                                                    |

| Syntax Element | Description                                                                                                    |
|----------------|----------------------------------------------------------------------------------------------------|
|                | response, the REQUEST DOCUMENT statement receives a parameter which specifies<br>the type of content of the requested document (MIME type, also known as internet<br>media type). This parameter may contain information about the code page in which<br>the document is encoded. <i>mime-type</i> is the list of MIME types for which an encoding<br>of the returned document in <i>inbound-document</i> will be performed. |
|                | If the returned MIME type contains an encoding, <i>inbound-document</i> will be encoded from this code page to the default code page (A/B) or (U).                                                                                                    |
|                | If the returned MIME type does not contain an encoding, then <i>inbound-document</i> will be encoded from the code page defined with <i>code-page-in</i> to the default code page (value of the system variable *CODEPAGE) (A/B) or (U).                                                                                                    |
|                | If the returned MIME type does not contain an encoding, then an additional check is performed if the returned MIME type matches one of the types given with <i>mime-type</i> . If a match is found, <i>inbound-document</i> will be encoded from the code page defined with <i>code-page-in</i> to the default code page (A/B) or (U).                                                                                       |

## **Automatically Generated Headers**

For an HTTP request, some headers are required, for example: request method or content type. These headers will be automatically generated depending on the parameters given with the REQUEST DOCUMENT statement.

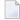

**Note:** It is possible to overwrite the automatically generated headers. Natural will not check them for errors. Unexpected errors may occur.

- HTTP Request Method
- Content Type

## **HTTP Request Method**

The REQUEST DOCUMENT statement supports the following HTTP request methods: HEAD, POST, GET and PUT.

The following table shows the HTTP request method generated depending on the given operands:

|      | WITH | HEADER | WITH | DATA | RETURN | HEADER | RETURN | PAGE |
|------|------|--------|------|------|--------|--------|--------|------|
| HEAD |      | 0      | -    |      | >      | ĸ      | -      |      |
| POST |      | 0      | x    |      | (      | )      | x      |      |
| GET  |      | -      | -    |      | (      | )      | x      |      |
| PUT  |      | 0      | DATA | ALL* | (      | )      | 0      |      |

### **Explanation:**

- o Optional. Operand can be optionally specified.
- Operand cannot be specified.
- x Operand is always specified.
- \* Only applies to DATA ALL and not DATA NAME VALUE.

## **Content Type**

The request method POST requires a content-type header for the HTTP request. If no content type is explicitly specified, Natural inserts the following default content-type header into the request:

application/x-www-form-urlencoded

# **URL Encoding for Special Characters**

When sending POST data with the content type application/x-www-form-urlencoded, certain characters must be represented by means of URL encoding, which means substituting the character with %hexadecimal-character-code. Some basic details are given here:

- Non-ASCII Characters
- Unsafe Characters
- Reserved Characters

For full details of when and why URL encoding is necessary, refer to the memorandums RFC 1630, RFC 1738 and RFC 1808 published by the World Wide Web Consortium (W3C).

## **Non-ASCII Characters**

All non-ASCII characters (that is, valid ISO 8859/1 characters that are not also ASCII characters) must be URL encoded, for example, the file köln.html would appear in an URL as k%F6ln.html.

### **Unsafe Characters**

URL encode the following unsafe characters when you request web pages to avoid server failures:

| Unsafe Character    | URL Encoding |
|---------------------|--------------|
| the tab character   | %09          |
| the space character | %20          |
| [                   | %5B          |
| ١                   | %5C          |
| ]                   | %5D          |
| ^                   | %5E          |
| N                   | %60          |
| {                   | %7B          |
| 1                   | %7C          |
| }                   | %7D          |
| ~                   | %7E          |

## **Reserved Characters**

Some characters have special meanings in URLs, such as the colon (:) that separates the URL scheme from the rest of the URL, the double slash (//) that indicates that the URL conforms to the Common Internet Scheme syntax and the percent sign (%). Generally, when these characters appear as parts of file names, they must be URL encoded to distinguish them from their special meaning in URLs (this is a simplification, refer to the RFCs mentioned earlier for full details).

Reserved characters are:

| Reserved Character | URL Encoding |
|--------------------|--------------|
| "                  | %22          |
| #                  | %23          |
| %                  | %25          |
| &                  | %26          |
| +                  | %2B          |
| 1                  | %2C          |
| /                  | %2F          |

| Reserved Character | URL Encoding |
|--------------------|--------------|
| :                  | %3A          |
| <                  | %3C          |
| =                  | %3D          |
| >                  | %3E          |
| ?                  | %3F          |
| @                  | %40          |

# HTTP/HTTPS Responses Redirected and Denied

For a list of HTTP/HTTPS status codes, refer to the RFC 2616 memorandum published by the World Wide Web Consortium (W3C).

The following special considerations apply to the HTTP responses for redirected and denied requests:

- Response 301 303 (Redirected)
- Response 401 (Denied/Unauthorized)

## Response 301 - 303 (Redirected)

The HTTP response codes 301, 302 and 303 mean that the URL where the requested document resides has changed and that the request was therefore redirected to another URL. As a response, the return header with the name LOCATION will be displayed. This header contains the URL where the requested page has moved to. A new REQUEST DOCUMENT request can be used to retrieve the page moved.

HTTP browsers redirect automatically to the new URL, but the REQUEST DOCUMENT statement does not handle redirection automatically.

## Response 401 (Denied/Unauthorized)

The HTTP response code 401 means that the requested page can only be accessed if a valid user ID and password are provided with the request. As a response, the return header with the name WWW-AUTHENTICATE will be delivered with the REALM needed for this request.

HTTP browsers normally display a dialog with user ID and password, but with the REQUEST DOCUMENT statement, no dialog is displayed.

## **Examples**

- Example 1 General Request
- Example 2 Simple GET Request (no data)
- Example 3 Simple HEAD Request (no return page)
- Example 4 Simple POST Request (default request method)
- Example 5 Simple PUT Request (with DATA ALL)
- Example 6 REQUEST DOCUMENT with Proxy Authorization
- Example 7 GET Request for an IPv6 Address on Port Number 8080
- Example 8 RETURN PAGE ENCODED Clause
- Example 9 RETURN HEADER NAME VALUE with Array Definition

Note: There is an example dialog V5-RDOC for this statement in the example library SYSEXV.

## **Example 1 - General Request**

```
REQUEST DOCUMENT FROM "http://bolsap1:5555/invoke/sap.demo/handle_RFC_XML_POST"
WITH
USER #User PASSWORD #Password
DATA
NAME 'XMLData' VALUE #Queryxml
NAME 'repServerName' VALUE 'NT2'
RETURN
PAGE #Resultxml
RESPONSE #rc
```

## Example 2 - Simple GET Request (no data)

```
REQUEST DOCUMENT FROM "http://pcnatweb:8080"
RETURN
PAGE #Resultxml
RESPONSE #rc
```

## Example 3 - Simple HEAD Request (no return page)

```
REQUEST DOCUMENT FROM "http://pcnatweb"
RESPONSE #rc
```

#### Example 4 - Simple POST Request (default request method)

```
REQUEST DOCUMENT FROM "http://pcnatweb/cgi-bin/nwwcgi.exe/sysweb/nat-env"
WITH
DATA
NAME 'XMLData' VALUE #Queryxml
NAME 'repServerName' VALUE 'NT2'
RETURN
PAGE #Resultxml
RESPONSE #rc
```

#### Example 5 - Simple PUT Request (with DATA ALL)

```
REQUEST DOCUMENT FROM "http://pcnatweb/test.txt"
WITH
DATA ALL #document
RETURN
PAGE #Resultxml
RESPONSE #rc
```

#### Example 6 - REQUEST DOCUMENT with Proxy Authorization

```
DEFINE DATA
LOCAL
1 #URL
                 (A) DYNAMIC
1 #PAGE
                  (A) DYNAMIC
1 #HTTPSTAT
                 (I4)
1 #PATH
                 (A) DYNAMIC
1 ∦NAME
                 (A) DYNAMIC
1 ∉VALUE
                (A) DYNAMIC
1 ∉USERID
                 (A8)
1 ∦PASSWORD
               (A8)
1 #AUTHHDR
                (A) DYNAMIC
1 #CREDENTIALS
                (A) DYNAMIC
                 (A2/0:2) INIT <' ','==','='>
1 #PADDCHAR
1 ∦LENGTH
                 (I4)
1 #FACTOR
                  (I4)
1 #REMAINDER
                (I4)
/*
/* #USR4210
1 PARM-FUNCTION (A2) INIT <'BA'>
1 PARM-RC
              (I4)
1 PARM-ERRTXT
              (A72)
               (A) DYNAMIC
1 PARM-A
1 PARM-B
              (B) DYNAMIC
1 PARM-RFC
              (B1)
END-DEFINE
**
ASSIGN #URL = 'http://www.softwareag.com/corporate/default.asp'
REQUEST DOCUMENT FROM #URL
```

```
RETURN PAGE #PAGE ENCODED CODEPAGE ' '
 RESPONSE #HTTPSTAT
** HTTP response 407 means that the proxy server requires **
                                        **
** the client to identify itself!
IF \#HTTPSTAT = 407
            'Please enter userid and password' (AD=I) /
 INPUT
 'Userid :' #USERID / 'Password:' #PASSWORD
 ASSIGN #AUTHHDR = 'Proxy-Authorization'
 COMPRESS #USERID ':' #PASSWORD INTO PARM-B LEAVING NO
**
** Convert credentials to ASCII
MOVE ENCODED PARM-B TO PARM-B
 CODEPAGE 'ASCII'
**
** ENCODE CREDENTIALS WITH BASE64
** BASE64 demands that the length of the encoded string is **
** a multiple of 3. If encoding length does not match this **
** the encoded string has to be padded with '=' characters.**
** Since USR4210 does not support padding of the base64 **
** string with trailing '=' characters, we have to do this **
** ourselves.
CALLNAT 'USR4210N' PARM-FUNCTION PARM-RC PARM-ERRTXT PARM-B PARM-A
  PARM-RFC
 #LENGTH := *LENGTH(PARM-A)
 WRITE PARM-A (AL=40) #LENGTH EJECT
 DIVIDE 3 INTO #LENGTH GIVING #FACTOR REMAINDER #REMAINDER
 COMPRESS PARM-A #PADDCHAR(#REMAINDER)
  INTO #CREDENTIALS LEAVING NO
** Build Proxy-Authorization HTTP header
                                        **
COMPRESS 'Basic ' #CREDENTIALS
  INTO #CREDENTIALS
 ASSIGN #AUTHHDR = 'Proxy-Authorization'
**
** Repeat HTTP request with valid client identification
REQUEST DOCUMENT FROM #URL
 WITH HEADER NAME #AUTHHDR VALUE #CREDENTIALS
  RETURN PAGE #PAGE ENCODED CODEPAGE ' '
  RESPONSE #HTTPSTAT
END-IF
END
```

## Example 7 - GET Request for an IPv6 Address on Port Number 8080

REQUEST DOCUMENT FROM "http://[2BFC:5022:4081:0000::C:41]:8080"
 RETURN
 PAGE #Resultxml
RESPONSE #rc

#### Example 8 - RETURN PAGE ENCODED Clause

1. Server returns a header 'Content-type: text/html; charset=UTF-8'

Program Code Example 1:

RETURN PAGE inbound-document

**Resulting Processing:** 

inbound-document remains UTF-8 encoded.

Program Code Example 2:

RETURN PAGE inbound-document ENCODED [...]

#### **Resulting Processing:**

*inbound-document* is converted from UTF-8 to the default code page regardless of whether *code-page-in* and *mime-type* are specified: When a valid encoding is returned in the content-type header, *mime-type* and *code-page-in* are ignored.

2. Server returns a header 'Content-type: text/xml'

Program Code Example 1:

RETURN PAGE inbound-document ENCODED

**Resulting Processing:** 

*inbound-document* remains unconverted since the content-type header does not contain a valid encoding.

Program Code Example 2:

... RETURN PAGE *inbound-document* ENCODED FOR TYPES 'text/xml' IN CODEPAGE 'USASCII'

**Resulting Processing:** 

*inbound-document* is converted from USASCII code page to the default code page. In this case, conversion is done according to the programmers assumption about the encoding of the received page.

Program Code Example 3:

```
...
RETURN PAGE inbound-document ENCODED FOR TYPES 'text/html'
IN CODEPAGE ' '
```

**Resulting Processing:** 

*inbound-document* remains unconverted since the MIME type 'text/html', specified in *mime-type*, does not match the MIME type 'text/xml', returned in the content-type header.

Program Code Example 4:

RETURN PAGE inbound-document ENCODED IN CODEPAGE ' '

**Resulting Processing:** 

-

*inbound-document* is converted from the default code page, specified with subparameter RDCP of profile parameter XML, to the default code page.

**Note:** The default value for the RDCP subparameter, which applies if nothing has been explicitly specified, is ISO-8859-1. See also XML - Activate PARSE XML and REQUEST DOCUMENT Statements in the Parameter Reference.

## Example 9 - RETURN HEADER NAME VALUE with Array Definition

```
DEFINE DATA
LOCAL
1 ∦FROM
            (A) DYNAMIC
1 #HEADER (A) DYNAMIC
1 #PAGE
           (A) DYNAMIC
1 #COOKIES (A20/1:3,1:4,2:5)
         (I4)
1 #RC
END-DEFINE
ASSIGN #FROM = 'http://www.myserver.com'
REQUEST DOCUMENT FROM #FROM
   RETURN
       HEADER NAME 'Set-Cookie' VALUE #COOKIES(1,2:3,3)
       PAGE #PAGE
       RESPONSE #RC
PRINT #COOKIES(*,*,*)
END
```

In the example program above, *invalid* array definitions (with multiple dimensions) would be:

RETURN HEADER NAME 'Set-Cookie' VALUE #COOKIES(1:3,2:3,3) RETURN HEADER NAME 'Set-Cookie' VALUE #COOKIES(\*,2,\*)

# 105 RESET

| Function           | 824 |
|--------------------|-----|
| Syntax Description | 824 |
| Example            | 825 |

#### RESET [INITIAL] operand1...

For an explanation of the symbols used in the syntax diagram, see Syntax Symbols.

Related Statements: ADD | COMPRESS | COMPUTE | DIVIDE | EXAMINE | MOVE | MOVE ALL | MULTIPLY | SEPARATE | SUBTRACT

Belongs to Function Group: Arithmetic and Data Movement Operations

## Function

The RESET statement is used to reset the value of a field:

- RESET (without INITIAL) sets the content of each specified field to its default initial value depending on its format.
- RESET INITIAL sets each specified field to the initial value as defined for the field in the DEFINE DATA statement. For a field declared without INIT clause in the DEFINE DATA statement, RESET INITIAL has the same effect as RESET (without INITIAL).

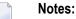

- 1. A field declared with a CONSTANT clause in the DEFINE DATA statement may not be referenced in a RESET statement, since its content cannot be changed.
- 2. In reporting mode, the RESET statement may also be used to define a variable, provided that the program contains no DEFINE DATA LOCAL statement.

## **Syntax Description**

**Operand Definition Table:** 

| Operand | Po | Possible Structure |   |   |   | Possible Formats |   |   |   |   |   |   |   |   | ts |   | eferencing<br>Permitted | Dynamic Definition |     |
|---------|----|--------------------|---|---|---|------------------|---|---|---|---|---|---|---|---|----|---|-------------------------|--------------------|-----|
| operand | 1  | S                  | A | G | M | А                | U | N | Р | Ι | F | B | D | Т | L  | C | GO                      | yes                | yes |

| Syntax Element | Description                                                                                                    |
|----------------|----------------------------------------------------------------------------------------------------|
| RESET operand1 | Reset to Null Value:                                                                                                    |
|                | RESET (without INITIAL) sets the content of each specified field ( <i>operand1</i> ) to its <b>default initial value</b> .                                                                                                    |
|                | If <i>operand1</i> is a dynamic variable, it will be reset to a null value with the length the variable currently has at the time the RESET statement is executed. The current length of a dynamic variable can be ascertained by using the system variable *LENGTH. |
|                | For general information on dynamic variables, see the section <i>Using Dynamic and Large Variables</i> .                                                                                                    |
| RESET INITIAL  | Reset to Initial Value:                                                                                                    |
| operand1       | RESET INITIAL sets each specified field ( <i>operand1</i> ) to the initial value as defined for the field in the DEFINE DATA statement.                                                                                                    |
|                | If you specify no INIT value in the DEFINE DATA statement, a field will be initialized with a default initial value depending on its format.                                                                                                    |
|                | ■ If a dynamic variable is used, *LENGTH is set to zero if no initial value is defined.                                                                                                    |
|                | If you apply RESET INITIAL to an array, it must be applied to the entire array (as defined in the DEFINE DATA statement); a RESET INITIAL of individual array occurrences is not possible.                                                                           |
|                | RESET INITIAL of fields resulting from a redefinition is not possible either.                                                                                                    |
|                | RESET INITIAL is applied to a dynamic variable.                                                                                                    |
|                | RESET INITIAL cannot be applied to database fields.                                                                                                    |

# Example

RESET NAME #BINARY #INTEGER #NUMERIC /\* WRITE /// 'VALUES AFTER RESET STATEMENT:' WRITE / '=' NAME '=' #BINARY '=' #INTEGER '=' #NUMERIC /\* RESET INITIAL #BINARY #INTEGER #NUMERIC /\* WRITE /// 'VALUES AFTER RESET INITIAL STATEMENT:' WRITE / '=' NAME '=' #BINARY '=' #INTEGER '=' #NUMERIC /\* END-READ END

#### **Output of Program RSTEX1:**

| VALUES BEFORE    | RESET | STATEMENT:              |              |             |
|------------------|-------|-------------------------|--------------|-------------|
| NAME: ADAM<br>25 |       | <i>‡</i> BINARY: 000000 | O1 #INTEGER: | 5 #NUMERIC: |
| VALUES AFTER     | RESET | STATEMENT:              |              |             |
| NAME:<br>O       |       | <i>‡</i> BINARY: 000000 | OO ∦INTEGER: | O ∦NUMERIC: |
| VALUES AFTER     | RESET | INITIAL STATEMENT:      |              |             |
| NAME:<br>25      |       | #BINARY: 000000         | O1 ∦INTEGER: | 5 #NUMERIC: |

# 106 RESIZE

| Function           | 828 |
|--------------------|-----|
| Syntax Description | 828 |

| RESIZE | Į | dynamic-clause | Ì | [GIVING operand5] |
|--------|---|----------------|---|-------------------|
|        | l | array-clause   | J |                   |

For an explanation of the symbols used in the syntax diagram, see *Syntax Symbols*.

Related Statements: EXPAND | REDUCE

Belongs to Function Group: Memory Management Control for Dynamic Variables or X-Arrays.

## Function

The RESIZE statement is used to adjust:

- the size of a dynamic variable (dynamic-clause), or
- the number of occurrences of X-arrays (array-clause).

For further information, see also the following sections in the *Programming Guide*:

- Using Dynamic Variables
- Allocating/Freeing Memory Space for a Dynamic Variable
- X-Arrays
- Storage Management of X-Group Arrays

## **Syntax Description**

**Operand Definition Table:** 

| Operand  | Po | ssib | le St | ruct | ure |   | Possible Formats |   |   |    |   |   |   |   |   |   |   |   | Referencing<br>Permitted | Dynamic<br>Definition |
|----------|----|------|-------|------|-----|---|------------------|---|---|----|---|---|---|---|---|---|---|---|--------------------------|-----------------------|
| operand1 |    | S    | А     |      |     | Α | U                |   |   |    |   | В |   |   |   |   |   |   | no                       | no                    |
| operand2 | С  | S    |       |      |     |   |                  |   |   | Ι  |   |   |   |   |   |   |   |   | no                       | no                    |
| operand3 |    |      | А     | G    |     | А | U                | Ν | Р | Ι  | F | В | D | Т | L | С | G | 0 | yes                      | no                    |
| operand4 | С  | S    |       |      |     |   |                  | Ν | Р | Ι  |   |   |   |   |   |   |   |   | no                       | no                    |
| operand5 |    | S    |       |      |     |   |                  |   |   | I4 |   |   |   |   |   |   |   |   | no                       | yes                   |

| Syntax Element  | Description                                                                                                    |
|-----------------|----------------------------------------------------------------------------------------------------|
| dynamic-clause  | DYNAMIC Clause:                                                                                                    |
|                 | The RESIZE DYNAMIC statement adjusts the allocated length of the currently allocated storage of a dynamic variable ( <i>operand1</i> ) to the value specified with <i>operand2</i> . For more information, see <i>Dynamic Clause</i> below.                                                                        |
| operand1        | Dynamic Variable to be Adjusted:                                                                                                    |
|                 | operand1 is the dynamic variable for which the length is to be adjusted.                                                                                                    |
| operand2        | New Length Specification:                                                                                                    |
|                 | <i>operand2</i> is used to specify the new length of the dynamic variable. The value specified must be a non-negative numeric integer constant or a variable of type Integer 4 (I4).                                                                                                    |
| array-clause    | ARRAY Clause:                                                                                                    |
|                 | The RESIZE ARRAY statement adjusts the number of occurrences of the X-array ( <i>operand3</i> ) to the upper and lower bound specified with ( <i>dim</i> [, <i>dim</i> ], <i>dim</i> ]). For more information, see <i>Array Clause</i> below.                                                                      |
| operand3        | Name of X-array:                                                                                                    |
|                 | <i>operand3</i> is the X-array. The occurrences of the X-array can be expanded or reduced. The index notation of the array is optional. As index notation only the complete range notation * is allowed for each dimension.                                                                                        |
| dim             | X-array Lower and Upper Bound:                                                                                                    |
| operand4        | The lower and upper bound notation ( <i>operand4</i> or asterisk) to which the X-array should be expanded is specified here. If the current value of the upper or lower bound should be used, an asterisk (*) must be specified in place of <i>operand4</i> . For further information, see <i>Dimension</i> below. |
| GIVING operand5 | GIVING Clause:                                                                                                    |
|                 | If the GIVING clause is not specified, Natural runtime error processing is triggered if an error occurs.                                                                                                    |
|                 | If the GIVING clause is specified, <i>operand5</i> contains the Natural message number if an error occurred, or zero upon success.                                                                                                    |

## **Dynamic Clause**

```
[SIZE OF] DYNAMIC [VARIABLE] operand1 TO operand2
```

The RESIZE DYNAMIC statement adjusts the allocated length of a dynamic variable (*operand1*) to the value specified with *operand2*.

When the RESIZE statement is used, the currently allocated storage size will be adjusted to the requested values, regardless whether it must be increased or decreased.

#### Array Clause

```
[AND RESET][OCCURRENCES OF] ARRAY operand3 TO (dim[,dim[,dim]])
```

The RESIZE ARRAY statement adjusts the number of occurrences of the X-array (*operand3*) to the upper and lower bound specified with (*dim*[,*dim*[,*dim*]]).

The RESET option resets all occurrences of the resized X-array to its default zero value. By default (no RESET option), the actual values are kept and the resized (new) occurrences are reset.

An upper or lower bound used in an RESIZE statement must be exactly the same as the corresponding upper or lower bound defined for the array.

#### Example:

```
DEFINE DATA LOCAL
1 #a(I4/1:*)
1 #g(1:*)
  2 #ga(I4/1:*)
1 #i(i4)
END-DEFINE
. . .
*/ resizing #a (1:10)
RESIZE ARRAY #a TO (1:10)
                             /* #a is resized to
RESIZE ARRAY ∦a TO (*:10)
                              /* 10 occurrences.
/* resizing #ga (1:10,1:20)
RESIZE ARRAY #g TO (1:10) /* 1st dimension is set to (1:10)
RESIZE ARRAY #ga TO (*:*,1:20) /* 1st dimension is dependent and
                                /* therefore kept with (*:*)
                                /* 2nd dimension is set to (1:20)
RESIZE ARRAY #a TO (5:10)
                                /* This is rejected because the lower index
                                /* must be 1 or *
RESIZE ARRAY #a TO (#i:10)
                                /* This is rejected because the lower index
```

For further information, see the following sections in the *Programming Guide*:

- Storage Management of X-Arrays
- Storage Management of X-Group Arrays

## Dimension

Each of the dimensions (*dim*) specified in the *Array Clause* is defined using the following syntax:

| (*          |                  |            | l |
|-------------|------------------|------------|---|
| <b>{∫</b> * | ) í              | * ]        | ł |
| li operand4 | } <sup>:</sup> { | operand4 🕽 | J |

The lower and upper bound notation (*operand4* or asterisk) to which the X-array should be expanded is specified here. If the current value of the upper or lower bound should be used, an asterisk (\*) may be specified in place of *operand4*. In place of \*:\*, you may also specify a single asterisk.

The number of dimensions (*dim*) must exactly match the defined number of dimensions of the X-array (1, 2 or 3).

# 107 RETRY

| Function    | 834 |
|-------------|-----|
| Restriction | 834 |
| Example     | 834 |

RETRY

Related Statements: ACCEPT/REJECT | AT BREAK | AT START OF DATA | AT END OF DATA | BACKOUT TRANSACTION | BEFORE BREAK PROCESSING | DELETE | END TRANSACTION | FIND | GET | GET SAME | GET TRANSACTION DATA | HISTOGRAM | LIMIT | PASSW | PERFORM BREAK PROCESSING | READ | STORE | UPDATE

Belongs to Function Group: Database Access and Update

## Function

The RETRY statement is used within an ON ERROR statement block (see ON ERROR statement). It is used to reattempt to obtain a record which is in hold status for another user.

When a record to be held is already in hold status for another user, Natural issues Error Message 3145. See also the session parameter WH (Wait for Record in Hold Status).

The RETRY statement must be placed in the object that causes the Error 3145.

For details on record hold logic, see the section Record Hold Logic in the Programming Guide.

## Restriction

This statement can only be used to access Adabas databases.

## Example

```
/*
  ON ERROR
   IF * ERROR - NR = 3145
     INPUT NO ERASE 10/1
            'RECORD IS IN HOLD' /
            'DO YOU WISH TO RETRY?' /
           #RETRY '(Y)ES OR (N)O?'
     IF #RETRY = 'Y'
        RETRY
      ELSE
       STOP
     END-IF
   END-IF
  END-ERROR
  /*
 AT END OF DATA
   WRITE NOTITLE *NUMBER 'RECORDS DELETED'
 END-ENDDATA
END-FIND
END
```

# 108 RUN

| Function                               | 838 |
|----------------------------------------|-----|
| Syntax Description                     |     |
| Dynamic Source Text Creation/Execution | 839 |
| Example                                | 840 |

RUN [REPEAT] operand1 [operand2 [(parameter)]] ... 40

For an explanation of the symbols used in the syntax diagram, see Syntax Symbols.

Belongs to Function Group: Invoking Programs and Routines

## Function

The RUN statement is used to read a Natural source program from the Natural system file and then execute it.

For Natural RPC: See *Notes on Natural Statements on the Server* in the *Natural RPC (Remote Procedure Call)* documentation.

## **Syntax Description**

#### **Operand Definition Table:**

| Operand  | Possible Structure |   |   |   | Possible Formats | Dynamic Definition |    |
|----------|--------------------|---|---|---|------------------|--------------------|----|
| operand1 | С                  | S |   |   | А                | yes                | no |
| operand2 | С                  | S | А | G | AUNPIFBDTL G     | yes                | no |

| Syntax Element | Description                                                                                                    |
|----------------|----------------------------------------------------------------------------------------------------|
| REPEAT         | REPEAT Option:                                                                                                    |
|                | RUN REPEAT causes the program not to prompt the user for input until the program has finished executing even if multiple output screens (produced by INPUT statements) are produced.             |
|                | This feature may be used if the program is to display multiple screens of information without having the user respond to each screen.                                                            |
| operand1       | Program Name:                                                                                                    |
|                | As <i>operand1</i> the name of the program can be specified as an alphanumeric constant or as the content of an alphanumeric variable. If a variable is used, it must be 8 characters in length. |
|                | The program may be stored in the current library or in a concatenated library (default steplib is SYSTEM). If the program is not found, an error message is issued.                              |

| Syntax Element | Description                                                                                                    |  |  |  |  |  |
|----------------|----------------------------------------------------------------------------------------------------|--|--|--|--|--|
|                | The program is read into the source program work area and overlays any current source program.                                                                                                    |  |  |  |  |  |
| operand2       | Parameters:                                                                                                    |  |  |  |  |  |
|                | The RUN statement may also be used to pass parameters to the program to be run. A parameter may be defined with any format. The parameters are converted to a format suitable for a corresponding INPUT field. All parameters are placed on the top of the Natural stack.                                               |  |  |  |  |  |
|                | The parameters can be read using an INPUT statement. The first INPUT statement issued will result in the insertion of all parameters into the fields specified in the INPUT statement. The INPUT statement must have the sign specification (session parameter SG=0N) for parameter fields defined with numeric format. |  |  |  |  |  |
|                | If more parameters are passed than are read by the next INPUT statement, the extra parameters are ignored. The number of parameters may be obtained with the system variable *DATA.                                                                                                    |  |  |  |  |  |
|                | <b>Note:</b> If <i>operand2</i> is a time variable (format T), only the time component of the variable                                                                                                    |  |  |  |  |  |
|                | content is passed, but not the date component.                                                                                                    |  |  |  |  |  |
| parameter      | Date Format:                                                                                                    |  |  |  |  |  |
|                | If <i>operand2</i> is a date variable, you can specify the session parameter DF (described in the <i>Parameter Reference</i> ) as <i>parameter</i> for this variable.                                                                                                    |  |  |  |  |  |

# **Dynamic Source Text Creation/Execution**

The RUN statement may be used to dynamically compile and execute a program for which the source or parts thereof are created dynamically.

Dynamic source text creation is performed by placing source text into global variables and then referring to these variables by using an ampersand (&) instead of a plus sign (+) as the first character of the variable name in the source text. The content of the global variable will be interpreted as source text when the program is invoked using the RUN statement.

A global variable with index must not be used within a program that is invoked via a RUN statement.

It is not allowed to place a comment or an INCLUDE statement in a global variable.

## Example

#### Program containing RUN statement:

```
** Example 'RUNEX1': RUN (with dynamic source program creation)
**********
          DEFINE DATA
GLOBAL
 USING RUNEXGDA
LOCAL
1 #NAME (A20)
1 #CITY (A20)
END-DEFINE
INPUT 'Please specify the search values:' //
     'Name:' #NAME /
     'City:' #CITY
RESET +CRITERIA
                 /* defined in GDA 'RUNEXGDA'
IF #NAME = ' ' AND #CITY = ' '
 REINPUT 'Enter at least 1 value'
END-IF
IF #NAME NE ' '
 COMPRESS 'NAME' ' =''' #NAME '''' INTO +CRITERIA LEAVING NO
END-IF
IF #CITY NE ' '
 IF +CRITERIA NE ' '
   COMPRESS +CRITERIA 'AND' INTO +CRITERIA
 END-IF
 COMPRESS +CRITERIA ' CITY =''' #CITY '''' INTO +CRITERIA LEAVING NO
END-IF
RUN 'RUNEXFND'
END
```

## Program RUNEXFND executed by RUN statement:

END-DEFINE \* \* &CRITERIA filled with "NAME = 'xxxxx' AND CITY = 'xxxx'" \* FIND NUMBER EMPLOY-VIEW WITH &CRITERIA RETAIN AS 'EMP-SET' DISPLAY \*NUMBER \* END

## Global Data Area RUNEXGDA:

| Global  | RUNEXGDA  | Library SYSEXSN | (N    |          | DBID       | 10 FNR | 32  |
|---------|-----------|-----------------|-------|----------|------------|--------|-----|
| Commanc | 1         |                 |       |          |            |        | > + |
| ITL     | Name      |                 | F Len | gth Mise | cellaneous | 5      |     |
| A]]     |           |                 |       |          |            |        | >   |
| 1       | +CRITERIA |                 | А     | 80       |            |        |     |

## XII

| 109 SEND METHOD | 845 |
|-----------------|-----|
| 110 SEPARATE    | 857 |
| 111 SET CONTROL | 871 |
| 112 SET GLOBALS | 875 |
| 113 SET KEY     | 879 |
| 114 SET TIME    | 891 |
| 115 SET WINDOW  | 895 |
| 116 SKIP        | 897 |
| 117 SORT        | 901 |
| 118 STACK       | 911 |
| 119 STOP        | 917 |
|                 |     |

# 109 SEND METHOD

| Function           | 846 |
|--------------------|-----|
| Syntax Description | 846 |
| Example            | 849 |

| SEND | [METHOD] opera    | <i>nd1</i> TO [OB | JECT] ope | rand2       |   |  |  |  |  |  |  |  |
|------|-------------------|-------------------|-----------|-------------|---|--|--|--|--|--|--|--|
|      | WITH { nX         | erand3            | (AD=      | M<br>0<br>A | ) |  |  |  |  |  |  |  |
| [RET | [RETURN operand4] |                   |           |             |   |  |  |  |  |  |  |  |
| [GIV | [GIVING operand5] |                   |           |             |   |  |  |  |  |  |  |  |

For an explanation of the symbols used in the syntax diagram, see *Syntax Symbols*.

Related Statements: CREATE OBJECT | DEFINE CLASS | INTERFACE | METHOD | PROPERTY

Belongs to Function Group: Component Based Programming

## Function

The SEND METHOD statement is used to invoke a particular method of an object.

## **Syntax Description**

#### **Operand Definition Table:**

| Operand  | Ро | ssib | le St | ruct | ure |   |   |   | Po | SS | sib | le I | Formats |   |   |   | Referencing<br>Permitted | Dynamic<br>Definition |     |    |
|----------|----|------|-------|------|-----|---|---|---|----|----|-----|------|---------|---|---|---|--------------------------|-----------------------|-----|----|
| operand1 | С  | S    |       |      |     | Α |   |   |    |    |     |      |         |   |   |   |                          |                       | yes | no |
| operand2 |    | S    |       |      |     |   |   |   |    |    |     |      |         |   |   |   |                          | 0                     | no  | no |
| operand3 | С  | S    | А     | G    |     | Α | U | Ν | Р  | Ι  | F   | В    | D       | Т | L | С | G                        | 0                     | yes | no |
| operand4 |    | S    | А     |      |     | Α | U | Ν | Р  | Ι  | F   | В    | D       | Т | L | С | G                        | 0                     | yes | no |
| operand5 |    | S    |       |      | Ν   |   |   |   |    | Ι  |     |      |         |   |   |   |                          |                       | yes | no |

The formats C and G can only be passed to methods of local classes.

Syntax Element Description:

| Syntax Element | Description                                                                                                    |  |  |  |  |  |  |  |  |  |  |
|----------------|----------------------------------------------------------------------------------------------------|--|--|--|--|--|--|--|--|--|--|
| operand1       | Method-Name:                                                                                                    |  |  |  |  |  |  |  |  |  |  |
|                | operand1 is the name of a method which is supported by the object specified in operand2.                                                                                                    |  |  |  |  |  |  |  |  |  |  |
|                | Since the method names can be identical in different interfaces of a class, the method name in <i>operand1</i> can also be qualified with the interface name to avoid ambiguity.                                                   |  |  |  |  |  |  |  |  |  |  |
|                | In the following example, the object #03 has an interface Iterate with the method Start.<br>The following statements apply:                                                                                                    |  |  |  |  |  |  |  |  |  |  |
|                | * Specifying only the method name.<br>SEND 'Start' TO #03<br>* Qualifying the method name with the interface name.<br>SEND 'Iterate.Start' TO #03                                                                                  |  |  |  |  |  |  |  |  |  |  |
|                | If no interface name is specified, Natural searches the method name in all the interfaces of the class. If the method name is found in more than one interface, a runtime error occurs.                                            |  |  |  |  |  |  |  |  |  |  |
| operand2       | Object Handle:                                                                                                    |  |  |  |  |  |  |  |  |  |  |
|                | The handle of the object to which the method call is to be sent.                                                                                                    |  |  |  |  |  |  |  |  |  |  |
|                | <i>operand2</i> must be defined as an object handle (HANDLE OF OBJECT). The object must already exist.                                                                                                    |  |  |  |  |  |  |  |  |  |  |
|                | To invoke a method of the current object inside a method, use the system variable *THIS-OBJECT.                                                                                                    |  |  |  |  |  |  |  |  |  |  |
| operand3       | Parameter(s) Specific to the Method:                                                                                                    |  |  |  |  |  |  |  |  |  |  |
|                | As operand3 you can specify parameters specific to the method.                                                                                                    |  |  |  |  |  |  |  |  |  |  |
|                | In the following example, the object #03 has the method PositionTo with the parameter Pos. The method is called in the following way:                                                                                              |  |  |  |  |  |  |  |  |  |  |
|                | SEND 'PositionTo' TO #O3 WITH Pos                                                                                                    |  |  |  |  |  |  |  |  |  |  |
|                | Methods can have optional parameters. Optional parameters need not to be specified when the method is called. To omit an optional parameter, use the placeholder 1X. To omit $n$ optional parameters, use the placeholder $nX$ .   |  |  |  |  |  |  |  |  |  |  |
|                | In the following example, the method SetAddress of the object #04 has the parameters<br>FirstName, MiddleInitial, LastName, Street and City, where MiddleInitial, Street<br>and City are optional. The following statements apply: |  |  |  |  |  |  |  |  |  |  |

| Syntax Elemen | t Description                                                                                                    |                                                                         |  |  |  |  |  |  |  |  |  |  |
|---------------|----------------------------------------------------------------------------------------------------|-------------------------------------------------------------------------|--|--|--|--|--|--|--|--|--|--|
|               | <pre>* Specifying all parameters.<br/>SEND 'SetAddress' TO #04 WITH Fir<br/>LastName Street City<br/>* Omitting one optional parameter<br/>SEND 'SetAddress' TO #04 WITH Fir<br/>* Omitting all optional parameter<br/>SEND 'SetAddress' TO #04 WITH Fir<br/>Omitting a non-optional (mandatory) para</pre>                                                                                                    | r.<br>rstName 1X LastName Street City<br>rs.<br>rstName 1X LastName 2X  |  |  |  |  |  |  |  |  |  |  |
| AD=           | Attribute Definition:                                                                                                    |                                                                         |  |  |  |  |  |  |  |  |  |  |
|               | If <i>operand3</i> is a variable, you can mark it in one of the following ways:                                                                                                    |                                                                         |  |  |  |  |  |  |  |  |  |  |
|               | AD=0                                                                                                    | Non-modifiable, see session parameter AD=0.                             |  |  |  |  |  |  |  |  |  |  |
|               | AD=M                                                                                                    | Modifiable, see session parameter AD=M.                                 |  |  |  |  |  |  |  |  |  |  |
|               |                                                                                                    | This is the default setting.                                            |  |  |  |  |  |  |  |  |  |  |
|               | AD=A                                                                                                    | Input only, see session parameter AD=A.                                 |  |  |  |  |  |  |  |  |  |  |
|               | If <i>operand3</i> is a constant, AD cannot be exapplies.                                                                                                    | cplicitly specified. For constants AD=0 always                          |  |  |  |  |  |  |  |  |  |  |
| nХ            | Parameter(s) to be Skipped:                                                                                                    |                                                                         |  |  |  |  |  |  |  |  |  |  |
|               | <ul> <li>With the notation <i>n</i>X you can specify that the next <i>n</i> parameters are to be skipped (for example 1X to skip the next parameter, or 3X to skip the next three parameters). This means that for the next n parameters no values are passed to the method.</li> <li>For a method implemented in Natural, a parameter that is to be skipped must be defined with the keyword OPTIONAL in the dialog's DEFINE DATA PARAMETER statement. OPTIONAL means that a value can - but need not - be passed from the invoking object to such a parameter</li> </ul> |                                                                         |  |  |  |  |  |  |  |  |  |  |
| RETURN        | RETURN Clause:                                                                                                    |                                                                         |  |  |  |  |  |  |  |  |  |  |
| operand4      | If the RETURN clause is omitted and the method has a return value, the return value is discarded.                                                                                                    |                                                                         |  |  |  |  |  |  |  |  |  |  |
|               | If the RETURN clause is specified, operand method execution fails, operand4 is reset                                                                                                    | 4 contains the return value of the method. If the to its initial value. |  |  |  |  |  |  |  |  |  |  |
|               | <b>Note:</b> For classes written in Natural, the r                                                                                                    | eturn value of a method is defined by entering                          |  |  |  |  |  |  |  |  |  |  |
|               | one additional parameter in the parameter data area of the method and by marking it with<br>BY VALUE RESULT. For more information, see the PARAMETER clause in the INTERFACE<br>statement description. Therefore the parameter data area of a method that is written in<br>Natural and that has a return value always contains one additional field next to the method<br>parameters. This is to be considered when you call a method of a Natural written class and<br>want to use the parameter data area of the method in the SEND statement.                           |                                                                         |  |  |  |  |  |  |  |  |  |  |
| GIVING        | GIVING Clause:                                                                                                    |                                                                         |  |  |  |  |  |  |  |  |  |  |
| operand5      | If the GIVING clause is not specified, the N error occurs.                                                                                                    | atural run time error processing is triggered if an                     |  |  |  |  |  |  |  |  |  |  |

| Syntax Element D | Description                                                                                                    |
|------------------|----------------------------------------------------------------------------------------------------|
|                  | If the GIVING clause is specified, <i>operand5</i> contains the Natural message number if an error occurred, or zero on success. |

## Example

The following diagram gives an overview of the Natural objects that are used in this example. The corresponding source code and the program output are shown below.

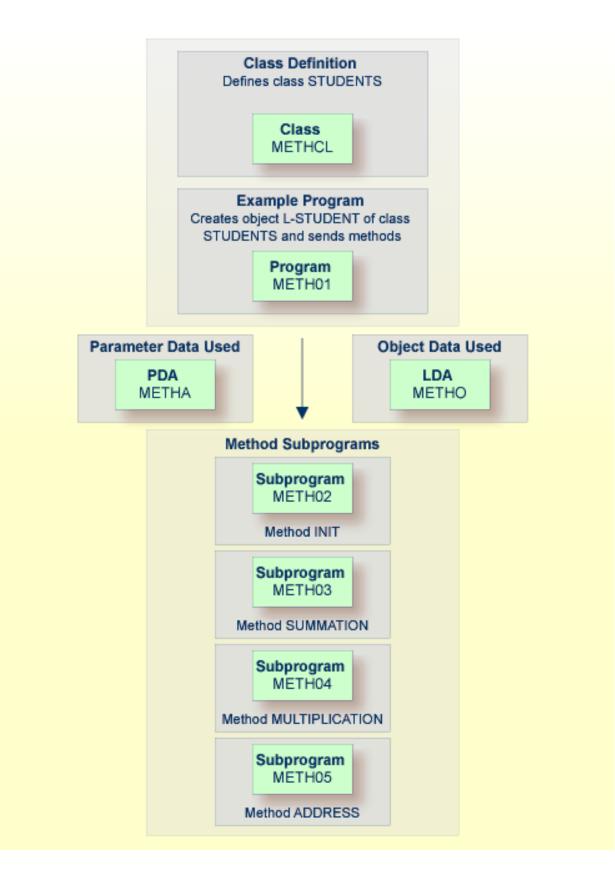

#### Program METH01 - CREATE OBJECT and SEND METHOD Using a Class and Several Methods:

```
** Example 'METHO1': CREATE OBJECT and SEND METHOD
**
                  using a class and several methods (see METH*)
DEFINE DATA
LOCAL
 USING METHA
LOCAL
1 L-STUDENT HANDLE OF OBJECT
1 #NAME (A20)
1 #STREET (A20)
1 #CITY (A20)
1 ∦SUM
        (I4)
1 #MULTI (I4)
END-DEFINE
CREATE OBJECT L-STUDENT OF CLASS 'STUDENTS' /* see METHCL for class
L-STUDENT.<> := 'John Smith'
SEND METHOD 'INIT' TO L-STUDENT
                                    /* see METHCL
    WITH #VAR1 #VAR2 #VAR3 #VAR4
SEND METHOD 'SUMMATION' TO L-STUDENT
                                     /* see METHCL
    WITH #VAR1 #VAR2 #VAR3 #VAR4
SEND METHOD 'MULTIPLICATION' TO L-STUDENT /* see METHCL
    WITH #VAR1 #VAR2 #VAR3 #VAR4
#NAME := L-STUDENT.<>
#SUM := L-STUDENT.<>
#MULTI := L-STUDENT.<>
SEND METHOD 'ADDRESS' TO L-STUDENT /* see METHCL
#STREET := L-STUDENT.<>
#CITY := L-STUDENT.<>
WRITE 'Name :' #NAME
WRITE 'Street:' #STREET
WRITE 'City :' #CITY
WRITE ' '
WRITE 'is' #SUM
WRITE 'The multiplication of' #VAR1 #VAR2 #VAR3 #VAR4
WRITE 'is' #MULTI
END
```

#### **Class Definition METHCL Used by METH01:**

```
** Example 'METHCL': DEFINE CLASS (used by METH01)
*********
                           * Defining class STUDENTS for METH01
DEFINE CLASS STUDENTS
 OBJECT
                               /* Object data for class STUDENTS
   USING METHO
  /*
  INTERFACE STUDENT-ARITHMETICS
   PROPERTY FULL-NAME
     IS NAME
   END-PROPERTY
   PROPERTY SUM
   END-PROPERTY
   PROPERTY MULTI
   END-PROPERTY
   METHOD INIT
     IS METHO2
     PARAMETER USING METHA
   END-METHOD
   METHOD SUMMATION
     IS METHO3
     PARAMETER USING METHA
   END-METHOD
   METHOD MULTIPLICATION
     IS METHO4
     PARAMETER USING METHA
   END-METHOD
  END-INTERFACE
  INTERFACE STUDENT-ADDRESS
   PROPERTY STUDENT-NAME
     IS NAME
   END-PROPERTY
   PROPERTY STREET
   END-PROPERTY
   PROPERTY CITY
   END-PROPERTY
   METHOD ADDRESS
     IS METH05
   END-METHOD
 END-INTERFACE
END-CLASS
END
```

## Local Data Area METHO (object data) Used by Class METHCL and Subprograms METH02, METH03, METH04 and METH05:

| Local<br>Comman |        | Library | SYSEXSYN |   |        |    | DBID          | 10 | FNR | 32<br>> + |
|-----------------|--------|---------|----------|---|--------|----|---------------|----|-----|-----------|
| ITL             | Name   |         |          | F | Length |    | Miscellaneous |    |     |           |
| A]]             |        |         |          |   |        |    |               |    |     | >         |
| 1               | NAME   |         |          | А |        | 20 |               |    |     |           |
| 1               | STREET |         |          | А |        | 30 |               |    |     |           |
| 1               | CITY   |         |          | А |        | 20 |               |    |     |           |
| 1               | SUM    |         |          | Ι |        | 4  |               |    |     |           |
| 1               | MULTI  |         |          | Ι |        | 4  |               |    |     |           |

## Parameter Data Area METHA Used by Program METH01, Class METHCL and Subprograms METH02, METH03 and METH04:

| Parameter METHA<br>Command | Library SYSEXSYN |          | DBID          | 10 FNR | 32<br>> + |
|----------------------------|------------------|----------|---------------|--------|-----------|
| ITL Name                   |                  | F Length | Miscellaneous |        |           |
| All                        |                  |          |               |        | >         |
| 1 #VAR1                    |                  | Ι        | 4             |        |           |
| 1 #VAR2                    |                  | Ι        | 4             |        |           |
| 1 <i>⋕</i> VAR3            |                  | Ι        | 4             |        |           |
| 1 #VAR4                    |                  | Ι        | 4             |        |           |

#### Subprogram METH02 - Method INIT Used by Program METH01:

#### Subprogram METH03 - Method SUMMATION Used by Program METH01:

#### Subprogram METH04 - Method MULTIPLICATION Used by Program METH01:

#### Subprogram METH05 - Method ADDRESS Used by Program METH01:

## Output of Program METH01:

| Page 1                                                      |   |   | 05 | 5-01-17 15:5 | <b>9:</b> 04 |
|-------------------------------------------------------------|---|---|----|--------------|--------------|
| Name : John Smith<br>Street: Oxford street<br>City : London |   |   |    |              |              |
| The summation of<br>is 10                                   | 1 | 2 | 3  | 4            |              |
| The multiplication of is 24                                 | 1 | 2 | 3  | 4            |              |

# 110 SEPARATE

| Function                             | 858 |
|--------------------------------------|-----|
| Syntax Description                   | 858 |
| Rules and Operational Considerations | 862 |
| Examples                             | 864 |

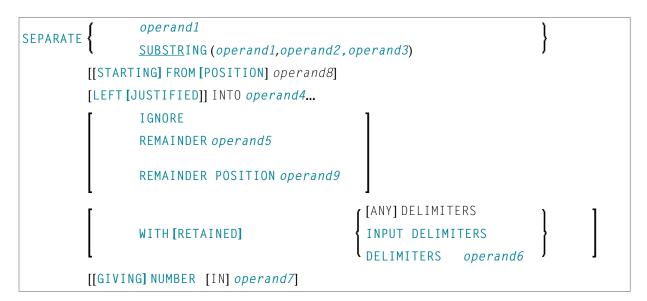

For an explanation of the symbols used in the syntax diagram, see *Syntax Symbols*.

Related Statements: COMPRESS | COMPUTE | EXAMINE | MOVE | MOVE ALL | RESET

Belongs to Function Group: Arithmetic and Data Movement Operations

### Function

The SEPARATE statement is used to separate the content of an alphanumeric or binary operand into two or more alphanumeric or binary operands (or into multiple occurrences of an alphanumeric or binary array).

## **Syntax Description**

Operand Definition Table:

| Operand  | Po | ssib | le St | ructi | ure |   |   | Po | ssi | ble | F | orn | nat | ts |   | Referencing<br>Permitted | Dynamic<br>Definition |
|----------|----|------|-------|-------|-----|---|---|----|-----|-----|---|-----|-----|----|---|--------------------------|-----------------------|
| operand1 | С  | S    | A     |       |     | Α | U |    |     |     | ] | B   |     |    |   | yes                      | no                    |
| operand2 | С  | S    |       |       |     |   |   | Ν  | Р   | Ι   | ] | B*  |     |    |   | yes                      | no                    |
| operand3 | С  | S    |       |       |     |   |   | Ν  | Р   | Ι   | ] | B*  |     |    |   | yes                      | no                    |
| operand4 |    | S    | А     | G     |     | Α | U |    |     |     | ] | В   |     |    |   | yes                      | yes                   |
| operand5 |    | S    |       |       |     | А | U |    |     |     | ] | В   |     |    |   | yes                      | yes                   |
| operand6 | С  | S    |       |       |     | А | U |    |     |     | ] | В   |     |    | 1 | yes                      | no                    |
| operand7 |    | S    |       |       |     |   |   | Ν  | Р   | Ι   |   |     |     |    | 1 | yes                      | yes                   |

| Operand  | Po | ssibl | le St | ruct | ure | Po | ssi | ble | e F | orı | mats |  |  | Referencing<br>Permitted | Dynamic<br>Definition |
|----------|----|-------|-------|------|-----|----|-----|-----|-----|-----|------|--|--|--------------------------|-----------------------|
| operand8 | С  | S     |       |      |     | N  | Р   | Ι   |     |     |      |  |  | yes                      | no                    |
| operand9 |    | S     |       |      |     | N  | Р   | Ι   |     |     |      |  |  | yes                      | yes                   |

\* Format B of *operand2* and *operand3* may be used only with a length of less than or equal to 4.

### Syntax Element Description:

| Syntax Element       | Description                                                                                                    |  |  |  |  |  |  |  |
|----------------------|----------------------------------------------------------------------------------------------------|--|--|--|--|--|--|--|
| operand1             | Source Operand:                                                                                                    |  |  |  |  |  |  |  |
|                      | <i>operand1</i> is the alphanumeric/binary constant or variable whose content is to be separated.                                                                                                    |  |  |  |  |  |  |  |
|                      | Trailing blanks in <i>operand1</i> are removed before the value is processed (even if the blank is used as a delimiter character; see also the DELIMITERS option).                                                                                                    |  |  |  |  |  |  |  |
| SUBSTRING            | SUBSTRING Option:                                                                                                    |  |  |  |  |  |  |  |
|                      | Normally, the whole content of a field is separated, starting from the beginning of the field.                                                                                                    |  |  |  |  |  |  |  |
|                      | The SUBSTRING option allows you to separate only a certain part of the field. After the field name ( <i>operand1</i> ) in the SUBSTRING clause you specify first the starting position ( <i>operand2</i> ) and then the length ( <i>operand3</i> ) of the field portion to be separated. For example, if a field #A contained CONTRAPTION, SUBSTRING(#A,5,3) would contain RAP. |  |  |  |  |  |  |  |
|                      | <b>Note:</b> If you omit <i>operand2</i> , the starting position is assumed to be 1. If you omit                                                                                                    |  |  |  |  |  |  |  |
|                      | <i>operand3</i> , the length is assumed to be from the starting position to the end of the field.                                                                                                    |  |  |  |  |  |  |  |
| STARTING FROM        | STARTING FROM POSITION Option:                                                                                                    |  |  |  |  |  |  |  |
| POSITION<br>operand8 | This option determines the starting position for the source operand ( <i>operand1</i> ) to be separated.                                                                                                    |  |  |  |  |  |  |  |
|                      | For details, see <i>Defining Ranges for STARTING POSITION</i> .                                                                                                    |  |  |  |  |  |  |  |
| LEFT JUSTIFIED       | LEFT JUSTIFIED Option:                                                                                                    |  |  |  |  |  |  |  |
|                      | This option causes leading blanks which may occur between the delimiter character<br>and the next non-blank character to be removed from the target operand.                                                                                                    |  |  |  |  |  |  |  |
| operand4             | Target Operand:                                                                                                    |  |  |  |  |  |  |  |
|                      | <i>operand4</i> represents the target operands. If an array is specified as target operand, it is filled occurrence by occurrence with the separated values.                                                                                                    |  |  |  |  |  |  |  |
|                      | The number of target operands corresponds to the number of delimiter characters (including trailing delimiter characters) in <i>operand1</i> , plus 1.                                                                                                    |  |  |  |  |  |  |  |

| Syntax Element        | Description                                                                                                    |  |  |  |  |  |  |  |  |  |  |
|-----------------------|----------------------------------------------------------------------------------------------------|--|--|--|--|--|--|--|--|--|--|
|                       | If <i>operand4</i> is a dynamic variable, its length may be modified by the SEPARATE operation. The current length of a dynamic variable can be ascertained by using the system variable *LENGTH.                                                                                               |  |  |  |  |  |  |  |  |  |  |
|                       | For general information on dynamic variables, see the section <i>Using Dynamic and Large Variables</i> .                                                                                                    |  |  |  |  |  |  |  |  |  |  |
| IGNORE/               | IGNORE / REMAINDER Options:                                                                                                    |  |  |  |  |  |  |  |  |  |  |
| REMAINDER<br>operand5 | If you do not specify enough target fields for the source value to be separated into, you will receive an appropriate error message.                                                                                                    |  |  |  |  |  |  |  |  |  |  |
|                       | To avoid this, you have two options:                                                                                                    |  |  |  |  |  |  |  |  |  |  |
|                       | ■ IGNORE Option:                                                                                                    |  |  |  |  |  |  |  |  |  |  |
|                       | If you specify IGNORE, Natural will ignore it if there are not enough target operand to receive the source value.                                                                                                    |  |  |  |  |  |  |  |  |  |  |
|                       | REMAINDER Option:                                                                                                    |  |  |  |  |  |  |  |  |  |  |
|                       | If you specify REMAINDER <i>operand5</i> , that section of the source value which count<br>not be placed into target operands will be placed into <i>operand5</i> . You may then u<br>the content of <i>operand5</i> for further processing, for example in a subsequent<br>SEPARATE statement. |  |  |  |  |  |  |  |  |  |  |
|                       | REMAINDER can only be used for single-value source operands. For array source operands, use the REMAINDER POSITION option.                                                                                                    |  |  |  |  |  |  |  |  |  |  |
|                       | REMAINDER is not allowed with a STARTING FROM POSITION clause.                                                                                                    |  |  |  |  |  |  |  |  |  |  |
|                       | See also Rules and Operational Considerations and Example 3.                                                                                                    |  |  |  |  |  |  |  |  |  |  |
| REMAINDER             | REMAINDER POSITION Option:                                                                                                    |  |  |  |  |  |  |  |  |  |  |
| POSITION<br>operand9  | The value returned by the REMAINDER POSITION clause corresponds to the position from which a REMAINDER data field is filled.                                                                                                    |  |  |  |  |  |  |  |  |  |  |
|                       | For details, see <i>Rules and Operational Considerations</i> .                                                                                                    |  |  |  |  |  |  |  |  |  |  |
| DELIMITERS            | DELIMITERS Option:                                                                                                    |  |  |  |  |  |  |  |  |  |  |
|                       | See <b>DELIMITERS</b> Option below.                                                                                                    |  |  |  |  |  |  |  |  |  |  |
| RETAINED              | RETAINED Option:                                                                                                    |  |  |  |  |  |  |  |  |  |  |
|                       | Normally, the delimiter characters themselves are not moved into the target operands.                                                                                                    |  |  |  |  |  |  |  |  |  |  |
|                       | When you specify RETAINED, however, each delimiter (that is, either default delimiter and blanks, or the delimiter specified with <i>operand6</i> ) will also be placed into a target operand.                                                                                                  |  |  |  |  |  |  |  |  |  |  |
|                       | Example:                                                                                                    |  |  |  |  |  |  |  |  |  |  |

| Syntax Element | Description                                                                                                    |  |  |  |  |  |  |  |  |  |  |
|----------------|----------------------------------------------------------------------------------------------------|--|--|--|--|--|--|--|--|--|--|
|                | The following SEPARATE statement would place 150 into #B, + into #C, and 30 into #D:                                                                                                    |  |  |  |  |  |  |  |  |  |  |
|                | <br>MOVE '150+30' TO #A<br>SEPARATE #A INTO #B #C #D WITH RETAINED DELIMITER '+'<br>                                                                                                    |  |  |  |  |  |  |  |  |  |  |
|                | See also <i>Example 3</i> .                                                                                                    |  |  |  |  |  |  |  |  |  |  |
| GIVING NUMBER  | GIVING NUMBER Option:                                                                                                    |  |  |  |  |  |  |  |  |  |  |
| operand7       | This option causes the number of filled target operands (including those filled with blanks) to be returned in <i>operand7</i> . The number actually obtained is the number of delimiters plus 1. |  |  |  |  |  |  |  |  |  |  |
|                | If you use the <i>IGNORE Option</i> , the maximum possible number returned in <i>operand7</i> will be the number of target operands ( <i>operand4</i> ).                                          |  |  |  |  |  |  |  |  |  |  |
|                | If you use the <i>REMAINDER Option</i> , the maximum possible number returned in <i>operand7</i> will be the number of target operands ( <i>operand4</i> ) plus <i>operand5</i> .                 |  |  |  |  |  |  |  |  |  |  |

#### **DELIMITERS** Option:

Delimiter characters within *operand1* indicate the positions at which the value is to be separated.

Syntax Element Description:

| Syntax Element           | Description                                                                                                    |
|--------------------------|----------------------------------------------------------------------------------------------------|
| WITH [ANY] DELIMITERS    | If you omit the DELIMITERS option or specify WITH ANY DELIMITERS, a blank and any character which is neither a letter nor a numeric character will be treated as delimiter character.<br>The definition of delimiters may be modified using the SCTAB profile parameter. |
| WITH INPUT DELIMITERS    | Indicates that the blank and the default input delimiter character (as specified with the session parameter ID) is to be used as delimiter character.                                                                                                    |
| WITH DELIMITERS operand6 | Indicates that each of the characters specified in <i>operand6</i> is to be treated as delimiter character.<br>If <i>operand6</i> contains trailing blanks, these will be ignored.                                                                                       |

### **Rules and Operational Considerations**

- Processing of Source and Target Operands
- Restrictions for STARTING FROM POSITION
- Defining Ranges for STARTING FROM POSITION
- Values Returned by REMAINDER POSITION
- Overlapping Fields: REMAINDER and REMAINDER POSITION
- Delimiters in SEPARATE

#### **Processing of Source and Target Operands**

Trailing blanks are ignored in source operands (in single values and array occurrences as well) when the separation process starts. Trailing blanks only count when the REMAINDER POSITION value is calculated: see also *Values Returned by REMAINDER POSITION*.

If the source operand (*operand1*) is an empty dynamic field (\*LENGTH=0) or an X-array that is not expanded, the SEPARATE statement stops executing after resetting the following fields:

- all target operands (operand4);
- the field (operand7) returning the number of filled target operands;
- the REMAINDER data field (operand5);
- the REMAINDER POSITION field (operand9)

The same applies if the source operand contains only blanks.

#### **Restrictions for STARTING FROM POSITION**

When a STARTING FROM POSITION clause is used, only a REMAINDER POSITION is permitted. A normal REMAINDER clause (returning the REMAINDER string in an alpha field) is not permitted and leads to a syntax error, regardless of whether the respective source operand (*operand1*) is single-valued or an array.

#### **Defining Ranges for STARTING FROM POSITION**

The value range allowed for the STARTING FROM POSITION clause *operand8* is 1: *n* where *n* is the last byte of the source field.

If the source operand (*operand1*) is an array, all occurrences are counted, including trailing blanks. For a dynamic array, the length of each individual field is counted, up to the specified position.

Examples of operand8:

| Position 63 in #A (A100)                                                 | is the 63rd char in #A.         |
|--------------------------------------------------------------------------|---------------------------------|
| Position 63 in #B (A20/1:10)                                             | is the 3rd char in #B(4).       |
| Position 63 in #C (A10/1:3,1:4)                                          | is the 3rd char in $\#C(2,3)$ . |
| Position 63 in #D (1:5) DYNAMIC with<br>*LENGTH(#D(*)) = (15,25,0,33,61) | is the 23rd char in $\#D(4)$ .  |

If you specify an invalid range (a negative or zero value, or a value greater than the actual field length), the return fields listed in *Processing of Source and Target Operands* are reset, but no runtime error occurs. Since the STARTING FROM value denotes a position (and not an offset), *operand8* requires a minimum value of 1 for the first execution.

#### Values Returned by REMAINDER POSITION

The value returned by the REMAINDER POSITION clause corresponds to the position from which a REMAINDER data field is filled.

Example:

```
...
SEPARATE 'AB CD' INTO #A REMAINDER #R
...
```

The above statement returns #A= 'AB' and #R= 'CD' as the REMAINDER starts after the separator character (here: a blank), right after AB. With the REMAINDER POSITION option used instead, a value of 4 would be returned.

Although trailing blanks are ignored during the separation process, they are taken into account for the calculation of the REMAINDER POSITION value in occurrences of a source array.

If all source segments are processed and the end of the source field is reached, REMAINDER POSITION returns a value of zero indicating "no more data".

See also Example 6 - Using a Source Array with STARTING FROM and REMAINDER POSITION.

#### **Overlapping Fields: REMAINDER and REMAINDER POSITION**

When the SEPARATE statement is executed, the source data (*operand1*) is usually copied and processed from a work field. Therefore, the REMAINDER result is independent of possibly overlapping source and result fields.

Such field backup copies are not produced if a REMAINDER POSITION clause is used. The complete separation process operates on the original source operand, regardless of whether you separate the source and target operands. Overlapping operands are neither rejected during compilation nor execution but can cause undesired results.

#### **Delimiters in SEPARATE**

When you separate a single-value field, the field border always delimits the last word. The same applies to each occurrence of an array field.

If the RETAINED DELIMITERS option is used, delimiters are also placed into the target field. This only applies to delimiter characters within an array occurrence, and not to consecutive array occurrences that are automatically delimited (without delimiter character) when an occurrence ends.

See also *Example 4* - Using a Source Array of a Redefined String and Example 5 - Using a Source Array with RETAINED Delimiters.

### **Examples**

- Example 1 Various Samples
- Example 2 Using an Array
- Example 3 Using REMAINDER/RETAINED Options
- Example 4 Using a Source Array of a Redefined String
- Example 5 Using a Source Array with RETAINED Delimiters
- Example 6 Using a Source Array with STARTING FROM and REMAINDER POSITION

#### **Example 1 - Various Samples**

```
** Example 'SEPEX1': SEPARATE
DEFINE DATA LOCAL
1 #TEXT1 (A6) INIT <'AAABBB'>
1 #TEXT2 (A7) INIT <'AAA BBB'>
1 #TEXT3 (A7) INIT <'AAA-BBB'>
1 #TEXT4 (A7) INIT <'A.B/C,D'>
1 #FIELD1A (A6)
1 #FIELD1B (A6)
1 #FIELD2A (A3)
1 #FIELD2B (A3)
1 #FIELD3A (A3)
1 #FIELD3B (A3)
1 #FIELD4A (A3)
1 #FIELD4B (A3)
1 #FIELD4C (A3)
1 #FIELD4D (A3)
1 #NBT
        (N1)
1 #DEL
         (A5)
END-DEFINE
WRITE NOTITLE 'EXAMPLE A (SOURCE HAS NO BLANKS)'
SEPARATE #TEXT1 INTO #FIELD1A #FIELD1B GIVING NUMBER #NBT
```

```
WRITE / '=' #TEXT1 5X '=' #FIELD1A 4X '=' #FIELD1B 4X '=' #NBT
WRITE NOTITLE /// 'EXAMPLE B (SOURCE HAS EMBEDDED BLANK)'
SEPARATE #TEXT2 INTO #FIELD2A #FIELD2B GIVING NUMBER #NBT
        / '=' #TEXT2 4X '=' #FIELD2A 7X '=' #FIELD2B 7X '=' #NBT
WRITE
WRITE NOTITLE /// 'EXAMPLE C (USING DELIMITER ''-'')'
SEPARATE #TEXT3 INTO #FIELD3A #FIELD3B WITH DELIMITER '-'
WRITE / '=' #TEXT3 4X '=' #FIELD3A 7X '=' #FIELD3B
MOVE ',/' TO #DEL
WRITE NOTITLE /// 'EXAMPLE D USING DELIMITER' '=' #DEL
SEPARATE #TEXT4 INTO #FIELD4A #FIELD4B
        #FIELD4C #FIELD4D WITH DELIMITER #DEL
WRITE
         / '=' #TEXT4 4X '=' #FIELD4A 7X '=' #FIELD4B
                        19X '=' #FIELD4C 7X '=' #FIELD4D
*
END
```

#### **Output of Program SEPEX1:**

| EXAMPLE         | A (SOURCE    | HAS NO BLANKS)        |                   |     |       |   |
|-----------------|--------------|-----------------------|-------------------|-----|-------|---|
| #TEXT1:         | AAABBB       | #FIELD1A: AAABBB      | <b>#</b> FIELD1B: |     | #NBT: | 1 |
|                 |              |                       |                   |     |       |   |
| FYAMDIF         | R (SOURCE )  | HAS EMBEDDED BLANK)   |                   |     |       |   |
|                 | D (JUDICE I  | IIAS EIDEDDED DEAIIR) |                   |     |       |   |
| #TEXT2:         | AAA BBB      | #FIELD2A: AAA         | #FIELD2B:         | BBB | #NBT: | 2 |
|                 |              |                       |                   |     |       |   |
| FXAMPIF         | C (USING D   | ELIMITER '-')         |                   |     |       |   |
| 27070111 22     | 0 (002110) 5 |                       |                   |     |       |   |
| <b>#</b> TEXT3: | AAA-BBB      | #FIELD3A: AAA         | #FIELD3B:         | BBB |       |   |
|                 |              |                       |                   |     |       |   |
| FXAMPIF         | D LISING DE  | LIMITER #DEL: ,/      |                   |     |       |   |
|                 | b oblind be  |                       |                   |     |       |   |
| <b>#</b> TEXT4: | A.B/C,D      | #FIELD4A: A.B         |                   | С   |       |   |
|                 |              | #FIELD4C: D           | #FIELD4D:         |     |       |   |

#### Example 2 - Using an Array

```
** Example 'SEPEX2': SEPARATE (using array variable)
DEFINE DATA LOCAL
1 #INPUT-LINE (A60) INIT <'VALUE1, VALUE2,VALUE3'>
1 #FIELD (A20/1:5)
1 ∦NUMBER
          (N2)
END-DEFINE
SEPARATE #INPUT-LINE LEFT JUSTIFIED INTO #FIELD (1:5)
                 GIVING NUMBER IN #NUMBER
WRITE NOTITLE #INPUT-LINE //
           #FIELD (1) /
           #FIELD (2) /
           #FIELD (3) /
           #FIELD (4) /
           #FIELD (5) /
           #NUMBER
FND
```

#### **Output of Program SEPEX2:**

```
VALUE1, VALUE2,VALUE3
VALUE1
VALUE2
VALUE3
3
```

#### **Example 3 - Using REMAINDER/RETAINED Options**

```
SEPARATE #INPUT-LINE INTO #FIELD (1:2)
         REMAINDER #REM WITH DELIMITERS '.'
WRITE #FIELD(1) 13T #FIELD(2) 25T #FIELD(3) 37T #FIELD(4) 49T #REM
RESET #FIELD(*) #REM
SEPARATE #INPUT-LINE INTO #FIELD (1:2)
         IGNORE WITH DELIMITERS '.'
WRITE #FIELD(1) 13T #FIELD(2) 25T #FIELD(3) 37T #FIELD(4) 49T #REM
RESET #FIELD(*) #REM
SEPARATE #INPUT-LINE INTO #FIELD (1:4) IGNORE
        WITH RETAINED DELIMITERS ','
WRITE #FIELD(1) 13T #FIELD(2) 25T #FIELD(3) 37T #FIELD(4) 49T #REM
RESET #FIELD(*) #REM
SEPARATE SUBSTRING(#INPUT-LINE,1,50) INTO #FIELD (1:4)
         IGNORE WITH DELIMITERS ','
WRITE #FIELD(1) 13T #FIELD(2) 25T #FIELD(3) 37T #FIELD(4) 49T #REM
END
```

#### **Output of Program SEPEX3:**

| INP: VAL1,<br>#FIELD (1) | VAL2, VAL3<br>#FIELD (2) |      | #FIELD (4) | REMAINDER |  |
|--------------------------|--------------------------|------|------------|-----------|--|
|                          |                          |      |            |           |  |
| VAL1                     | VAL2                     |      |            | VAL3,VAL4 |  |
| VAL1                     | VAL2                     |      |            |           |  |
| VAL1                     | ,                        | VAL2 | ,          |           |  |
| VAL1                     | VAL2                     | VAL3 | VAL4       |           |  |

#### Example 4 - Using a Source Array of a Redefined String

```
SEPARATE #TEXT INTO #WORD1(*)
/* Redefinition may split original words into two parts
SEPARATE #TEXTARRAY(*) INTO #WORD2(*)
*
DISPLAY #TEXT #WORD1(*) #TEXTARRAY(*) #WORD2(*)
END
```

#### **Output of Program SEPEX4:**

#TEXT #WORD1 #TEXTARRAY #WORD2 VAL1 VAL2 VAL3 VAL4 VAL5 VAL1 VAL1 VAL2 VA VAL1 VAL2 L3 VAL4 VAL5 VAL2 VAL3 VA VAL4 L3 VAL5 VAL4 VAL5

#### Example 5 - Using a Source Array with RETAINED Delimiters

```
** Example 'SEPEX5': SEPARATE with and without RETAINED DELIMITERS
            **********
* This example shows different results with a source array
* when using the option RETAINED DELIMITERS or not.
DEFINE DATA LOCAL
1 #TEXT(A20)
          INIT <'VAL1,VAL2,VAL3,VAL4'>
1 #TEXTARRAY(A10/3) INIT <'VAL1,VAL2',
                     'VAL3',
                     'VAL4'>
1 #WORD1(A5/7)
1 #WORD2(A5/7)
END-DEFINE
SEPARATE #TEXT INTO #WORD1(*)
SEPARATE #TEXTARRAY(*) INTO #WORD2(*)
DISPLAY #TEXT #WORD1(*) #TEXTARRAY(*) #WORD2(*)
SEPARATE #TEXT
                 INTO #WORD1(*) WITH RETAINED DELIMITERS
SEPARATE #TEXTARRAY(*) INTO #WORD2(*) WITH RETAINED DELIMITERS
DISPLAY #TEXT #WORD1(*) #TEXTARRAY(*) #WORD2(*)
END
```

#### **Output of Program SEPEX5:**

| #TEXT               | <b>#</b> WORD1 | #TEXTARRAY        | #WORD2       |
|---------------------|----------------|-------------------|--------------|
|                     |                |                   |              |
| VAL1,VAL2,VAL3,VAL4 | VAL1<br>VAL2   | VAL1,VAL2<br>VAL3 | VAL1<br>VAL2 |
|                     | VAL3           | VAL4              | VAL3         |
|                     | VAL4           |                   | VAL4         |
|                     |                |                   |              |
|                     |                |                   |              |
| VAL1,VAL2,VAL3,VAL4 | VAL1           | VAL1,VAL2         | VAL1         |
|                     | ,              | VAL3              | ,            |
|                     | VAL2           | VAL4              | VAL2         |
|                     | ,              |                   | VAL3         |
|                     | VAL3           |                   | VAL4         |
|                     | ,<br>          |                   |              |
|                     | VAL4           |                   |              |

#### Example 6 - Using a Source Array with STARTING FROM and REMAINDER POSITION

```
** Example 'SEPEX6': SEPARATE with STARTING FROM and REMAINDER POSITION
* This example shows how the options STARTING FROM POSITION and
* REMAINDER POSITION work together in a processing loop when
* separating a source array.
DEFINE DATA LOCAL
1 #TEXT (A15/1:3) INIT <'VAL1 VAL2',
                   'VAL3',
                   'VAL4 VAL5 VAL6'>
1 #WORD (A5/1:4)
1 #POS (I1) INIT <1>
END-DEFINE
WRITE '#TEXT(A15/1:3): (1)
                           (2)
                                              (3)'
 / 16T #TEXT(*)
 / 16T '----+----1----+ ----2----+----3 ----+----4----+'
 // '#WORD (A5/1:4): (1) (2) (3) (4) : #POS'
    '(within #TEXT(*))'
REPEAT
 SEPARATE #TEXT(*) STARTING FROM POSITION #POS
    INTO #WORD(*) REMAINDER POSITION #POS
 WRITE 16T #WORD(*) 44T ': ' #POS
 UNTIL ∦POS = 0
```

END-REPEAT END

### **Output of Program SEPEX6**

| #TEXT(A15/1:3):     | (1)       | (2)    | (3)                    |  |
|---------------------|-----------|--------|------------------------|--|
| VAL1                | ( = )     | /AL3   |                        |  |
|                     |           |        | -3+                    |  |
|                     |           |        |                        |  |
| #WORD (A5/1:4): (1) | (2) (3)   | (4) :  | #POS (within #TEXT(*)) |  |
| VAL1                | VAL2 VAL3 | VAL4 : | 36                     |  |
| VAL5                | VAL6      | :      | 0                      |  |

## 111 SET CONTROL

| Function           | 872 |
|--------------------|-----|
| Syntax Description | 872 |
| Examples           | 872 |

SET CONTROL operand1 ...

For an explanation of the symbols used in the syntax diagram, see *Syntax Symbols*.

## Function

The SET CONTROL statement is used to perform terminal commands from within a program.

## **Syntax Description**

**Operand Definition Table:** 

| Operand  | Possible Structure |   |  |  |  | Possible Formats |  |  |  |  |  |  | Its | i. | Referencing Permitted | Dynamic Definition |
|----------|--------------------|---|--|--|--|------------------|--|--|--|--|--|--|-----|----|-----------------------|--------------------|
| operand1 | С                  | S |  |  |  | Α                |  |  |  |  |  |  |     |    | yes                   | no                 |

Syntax Element Description:

| Syntax Element | Description                                                                                                    |
|----------------|----------------------------------------------------------------------------------------------------|
| operand1       | Terminal Commands to be Performed:                                                                                                    |
|                | The terminal commands are specified as <i>operand1</i> without the control character % (by default). They can be specified as a text constant or as the content of an alphanumeric variable. |
|                | For further information on terminal commands, see the <i>Terminal Commands</i> documentation.                                                                                                |

## **Examples**

• Example 1 - Switching to Lower Case

• Example 2 - Activating Hardcopy Output Destination

#### Example 1 - Switching to Lower Case

```
...
SET CONTROL 'L'
...
```

Switches to lower case (equivalent to the terminal command %L).

#### Example 2 - Activating Hardcopy Output Destination

```
...
SET CONTROL 'HDEST'...
```

Activates hardcopy output to destination DEST (equivalent to the terminal command %Hdestination).

## 112 SET GLOBALS

| Function           | 876 |
|--------------------|-----|
| Syntax Description | 876 |
| Parameters         | 877 |
| Example            | 878 |

SET GLOBALS {parameter=value} ...

For an explanation of the symbols used in the syntax diagram, see Syntax Symbols.

## Function

The SET GLOBALS statement is used to set values for session parameters.

The parameters are evaluated either when the program that contains the SET GLOBALS statement is compiled, or when it is executed; this depends on the individual parameters.

The parameter settings specified with SET GLOBALS remain in effect until the end of the Natural session, unless they are overridden with a subsequent SET GLOBALS statement or GLOBALS system command. The statement SET GLOBALS and the system command GLOBALS offer the same parameters for modification. They can both be used in the same Natural session. Parameter values specified with a GLOBALS command remain in effect until they are overridden by a new GLOBALS command or SET GLOBALS statement, the session is terminated, or you log on to another library.

#### Exception

A SET GLOBALS statement in a subordinate program (that is, a subroutine, subprogram, or program invoked with FETCH RETURN) only applies until control is returned from the subordinate program to the invoking object; then the parameter values set for the invoking object apply again.

## **Syntax Description**

| Syntax Element  | Description                                                                                                    |
|-----------------|----------------------------------------------------------------------------------------------------|
| parameter=value | Parameter Specification(s):                                                                                                    |
|                 | In place of <i>parameter</i> , specify the name of the parameter to be set. For a list of possible parameters, see <i>Parameters</i> below.                                   |
|                 | If you specify multiple parameters, you have to separate them from one another by one or more blanks. The parameters can be specified in any order; see also <i>Example</i> . |
|                 | In place of <i>value</i> , specify a valid parameter value. For information on valid parameter values, see the descriptions of the individual parameters listed below.        |

## Parameters

| Parameters that can b | e specified with the SET GLOBALS statement         | Evaluation (R = at<br>runtime, C = at<br>compilation) |
|-----------------------|----------------------------------------------------|-------------------------------------------------------|
| СС                    | Conditional Program Execution                      | R                                                     |
| CF                    | Character for Terminal Commands                    | R                                                     |
| CPCVERR               | Code Page Conversion Error                         | R                                                     |
| DC                    | Character for Decimal Point Notation               | R                                                     |
| DFOUT                 | Date Format for Output                             | R                                                     |
| DFSTACK               | Date Format for Stack                              | R                                                     |
| DFTITLE               | Date Format in Default Page Title                  | R                                                     |
| DO                    | Display Order of Output Data                       | R                                                     |
| DU                    | Dump Generation                                    | R                                                     |
| EJ                    | Page Eject                                         | R                                                     |
| FCDP                  | Filler Character for Dynamically Protected Fields  | R                                                     |
| FS                    | Format Specification                               | R                                                     |
| IA                    | INPUT Assign Character                             | R                                                     |
| ID                    | INPUT Delimiter Character                          | R                                                     |
| IM                    | INPUT Mode                                         | R                                                     |
| LE                    | Limit Error Processing                             | С                                                     |
| LS                    | Line Size                                          | С                                                     |
| LT                    | Limit of Records Read                              | R                                                     |
| МТ                    | Maximum CPU Time                                   | R                                                     |
| NC                    | Use of Natural System Commands                     | R                                                     |
| OPF                   | Overwriting of Protected Fields by Helproutines    | R                                                     |
| PD                    | NATPAGE Page Data Set                              | R                                                     |
| РМ                    | Print Mode                                         | С                                                     |
| PS                    | Page Size                                          | RC                                                    |
| REINP                 | Internal REINPUT for Invalid Data                  | R                                                     |
| SA                    | Sound Terminal Alarm                               | R                                                     |
| SF                    | Spacing Factor                                     | С                                                     |
| TS                    | Translate Output from Programs in System Libraries | R                                                     |
| ٨H                    | Wait for Record in Hold Status                     | R                                                     |
| ZD                    | Zero Division Check                                | R                                                     |
| ZP                    | Zero Printing                                      | R                                                     |

The individual session parameters are described in the *Parameter Reference*.

## Example

In the example below, the SET GLOBALS statement is used to set the maximum number of characters permitted per line to 74 and to limit the number of database records that can be read in processing loops within a Natural program to 5000.

SET GLOBALS LS=74 LT=5000

# 113 SET KEY

| Function                                            | 880 |
|-----------------------------------------------------|-----|
| Syntax Description                                  | 880 |
| Making Keys Program-Sensitive and Deactivating Keys | 881 |
| Assigning Commands/Programs                         | 883 |
| Assigning Input DATA                                | 883 |
| COMMAND OFF/ON                                      | 884 |
| Assigning HELP                                      | 884 |
| DYNAMIC Option                                      | 885 |
| DISABLED Option                                     | 885 |
| SET KEY Statements on Different Program Levels      | 886 |
| Assigning Names                                     | 888 |
| Example                                             | 889 |

# Function

The SET KEY statement is used to assign functions to the following types of keys:

- video terminal PA (program attention) keys,
- PF (program function) keys,
- CLEAR key.

When a SET KEY statement is executed, Natural receives control of the keys during program execution and uses the values assigned to the keys.

The Natural system variable \*PF-KEY identifies which key was pressed last.

**Note:** If a user presses a key to which no function is assigned, either a warning message will be issued prompting the user to press a valid key, or the value ENTR will be placed into the Natural system variable \*PF-KEY; that is, Natural will react as if the ENTER key had been pressed (this depends on the Natural profile parameter IKEY as set by the Natural administrator). Processing of PA and PF keys is also affected by the Natural profile parameter KEY as set by the Natural administrator.

See also Processing Based on Function Keys (in the Programming Guide).

Application programming interface: USR4005N.

## **Syntax Description**

Several structures are possible for this statement.

For an explanation of the symbols used in the syntax diagrams, see *Syntax Symbols*.

Syntax 1 - Affecting All Keys:

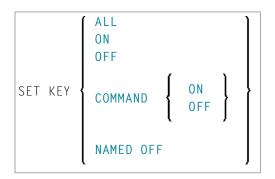

Syntax 2 - Affecting Individual Keys:

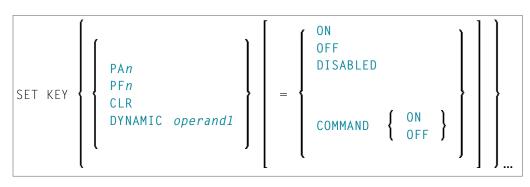

Syntax 3 - Affecting Individual Keys:

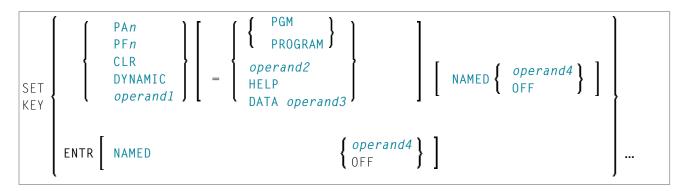

Operand Definition Table:

| Operand  | Pos | ssib | le St | ructure | Po | ssi | ble | e F | or | ma | ats | \$ | Referencing<br>Permitted | Dynamic<br>Definition |
|----------|-----|------|-------|---------|----|-----|-----|-----|----|----|-----|----|--------------------------|-----------------------|
| operand1 |     | S    |       |         | A  |     |     |     |    |    |     |    | yes                      | no                    |
| operand2 | С   | S    |       |         | A  | U   |     |     |    |    |     |    | yes                      | no                    |
| operand3 | С   | S    |       |         | A  | U   |     |     |    |    |     |    | yes                      | no                    |
| operand4 | С   | S    |       |         | A  | U   |     |     |    |    |     |    | yes                      | no                    |

# Making Keys Program-Sensitive and Deactivating Keys

Making a key program-sensitive means that the key will be available for interrogation by the currently active program. If a key is made program-sensitive, pressing the key has the same effect as pressing ENTER. All data that have been entered on the screen are transferred to the program.

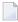

**Note:** PA keys and the CLEAR key, when made program-sensitive, do not cause any data to be transferred from the screen.

The program-sensitivity remains in effect only for the execution of the current program. See also the section *SET KEY Statements on Different Program Levels*.

## Examples:

| SET KEY ALL                   | This statement causes all keys to be made program-sensitive. All function assignments to any keys are overwritten.                                                                                           |
|-------------------------------|----------------------------------------------------------------------------------------------------|
| SET KEY PF2<br>SET KEY PF2=PG | Each of these statements causes PF2 to be made program-sensitive.                                                                                                    |
| SET KEY OFF                   | This statement de-activates all key settings. The Natural system variable *PF-KEY contains ENTR after SET KEY OFF has been executed.                                                                         |
| SET KEY ON                    | This statement re-activates the functions assigned to all keys that had an assignment<br>and re-activates the program-sensitivity of keys that were made program-sensitive<br>before they were de-activated. |
| SET KEY PF2=OF                | FThis statement de-activates PF2. After execution of SET KEY PF2=0FF, the Natural<br>system variable *PF-KEY contains ENTR if it contained PF2 before.                                                       |
| SET KEY PF2=ON                | This statement re-activates the function assigned to PF2 before it was de-activated or made program-sensitive. If no function had been assigned to PF2, it will be made program-sensitive again.             |

## Key Program-Sensitivity and Contents of \*PF-KEY

The following example shows the relation between the program-sensitivity of a key and the contents of the system variable \*PF-KEY.

Assume that PF2 has been made program-sensitive by means of SET KEY PF2=PGM and an INPUT statement is executed afterwards. The table below shows how user actions and executed Natural statements influence the contents of \*PF-KEY.

| Sequence | Natural Statement Executed / User Action | Contents of *PF-KEY |
|----------|------------------------------------------|---------------------|
| 1        | User presses PF2.                        | PF2                 |
| 2        | SET KEY OFF                              | ENTR                |
| 3        | SET KEY ON                               | PF2                 |
| 4        | SET KEY PF2=OFF                          | ENTR                |
| 5        | SET KEY PF2=ON                           | PF2                 |
| 6        | SET KEY PF3=OFF                          | PF2                 |

# **Assigning Commands/Programs**

You can assign a command or program name to a key, and you can delete such an assignment. When the key is pressed, the current program is terminated and the command/program assigned to the key is invoked via the Natural stack. When assigning a command/program, you can also pass parameters to the command/program (see third example below).

You can also assign a terminal command to a key. When the key is pressed, the terminal command assigned to the key is executed.

When *operand2* is specified as a constant, it must be enclosed within apostrophes.

#### Examples:

| SET | KEY | PF4='SAVE' | The command SAVE is assigned to PF4.                                              |  |
|-----|-----|------------|-----------------------------------------------------------------------------------|--|
| SET | KEY | РЕ4=#ХҮХ   | The value contained in the variable $\#XYZ$ is assigned to PF4.                   |  |
| SET | KEY |            | The command LIST, including the LIST parameters MAP and $*$ , is assigned to PF6. |  |
| SET | KEY | PF2='%%'   | The terminal command %% is assigned to PF2.                                       |  |
| SET | KEY | PF9=' '    | The command and name previously assigned to PF9 are deleted.                      |  |

The assignment remains in effect until it is overwritten by another SET KEY statement, until the user logs on to another application, or until the end of the Natural session. See also the section *SET KEY Statements on Different Program Levels*.

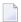

**Note:** Before a program invoked via a key is executed, Natural internally issues a BACKOUT TRANSACTION statement.

# **Assigning Input DATA**

You can assign a data string (*operand3*) to a key. When the key is pressed, the data string is placed into the input field in which the cursor is currently positioned, and the data are transferred to the executing program (as if ENTER had been pressed).

When *operand3* is specified as a constant, it must be enclosed within apostrophes.

Example:

#### SET KEY PF12=DATA 'YES'

For the validity of a DATA assignment, the same applies as for a command assignment, that is, it remains in effect until it is overwritten by another SET KEY statement, until the user logs on to another application, or until the end of the Natural session. See also the section *SET KEY Statements on Different Program Levels*.

## COMMAND OFF/ON

With COMMAND OFF, you can temporarily de-activate any function (command, program, or data) assigned to a key. If the key had been program-sensitive before the function was assigned, COMMAND OFF will make it program-sensitive again.

With a subsequent COMMAND ON, you can re-activate the assigned function again.

Examples:

| SET | KEY | PF4=COMMAND | OFF | The function that has been assigned to PF4 is temporarily de-activated; if PF4 had been program-sensitive before the function was assigned, it is now made program-sensitive again.              |
|-----|-----|-------------|-----|----------------------------------------------------------------------------------------------------|
| SET | KEY | PF4=COMMAND | ON  | The function assigned to PF4 is re-activated again.                                                                                                    |
| SET | KEY | COMMAND OFF |     | All functions assigned to all keys are temporarily de-activated; those keys<br>which had been program-sensitive before functions were assigned to them,<br>are now made program-sensitive again. |
| Set | KEY | COMMAND ON  |     | All functions assigned to all keys are re-activated again.                                                                                                    |

With SET KEY PFnn=' ' you can delete the function assigned to a key and at the same time deactivate the program sensitivity of the key.

# **Assigning HELP**

You can assign HELP to a key. When the key is pressed, the helproutine assigned to the field in which the cursor is currently positioned will be invoked.

The effect is the same as when entering the help character in the field to invoke help. (The help character - default is a question mark (?) - is determined by the Natural profile parameter HI as set by the Natural administrator.)

Example:

#### SET KEY PF1=HELP

For the validity of a HELP assignment, the same applies as for program-sensitivity, that is, it remains in effect only for the execution of the current program. See also the section *SET KEY Statements on Different Program Levels*.

## **DYNAMIC Option**

Instead of specifying a specific key with the SET KEY statement, you can use the DYNAMIC option with a variable (*operand1*), and assign a value (PF*n*, PA*n*, CLR) to this variable in the program. This allows you to specify a function and make it dependent on the program logic which key this function is assigned to.

Example:

```
...
IF ...
MOVE 'PF4' TO #KEY
ELSE
MOVE 'PF7' TO #KEY
END-IF
...
SET KEY DYNAMIC #KEY = 'SAVE'
...
```

## **DISABLED** Option

Graphical user interface (GUI) elements, such as push buttons, menus, and bitmaps, are implemented as PF keys. With the DISABLED option, you can disable the use the of a GUI element assigned to a PF key. Push buttons and menu items will then be displayed grey.

To cancel the effect of SET KEY PFnn=DISABLED, you use SET KEY PFnn=ON.

Example:

| SET KEY PF10=DISABLED   Disables the use of the GUI element assigned to PF10 | SET | KEY P | F10=DISABLED | Disables the use of the GUI element assigned to PF10. |
|------------------------------------------------------------------------------|-----|-------|--------------|-------------------------------------------------------|
|------------------------------------------------------------------------------|-----|-------|--------------|-------------------------------------------------------|

The DISABLED option can only be used within a processing rule.

# **SET KEY Statements on Different Program Levels**

When an application contains SET KEY statements at different levels, the following applies:

- When keys are made program-sensitive, the program-sensitivity also applies to all lower level (called) programs, unless these programs contain further SET KEY statements. When control is returned to a higher level program, the SET KEY assignments made at the higher level come into effect again.
- For keys which are defined as HELP keys, the same applies as for keys which are program-sensitive.
- When a function (program, command, terminal command, or data string) is assigned to a key, this assignment is valid at all higher and lower levels regardless of the level at what the assignment is made until another function is assigned to the key or it is made program-sensitive, or until the user logs on to another application or the Natural session is terminated.

## Example of SET KEY Statements on Different Program Levels

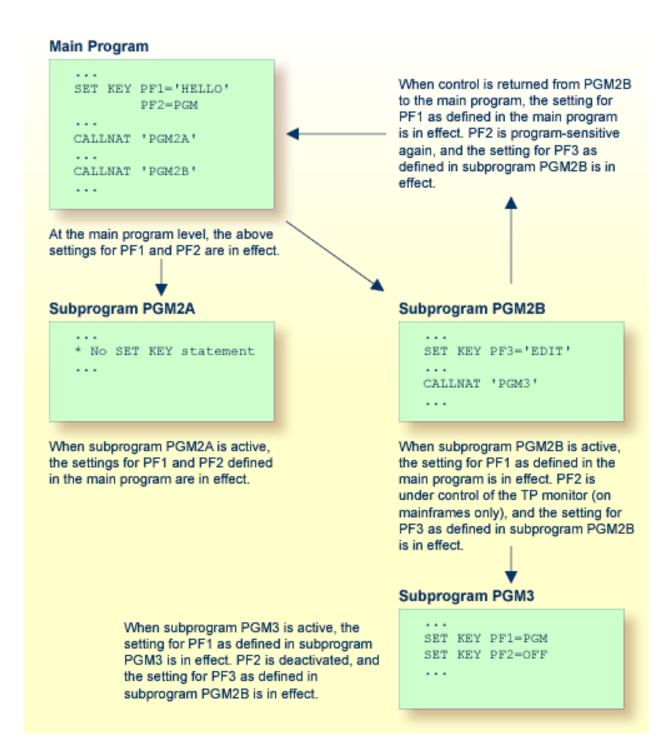

## **Assigning Names**

With the NAMED clause, you can assign a name ( *operand4* ) to a key. The name will then be displayed in the PF-key lines on the screen; this allows the users to identify the functions assigned to the keys:

```
? Help
. Exit
Code ...? Library ... *_____
Object ...: *_____
DBID ....: 0___ FILENR ...: 0___
```

The display of the PF-key lines is activated with the session parameter KD (see the *Parameter Reference*). You can control the way in which the PF-key lines are displayed by using the terminal command %Y (see the *Terminal Commands* documentation).

The maximum length of a name to be assigned to a key is 10 characters. In normal tabular PF-key line format (%YN), only the first 5 characters are displayed.

When *operand4* is specified as a constant, it must be enclosed within apostrophes (see examples below).

You cannot assign a name to a key without assigning a function to it or making it program-sensitive. To the ENTER key, however, you can only assign a name, but no function.

With NAMED OFF, you delete the name assigned to a program-sensitive key.

Examples:

| SET | KEY | ENTR NAMED | ) 'EXEC'      | The name EXEC is assigned to the ENTER key.                                           |
|-----|-----|------------|---------------|---------------------------------------------------------------------------------------|
| SET | KEY | PF3 NAMED  | 'EXIT'        | PF3 is made program-sensitive, and the name $EXIT$ is assigned to PF3.                |
| SET | KEY | PF3 NAMED  | OFF           | PF3 is made program-sensitive, and the name that has been assigned to PF3 is deleted. |
| SET | KEY | NAMED OFF  |               | All names that have been assigned to any program-sensitive keys are deleted.          |
| SET | KEY | PF4='AP1'  | NAMED 'APPL1' | The program AP1 and the name APPL1 are assigned to PF4.                               |

When you use normal tabular PF-key line format (%YN), the following applies:

- If you omit the NAMED clause when assigning a command/program to a key, the command/program name will be displayed in the PF-key line; if the command/program name is longer than 5 characters, CMND will be displayed.
- If you omit the NAMED clause when assigning input data to a key, DATA will be displayed in the PF-key line.
- If you assign (with the NAMED clause) a name in Unicode format to a PF-key, the name might not be correctly positioned under the respective headers. This problem, however, may occur only when you are using the *Natural Web I/O Interface* and only for "wide" characters. In this case, the sequential PF-key line format (%YS or %YP) is recommended.

When you use sequential PF-key line format (%YS or %YP), only those keys to which names have been assigned will be displayed in the PF-key line; that is, if you omit the NAMED clause when assigning a command/program/data to a key, the key will not be displayed in the PF-key line.

See also Processing Based on Function Key Names in the Programming Guide.

## Example

```
** Example 'SKYEX1': SET KEY
DEFINE DATA LOCAL
1 #PF4 (A56)
END-DEFINE
MOVE 'LIST VIEW' TO #PF4
SET KEY PF1 PF2
SET KEY PF3 = 'MENU'
      PF4 = #PF4
       PF5 = 'LIST VIEW EMPLOYEES' NAMED 'Empl'
FORMAT KD=ON
INPUT ////
     10X 'The following function keys are assigned:' //
     10X 'PF1: Function for PF1 '/
     10X 'PF2: Function for PF2 '/
     10X 'PF3: Return to MENU program' /
                                ' /
     10X 'PF4: LIST VIEW
     10X 'PF5: LIST VIEW EMPLOYEES '///
IF * PF - KFY = 'PF1'
 WRITE 'Function for PF1 executed.'
END-IF
IF *PF-KEY = 'PF2'
```

WRITE 'Function for PF2 executed.' END-IF \* END

#### **Output of Program SKYEX1:**

The following function keys are assigned: PF1: Function for PF1 PF2: Function for PF2 PF3: Return to MENU program PF4: LIST VIEW PF5: LIST VIEW EMPLOYEES

# 114 SET TIME

| Function | 892 |
|----------|-----|
| Example  | 002 |

| ſ | SET TIME | l |
|---|----------|---|
| l | SETTIME  | ſ |

For an explanation of the symbols used in the syntax diagram, see Syntax Symbols.

# Function

The SET TIME (or SETTIME) statement is used in conjunction with the Natural system variable \*TIMD to measure the time it takes to execute a specific section of a program.

The SET TIME statement is placed at a specific position in the program, and \*TIMD will contain the amount of time elapsed since the execution of the SET TIME statement.

\*TIMD must always contain a reference to the SET TIME statement, either by using the source-code line number of the SET TIME statement or by assigning a label to the SET TIME statement, which can then be used as a reference.

## Example

```
** Example 'STIEX1': SETTIME
*******
                     ******
DEFINE DATA LOCAL
1 EMPLOY-VIEW VIEW OF EMPLOYEES
 2 NAME
END-DEFINE
ST. SETTIME
WRITE 10X 'START TIME:' *TIME
READ (100) EMPLOY-VIEW BY NAME
END-READ
WRITE NOTITLE 10X 'END TIME: ' *TIME
WRITE
            10X 'ELAPSED TIME TO READ 100 RECORDS'
                '(HH:II:SS.T) :' *TIMD (ST.) (EM=99:99:99'.'9)
END
```

## **Output of Program STIEX1:**

START TIME: 16:39:07.6 END TIME: 16:39:07.7 ELAPSED TIME TO READ 100 RECORDS (HH:MM:SS.T) : 00:00:00.1

# 115 SET WINDOW

| Function           | 896 |
|--------------------|-----|
| Syntax Description | 896 |
| Example            | 896 |

| SET WINDOW { | 'window-name'<br>OFF |
|--------------|----------------------|
|--------------|----------------------|

For an explanation of the symbols used in the syntax diagram, see *Syntax Symbols*.

Related Statements: DEFINE WINDOW | INPUT WINDOW='window-name' | REINPUT

Belongs to Function Group: Screen Generation for Interactive Processing

# Function

The SET WINDOW statement is used to activate and de-activate a window.

Any SET WINDOW '*window-name*' or INPUT WINDOW='*window-name*' statement de-activates the window which has currently been active and activates the window specified in the statement. This means that only one window can be active at a time.

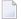

**Note:** If you use SET WINDOW to activate a window which is defined with SIZE AUTO, the data on the screen *before* the window is activated determine the size of the window.

# **Syntax Description**

| Syntax Element                    | Description                                                                                                    |  |  |  |  |  |  |  |
|-----------------------------------|----------------------------------------------------------------------------------------------------|--|--|--|--|--|--|--|
| SET WINDOW ' <i>window-name</i> ' | Activates the specified window, which means that all subsequent statements refer to that window until either the window is de-activated or another window is activated. The specified window must have been defined with a DEFINE WINDOW statement. |  |  |  |  |  |  |  |
| SET WINDOW OFF                    | De-activates the currently active window.                                                                                                    |  |  |  |  |  |  |  |

# Example

See DEFINE WINDOW statement.

# 116 SKIP

| Function           | 898 |
|--------------------|-----|
| Syntax Description | 898 |
| Example            | 899 |

#### SKIP [(rep)] operand1 [LINES]

For an explanation of the symbols used in the syntax diagram, see Syntax Symbols.

Related Statements: AT END OF PAGE | AT TOP OF PAGE | CLOSE PRINTER | DEFINE PRINTER | DISPLAY | EJECT | FORMAT | NEWPAGE | PRINT | SUSPEND IDENTICAL SUPPRESS | WRITE | WRITE TITLE | WRITE TRAILER

Belongs to Function Group: Creation of Output Reports

## Function

The SKIP statement is used to generate one or more blank lines in an output report.

See also Page Titles, Page Breaks, Blank Lines in the Programming Guide.

#### Processing

If the execution of a SKIP statement would cause the page size to be exceeded, exceeding lines will be ignored (except in an AT\_TOP\_OF\_PAGE statement).

A SKIP statement is only executed if something has already been output on the page (output from an AT TOP OF PAGE statement is not taken into account here).

## **Syntax Description**

**Operand Definition Table:** 

| Operand  | Possible Structure |   |  |  | re | Possible Formats | Referencing Permitted | Dynamic Definition |
|----------|--------------------|---|--|--|----|------------------|-----------------------|--------------------|
| operand1 | C                  | S |  |  |    | N P I            | yes                   | no                 |

Syntax Element Description:

| Syntax Element | Description                                                                                                    |
|----------------|----------------------------------------------------------------------------------------------------|
| (rep)          | Report Specification:                                                                                                    |
|                | The notation $(rep)$ may be used to specify the identification of the report for which the SKIP statement is applicable.   |
|                | A value in the range 0 - 31 or a logical name which has been assigned using the DEFINE PRINTER statement may be specified. |

| Syntax Elemer | Description                                                                                                    |  |  |  |  |  |  |  |  |  |
|---------------|----------------------------------------------------------------------------------------------------|--|--|--|--|--|--|--|--|--|
|               | If $(rep)$ is not specified, the SKIP statement will apply to the first report (Report 0).                                                                                    |  |  |  |  |  |  |  |  |  |
|               | For information on how to control the format of an output report created with Natural, see <i>Report Format and Control</i> in the <i>Programming Guide</i> .                 |  |  |  |  |  |  |  |  |  |
| operand1      | Number of Lines to be Skipped:                                                                                                    |  |  |  |  |  |  |  |  |  |
|               | <i>operand1</i> represents the number (1 - 250) of blank lines to be generated. This number may be specified as a numeric constant or as the content of a numerical variable. |  |  |  |  |  |  |  |  |  |
|               | If <i>operand1</i> exceeds the page size of the report, the SKIP statement will result in a newpage condition.                                                                |  |  |  |  |  |  |  |  |  |

# Example

```
** Example 'SKPEX1': SKIP
*****
DEFINE DATA LOCAL
1 EMPL-VIEW VIEW OF EMPLOYEES
 2 CITY
 2 COUNTRY
 2 NAME
END-DEFINE
LIMIT 7
READ EMPL-VIEW BY CITY STARTING FROM 'W'
 AT BREAK OF CITY
   SKIP 2
 END-BREAK
 DISPLAY NOTITLE CITY (IS=ON) COUNTRY (IS=ON) NAME
 /*
END-READ
END
```

## **Output of Program SKPEX1:**

| CITY        | COUNTRY | NAME                       |
|-------------|---------|----------------------------|
| WASHINGTON  | USA     | REINSTEDT<br>PERRY         |
| WEITERSTADT | D       | BUNGERT<br>UNGER<br>DECKER |

| WEST BRIDGFORD | UK  | ENTWHISTLE |
|----------------|-----|------------|
| WEST MIFFLIN   | USA | WATSON     |

# 117 sort

| Function                     |  |
|------------------------------|--|
| Restrictions                 |  |
| Syntax Description           |  |
| Three-Phase SORT Processing  |  |
| Example                      |  |
| Using External Sort Programs |  |

#### Structured Mode Syntax

| END-ALL  |               |                                                       |   |
|----------|---------------|-------------------------------------------------------|---|
| [AND]    |               |                                                       |   |
| SORT     | THEM          | [BY]     { operand1     ASCENDING<br>DESCENDING     } |   |
| 3011     | RECORDS       | <b>J</b> [Bij] <b>DESCENDING J</b> 10                 | ) |
|          | USING-clause  |                                                       |   |
|          | [GIVE-clause] |                                                       |   |
|          | statement     |                                                       |   |
| END-SORT |               |                                                       |   |

<sup>\*</sup> If a statement label is specified, it must be placed *before* the keyword SORT, but *after* END-ALL (and AND).

### **Reporting Mode Syntax**

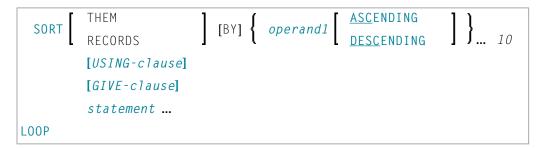

For an explanation of the symbols used in the syntax diagram, see Syntax Symbols.

Related Statement: FIND with SORTED BY option

Belongs to Function Group: Loop Execution

## Function

The SORT statement is used to perform a sort operation, sorting the records from all processing loops that are active when the SORT statement is executed.

For the sort operation, Natural's internal sort program is used. It is also possible to use another, external sort program.

# Restrictions

- The SORT statement must be contained in the same object as the processing loops whose records it sorts.
- Nested SORT statements are not allowed.
- The total length of a record to be sorted must not exceed 10240 bytes.
- The number of sort criteria must not exceed 10.

# **Syntax Description**

**Operand Definition Table:** 

| Operand  | Possible Structure |  |  |  | Possible Formats |   |   |   |   |   |   |   |  |  | Referencing Permitted | Dynamic Definition |
|----------|--------------------|--|--|--|------------------|---|---|---|---|---|---|---|--|--|-----------------------|--------------------|
| operand1 | S                  |  |  |  | A                | N | Р | I | F | В | D | T |  |  | no                    | no                 |

Syntax Element Description:

| Syntax Element | Description                                                                                                    |
|----------------|----------------------------------------------------------------------------------------------------|
| END-ALL        | Closing All Currently Active Loops:                                                                                                    |
|                | In structured mode, the SORT statement must be preceded by END-ALL, which serves to close all active processing loops. The SORT statement itself initiates a new processing loop, which must be closed with END-SORT.                                                                                             |
|                | <b>Note:</b> For reporting mode: The SORT statement closes all active processing loops and initiates                                                                                                    |
|                | a new processing loop.                                                                                                    |
| operand1       | Sort Criteria:                                                                                                    |
|                | <i>operand1</i> represents the fields/variables to be used as the sort criteria. 1 to 10 database fields (descriptors and non-descriptors) and/or user-defined variables may be specified. A multiple-value field or a field contained within a periodic group may be used. A group or an array is not permitted. |
| ASCENDING      | Sort Sequence:                                                                                                    |
| DESCENDING     | The default sort sequence is ascending. If you wish the values to be sorted in descending sequence, specify DESCENDING.                                                                                                    |
|                | ASCENDING/DESCENDING may be specified for each sort field.                                                                                                    |
| USING          | USING Clause:                                                                                                    |
|                | See <b>USING Clause</b> below.                                                                                                    |

| Syntax Element | Description                                                                                    |
|----------------|------------------------------------------------------------------------------------------------|
| GIVE           | GIVE Clause:                                                                                   |
|                | See <i>GIVE Clause</i> below.                                                                  |
| END-SORT       | End of SORT Statement:                                                                         |
| LOOP           | In structured mode, the Natural reserved word END-SORT must be used to end the SORT statement. |
|                | In reporting mode, the Natural statement $LOOP$ is used to end the SORT statement.             |

## **USING Clause**

The USING clause indicates the fields which are to be written to intermediate sort storage. It is required in structured mode and optional in reporting mode. However, it is strongly recommended to also use it in reporting mode so as to reduce memory requirements.

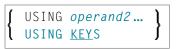

**Operand Definition Table:** 

| C | Operand  | Pos | sib | le St | ructure |   |   | Po | oss | ibl | le F | orr | nat | S  | Referencing<br>Permitted | Dynamic Definition |
|---|----------|-----|-----|-------|---------|---|---|----|-----|-----|------|-----|-----|----|--------------------------|--------------------|
| 0 | operand2 |     | S   | А     |         | A | N | P  | Ι   | F   | B    | D   | T   | LC | no                       | no                 |

Syntax Element Description:

| Syntax Element     | Description                                                                                                    |
|--------------------|----------------------------------------------------------------------------------------------------|
| USING operand2     | Additional Fields:                                                                                                    |
|                    | You can specify additional fields that are to be written to the intermediate sort storage - in addition to the sort key fields (as specified with <i>operand1</i> ). |
| USING <u>KEY</u> S | Sort Key Fields Only:                                                                                                    |
|                    | Only the sort key fields, as specified with <i>operand1</i> , will be written to intermediate sort storage.                                                          |

*In Reporting Mode:* If you omit the USING clause, all database fields of processing loops initiated before the SORT statement, as well as all user-defined variables defined before the SORT statement, will be written to intermediate sort storage.

If, after sort execution, a reference is made to a field which was not written to the sort intermediate storage, the value for the field will be the last value of the field before the sort.

## **GIVE Clause**

0

The GIVE clause is used to specify Natural system functions (such as MAX, MIN) that are to be evaluated in the first phase of the SORT statement. These system functions may be referenced in the third phase (see *SORT Statement Processing*).

A reference to a system function after the SORT statement must be preceded by an asterisk, for example, \*AVER(SALARY).

**Note:** In place of the keyword GIVE, the keyword GIVING may be used.

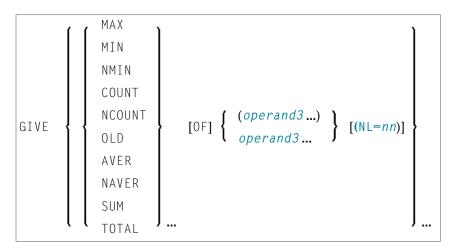

Operand Definition Table:

| Operand  | Possib | Po | SS | ible | e Fo | orm | ats | Referencing Permitted | Dynamic Definition |    |
|----------|--------|----|----|------|------|-----|-----|-----------------------|--------------------|----|
| operand3 | S      | A  | *  |      |      |     |     |                       | yes                | no |

<sup>\*</sup> depends on function

### Syntax Element Description:

| Syntax Element                | Description                                                                     |
|-------------------------------|---------------------------------------------------------------------------------|
| MAX I MIN I NMIN I COUNT I    | System Functions:                                                               |
| NCOUNT I OLD I AVER I NAVER I |                                                                                 |
| SUM I TOTAL                   | For details on the individual system functions, see the <i>System Functions</i> |
|                               | documentation.                                                                  |
| operand3                      | Field Name:                                                                     |
|                               | operand3 is the field name.                                                     |
| (NL=nn.m)                     | Preventing Arithmetic Overflows:                                                |

| Syntax Element | Description                                                                                                    |
|----------------|----------------------------------------------------------------------------------------------------|
|                | This option applies to the system functions AVER, NAVER, SUM and TOTAL only. It will be ignored for any other system function. See also session parameter NL in the <i>Parameter Reference</i> documentation.                     |
|                | This option may be used to prevent an arithmetic overflow during the evaluation of system functions; it is described under <i>Arithmetic Overflows in AVER, NAVER, SUM or TOTAL</i> in the <i>System Functions</i> documentation. |

## **Three-Phase SORT Processing**

A program containing a SORT statement is executed in three phases.

#### 1st Phase - Selecting the Records to be Sorted

The statements before the SORT statement are executed. Data as described in the USING clause will be written to intermediate sort storage.

In reporting mode, any variables to be used as accumulators following the sort must not be defined before the SORT statement. In structured mode, they must not be included in the USING clause. Fields written to intermediate sort storage cannot be used as accumulators because they are read back with each individual record during the 3rd processing phase. Consequently, the accumulation function would not produce the desired result because with each record the field would be overwritten with the value for that individual record.

The number of records written to intermediate storage is determined by the number of processing loops and the number of records processed per loop. One record on the internal intermediate storage is created each time the SORT statement is encountered in a processing loop. In the case of nested loops, a record is only written to intermediate storage if the inner loop is executed. If in the example below a record is to be written to intermediate storage even if no records are found for the inner (FIND) loop, the FIND statement must contain an IF NO RECORDS FOUND clause.

READ ... FIND ... END-ALL SORT ... DISPLAY ... END-SORT

### 2nd Phase - Sorting the Records

The records are sorted.

#### 3rd Phase - Processing the Sorted Records

The statements after the SORT statement are executed for all records on the intermediate storage in the specified sorting sequence. Database fields to be referenced after a SORT statement must be correctly referenced using the appropriate statement label or reference number.

## Example

- Example 1 SORT
- Example 2 SORT

## Example 1 - SORT

```
** Example 'SRTEX1S': SORT (structured mode)
DEFINE DATA LOCAL
1 EMPL-VIEW VIEW OF EMPLOYEES
 2 CITY
 2 SALARY
              (1:2)
 2 PERSONNEL-ID
 2 CURR-CODE
              (1:2)
1 #AVG
              (P11)
1 #TOTAL-TOTAL (P11)
1 #TOTAL-SALARY (P11)
1 #AVER-PERCENT (N3.2)
END-DEFINE
LIMIT 3
FIND EMPL-VIEW WITH CITY = 'BOSTON'
 COMPUTE \#TOTAL-SALARY = SALARY (1) + SALARY (2)
 ACCEPT IF #TOTAL-SALARY GT O
 /*
END-ALL
AND
SORT BY PERSONNEL-ID USING #TOTAL-SALARY SALARY(*) CURR-CODE(1)
    GIVE AVER(#TOTAL-SALARY)
  /*
 AT START OF DATA
   WRITE NOTITLE '*' (40)
        'AVG CUMULATIVE SALARY:' *AVER (#TOTAL-SALARY) /
   MOVE *AVER (#TOTAL-SALARY) TO #AVG
 END-START
 COMPUTE ROUNDED #AVER-PERCENT = #TOTAL-SALARY / #AVG * 100
 ADD #TOTAL-SALARY TO #TOTAL-TOTAL
  /*
 DISPLAY NOTITLE PERSONNEL-ID SALARY (1) SALARY (2)
         #TOTAL-SALARY CURR-CODE (1)
```

```
'PERCENT/OF/AVER' #AVER-PERCENT
AT END OF DATA
WRITE / '*' (40) 'TOTAL SALARIES PAID: ' #TOTAL-TOTAL
END-ENDDATA
END-SORT
*
END
```

### **Output of Program SRTEX1S:**

| PERSONNEL<br>ID                  | ANNUAL<br>SALARY        | ANNUAL<br>SALARY     | #TOTAL-SAL | ARY C                | CURRENCY<br>CODE  | PERCENT<br>OF<br>AVER    |        |
|----------------------------------|-------------------------|----------------------|------------|----------------------|-------------------|--------------------------|--------|
| ******                           | ******                  | ******               | ******     | AVG                  | CUMULATI          | VE SALARY:               | 41900  |
| 20007000<br>20019200<br>20020000 | 16000<br>18000<br>30500 | 1520<br>1710<br>2890 | 0 3        | 1200<br>5100<br>9400 | USD<br>USD<br>USD | 74.00<br>83.00<br>141.00 |        |
| *******                          | ********                | *******              | *******    | TOTA                 | AL SALARI         | ES PAID:                 | 125700 |

The previous example is executed as follows:

#### **First Phase:**

- Records with CITY=BOSTON are selected from the EMPLOYEES file.
- The first 2 occurrences of SALARY are accumulated in the field #TOTAL-SALARY.
- Only records with #TOTAL-SALARY greater than 0 are accepted.
- The records are written to the sort intermediate storage. The database arrays SALARY (first 2 occurrences) and CURR-CODE (first occurrence), the database field PERSONNEL-ID, and the userdefined variable #TOTAL-SALARY are written to the intermediate storage.
- The average of #TOTAL-SALARY is evaluated.

#### Second Phase:

The records are sorted.

### Third Phase:

- The sorted intermediate storage is read.
- At the at-start-of-data condition, the average of #TOTAL-SALARY is displayed.
- #TOTAL-SALARY is added to #TOTAL-TOTAL and the fields PERSONNEL-ID, SALARY(1), SALARY(2), #AVER-PERCENT and #TOTAL-SALARY are displayed.
- At the end-of-data condition, the variable #TOTAL-TOTAL is written.

Equivalent reporting-mode example: **SRTEX1R**.

## Example 2 - SORT

```
** Example 'SRTEX2': SORT
DEFINE DATA LOCAL
1 VEHIC-VIEW VIEW OF VEHICLES
 2 MAKE
 2 YEAR
END-DEFINE
LIMIT 10
READ VEHIC-VIEW
END-ALL
SORT BY MAKE YEAR USING KEY
 DISPLAY NOTITLE (AL=15) MAKE (IS=ON) YEAR
 AT BREAK OF MAKE
   WRITE '-' (20)
 END-BREAK
END-SORT
END
```

#### **Output of Program SRTEX2S:**

| MAKE    | YEAR |
|---------|------|
|         |      |
| FIAT    | 1980 |
|         | 1982 |
|         | 1984 |
|         |      |
| PEUGEOT | 1980 |
|         | 1982 |
|         | 1985 |
|         |      |
| RENAULT | 1980 |
|         | 1980 |
|         | 1982 |
|         | 1982 |
|         |      |

# **Using External Sort Programs**

In Natural, sort operations are by default processed by Natural's internal sort program, as described above. However, an external sort program can be used. This external sort program then processes the sort operations instead of Natural's internal sort program.

See also External Sort Programs in the Operations documentation.

# 118 stack

| Function           | 912 |
|--------------------|-----|
| Syntax Description | 912 |
| Example            | 915 |

 STACK [TOP]
 COMMAND operand1 [operand2 [(parameter)]] ...

 [DATA] [FORMATTED] {operand2 [(parameter)]} ...

For an explanation of the symbols used in the syntax diagram, see Syntax Symbols.

Related Statements: INPUT | RELEASE

## Function

The STACK statement is used to place any of the following into the Natural stack:

the name of a Natural program or Natural system command to be executed;

data to be used during the execution of an INPUT statement.

For further information on the stack, see *Further Programming Aspects, Stack Processing* in the *Pro-gramming Guide*.

# **Syntax Description**

**Operand Definition Table:** 

| Operand  | Possible Structure |   |   |   |   |   |   | P | '0S | sit | ole | F | orm | at | S |   | Referencing<br>Permitted | Dynamic Definition |
|----------|--------------------|---|---|---|---|---|---|---|-----|-----|-----|---|-----|----|---|---|--------------------------|--------------------|
| operand1 | С                  | S | A | G | Ν | Α |   |   |     |     |     |   |     |    |   |   | yes                      | yes                |
| operand2 | С                  | S | А | G | Ν | A | U | Ν | Р   | Ι   | F   | В | D   | Т  | L | G | yes                      | yes                |

Syntax Element Description:

| Syntax Element | Description                                                                                                    |
|----------------|----------------------------------------------------------------------------------------------------|
| ТОР            | TOP Option:                                                                                                    |
|                | If you specify TOP, the data/program/command will be placed at the top of the Natural stack. Otherwise, they are placed at the bottom of the stack. |
|                | Example: The following statement causes the content of the variable #FIELDA to be placed as data on top of the stack:                               |

| Syntax Element | Description                                                                                                    |
|----------------|----------------------------------------------------------------------------------------------------|
|                | STACK TOP #FIELDA                                                                                                    |
| DATA           | DATA Option:                                                                                                    |
|                | This option, which is also the default, causes data to be placed in the stack which are to be used as input data for an INPUT statement.                                                                                                    |
|                | Delimiter characters or input assign characters contained within the data values will be processed as delimiters. For details on how data from the stack are processed by an INPUT statement, refer to <i>Processing Data from the Natural Stack</i> (in the description of the INPUT statement). |
|                | Example: The following statements cause the contents of the variables $\#FIELD1$ and $\#FIELD2$ to be placed in the stack:                                                                                                    |
|                | MOVE 'ABC' TO #FIELD1<br>MOVE 'XYZ' TO #FIELD2<br>STACK #FIELD1 #FIELD2                                                                                                    |
|                | These variables will be passed as data to the next INPUT statement in the Natural program, using delimiter mode:                                                                                                    |
|                | INPUT #FIELD1 #FIELD2                                                                                                    |
|                | <b>Note:</b> If <i>operand2</i> is a time variable (Format T), only the time component of the variable content is placed in the stack, but not the date component.                                                                                                    |
| FORMATTED      | FORMATTED Option:                                                                                                    |
| TORNATIED      | This option causes all data to be passed on a field-by-field basis to the next INPUT statement; no key assignments or delimiter characters will be interpreted.                                                                                                    |
|                | Examples:                                                                                                    |
|                | The following statements cause ABC, DEF to be placed in #FIELD1 and XYZ in #FIELD2:                                                                                                    |
|                | MOVE 'ABC,DEF' TO #FIELD1<br>MOVE 'XYZ' TO #FIELD2<br>STACK TOP DATA FORMATTED #FIELD1 #FIELD2                                                                                                    |
|                | <br>INPUT #FIELD1 #FIELD2                                                                                                    |
|                | Assuming the input delimiter character to be the comma (profile/session parameter ID=,), the following statements - without the keyword FORMATTED - cause ABC to be placed in #FIELD1 and DEF in #FIELD2:                                                                                         |

| Syntax Element       | Description                                                                                                    |  |  |  |  |  |  |  |  |  |
|----------------------|----------------------------------------------------------------------------------------------------|--|--|--|--|--|--|--|--|--|
|                      | MOVE 'ABC,DEF' TO #FIELD1<br>STACK TOP DATA #FIELD1                                                                                                    |  |  |  |  |  |  |  |  |  |
|                      | INPUT #FIELD1 #FIELD2                                                                                                    |  |  |  |  |  |  |  |  |  |
|                      | <b>Note:</b> The FORMATTED option should be used if the data to be passed contains delimiter, control or DBCS characters to avoid unintentional interpretation of these characters.                                                                                                    |  |  |  |  |  |  |  |  |  |
| COMMAND              | COMMAND Option:                                                                                                    |  |  |  |  |  |  |  |  |  |
| operand1             | To place a command (or program name) in the stack, you specify the keyword COMMAND followed by the command specified in <i>operand1</i> . Natural will execute the command instead of displaying the NEXT prompt and prompting the user for input.                                                                                                    |  |  |  |  |  |  |  |  |  |
|                      | Example:                                                                                                    |  |  |  |  |  |  |  |  |  |
|                      | The following statement causes the command $RUN$ to be placed at the top of the stack. Natural will execute this command at the point where the $NEXT$ prompt would normally be issued.                                                                                                    |  |  |  |  |  |  |  |  |  |
|                      | STACK TOP COMMAND 'RUN'                                                                                                    |  |  |  |  |  |  |  |  |  |
| COMMAND              | COMMAND with Data Option:                                                                                                    |  |  |  |  |  |  |  |  |  |
| operand1<br>operand2 | Together with a command ( <i>operand1</i> ), you may also place data ( <i>operand2</i> ) in the stack.<br>These data will then be processed by the next INPUT statement after the command has<br>been executed.                                                                                                    |  |  |  |  |  |  |  |  |  |
|                      | Data stacked with a command are always stacked unformatted.                                                                                                    |  |  |  |  |  |  |  |  |  |
|                      | <b>Note:</b> If the data to be stacked include empty alphanumeric fields (that is, blanks), these                                                                                                    |  |  |  |  |  |  |  |  |  |
|                      | blanks will be interpreted as delimiters between values and thus not processed correctly<br>by the corresponding INPUT statement. Therefore, if you wish to stack empty alphanumeric<br>fields as data with a command, you have to use two STACK statements: one STACK DATA<br><i>operand2</i> to stack the data, and one STACK COMMAND <i>operand1</i> to stack the<br>command. |  |  |  |  |  |  |  |  |  |
| parameter            | Date Format:                                                                                                    |  |  |  |  |  |  |  |  |  |
|                      | If $operand2$ is a date variable, you can specify the session parameter DF as a parameter for this variable.                                                                                                    |  |  |  |  |  |  |  |  |  |

#### Example

```
** Example 'STKEX1': STACK
DEFINE DATA LOCAL
1 #CODE (A1)
END-DEFINE
INPUT //
 10X 'PLEASE SELECT COMMAND' //
 10X 'LIST VIEW
                (V)'/
 10X 'LIST PROGRAM * (P)' /
 10X 'TECH INFO
               (T)'/
 10X 'STOP
                  (.)' //
 20X 'CODE:' #CODE
DECIDE ON FIRST #CODE
 VALUE 'V'
   STACK TOP DATA
                  'VIEW'
   STACK TOP COMMAND 'LIST'
 VALUE 'P'
   STACK TOP COMMAND 'LIST PROGRAM *'
 VALUE 'T'
   STACK TOP COMMAND 'LAST *'
   STACK TOP COMMAND 'TECH'
   STACK TOP COMMAND 'SYSPROD'
 VALUE '.'
   STOP
 NONE
   REINPUT 'PLEASE ENTER VALID CODE'
END-DECIDE
*
END
```

#### **Output of Program STKEX1:**

```
PLEASE SELECT COMMAND
LIST VIEW (V)
LIST PROGRAM * (P)
TECH INFO (T)
STOP (.)
CODE:P
```

### After entering and confirming code:

| 16:4<br>User | 6:28<br>HTR                      | *****<br>- L     | MATU     |         | LIST COM<br>cts in a | MAND *****<br>Library – | Libra          | 2005-01-19<br>ry SYSEXSYN |
|--------------|----------------------------------|------------------|----------|---------|----------------------|-------------------------|----------------|---------------------------|
| Cmd          | Name<br>*                        | Туре<br>Р        | S/C<br>* | SM<br>* | Version<br>*         | User ID<br>*            | Date<br>*      | Time<br>*                 |
|              | ACREX1                           | Program          | S/C      | S       | 4.1.03               | <br>RKE                 | 2004-11-11     | 16:32:37                  |
|              | ACREX2                           | Program          | S/C      | S       | 4.1.03               | RKE                     | 2005-01-05     | 10:29:51                  |
|              | ADDEX1                           | Program          | S/C      | S       | 4.1.03               | RKE                     | 2004 - 11 - 11 | 16:36:49                  |
|              | AEDEX1R                          | Program          | S/C      | R       | 4.1.03               | RKE                     | 2004 - 11 - 11 | 16:40:34                  |
|              | AEDEX1S                          | Program          | S/C      | S       | 4.1.03               | RKE                     | 2004 - 11 - 11 | 16:39:57                  |
|              | AEPEX1R                          | Program          | S/C      | R       | 4.1.03               | RKE                     | 2004-11-11     | 16:41:57                  |
|              | AEPEX1S                          | Program          | S/C      | S       | 4.1.03               | RKE                     | 2004-11-11     | 16:42:31                  |
|              | AEPEX2                           | Program          | S/C      | S       | 4.1.03               | RKE                     | 2004-11-11     | 16:43:37                  |
|              | ASDEX1R                          | Program          | S/C      | R       | 4.1.03               | RKE                     | 2004-11-11     | 17:00:21                  |
|              | ASDEX1S                          | Program          | S/C      | S       | 4.1.03               | RKE                     | 2004-11-11     | 17:00:50                  |
|              | ASGEX1R                          | Program          | S/C      | R       | 4.1.03               | RKE                     | 2004-11-11     | 17:02:01                  |
|              | ASGEX1S                          | Program          | S/C      | S       | 4.1.03               | RKE                     | 2004-11-11     | 17:02:08                  |
|              | ATBEX1R                          | Program          | S/C      | R       | 4.1.03               | RKE                     | 2004-11-11     | 17:03:18                  |
|              | ATBEX1S                          | Program          | S/C      | S       | 4.1.03               | RKE                     | 2004-11-11     | 17:03:05                  |
|              |                                  |                  |          |         |                      |                         | 14 Obj         | ects found                |
| Comm         | of List.<br>and ===><br>r-PF1PF2 | <u>2</u> PF3PF4- | PF5      |         | PF6 PF7              | PF8PF                   | 9PF10PF        | 11PF12                    |
| 21100        |                                  | nt Exit Sort     |          |         |                      | + ++                    |                | Canc                      |

## 119 втор

| Function | 91 | 8 |
|----------|----|---|
| Example  |    |   |

STOP

## Function

The STOP statement is used to terminate the execution of a program and return to the command input prompt.

One or more STOP statements may be inserted anywhere within a Natural program.

The STOP statement will terminate the execution of the program immediately. Independent of the positioning of a STOP statement in a subroutine, any end-page condition specified in the main program will be invoked for final end-page processing during execution of the STOP statement.

*For Natural RPC:* See *Notes on Natural Statements on the Server* in the *Natural RPC (Remote Procedure Call)* documentation.

## Example

```
** Example 'STPEX1': STOP
                                                   *****
******
                            **************
DEFINE DATA LOCAL
1 #CODE (A1)
END-DEFINE
INPUT //
 10X 'PLEASE SELECT COMMAND' //
 10X 'LIST VIEW (V)' /
 10X 'LIST PROGRAM * (P)' /
 10X 'TECH INFO (T)' /
 10X 'STOP
                     (.)' //
  20X 'CODE:' #CODE
DECIDE ON FIRST #CODE
  VALUE 'V'
    STACK TOP DATA
                     'VIEW'
   STACK TOP COMMAND 'LIST'
  VALUE 'P'
    STACK TOP COMMAND 'LIST PROGRAM *'
  VALUE 'T'
    STACK TOP COMMAND 'LAST *'
   STACK TOP COMMAND 'TECH'
   STACK TOP COMMAND 'SYSPROD'
  VALUE '.'
    STOP
```

```
NONE
REINPUT 'PLEASE ENTER VALID CODE'
END-DECIDE
*
*
END
```

#### **Output of Program STPEX1:**

PLEASE SELECT COMMAND LIST VIEW (V) LIST PROGRAM \* (P) TECH INFO (T) STOP (.) CODE:

## XIII

## 120 STORE

| Function                         | 924 |
|----------------------------------|-----|
| Database-Specific Considerations | 925 |
| Syntax Description               | 925 |
| Example                          | 927 |

#### Structured Mode Syntax

| STORE | [RECORD][IN][FILE] view-name |                  |        |   |                 |   |  |  |  |  |
|-------|------------------------------|------------------|--------|---|-----------------|---|--|--|--|--|
|       | [PASSWORD=operand1]          |                  |        |   |                 |   |  |  |  |  |
|       | [CIPHE                       | CIPHER=operand2] |        |   |                 |   |  |  |  |  |
|       | [                            | 1                | USING  | 1 |                 | 1 |  |  |  |  |
|       | l                            | l                | GIVING | J | NUMBER operand3 | ] |  |  |  |  |

#### **Reporting Mode Syntax**

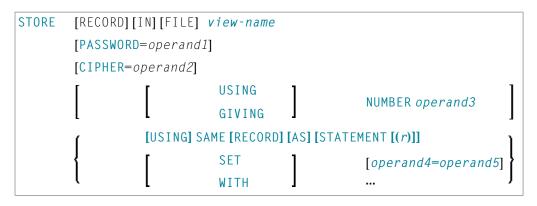

For an explanation of the symbols used in the syntax diagram, see *Syntax Symbols*.

Related Statements: ACCEPT/REJECT | AT BREAK | AT START OF DATA | AT END OF DATA | BACKOUT TRANSACTION | BEFORE BREAK PROCESSING | DELETE | END TRANSACTION | FIND | GET | GET SAME | GET TRANSACTION DATA | HISTOGRAM | LIMIT | PASSW | PERFORM BREAK PROCESSING | READ | READLOB | RETRY | UPDATE | | UPDATELOB

Belongs to Function Group: Database Access and Update

#### Function

The STORE statement is used to add a record to a database.

## **Database-Specific Considerations**

| Adabas | The Natural system variable *ISN contains the Adabas ISN assigned to the new record as a result of the STORE statement execution. A subsequent reference to *ISN must include the statement number of the related STORE statement.                                                                                                    |
|--------|----------------------------------------------------------------------------------------------------|
| DL/I   | This statement may be used to add a segment occurrence.<br>If the data set is defined with a primary key, a value for the primary key field must be provided.<br>In the case of a GSAM database, records must be added at the end of the database (due to GSAM<br>restrictions).                                                                 |
|        | The Natural system variable *ISN is not available.                                                                                                    |
| SQL    | This statement may be used to add a row to a table. The PASSWORD, CIPHER, and GIVING NUMBER clauses cannot be used. The STORE statement corresponds with the SQL statement INSERT.                                                                                                    |
|        | The Natural system variable *ISN is not available.                                                                                                    |
| VSAM   | If the data set is defined with a primary key, a value for the primary key field must be provided.<br>The Natural system variable *ISN contains the VSAM RBA/RRN assigned to the new record as a<br>result of the STORE statement execution. A subsequent reference to *ISN must include the statement<br>number of the related STORE statement. |
|        | For VSAM databases, the Natural system variable *ISN is available only for ESDS and RRDS files.                                                                                                    |

## Syntax Description

Operand Definition Table:

| Operand  | Possible Structure |   |   |  |  |   |   | Po | SS | ibl | e Fo | Referencing<br>Permitted | Dynamic<br>Definition |   |  |     |     |
|----------|--------------------|---|---|--|--|---|---|----|----|-----|------|--------------------------|-----------------------|---|--|-----|-----|
| operand1 | С                  | S |   |  |  | Α |   |    |    |     |      |                          |                       |   |  | yes | no  |
| operand2 | С                  | S |   |  |  |   | N |    |    |     |      |                          |                       |   |  | yes | no  |
| operand3 | С                  | S |   |  |  |   | N | Р  |    |     | B *  |                          |                       |   |  | no  | yes |
| operand4 |                    | S | А |  |  | А | N | Р  | Ι  | F   | В    | D                        | Т                     | L |  | no  | no  |
| operand5 | С                  | S | А |  |  | А | N | Р  | Ι  | F   | В    | D                        | Т                     | L |  | yes | no  |

<sup>\*</sup> Format B of *operand3* may be used only with a length of less than or equal to 4.

Syntax Element Description:

| Syntax Element            | Description                                                                                                    |
|---------------------------|----------------------------------------------------------------------------------------------------|
| view-name                 | View Name:                                                                                                    |
|                           | As <i>view-name</i> , you specify the name of a view, which must have been defined either in a DEFINE DATA statement or outside the program in a global or local data area.                                                                                                    |
|                           | In reporting mode, <i>view-name</i> is the name of a DDM if no DEFINE DATA LOCAL statement is used.                                                                                                    |
| PASSWORD= <i>operand1</i> | PASSWORD Clause:                                                                                                    |
|                           | The PASSWORD clause is applicable only for an Adabas or VSAM database.                                                                                                    |
|                           | This clause is used to provide a password ( <i>operand1</i> ) when updating data from a file which is password-protected. The password ( <i>operand1</i> ) may be specified as an alphanumeric constant or as an alphanumeric variable. It may consist of up to 8 characters, and must not contain special characters or embedded blanks. If the password is specified as a constant, it must be enclosed in apostrophes. |
|                           | For further information, see the statements FIND and PASSW.                                                                                                    |
| CIPHER= <i>operand2</i>   | CIPHER Clause:                                                                                                    |
|                           | The CIPHER clause is applicable only for an Adabas or VSAM database.                                                                                                    |
|                           | This clause is used to provide a cipher key ( <i>operand2</i> ) when updating data from a file which is enciphered. The cipher key ( <i>operand2</i> ) may be specified as an numeric constant with 8 digits or as a user-defined variable with format/length N8.                                                                                                    |
|                           | For further information, see the statement FIND.                                                                                                    |
| USING NUMBER              | USING NUMBER Clause:                                                                                                    |
| operand3                  | This clause can only be used for an Adabas or VSAM database. For VSAM databases, this clause is only valid for VSAM RRDS, in which case a user-supplied RRN (relative record number) corresponds to the ISN as described above.                                                                                                    |
| GIVING NUMBER             | GIVING NUMBER Clause:                                                                                                    |
| operand3                  | This clause is used to store a record with a user-supplied Adabas ISN. If a record with the specified ISN already exists, an error message will be returned and the execution of the program will be terminated unless ON ERROR processing was specified.                                                                                                    |
| SET/WITH                  | SET/WITH Clause:                                                                                                    |
| operand4=operand5         | SET/WITH can be used in reporting mode to specify the fields for which values are being provided. Any field defined in the file that is not specified in the SET clause will contain a null value in the new record.                                                                                                    |
|                           | This clause is not permitted if a DEFINE DATA statement is used, because in that case the STORE statement always refers to the entire view as defined in the DEFINE DATA statement.                                                                                                    |

| Syntax Element | Description                                                                                                    |  |  |  |  |  |  |  |
|----------------|----------------------------------------------------------------------------------------------------|--|--|--|--|--|--|--|
|                | DL/I-Specific Considerations:                                                                                                    |  |  |  |  |  |  |  |
|                | A segment of variable length is stored with the minimum length necessary to contain<br>all fields as specified with the STORE statement. The segment length will never be<br>less than the minimum size specified in the SEGM macro of the DBD. Values must<br>be provided for the segment sequence field, and for all sequence fields of the<br>ancestors. Only I/O (sensitive) fields may be provided. If a multiple-value field or<br>a periodic group is defined as variable in length, at the end of the segment only the<br>occurrences as specified in the STORE statement are written to the segment and<br>define the segment length. |  |  |  |  |  |  |  |
| USING SAME (r) | USING SAME Clause:                                                                                                    |  |  |  |  |  |  |  |
|                | In reporting mode, this clause can be used to indicate that the same field values as read in the statement referenced by the STORE statement (FIND, GET, READ) are to be used to add a new record.                                                                                                    |  |  |  |  |  |  |  |
|                | The statement reference notation $(r)$ may be specified as a source-code line number or as a statement label.                                                                                                    |  |  |  |  |  |  |  |
|                | This clause is not permitted if a DEFINE DATA statement is used, because in that case the STORE statement would always refers to the entire view, as defined in the DEFINE DATA statement.                                                                                                    |  |  |  |  |  |  |  |

## Example

```
** Example 'STOEX1S': STORE (structured mode)
**
** CAUTION: Executing this example will modify the database records!
DEFINE DATA LOCAL
1 EMPL-VIEW VIEW OF EMPLOYEES
 2 PERSONNEL-ID
 2 NAME
 2 FIRST-NAME
 2 MAR-STAT
 2 BIRTH
 2 CITY
 2 COUNTRY
*
1 #PERSONNEL-ID (A8)
1 ∦NAME
             (A20)
1 #FIRST-NAME
             (A15)
1 ∦BIRTH-D
             (D)
1 #MAR-STAT
             (A1)
1 ∦BIRTH
             (A8)
1 #CITY
             (A20)
1 #COUNTRY
             (A3)
```

```
1 #CONF
               (A1)
END-DEFINE
REPEAT
  INPUT 'ENTER A PERSONNEL ID AND NAME (OR ''END'' TO END)' //
        'PERSONNEL-ID : ' #PERSONNEL-ID //
               : ' ∦NAME
        'NAMF
                                        /
        'FIRST-NAME
                   : ' #FIRST-NAME
  /*
 /* VALIDATE ENTERED DATA
  /*
 IF #PERSONNEL-ID = 'END' OR #NAME = 'END'
   STOP
  END-IF
  IF #NAME = ' '
    REINPUT WITH TEXT 'ENTER A LAST-NAME' MARK 2 AND SOUND ALARM
  END-IF
  IF #FIRST-NAME = ' '
   REINPUT WITH TEXT 'ENTER A FIRST-NAME' MARK 3 AND SOUND ALARM
  END-IF
  /*
  /* ENSURE PERSON IS NOT ALREADY ON FILE
  /*
  FIND NUMBER EMPL-VIEW WITH PERSONNEL-ID = #PERSONNEL-ID
  IF *NUMBER > 0
   REINPUT 'PERSON WITH SAME PERSONNEL-ID ALREADY EXISTS'
            MARK 1 AND SOUND ALARM
  END-IF
 MOVE 'N' TO #CONF
  /*
  /* GET FURTHER INFORMATION
  /*
  INPUT
    'ADDITIONAL PERSONNEL DATA'
                                                       ////
                            :' #PERSONNEL-ID (AD=IO) /
    'PERSONNEL-ID
   'NAMF
                              :' #NAME
                                              (AD=IO) /
    'FIRST-NAME
                              :' #FIRST-NAME
                                               (AD=IO) ///
    'MARITAL STATUS
                             :' ∦MAR-STAT
                                                       /
    'DATE OF BIRTH (YYYYMMDD) :' #BIRTH
                                                       /
                             :' #CITY
    'CITY
                                                       /
    'COUNTRY (3 CHARACTERS) : #COUNTRY
                                                       //
   'ADD THIS RECORD (Y/N) :' ♯CONF
                                                (AD=M)
  /*
 /*
     ENSURE REQUIRED FIELDS CONTAIN VALID DATA
  /*
  IF NOT (#MAR-STAT = 'S' OR = 'M' OR = 'D' OR = 'W')
   REINPUT TEXT 'ENTER VALID MARITAL STATUS S=SINGLE ' -
                'M=MARRIED D=DIVORCED W=WIDOWED' MARK 1
  END-IF
  IF NOT (#BIRTH = MASK(YYYYMMDD) AND #BIRTH = MASK(1582-2699))
   REINPUT TEXT 'ENTER CORRECT DATE' MARK 2
  END-IF
```

```
IF #CITY = ' '
   REINPUT TEXT 'ENTER A CITY NAME' MARK 3
  END-IF
 IF #COUNTRY = ' '
   REINPUT TEXT 'ENTER A COUNTRY CODE' MARK 4
  END-IF
 IF NOT (\#CONF = 'N' OR = 'Y')
   REINPUT TEXT 'ENTER Y (YES) OR N (NO)' MARK 5
  END-IF
 IF #CONF = 'N'
   ESCAPE TOP
 END-IF
  /*
  /* ADD THE RECORD
  /*
 MOVE EDITED #BIRTH TO #BIRTH-D (EM=YYYYMMDD)
  /*
  EMPL-VIEW.PERSONNEL-ID := #PERSONNEL-ID
  EMPL-VIEW.NAME := #NAME
  EMPL-VIEW.FIRST-NAME := #FIRST-NAME
 EMPL-VIEW.MAR-STAT := #MAR-STAT
  EMPL-VIEW.BIRTH
                       := ∦BIRTH-D
  EMPL-VIEW.CITY
                       := #CITY
 EMPL-VIEW.COUNTRY := #COUNTRY
  /*
 STORE RECORD IN EMPL-VIEW
  /*
 END OF TRANSACTION
  /*
 WRITE NOTITLE 'RECORD HAS BEEN ADDED'
 /*
END-REPEAT
END
```

#### **Output of Program STOEX1S:**

ENTER A PERSONNEL ID AND NAME (OR 'END' TO END)

PERSONNEL-ID : 90001100

NAME : JONES FIRST-NAME : EDWARD

## After entering and confirming the personnel key data, additional personnel data fields are displayed for input:

ADDITIONAL PERSONNEL DATA

```
PERSONNEL-ID : 90001100
NAME : JONES
FIRST-NAME : EDWARD
MARITAL STATUS : EDWARD
MARITAL STATUS :
DATE OF BIRTH (YYYYMMDD) :
CITY : COUNTRY (3 CHARACTERS) :
ADD THIS RECORD (Y/N) : N
```

Equivalent reporting-mode example: **STOEX1R**.

## 121 SUBTRACT

| Function                                            | 932 |
|-----------------------------------------------------|-----|
| Syntax 1 - SUBTRACT Statement without GIVING Clause | 932 |
| Syntax 2 - SUBTRACT Statement with GIVING Clause    | 933 |
| Example                                             | 934 |

Related Statements: ADD | COMPRESS | COMPUTE | DIVIDE | EXAMINE | MOVE | MOVE ALL | MULTIPLY | RESET | SEPARATE

Belongs to Function Group: Arithmetic and Data Movement Operations

#### Function

The SUBTRACT statement is used to subtract the values of two or more operands.

## Syntax 1 - SUBTRACT Statement without GIVING Clause

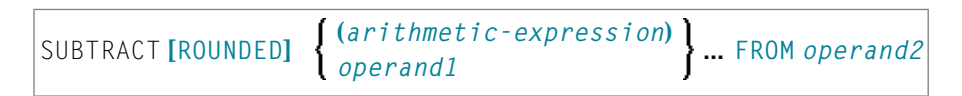

#### Operand Definition Table:

| Operand  | Possible Structure |   |   |   |   | Possible Formats |   |   |   |   |   |   |  | Referencing<br>Permitted | Dynamic Definition |
|----------|--------------------|---|---|---|---|------------------|---|---|---|---|---|---|--|--------------------------|--------------------|
| operand1 | С                  | S | Α | I | N | N                | Р | Ι | F | ] | D | Т |  | yes                      | no                 |
| operand2 |                    | S | Α | ] | М | N                | P | Ι | F | ] | D | T |  | yes                      | no                 |

#### Syntax Element Description:

| Syntax Element            | Description                                                                                                    |
|---------------------------|----------------------------------------------------------------------------------------------------|
| arithmetic-expression     | See <i>Arithmetic Expression</i> in the COMPUTE statement.                                                                                                    |
| operand1<br>FROM operand2 | Operands:                                                                                                    |
|                           | <i>operand2</i> is the minuend, <i>operand1</i> is the subtrahend, hence the statement is equivalent to:                                                                     |
|                           | operand2 := operand2 - operand1                                                                                                    |
|                           | As for the formats of the operands, see also <i>Rules for Arithmetic Assignments</i> , <i>Performance Considerations for Mixed Formats</i> in the <i>Programming Guide</i> . |
| ROUNDED                   | ROUNDED Option:                                                                                                    |
|                           | If you specify the keyword ROUNDED, the result will be rounded.                                                                                                    |
|                           | For information on rounding, see <i>Rules for Arithmetic Assignment</i> , <i>Field Truncation and Field Rounding</i> in the <i>Programming Guide</i> .                       |

## Syntax 2 - SUBTRACT Statement with GIVING Clause

| SUBTRACT { (arithmetic-expression | } FROM | (arithmetic-expression) | GIVING   |
|-----------------------------------|--------|-------------------------|----------|
| [ROUNDED] { operand1              |        | operand2                | operand3 |

#### Operand Definition Table:

| Operand  | Ро | ssib | le St | ruct | ure |   | Possible Formats |   |   |   |   |    |   |   |  |  |  | Referencing<br>Permitted | Dynamic<br>Definition |
|----------|----|------|-------|------|-----|---|------------------|---|---|---|---|----|---|---|--|--|--|--------------------------|-----------------------|
| operand1 | С  | S    | A     |      | Ν   |   |                  | Ν | Р | Ι | F |    | D | Т |  |  |  | yes                      | no                    |
| operand2 | С  | S    | A     |      | Ν   |   |                  | Ν | Р | Ι | F |    | D | Т |  |  |  | yes                      | no                    |
| operand3 |    | S    | А     |      | Μ   | А | U                | Ν | Р | Ι | F | B* | D | Т |  |  |  | yes                      | yes                   |

\* Format B of *operand3* may be used only with a length of less than or equal to 4.

Syntax Element Description:

| Syntax Element                   | Description                                                                                                    |
|----------------------------------|----------------------------------------------------------------------------------------------------|
| arithmetic-expression            | See <i>Arithmetic Expression</i> in the COMPUTE statement.                                                                                     |
| GIVING                           | GIVING Clause:                                                                                                    |
|                                  | When the GIVING clause is used, <i>operand2</i> will <i>not</i> be modified, and the result will be stored in <i>operand3</i> .                |
| operand1                         | Operands:                                                                                                    |
| FROM operand2<br>GIVING operand3 | <i>operand2</i> is the minuend, <i>operand1</i> is the subtrahend, <i>operand3</i> is the result field, hence the statement is equivalent to:  |
|                                  | operand3 := operand2 - operand1                                                                                                    |
|                                  | As for the formats of the operands, see also the section <i>Performance Considerations for Mixed Formats</i> in the <i>Programming Guide</i> . |
| ROUNDED                          | ROUNDED Option:                                                                                                    |
|                                  | If you specify the keyword ROUNDED, the result will be rounded.                                                                                |
|                                  | For information on rounding, see Rules for Arithmetic Assignment, Field Truncation and Field Rounding in the Programming Guide.                |

### Example

\*\* Example 'SUBEX1': SUBTRACT DEFINE DATA LOCAL 1 #A (P2) INIT <50> 1 #B (P2) 1 #C (P1.1) INIT <2.4> END-DEFINE SUBTRACT 6 FROM #A WRITE NOTITLE 'SUBTRACT 6 FROM #A ' 10X '=' #A SUBTRACT 6 FROM 11 GIVING #A 'SUBTRACT 6 FROM 11 GIVING #A ' 10X '=' #A WRITE SUBTRACT 3 4 FROM #A GIVING #B WRITE 'SUBTRACT 3 4 FROM #A GIVING #B ' 10X '=' #A '=' #B SUBTRACT -3 -4 FROM #A GIVING #B 'SUBTRACT -3 -4 FROM #A GIVING #B' 10X '=' #A '=' #B WRITE SUBTRACT ROUNDED 2.06 FROM #C WRITE 'SUBTRACT ROUNDED 2.06 FROM #C ' 10X '=' #C END

#### **Output of Program SUBEX1:**

| SUBTRACT 6 FROM #A               | #A: 44       |
|----------------------------------|--------------|
| SUBTRACT 6 FROM 11 GIVING #A     | #A: 5        |
| SUBTRACT 3 4 FROM #A GIVING #B   | #A: 5 #B: −2 |
| SUBTRACT -3 -4 FROM #A GIVING #B | #A: 5 #B: 12 |
| SUBTRACT ROUNDED 2.06 FROM #C    | #C: 0.3      |

# 122 SUSPEND IDENTICAL SUPPRESS

| Function           | 936 |
|--------------------|-----|
| Syntax Description | 936 |
| Examples           | 936 |

SUSPEND IDENTICAL [SUPPRESS] [(rep)]

For an explanation of the symbols used in the syntax diagram, see Syntax Symbols.

Related Statements: AT END OF PAGE | AT TOP OF PAGE | CLOSE PRINTER | DEFINE PRINTER | DISPLAY | EJECT | FORMAT | NEWPAGE | PRINT | SKIP | WRITE | WRITE TITLE | WRITE TRAILER

Belongs to Function Group: Creation of Output Reports

#### Function

The SUSPEND IDENTICAL SUPPRESS statement is used to suspend the Natural session parameter setting IS=0N (which suppresses the output of identical field values) for the processing of one record.

See also session parameter IS in the *Parameter Reference*.

### **Syntax Description**

| Syntax Element | Description                                                                                                    |
|----------------|----------------------------------------------------------------------------------------------------|
| (rep)          | Report Specification:                                                                                                    |
|                | The notation ( <i>rep</i> ) may be used to specify the identification of the report for which the SUSPEND IDENTICAL SUPPRESS statement is applicable.         |
|                | A value in the range 0 - 31 or a logical name which has been assigned using the DEFINE PRINTER statement may be specified.                                    |
|                | If ( <i>rep</i> ) is not specified, the SUSPEND IDENTICAL SUPPRESS statement will be applicable to the first report (Report 0).                               |
|                | For information on how to control the format of an output report created with Natural, see <i>Report Format and Control</i> in the <i>Programming Guide</i> . |

#### **Examples**

• Example 1 - Program with SUSPEND IDENTICAL SUPPRESS

Example 2 - Same as Previous Program, but without SUSPEND IDENTICAL SUPPRESS

#### **Example 1 - Program with SUSPEND IDENTICAL SUPPRESS**

```
** Example 'SISEX1': SUSPEND IDENTICAL SUPPRESS
DEFINE DATA LOCAL
1 EMPLOY-VIEW VIEW OF EMPLOYEES
 2 PERSONNEL-ID
 2 FIRST-NAME
 2 NAME
 2 CITY
1 VEH-VIEW VIEW OF VEHICLES
 2 PERSONNEL-ID
 2 MAKE
END-DEFINE
LIMIT 15
RD. READ EMPLOY-VIEW BY NAME STARTING FROM 'JONES'
 /*
 SUSPEND IDENTICAL SUPPRESS
 /*
 FD. FIND VEH-VIEW WITH PERSONNEL-ID = PERSONNEL-ID (RD.)
   IF NO RECORDS FOUND
    MOVE '***NO CAR***' TO MAKE
   END-NOREC
   DISPLAY NOTITLE
          NAME (RD.) (IS=ON)
          FIRST-NAME (RD.) (IS=ON)
          MAKE (FD.)
 END-FIND
 /*
END-READ
END
```

#### **Output of Program SISEX1:**

| NAME  | FIRST-NAME | МАКЕ           |
|-------|------------|----------------|
|       |            |                |
| JONES | VIRGINIA   | CHRYSLER       |
| JONES | MARSHA     | CHRYSLER       |
|       |            | CHRYSLER       |
| JONES | ROBERT     | GENERAL MOTORS |
| JONES | LILLY      | FORD           |
|       |            | MG             |
| JONES | EDWARD     | GENERAL MOTORS |
| JONES | MARTHA     | GENERAL MOTORS |

| JONES     | LAUREL  | GENERAL MOTORS |
|-----------|---------|----------------|
| JONES     | KEVIN   | DATSUN         |
| JONES     | GREGORY | FORD           |
| JONES     | EDWARD  | ***NO CAR***   |
| JOPER     | MANFRED | ***NO CAR***   |
| JOUSSELIN | DANIEL  | RENAULT        |
| JUBE      | GABRIEL | ***NO CAR***   |
| JUNG      | ERNST   | ***NO CAR***   |
| JUNKIN    | JEREMY  | ***NO CAR***   |

#### Example 2 - Same as Previous Program, but without SUSPEND IDENTICAL SUPPRESS

```
** Example 'SISEX2': SUSPEND IDENTICAL SUPPRESS (compare with SISEX1)
DEFINE DATA LOCAL
1 EMPLOY-VIEW VIEW OF EMPLOYEES
 2 PERSONNEL-ID
 2 FIRST-NAME
 2 NAME
 2 CITY
1 VEH-VIEW VIEW OF VEHICLES
 2 PERSONNEL-ID
 2 MAKE
END-DEFINE
LIMIT 15
RD. READ EMPLOY-VIEW BY NAME STARTING FROM 'JONES'
 /*
 /* SUSPEND IDENTICAL SUPPRESS /* statement removed
 /*
 FD. FIND VEH-VIEW WITH PERSONNEL-ID = PERSONNEL-ID (RD.)
  IF NO RECORDS FOUND
    MOVE '***NO CAR***' TO MAKE
   END-NOREC
   DISPLAY NOTITLE
          NAME (RD.) (IS=ON)
          FIRST-NAME (RD.) (IS=ON)
          MAKE (FD.)
 END-FIND
 /*
END-READ
END
```

### Output of Program SISEX2:

| NAME      | FIRST-NAME | МАКЕ           |
|-----------|------------|----------------|
|           |            |                |
| JONES     | VIRGINIA   | CHRYSLER       |
|           | MARSHA     | CHRYSLER       |
|           |            | CHRYSLER       |
|           | ROBERT     | GENERAL MOTORS |
|           | LILLY      | FORD           |
|           |            | MG             |
|           | EDWARD     | GENERAL MOTORS |
|           | MARTHA     | GENERAL MOTORS |
|           | LAUREL     | GENERAL MOTORS |
|           | KEVIN      | DATSUN         |
|           | GREGORY    | FORD           |
|           | EDWARD     | ***NO CAR***   |
| JOPER     | MANFRED    | ***NO CAR***   |
| JOUSSELIN | DANIEL     | RENAULT        |
| JUBE      | GABRIEL    | ***NO CAR***   |
| JUNG      | ERNST      | ***NO CAR***   |
| JUNKIN    | JEREMY     | ***NO CAR***   |

## 123 TERMINATE

| Function                                                        |  |
|-----------------------------------------------------------------|--|
| Syntax Description                                              |  |
| <ul> <li>Program Receiving Control after Termination</li> </ul> |  |
| Example                                                         |  |

TERMINATE [operand1 [operand2]]

For an explanation of the symbols used in the syntax diagram, see *Syntax Symbols*.

## Function

The TERMINATE statement is used to terminate a Natural session. A TERMINATE statement may be placed anywhere within a Natural program. When a TERMINATE statement is executed, no end-of-page or end-loop processing will be performed.

*For Natural RPC:* See *Notes on Natural Statements on the Server* in the *Natural RPC (Remote Procedure Call)* documentation.

### **Syntax Description**

**Operand Definition Table:** 

| Operand  | Ро | Possible Structure |   |  |  |   |   | F | <b>'</b> 0S | sil | ole | Fo | orm | ats |     | Referencing<br>Permitted | Dynamic Definition |     |
|----------|----|--------------------|---|--|--|---|---|---|-------------|-----|-----|----|-----|-----|-----|--------------------------|--------------------|-----|
| operand1 | С  | S                  |   |  |  |   |   | Ν | Р           | Ι   |     |    |     |     |     |                          | yes                | no  |
| operand2 | С  | S                  | A |  |  | А | U | Ν | Р           | Ι   | F   | В  | D   | ΤL  | . C |                          | yes                | yes |

Syntax Element Description:

| Syntax Element | Description                                                                                                    |
|----------------|----------------------------------------------------------------------------------------------------|
| operand1       | <i>operand1</i> may be used to pass a return code to the program receiving control when Natural terminates. For example, a return code setting may be passed to the operating system via Register 15. |
|                | The value supplied for <i>operand1</i> must be in the range 0 - 255.                                                                                                    |
| operand2       | <i>operand2</i> may be used to pass additional information to the program which receives control after the termination.                                                                               |

## **Program Receiving Control after Termination**

After the termination of the Natural session, the program whose name is specified with the profile parameter PROGRAM will receive control.

### Example

```
** Example 'TEREX1': TERMINATE
********
            DEFINE DATA LOCAL
1 EMPLOY-VIEW VIEW OF EMPLOYEES
 2 PERSONNEL-ID
 2 NAME
 2 SALARY (1)
1 ∦PNUM
        (A8)
1 #PASSWORD (A8)
END-DEFINE
INPUT 'ENTER PASSWORD:' #PASSWORD
IF #PASSWORD NE 'USERPASS'
 /*
 TERMINATE
 /*
END-IF
INPUT 'ENTER PERSONNEL NUMBER:' #PNUM
FIND EMPLOY-VIEW WITH PERSONNEL-ID = #PNUM
 DISPLAY NAME SALARY (1)
END-FIND
END
```

## 124 UPDATE

| Function                         | 946 |
|----------------------------------|-----|
| Restrictions                     | 947 |
| Database-Specific Considerations | 947 |
| Syntax Description               | 948 |
| Example                          | 949 |

#### Structured Mode Syntax

UPDATE [RECORD] [IN] [STATEMENT] [(r)]

#### **Reporting Mode Syntax**

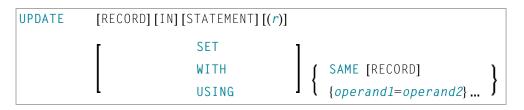

For an explanation of the symbols used in the syntax diagram, see Syntax Symbols.

Related Statements: ACCEPT/REJECT | AT BREAK | AT START OF DATA | AT END OF DATA | BACKOUT TRANSACTION | BEFORE BREAK PROCESSING | DELETE | END TRANSACTION | FIND | GET | GET SAME | GET TRANSACTION DATA | HISTOGRAM | LIMIT | PASSW | PERFORM BREAK PROCESSING | READ | READLOB | RETRY | STORE | UPDATELOB

Belongs to Function Group: Database Access and Update

#### Function

The UPDATE statement is used to update one or more fields of a record in a database. The record to be updated must have been previously selected with a FIND, GET or READ statement (or, for Adabas only, with a STORE statement).

#### **Hold Status**

The use of the UPDATE statement causes each record read for processing in the corresponding FIND or READ statement to be placed in exclusive hold.

For further information, see Record Hold Logic (in the Programming Guide).

## Restrictions

The UPDATE statement

- must not be entered on the same line as the statement used to select the record to be updated;
- cannot be applied to Entire System Server views.

## **Database-Specific Considerations**

| DL/I                                                                          | The UPDATE statement can be used to update a segment in a DL/I database. If necessary, the segment length is increased to accommodate all fields specified with the UPDATE statement.                                                                                                 |  |  |  |  |  |  |  |  |  |
|-------------------------------------------------------------------------------|----------------------------------------------------------------------------------------------------|--|--|--|--|--|--|--|--|--|
|                                                                               | If a multiple-value field or a periodic group is defined as variable in length, only the occurrences as specified in the UPDATE statement are written to the segment.                                                                                                    |  |  |  |  |  |  |  |  |  |
|                                                                               | The DL/I AIX field name cannot be used in an UPDATE statement. AIX fields, however, may be updated by referring to the source field which comprises the AIX field.                                                                                                    |  |  |  |  |  |  |  |  |  |
|                                                                               | DL/I sequence fields cannot be updated because of DL/I restrictions.                                                                                                    |  |  |  |  |  |  |  |  |  |
| Due to GSAM restrictions, the UPDATE statement cannot be used for GSAM databa |                                                                                                    |  |  |  |  |  |  |  |  |  |
| VSAM                                                                          | VSAM primary keys cannot be updated because of VSAM restrictions.                                                                                                    |  |  |  |  |  |  |  |  |  |
|                                                                               | The DL/I AIX field name cannot be used in an UPDATE statement. AIX fields, however, may be updated by referring to the source field which comprises the AIX field.                                                                                                    |  |  |  |  |  |  |  |  |  |
| SQL                                                                           | The UPDATE statement can be used to update a row in a database table. It corresponds with the SQL statement UPDATE WHERE CURRENT OF CURSOR ( <b>Positioned UPDATE</b> ), which means that only the row which was read last can be updated.                                            |  |  |  |  |  |  |  |  |  |
|                                                                               | Only columns (fields) that have been modified within the program, as well as columns that might have been (but not necessarily actually have been) modified outside the program (for example, as input fields in maps), are updated. On all other platforms, all columns are updated. |  |  |  |  |  |  |  |  |  |
|                                                                               | With most SQL databases, a row that was read with a FIND SORTED BY or with a READ LOGICAL statement cannot be updated.                                                                                                    |  |  |  |  |  |  |  |  |  |

## Syntax Description

#### Operand Definition Table:

| Operand  | Possible Structure |   |   |  | Possible Formats |   |   |   |   |   |   |   |   |   | Referencing<br>Permitted | Dynamic Definition |     |    |
|----------|--------------------|---|---|--|------------------|---|---|---|---|---|---|---|---|---|--------------------------|--------------------|-----|----|
| operand1 |                    | S | А |  |                  | Α | N | P | Ι | F | В | D | Т | L |                          |                    | no  | no |
| operand2 | С                  | S | A |  |                  | Α | N | Р | Ι | F | В | D | Т | L |                          |                    | yes | no |

## Syntax Element Description:

| Syntax Element    | Description                                                                                                    |  |  |  |  |  |  |  |  |
|-------------------|----------------------------------------------------------------------------------------------------|--|--|--|--|--|--|--|--|
| ( <i>r</i> )      | Statement Reference:                                                                                                    |  |  |  |  |  |  |  |  |
|                   | The notation $(r)$ is used to indicate the statement in which the record to be modified was read. $r$ may be specified as a source-code line number or as a statement label.                                                                                                    |  |  |  |  |  |  |  |  |
|                   | If no reference is specified, the UPDATE statement will reference the innermost active READ or FIND processing loop. If no READ or FIND loop is active, it will reference the last preceding GET (or STORE) statement.                                                                                                    |  |  |  |  |  |  |  |  |
|                   | <b>Note:</b> The UPDATE statement must be placed within the READ or FIND loop it                                                                                                    |  |  |  |  |  |  |  |  |
|                   | references.                                                                                                    |  |  |  |  |  |  |  |  |
| USING SAME        | USING SAME Clause:                                                                                                    |  |  |  |  |  |  |  |  |
|                   | This clause is not permitted if a DEFINE DATA statement is used, because in that case the UPDATE statement always refers to the entire view as defined in the DEFINE DATA statement.                                                                                                    |  |  |  |  |  |  |  |  |
|                   | The layout of the record buffer or format buffer may be declared using the OBTAIN statement.                                                                                                    |  |  |  |  |  |  |  |  |
|                   | USING SAME can be used in reporting mode to indicate that the same fields as read<br>in the statement referenced by the UPDATE statement are to be used for the update<br>function. In this case, the most recent value assigned to each database field will be<br>used to update the field. If no new value has been assigned, the old value will be<br>used.                                                                             |  |  |  |  |  |  |  |  |
|                   | If the field to be updated is an array range of a multiple-value field or periodic group<br>and you use a variable index for this array range, the latest range will be updated.<br>This means that if the index variable is modified after the record has been read and<br>before the UPDATE USING SAME (reporting mode) or UPDATE (structured mode)<br>statement respectively is executed, the range updated will not be the same as the |  |  |  |  |  |  |  |  |
| SET/WITH          | range read.                                                                                                    |  |  |  |  |  |  |  |  |
| operand1=operand2 | SET/WITH Clause:                                                                                                    |  |  |  |  |  |  |  |  |

| Syntax Element | Description                                                                                                    |
|----------------|----------------------------------------------------------------------------------------------------|
|                | This clause can be used in reporting mode to specify the fields to be updated and the values to be used.                                                                                          |
|                | This clause is not permitted if a DEFINE DATA statement is used, because in that case the UPDATE statement always refers to the entire view as defined in the DEFINE DATA statement.              |
|                | <b>Note:</b> For DL/I databases: If the SET/WITH clause is used, only I/O (sensitive) fields can be provided. A segment sequence field cannot be updated (DELETE and STORE must be used instead). |

#### Example

```
** Example 'UPDEX1S': UPDATE (structured mode)
**
** CAUTION: Executing this example will modify the database records!
DEFINE DATA LOCAL
1 EMPLOY-VIEW VIEW OF EMPLOYEES
 2 NAME
 2 FIRST-NAME
 2 CITY
*
1 #NAME (A20)
END-DEFINE
INPUT 'ENTER A NAME: ' #NAME (AD=M)
IF #NAME = ' '
 STOP
END-IF
FIND EMPLOY-VIEW WITH NAME = #NAME
 IF NO RECORDS FOUND
   REINPUT WITH 'NO RECORDS FOUND' MARK 1
 END-NOREC
 INPUT 'NAME: 'NAME (AD=0) /
       'FIRST NAME:' FIRST-NAME (AD=M) /
       'CITY:
                ' CITY (AD=M)
 UPDATE
 END TRANSACTION
END-FIND
END
```

#### **Output of Program SUBEX1S**

ENTER A NAME: BROWN

#### After entering and confirming name:

NAME: BROWN FIRST NAME: KENNETH CITY: DERBY

Equivalent reporting-mode example: UPDEX1R.

# 125 UPDATELOB

| Function                                 | . 952 |
|------------------------------------------|-------|
| Restrictions                             |       |
| Syntax Description                       | . 953 |
| System Variable Available with UPDATELOB | . 954 |
| Functional Considerations                | . 955 |
| Examples                                 | . 955 |

```
UPDATELOB [OF] [RECORD] [(r)] [IN] [FILE] view-name

[PASSWORD=operand1]

[CIPHER=operand2]

[[STARTING] [AT] OFFSET [=] operand3]

[ TRUNCATE { [REMAINDER]

[AT] OFFSET } ]
```

For an explanation of the symbols used in the syntax diagram, see Syntax Symbols.

Related Statements: READ | FIND | GET | READLOB | UPDATE

Belongs to Function Group: Database Access and Update

## Function

The UPDATELOB statement is used to update a data segment of a LOB field (Large OBject field) in a database record. The position of the value modification is freely selectable. The record to be updated must have been previously selected with a FIND, READ, GET statement or created with a STORE statement

## **Hold Status**

The use of the UPDATELOB statement causes each record read for processing in the corresponding FIND, READ or GET statement to be placed in exclusive hold.

For further information, see Record Hold Logic in the Programming Guide.

## Restrictions

The UPDATELOB statement

- can only be used for access to Adabas databases;
- must not be entered on the same line as the statement used to select the record to be updated;
- is only applicable to update a single LOB field.

# Syntax Description

Operand Definition Table:

| Operand  | Ро | ssib | le St |  | P | DSS | ib | le | Forr | na  | its |  | Referencing<br>Permitted | Dynamic Definition |    |
|----------|----|------|-------|--|---|-----|----|----|------|-----|-----|--|--------------------------|--------------------|----|
| operand1 | С  | S    |       |  | Α |     |    |    |      |     |     |  |                          | yes                | no |
| operand2 | С  | S    |       |  |   | N   |    |    |      |     |     |  |                          | yes                | no |
| operand3 | С  | S    |       |  |   | N   | Р  | Ι  |      | B * |     |  |                          | yes                | no |

\* Format B of *operand3* may be used with a length of less than or equal to 4.

Syntax Element Description:

| Syntax Element          | Description                                                                                                    |
|-------------------------|----------------------------------------------------------------------------------------------------|
| ( <i>r</i> )            | Statement Reference:                                                                                                    |
|                         | The notation $(r)$ is used to indicate the statement in which the record to be modified was read or created. $r$ may be specified as a source-code line number or as a statement label. You may reference a FIND, READ, GET or STORE statement.                                                 |
|                         | If no reference is specified, the UPDATELOB statement will reference the innermost active READ or FIND processing loop. If no READ or FIND loop is active, it will reference the last preceding GET statement. To reference a STORE statement, you have always to provide the ( $r$ ) notation. |
|                         | <b>Note:</b> The UPDATELOB statement must be placed within the READ or FIND loop it                                                                                                    |
|                         | references.                                                                                                    |
| view-name               | View Name:                                                                                                    |
|                         | As <i>view-name</i> , you specify the name of a view, which must have been defined either within a DEFINE DATA statement or outside the program in a global or local data area.                                                                                                    |
|                         | The view has to contain just a single-valued LOB field, additional fields are not allowed.                                                                                                    |
|                         | If the LOB is a MU or PE field, a unique occurrence must be specified; a range notation is not allowed.                                                                                                    |
|                         | The LOB field must be defined in the view with a fixed (non-dynamic) length.                                                                                                    |
| PASSWORD=operandi       | PASSWORD and CIPHER Clauses:                                                                                                    |
| CIPHER= <i>operand2</i> | The PASSWORD clause is used to provide a password when retrieving data from a file which is password-protected.                                                                                                    |

| Syntax Element                           | Description                                                                                                    |
|------------------------------------------|----------------------------------------------------------------------------------------------------|
|                                          | The CIPHER clause is used to provide a cipher key when retrieving data from a file which is enciphered.                                                                                                    |
|                                          | See the statements FIND and PASSW for further information.                                                                                                    |
| STARTING AT                              | STARTING AT OFFSET Clause:                                                                                                    |
| OFFSET=operand3                          | Provides the start offset within the LOB field, where the operation is executed. The leftmost byte of the LOB field is offset zero (0).                                                                                                    |
|                                          | <i>operand3</i> must be provided either in the form of a numeric constant or as a user-defined variable, without precision digits. The field is not modified by the UPDATELOB execution. If the offset value is greater than the LOB length, the gap is filled with blanks. This means a LOB field can be updated at a position which is beyond its length. |
|                                          | If this clause is omitted, start offset (0) is assumed.                                                                                                    |
| TRUNCATE                                 | TRUNCATE Clause:                                                                                                    |
| REMAINDER<br>or<br>TRUNCATE AT<br>OFFSET | If TRUNCATE REMAINDER is specified, the remaining LOB field data is truncated after the new segment has been written into the LOB field. This makes the end of the inserted segment to the end of the LOB field.                                                                                                    |
|                                          | If TRUNCATE AT OFFSET is specified, the data behind the specified starting offset is truncated. A segment insert into the LOB field is not performed. After this, the LOB length is equal to <i>operand3</i> .                                                                                                    |
|                                          | If this clause is omitted, the data behind the inserted segment is preserved.                                                                                                    |

# System Variable Available with UPDATELOB

The Natural system variable \*NUMBER is provided with the UPDATELOB statement.

The format/length of this system variable is P10. This format/length cannot be changed.

| System Variable | Explanation                                                                                                    |
|-----------------|----------------------------------------------------------------------------------------------------|
| *NUMBER         | The system variable *NUMBER returns the sum of the start offset and the number of characters inserted. This value represents the starting offset for the next UPDATELOB, if a consecutive area of the LOB field is replaced with multiple calls. |
|                 | The number of inserted characters is either the byte length of the LOB segment defined in the view or zero (0) if the TRUNCATE AT OFFSET clause was specified.                                                                                   |
|                 | The *NUMBER field returned by the UPDATELOB statement must always be provided with a reference label or number (for example, *NUMBER(0430)) when used.                                                                                           |

## **Functional Considerations**

- An UPDATELOB operates a record which was set into hold by an associated FIND, READ, GET or STORE statement. The link is either implicit via the current active reference or explicit with (*r*) notation.
- The view used by the associated statement and the view used by the UPDATELOB have to access the same database and file number. This is automatically assured if the views are derived from the same data definition module (DDM).
- If the insert position *operand3* is greater than the LOB length, the gap is filled with blanks. This means you may update a LOB field at a position which is beyond its length.
- You cannot replace *m* bytes with *n* bytes or in other words, it is not admissible to substitute a LOB part with a data segment of different length.
- The value returned with \*NUMBER is the high-water mark indicating the position inside the LOB where the last insert has ended. If a number of consecutive update operations is demanded, this value should always be retained as STARTING AT value for the next UPDATELOB execution.

## **Examples**

- Example 1 Store New Record and Fill LOB Segment
- Example 2 Add LOB Data to Existent Record, Piece by Piece
- Example 3 Truncate LOB Field
- Example 4 Read LOB Data to Existent Record and Update LOB Segment

#### Example 1 - Store New Record and Fill LOB Segment

Example 2 - Add LOB Data to Existent Record, Piece by Piece

```
DEFINE DATA LOCAL
1 V1 VIEW OF EMPLOYEES-V2009
 2 PERSONNEL-ID
 2 NAME
 2 L@PICTURE
1 V2 VIEW OF EMPLOYEES-V2009
 2 PICTURE_SEGMENT /* LOB field defined in DDM with (A1024).
 2 REDEFINE PICTURE
   3 PICTURE B (B1024)
1 #0FF (I4)
END-DEFINE
**_____
** Read record to be updated
**_____
LAB1.
READ (1) V1 BY PERSONNEL-ID = '60008339'
                   /* Read record and set into exclusive hold.
 RESET #OFF
                   /* Start to overwrite LOB field from the beginning.
 /*_____
 /* Read data from work file and put into LOB field
 READ WORK FILE 7 PICTURE_B
                    /* Start to read picture data (.jpg) from work file.
LAB2.
  UPDATELOB (LAB1.) IN FILE V2
           STARTING AT OFFSET #OFF
   #OFF := *NUMBER(LAB2.) /* Keep next position to append.
 END-WORK
FND-RFAD
**______
END TRANSACTION
END
```

## **Example 3 - Truncate LOB Field**

```
DEFINE DATA LOCAL
1 V1 VIEW OF EMPLOYEES-V2009
 2 PERSONNEL-ID
 2 NAME
 2 L@PICTURE
1 V2 VIEW OF EMPLOYEES-V2009
1 V3 VIEW OF EMPLOYEES-V2009
 2 PICTURE_SEGMENT /* LOB field defined in DDM with (A1024).
END-DEFINE
**_____
** Read record to be updated
**_____
LAB1.
READ V1 BY PERSONNEL-ID /* Read records.
IF L@PICTURE > 10240 THEN /* Check if LOB length is too high.
LAB2.
   GET V2 RECORD *ISN(LAB1.) /* Set record to be updated into exclusive hold.
   UPDATELOB (LAB2.) IN FILE V3
            STARTING AT OFFSET 10240
           TRUNCATE AT OFFSET /* Truncate LOB data beyond 10KB.
   END TRANSACTION
 END-IF
END-READ
END
```

## Example 4 - Read LOB Data to Existent Record and Update LOB Segment

```
DEFINE DATA LOCAL
1 V1 VIEW OF ...
 2 NAME
1 V2 VIEW OF ..
 2 DOCUMENT_SEGMENT /* LOB field defined in DDM with (A100).
1 #ISN (I4)
1 #POS
       (I4)
1 #LENGTH (I4) INIT <100>
END-DEFINE
**_____
                    _____
** Read record to be updated
**______
INPUT (AD=T)
/ ' Read record (ISN):' ∦ISN
G1.
GET V1 RECORD #ISN /* Get record with ISN and set into exclusive hold.
**====
                 _____
```

```
** Read LOB data and update segment of LOB field
R1.
READLOB V2 WITH ISN = #ISN
   STARTING AT OFFSET = 3000
  . .
  #POS := *NUMBER(R1.) - #LENGTH
  ••
  IF ..
    DOCUMENT_SEGMENT := ...
    UPDATELOB (G1.) IN FILE V2 /* Update current segment in LOB field.
             STARTING AT OFFSET #POS
  END-IF
  . .
END-READLOB
*
END TRANSACTION
END
```

# 126 UPLOAD PC FILE

| Function           | 960 |
|--------------------|-----|
| Syntax Description | 961 |
| Example            | 962 |

## Structured Mode Syntax

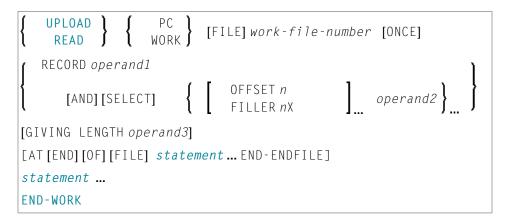

## **Reporting Mode Syntax**

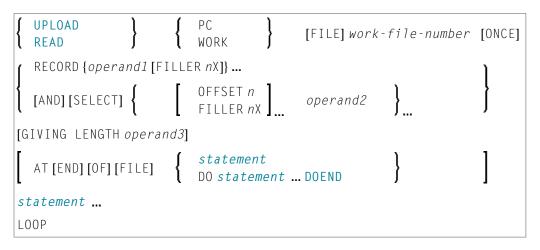

For an explanation of the symbols used in the syntax diagram, see Syntax Symbols.

Related Statements: CLOSE PC FILE | DOWNLOAD PC FILE | READ WORK FILE

Belongs to Function Group: Control of Work Files / PC Files

## **Function**

The UPLOAD PC FILE statement is used to transfer data from a PC to a mainframe platform.

See also:

- Natural Connection and Entire Connection documentation
- READ WORK FILE statement syntax description

# Syntax Description

## Operand Definition Table:

| Operand  | Po | ssib | le St |   |  | Ро | ssi | bl | e F | or | ma | ts |   |   | Referencing<br>Permitted | Dynamic Definition |     |     |
|----------|----|------|-------|---|--|----|-----|----|-----|----|----|----|---|---|--------------------------|--------------------|-----|-----|
| operand1 |    | S    | А     | G |  | Α  | U   | Ν  | Р   | Ι  | F  | В  | D | Т | L                        | С                  | yes | yes |
| operand2 |    | S    | A     | G |  | Α  | U   | Ν  | Р   | Ι  | F  | В  | D | Т | L                        | С                  | yes | yes |
| operand3 |    | S    |       |   |  |    |     |    |     | Ι  |    |    |   |   |                          |                    | yes | yes |

Format C is not valid for Natural Connection.

Syntax Element Description:

| Syntax Element                 | Description                                                                                                    |
|--------------------------------|----------------------------------------------------------------------------------------------------|
| work-file-number               | Work File Number:                                                                                                    |
|                                | The number of the work file to be used. This number must correspond to one of the work file numbers for the PC as defined to Natural.                    |
| operand1-2                     | Field Specification:                                                                                                    |
|                                | With <i>operand1</i> and <i>operand2</i> you specify the fields to be uploaded from the PC. The fields may be database fields or user-defined variables. |
| statement                      | Statement(s) to be Executed:                                                                                                    |
|                                | In place of <i>statement</i> , you must supply one or several suitable statements, depending on the situation.                                           |
|                                | No I/O statement may be placed with the UPLOAD PC FILE processing.                                                                                       |
| ONCE, SELECT, GIVING<br>LENGTH | Options:                                                                                                    |
| RECORD                         | For a description of the ONCE, SELECT, GIVING LENGTH options, refer to the corresponding sections in the description of the READ WORK FILE statement.    |
|                                | The RECORD option is not permitted for PC work files. It will be rejected at runtime.                                                                    |
|                                | When uploading data: If you wish to define a filler, you must use a dummy variable instead of the standard filler notation.                              |
| END-WORK                       | End of UPLOAD PC FILE Statement:                                                                                                    |
| LOOP                           | In structured mode, the Natural reserved keyword END-WORK must be used to end the UPLOAD PC FILE statement.                                              |

| Syntax Element | Description                                                                |
|----------------|----------------------------------------------------------------------------|
|                | In reporting mode, the Natural statement LOOP is used to end the UPLOAD PC |
|                | FILE statement.                                                            |

# Example

The following program demonstrates the use of the UPLOAD PC FILE statement. The data is first uploaded from the PC and then processed on the mainframe.

```
** Example 'PCUPEX1': UPLOAD PC FILE
**
** NOTE: Example requires that Natural Connection is installed.
** CAUTION: Executing this example will modify the database records!
DEFINE DATA LOCAL
01 EMPL VIEW OF EMPLOYEES
  02 PERSONNEL-ID
  02 INCOME
     03 SALARY (1)
01 #PID (A8)
                                         /* Personnel ID on PC
                                         /* Increase for salary
01 ∦NEW-INCREASE (N4)
END-DEFINE
UPLOAD PC FILE 7 #PID #NEW-INCREASE
                                        /* Data upload
 FIND EMPL WITH PERSONNEL-ID = #PID
                                    /* Data selection
   ADD #NEW-INCREASE TO SALARY (1)
                                        /* Data update on host
   UPDATE
   END TRANSACTION
   ESCAPE BOTTOM
 END-FIND
END-WORK
END
```

## **Output of Program PCUPEX1:**

When you run the program, a window appears in which you specify the name of the PC file from which the data is to be uploaded. The data is then uploaded from the PC.

# 127 WRITE

| Function                             | 964 |
|--------------------------------------|-----|
| Syntax 1 - Dynamic Formatting        | 964 |
| Syntax 2 - Using Predefined Form/Map | 972 |
| Examples                             | 973 |

For an explanation of the symbols used in the syntax diagram, see *Syntax Symbols*.

Related Statements: AT END OF PAGE | AT TOP OF PAGE | CLOSE PRINTER | DEFINE PRINTER | DISPLAY | EJECT | FORMAT | NEWPAGE | PRINT | SKIP | SUSPEND IDENTICAL SUPPRESS | WRITE TITLE | WRITE TRAILER

Belongs to Function Group: Creation of Output Reports

## Function

The WRITE statement is used to produce output in free format.

The WRITE statement differs from the DISPLAY statement in the following respects:

- Line overflow is supported. If the line width is exceeded for a line, the next field (or text) is written on the next line. Fields or text elements are not split between lines.
- No default column headers are created. The length of the data determines the number of positions printed for each field.
- A range of values/occurrences for an array is output horizontally rather than vertically.

See also the following topics in the *Programming Guide*:

- Report Format and Control
- Statements DISPLAY and WRITE
- Index Notation for Multiple-Value Fields and Periodic Groups
- Example of DISPLAY VERT with WRITE Statement
- Layout of an Output Page

## Syntax 1 - Dynamic Formatting

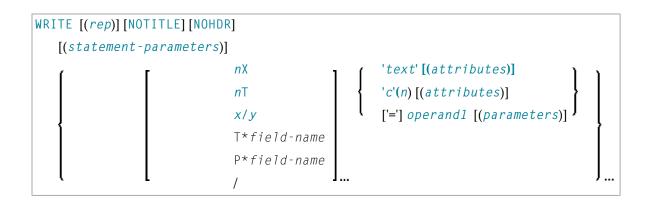

For an explanation of the symbols used in the syntax diagram, see *Syntax Symbols*.

Operand Definition Table:

| ( | Operand  | Po | ssib | le St | ruct | ure |   |   | F | <b>,</b> 08 | sik | ole F | orr | nat | S |   |   | Referencing<br>Permitted | Dynamic Definition |
|---|----------|----|------|-------|------|-----|---|---|---|-------------|-----|-------|-----|-----|---|---|---|--------------------------|--------------------|
| ( | operand1 |    | S    | А     | G    | Ν   | A | U | N | P           | I   | B     | D   | Т   | L | G | С | yes                      | no                 |

Syntax Element Description:

| Syntax Element | Description                                                                                                    |  |  |  |  |  |  |  |  |
|----------------|----------------------------------------------------------------------------------------------------|--|--|--|--|--|--|--|--|
| (rep)          | Report Specification:                                                                                                    |  |  |  |  |  |  |  |  |
|                | The notation ( $rep$ ) is used to specify the identification of the report if multiple reports are to be produced by the program.                                                                                                    |  |  |  |  |  |  |  |  |
|                | As report identification, a value in the range 0 - 31 or a logical name which has been assigned using the DEFINE PRINTER statement may be specified.                                                                                                    |  |  |  |  |  |  |  |  |
|                | If ( <i>rep</i> ) is not specified, the statement will apply to the first report (Report 0).                                                                                                    |  |  |  |  |  |  |  |  |
|                | If this printer file is defined to Natural as PC, the report will be downloaded to the PC, see <i>Example 6</i> .                                                                                                    |  |  |  |  |  |  |  |  |
|                | For information on how to control the format of an output report created with Natural, see <i>Report Format and Control</i> (in the <i>Programming Guide</i> ).                                                                                                    |  |  |  |  |  |  |  |  |
| NOTITLE        | Default Page Title Suppression:                                                                                                    |  |  |  |  |  |  |  |  |
|                | Natural generates a single title line for each page resulting from a WRITE statement. This title contains the page number, the time of day, and the date. Time of day is set at the beginning of program execution. This default title line may be overridden by using a WRITE TITLE statement, or it may be suppressed by using the NOTITLE option in the WRITE statement. |  |  |  |  |  |  |  |  |
|                | Examples:                                                                                                    |  |  |  |  |  |  |  |  |
|                | Default title will be produced:                                                                                                    |  |  |  |  |  |  |  |  |
|                | WRITE NAME                                                                                                    |  |  |  |  |  |  |  |  |
|                | User title will be produced:                                                                                                    |  |  |  |  |  |  |  |  |

| Syntax Element       | Description                                                                                                    |
|----------------------|----------------------------------------------------------------------------------------------------|
|                      | WRITE NAME WRITE TITLE 'user-title'                                                                                                    |
|                      | No title will be produced:                                                                                                    |
|                      | WRITE NOTITLE NAME                                                                                                    |
|                      | Note:                                                                                                    |
|                      | 1. If the NOTITLE option is used, it applies to all <b>DISPLAY</b> , <b>PRINT</b> and <b>WRITE</b> statements within the same object which write data to the same report.                                                                                                    |
|                      | 2. Page overflow is checked <i>before</i> execution of a WRITE statement. No new page with title or trailer information is generated <i>during</i> the execution of a WRITE statement.                                                                                                    |
| NOHDR                | Column Header Suppression:                                                                                                    |
|                      | The WRITE statement itself does not produce any column headers. However, if you use the WRITE statement in conjunction with a DISPLAY statement, you can use the NOHDR option of the WRITE statement to suppress the column headers generated by the DISPLAY statement. The NOHDR option only takes effect if the execution of the WRITE statement causes a new page to be output. |
|                      | Without the NOHDR option, the column headers (if any) of the DISPLAY statement would be output on this new page; with NOHDR they will not.                                                                                                    |
| statement-parameters | Parameter Definition at Statement Level:                                                                                                    |
|                      | One or more parameters, enclosed within parentheses, may be specified at statement level, that is, immediately after the WRITE statement.                                                                                                    |
|                      | Each parameter specified will override the corresponding parameter previously specified in a GLOBALS command, SET GLOBALS (in Reporting Mode only) or FORMAT statement.                                                                                                    |
|                      | If more than one parameter is specified, they must be separated by one or more<br>blanks from one another. Each parameter specification must not be split between<br>two statement lines.                                                                                                    |
|                      | <b>Note:</b> The parameter settings applied here will only be regarded for variable fields, but they have no effect on text-constants. If you would like to set field attributes for a text-constant, they have to be set explicitly for this element, see <i>Parameter Definition at Element (Field) Level</i> .                                                                  |
|                      | See also:                                                                                                    |
|                      | List of Parameters                                                                                                    |
|                      | Example of Parameter Usage at Statement and Element (Field) Level                                                                                                    |

| Syntax Element                      | Description                                                                                |  |  |  |  |  |
|-------------------------------------|--------------------------------------------------------------------------------------------|--|--|--|--|--|
|                                     | Example 5 - WRITE Statement Using '=' and Parameters on Statement/Element<br>(Field) Level |  |  |  |  |  |
| nX,nT, x/y,<br>T*field-name,        | Field Positioning Notation:                                                                |  |  |  |  |  |
| P*field-name, '=',/                 | See <i>Field Positioning Notations</i> in the section <i>Output Format Definitions</i> .   |  |  |  |  |  |
| 'text','c'(n),                      | Text/Attribute Assignment:                                                                 |  |  |  |  |  |
| attributes, operand1,<br>parameters | See <i>Text/Attribute Assignment</i> in the section <i>Output Format Definitions</i> .     |  |  |  |  |  |

## List of Parameters

| Parameters that c | an be specified with the WRITE statement | Specification (S = at statement level, E = at element level) |
|-------------------|------------------------------------------|--------------------------------------------------------------|
| AD                | Attribute Definition                     | SE                                                           |
| AL                | Alphanumeric Length for Output           | SE                                                           |
| ВХ                | Box Definition                           | SE                                                           |
| CD                | Color Definition                         | SE                                                           |
| CV                | Control Variable                         | SE                                                           |
| DF                | Date Format                              | SE                                                           |
| DL                | Display Length for Output                | SE                                                           |
| DY                | Dynamic Attributes                       | SE                                                           |
| EM                | Edit Mask                                | SE                                                           |
| EMU               | Unicode Edit Mask                        | Е                                                            |
| FL                | Floating Point Mantissa Length           | SE                                                           |
| IS                | Identical Suppress                       | SE                                                           |
| LS                | Line Size                                | S                                                            |
| МС                | Multiple-Value Field Count               | S                                                            |
| MP                | Maximum Number of Pages of a Report      | S                                                            |
| NL                | Numeric Length for Output                | SE                                                           |
| PC                | Periodic Group Count                     | S                                                            |
| РМ                | Print Mode                               | SE                                                           |
| PS                | Page Size *                              | S                                                            |
| SG                | Sign Position                            | SE                                                           |
| UC                | Underlining Character                    | S                                                            |
| ZP                | Zero Printing                            | SE                                                           |

\* If the number of occurrences of an array exceeds the PS value, a NAT0303 error will be output.

The individual session parameters are described in the *Parameter Reference*.

See also the following topics in the *Programming Guide*:

- Centering of Column Headers HC Parameter
- Width of Column Headers HW Parameter
- Filler Characters for Headers Parameters FC and GC
- Underlining Character for Titles and Headers UC Parameter

#### Example of Parameter Usage at Statement and Element (Field) Level

| DEFINE DATA I | LOCAL         |             |    |           |
|---------------|---------------|-------------|----|-----------|
| 1 VARI (A4)   | INIT <'1234'> |             | /* | Output    |
| END-DEFINE    |               |             | /* | Produced  |
| *             |               |             | /* |           |
| WRITE         | 'Text'        | VARI        | /* | Text 1234 |
| WRITE (PM=I)  | 'Text'        | VARI        | /* | Text 4321 |
| WRITE         | 'Text' (PM=I) | VARI (PM=I) | /* | txeT 4321 |
| WRITE         | 'Text' (PM=I) | VARI        | /* | txeT 1234 |
| END           |               |             |    |           |

See also Example 5 - WRITE Statement Using '=' and Parameters on Statement/Element (Field) Level.

#### **Output Format Definitions**

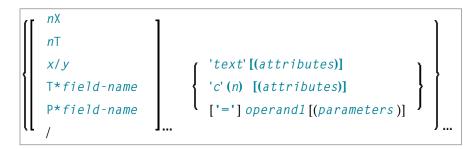

For an explanation of the symbols used in the syntax diagram, see Syntax Symbols.

#### **Field Positioning Notations**

| Syntax Element | Description                                                             |
|----------------|-------------------------------------------------------------------------|
| пХ             | Column Spacing:                                                         |
|                | This notation inserts $n$ spaces between columns. $n$ must not be zero. |
|                | Example:                                                                |

| Syntax Element | Description                                                                                                    |  |  |  |  |  |  |  |
|----------------|----------------------------------------------------------------------------------------------------|--|--|--|--|--|--|--|
|                | WRITE NAME <b>5X</b> SALARY                                                                                                    |  |  |  |  |  |  |  |
|                | See also:                                                                                                    |  |  |  |  |  |  |  |
|                | Example 2 - WRITE Statement Using nX, nT Notation (below)                                                                                                    |  |  |  |  |  |  |  |
|                | Column Spacing - SF Parameter and <i>nX</i> Notation in the Programming Guide                                                                                                    |  |  |  |  |  |  |  |
| nТ             | Tab Setting:                                                                                                    |  |  |  |  |  |  |  |
|                | The $n\top$ notation causes positioning (tabulation) to print position $n$ . Backward positioning is not permitted.                                                                                                    |  |  |  |  |  |  |  |
|                | In the following example, NAME is printed beginning in position 25, and SALARY is printed beginning in position 50:                                                                                                    |  |  |  |  |  |  |  |
|                | WRITE 25T NAME 50T SALARY                                                                                                    |  |  |  |  |  |  |  |
|                | See also:                                                                                                    |  |  |  |  |  |  |  |
|                | Example 2 - WRITE Statement Using nX, nT Notation (below)                                                                                                    |  |  |  |  |  |  |  |
|                | Tab Setting - nT Notation in the Programming Guide                                                                                                    |  |  |  |  |  |  |  |
| х/у            | x/y Positioning:                                                                                                    |  |  |  |  |  |  |  |
|                | The $x/y$ notation causes the next element to be placed $x$ lines below the output of the last statement, beginning in column $y$ . $y$ must not be zero. Backward positioning in the same line is not permitted.                          |  |  |  |  |  |  |  |
|                | See also <i>Positioning Notation x/y</i> (in the <i>Programming Guide</i> ).                                                                                                    |  |  |  |  |  |  |  |
| T*field-name   | Field Related Positioning:                                                                                                    |  |  |  |  |  |  |  |
|                | The notation $T^*$ is used to position to a <i>specific print position of a field</i> used in a previous <b>DISPLAY</b> statement. Backward positioning is not permitted.                                                                  |  |  |  |  |  |  |  |
|                | See also:                                                                                                    |  |  |  |  |  |  |  |
|                | Example 3 - WRITE Statement Using T* Notation (below)                                                                                                    |  |  |  |  |  |  |  |
|                | Tab Notation - T*field (in the Programming Guide)                                                                                                    |  |  |  |  |  |  |  |
| P*field-name   | Field and Line Related Positioning:                                                                                                    |  |  |  |  |  |  |  |
|                | The notation P* is used to position to a <i>specific print position and line of a field</i> used in a previous DISPLAY statement. It is most often used in conjunction with vertical printing mode. Backward positioning is not permitted. |  |  |  |  |  |  |  |
|                | See also:                                                                                                    |  |  |  |  |  |  |  |
|                | Example 4 - WRITE Statement Using P* Notation (below)                                                                                                    |  |  |  |  |  |  |  |
|                | Tab Notation P*field (in the Programming Guide)                                                                                                    |  |  |  |  |  |  |  |

| Syntax Element | Description                                                                                                    |
|----------------|----------------------------------------------------------------------------------------------------|
| '='            | Field Content Positioned behind Field Heading:                                                                                                    |
|                | When placed before a field, the equal sign '=' results in the display of the field heading (as defined in the DEFINE DATA statement or in the DDM) followed by the field contents. |
|                | See also:                                                                                                    |
|                | Example 1 - WRITE Statement Using '=', 'text', '/'                                                                                                    |
|                | Example 5 - WRITE Statement Using '=' and Statement/Element Parameters                                                                                                    |
| /              | Line Advance - Slash Notation:                                                                                                    |
|                | When placed between fields or text elements, a slash (/) causes positioning to the beginning of the next print line.                                                               |
|                | Example:                                                                                                    |
|                | WRITE NAME / SALARY                                                                                                    |
|                | Multiple slash (/) notations may be used to cause multiple line advances.                                                                                                    |
|                | See also:                                                                                                    |
|                | Example 1 - WRITE Statement Using '=', 'text', '/' (below)                                                                                                    |
|                | Line Advance - Slash Notation (in the Programming Guide)                                                                                                    |
|                | Example 2 - Line Advance in WRITE Statement (in the Programming Guide)                                                                                                    |

## Text/Attribute Assignments

| Syntax Element | Description                                                                                             |  |  |  |  |  |  |  |  |  |
|----------------|----------------------------------------------------------------------------------------------------|--|--|--|--|--|--|--|--|--|
| 'text'         | Text Assignment:                                                                                        |  |  |  |  |  |  |  |  |  |
|                | The character string enclosed by single quotes is displayed.                                            |  |  |  |  |  |  |  |  |  |
|                | Example:                                                                                                |  |  |  |  |  |  |  |  |  |
|                | WRITE 'EMPLOYEE' NAME 'MARITAL/STATUS' MAR-STAT                                                         |  |  |  |  |  |  |  |  |  |
|                | See also:                                                                                               |  |  |  |  |  |  |  |  |  |
|                | Example 1 - WRITE Statement Using '=', 'text', '/' (below)                                              |  |  |  |  |  |  |  |  |  |
|                | ■ <i>Text Notation, Defining a Text to Be Used with a Statement</i> in the <i>Programming Guide</i>     |  |  |  |  |  |  |  |  |  |
| 'c'(n)         | Character Repetition:                                                                                   |  |  |  |  |  |  |  |  |  |
|                | The character enclosed by single quotes is displayed <i>n</i> times immediately before the field value. |  |  |  |  |  |  |  |  |  |

| Syntax Element | Description                                                                                                    |  |  |  |  |  |  |  |  |  |  |
|----------------|----------------------------------------------------------------------------------------------------|--|--|--|--|--|--|--|--|--|--|
|                | For example:                                                                                                    |  |  |  |  |  |  |  |  |  |  |
|                | WRITE '*' (5) '=' NAME                                                                                                    |  |  |  |  |  |  |  |  |  |  |
|                | results in                                                                                                    |  |  |  |  |  |  |  |  |  |  |
|                |                                                                                                    |  |  |  |  |  |  |  |  |  |  |
|                | **** SMITH                                                                                                    |  |  |  |  |  |  |  |  |  |  |
|                | See also Text Notation, Defining a Character to Be Displayed n Times before a Field Value Programming Guide).                                                                                                    |  |  |  |  |  |  |  |  |  |  |
| attributes     | Field Representation and Color Attributes:                                                                                                    |  |  |  |  |  |  |  |  |  |  |
|                | It is possible to assign various attributes for text/field display. These attributes and the syntax that may be used are described in the section <i>Output Attributes</i> below.                                                                                                    |  |  |  |  |  |  |  |  |  |  |
|                | Examples:                                                                                                    |  |  |  |  |  |  |  |  |  |  |
|                | WRITE 'TEXT' (BGR)                                                                                                    |  |  |  |  |  |  |  |  |  |  |
|                | WRITE 'TEXT' (B)<br>WRITE 'TEXT' (BBLC)                                                                                                    |  |  |  |  |  |  |  |  |  |  |
|                |                                                                                                    |  |  |  |  |  |  |  |  |  |  |
| operand1       | Field to be Written:                                                                                                    |  |  |  |  |  |  |  |  |  |  |
|                | <i>operand1</i> specifies the field whose content is to be written in this place.                                                                                                    |  |  |  |  |  |  |  |  |  |  |
|                | Arrays with ranges that allow to vary the number of occurrences at execution time may not be specified.                                                                                                    |  |  |  |  |  |  |  |  |  |  |
|                | Note: For DL/I databases: The DL/I AIX fields can be displayed only if a PCB is used with                                                                                                    |  |  |  |  |  |  |  |  |  |  |
|                | the AIX specified in the parameter PROCSEQ. If not, an error message is returned by Natural at runtime.                                                                                                    |  |  |  |  |  |  |  |  |  |  |
| parameters     | Parameter Definition at Element (Field) Level:                                                                                                    |  |  |  |  |  |  |  |  |  |  |
|                | One or more parameters, enclosed within parentheses, may be specified at element (field) level, that is, immediately after <i>operand1</i> . Each parameter specified in this manner will override the corresponding parameter previously specified <b>at statement level</b> or in a GLOBALS command, SET GLOBALS (in Reporting Mode only) or FORMAT statement. |  |  |  |  |  |  |  |  |  |  |
|                | If more than one parameter is specified, one or more blanks must be placed between each entry. An entry may not be split between two statement lines.                                                                                                    |  |  |  |  |  |  |  |  |  |  |
|                | See also:                                                                                                    |  |  |  |  |  |  |  |  |  |  |
|                | ■ List of Parameters                                                                                                    |  |  |  |  |  |  |  |  |  |  |
|                | <ul> <li>Example of Parameter Usage at Statement and Element (Field) Level</li> </ul>                                                                                                    |  |  |  |  |  |  |  |  |  |  |
|                |                                                                                                    |  |  |  |  |  |  |  |  |  |  |

## **Output Attributes**

*attributes* indicates the output attributes to be used for text display. Attributes can be:

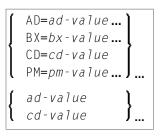

Where:

*ad-value*, *bx-value*, *cd-value* and *pm-value* denote the possible values of the corresponding session parameters AD, BX, CD and PM described in the relevant sections of the *Parameter Reference* documentation.

The compiler actually accepts more than one attribute value for an output field. For example, you can specify: AD=BDI. In such a case, however, only the last value applies. In the given example, only the value I becomes effective and the output field is displayed intensified.

For an alphanumeric/Unicode constant (Natural data format A or U), you can specify *ad-value* and/or *cd-value* without preceding CD= or AD=, respectively. The single value entered is then checked against all possible CD values first. For example: a value of IRE will be interpreted as intensifed/red but not as intensified/right-justified/mandatory. You cannot combine a single *cd-value* or *ad-value* with a value preceded by CD= or AD=.

## Syntax 2 - Using Predefined Form/Map

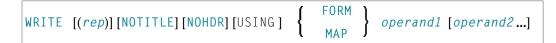

For an explanation of the symbols used in the syntax diagram, see Syntax Symbols.

**Operand Definition Table:** 

| Operand  | Po | ssib | le St | ruct | ure |   | Possible Formats |   |   |   |   |   |   |   |   |  | Referencing<br>Permitted | Dynamic Definition |    |
|----------|----|------|-------|------|-----|---|------------------|---|---|---|---|---|---|---|---|--|--------------------------|--------------------|----|
| operand1 | С  | S    |       |      |     | Α |                  |   |   |   |   |   |   |   |   |  |                          | no                 | no |
| operand2 |    | S    | A     | G    | Ν   | Α | U                | Ν | Р | Ι | F | В | D | Т | L |  |                          | yes                | no |

Syntax Element Description:

| Syntax Element             | Description                                                                                                    |  |  |  |  |  |  |
|----------------------------|----------------------------------------------------------------------------------------------------|--|--|--|--|--|--|
| [USING] FORM[USING]<br>MAP | Use of Predefined Form/Map Layout:                                                                                                    |  |  |  |  |  |  |
|                            | This option may be used to indicate that a form/map layout previously defined with the map editor is to be used.                                                         |  |  |  |  |  |  |
|                            | A map layout used in a WRITE statement does not automatically create a new page each time the map is output.                                                             |  |  |  |  |  |  |
|                            | For the line spacing, the LS parameter setting must be 1 byte greater than the LS setting defined in the map.                                                            |  |  |  |  |  |  |
| operand1                   | Form/Map Name:                                                                                                    |  |  |  |  |  |  |
|                            | operand1 is the name of the form/map to be used.                                                                                                    |  |  |  |  |  |  |
| operand2                   | Field to be Written:                                                                                                    |  |  |  |  |  |  |
|                            | <i>operand2</i> is the name(s) of the field(s) to be written.                                                                                                    |  |  |  |  |  |  |
|                            | If <i>operand1</i> is a constant and <i>operand2</i> is omitted, the fields are taken from the map source at compilation time.                                           |  |  |  |  |  |  |
|                            | The fields must agree in number, sequence, format, length and (for arrays) number of occurrences with the fields in the referenced form/map; otherwise, an error occurs. |  |  |  |  |  |  |
| NOTITLE/NOHDR              | Title Line/Column Header Suppression:                                                                                                    |  |  |  |  |  |  |
|                            | <b>NOTITLE</b> and <b>NOHDR</b> are described under <i>Syntax</i> <b>1</b> of the WRITE statement.                                                                       |  |  |  |  |  |  |

# Examples

- Example 1 WRITE Statement Using '=', 'text', '/'
- Example 2 WRITE Statement Using nX, nT Notation
- Example 3 WRITE Statement Using T\* Notation
- Example 4 WRITE Statement Using P\* Notation
- Example 5 WRITE Statement Using '=' and Parameters on Statement/Element (Field) Level

Example 6 - Report Specification with Output File Defined to Natural as PC

#### Example 1 - WRITE Statement Using '=', 'text', '/'

```
** Example 'WRTEX1': WRITE (with '=', 'text', '/')
DEFINE DATA LOCAL
1 EMPL-VIEW VIEW OF EMPLOYEES
 2 FULL-NAME
   3 FIRST-NAME
   3 MIDDLE-I
   3 NAME
 2 CITY
 2 COUNTRY
END-DEFINE
LIMIT 1
READ EMPL-VIEW BY NAME
 /*
 WRITE NOTITLE
      '=' NAME '=' FIRST-NAME '=' MIDDLE-I //
      'L O C A T I O N' /
      'CITY: 'CITY
                     /
      'COUNTRY:' COUNTRY //
 /*
END-READ
END
```

#### **Output of Program WRTEX1:**

NAME: ABELLAN FIRST-NAME: KEPA MIDDLE-I: L O C A T I O N CITY: MADRID COUNTRY: E

## Example 2 - WRITE Statement Using nX, nT Notation

END-READ END

## **Output of WRTEX2:**

| ABELLAN  | MAQUINISTA              |
|----------|-------------------------|
| ACHIESON | DATA BASE ADMINISTRATOR |
| ADAM     | CHEF DE SERVICE         |
| ADKINSON | PROGRAMMER              |

## Example 3 - WRITE Statement Using T\* Notation

```
** Example 'WRTEX3': WRITE (with T* notation)
DEFINE DATA LOCAL
1 EMPL-VIEW VIEW OF EMPLOYEES
 2 NAME
 2 CITY
 2 SALARY (1)
END-DEFINE
LIMIT 5
READ EMPL-VIEW BY CITY STARTING FROM 'ALBU'
 DISPLAY NOTITLE CITY NAME SALARY (1)
 AT BREAK CITY
   /*
   WRITE / 'CITY AVERAGE:' T*SALARY (1) AVER(SALARY(1)) //
   /*
 END-BREAK
END-READ
END
```

## **Output of Program WRTEX3:**

| СІТҮ          | NAME     | ANNUAL<br>SALARY |
|---------------|----------|------------------|
|               |          |                  |
| ALBUQUERQUE   | HAMMOND  | 22000            |
| ALBUQUERQUE   | ROLLING  | 34000            |
| ALBUQUERQUE   | FREEMAN  | 34000            |
| ALBUQUERQUE   | LINCOLN  | 41000            |
| CITY AVERAGE: |          | 32750            |
|               |          |                  |
| ALFRETON      | GOLDBERG | 4800             |
| CITY AVERAGE: |          | 4800             |

## Example 4 - WRITE Statement Using P\* Notation

```
** Example 'WRTEX4': WRITE (with P* notation)
DEFINE DATA LOCAL
1 EMPL-VIEW VIEW OF EMPLOYEES
 2 NAME
 2 CITY
 2 BIRTH
 2 SALARY (1)
END-DEFINE
LIMIT 3
READ EMPL-VIEW BY CITY FROM 'N'
 DISPLAY NOTITLE NAME CITY
        VERT AS 'BIRTH/SALARY' BIRTH (EM=YYYY-MM-DD) SALARY (1)
 SKIP 1
 AT BREAK CITY
   WRITE / 'CITY AVERAGE' P*SALARY (1) AVER(SALARY (1)) //
 END-BREAK
END-READ
END
```

## **Output of Program WRTEX4:**

| NAME         | CITY      | BIRTH<br>SALARY      |
|--------------|-----------|----------------------|
| WILCOX       | NASHVILLE | 1970-01-01<br>38000  |
| MORRISON     | NASHVILLE | 1949-07-10<br>36000  |
| CITY AVERAGE |           | 37000                |
| BOYER        | NEMOURS   | 1955-11-23<br>195900 |
| CITY AVERAGE |           | 195900               |

## Example 5 - WRITE Statement Using '=' and Parameters on Statement/Element (Field) Level

#### **Output of Program WRTEX5:**

| PERSONNEL ID: | 60008339 | NAME: | ABELLAN  | TELEPHONE: | 435-6726 |
|---------------|----------|-------|----------|------------|----------|
| PERSONNEL ID: | 30000231 | NAME: | ACHIESON | TELEPHONE: | 523-341  |

## Example 6 - Report Specification with Output File Defined to Natural as PC

```
** Example 'PCDIEX1': DISPLAY and WRITE to PC
**
** NOTE: Example requires that Natural Connection is installed.
DEFINE DATA LOCAL
01 PERS VIEW OF EMPLOYEES
 02 PERSONNEL-ID
 02 NAME
 02 CITY
END-DEFINE
FIND PERS WITH CITY = 'NEW YORK'
                                         /* Data selection
 WRITE (7) TITLE LEFT 'List of employees in New York' /
 DISPLAY (7)
                   /* (7) designates the output file (here the PC).
   'Location'
             CITY
   'Surname'
             NAME
   'ID'
              PERSONNEL-ID
END-FIND
END
```

# 128 WRITE TITLE

| Function           | 980 |
|--------------------|-----|
| Restrictions       | 981 |
| Syntax Description | 981 |
| Example            | 984 |

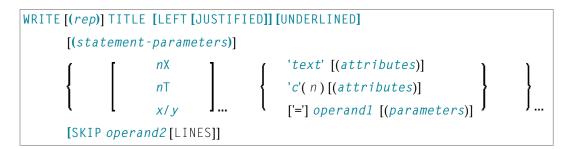

For an explanation of the symbols used in the syntax diagram, see Syntax Symbols.

Related Statements: AT END OF PAGE | AT TOP OF PAGE | CLOSE PRINTER | DEFINE PRINTER | DISPLAY | EJECT | FORMAT | NEWPAGE | PRINT | SKIP | SUSPEND IDENTICAL SUPPRESS | WRITE | WRITE TRAILER

Belongs to Function Group: Creation of Output Reports

## Function

The WRITE TITLE statement is used to override the default page title with a page title of your own. It is executed whenever a new page is initiated.

See also the following sections in the *Programming Guide*:

- Report Format and Control
- Report Specification (rep) Notation
- Layout of an Output Page
- Page Titles, Page Breaks, Blank Lines
- Define Your Own Page Title WRITE TITLE Statement
- Text Notation

## Processing

This statement is non-procedural, that is, its execution depends on an event, not on where in a program it is located.

If a report is produced by statements in different objects, the WRITE TITLE statement is only executed if it is contained in the same object as the statement that causes a new page to be initiated.

# Restrictions

- WRITE TITLE may be specified only once per report.
- WRITE TITLE cannot be specified within a special condition statement block.
- WRITE TITLE cannot be specified within a subroutine.

# **Syntax Description**

Operand Definition Table:

| Operand  | Po | ssib | le St | ruct | ure |   |   |   | Pos | ssi | ible | e F | orr | nat | S |   |   | Referencing<br>Permitted | Dynamic Definition |
|----------|----|------|-------|------|-----|---|---|---|-----|-----|------|-----|-----|-----|---|---|---|--------------------------|--------------------|
| operand1 |    | S    | A     | G    | Ν   | Α | U | Ν | Р   | I   | F    | В   | D   | Т   | L | G | 0 | yes                      | no                 |
| operand2 | С  | S    |       |      |     |   |   | N | Р   | Ι   |      | B   |     |     |   |   |   | yes                      | no                 |

Syntax Element Description:

| Syntax Element | Description                                                                                                    |
|----------------|----------------------------------------------------------------------------------------------------|
| (rep)          | Report Specification:                                                                                                    |
|                | If multiple reports are to be produced, the notation ( <i>rep</i> ) may be used to specify the identification of the report for which the WRITE TITLE statement is applicable.                                                                                  |
|                | As report identification, a value in the range 0 - 31 or a logical name which has been assigned using the DEFINE PRINTER statement may be specified.                                                                                                    |
|                | If $(rep)$ is not specified, the WRITE TITLE statement applies to the first report (Report 0).                                                                                                    |
|                | For information on how to control the format of an output report created with Natural, see <i>Report Format and Control</i> (in the <i>Programming Guide</i> ).                                                                                                 |
| LEFT JUSTIFIED | Page Title Justification and/or Underlining:                                                                                                    |
| UNDERLINED     | By default, page titles are centered and not underlined. LEFT JUSTIFIED and UNDERLINED may be specified to override these defaults.                                                                                                    |
|                | If UNDERLINED is specified, the underlining character (system default or specified with the session parameter UC (Underlining Character) in a FORMAT statement) is printed underneath the title and runs the width of the line size (see session parameter LS). |

| Syntax Element        | Description                                                                                                    |
|-----------------------|----------------------------------------------------------------------------------------------------|
|                       | Natural first applies all spacing or tab specifications and creates the line before centering the whole line. For example, a notation of $10^{T}$ as the first element would cause the centered header to be positioned five positions to the right.                                                                                                    |
| statement-parameters  | Parameter Definition at Statement Level:                                                                                                    |
|                       | One or more parameters, enclosed within parentheses, may be specified at statement level, that is, immediately after the WRITE TITLE statement. Each parameter specified in this manner will override the corresponding parameter previously specified in a GLOBALS command, SET GLOBALS (in Reporting Mode only) or FORMAT statement.                           |
|                       | If more than one parameter is specified, one or more blanks must be present<br>between each entry. An entry may not be split between two statement lines.                                                                                                    |
|                       | <b>Note:</b> The parameter settings applied here will only be regarded for variable                                                                                                    |
|                       | fields, but they have no effect on text-constants. If you would like to set field attributes for a text-constant, they have to be set explicitly for this element, see <i>Parameter Definition at Element (Field) Level</i> .                                                                                                    |
|                       | For information on which parameters may be used, see <i>List of Parameters</i> (in the WRITE statement documentation).                                                                                                    |
| nX                    | Format Notation and Spacing Elements:                                                                                                    |
| nT<br>x/y             | See Format Notation and Spacing Elements (below).                                                                                                    |
| 'text'                | Text/Attribute Assignment:                                                                                                    |
| 'c' (n)<br>attributes | See <i>Text/Attribute Assignments</i> (below).                                                                                                    |
| operand1              | Field to Be Displayed in Title:                                                                                                    |
|                       | operand1 represents the field(s) to be displayed within the title.                                                                                                    |
|                       | Arrays with ranges that allow to vary the number of occurrences at execution time may not be specified.                                                                                                    |
| parameters            | Parameter Definition at Element (Field) Level:                                                                                                    |
|                       | One or more parameters, enclosed within parentheses, may be specified at element (field) level, that is, immediately after <i>operand1</i> . Each parameter specified in this manner will override the corresponding parameter previously specified <b>at statement level</b> or in a GLOBALS command, SET GLOBALS (in Reporting Mode only) or FORMAT statement. |
|                       | If more than one parameter is specified, one or more blanks must be present<br>between each entry. An entry may not be split between two statement lines.                                                                                                    |
|                       | For information on which parameters may be used, see <i>List of Parameters</i> (in the WRITE statement documentation).                                                                                                    |
| SKIP operand2 LINES   | Lines to Be Skipped:                                                                                                    |

| Syntax Element | Description                                                                                                    |
|----------------|----------------------------------------------------------------------------------------------------|
|                | SKIP may be used to cause lines to be skipped immediately after the title line.<br>The number of lines to be skipped may be specified in <i>operand2</i> as a numeric constant or as the content of a numeric variable. |
|                | <b>Note:</b> SKIP after WRITE TITLE is always interpreted as the SKIP clause of the                                                                                                    |
|                | WRITE TITLE statement, and not as an independent statement. If you wish an independent SKIP statement after a WRITE TITLE statement, use a semicolon (;) to separate the two statements from one another.               |

## Format Notation and Spacing Elements

| Syntax Element | Description                                                                                                    |
|----------------|----------------------------------------------------------------------------------------------------|
| пХ             | Column Spacing:                                                                                                    |
|                | This notation inserts $n$ spaces between columns. $n$ must not be zero.                                                                                                    |
| nT             | Tab Setting:                                                                                                    |
|                | The $n\top$ notation causes positioning (tabulation) to print position <i>n</i> . Backward positioning is not permitted.                                                                                      |
| х/у            | x/y Positioning:                                                                                                    |
|                | Causes the next element to be placed <i>x</i> lines below the output of the last statement, beginning in column <i>y</i> . <i>y</i> must not be zero. Backward positioning in the same line is not permitted. |

## Text/Attribute Assignments

| Syntax Element | Description                                                                                                    |
|----------------|----------------------------------------------------------------------------------------------------|
| 'text'         | Text Assignment:                                                                                                    |
|                | The character string enclosed by single quotes is displayed.                                                                                                    |
| 'c'(n)         | Character Repetition:                                                                                                    |
|                | The character enclosed by single quotes is displayed <i>n</i> times immediately before the field value.                                                                           |
| attributes     | Field Representation and Color Attributes:                                                                                                    |
|                | It is possible to assign various attributes for text/field display. These attributes and the syntax that may be used are described in the section <i>Output Attributes</i> below. |
|                | Examples:                                                                                                    |

#### Syntax Element Description

| WRITE TITLE 'TEXT' (BGR)  |
|---------------------------|
| WRITE TITLE 'TEXT' (B)    |
| WRITE TITLE 'TEXT' (BBLC) |
|                           |

#### **Output Attributes**

attributes indicates the output attributes to be used for text display. Attributes can be:

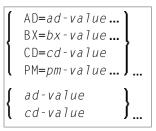

#### Where:

*ad-value*, *bx-value*, *cd-value* and *pm-value* denote the possible values of the corresponding session parameters AD, BX, CD and PM described in the relevant sections of the *Parameter Reference* documentation.

The compiler actually accepts more than one attribute value for an output field. For example, you can specify: AD=BDI. In such a case, however, only the last value applies. In the given example, only the value I becomes effective and the output field is displayed intensified.

For an alphanumeric/Unicode constant (Natural data format A or U), you can specify *ad-value* and/or *cd-value* without preceding CD= or AD=, respectively. The single value entered is then checked against all possible CD values first. For example: a value of IRE will be interpreted as intensifed/red but not as intensified/right-justified/mandatory. You cannot combine a single *cd-value* or *ad-value* with a value preceded by CD= or AD=.

## Example

```
*

FORMAT LS=70

*

WRITE TITLE LEFT JUSTIFIED UNDERLINED

*TIME 3X 'PEOPLE LIVING IN NEW YORK CITY'

11X 'PAGE:' *PAGE-NUMBER

SKIP 1

*

FIND EMPL-VIEW WITH CITY = 'NEW YORK'

DISPLAY NAME FIRST-NAME 3X JOB-TITLE

END-FIND

END
```

## **Output of Program WTIEX1:**

| 09:33:16.5 PEOPLE | LIVING IN NEW YORK CITY | PAGE:                | 1 |
|-------------------|-------------------------|----------------------|---|
| NAMF              | FIRST-NAME              | CURRENT              |   |
| NAME              | T I KST - WAME          | POSITION             |   |
|                   |                         |                      |   |
| RUBIN<br>WALLACE  | SYLVIA<br>MARY          | SECRETARY<br>ANALYST |   |

# 129 WRITE TRAILER

| Function           | 988 |
|--------------------|-----|
| Restrictions       | 989 |
| Syntax Description | 989 |
| Example            | 993 |

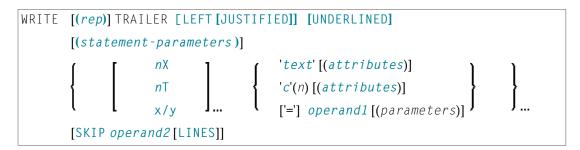

For an explanation of the symbols used in the syntax diagram, see *Syntax Symbols*.

Related Statements: AT END OF PAGE | AT TOP OF PAGE | CLOSE PRINTER | DEFINE PRINTER | DISPLAY | EJECT | FORMAT | NEWPAGE | PRINT | SKIP | SUSPEND IDENTICAL SUPPRESS | WRITE | WRITE TITLE

Belongs to Function Group: Creation of Output Reports

## Function

The WRITE TRAILER statement is used to output text or the contents of variables at the bottom of a page.

See also the following sections (in the Programming Guide):

- Report Format and Control
- Report Specification (rep) Notation
- Layout of an Output Page
- Page Trailer WRITE TRAILER Statement
- Text Notation

#### Processing

This statement is non-procedural, that is, its execution depends on an event, not on where in a program it is located.

This statement is executed when an end-of-page or end-of-data condition is detected, or when a SKIP or NEWPAGE statement causes a page advance. It is not executed as a result of an EJECT statement.

The end-of-page condition is checked only after the processing of an entire DISPLAY/WRITE statement. If a DISPLAY/WRITE statement produces multiple lines of output, overflow of the physical page may occur before the end-of-page condition is reached.

If a report is produced by statements in different objects, the WRITE TRAILER statement is only executed if it is contained in the same object as the statement that causes the end-of-page condition.

#### Logical Page Size

The logical page size (specified with the session parameter PS) should be less than the physical page size to ensure that the trailer information appears at the bottom of the same page.

## Restrictions

- WRITE TRAILER may be specified only once per report.
- WRITE TRAILER cannot be specified within a special condition statement block.
- WRITE TRAILER cannot be specified within a subroutine.

## Syntax Description

Operand Definition Table:

| Operand  | Possible Structure |   |   |   |   |   | Possible Formats |   |   |   |   |   |   |   |   |  |   |   | Referencing<br>Permitted | Dynamic Definition |
|----------|--------------------|---|---|---|---|---|------------------|---|---|---|---|---|---|---|---|--|---|---|--------------------------|--------------------|
| operand1 |                    | S | А | G | Ν | Α | U                | Ν | Р | Ι | F | В | D | Т | L |  | G | 0 | yes                      | no                 |
| operand2 | С                  | S |   |   |   |   |                  | Ν | Р | Ι |   | В |   |   |   |  |   |   | yes                      | no                 |

| Syntax Element | Description                                                                                                    |
|----------------|----------------------------------------------------------------------------------------------------|
| (rep)          | Report Specification:                                                                                                    |
|                | If multiple reports are to be produced, the notation $(rep)$ may be used to specify the identification of the report for which the WRITE TRAILER statement is applicable. |
|                | As report identification, a value in the range 0 - 31 or a logical name which has been assigned using the DEFINE PRINTER statement may be specified.                      |
|                | If ( <i>rep</i> ) is not specified, the WRITE TRAILER statement applies to the first report (Report 0).                                                                   |
|                | For information on how to control the format of an output report created with Natural, see <i>Report Format and Control</i> (in the <i>Programming Guide</i> ).           |
| LEFT JUSTIFIED | Title Justification and/or Underlining:                                                                                                    |

| Syntax Element       | Description                                                                                                    |
|----------------------|----------------------------------------------------------------------------------------------------|
| UNDERLINED           | By default, the trailer lines are centered and not underlined.                                                                                                    |
|                      | LEFT JUSTIFIED and UNDERLINED may be specified to override these defaults.                                                                                                    |
|                      | If UNDERLINED is specified, the underlining character (either default or specified with the session parameter UC) is printed underneath the trailer and runs the width of the line size (session parameter LS).                                                                                                    |
|                      | Natural first applies all spacing or tab specifications and creates the line before centering the whole line. For example, a notation of $10^{T}$ as the first element would cause the centered header to be positioned five positions to the right.                                                                                                    |
| statement-parameters | Parameter Definition at Statement Level:                                                                                                    |
|                      | One or more parameters, enclosed within parentheses, may be specified at statement level, that is, immediately after the WRITE TRAILER statement. Each parameter specified in this manner will override the corresponding parameter previously specified in a GLOBALS command, SET GLOBALS (in Reporting Mode only) or FORMAT statement.                         |
|                      | If more than one parameter is specified, one or more blanks must be present<br>between each entry. An entry may not be split between two statement lines.                                                                                                    |
|                      | <b>Note:</b> The parameter settings applied here will only be regarded for variable                                                                                                    |
|                      | fields, but they have no effect on text-constants. If you would like to set field attributes for a text-constant, they have to be set explicitly for this element, see <i>Parameter Definition at Element (Field) Level</i> .                                                                                                    |
|                      | For information on which parameters may be used, see <i>List of Parameters</i> (in the WRITE statement documentation).                                                                                                    |
| пХ                   | Format Notation and Spacing Elements:                                                                                                    |
| nT<br>x/y            | See Format Notation and Spacing Elements (below).                                                                                                    |
| 'text'               | Text/Attribute Assignments:                                                                                                    |
| 'c'(n)<br>attributes | See <i>Text/Attribute Assignments</i> (below).                                                                                                    |
| operand1             | Trailer Information:                                                                                                    |
|                      | operand1 represents the field/fields to be output as trailer information.                                                                                                    |
|                      | Arrays with ranges that allow to vary the number of occurrences at execution                                                                                                    |
|                      | time may not be specified.                                                                                                    |
| parameters           | Parameter Definition at Element (Field) Level:                                                                                                    |
|                      | One or more parameters, enclosed within parentheses, may be specified at element (field) level, that is, immediately after <i>operand1</i> . Each parameter specified in this manner will override the corresponding parameter previously specified <b>at statement level</b> or in a GLOBALS command, SET GLOBALS (in Reporting Mode only) or FORMAT statement. |

| Syntax Element      | Description                                                                                                    |
|---------------------|----------------------------------------------------------------------------------------------------|
|                     | If more than one parameter is specified, one or more blanks must be present<br>between each entry. An entry may not be split between two statement lines.                                                                  |
|                     | For information on which parameters may be used, see <i>List of Parameters</i> in the WRITE statement documentation.                                                                                                    |
| SKIP operand2 LINES | Lines to Be Skipped:                                                                                                    |
|                     | SKIP may be used to cause lines to be skipped immediately after the trailer line.<br>The number of lines to be skipped ( <i>operand2</i> ) may be specified as a numeric constant or as the content of a numeric variable. |
|                     | <b>Note:</b> SKIP after WRITE TRAILER is always interpreted as the SKIP clause of                                                                                                    |
|                     | the WRITE TRAILER statement, and not as an independent statement. If you wish an independent SKIP statement after a WRITE TRAILER statement, use a semicolon (;) to separate the two statements from one another.          |

## Format Notation and Spacing Elements

| Syntax Elemen | t Description                                                                                                    |
|---------------|----------------------------------------------------------------------------------------------------|
| пХ            | Column Spacing:                                                                                                    |
|               | This notation inserts $n$ spaces between columns. $n$ must not be zero.                                                                                                    |
| nT            | Tab Setting:                                                                                                    |
|               | The $n\top$ notation causes positioning (tabulation) to print position <i>n</i> . Backward positioning is not permitted.                                                                                      |
| х/у           | x/y Positioning:                                                                                                    |
|               | Causes the next element to be placed <i>x</i> lines below the output of the last statement, beginning in column <i>y</i> . <i>y</i> must not be zero. Backward positioning in the same line is not permitted. |

#### **Text/Attribute Assignments**

| Syntax Element | Description                                                                                                    |
|----------------|----------------------------------------------------------------------------------------------------|
| 'text'         | Text Assignment:                                                                                                    |
|                | The character string enclosed by single quotes is displayed.                                                                                                    |
| 'c'(n)         | Character Repetition:                                                                                                    |
|                | The character enclosed by single quotes is displayed $n$ times immediately before the field value.                                                                                |
| attributes     | Field Representation and Color Attributes:                                                                                                    |
|                | It is possible to assign various attributes for text/field display. These attributes and the syntax that may be used are described in the section <i>Output Attributes</i> below. |

#### Syntax Element Description

| Syntax Element | Description | UII     |        |        |
|----------------|-------------|---------|--------|--------|
|                | Example     | es:     |        |        |
|                |             |         |        |        |
|                | WRITE 7     | TRAILER | 'TEXT' | (BGR)  |
|                | WRITE 7     | TRAILER | 'TEXT' | (B)    |
|                | WRITE 7     | TRAILER | 'TEXT' | (BBLC) |
|                |             |         |        |        |

#### **Output** Attributes

*attributes* indicates the output attributes to be used for text display. Attributes can be:

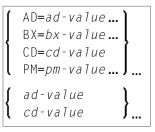

#### Where:

*ad-value*, *bx-value*, *cd-value* and *pm-value* denote the possible values of the corresponding session parameters AD, BX, CD and PM described in the relevant sections of the *Parameter Reference* documentation.

The compiler actually accepts more than one attribute value for an output field. For example, you can specify: AD=BDI. In such a case, however, only the last value applies. In the given example, only the value I becomes effective and the output field is displayed intensified.

For an alphanumeric/Unicode constant (Natural data format A or U), you can specify *ad-value* and/or *cd-value* without preceding CD= or AD=, respectively. The single value entered is then checked against all possible CD values first. For example: a value of IRE will be interpreted as intensifed/red but not as intensified/right-justified/mandatory. You cannot combine a single *cd-value* or *ad-value* with a value preceded by CD= or AD=.

## Example

```
** Example 'WTLEX1': WRITE (with TRAILER option)
*****
DEFINE DATA LOCAL
1 EMPL-VIEW VIEW OF EMPLOYEES
 2 NAME
 2 FIRST-NAME
 2 CITY
 2 JOB-TITLE
END-DEFINE
FORMAT PS=15
WRITE TITLE LEFT JUSTIFIED UNDERLINED
     *TIME 3X 'PEOPLE LIVING IN BARCELONA'
     14X 'PAGE:' *PAGE-NUMBER
SKIP 1
WRITE TRAILER LEFT JUSTIFIED UNDERLINED
     / 'CITY OF BARCELONA REGISTER'
LIMIT 10
FIND EMPL-VIEW WITH CITY = 'BARCELONA'
 DISPLAY NAME FIRST-NAME 3X JOB-TITLE
END-FIND
END
```

#### **Output of Program WTLEX1 - Page 1:**

|                     | LIVING IN BADOFLOND |                     | 1 |
|---------------------|---------------------|---------------------|---|
| 09:36:09.5 PEOPLE   | LIVING IN BARCELONA | PAGE:               | 1 |
|                     |                     |                     |   |
|                     |                     |                     |   |
| NAME                | FIRST-NAME          | CURRENT             |   |
| NAIL                | I I KST MARL        |                     |   |
|                     |                     | POSITION            |   |
|                     |                     |                     |   |
|                     |                     |                     |   |
| DEL CASTILLO        | ANGEL               | EJECUTIVO DE VENTAS |   |
| GARCIA              | M. DE LAS MERCEDES  | SECRETARIA          |   |
| GARCIA              | FNDIKA              | DIRECTOR TECNICO    |   |
|                     |                     |                     |   |
| MARTIN              | ASUNCION            | SECRETARIA          |   |
| MARTINEZ            | TERESA              | SECRETARIA          |   |
| YNCLAN              | FELIPE              | ADMINISTRADOR       |   |
| FERNANDEZ           | ELOY                | OFICINISTA          |   |
| TORRES              | ANTONI              | OBRERA              |   |
|                     |                     |                     |   |
| CITY OF BARCELONA R | FGISTER             |                     |   |
|                     | LOIDTEN             |                     |   |
|                     |                     |                     |   |

## **Output of Program WTLEX1 - Page 2:**

| 09:37:26.0              | PEOPLE LIVING IN BARCELONA | PAGE: 2                               |
|-------------------------|----------------------------|---------------------------------------|
| NAME                    | FIRST-NAME                 | CURRENT<br>POSITION                   |
| RODR I GU E Z<br>GARCIA | VICTORIA<br>GERARDO        | SECRETARIA<br>INGENIERO DE PRODUCCION |
| CITY OF BARCE           | LONA REGISTER              |                                       |

# 130 write work file

| Function                                | 996 |
|-----------------------------------------|-----|
| Syntax Description                      | 996 |
| External Representation of Fields       |     |
| Handling of Large and Dynamic Variables | 999 |
| Example                                 | 999 |

WRITE WORK [FILE] work-file-number [VARIABLE] operand1 ...

For an explanation of the symbols used in the syntax diagram, see *Syntax Symbols*.

Related Statements: DEFINE WORK FILE | READ WORK FILE | CLOSE WORK FILE | DOWNLOAD PC FILE

Belongs to Function Group: Control of Work Files / PC Files

## Function

The WRITE WORK FILE statement is used to write records to a physical sequential work file.

This statement can only be used within a program to be executed under Com-plete, CICS, TSO or TIAM, or in batch mode. Appropriate JCL or system commands must be executed to allocate the work file. For further information, see the *Operations* documentation. For information on work file assignments, see profile parameter WORK in the *Parameter Reference*.

It is possible to create a work file in one program or processing loop and to read the same file in a subsequent independent processing loop or in a subsequent program using the READ WORK FILE statement.

**Note:** For Unicode and code page support, see *Work Files and Print Files on Mainframe Platforms* in the *Unicode and Code Page Support* documentation.

## **Syntax Description**

**Operand Definition Table:** 

| Operand  | Possible Structure |   |   |   | Possible Formats |     |   |     |     |   |   |   |   |    | Referencing<br>Permitted | Dynamic Definition |    |
|----------|--------------------|---|---|---|------------------|-----|---|-----|-----|---|---|---|---|----|--------------------------|--------------------|----|
| operand1 | С                  | S | А | G | Ν                | A U | Ν | P ] | [ F | В | D | T | L | CG |                          | yes                | no |

Note: Neither Format C nor Format G is valid for Natural Connection.

| Syntax Element   | Description                                                                                                    |
|------------------|----------------------------------------------------------------------------------------------------|
| work-file-number | Work File Number:                                                                                                    |
|                  | The work file number (as defined to Natural) to be used.                                                                                                    |
| VARIABLE         | Variable Entry:                                                                                                    |
|                  | It is possible to write records with different fields to the same work file with different WRITE WORK FILE statements. In this case, the VARIABLE entry must be specified in all WRITE WORK FILE statements. The records on the external file will be written in variable format. Natural will write all output files as variable-blocked (unless you specify a record format and block size in the execution JCL).                                               |
|                  | When the operand list includes a dynamic variable (that could change in size for different executions of the WRITE WORK FILE statement), the VARIABLE entry must be specified in all WRITE WORK FILE statements.                                                                                                    |
|                  | Variable Index Range:                                                                                                    |
|                  | When writing an array to a work file, you can specify a variable index range for the array. For example:                                                                                                    |
|                  | WRITE WORK FILE work-file-number VARIABLE #ARRAY (I:J)                                                                                                    |
| operand1         | Fields to Be Written:                                                                                                    |
|                  | With <i>operand1</i> you specify the fields to be written to the work file. These fields may be database fields, user-defined variables, system variables and/or fields read from another work file using the READ WORK FILE statement.                                                                                                    |
|                  | An array may be referenced completely or partially to select the occurrences that are to be written to the work file.                                                                                                    |
|                  | Group Operands to be Written:                                                                                                    |
|                  | A group may be referenced using the group name. All fields belonging to the referenced group will be written to the work file, the sequence is determined by the sequence of the fields in the group. Fields resulting from a redefinition of the referenced group are <i>not</i> written to the work file. If the referenced group is defined as an array, the individual fields of the group are written to the work file as arrays in the definition sequence. |
|                  | For the group definition                                                                                                    |

| Syntax Element | Description                                                                                                    |
|----------------|----------------------------------------------------------------------------------------------------|
|                | 1 GROUP1 (1:3)<br>2 FIELD1 (A2)<br>2 FIELD2 (A3)<br>1 REDEFINE GROUP1<br>2 FIELD3 (A15)                                       |
|                | the statement                                                                                                    |
|                | WRITE WORK FILE 1 GROUP1(*)                                                                                                   |
|                | is equivalent to                                                                                                    |
|                | WRITE WORK FILE 1 GROUP1.FIELD1(*) GROUP1.FIELD2(*)                                                                           |
|                | The statement                                                                                                    |
|                | WRITE WORK FILE 1 GROUP1.FIELD3                                                                                               |
|                | is equivalent to                                                                                                    |
|                | WRITE WORK FILE 1 GROUP1.FIELD1(1) GROUP1.FIELD2(1)<br>GROUP1.FIELD1(2) GROUP1.FIELD2(2)<br>GROUP1.FIELD1(3) GROUP1.FIELD2(3) |

## **External Representation of Fields**

Fields written with a WRITE WORK FILE statement are represented in the external file according to their internal definition. No editing is performed on the field values.

For fields of format A and B, the number of bytes in the external file is the same as the internal length definition as defined in the Natural program. No editing is performed and a decimal point is not represented in the value.

For fields of format N, the number of bytes on the external file is the sum of internal positions before and after the decimal point. The decimal point is not represented on the external file.

For fields of format P, the number of bytes on the external file is the sum of positions before and after the decimal point, plus 1 for the sign, divided by 2, rounded upward to a full byte.

**Note:** No format conversion is performed for fields that are written to a work file.

Examples of Field Representation:

| Field Defini    | ition  | Output Record |
|-----------------|--------|---------------|
| <b>#</b> FIELD1 | (A10)  | 10 bytes      |
| <b>#</b> FIELD2 | (B15)  | 15 bytes      |
| <b>#</b> FIELD3 | (N1.3) | 4 bytes       |
| <b>#</b> FIELD4 | (N0.7) | 7 bytes       |
| <b>#</b> FIELD5 | (P1.2) | 2 bytes       |
| <b>#</b> FIELD6 | (P6.0) | 4 bytes       |

**Note:** When the Natural system functions AVER, NAVER, SUM or TOTAL for numeric fields (format N or P) are written to a work file, the internal length of these fields is increased by one digit (for example, SUM of a field of format P3 is increased to P4). This has to be taken into consideration when reading the work file.

## Handling of Large and Dynamic Variables

| Work File Type | Handling                                                                                                    |
|----------------|----------------------------------------------------------------------------------------------------|
|                | Work file type UNFORMATTED can be used to write variables whose size exceeds the maximum record length. See also <i>Work File Access With Large and Dynamic Variables</i> . |
| FORMATTED      | A dynamic variable is written in its currently defined length (including length 0).                                                                                         |

## Example

# **XIV** Natural SQL Statements

In addition to the Natural Data Manipulation Language (DML) statements, Natural provides "Natural SQL statements" for use in Natural programs so that SQL can be used directly.

This part covers the following topics:

Common Set and Extended Set Basic Syntactical Items Natural View Concept Scalar Expressions Search Conditions Select Expressions Flexible SQL SQL Statements in Alphabetical Order

## CALLDBPROC | COMMIT | DELETE | INSERT | MERGE | PROCESS SQL | READ RESULT SET | ROLLBACK | SELECT | UPDATE

**Note:** Concerning the portability of Natural applications, please bear in mind that the Natural SQL statements can only be used for SQL-compliant database systems, whereas Natural DML statements, such as FIND or READ, can be used for all database systems supported by Natural.

# 131 Common Set and Extended Set

The SQL statements available within the Natural programming language comprise two different syntax sets:

#### Common Set

The Common Set basically corresponds to the standard SQL syntax definitions and is provided for each SQL-compliant database system supported by Natural.

#### Extended Set

The Extended Set, in addition, provides special enhancements to the Common Set to support specific features of the various supported database systems. The supported part of the Extended Set differs with each of these database systems.

The Natural SQL statements documentation mainly describes the Natural SQL Common Set. The statement syntax adheres as far as possible to the syntax described in the relevant literature on SQL; please, refer to this literature for further details. For details on the Natural SQL Extended Set, see the documentation of the Natural interface specific to the database system you use: *Natural for DB2*, *Natural for SQL/DS* or *Natural SQL Gateway*.

# 132 Basic Syntactical Items

| Constants                          | 1006 |
|------------------------------------|------|
| Names                              | 1006 |
| Parameters                         | 1010 |
| Include Columns Clause             | 1013 |
| Period Clause                      | 1014 |
| Natural Formats and SQL Data Types | 1015 |

This chapter describes basic syntactical items, which are referenced within the individual SQL statement descriptions.

## Constants

The constants used in the syntactical descriptions of the Natural SQL statements are:

| constant | The item <i>constant</i> refers to either a Natural constant or an SQL <i>datetime constant</i> . |
|----------|---------------------------------------------------------------------------------------------------|
| integer  | The item <i>integer</i> always represents an integer constant.                                    |

**Note:** If the character for decimal point notation (session parameter DC) is set to a comma (,), any specified numeric constant must not be followed directly by a comma, but must be separated from it by a blank character; otherwise an error or wrong results occur.

| Invalid Syntax:                          | Valid Syntax:    |
|------------------------------------------|------------------|
| VALUES (1, 'A') leads to a syntax error. | VALUES (1 ,'A')  |
| VALUES (1,2,3) leads to wrong results.   | VALUES (1 ,2 ,3) |

#### SQL Datetime Constants

An SQL datetime constant is a character string constant of a particular format that specifies one of the following:

| DATE string-constant | Specifies an SQL date constant, for example: DATE '2013-15-01'.                                   |
|----------------------|---------------------------------------------------------------------------------------------------|
| TIME string-constant | Specifies an SQL time constant, for example: TIME '10:30:15'.                                     |
|                      | <b>Specifies an SQL time stamp constant, for example:</b> TIMESTAMP '2014-15-01 10:20:15.123456'. |

For information on the valid *string-constant* formats, refer to IBM's DB2 SQL reference information.

## Names

The names used in the syntactical descriptions of the Natural SQL statements are:

- authorization-identifier
- ddm-name
- view-name
- column-name
- Iocation-name

- table-name
- correlation-name

#### authorization-identifier

The item *authorization-identifier*, which is also called creator name, is used to qualify database tables and views. See also *authorization-identifier* under *table-name* below.

#### ddm-name

The item *ddm-name* always refers to the name of a Natural data definition module (DDM) as created with the Natural utility SYSDDM.

#### view-name

The item *view-name* always refers to the name of a Natural view as defined in the DEFINE DATA statement.

#### column-name

The item *column-name* always refers to the name of a physical database column.

#### location-name

The item *location-name* always denotes the location of the table. Specification of location-name is optional and belongs to the SQL Extended Set.

#### table-name

The item *table-name* in this section is used to reference both SQL base tables and SQL viewed tables.

Syntax of item *table-name*:

[[location-name.]authorization-identifier.]ddm-name

| Syntax Element           | Description                                                                                                    |
|--------------------------|----------------------------------------------------------------------------------------------------|
| ddm-name                 | A Natural data definition module (DDM) must have been created for a table to be used. The name of such a DDM must be the same as the corresponding database table name or view name.                                                                                                    |
| location-name            | This optional item specifies the location of the table to be accessed.                                                                                                    |
| authorization-identifier | There are two ways of specifying the <i>authorization-identifier</i> of a database table or view.                                                                                                    |
|                          | One way corresponds to the standard SQL syntax, in which the <i>authorization-identifier</i> is separated from the table name by a period. Using this form, the name of the DDM must be the same as the name of the database table without the <i>authorization-identifier</i> .                                                                 |
|                          | Example:                                                                                                    |
|                          | DEFINE DATA LOCAL<br>01 PERS VIEW OF PERSONNEL<br>02 NAME<br>02 AGE<br>END-DEFINE<br>SELECT *<br>INTO VIEW PERS<br>FROM SQL.PERSONNEL<br>                                                                                                    |
|                          | Alternatively, you can define the <i>authorization-identifier</i> as part<br>of the DDM name. The DDM name then consists of the<br><i>authorization-identifier</i> and the database table name separated by<br>a hyphen (-). The hyphen between the <i>authorization-identifier</i> and<br>the table name is converted internally into a period. |
|                          | <b>Note:</b> This form of DDM name can also be used with a FIND or READ statement, because it conforms to the DDM naming conventions applicable to these statements.                                                                                                    |
|                          | Example:                                                                                                    |
|                          | DEFINE DATA LOCAL<br>01 PERS VIEW OF SQL-PERSONNEL<br>02 NAME<br>02 AGE<br>END-DEFINE<br>SELECT *<br>INTO VIEW PERS<br>FROM SQL-PERSONNEL<br>                                                                                                    |
|                          | If the <i>authorization-identifier</i> has been specified neither explicitly                                                                                                    |

If the *authorization-identifier* has been specified neither explicitly nor within the DDM name, it is determined by the SQL database system.

| Syntax Element | Description                                                                                                    |  |  |
|----------------|----------------------------------------------------------------------------------------------------|--|--|
|                | In addition to being used in SELECT statements, table names can also be specified in DELETE, INSERT and UPDATE statements. |  |  |
|                | Examples:                                                                                                    |  |  |
|                | <br>DELETE FROM SQL.PERSONNEL<br>WHERE AGE IS NULL<br>                                                                     |  |  |
|                | <br>INSERT INTO SQL.PERSONNEL (NAME,AGE)<br>VALUES ('ADKINSON',35)<br>                                                     |  |  |
|                | <br>UPDATE SQL.PERSONNEL<br>SET SALARY = SALARY * 1.1<br>WHERE AGE > 30                                                    |  |  |
|                |                                                                                                    |  |  |

#### correlation-name

The item *correlation-name* represents an alias name for a *table-name*. It can be used to qualify column names; it also serves to implicitly qualify fields in a Natural view when used with the INTO clause of the SELECT statement.

Example:

```
DEFINE DATA LOCAL

01 PERS-NAME (A20)

01 EMPL-NAME (A20)

01 AGE (I2)

END-DEFINE

...

SELECT X.NAME , Y.NAME , X.AGE

INTO PERS-NAME , EMPL-NAME , AGE

FROM SQL-PERSONNEL X , SQL-EMPLOYEES Y

WHERE X.AGE = Y.AGE

END-SELECT

...
```

Although in most cases the use of *correlation-names* is not necessary, they may help to make the statement clearer.

## Parameters

Syntax of item parameter:

## [[:sql-type]:] host-variable [INDICATOR [:] host-variable] [LINDICATOR [:] host-variable]

| Syntax Element | Description                                                                                                    |                    |                                   |  |
|----------------|----------------------------------------------------------------------------------------------------|--------------------|-----------------------------------|--|
| sql-type       | An $sql - type$ specifies the SQL data type of the $host - variable$ when it is used for DB2 access. The specification of $sql - type$ is optional as most SQL data types are implicitly assigned to Natural host-variables. However, for some Natural host-variables the SQL data type cannot be associated implicitly.<br>sql - type belongs to the SQL Extended Set.<br>If a $sql - type$ is specified, it has to be surrounded by colons (:). Valid sql-types are: |                    |                                   |  |
|                | sql-type                                                                                                    | Natural Format     | DB2 SQL Data Type                 |  |
|                | BLOBFILE                                                                                                    | group(I4,I4,I4,A25 | 5) BLOB file reference(916/917)   |  |
|                | CLOBFILE                                                                                                    | group(I4,I4,I4,A25 | 5) CLOB file reference(920/921)   |  |
|                | DBCLOBFILE                                                                                                    | group(I4,I4,I4,A25 | 5) DBCLOB file reference(924/925) |  |
|                | BLOBLOC                                                                                                    | (I4)               | BLOB locator960/961)              |  |
|                | CLOBLOC                                                                                                    | (I4)               | CLOB locator(964/965)             |  |
|                | DBCLOBLOC                                                                                                    | (I4)               | DBCLOB locator(968/969)           |  |
|                | See also Natural Formats and SQL Data Types.                                                                                                    |                    |                                   |  |
| host-variable  | <ul> <li>A host-variable is a Natural user-defined variable (no system variable) which is referenced in an SQL statement. It can be either an individual field or defined as pa a Natural view.</li> <li>When defined as a receiving field (for example, in the INTO clause), a host-varia identifies a variable to which a value is assigned by the database system.</li> </ul>                                                                                       |                    |                                   |  |
|                | When defined as a sending field (for example, in the WHERE clause), a <i>host-variable</i> specifies a value to be passed from the program to the database system.                                                                                                    |                    |                                   |  |
|                | See also Natural Formats and SQL Data Types.                                                                                                    |                    |                                   |  |
| [:]            | Colon:                                                                                                    |                    |                                   |  |
|                | To comply with SQL standards, a <i>host-variable</i> can also be prefixed by a colon (:).<br>When used with flexible SQL, <i>host-variables</i> must be qualified by colons.                                                                                                    |                    |                                   |  |
|                | Example:                                                                                                    |                    |                                   |  |

| Syntax Element | Description                                                                                                    |  |  |
|----------------|----------------------------------------------------------------------------------------------------|--|--|
|                | SELECT NAME INTO :#NAME FROM PERSONNEL<br>WHERE AGE = :VALUE                                                                                                    |  |  |
|                | The colon is always required if the variable name is identical to an SQL reserved word.<br>In a context in which either a <i>host-variable</i> or a column can be referenced, the use of a name without a colon is interpreted as a reference to a column.                                     |  |  |
| INDICATOR      | INDICATOR Clause:                                                                                                    |  |  |
|                | The INDICATOR clause is an optional feature to distinguish between a "null" value (that is, no value at all) and the actual values 0 or "blank".                                                                                                    |  |  |
|                | When specified with a receiving <i>host-variable</i> (target field), the INDICATOR <i>host-variable</i> (null indicator field) serves to find out whether a column to be retrieved is "null".                                                                                                  |  |  |
|                | Example:                                                                                                    |  |  |
|                | DEFINE DATA LOCAL<br>1 NAME (A20)<br>1 NAMEIND (I2)<br>END-DEFINE<br>SELECT *<br>INTO NAME INDICATOR NAMEIND<br>                                                                                                    |  |  |
|                | In this example, NAME represents the receiving <i>host-variable</i> and NAMEIND the null indicator field.                                                                                                    |  |  |
|                | If a null indicator field has been specified and the column to be retrieved is null, the value of the null indicator field is negative and the target field is set to 0 or "blank" depending on its data type. Otherwise, the value of the null indicator field is greater than or equal to 0. |  |  |
|                | When specified with a sending <i>host-variable</i> (source field), the null indicator field is used to designate a null value for this field.                                                                                                    |  |  |
|                | Example:                                                                                                    |  |  |
|                | DEFINE DATA LOCAL<br>1 NAME (A20)<br>1 NAMEIND (I2)<br>UPDATE<br>SET NAME = :NAME INDICATOR :NAMEIND<br>WHERE                                                                                                    |  |  |
|                | In this example, :NAME represents the sending <i>host-variable</i> and :NAMEIND the null indicator field. By entering a negative value as input for the null indicator field, a null value is assigned to a database column.                                                                   |  |  |
|                | An INDICATOR <i>host-variable</i> is of format/length I2.                                                                                                    |  |  |

| Syntax Element | Description                                                                                                    |
|----------------|----------------------------------------------------------------------------------------------------|
| LINDICATOR     | LINDICATOR Clause:                                                                                                    |
|                | The LINDICATOR clause is an optional feature which is used to support columns of varying lengths, for example, VARCHAR or LONG VARCHAR type.                                                                                                    |
|                | When specified with a receiving <i>host-variable</i> (target field), the LINDICATOR <i>host-variable</i> (length indicator field) contains the number of characters actually returned by the database into the target field. The target field is always padded with blanks.                     |
|                | If the VARCHAR or LONG VARCHAR column contains more characters than fit in the target field, the length indicator field is set to the length actually returned (that is, the length of the target field) and the null indicator field (if specified) is set to the total length of this column. |
|                | Example                                                                                                    |
|                | DEFINE DATA LOCAL<br>1 ADDRESSLIND (I2)<br>1 ADDRESS (A50/1:6)<br>END-DEFINE<br>SELECT *<br>INTO :ADDRESS(*) LINDICATOR :ADDRESSLIND<br>                                                                                                    |
|                | In this example, :ADDRESS(*) represents the target field which receives the first 300 bytes (if available) of the addressed VARCHAR or LONG VARCHAR column, and :ADDRESSLIND represents the length indicator field which contains the number of characters actually returned.                   |
|                | When specified with a sending <i>host-variable</i> (source field), the length indicator field specifies the number of characters of the source field which are to be passed to the database.                                                                                                    |
|                | Example:                                                                                                    |
|                | DEFINE DATA LOCAL<br>1 NAMELIND (I2)<br>1 NAME (A20)<br>1 AGE (I2)<br>END-DEFINE<br>MOVE 4 TO NAMELIND                                                                                                    |
|                | MOVE 4 TO NAMELIND<br>MOVE 'ABC%' TO NAME<br>SELECT AGE<br>INTO :AGE<br>WHERE NAME LIKE :NAME LINDICATOR :NAMELIND                                                                                                    |
|                |                                                                                                    |

| Syntax Element | Description                                                                                                    |
|----------------|----------------------------------------------------------------------------------------------------|
|                | A LINDICATOR <i>host-variable</i> is of format/length I2 or I4. For performance reasons,                                                                                                    |
|                | it should be specified immediately before the corresponding target or source field;                                                                                                    |
|                | otherwise, the field is copied to the temporary storage at runtime.                                                                                                    |
|                | If the LINDICATOR field is defined as an I2 field, the SQL data type VARCHAR is used for sending or receiving the corresponding column. If the LINDICATOR <i>host-variable</i> is specified as I4, a large object data type (CLOB/BLOB) is used.                                                                                                    |
|                | If the field is defined as DYNAMIC, the column is read in an internal loop up to its real length. The LINDICATOR field and *LENGTH are set to this length. In case of a fixed length field, the column is read up to the defined length. In both cases, the field is written up to the value defined in the LINDICATOR field.                                                                                                    |
|                | Let a fixed length field be defined with a LINDICATOR field specified as I2. If the VARCHAR column contains more characters than fit into this fixed length field, the length indicator field is set to the length actually returned and the null indicator field (if specified) is set to the total length of this column (retrieval). This is not possible for fixed length fields greater than or equal to 32 KB (length does not fit into null indicator field). |

## **Include Columns Clause**

include-columns

This clause belongs to the **SQL Extended Set**. It is available in the statements DELETE, INSERT, MERGE and UPDATE.

Syntax of include-columns clause:

INCLUDE (column-name data-type,...)

| Syntax Element | Description                                                                                                    |
|----------------|----------------------------------------------------------------------------------------------------|
|                | The keyword INCLUDE introduces a list of columns that is to be included in the result table of a DELETE, INSERT, MERGE or UPDATE statement. INCLUDE can only be specified when a DELETE, INSERT, MERGE or UPDATE statement is nested in the FROM clause of a SELECT statement. |
|                | Specifies the name of a column of the result table of the MERGE statement that is not the same name as another include column or a column in the target table.                                                                                                    |
| data-type      | Specifies the data type of the include column. See <b>below</b> .                                                                                                    |

data-type

built-in-type
distinct-type
}

Syntax Element Description:

| Syntax Element | Description                                                                                                    |
|----------------|----------------------------------------------------------------------------------------------------|
|                | Specifies a built-in data type. See the IBM <i>DB2 for z/OS</i> documentation for a description of built-in types. |
| distinct-type  | Specifies a distinct type.                                                                                         |

## **Period Clause**

#### period-clause

This clause belongs to the **SQL Extended Set**. It is available in the statements **searched** DELETE and **searched** UPDATE.

Syntax:

#### FOR PORTION OF BUSINESS\_TIME FROM *expr1* TO *expr2*

| Syntax Element                       | Description                                                                                                    |
|--------------------------------------|----------------------------------------------------------------------------------------------------|
| FOR PORTION OF<br>BUSINESS_TIME      | Specifies that the DELETE or UPDATE only applies to row values for the portion of the BUSINESS_TIME period in the row that is specified by the period clause.                                                                                                    |
|                                      | BUSINESS_TIME must be a period that is defined for the table referenced in the DELETE and UPDATE statement.                                                                                                    |
| FROM <i>expr1</i> TO<br><i>expr2</i> | <b>Specifies that the update applies to rows for the period that is specified by</b> FROM <i>expr1</i> TO <i>expr2</i> .                                                                                                    |
|                                      | If the period that is specified by the start value and the end value for the BUSINESS_TIME of a row is fully contained in the specified period (if the start value for the period in the row is less than <i>expr2</i> and the end value for the period in the row is greater than <i>expr1</i> ), that row is updated or deleted, and the start and end values for the BUSINESS_TIME period remain unchanged. |
|                                      | If the period that is specified by the start value and the end value for the BUSINESS_TIME of a row is only partially contained in the specified period (if the start value for the period in the row is greater than <i>expr2</i> or the end value for the period                                                                                                    |

| Syntax Element  | Description                                                                                                    |
|-----------------|----------------------------------------------------------------------------------------------------|
|                 | in the row is less than <i>expr1</i> ), that row is updated or deleted and then one or two additional rows are inserted. The inserted rows represent the original row values for the periods that were not updated or deleted by the update operation. For the inserted rows, the start value and end value for the BUSINESS_TIME are set in such a way that either the start value for the BUSINESS_TIME is the start value for the BUSINESS_TIME of the original row and the end value is <i>expr1</i> , or the start value is <i>expr2</i> and the end value is the end value for the BUSINESS_TIME of the original row. |
| expr1 and expr2 | Specify expressions that return a value of a built-in data type.<br>The result of each expression must be comparable to the data type of the columns of the specified period. Timestamp with TIME ZONE is not allowed as the result data type for <i>expr1</i> or <i>expr2</i> .                                                                                                    |

## Natural Formats and SQL Data Types

The Natural data format of a **host-variable** is converted to an SQL data type according to the following table:

| Natural Format/Length             | SQL Data Type                                  |
|-----------------------------------|------------------------------------------------|
| An, A DYNAMIC                     | CHAR (n), VARCHAR(n), CLOB(n)                  |
| B2(COMPOPT DB2BIN=OFF)            | SMALLINT                                       |
| B4(COMPOPT DB2BIN=OFF)            | INT                                            |
| F4                                | REAL                                           |
| F8                                | DOUBLE PRECISION                               |
| I2                                | SMALLINT                                       |
| I4                                | INT                                            |
| Nnn.m                             | NUMERIC (nn+m, m)                              |
| Pnn.m                             | NUMERIC (nn+m, m)                              |
| Т, А8                             | TIME                                           |
| T(COMPOPT DB2TSTI=ON)             | TIMESTAMP                                      |
| D, A10                            | DATE                                           |
| A26                               | TIMESTAMP                                      |
| A19                               | TIMESTAMP(0)                                   |
| A20+n                             | TIMESTAMP( <i>n</i> ) (1<= <i>n</i> <=12)      |
| A25                               | TIMESTAMP(0) WITH TIMEZONE                     |
| A26+n                             | TIMESTAMP(n) WITH TIMEZONE (1<= <i>n</i> <=12) |
| G <i>n</i> ; for view fields only | GRAPHIC ( <i>n</i> )                           |

| Natural Format/Length                                        | SQL Data Type                                                                  |
|--------------------------------------------------------------|--------------------------------------------------------------------------------|
| Un, U DYNAMIC                                                | GRAPHIC ( <i>n</i> ) ,VARGRAPHIC( <i>n</i> ), DBCLOB( <i>n</i> )<br>CCSID 1200 |
| Bn, B DYNAMIC (COMPOPT DB2BIN=ON)                            | BINARY(n), VARBINARY(n), BLOB(n)                                               |
| Bn, B DYNAMIC (COMPOPT DB2BIN=OFF)                           | CHAR(n), VARCHAR(n), BLOB(n)                                                   |
| P19.0                                                        | BIGINT                                                                         |
| F8                                                           | DECFLOAT(n)                                                                    |
| A DYNAMIC, B DYNAMIC, U DYNAMIC                              | XML                                                                            |
| Group structure(I4,I4,I4,A255) prefixed with<br>:BLOBFILE:   | BLOB-file-reference                                                            |
| Group structure(I4,I4,I4,A255) prefixed with<br>:CLOBFILE:   | CLOB-file-reference                                                            |
| Group structure(I4,I4,I4,A255) prefixed with<br>:DBCLOBFILE: | DBCLOB-file-reference                                                          |
| I4 prefixed with :BLOBLOC:                                   | BLOB-locator                                                                   |
| I4 prefixed with :CLOBLOC:                                   | CLOB-locator                                                                   |
| I4 prefixed with :DBCLOBLOC:                                 | DBCLOB-locator                                                                 |

Natural does not check whether the converted SQL data type is compatible to the database column. Except for fields of format N, no data conversion is done.

In addition, the following extensions to standard Natural formats are available with Natural SQL:

- A one-dimensional array of format A can be used to support alphanumeric columns longer than 253 bytes. This array must be defined beginning with index 1 and can only be referenced by using an asterisk (\*) as the index. The corresponding SQL data type is CHAR (n), where n is the total number of bytes in the array.
- A special host-variable indicated by the keyword LINDICATOR can be used to support variablelength columns. The corresponding SQL data type is VARCHAR (n); see also the LINDICATOR clause.
- The Natural formats date (D) and time (T) can be used with Natural for DB2. They are converted to DB2 DATE and TIME.

A sending field specified as one-dimensional array without a LINDICATOR field is converted into the SQL data type VARCHAR. The length is the total number of bytes in the array, not taking into account trailing blanks.

# 133 Natural View Concept

Some Natural SQL statements also support the use of Natural views.

A Natural view can be specified instead of a parameter list, where each field of the view - except group fields, redefining fields and fields prefixed with L@ or N@- corresponds to one parameter (host variable).

Fields with names prefixed with L@ or N@ can only exist with corresponding master fields; that is, fields of the same name, where:

- L@ fields are converted into LINDICATOR fields,
- N@ fields are converted into INDICATOR fields.

L@ fields should have been specified at view definition, immediately before the master fields to which they apply.

```
DEFINE DATA LOCAL
01 PERS VIEW OF SQL-PERSONNEL
 02 PERSID (I4)
02 NAME (A20
02 N@NAME (I2)
                (A20)
                                           /* null indicator of NAME
                                           /* length indicator of ADDRESS
  02 L@ADDRESS (I2)
  02 ADDRESS (A50/1:6)
                                           /* null indicator of ADDRESS
  02 N@ADDRESS (I2)
01 ∦PERSID
            (I4)
END-DEFINE
   . . .
SELECT *
  INTO VIEW PERS
  FROM SQL-PERSONNEL
  WHERE PERSID = #PERSID
   . . .
END-SELECT
```

The above example is equivalent to the following one:

```
SELECT *
INTO PERSID,
NAME INDICATOR N@NAME,
ADDRESS(*)INDICATOR N@ADDRESS LINDICATOR L@ADDRESS
FROM SQL-PERSONNEL
WHERE PERSID = #PERSID
...
```

```
END-SELECT
```

# 134 Scalar Expressions

| Scalar Expression    | 1020 |
|----------------------|------|
| Scalar Operator      | 1020 |
| Factor               | 1021 |
| Row Value Expression | 1031 |

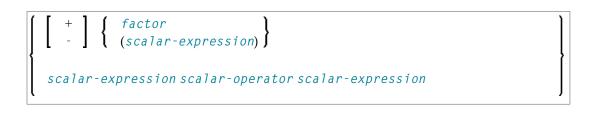

## **Scalar Expression**

A *scalar*-expression consists of a factor or other scalar expressions including scalar operators.

Concerning reference priority, scalar expressions behave as follows:

- When a non-qualified variable name is specified in a scalar expression, the first approach is to resolve the variable name as column name of the referenced table.
- If no column with the specified name is available in the referenced table, Natural tries to resolve this variable as a Natural user-defined variable (host variable).

## **Scalar Operator**

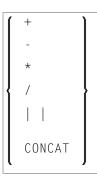

A *scalar-operator* can be any of the operators listed above. The minus (-) and slash (/) operators must be separated by at least one blank from preceding operators.

## Factor

Common Set Syntax:

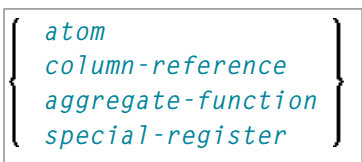

Extended Set Syntax:

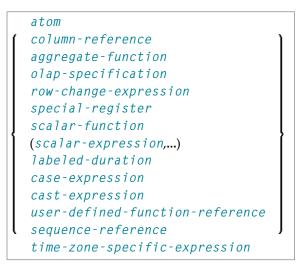

A factor can consist of one of the items listed in the above diagram and described in the text below.

#### Atom

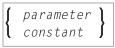

An *atom* can be either a *parameter* or a *constant*.

#### **Column Reference**

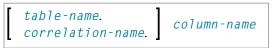

A *column-reference* is a column name optionally qualified by either a *table-name* or a *correlation-name* (see also the section *Basic Syntactical Items*). Qualified names are often clearer than unqualified names and sometimes they are essential.

**Note:** A table name in this context must not be qualified explicitly with an authorization identifier. Use a correlation name instead if you need a qualified table name.

If a column is referenced by a *table-name* or *correlation-name*, it must be contained in the corresponding table. If neither a *table-name* nor a *correlation-name* is specified, the respective column must be in one of the tables specified in the FROM clause (see *Table Expression*).

#### **Aggregate Function**

1

Common Set Syntax:

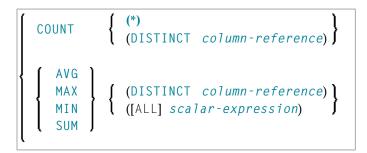

Extended Set Syntax:

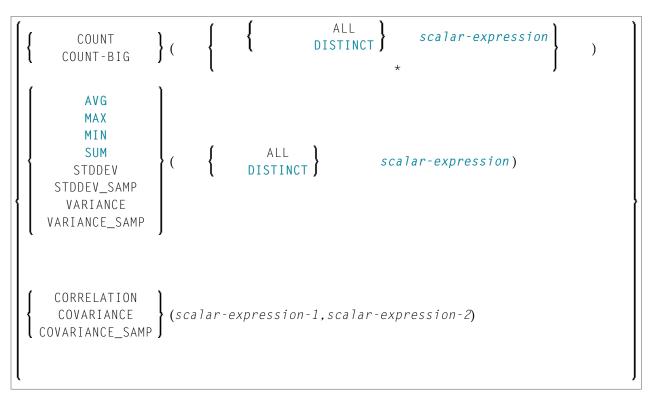

SQL provides a number of special functions to enhance its basic retrieval power. The so-called SQL aggregate functions currently available and supported by Natural are:

| AVG   | gives the average of the values in a column |
|-------|---------------------------------------------|
| COUNT | gives the number of values in a column      |
| MAX   | gives the highest value in a column         |
| MIN   | gives the lowest value in a column          |
| SUM   | gives the sum of the values in a column     |

Apart from COUNT(\*), each of these functions operates on the collection of scalar values in an argument (that is, a single column or a *scalar-expression*) and produces a scalar value as its result.

Example:

```
DEFINE DATA LOCAL
1 AVGAGE (I2)
END-DEFINE
...
SELECT AVG (AGE)
INTO AVGAGE
FROM SQL-PERSONNEL
...
```

### DISTINCT

In general, the argument can optionally be preceded by the keyword DISTINCT to eliminate redundant duplicate values before the function is applied.

If DISTINCT is specified, the argument must be the name of a single column; if DISTINCT is omitted, the argument can consist of a general *scalar-expression*.

DISTINCT is not allowed with the special function COUNT(\*), which is provided to count all rows without eliminating any duplicates.

### **ROW CHANGE Expression**

| ROW CHANGE { TIMESTAMP } TOKEN | FOR table-designator |
|--------------------------------|----------------------|
|--------------------------------|----------------------|

A ROW CHANGE expression returns a token or a timestamp that represents the last change to a row.

| TIMESTAMP            | Specifies a timestamp is returned that represents the last time when a row was changed.                                |
|----------------------|----------------------------------------------------------------------------------------------------|
| TOKEN                | Specifies a token of type BIGINT is returned that represents a relative point in the modification sequence of a row.   |
| FOR table-designator | Identifies the table in which the expression is referenced. <i>table-designator</i> has to be a valid Natural SQL DDM. |

### **OLAP Specification**

```
ordered-OLAP-specification
numbering-specification
aggregation-specification
```

ordered-OLAP-specification

| ſ | RANK       | • ( )        | OVER([window-partition-clause]window-order-clause)   | ] |
|---|------------|--------------|------------------------------------------------------|---|
| l | DENSE_RANK | <b>f</b> ( ) | over ([window partition cradse] window order cradse) |   |

numbering-specification

ROW\_NUMBER() OVER([window-partition-clause][window-order-clause])

### aggregation-specification

| aggregate-function OVER([windo | w-partition-clause])                                                                                      |   |
|--------------------------------|----------------------------------------------------------------------------------------------------|---|
| RANGE BETWEEN UNBOUNDED        | PRECEDING AND UNBOUNDED FOLLOWING                                                                         | 1 |
| window-order-clause {          | RANGE BETWEEN UNBOUNDED<br>PRECEDING AND UNBOUNDED<br>FOLLOWING<br><i>window-aggregation-group-clause</i> | } |

aggregate-function

| 1 | AVG function         |
|---|----------------------|
|   | CORRELATION function |
|   | COUNT function       |
|   | COUNT_BIG function   |
|   | COVARIANCE function  |
| Ì | MAX function         |
|   | MIN function         |
|   | STDDEV function      |
|   | SUM function         |
| ļ | VARIANCE function    |
| - |                      |

window-aggregation-group-clause

 $\left\{\begin{array}{c} \text{ROWS} \\ \text{RANGE} \end{array}\right\} \left\{\begin{array}{c} group\text{-}start \\ group\text{-}between \\ group\text{-}end \end{array}\right\}$ 

### group-start

| UNBOUNDED  | PRECEDING         |
|------------|-------------------|
| unsigned-c | onstant PRECEDING |
| CURRENT RO | W                 |

### group-between

BETWEEN group-bound-1 AND group-bound-2

group-bound-1

UNBOUNDED PRECEDING unsigned-constant PRECEDING unsigned-constant FOLLOWING CURRENT ROW

group-bound-2

```
UNBOUNDED FOLLOWING

unsigned-constant PRECEDING

unsigned-constant FOLLOWING

CURRENT ROW
```

group-end

```
UNBOUNDED FOLLOWING
unsigned-constant FOLLOWING
```

window-partition-clause

```
PARTITION BY partitioning-expression,...
```

window-order-clause

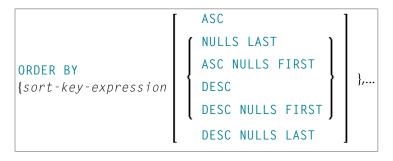

Online analytical processing (OLAP) specifications provide the ability to return ranking, row numbering and aggregation information as a scalar value in the result of a query. An OLAP specification can be included in an expression, in a select-list, or in the ORDER BY clause of a SELECT statement. The query result to which the OLAP specifications are applied is the result table of the innermost subselect that includes the OLAP specifications.

| RANK         | Specifies that the rank of a row is defined as 1 plus the number of rows that strictly precede the row.                            |
|--------------|----------------------------------------------------------------------------------------------------|
| DENSE_RANK   | Specifies that the rank of a row is defined as 1 plus the number of preceding rows that are distinct with respect to the ordering. |
| ROW_NUMBER   | Specifies that a sequential row number is computed for the row that is defined by the ordering, starting with 1 for the first row. |
| PARTITION BY | Defines the partition within which the OLAP operation is applied.                                                                  |
| ORDER BY     | Defines the ordering of rows within a partition that is used to determine the value of the OLAP specification.                     |
| ASC          | Specifies that the values of <i>sort-key-expression</i> are used in ascending order.                                               |
| DESC         | Specifies that the values of <i>sort-key-expression</i> are used in descending order.                                              |
| NULLS_FIRST  | Specifies that the window ordering considers null values before all non-null values in the sort order.                             |
| NULLS LAST   | Specifies that the window ordering considers null values after all non-null values in the sort order.                              |

### Example:

Display the ranking of employees that have a total salary of more than \$30,000, in order by last name.

```
SELECT EMPNO, LASTNAME, FIRSTNME, SALARY+BONUS AS TOTAL_SALARY,
RANK() OVER(ORDER BY SALARY+BONUS DESC) AS RANK_SALARY
FROM DSN8910-EMP WHERE SALARY+BONUS > 30000
ORDER BY LASTNAME;
```

### Time-Zone-Specific Expression

time-zone-specific-expression

Specifies a timestamp with time zone value: AT LOCAL or AT TIME ZONE

AT LOCAL

```
function-invocation
(expression)
constant
column-name
variable
special-register
scalar-fullselect
case-expression
cast-specification
```

### AT TIME ZONE

| function-invocation<br>(expression)<br>constant<br>column-name<br>variable<br>special-register<br>scalar-fullselect<br>case-expression<br>cast-specification | {AT TIME ZONE} | function-invocation<br>(expression)<br>constant<br>column-name<br>variable<br>special-register<br>scalar-fullselect<br>case-expression<br>cast-specification |
|----------------------------------------------------------------------------------------------------|----------------|----------------------------------------------------------------------------------------------------|
|----------------------------------------------------------------------------------------------------|----------------|----------------------------------------------------------------------------------------------------|

### **Special Register**

special-register

A reference to a special register returns a scalar value.

For more information on the special registers that are supported by Natural, see *special-register* in the section *Syntactical Items Common to Natural SQL Statements* in the *Database Management System Interfaces* documentation.

### **Scalar Function**

scalar-function

A scalar function is a built-in function that can be used in the construction of scalar computational expressions.

For information on the scalar functions that are supported by the Natural, see *scalar-function* in the section *Syntactical Items Common to Natural SQL Statements* in the *Database Management System Interfaces* documentation.

### Labeled Duration

labeled-duration

|                   | YEAR         |   |
|-------------------|--------------|---|
|                   | YEARS        | ) |
|                   | MONTH        |   |
|                   | MONTHS       |   |
|                   | DAY          |   |
|                   | DAYS         |   |
|                   | HOUR         |   |
| scalar-expression | HOURS        | Ì |
|                   | MINUTE       |   |
|                   | MINUTES      |   |
|                   | SECOND       |   |
|                   | SECONDS      |   |
|                   | MICROSECOND  | J |
|                   | MICROSECONDS |   |

A *labeled-duration* denotes a specific unit of time as expressed by a number which can be an expression followed by one of the duration keywords.

*labeled-duration* does not conform to standard SQL, and is therefore supported by the Natural **SQL Extended Set** only.

### **Case Expression**

case-expression

A *case-expression* does not conform to standard SQL and is therefore supported by the Natural **SQL Extended Set** only.

### Searched WHEN Clause

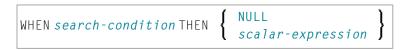

A Searched When Clause does not conform to standard SQL and is therefore supported by the Natural **SQL Extended Set** only.

See details on *search-condition*.

### Simple WHEN Clause

| scalar-expression { | WHEN scalar-expression THEN | NULL<br>scalar-expression | }} |
|---------------------|-----------------------------|---------------------------|----|
|---------------------|-----------------------------|---------------------------|----|

A Simple WHEN Clause does not conform to standard SQL and is therefore supported by the Natural SQL Extended Set only.

### **Cast Expression**

```
cast-expression
```

```
CAST (scalar-expression AS data-type)
```

A CAST expression does not conform to standard SQL and is therefore supported by the Natural **SQL Extended Set** only.

### **User-Defined Function Reference**

The option *user-defined-function-reference* belongs to the Natural SQL Extended Set. This options enables you to invoke any user-defined function. Arguments have to be placed in brackets and separated by commas. The user-defined function must be declared in the target RDBMS.

### Sequence Reference

The option sequence-reference belongs to the Natural SQL Extended Set.

```
NEXT VALUE FOR sequence-name
PREVIOUS VALUE FOR sequence-name
```

This option enables you to reference the next value or the previous value of a sequence object. The sequence object has to be created in the target RDBMS before it could be referenced at runtime.

### Scalar Fullselect

### (fullselect)

The option *scalar-fullselect* belongs to the Natural SQL Extended Set.

A *scalar-fullselect* as supported in an expression is a *fullselect* - enclosed in parentheses - that returns a single row consisting of a single column value. If the *fullselect* does not return a row, the result of the expression is the null value. If more than one row is to be returned for a *scalar-fullselect*, an error occurs.

# **Row Value Expression**

### (scalar-expression,...)

A *row-value-expression* returns a single row that consists of one or more column values. The values can be specified as a list of expressions. The number of columns that are returned by the *row-value-expression* is equal to the number of expressions. *row-value-expression* can be used as an operand of several predicates (quantified, DISTINCT, comparison, and IN).

# 135 Search Conditions

| Search Condition | 1034 |
|------------------|------|
| Predicate        | 1034 |

| ĺ | [NOT] <b>{</b>   | predicate                 | }                |
|---|------------------|---------------------------|------------------|
| Į |                  | (search-condition)        | ) (              |
| l | search-condition | <pre>{ AND<br/>OR }</pre> | search-condition |

# **Search Condition**

A *search-condition* can consist of a simple *predicate* or of multiple *search-conditions* combined with the Boolean operators AND, OR and NOT, and parentheses if required to indicate a desired order of evaluation.

### Example

```
DEFINE DATA LOCAL

01 NAME (A20)

01 AGE (I2)

END-DEFINE

...

SELECT *

INTO NAME, AGE

FROM SQL-PERSONNEL

WHERE AGE = 32 AND NAME > 'K'

END-SELECT

...
```

# Predicate

A predicate specifies a condition that can be "true", "false" or "unknown".

In a *search-condition*, a *predicate* can consist of a simple or complex comparison operation or other kinds of conditions.

### Example:

```
SELECT NAME, AGE
INTO VIEW PERS
FROM SQL-PERSONNEL
WHERE AGE BETWEEN 20 AND 30
OR AGE IN ( 32, 34, 36 )
AND NAME LIKE '%er'
```

**Note:** The percent sign (%) may conflict with Natural terminal commands. If so, you must define a terminal command control character different from %; see *Changing the Terminal Command Control Character* in the *Terminal Commands* documentation.

The individual predicates are explained in the following topics (for further information on predicates, please refer to the relevant literature). According to the syntax above, they are called as follows:

- Comparison Predicate
- BETWEEN Predicate
- DISTINCT Predicate
- LIKE Predicate

- NULL Predicate
- IN Predicate
- Quantified Predicate
- EXISTS Predicate
- XMLEXISTS Predicate

### **Comparison Predicate**

scalar-expression comparison scalar-expression row-value-expression { row-value-expression

A comparison predicate compares two values or a set of values with another set of values.

See information on *scalar-expression*.

### Comparison

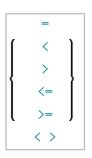

*comparison* can be any of the following operators:

| =  | equal to                 |
|----|--------------------------|
| <  | less than                |
| >  | greater than             |
| <= | less than or equal to    |
| >= | greater than or equal to |
| <> | not equal to             |

### Subquery

(select-expression)

A *subquery* is a *select-expression* that is nested inside another such expression.

### Example:

```
DEFINE DATA LOCAL

1 #NAME (A20)

1 #PERSNR (I4)

END-DEFINE

...

SELECT NAME, PERSNR

INTO #NAME, #PERSNR

FROM SQL-PERSONNEL

WHERE PERSNR IN

( SELECT PERSNR

FROM SQL-AUTOMOBILES

WHERE COLOR = 'black' )

...

END-SELECT
```

For further information, see *Select Expressions*.

### **BETWEEN Predicate**

scalar-expression[NOT] BETWEEN scalar-expression AND scalar-expression

A BETWEEN predicate compares a value with a range of values.

See information on *scalar-expression*.

### **DISTINCT Predicate**

```
{ scalar-expression IS [NOT] DISTINCT FROM scalar-expression
 row-value-expression IS [NOT] DISTINCT FROM row-value-expression
```

A DISTINCT predicate compares a value with another value or a set of values with another set of values.

### LIKE Predicate

| column-reference[NOT]LIKE | ĺ | atom             | Ì | [ESCAPE atom] |
|---------------------------|---|------------------|---|---------------|
|                           | l | special-register | J |               |

A LIKE predicate searches for strings that have a certain pattern.

See information on *column-reference*, *atom* and *special-register*.

### **NULL Predicate**

```
column-reference IS [NOT] NULL
```

A NULL predicate tests for null values.

If the compiler option DB2ARRY is set to ON, it is possible to specify an Natural array or an fixed index range of an array as atom. The Natural SQL compiler will then decompose the array or fixed index range into a list of scalar host variables.

See information on *column-reference*.

### **IN Predicate**

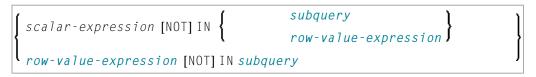

An IN predicate compares a value or a set of values with a collection of values.

See information on *scalar-expression*, *atom* and *special-register*.

See information on *subquery*.

### **Quantified Predicate**

| ſ | scalar-expression    | comparison        | <pre>SOME ANY ALL</pre> | subquery |  |
|---|----------------------|-------------------|-------------------------|----------|--|
| Í | row-value-expression | =                 | { SOME } ANY            | subquery |  |
| Ľ | row-value-expression | $\langle \rangle$ | ALL                     | subquery |  |

A quantified predicate compares a value or a set of values with a collection of values.

See information on *scalar-expression*, *comparison*, and *subquery*.

### **EXISTS** Predicate

EXISTS *subquery* 

An EXISTS predicate tests for the existence of certain rows.

The EXISTS predicate evaluates to true only if the result of evaluating the *subquery* is not empty; that is, if there exists at least one record (row) in the FROM table of the *subquery* satisfying the search condition of the WHERE clause of this *subquery*.

Example of EXISTS:

```
DEFINE DATA LOCAL

1 #NAME (A20)

END-DEFINE

...

SELECT NAME

INTO #NAME

FROM SQL-PERSONNEL

WHERE EXISTS

( SELECT *

FROM SQL-EMPLOYEES

WHERE PERSNR > 1000

AND NAME < 'L' )

...

END-SELECT

...
```

See information on *subquery*.

### XMLEXISTS Predicate

|                                               | BY REF                           | 1、 |
|-----------------------------------------------|----------------------------------|----|
| XMLEXISTS ( <i>xquery-expression-constant</i> | PASSING <i>xquery</i> -argument, |    |

xquery-argument

```
{ xquery-context-item-expression
  xquery-context-item-expression AS identifier }
```

The XMLEXISTS predicate tests whether an XPATH expression return a sequence of one or more items. For further details see the IBM *DB2 XML Guide*.

# 136 Select Expressions

| Selection        | 1042 |
|------------------|------|
| Table Expression | 1043 |

SELECT selection table-expression

A *select-expression* specifies a result table. It is used in the following Natural SQL statements: INSERT | SELECT | UPDATE

# Selection

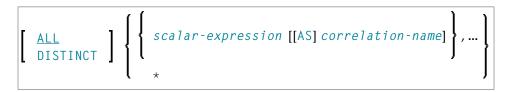

A *selection* specifies the columns of the result set tables to be selected.

### Syntax Element Description:

| Syntax Element   | Description                                                                                                    |
|------------------|----------------------------------------------------------------------------------------------------|
| ALL DISTINCT     | Elimination of Duplicate Rows:                                                                                                    |
|                  | Duplicate rows are not automatically eliminated from the result of a <i>select-expression</i> . To request this, specify the keyword DISTINCT.                                                                                                    |
|                  | The alternative to DISTINCT is ALL. ALL is assumed if neither is specified.                                                                                                    |
| scalar-expressio | n Scalar Expression:                                                                                                    |
|                  | Instead of, or as well as, simple column names, a selection can also include general scalar expressions containing scalar operators and scalar functions which provide computed values (see also the section <i>Scalar Expressions</i> ).                           |
|                  | Example:                                                                                                    |
|                  | SELECT NAME, 65 - AGE<br>FROM SQL-PERSONNEL                                                                                                    |
|                  |                                                                                                    |
| AS               | The optional keyword AS introduces a <i>correlation-name</i> for a column.                                                                                                    |
| correlation-name | Correlation Name:                                                                                                    |
|                  | A correlation-name can be assigned to a scalar-expression as an alias name for a result column.                                                                                                    |
|                  | The <i>correlation-name</i> need not be unique. If no <i>correlation-name</i> is specified for a result column, the corresponding <i>column-name</i> will be used (if the result column is derived from a column name; if not, the result table will have no name). |

| Syntax Element | Description                                                                                                    |
|----------------|----------------------------------------------------------------------------------------------------|
|                | The name of a result column may be used, for example, as column name in the ORDER BY clause of a SELECT statement. |
| *              | Asterisk Notation:<br>All columns of the result table are selected.<br>Example:                                    |
|                | SELECT *<br>FROM SQL-PERSONNEL, SQL-AUTOMOBILES<br>                                                                |

## **Table Expression**

from-clause[where-clause]

The *table-expression* specifies from where and according to what criteria rows are to be selected.

The following topics are covered below:

- FROM Clause
- Table Reference
- WHERE Clause
- GROUP BY Clause
- HAVING Clause
- ORDER BY Clause
- FETCH FIRST Clause
- Examples of Table Expressions

### **FROM Clause**

### FROM *table-reference,...*

This clause specifies from which tables the result set is built.

### **Table Reference**

```
table-name[period-specification][correlation-clause]
[TABLE] subquery correlation-clause
joined-table
TABLE (function-name (scalar-expression,...)) correlation-clause
data-change-table-reference[correlation-clause]
xmltable-function correlation-clause
```

The tables specified in the FROM clause must contain the column fields used in the selection list.

You can either specify a single table or produce an intermediate table resulting from a subquery or a "join" operation (see below).

Since various tables (that is, DDMs) can be addressed in one FROM clause and since a *table-expression* can contain several FROM clauses if *subqueries* are specified, the database ID (DBID) of the first DDM specified in the first FROM clause of the whole expression is used to identify the underlying database involved.

### TABLE function-name Clause

The TABLE *function-name* clause belongs to the SQL Extended Set and requires a *correlation-clause* with a *column-name* list.

### **Period Specification**

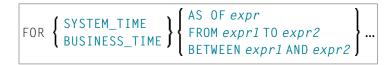

*period-specification* optionally specifies that a period specification applies to the temporal table *table-name*. The same period name (SYSTEM\_TIME or BUSINESS\_TIME) must not be specified more than one time for the same table.

| Syntax Element     | Description                                                                                                    |
|--------------------|----------------------------------------------------------------------------------------------------|
| FOR SYSTEM_TIME    | Specifies that the SYSTEM_TIME period is used for the period-specification.<br>SYSTEM_TIME must be a period that is defined in the table and the table must<br>be a system-maintained temporal table that is defined with system data<br>versioning. |
| FOR BUSINESS_TIME  | Specifies that the BUSINESS_TIME period is used for the <i>period-specification</i> . BUSINESS_TIME must be a period that is defined in the table.                                                                                                   |
| expr, expr1, expr2 | Specify expressions that return a value of a built-in data type that is comparable to the data type of the columns of the specified period and must not contain a TIME ZONE.                                                                         |

| Syntax Element                           | Description                                                                                                    |
|------------------------------------------|----------------------------------------------------------------------------------------------------|
| AS OF <i>expr</i>                        | Specifies that the table includes each row for which the start value for the specified period is less than or equal to <i>expr</i> and the end value for the period is greater than <i>expr</i> .                                                                                                    |
| FROM <i>expr1</i> TO <i>expr2</i>        | Specifies that the table includes rows that exist for the period specified from <i>expr1</i> up to <i>expr2</i> . A row is included in the table if the start value for the period in the row is less than <i>expr2</i> and the end value for the period in the row is greater than <i>expr1</i> .                   |
| BETWEEN <i>expr1</i> AND<br><i>expr2</i> | Specifies that the table includes a row in which the specified period overlaps at any point in time between $expr1$ and $expr2$ . A row is included in the table if the start value for the period in the row is less than or equal to $expr2$ and the end value for the period in the row is greater than $expr1$ . |

Optionally, a *correlation-clause* can be assigned to a *table-name*. For a *subquery*, a *correlation-clause* must be assigned.

### **Correlation Clause**

```
[AS] correlation-name[(column-name,...)]
```

A *correlation-clause* consists of optional keyword AS and a *correlation-name* and is optionally followed by a plain *column-name* list. The *column-name* list belongs to the SQL Extended Set.

### Joined Table

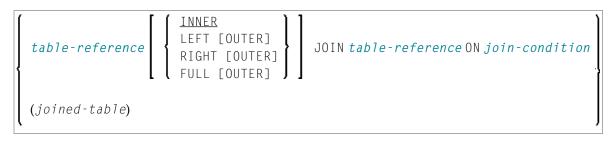

A *joined-table* specifies an intermediate table resulting from a "join" operation.

The "join" can be an INNER, LEFT OUTER, RIGHT OUTER or FULL OUTER JOIN. If you do not specify anything, INNER applies.

Multiple "join" operations can be nested; that is, the tables which create the intermediate result table can themselves be intermediate result tables of a "join" operation or a *subquery*; and the latter, in turn, can also have a *joined-table* or another *subquery* in its FROM clause.

### Join Condition

For INNER, LEFT OUTER, and RIGHT OUTER joins:

search-condition

For FULL OUTER joins:

full-join-expression = full-join-expression[AND...]

### **Full Join Expression**

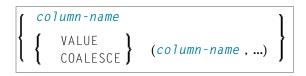

Within a *join-expression* only *column-names* and the *scalar-function* VALUE (or its synonym COALESCE) are allowed.

See details on *column-name*.

### Data Change Table Reference

```
FINAL TABLE (INSERT-statement)
{
    FINAL TABLE (INSERT-statement)
    CLD TABLE (searched-DELETE-statement)
    FINAL TABLE (MERGE-statement)
```

A *data-change-table-reference* specifies an intermediate result table, which is base on the rows that are changed by the SQL change statement specified in the clause. A

data-change-table-reference can only be specified as the only table reference in the FROM clause.

### Syntax Element Description:

| Syntax Element | Description                                                                                                    |
|----------------|----------------------------------------------------------------------------------------------------|
|                | Specifies that the rows of the intermediate result table represent the set of rows that are changed by the SQL data change statement as they appear at the completion of the SQL data change statement.       |
|                | Specifies that the rows of the intermediate result table represent the set of rows that are changed by the SQL data change statement as they exist prior to the application of the SQL data change statement. |

### XMLTABLE Function

The item *xmltable-function* specifies an invocation of the built-in XMLTABLE function.

### WHERE Clause

```
[WHERE search-condition]
```

The WHERE clause is used a to specify the selection criteria (*search-condition*) for the rows to be selected.

Example:

```
DEFINE DATA LOCAL

01 NAME (A20)

01 AGE (I2)

END-DEFINE

...

SELECT *

INTO NAME, AGE

FROM SQL-PERSONNEL

WHERE AGE = 32

END-SELECT

...
```

For further information, see *Search Conditions*.

### **GROUP BY Clause**

```
[GROUP BY column-reference,...]
```

The GROUP BY clause rearranges the table represented by the FROM clause into groups in a way that all rows within each group have the same value for the GROUP BY columns.

Each *column-reference* in the selection list must be either a GROUP BY column or specified within an *aggregate-function*. Aggregate functions are applied to the individual groups (not to the entire table). The result table contains as many rows as groups.

For further information, see *Column Reference* and *Aggregate Function*.

Example:

```
DEFINE DATA LOCAL

1 #AGE (I2)

1 #NUMBER (I2)

END-DEFINE

...

SELECT AGE , COUNT(*)

INTO #AGE, #NUMBER

FROM SQL-PERSONNEL

GROUP BY AGE

...
```

If the GROUP BY clause is preceded by a WHERE clause, all rows that do not satisfy the WHERE clause are excluded before any grouping is done.

### **HAVING Clause**

```
[HAVING search-condition]
```

If the HAVING clause is specified, the GROUP BY clause should also be specified.

Just as the WHERE clause is used to exclude rows from a result table, the HAVING clause is used to exclude groups and therefore also based on a *search-condition*. Scalar expressions in a HAVING clause must be single-valued per group.

For further information, see *Scalar Expressions* and *Search Conditions*.

Example:

```
DEFINE DATA LOCAL

1 #NAME (A20)

1 #AVGAGE (I2)

1 #NUMBER (I2)

END-DEFINE

...

SELECT NAME, AVG(AGE), COUNT(*)

INTO #NAME, #AVGAGE, #NUMBER

FROM SQL-PERSONNEL

GROUP BY NAME

HAVING COUNT(*) > 1

...
```

### **ORDER BY Clause**

|            | sort-key       | ASC DESC /····  | . ] |
|------------|----------------|-----------------|-----|
| ORDER BY 4 | INPUT SEQUENCE |                 |     |
|            | ORDER OF t     | able-designator | J   |

sort-key

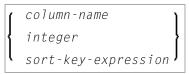

### **FETCH FIRST Clause**

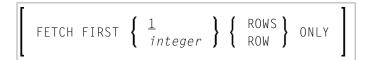

### Examples of Table Expressions

Example 1:

```
DEFINE DATA LOCAL
01 #NAME (A20)
01 #FIRSTNAME (A15)
01 #AGE
          (I2)
. . .
END-DEFINE
. . .
SELECT NAME, FIRSTNAME, AGE
 INTO #NAME, #FIRSTNAME, #AGE
 FROM SQL-PERSONNEL
   WHERE NAME IS NOT NULL
     AND AGE > 20
. . .
DISPLAY #NAME #FIRSTNAME #AGE
END-SELECT
. . .
END
```

Example 2:

DEFINE DATA LOCAL 01 #COUNT (I4) ... END-DEFINE ... SELECT SINGLE COUNT(\*) INTO #COUNT FROM SQL-PERSONNEL ...

# 137 Flexible SQL

| Using Flexible SQL                        | 1052 |
|-------------------------------------------|------|
| Specifying Text Variables in Flexible SQL | 1053 |

The so-called "Flexible SQL", which is a further possibility of issuing SQL statements, enables you to use arbitrary SQL syntax.

## **Using Flexible SQL**

In addition to the SQL syntax described in the previous sections, flexible SQL enables you to use arbitrary SQL syntax.

Characters << and >>

Flexible SQL is enclosed in << and >> characters. It can include arbitrary SQL text and host variables. Within flexible SQL, host variables *must* be prefixed by a colon (:).

The flexible SQL string can cover several statement lines. Comments are possible, too (see also the statement PROCESS SQL).

Flexible SQL can be used as a replacement for any of the following syntactical SQL items:

- atom
- column-reference
- scalar-expression
- predicate

Flexible SQL can also be used between the clauses of a select expression:

**Note:** The SQL text used in flexible SQL is not recognized by the Natural compiler. The SQL text (with replaced host variables) is simply copied into the SQL string passed to the database system. Syntax errors in flexible SQL are detected at runtime when the database executes the corresponding statement.

### Example 1

```
SELECT NAME
FROM SQL-EMPLOYEES
WHERE << MONTH (BIRTH) >> = << MONTH (CURRENT_DATE) >>
```

### Example 2:

SELECT NAME FROM SQL-EMPLOYEES WHERE << MONTH (BIRTH) = MONTH (CURRENT\_DATE) >>

### Example 3:

```
SELECT NAME
FROM SQL-EMPLOYEES
WHERE SALARY > 50000
<< INTERSECT
SELECT NAME
FROM SQL-EMPLOYEES
WHERE DEPT = 'DEPT10'
>>
```

# Specifying Text Variables in Flexible SQL

Within flexible SQL, you can also specify so-called "text variables".

```
<<:T:host-variable[LINDICATOR:host-variable]>>
```

The syntax items are described below:

| :T:        | A text variable is a <i>host-variable</i> prefixed by : T :. It must be in alphanumeric format.                                                                                                    |
|------------|----------------------------------------------------------------------------------------------------|
|            | At runtime, a text variable within an SQL statement will be replaced by its contents that is, the text string contained in the text variable will be inserted into the SQL string.                       |
|            | After the replacement, trailing blanks will be removed from the inserted text string.                                                                                                    |
|            | You have to make sure yourself that the content of a text variable results in a syntactically correct SQL string. In particular, the content of a text variable must not contain <i>host-variables</i> . |
|            | A statement containing a text variable will always be executed in dynamic SQL mode.                                                                                                    |
| LINDICATOR | LINDICATOR Option:                                                                                                    |

 The text variable can be followed by the keyword LINDICATOR and a length indicator variable (that is, a *host - variable* prefixed by colon).

 The length indicator variable has to be of format/length I2.

 If no LINDICATOR variable is specified, the entire content of the text variable will be inserted into the SQL string.

 If you specify a LINDICATOR variable, only the first *n* characters (*n* being the value of the LINDICATOR variable) of the text variable content will be inserted into the SQL string. If the number in the LINDICATOR variable is greater than the length of the text variable content, the entire text variable content will be inserted. If the number in the LINDICATOR variable is greater.

 See general information on *host-variable*.

### **Example Using Text Variable**

```
DEFINE DATA LOCAL

01 TEXTVAR (A200)

01 TABLES VIEW OF SYSIBM-SYSTABLES

02 NAME

02 CREATOR

END-DEFINE

*

MOVE 'WHERE NAME > ''SYS'' AND CREATOR = ''SYSIBM''' TO TEXTVAR

*

SELECT * INTO VIEW TABLES

FROM SYSIBM-SYSTABLES

<< :T:TEXTVAR >>

DISPLAY TABLES

END-SELECT

*

END
```

The generated SQL statement (as displayed with the LISTSQL system command) will look as follows:

SELECT NAME, CREATOR FROM SYSIBM.SYSTABLES:T: FOR FETCH ONLY

The executed SQL statement will look as follows:

SELECT TABNAME, CREATOR FROM SYSIBM.SYSTABLES
WHERE TABNAME > 'SYS' AND CREATOR = 'SYSIBM'

# 138 CALLDBPROC - SQL

| Function           | 1056 |
|--------------------|------|
| Restriction        | 1057 |
| Syntax Description | 1057 |
| Example            | 1059 |

| CALLDBPROC dbproc ddm-name |         |           |   |     |             |      |
|----------------------------|---------|-----------|---|-----|-------------|------|
|                            | {       | parameter |   | AD= | М<br>О<br>А | }]}] |
| [RESULT SETS result-set]   |         |           |   |     |             |      |
| [GIVING sql                | code]   |           |   |     |             |      |
|                            | ) E - { |           | Ì | 1   |             |      |
|                            | NATURAL | J         | ] |     |             |      |

For an explanation of the symbols used in the syntax diagram, see Syntax Symbols.

Belongs to Function Group: Database Access and Update

See also CALLDBPROC - SQL in the Natural for DB2 part or CALLDBPROC - SQL in the Natural SQL Gateway part of the Database Management System Interfaces documentation.

### Function

The CALLDBPROC statement is used to invoke a stored procedure of the SQL database system to which Natural is connected.

The stored procedure can be either a Natural subprogram (only available when executed from DB2 for z/OS) or a program written in another programming language.

In addition to the passing of parameters between the invoking object and the stored procedure, CALLDBPROC supports "result sets"; these make it possible to return a larger amount of data from the stored procedure to the invoking object than would be possible via parameters.

The result sets are "temporary result tables" which are created by the stored procedure and which can be read and processed by the invoking object via a READ RESULT SET statement.

### Natural SQL Gateway

When using the CALLDBPROC statement via the Natural SQL Gateway, only one (1) result set can be processed for one stored procedure call at any point of time.

If the invoked stored procedure returns a result set, the RESULT SET clause should be specified. The result set has to be read by means of the READ RESULT SET statement in the same program which had called the stored procedure by a CALLDBPROC statement. Parameters of type INOUT and OUT are only returned to the calling program after the result set created by the stored procedure has been completely read via the READ RESULT SET statement.

If the invoked stored procedure does not return a result set, no RESULT SETS clause should be specified.

**Note:** In general, the invoking of a stored procedure could be compared with the invoking of a Natural subprogram: when the CALLDBPROC statement is executed, control is passed to the stored procedure; after processing of the stored procedure, control is returned to the invoking object and processing continues with the statement following the CALLDBPROC statement.

# Restriction

This statement is available only with Natural for DB2 or Natural SQL Gateway.

# **Syntax Description**

| Syntax<br>Element    | Description                                                                                                    |
|----------------------|----------------------------------------------------------------------------------------------------|
| dbproc               | Stored Procedure to be Invoked:                                                                                                    |
|                      | As <i>dbproc</i> you specify the name of the stored procedure to be invoked. The name can be specified either as an alphanumeric variable or as a constant (enclosed in apostrophes).                                                                                                    |
|                      | The name must adhere to the rules for stored procedure names of the target database system.                                                                                                    |
|                      | If the stored procedure is a Natural subprogram, the actual procedure name must not be longer than 8 characters.                                                                                                    |
| ddm-name             | Name of a Natural Data Definition Module:                                                                                                    |
|                      | The name of a DDM must be specified to provide the "address" of the database which executes the stored procedure. For further information, see <i>ddm-name</i> .                                                                                                    |
| [USING]<br>parameter | Parameter(s) to be Passed:                                                                                                    |
|                      | As <i>parameter</i> , you can specify parameters which are passed from the invoking object to the stored procedure. A <i>parameter</i> can be                                                                                                    |
|                      | a host-variable (optionally with INDICATOR and LINDICATOR clauses),                                                                                                    |
|                      | a constant, or                                                                                                    |
|                      | the keyword NULL.                                                                                                    |
|                      | See further details on <i>host-variable</i> .                                                                                                    |
|                      | For stored procedures invoked via the Natural SQL Gateway, which return a result set, parameters of type OUT and INOUT are returned, after the last row of the result set has been retrieved, that is, after the associated READ RESULT SET processing cycle has been executed until the SQLCODE +100 has occurred. |
| AD=                  | Attribute Definition:                                                                                                    |

| Syntax<br>Element         | Description                                                                                                    |                                                                                                    |  |  |  |  |  |
|---------------------------|----------------------------------------------------------------------------------------------------|----------------------------------------------------------------------------------------------------|--|--|--|--|--|
|                           | If <i>parameter</i> is a <i>host-variable</i> , you can mark it as follows:                                                                                                    |                                                                                                    |  |  |  |  |  |
|                           | AD=0                                                                                                    | Non-modifiable, see session parameter AD=0.                                                                       |  |  |  |  |  |
|                           |                                                                                                    | (Corresponding procedure notation in DB2 for z/OS: IN.)                                                           |  |  |  |  |  |
|                           | AD=M                                                                                                    | Modifiable, see session parameter AD=M.                                                                           |  |  |  |  |  |
|                           |                                                                                                    | (Corresponding procedure notation in DB2 for z/OS: INOUT.)                                                        |  |  |  |  |  |
|                           | AD=A                                                                                                    | For input only, see session parameter AD=A.                                                                       |  |  |  |  |  |
|                           |                                                                                                    | (Corresponding procedure notation in DB2 for z/OS: 0UT.)                                                          |  |  |  |  |  |
|                           | If <i>parameter</i> is a constant, AD cannot be explicitly specified. For constants, AD=0 always applies.                                                                                                    |                                                                                                    |  |  |  |  |  |
| RESULT                    | Field for Result-Set Locator Variable:                                                                                                    |                                                                                                    |  |  |  |  |  |
| SETS<br><i>result-set</i> | As result-set you specify a field in w                                                                                                    | hich a result-set locator is to be returned.                                                                      |  |  |  |  |  |
|                           | A result set has to be a variable of format/length I4.<br>The value of a result set variable is merely a number which identifies the result set<br>can be referenced in a subsequent READ_RESULT_SET statement. |                                                                                                    |  |  |  |  |  |
|                           |                                                                                                    |                                                                                                    |  |  |  |  |  |
|                           | The sequence of the $result$ -set values correspond to the sequence of the result sets returned by the stored procedure.                                                                                        |                                                                                                    |  |  |  |  |  |
|                           | The contents of the result sets can be processed by a subsequent READ RESU                                                                                                    |                                                                                                    |  |  |  |  |  |
|                           | If no result set is returned, the corresponding result-set variable will contain 0.                                                                                                    |                                                                                                    |  |  |  |  |  |
|                           | Multiple result sets can be specified only when the stored procedure is invoked via Natural for DB2.                                                                                                    |                                                                                                    |  |  |  |  |  |
|                           | The Natural SQL Gateway supports only support one (1) result set. Th Variable <i>result-set</i> will contain the number 1. The result set has to be Natural program which had called the stored procedures.     |                                                                                                    |  |  |  |  |  |
|                           | See also <i>Result Sets</i> (in the <i>Natural for DE</i> documentation).                                                                                                    | 32 part of the <i>Database Management System Interfaces</i>                                                       |  |  |  |  |  |
| GIVING                    |                                                                                                    |                                                                                                    |  |  |  |  |  |
| sqlcode                   | This option may be used to obtain the SQLCODE of the SQL CALL statement invoking the stored procedure.                                                                                                    |                                                                                                    |  |  |  |  |  |
|                           |                                                                                                    | DE of the stored procedure is not 0, no Natural error action to be taken in reaction to the SQLCODE value object. |  |  |  |  |  |

| Syntax<br>Element | Description                                                                                                    |                                                                                                    |  |  |  |
|-------------------|----------------------------------------------------------------------------------------------------|----------------------------------------------------------------------------------------------------|--|--|--|
|                   | The <i>sqlcode</i> field has to be a variable of format/length I4.<br>If the GIVING <i>sqlcode</i> option is omitted, a Natural error message will be issued if the SQLCODE of the stored procedure is not 0. |                                                                                                    |  |  |  |
| CALLMODE=         | CALLMODE Parameter:<br>Possible settings are:                                                                                                    |                                                                                                    |  |  |  |
|                   | CALLMODE=NATURAL                                                                                                    | This setting applies if the stored procedure is a<br>Natural subprogram which is defined with<br>PARAMETER STYLE GENERAL or PARAMETER<br>STYLE GENERAL WITH NULL, otherwise specify<br>NONE (default).This setting also has an impact on internal<br>parameters that are passed to/from the stored<br>procedure. For details, see CALLMODE=NATURAL<br>in the section CALLDBPROC of the Natural for DB2<br>documentation. |  |  |  |
|                   | CALLMODE=NONE                                                                                                    | This is the default.                                                                                                    |  |  |  |

## Example

The following example shows a Natural program that calls the stored procedure DEMO\_PROC to retrieve all names of table PERSON that belong to a given range.

Three parameter fields are passed to DEMO\_PROC: the first and second parameters pass starting and ending values of the range of names to the stored procedure, and the third parameter receives a name that meets the criterion.

In this example, the names are returned in a result set that is processed using the READ RESULT SET statement.

```
DEFINE DATA LOCAL

1 PERSON VIEW OF DEMO-PERSON

2 PERSON_ID

2 LAST_NAME

1 #BEGIN (A2) INIT <'AB'>

1 #END (A2) INIT <'AB'>

1 #ESUD (A2) INIT <'DE'>

1 #RESPONSE (I4)

1 #RESULT (I4)

1 #NAME (A20)

END-DEFINE
```

• • •

CALLDBPROC 'DEMO\_PROC' DEMO-PERSON #BEGIN (AD=O) #END (AD=O) #NAME (AD=A) RESULT SETS #RESULT GIVING #RESPONSE READ RESULT SET #RESULT INTO #NAME FROM DEMO-PERSON GIVING #RESPONSE DISPLAY #NAME END-RESULT ... END

For further examples, see *Example of CALLDBPROC/READ RESULT SET* in the section *CALLDB-PROC* of the *Natural for DB2* documentation.

# 139 COMMIT - SQL

| Function                               | 1062 |
|----------------------------------------|------|
| Consideration for Non-Natural-Programs | 1062 |
| Example                                | 1062 |

## COMMIT

#### Belongs to Function Group: Database Access and Update

See also the following sections in the Database Management System Interfaces documentation:

- COMMIT SQL in the Natural for DB2 part.
- COMMIT SQL in the Natural for SQL/DS part.
- COMMIT SQL in the Natural SQL Gateway part.

## Function

The SQL COMMIT statement corresponds to the END TRANSACTION statement. It indicates the end of a logical transaction and releases all data locked during the transaction. All data modifications are committed and made permanent.

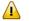

**Important:** As all cursors are closed when a logical unit of work ends, a COMMIT statement must not be placed within a database modification loop; instead, it has to be placed outside such a loop or after the outermost loop of nested loops.

## **Consideration for Non-Natural-Programs**

If an external program written in another standard programming language is called from a Natural program, this external program should not contain its own COMMIT statement if the Natural program issues database calls, too. The calling Natural program should issue the COMMIT statement on behalf of the external program.

## Example

```
DELETE FROM SQL-PERSONNEL WHERE NAME = 'SMITH'
COMMIT
```

# 140 DELETE - SQL

| Function                     | 1064 |
|------------------------------|------|
| Syntax 1 - Searched DELETE   | 1064 |
| Syntax 2 - Positioned DELETE | 1066 |

Belongs to Function Group: Database Access and Update

See also the following sections in the *Database Management System Interfaces* documentation:

- DELETE SQL in the Natural for DB2 part.
- DELETE SQL in the Natural for SQL/DS part.
- DELETE SQL in the Natural SQL Gateway part.

# Function

The SQL DELETE statement is used to delete either rows in a table without using a cursor ("searched" DELETE) or rows in a table to which a cursor is positioned ("positioned" DELETE).

Two different structures are possible.

# Syntax 1 - Searched DELETE

The "searched" DELETE statement is a stand-alone statement not related to any SELECT statement. With a single statement you can delete zero, one, multiple or all rows of a table. The rows to be deleted are determined by a *search-condition* that is applied to the table. Optionally, the table name can be assigned a *correlation-name*.

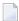

**Note:** The number of rows that have actually been deleted with a "searched" DELETE can be ascertained by using the system variable \*ROWCOUNT; see *System Variables* documentation.

Common Set Syntax:

```
DELETE FROM table-name[correlation-name][WHERE search-condition]
```

Extended Set Syntax:

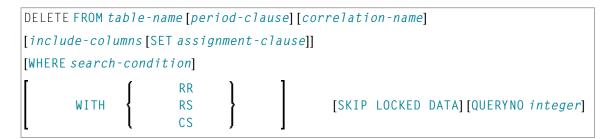

For an explanation of the symbols used in the syntax diagram, see *Syntax Symbols*.

Syntax Element Description:

| Syntax Element   | Description                                                                                                |                                                                                                    |  |  |  |  |
|------------------|----------------------------------------------------------------------------------------------------|----------------------------------------------------------------------------------------------------|--|--|--|--|
| FROM table-name  | FROM Clause:                                                                                               |                                                                                                    |  |  |  |  |
|                  | This clause specifies the table f                                                                          | from which the rows are to be deleted.                                                                                                 |  |  |  |  |
| period-clause    | Period Clause:                                                                                             |                                                                                                    |  |  |  |  |
|                  | Specifies that a period clause ar                                                                          | oplies to the target of the update operation. For further                                                                              |  |  |  |  |
|                  |                                                                                                    | <i>e</i> in the section <i>Basic Syntactical Items</i> .                                                                               |  |  |  |  |
| correlation-name | Correlation Name:                                                                                          |                                                                                                    |  |  |  |  |
|                  | Optional. The table name can l                                                                             | be assigned a correlation-name.                                                                                                    |  |  |  |  |
| include-columns  | Include Columns Clause:                                                                                    |                                                                                                    |  |  |  |  |
|                  | 1 1                                                                                                    | umns that are included, along with the columns of<br>e of the DELETE statement, when it is nested in the<br>nent.                      |  |  |  |  |
|                  | For further details, see <i>include</i>                                                                    | -columns.                                                                                                    |  |  |  |  |
| SET              | SET Assignment Clause:                                                                                     |                                                                                                    |  |  |  |  |
| assignment-claus | Introduces the assignment of v                                                                             | values to the included columns of the assignment clause of SQL UPDATE statement.                                                       |  |  |  |  |
| WHERE            | WHERE Clause:                                                                                              |                                                                                                    |  |  |  |  |
| search-condition | This clause is used to specify the selection criteria for the rows to be deleted.                          |                                                                                                    |  |  |  |  |
|                  | If no WHERE clause is specified,                                                                           | , the entire table is deleted.                                                                                                    |  |  |  |  |
| WITH             | WITH Isolation Level Clause:                                                                               |                                                                                                    |  |  |  |  |
|                  | This clause belongs to the <b>SQI</b>                                                                      | Extended Set.                                                                                                    |  |  |  |  |
|                  | This clause enables the explicit the row to be deleted.                                                    | specification of the isolation level used when locating                                                                                |  |  |  |  |
|                  | CS                                                                                                    | Cursor Stability                                                                                                    |  |  |  |  |
|                  | RR                                                                                                    | Repeatable Read                                                                                                    |  |  |  |  |
|                  | RS                                                                                                    | Read Stability                                                                                                    |  |  |  |  |
| SKIP LOCKED DATA | SKIP LOCKED DATA Clause                                                                                    | :                                                                                                    |  |  |  |  |
|                  | This clause specifies that rows are skipped when incompatible locks are held on row by other transactions. |                                                                                                    |  |  |  |  |
| QUERYNO integer  | QUERYNO Clause:                                                                                            |                                                                                                    |  |  |  |  |
|                  | This clause belongs to the SQL Extended Set.                                                               |                                                                                                    |  |  |  |  |
|                  | records for this statement. The                                                                            | the number to be used in EXPLAIN output and trace<br>number is used as QUERYNO column in the<br>contain information on this statement. |  |  |  |  |

# Syntax 2 - Positioned DELETE

The "positioned" DELETE statement always refers to a cursor within a database loop. Therefore the table referenced by a positioned DELETE statement must be the same as the one referenced by the corresponding SELECT statement, otherwise an error message is returned. A positioned DELETE cannot be used with a non-cursor selection.

The functionality of the positioned DELETE statement corresponds to that of the **"native" Natural** DELETE statement.

Common Set Syntax:

DELETE FROM table-name WHERE CURRENT OF CURSOR [(r)]

Extended Set Syntax:

| DELETE FROM <i>table-name</i> WHERE CURRENT OF CURSOR [( <i>r</i> )] | FOR ROW { [:]host-variable ] integer | OF ROWSET |  |
|----------------------------------------------------------------------|--------------------------------------|-----------|--|
|----------------------------------------------------------------------|--------------------------------------|-----------|--|

For an explanation of the symbols used in the syntax diagram, see *Syntax Symbols*.

Syntax Element Description:

| Syntax Element                                    | Description                                                                                                    |  |  |
|---------------------------------------------------|----------------------------------------------------------------------------------------------------|--|--|
| FROM <i>table-name</i> WHERE<br>CURRENT OF CURSOR | FROM Clause:                                                                                                    |  |  |
|                                                   | This clause specifies the table from which the rows are to be deleted.                                                                                                    |  |  |
| ( <i>r</i> )                                      | Statement Reference:                                                                                                    |  |  |
|                                                   | The $(r)$ notation is used to reference the statement which was used to select the row to be deleted. If no statement reference is specified, the DELETE statement is related to the innermost active processing loop in which a database record was selected.                                                                                                    |  |  |
| FOR ROW OF ROWSET                                 | FOR ROW OF ROWSET Clause:<br>This clause belongs to the SQL Extended Set.<br>The optional FOR ROW OF ROWSET clause for positioned SQL DELETE<br>statements specifies which row of the current rowset has to be deleted. It should<br>only be specified if the DELETE statement is related to a SELECT statement which<br>uses rowset positioning and which has column arrays in its INTO clause, see<br><i>into-clause</i> . If this clause is omitted, all rows of the current rowset are deleted. |  |  |

# 141 INSERT - SQL

| Function           | 1068 |
|--------------------|------|
| Syntax Description | 1068 |
| Example            | 1073 |

Common Set Syntax:

Extended Set Syntax:

| INSERT INTO table-name | <pre>(*)[OVERRIDING USER VALUE] [VALUES-clause] { [(column-list)][include-columns][OVERRIDING USER VALUE] VALUE-LIST</pre> | } |  |
|------------------------|----------------------------------------------------------------------------------------------------|---|--|
|------------------------|----------------------------------------------------------------------------------------------------|---|--|

For an explanation of the symbols used in the syntax diagram, see Syntax Symbols.

Belongs to Function Group: Database Access and Update

See also the following sections in the *Database Management System Interfaces* documentation:

- *INSERT SQL* in the *Natural for DB2* part.
- *INSERT SQL* in the *Natural SQL Gateway* part.
- *INSERT SQL* in the *Natural for SQL/DS* part.

## Function

The SQL INSERT statement is used to add one or more new rows to a table.

# **Syntax Description**

| Syntax Element  | Description                                                                            |
|-----------------|----------------------------------------------------------------------------------------|
| INTO table-name | INTO Clause:                                                                           |
|                 | In the INTO clause, the table is specified into which the new rows are to be inserted. |
|                 | See further information on <i>table-name</i> .                                         |
| column-list     | Column List:                                                                           |
|                 | Syntax:                                                                                |

| Syntax Element  | Description                                                                                                    |  |
|-----------------|----------------------------------------------------------------------------------------------------|--|
|                 | column-name                                                                                                    |  |
|                 | In the <i>column-list</i> , one or more <i>column-names</i> can be specified, which are to be supplied with values in the row currently inserted.                                                            |  |
|                 | If a <i>column-list</i> is specified, the sequence of the columns must match with sequence of the values either specified in the <i>insert-item-list</i> or container in the specified view (see below).     |  |
|                 | If the <i>column-list</i> is omitted, the values in the <i>insert-item-list</i> or in the specified view are inserted according to an implicit list of all the columns in the order they exist in the table. |  |
| include-columns | Include Columns Clause:                                                                                                    |  |
|                 | Specifies a set of columns that are included, along with the columns of <i>table-name</i> , in the result table of the INSERT statement when it is nested in the FROM clause of a SELECT statement.          |  |
|                 | For further details, see <i>include-columns</i> .                                                                                                    |  |
| VALUES-clause   | Values Clause:                                                                                                    |  |
|                 | With the VALUES clause, you insert a <i>single</i> row into the table.                                                                                                    |  |
|                 | See VALUES Clause below.                                                                                                    |  |
| OVERRIDING USER | OVERRIDING USER VALUE Clause:                                                                                                    |  |
| VALUE           | This clause belongs to the SQL Extended Set.                                                                                                    |  |
|                 | When you specify this clause, the value specified in the VALUES clause or produced by a fullselect for a column that is defined as GENERATED ALWAYS will be ignored.                                         |  |

## VALUES Clause

With the VALUES clause, you insert a *single* row into the table. Depending on whether an asterisk (\*) or a *column-list* has been specified, the VALUES clause can take one of the following forms:

## VALUES Clause with Preceding Asterisk Notation

#### VALUES (VIEW view-name)

If asterisk notation is specified, a view *must* be specified in the VALUES clause. With the field values of this view, a new row is inserted into the specified table using the field names of the view as column names of the row.

## VALUES Clause with Preceding Column List

```
[(column-list)][OVERRIDING USER VALUE] VALUE-LIST
```

If a *column-list* is specified and a view is referenced in the VALUES clause, the number of items specified in the column list must correspond to the number of fields defined in the view within the *VALUE-LIST*.

If no *column-list* is specified, the fields defined in the view are inserted according to an implicit list of all the columns in the order they exist in the specified table.

### VALUE-LIST

Common Set Syntax:

#### Extended Set Syntax:

| ſ | VALUES   | {      | (VIEW view-name)<br>(insert-item-list) | [ <i>FOR-n-R0</i> | WS-claus | se]            | ]                    |
|---|----------|--------|----------------------------------------|-------------------|----------|----------------|----------------------|
| ł | [WITH_CT | E comr | mon-table-expression,]select-          | expression        | WITH     | RR<br>RS<br>CS | [QUERYNO<br>integer] |

#### Syntax Description:

| Syntax Element   | Description                                                                                                    |
|------------------|----------------------------------------------------------------------------------------------------|
| VIEW view-name   | View Name:                                                                                                    |
|                  | With the field values of this view, a new row is inserted into the specified table using the field names of the view as column names of the row.                                                                     |
| insert-item-list | INSERT Single Row:                                                                                                    |
|                  | In the <i>insert-item-list</i> , you can specify one or more values to be assigned to the columns specified in the <i>column-list</i> . The sequence of the specified values must match the sequence of the columns. |
|                  | If no <i>column-list</i> is specified, the values in the <i>insert-item-list</i> are inserted according to an implicit list of all the columns in the order they exist in the table.                                 |
|                  | The values to be specified in the <i>insert-item-list</i> can be <i>constants</i> , <i>parameters</i> , <i>special-registers</i> or NULL.                                                                            |

| Syntax Element          | Description                                                                                                    |
|-------------------------|----------------------------------------------------------------------------------------------------|
|                         | See the section <i>Basic Syntactical Items</i> for information on <i>view-name</i> , <i>constant</i> and <i>parameter</i> . See also the information on <i>special-register</i> .                                                                                                    |
|                         | If the value NULL has been assigned, this means that the addressed field is to receive no value (not even the value 0 or "blank").                                                                                                    |
|                         | Example - INSERT Single Row:                                                                                                    |
|                         | <pre> INSERT INTO SQL-PERSONNEL (NAME,AGE) VALUES ('ADKINSON',35)</pre>                                                                                                    |
| FOR-n-ROWS-clause       | FOR <i>n</i> Rows Clause:                                                                                                    |
|                         | Optional clause, see FOR-n-ROWS-Clause below.                                                                                                    |
| WITH_CTE                | WITH_CTE Clause:                                                                                                    |
| common-table-expression | This clause belongs to the SQL Extended Set.                                                                                                    |
|                         | This optional clause permits defining a result table which can be referenced<br>in any FROM clause of the SELECT statement that follows. Multiple<br>common-table-expressions can be specified following the single WITH_CTE<br>keyword. Each common-table-expression can also be referenced in the FROM<br>clause of subsequent common-table-expression. |
|                         | For more information, see <i>WITH_CTE common-table-expression</i> in the section <i>SELECT - SQL</i> .                                                                                                    |
| select-expression       | INSERT Multiple Rows:                                                                                                    |
|                         | This clause belongs to the SQL Extended Set.                                                                                                    |
|                         | With a <i>select-expression</i> , you insert <i>multiple</i> rows into a table. The <i>select-expression</i> is evaluated and each row of the result table is treated as if the values in this row were specified as values in a <i>VALUES Clause</i> of a single-row INSERT operation.                                                                   |
|                         | For further information, see <i>Select Expressions</i> .                                                                                                    |
|                         | Example - Insert Multiple Rows:                                                                                                    |
|                         | <pre><br/>INSERT INTO SQL-RETIREE (NAME,AGE,SEX)<br/>SELECT LASTNAME, AGE, SEX<br/>FROM SQL-EMPLOYEES<br/>WHERE AGE &gt; 60<br/></pre>                                                                                                    |

| Syntax Element                  | Description                                                                                                    |                                                                   |
|---------------------------------|----------------------------------------------------------------------------------------------------|-------------------------------------------------------------------|
|                                 | Note: The number of                                                                                              | rows that have actually been inserted can be                      |
|                                 | ascertained by using t                                                                                           | he system variable *ROWCOUNT.                                     |
| WITH RR/RS/CS                   | WITH Isolation Leve                                                                                              | l Clause:                                                         |
|                                 | This clause belongs to                                                                                           | the SQL Extended Set.                                             |
|                                 | This clause allows the explicit specification of the isolation level used when locating the rows to be inserted. |                                                                   |
|                                 | CS                                                                                                    | Cursor Stability                                                  |
|                                 | RR                                                                                                    | Repeatable Read                                                   |
|                                 | RS                                                                                                    | Read Stability                                                    |
| QUERYNO_integer QUERYNO Clause: |                                                                                                    |                                                                   |
|                                 | This clause belongs to                                                                                           | the SQL Extended Set.                                             |
|                                 | This clause explicitly and trace records for                                                                     | specifies the number to be used in EXPLAIN output this statement. |

### FOR-n-ROWS-Clause

| FOR { [:]_host-variable ] integer | ROWS [atomic-clause] |
|-----------------------------------|----------------------|
|-----------------------------------|----------------------|

This clause is composed of the following subclauses:

## FOR [:] hostvariable/integer ROWS Clause

The specification of this clause is optional. It should only be specified, if

- **compiler option** DB2ARRY **is specified and**
- multiple rows are to be inserted from arrays specified in the *insert-item-list* of the *VALUES Clause*.

If specified, [:]\_hostvariable/integer determines the number of rows to be inserted into the DB2 table from the arrays specified in the *insert-item-list* of the *VALUES Clause* starting with the first occurrence.

The purpose of this clause is to improve the performance of programs inserting rows from Natural arrays in a loop. By using this clause, the rows contained in the arrays can be inserted by one SQL statement.

See example below.

See also the Natural for DB2 part of the Database Management System Interfaces documentation.

#### **ATOMIC Clause**

```
ATOMIC
NOT ATOMIC CONTINUE ON SQLEXCEPTION
```

This clause specifies whether the insertion of multiple rows should be treated by DB2 as an atomic operation or not.

It should only be specified, if

- compiler option DB2ARRY is specified and
- multiple rows are to be inserted from arrays specified in the *insert-item-list* of the VALUES Clause.

Syntax Description:

| Syntax Element                         | Description                                                                                                    |
|----------------------------------------|----------------------------------------------------------------------------------------------------|
| ATOMIC                                 | Specifies that in case of any error no row is inserted into the target table.<br>This is the default value.                                         |
| NOT ATOMIC CONTINUE ON<br>SQLEXCEPTION | Specifies that in case of errors all rows for which no error occurred are inserted while those rows for which errors occurred are discarded by DB2. |

See the DB2 SQL REFERENCE for SQLCODEs returned in such cases.

## **Example**

```
DEFINE DATA LOCAL
01 NAME
               (A20/1:10)
                            INIT <'ZILLER1','ZILLER2','ZILLER3','ZILLER4'</pre>
                                  ,'ZILLER5','ZILLER6','ZILLER7','ZILLER8'
                                  'ZILLER9', 'ZILLERA'>
01 ADDRESS
               (A100/1:10) INIT <'ANGEL STREET 1', 'ANGEL STREET 2'
                                  , 'ANGEL STREET 3', 'ANGEL STREET 4'
                                  ,'ANGEL STREET 5', 'ANGEL STREET 6'
                                  , 'ANGEL STREET 7', 'ANGEL STREET 8'
                                  , 'ANGEL STREET 9', 'ANGEL STREET 10'>
01 DATENATD (D/1:10) INIT <D'1954-03-27',D'1954-03-27',D'1954-03-27'
                             ,D'1954-03-27',D'1954-03-27',D'1954-03-27'
                             ,D'1954-03-27',D'1954-03-27',D'1954-03-27'
                             ,D'1954-03-27'>
01 SALARY
               (P4.2/1:10) INIT <1000,2000,3000,4000,5000
```

```
,6000,7000,8000,9000,9999>
01 L$ADDRESS (12/1:10) INIT <14,14,14,14,14,14,14,14,14,15>
01 N§ADDRESS (I2/1:10) INIT <00,00,00,00,00,00,00,00,00>
01 ROWS
              (I4)
01 INDEX
              (I4)
01 V1 VIEW OF NAT-DEMO_ID
02 NAME
02 ADDRESS (EM=X(20))
02 DATEOFBIRTH
02 SALARY
01 ROWCOUNT (I4)
END-DEFINE
OPTIONS DB2ARRY=ON
                                 /* <-- ENABLE DB2 ARRAY
ROWCOUNT := 10
INSERT INTO NAT-DEMO_ID
       (NAME, ADDRESS, DATEOFBIRTH, SALARY)
      VALUES
                                   /* <-- ARRAY
      (:NAME(*),
                                   /* <-- ARRAY
       :ADDRESS(*)
                                   /* <-- ARRAY
       INDICATOR :N$ADDRESS(*)
        LINDICATOR :L§ADDRESS(*),
                                 /* <-- ARRAY DB2 VCHAR
                                   /* <-- ARRAY NATURAL DATES
       :DATENATD(1:10),
       :SALARY(01:10)
                                   /* <-- ARRAY NATURAL PACKED
      )
       FOR : ROWCOUNT ROWS
SELECT * INTO VIEW V1 FROM NAT-DEMO_ID WHERE NAME > 'Z'
DISPLAY V1
                                  /* <-- VERIFY INSERT
END-SELECT
END
```

# 142 MERGE - SQL

| Function           | 1076 |
|--------------------|------|
| Restriction        | 1076 |
| Syntax Description | 1076 |
| Examples           | 1080 |

```
      MERGE INTO table-name [[AS] correlation-name]

      [include-columns] USING source-table

      ON search-condition

      {
      WHEN MATCHED THEN update-operation
WHEN NOT MATCHED THEN insert-operation

      WHEN NOT MATCHED THEN insert-operation

      [NOT ATOMIC CONTINUE ON SQLEXCEPTION]

      [QUERYNO integer]
```

For an explanation of the symbols used in the syntax diagram, see Syntax Symbols.

Belongs to Function Group: Database Access and Update

# Function

The MERGE statement updates a table using the specified input data. Rows in the target table that match the input data are updated as specified, and rows that do not exist in the target table are inserted.

The MERGE statement belongs to the SQL Extended Set.

## Restriction

This statement is available only with Natural for DB2.

## **Syntax Description**

| Syntax Element        | Description                                                                                                    |
|-----------------------|----------------------------------------------------------------------------------------------------|
| MERGE INTO            | MERGE INTO Clause:                                                                                                    |
|                       | MERGE INTO initiates an SQL MERGE statement, which is a combination of an SQL INSERT and an SQL Searched UPDATE statement. |
| table-name            | Table Name:                                                                                                    |
|                       | Identifies the target of the INSERT or UPDATE operation of the MERGE statement.                                            |
|                       | See <i>table-name</i> specification.                                                                                       |
| [AS] correlation-name | [AS] correlation-name Clause:                                                                                              |

| Syntax Element         | Description                                                                                                    |
|------------------------|----------------------------------------------------------------------------------------------------|
|                        | Specifies an alternate name for the target table. The alternate name can be used as qualifier when referencing columns of the intermediate result table.                                                                                                    |
| include-columns        | Include Columns Clause:                                                                                                    |
|                        | Specifies a set of columns that are included, along with the columns of the target table, in the result table of the MERGE statement if it is nested in the FROM clause in a SELECT statement. The included columns are appended to end of the column list identified by the target table. |
|                        | For further details, see <i>include-columns</i> .                                                                                                    |
| USING source-table     | USING source-table Clause:                                                                                                    |
|                        | Specifies the values for the row data to merge into the target table. See <i>source-table</i> .                                                                                                    |
| ON search-condition    | ON search-condition Clause:                                                                                                    |
|                        | Specifies join conditions between the <i>source-table</i> and the target table.<br>Each column name in the search condition must name a column of the target table or <i>source-table</i> .                                                                                                |
| WHEN MATCHED THEN      | WHEN MATCHED THEN update-operation Clause:                                                                                                    |
| update-operation       | Specifies the update-operation to be performed when the search-condition is true.                                                                                                    |
| WHEN NOT MATCHED THEN  | WHEN NOT MATCHED THEN insert-operation Clause:                                                                                                    |
| insert-operation       | Specifies the <i>insert-operation</i> to be performed when when the <i>search-condition</i> is true.                                                                                                    |
| NOT ATOMIC CONTINUE ON | NOT ATOMIC CONTINUE ON SQLEXCEPTION Clause:                                                                                                    |
| SQLEXCEPTION           | Specifies whether merge processing continues in case an error occurred during processing one row of a set of source rows.                                                                                                    |
| QUERYNO integer        | QUERYNO integer Clause:                                                                                                    |
|                        | Specifies the number for this SQL statement that is used in EXPLAIN output and DB2 trace records.                                                                                                    |

## source-table

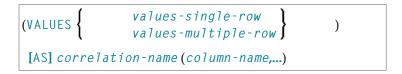

| Syntax Element        | Description                                                                                                    |  |
|-----------------------|----------------------------------------------------------------------------------------------------|--|
| VALUES                | VALUES introduces the specification of values for the row data to merge into the target table.                                                                              |  |
| values-single-row     | Specifies a single row of source data. See <i>values-single-row</i> .                                                                                                    |  |
| values-multiple-row   | Specifies multiple rows of source data. See <i>values-multiple-row</i> .                                                                                                    |  |
| [AS] correlation-name | Specifies a correlation name for the source-table.                                                                                                    |  |
| column-name           | Specifies a column name to associate the input data to the UPDATE SET <i>assignment-clause</i> clause for an UPDATE operation or the VALUES clause for an INSERT operation. |  |

## values-single-row

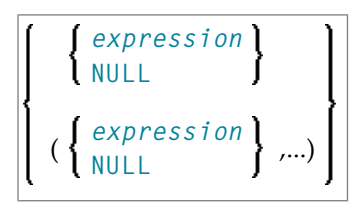

| Syntax Element | Description                                                               |
|----------------|---------------------------------------------------------------------------|
| expression     | Scalar Expression:                                                        |
|                | Specifies a scalar expression as described in <i>Scalar Expressions</i> . |
| NULL           | NULL Value:                                                               |
|                | Specifies the null value.                                                 |

## values-multiple-row

| <pre>{</pre> | <pre>FOR { host-variable<br/>integer-constant } ROWS</pre> |
|--------------|------------------------------------------------------------|
|--------------|------------------------------------------------------------|

| Syntax Element      | Description                                                                                                    |
|---------------------|----------------------------------------------------------------------------------------------------|
| expression          | Scalar Expression:                                                                                                    |
|                     | Specifies a scalar expression as described in <i>Scalar Expressions</i> .                                                                            |
| host-variable-array | Host-Variable Array:                                                                                                    |
|                     | Specifies a host variable array or an index range of an array. If <i>host-variable-array</i> is specified, the compiler option DB2ARRY has to be set |

| Syntax Element | Description                                                                                                    |  |
|----------------|----------------------------------------------------------------------------------------------------|--|
|                | to ON. An optional indicator array can be specified for each host-variable-array<br>by the keyword INDICATOR, that is, <i>host-variable-array</i> INDICATOR<br>[:] <i>indicator-array</i> .                                                                         |  |
| NULL           | NULL Value:<br>Specifies the null value.                                                                                                    |  |
| FOR ROWS       | Number of Rows to Merge:This clause specifies the number of rows to merge.host-variable or integer-constant is assigned to a value k. k must be inthe range of 0 to 32767 and must be lower than or equal to the minimum size ofall specified host-variable-arrays. |  |

## update-operation

## UPDATE SET assignment-clause

| Syntax Elemen | Description                                                                                        |
|---------------|----------------------------------------------------------------------------------------------------|
| UPDATE SET    | Specifies the UPDATE operation to be performed when the <i>search-condition</i> evaluates to true. |
|               | See assignment-clause below.                                                                       |

# assignment-clause

| ſ | column-name=     | { | <i>expression</i><br>DEFAULT<br>NULL | }    |   |
|---|------------------|---|--------------------------------------|------|---|
| ĺ | (column-name,)=( | { | <i>expression</i><br>DEFAULT<br>NULL | } ,) | , |

| Syntax Element | Description                                                                                                    |  |
|----------------|----------------------------------------------------------------------------------------------------|--|
| column-name    | Specifies the column for which an insert value is provided.                                                                                                    |  |
| expression     | Specifies the new value for the column. An <i>expression</i> can contain references to columns of the <i>source-table</i> or target table. <i>expression</i> cannot contain references to included columns. |  |
| DEFAULT        | Specifies the default value for the column. The value that is assigned depends on how the column is defined.                                                                                                |  |
| NULL           | Specifies the null value as new value for the column.                                                                                                    |  |

## insert-operation

| INSERT [(column-name,)] VALUES ( | <i>expression</i><br>DEFAULT)<br>NULL | ,) |
|----------------------------------|---------------------------------------|----|
|----------------------------------|---------------------------------------|----|

| Syntax Element | Description                                                                                                    |  |
|----------------|----------------------------------------------------------------------------------------------------|--|
| INSERT         | Specifies the INSERT operation to be performed when the <i>search-condition</i> evaluates to false.                                                     |  |
| column-name    | Specifies the column for which an insert value is provided.                                                                                             |  |
| VALUES         | Introduces one or more column values to insert.                                                                                                    |  |
| expression     | Specifies the new value for the column.                                                                                                    |  |
|                | An <i>expression</i> can contain references to columns of the source-table. <i>expression</i> cannot contain references to columns of the target table. |  |
| DEFAULT        | Specifies the default value for the column.                                                                                                    |  |
|                | The value that is assigned depends on how the column is defined.                                                                                        |  |
| NULL           | Specifies the null value as new value for the column.                                                                                                   |  |

# **Examples**

#### Example 1:

Update the inventory at a car dealership. Add new car model to the inventory or update information about existing car model that is already in the inventory.

```
DEFINE DATA LOCAL

01 #MODEL (A20)

01 #DELTA (I4)

END-DEFINE

* Setup input host variables

ASSIGN #MODEL = 'Grand Turbo'

ASSIGN #DELTA := 5

* Insert/Update into INVENTORY table

MERGE INTO CDS-INVENTORY T

USING (VALUES (:#MODEL, :#DELTA)) AS S(MODEL, DELTA)

ON T.MODEL = S.MODEL

WHEN MATCHED THEN UPDATE SET T.QUANTITY = T.QUANTITY + S.DELTA

WHEN NOT MATCHED THEN INSERT VALUES (S.MODEL, S.DELTA)

END
```

### Example 2:

Update the inventory at a car dealership. Add new car models to the inventory and update information about car models that are already in the inventory. Input comes from Natural arrays. Array specific code is shown in bold face type.

```
OPTIONS DB2ARRY ON
DEFINE DATA LOCAL
01 #MODEL_ARR (A20/1:20)
01 #DELTA_ARR (I4/1:20))
01 #ROW-COUNT (I4)
01 排NUM-ERRORS (I4)
01 #SQLCODE
               (14)
01 #SQLSTATE
               (A5)
01 #ROW-NUM
               (I4)
END-DEFINE
* Setup input host variables
ASSIGN #MODEL_ARR(1) = 'Grand Turbo'
ASSIGN #DELTA_ARR(1) := 5
ASSIGN #MODEL_ARR(2) = 'Blue Car'
ASSIGN #DELTA_ARR(2) := 3
* Insert/Update into INVENTORY table
CALLNAT 'NDBNOERR'
MERGE INTO CDS-INVENTORY T
  USING (VALUES (:#MODEL_ARR(*), :#DELTA_ARR(*))
  FOR 20 ROWS)
 AS S(MODEL, DELTA)
ON T.MODEL = S.MODEL
WHEN MATCHED THEN UPDATE SET T.QUANTITY = T.QUANTITY + S.DELTA
WHEN NOT MATCHED THEN INSERT VALUES (S.MODEL, S.DELTA)
NOT ATOMIC CONTINUE ON SQLEXCEPTION
* Check outcome of MERGE
PROCESS SQL SYSIBM-SYSDUMMY1
  <<GET DIAGNOSTICS
  :#ROW-COUNT = ROW COUNT
  ,:#NUM-ERRORS = NUMBER>>
WRITE 'Number of rows merged
                                          :' #ROW-COUNT /
      'NUMBER OF ERRORS
                                         :' #NUM-ERRORS
IF #NUM-ERRORS > 0
  FOR \#I = 1 TO \#NUM-ERRORS
    PROCESS SQL SYSIBM-SYSDUMMY1
      <<GET DIAGNOSTICS CONDITION
                                   :#I
      :#SQLCODE = DB2_RETURNED_SQLCODE,
      :#SQLSTATE = RETURNED_SQLSTATE,
      :#ROW_NUM = DB2_ROW_NUMBER>>
    PRINT 'DB2_RETURNED_SQLCODE:' #SQLCODE
      'RETURNED_SQLSTATE:' #SQLSTATE
      'DB2_ROW_NUMBER:' #ROW_NUM (EM=99Z)
  END-FOR
END-IF
```

END TRANSACTION END

# 143 PROCESS SQL

| Function           | 1084 |
|--------------------|------|
| Syntax Description | 1084 |
| Examples           | 1085 |

#### PROCESS SQL ddm-name <<statement-string>>>

For an explanation of the symbols used in the syntax diagram, see *Syntax Symbols*.

Belongs to Function Group: Database Access and Update

See also the following sections in the *Database Management System Interfaces* documentation:

- PROCESS SQL in the Natural for DB2 part.
- PROCESS SQL in the Natural SQL Gateway part.
- PROCESS SQL in the Natural for SQL/DS part.

## **Function**

The PROCESS SQL statement is used to issue SQL statements to the underlying database.

## **Syntax Description**

| Syntax Element   | Description                                                                                                    |
|------------------|----------------------------------------------------------------------------------------------------|
| ddm-name         | DDM Name:                                                                                                    |
|                  | The name of a data definition module (DDM) must be specified to provide the "address" of the database which executes the stored procedure. For more information, see <i>ddm-name</i> . |
| statement-string | 7 Statement String:                                                                                                    |
|                  | The statements which can be specified in the <i>statement-string</i> are the same statements which can be issued with the SQL statement EXECUTE; see also <i>Flexible SQL</i> .        |
|                  | <b>Caution:</b> To avoid transaction synchronization problems between the Natural                                                                                                    |
|                  | environment and the underlying database, the COMMIT and ROLLBACK statements must not be used within PROCESS SQL.                                                                       |
|                  | The statement string can cover several statement lines without any continuation character to be specified. Comments at the end of a line as well as entire comment lines are possible. |
|                  | The statement string can also include parameters; see <i>Parameters in Statement String</i> below.                                                                                     |

## Parameters in Statement String

```
[ :U ] :host-variable[INDICATOR:host-variable][LINIDICATOR:host-variable]
```

Unlike with the *Parameters* described in the section *Basic Syntactical Items*, the *host-variables* used in this context must be prefixed by a colon (:). In addition, they can be preceded by a further qualifier (:U or : G).

See further details on *host-variable*.

Syntax Element Description:

| Syntax Element   | Description                                                                                                    |
|------------------|----------------------------------------------------------------------------------------------------|
| :U:host-variable | "USING" Variable:                                                                                                    |
|                  | The prefix $: \cup$ qualifies the host variable as a so-called "USING" variable. Such a variable indicates that its value is to be <i>passed to</i> the database.     |
|                  | : $\cup$ is the default specification.                                                                                                    |
| :G:host-variable | "GIVING" Variable:                                                                                                    |
|                  | The prefix : 6 qualifies the host variable as a so-called "GIVING" variable. Such a variable indicates that it is to <i>receive</i> a value <i>from</i> the database. |

# Examples

#### Example 1 for DB2 (under z/OS):

PROCESS SQL DB2\_DDM << CONNECT TO :LOCATION >>

#### Example 2 for DB2 (under z/OS):

PROCESS SQL DB2\_DDM << SET :G:LOCATION = CURRENT SERVER >>

# 144 READ RESULT SET - SQL

| Function           | 1088 |
|--------------------|------|
| Restriction        | 1089 |
| Syntax Description | 1089 |
| Example            | 1091 |

### Common Set Syntax:

| READ [(1imit)] RESULT SET result-set INTO | {                      | VIEW view-name<br>parameter[,<br>parameter] | } | FROM <i>ddm-name</i> |
|-------------------------------------------|------------------------|---------------------------------------------|---|----------------------|
| [GIVING [:] sq1-code]                     |                        |                                             |   |                      |
| END-RESULT                                | (structured mode only) |                                             |   |                      |
| LOOP                                      | (reporting mode only)  |                                             |   |                      |

Extended Set Syntax:

| READ [(1imit)] RESULT SET<br>result-set INTO | {                        | VIEW view-name<br>parameter[,<br>parameter] | } | FROM <i>ddm-name</i> |
|----------------------------------------------|--------------------------|---------------------------------------------|---|----------------------|
| [WITH INSENSITIVE SCRO                       | LL <b>[:]</b> scroll-hv] |                                             |   |                      |
| [GIVING [:] sq1-code]                        |                          |                                             |   |                      |
| [WITH ROWSET POSITIONING<br>FOR              | {                        | [:]row_hv<br>integer                        | } | ROWS]                |
| END-RESULT                                   | (structured mode only)   |                                             |   |                      |
| LOOP                                         | (reporting mode only)    |                                             |   |                      |

For an explanation of the symbols used in the syntax diagram, see Syntax Symbols.

Belongs to Function Group: Database Access and Update

See also *READ RESULT SET - SQL* in the *Natural for DB2* part or *READ RESULT SET - SQL* in the part *Natural SQL Gateway* of the *Database Management System Interfaces* documentation.

# Function

The SQL statement READ RESULT SET can only be used in conjunction with a CALLDBPROC statement. It is used to read a result set which was created by a stored procedure that was invoked by a previous CALLDBPROC statement.

# Restriction

This statement is available only with Natural for DB2 and Natural SQL Gateway.

# Syntax Description

| Syntax Element       | Description                                                                                                    |
|----------------------|----------------------------------------------------------------------------------------------------|
| limit                | Limit Option:                                                                                                    |
|                      | You can limit the number of rows to be read. You can specify the limit either as a numeric constant (0 - 4294967295) or as a variable of format N, P or I.                                                                                                    |
| result-set           | Result Set:                                                                                                    |
|                      | As <i>result-set</i> you specify a result-set locator variable filled by a preceding CALLDBPROC statement. <i>result-set</i> has to be a variable of format/length I4.                                                                                                    |
|                      | <b>Note:</b> If a syncpoint operation takes place between the CALLDBPROC statement and                                                                                                    |
|                      | the READ RESULT SET statement, the result sets can no longer be accessed by the READ RESULT SET statement.                                                                                                    |
|                      | When using the Natural SQL Gateway, the READ RESULT SET statement has to be placed into the same Natural program which called the stored procedure producing the result set. The Natural SQL Gateway can only process one result set per stored procedure at any point of time. |
| INTO                 | INTO Clause:                                                                                                    |
|                      | The $INTO$ clause is used to specify the target fields in the program which are to be filled with the result set.                                                                                                    |
|                      | The INTO clause can specify either single parameters or one or more views as defined<br>in the DEFINE DATA statement.                                                                                                    |
| VIEW view-name       | VIEW Clause:                                                                                                    |
|                      | <i>view-name</i> specifies a view whose fields receive the columns of the result set created by the stored procedure invoked via the CALLDBPROC statement.                                                                                                    |
|                      | The number of columns of the result set must correspond to the number of fields defined in the view (not counting group fields, redefining fields and indicator fields).                                                                                                    |
| parameter            | Parameter:                                                                                                    |
|                      | Each <i>parameter</i> specifies a field which receives a column of the result set created by the stored procedure invoked via the CALLDBPROC statement.                                                                                                    |
| FROM <i>ddm-name</i> | DDM Name:                                                                                                    |

| Syntax Element                                        | Description                                                                                                    |
|-------------------------------------------------------|----------------------------------------------------------------------------------------------------|
|                                                       | As <i>ddm-name</i> you specify the name of the data definition module (DDM) which is used to "address" the database executing the stored procedure.                                                                                                    |
|                                                       | For further information, see <i>ddm-name</i> .                                                                                                    |
| WITH<br>INSENSITIVE<br>SCROLL [:]<br><i>scroll_hv</i> | WITH INSENSITIVE SCROLL Clause:                                                                                                    |
|                                                       | This clause belongs to the SQL Extended Set. It is available only with Natural for DB2.                                                                                                    |
|                                                       | Using this clause causes the application to use an insensitive scrollable cursor to access the result set created by the previously invoked stored procedure. In order to use this clause, the stored procedure must have created the result set with a scrollable cursor. $scroll_hv$ has to be an alphanumeric Natural variable which contains the scrolling direction. $scroll_hv$ will be evaluated each time the READ RESULT SET processing loop is executed. |
|                                                       | If the GIVING <i>sqlcode</i> option is specified as well, the processing loop will stay open, even if an <i>sqlcode</i> +100 (row not found) is returned from the RDBMS.                                                                                                    |
|                                                       | The processing will be terminated, if the application issues an ESCAPE statement or if the SQLCODE +100 (row not found) is encountered five times successively without a terminal I/O.                                                                                                    |
|                                                       | If the GIVING <i>sqlcode</i> option is not specified, the processing loop will be closed, if any SQLCODE other than 0 (success) is returned from the RDBMS.                                                                                                    |
| GIVING <i>sqlcode</i>                                 | GIVING sq1code Clause:                                                                                                    |
|                                                       | This clause may be used to obtain the SQLCODE of the SQL "fetch" operation used to process the result set.                                                                                                    |
|                                                       | If this clause is specified and the SQLCODE of the SQL operation is not 0, no Natural error message will be issued. In this case, the action to be taken in reaction to the SQLCODE value has to be coded in the invoking Natural object.                                                                                                    |
|                                                       | The <i>sqlcode</i> field has to be a variable of format/length I4.                                                                                                    |
|                                                       | If the GIVING <i>sqlcode</i> clause is omitted, a Natural error message will be issued if the SQLCODE is not 0.                                                                                                    |
| WITH ROWSET                                           | WITH ROWSET POSITIONING FOR ROWS Clause:                                                                                                    |
| POSITIONING FOR<br>ROWS                               | This clause belongs to the SQL Extended Set. It is available only with Natural for DB2.                                                                                                    |
|                                                       | Using this clause causes the application to read multiple rows of data from the result set by the previously invoked stored procedure. The <i>integer</i> or <i>:row_hv</i> variable determines the number of rows fetched.                                                                                                    |
|                                                       | If the GIVING <i>sqlcode</i> option is specified as well, the processing loop will stay open, even if an SQLCODE +100 (row not found) is returned from the RDBMS.                                                                                                    |

| Syntax Element | Description                                                                                                    |
|----------------|----------------------------------------------------------------------------------------------------|
|                | The processing will be terminated, if the application issues an ESCAPE statement or if the SQLCODE +100 (row not found) is encountered five times successively without a terminal I/O. |
|                | If the GIVING <i>sqlcode</i> clause is not specified, the processing loop will be closed if any SQLCODE other than 0 (success) is returned from the RDBMS.                             |
| END-RESULT     | End of READ RESULT SET Statement:                                                                                                    |
| LOOP           | In structured mode, the Natural reserved keyword END-RESULT must be used to end the READ RESULT SET statement.                                                                         |
|                | In reporting mode, the Natural statement LOOP must be used to end the READ RESULT SET statement.                                                                                       |

# Example

See *Example of CALLDBPROC/READ RESULT SET* in the section *CALLDBPROC - SQL* of the *Natural for DB2* documentation.

# 145 ROLLBACK - SQL

| Function                               | 1094 |
|----------------------------------------|------|
| Consideration for Non-Natural Programs | 1094 |
| Example                                | 1095 |

### ROLLBACK

For an explanation of the symbols used in the syntax diagram, see Syntax Symbols.

Belongs to Function Group: Database Access and Update

See also the following sections in the Database Management System Interfaces documentation:

- ROLLBACK SQL in the Natural for DB2 part.
- ROLLBACK SQL in the Natural SQL Gateway part.
- ROLLBACK SQL in the Natural for SQL/DS part.

## Function

The SQL statement ROLLBACK corresponds to the Natural statement BACKOUT TRANSACTION. It undoes all database modifications made since the beginning of the last recovery unit. A recovery unit may start either after the beginning of a session or after the last SYNCPOINT, COMMIT, END TRANSACTION or BACKOUT TRANSACTION statement. This statement also releases all records held during the transaction.

If a program tries to backout updates which have already been committed by a terminal I/O, a corresponding Natural error message (NAT3711) is returned.

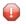

**Caution:** As all cursors are closed when a logical unit of work ends, a ROLLBACK statement must not be placed within a database modification loop; instead, it has to be placed outside such a loop or after the outermost loop of nested loops.

## **Consideration for Non-Natural Programs**

If an external program written in another standard programming language is called from a Natural program, this external program should not contain its own ROLLBACK statement if the Natural program issues database calls, too. The calling Natural program should issue the ROLLBACK statement on behalf of the external program.

## Example

```
...
DELETE FROM SQL-PERSONNEL WHERE NAME = 'SMITH'
ROLLBACK
...
```

## 146 SELECT - SQL

| Function                             | 1098 |
|--------------------------------------|------|
| Syntax 1 - Cursor-Oriented Selection | 1098 |
| Syntax 2 - Non-Cursor Selection      | 1099 |
| Syntax Element Description           |      |
| Join Queries                         |      |

For explanations of the symbols used in the syntax diagrams, see Syntax Symbols.

Belongs to Function Group: Database Access and Update

## Function

The SELECT statement supports both the **cursor-oriented selection** that is used to retrieve an arbitrary number of rows and the **non-cursor selection** (singleton SELECT) that retrieves at most one single row. With the SELECT ... END-SELECT construction, Natural uses the same database loop processing as with the FIND statement.

Two different structures are possible.

## Syntax 1 - Cursor-Oriented Selection

Like the Natural FIND statement, the cursor-oriented SELECT statement is used to select a set of rows (records) from one or more DB2 tables, based on a search criterion. Since a database loop is initiated, the loop must be closed by a LOOP (reporting mode) or END-SELECT statement. With this construction, Natural uses the same loop processing as with the FIND statement.

In addition, no cursor management is required from the application program; it is automatically handled by Natural.

- Syntax 1 Common Set
- Syntax 1 Extended Set

#### Syntax 1 - Common Set

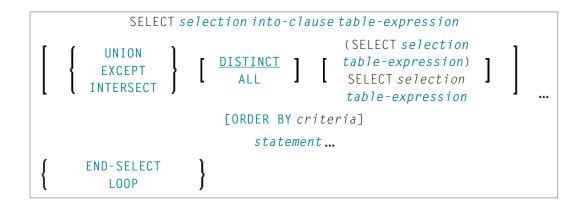

#### Syntax 1 - Extended Set

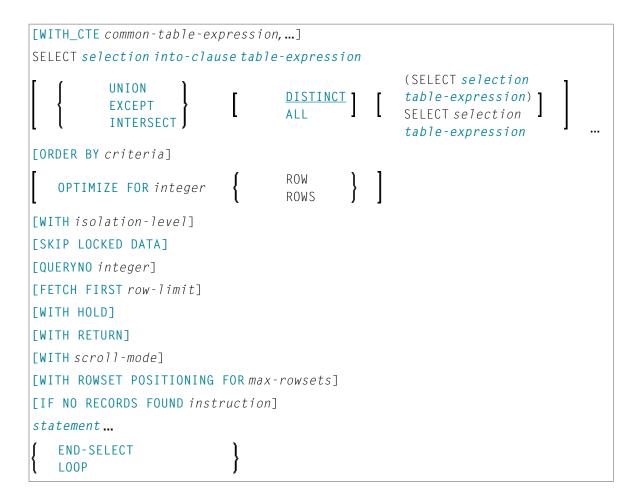

## Syntax 2 - Non-Cursor Selection

The SELECT SINGLE statement supports the functionality of a non-cursor selection (singleton SELECT); that is, a **select expression** that retrieves at most one row without using a cursor. It cannot be referenced by a **positioned UPDATE** or a **positioned DELETE** statement.

Syntax 2 - Common Set

Syntax 2 - Extended Set

#### Syntax 2 - Common Set

```
SELECT SINGLE

selection into-clause table-expression

[IF NO RECORDS FOUND instruction]

statement...

{ END-SELECT

LOOP }
```

#### Syntax 2 - Extended Set

```
SELECT SINGLE
selection into-clause table-expression
[WITH isolation-level]
[FETCH FIRST row-limit]
[IF NO RECORDS FOUND instruction]
statement...
{
END-SELECT
LOOP
}
```

## **Syntax Element Description**

This section alphabetically lists and explains the syntax items contained in the syntax diagrams of *Syntax 1 - Cursor-Oriented Selection* and *Syntax 2 - Non-Cursor Selection*:

- END-SELECT | LOOP
- FETCH FIRST row-limit
- IF NO RECORDS FOUND instruction
- into-clause
- OPTIMIZE FOR integer ROWS
- ORDER BY criteria
- QUERYNO Clause
- selection
- SKIP LOCKED DATA
- statement
- table-expression
- UNION | EXCEPT | INTERSECT Clause
- WITH\_CTE common-table-expression

- WITH HOLD Clause
- WITH isolation-level
- WITH RETURN Clause
- WITH scroll-mode
- WITH ROWSET POSITIONING FOR max-rowsets

### END-SELECT | LOOP

In structured mode, the Natural reserved keyword END-SELECT must be used to end the SELECT statement.

In reporting mode, the LOOP statement must be used to end the SELECT statement.

#### **FETCH FIRST row-limit**

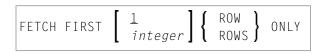

The FETCH FIRST clause limits the number of rows to be fetched. It improves the performance of queries with potentially large result sets if only a limited number of rows is needed.

#### IF NO RECORDS FOUND instruction

**Note:** This clause actually does not belong to Natural SQL; it represents Natural functionality which has been made available to SQL loop processing.

#### Structured Mode Syntax

| ΙF  | NO [RECORDS] [FOUND] |  |
|-----|----------------------|--|
| ſ   | ENTER                |  |
| l   | statement∫           |  |
| END | )-NOREC              |  |

#### **Reporting Mode Syntax**

| ΙF | NO [RECORDS] [FOUND]      |   |
|----|---------------------------|---|
| ſ  | ENTER                     | 1 |
| ł  | statement                 | } |
| ι  | DO <i>statement</i> DOEND | J |

The IF NO RECORDS FOUND clause is used to initiate a processing loop if no records meet the selection criteria specified in the preceding SELECT statement.

If no records meet the specified selection criteria, the IF NO RECORDS FOUND clause causes the processing loop to be executed once with an "empty" record. If this is not desired, specify the statement ESCAPE BOTTOM within the IF NO RECORDS FOUND clause.

If one or more statements are specified with the IF NO RECORDS FOUND clause, the statements are executed immediately before the processing loop is entered. If no statements are to be executed before entering the loop, the keyword ENTER must be used.

**Note:** If the result set of the SELECT statement consists of a single row of NULL values, the IF NO RECORDS FOUND clause is not executed. This could occur if the selection list consists solely of one of the aggregate functions SUM, AVG, MIN or MAX on columns, and the set on which these aggregate functions operate is empty. When you use these aggregate functions in the above-mentioned way, you should therefore check the values of the corresponding null-indicator fields instead of using an IF NO RECORDS FOUND clause.

#### **Database Values**

Unless other value assignments are made in the statements accompanying an IF NO RECORDS FOUND clause, Natural resets to empty all database fields which reference the file specified in the current loop.

#### **Evaluation of System Functions**

Natural system functions are evaluated once for the empty record that is created for processing as a result of the IF NO RECORDS FOUND clause.

#### into-clause

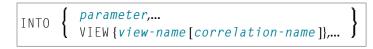

The INTO keyword introduces an INTO clause. This clause is used to specify the target fields in the program which are to be filled with the result of the selection.

The INTO clause can specify either single *parameters* or one or more views as defined in the DEFINE DATA statement.

All target field values can come either from a single table or from more than one table as a result of a join operation (see also *Join Queries*).

**Note:** In standard SQL syntax, an INTO clause is only used in non-cursor select operations (singleton SELECT) and can be specified only if a single row is to be selected. In Natural, however, the INTO clause is used for both cursor-oriented and non-cursor select operations.

The *selection* can also merely consist of an asterisk (\*). In a standard **select expression**, this is a shorthand for a list of all column names in the table(s) specified in the FROM clause. In the Natural SELECT statement, however, the same syntactical item SELECT \* has a different semantic meaning:

all the items listed in the INTO clause are also used in the selection. Their names must correspond to names of existing database columns.

Syntax Element Description:

| Syntax Element   | Description                                                                                                    |
|------------------|----------------------------------------------------------------------------------------------------|
| parameter        | If single parameters are specified as target fields, their number and formats must correspond to the number and formats of the <i>columns</i> and/or <i>scalar-expressions</i> specified in the corresponding selection as described above (for details, see <i>Scalar Expressions</i> ). See <i>Example 5</i> .                                                                                                    |
| view-name        | The name a Natural view as defined in the DEFINE DATA statement.<br>If one or more views are referenced in the INTO clause, the number of items specified<br>in the <i>selection</i> must correspond to the number of fields defined in the view(s)<br>(not counting group fields, redefining fields and indicator fields).<br><b>Note:</b> Both the Natural target fields and the table columns must be defined in a<br>Natural DDM. Their names, however, can be different, since assignment is made<br>according to their sequence.<br>See <i>Example</i> 5.                                                                            |
| correlation-name | If the VIEW clause is used within a SELECT * construction where multiple tables are<br>to be joined, <i>correlation-names</i> are required if the specified view contains fields<br>that reference columns which exist in more than one of these tables. In order to know<br>which column to select, all these columns are qualified by the specified<br><i>correlation-name</i> at generation of the selection list. The <i>correlation-name</i><br>assigned to a view must correspond to one of the <i>correlation-names</i> used to<br>qualify the tables to be joined. See also the section <i>Join Queries</i> and <i>Example 6</i> . |

#### Examples

Example 1:

```
DEFINE DATA LOCAL
01 PERS VIEW OF SQL-PERSONNEL
02 NAME
02 AGE
END-DEFINE
...
SELECT *
INTO NAME, AGE
```

Example 2:

... SELECT \* INTO VIEW PERS

These examples are equivalent to the following ones:

Example 3:

... SELECT NAME, AGE INTO NAME, AGE

Example 4:

... SELECT NAME, AGE INTO VIEW PERS

Example 5:

```
DEFINE DATA LOCAL
01 PERS VIEW OF SQL-PERSONNEL
02 NAME
02 AGE
END-DEFINE
...
SELECT FIRSTNAME, AGE
INTO VIEW PERS
FROM SQL-PERSONNEL
...
```

The target fields NAME and AGE, which are part of a Natural view, receive the contents of the table columns FIRSTNAME and AGE.

Example 6:

```
DEFINE DATA LOCAL

01 PERS VIEW OF SQL-PERSONNEL

02 NAME

02 FIRST-NAME

02 AGE

END-DEFINE

...

SELECT *

INTO VIEW PERS A

FROM SQL-PERSONNEL A, SQL-PERSONNEL B

...
```

#### **OPTIMIZE FOR integer ROWS**

#### OPTIMIZE FOR integer ROWS

The OPTIMIZE FOR *integer* ROWS clause is used to inform DB2 in advance of the number (*integer*) of rows to be retrieved from the result table. Without this clause, DB2 assumes that all rows of the result table are to be retrieved and optimizes accordingly.

This optional clause is useful if you know how many rows are likely to be selected, because optimizing for *integer* rows can improve performance if the number of rows actually selected does not exceed the *integer* value (which can be in the range from 0 to 2147483647).

#### Example

```
SELECT name INTO
#name FROM table WHERE AGE = 2 OPTIMIZE FOR 100 ROWS
```

#### **ORDER BY criteria**

| ORDER | sort-key   ASC<br>DESC   , |
|-------|----------------------------|
| BY    | INPUT SEQUENCE             |
|       | ORDER OF table-designator  |

The ORDER BY clause arranges the result set of a SELECT statement in a particular sequence.

The result set can be ordered by sort-key, by INPUT SEQUENCE or BY ORDER OF table-designator.

#### Syntax Element Description:

| Syntax Element | Description                                                                                                    |
|----------------|----------------------------------------------------------------------------------------------------|
| sort-key       | You have the following options to specify a sort key:                                                                                                    |
|                | Specify an integer number <i>n</i> .                                                                                                    |
|                | Specify that the ordering is done by ordering the values of the <i>n</i> th column of the result set, or by giving a column name, specifying the ordering is done by ordering the values of the given column. |
|                | Specify a scalar expression, where specifying the ordering is done by ordering<br>the values of the expression.                                                                                               |
|                | The expression may consist of columns of the result set host variables and constants.                                                                                                    |
|                | If multiple sort keys exist, the rows are ordered by the first sort key; duplicate first sort keys are ordered by the second sort key, and so on.                                                             |

| Syntax Element               | Description                                                                                                    |  |
|------------------------------|----------------------------------------------------------------------------------------------------|--|
|                              | If a column name is specified in the sort key of a fullselect including a set operator (UNION, EXCEPT, INTERSECTION), it has to be unqualified. |  |
| ASC DESC                     | Specifies the sort order for the sort key: ascending (ASC) or descending (DESC). ASC is the default. See <i>Example 2</i> .                     |  |
| INPUT-SEQUENCE               | Indicates the result table reflects the input order of the rows specified in the VALUES clause of an INSERT statement.                          |  |
| ORDER OF<br>table-designator | Specifies the result table rows should be ordered in the same way as the table designated by the <i>table-designator</i> .                      |  |
|                              | table-designator must also be specified in the FROM clause.                                                                                     |  |

#### Examples

Example 1:

```
DEFINE DATA LOCAL

1 #NAME (A20)

1 #YEARS-TO-WORK (I2)

END-DEFINE

...

SELECT NAME , 65 - AGE

INTO #NAME, #YEARS-TO-WORK

FROM SQL-PERSONNEL

ORDER BY 2

...
```

Example 2:

```
DEFINE DATA LOCAL

1 PERS VIEW OF SQL-PERSONNEL

1 NAME

1 AGE

1 ADDRESS (1:6)

END-DEFINE

...

SELECT NAME, AGE, ADDRESS

INTO VIEW PERS

FROM SQL-PERSONNEL

WHERE AGE = 55

ORDER BY NAME DESC
```

• • •

#### **QUERYNO Clause**

#### QUERYNO integer

The QUERYNO clause specifies the number to be used for this SQL statement in EXPLAIN output and trace records. The number is used as QUERYNO column in the PLAN\_TABLE for the rows that contain information on this statement.

#### selection

See *Selection* in *Select Expressions*.

#### SKIP LOCKED DATA

SKIP LOCKED DATA

The SKIP LOCKED DATA clause specifies that rows are skipped when incompatible locks are held on the row by other transactions.

#### statement

The Natural statement(s) to be executed in the processing loop.

#### table-expression

See *table-expression* in *Select Expressions*.

#### UNION | EXCEPT | INTERSECT Clause

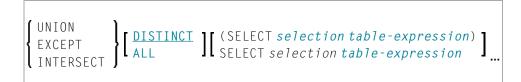

UNION, EXCEPT and INTERSECT introduce a query that involves set operations.

Set operations combine the results of two or more *select-expressions*. The columns specified in the individual *select-expressions* must match in number, type and format.

The INTO clause must be specified with the first *select-expression* only.

Syntax Element Description:

| Syntax Element | Description                                                                                                    |
|----------------|----------------------------------------------------------------------------------------------------|
| UNION          | Combines the results of two or more <i>select-expressions</i> .                                                                                                    |
| EXCEPT         | Specifies the difference set of the result sets of two <i>select-expressions</i> .                                                                                                    |
| INTERSECT      | Specifies the intersection of two result sets.                                                                                                    |
| DISTINCT       | Specifies that the result set does not contain redundant (duplicate) rows. DISTINCT is the default setting.                                                                                                   |
| ALL            | Specifies that the result set contains redundant (duplicate) rows. Redundant duplicate rows are eliminated from the result of a set operation unless the set operation explicitly includes the ALL qualifier. |

#### Example

```
DEFINE DATA LOCAL
01 PERS VIEW OF SQL-PERSONNEL
 02 NAME
 02 AGE
 02 ADDRESS (1:6)
END-DEFINE
. . .
SELECT NAME, AGE, ADDRESS
 INTO VIEW PERS
  FROM SQL-PERSONNEL
 WHERE AGE > 55
UNION ALL
SELECT NAME, AGE, ADDRESS
  FROM SQL-EMPLOYEES
  WHERE PERSNR < 100
ORDER BY NAME
. . .
END-SELECT
. . .
```

#### WITH\_CTE common-table-expression

WITH\_CTE common-table-expression-name[(column-name,...)] AS (fullselect)

This clause allows you to define a result table which can be referenced in any FROM clause of the SELECT statement that follows.

Syntax Element Description:

| Syntax Element               | Description                                                                                                    |
|------------------------------|----------------------------------------------------------------------------------------------------|
| WITH_CTE                     | The Natural specific keyword WITH_CTE corresponds to the SQL keyword WITH.WITH_CTE will be translated into the SQL keyword WITH by the Natural compiler.                                   |
| common-table-expression-name | Has to be an unqualified SQL identifier and must be different from<br>any other common-table-expression-name specified in the same<br>statement.                                           |
|                              | Multiple <i>common-table-expression</i> can be specified following the single WITH_CTE keyword.                                                                                            |
|                              | Each <i>common-table-expression-name</i> can be specified in the FROM clause of any <i>common-table-expression-name</i> following or in the FROM clause of the SELECT statement following. |
| column-name                  | Has to be an unqualified SQL identifier and must be unique within one common-table-expression-name.                                                                                        |
| AS (fullselect)              | The number of <i>column-names</i> must match the number of columns of the fullselect.                                                                                                    |

A common-table-expression can be used

- in place of a view to avoid creating the view;
- when the same result table needs to be shared in a fullselect;
- when the result needs to be derived using recursion.

Queries using recursion are useful in applications such as bills of materials.

#### Example

```
WITH_CTE

RPL (PART,SUBPART,QUANTITY) AS

(SELECT ROOT.PART,ROOT.SUBPART,ROOT.QUANTITY

FROM HGK-PARTLIST ROOT

WHERE ROOT.PART ='01'

UNION ALL

SELECT CHILD.PART,CHILD.SUBPART,CHILD.QUANTITY

FROM RPL PARENT, HGK-PARTLIST CHILD

WHERE PARENT.SUBPART = CHILD.PART

)

SELECT DISTINCT PART,SUBPART,QUANTITY

INTO VIEW V1

FROM RPL

ORDER BY PART,SUBPART,QUANTITY

END-SELECT
```

#### WITH HOLD Clause

WITH HOLD

The WITH HOLD clause is used to prevent cursors from being closed by a commit operation within database loops. If WITH HOLD is specified, a commit operation commits all the modifications of the current logical unit of work, but releases only locks that are not required to maintain the cursor. This optional clause is mainly useful in batch mode; it is ignored in CICS pseudo-conversational mode and in IMS message-driven programs.

#### Example

SELECT name INTO #name FROM table WHERE AGE = 2 WITH HOLD

#### WITH isolation-level

|      | ( CS )               |
|------|----------------------|
|      | RR                   |
|      | RR KEEP UPDATE LOCK  |
| WITH | RS                   |
|      | RS KEEP UPDATE LOCKS |
|      | UR                   |

This clause allows you to specify an explicit isolation level with which the statement is to be executed.

The following options are provided:

| Option                  | Meaning                                                                                                    |
|-------------------------|----------------------------------------------------------------------------------------------------|
| CS                      | Cursor Stability                                                                                                    |
| RR                      | Repeatable Read                                                                                                    |
| RR KEEP UPDATE<br>LOCKS | Only applies to <i>Syntax 1 - Extended Set</i> and only if a <b>positioned</b> UPDATE or a <b>positioned</b> DELETE statement is processed with the SELECT statement.       |
|                         | Repeatable Read and retaining update locks.                                                                                                    |
| RS                      | Read Stability                                                                                                    |
| RS KEEP UPDATE<br>LOCKS | Only applies to <i>Syntax 1 - Extended Set</i> and only if a <b>positioned</b> UPDATE or a <b>positioned</b> DELETE statement is processed with the SELECT statement.       |
|                         | Read Stability and retaining update locks.                                                                                                    |
| UR                      | Uncommitted Read                                                                                                    |
|                         | UR can only be specified within a SELECT statement and when the table is read-only. The default isolation level is determined by the isolation of the package $\mathcal{F}$ |

| Option | Meaning                                                                                                    |
|--------|----------------------------------------------------------------------------------------------------|
|        | or plan into which the statement is bound. The default isolation level also depends<br>on whether the result table is read-only or not. To find out the default isolation<br>level, refer to the IBM literature. |

#### WITH RETURN Clause

#### WITH RETURN

The WITH RETURN clause is used to create result sets. Therefore, this clause only applies to programs which operate as Natural stored procedure. If the WITH RETURN clause is specified in a SELECT statement, the underlying cursor remains open when the associated processing loop is left, except when the processing loop had read all rows of the result set itself. During first execution of the processing loop, only the cursor is opened. The first row is not yet fetched. This allows the Natural program to return a full result set to the caller of the stored procedure. It is up to you to decide how many rows are processed by the Natural stored procedure and how many unprocessed rows of the result set are returned to the caller of the stored procedure. If you want to process rows of the select operation in the Natural stored procedure, you must define

IF \*counter =1 ESCAPE TOP END-IF

in order to avoid processing of the first "empty row" in the processing loop. If you decide to terminate the processing of rows, you must define the following statement in the processing loop:

```
IF condition ESCAPE BOTTOM END-IF
```

If the program reads all rows of the result set, the cursor is closed and no result set is returned for this SELECT WITH RETURN to the caller of the stored procedure.

The following programs are examples for retrieving full result sets (*Example 1*) and partial result sets (*Example 2*).

#### Examples

Example 1:

```
DEFINE DATA LOCAL

...

END DEFINE

*

* Return all rows of the result set

*

SELECT * INTO VIEW V2

FROM SYSIBM-SYSROUTINES

WHERE RESULT_SETS > 0

WITH RETURN

ESCAPE BOTTOM
```

END-SELECT END

#### Example 2:

```
DEFINE DATA LOCAL

. . .

END DEFINE

*

* Read the first two rows and return the rest as result set

*

SELECT * INTO VIEW V2

FROM SYSIBM-SYSROUTINES

WHERE RESULT_SETS > 0

WITH RETURN

WRITE PROCEDURE *COUNTER

IF *COUNTER = 1 ESCAPE TOP END-IF

IF *COUNTER = 3 ESCAPE BOTTOM END-IF

END-SELECT

END
```

#### WITH scroll-mode

| WITH<br>WITH<br>ASENSITIVE SCROLL<br>SENSITIVE STATIC SCROLL<br>SENSITIVE DYNAMIC SCROLL | <pre>[:] scroll_hv [GIVING [:] sqlcode]</pre> |
|------------------------------------------------------------------------------------------|-----------------------------------------------|
|------------------------------------------------------------------------------------------|-----------------------------------------------|

Natural for DB2 supports DB2 scrollable cursors by using the clauses WITH ASENSITIVE SCROLL, WITH SENSITIVE STATIC SCROLL and SENSITIVE DYNAMIC SCROLL. Scrollable cursors allow Natural for DB2 applications to position randomly any row in a result set. With non-scrollable cursors, the data can only be read sequentially, from top to bottom.

DB2 scrollable cursors are enabled with this clause. Scrollable cursors can be ASENSITIVE, INSENSITIVE, SENSITIVE STATIC or SENSITIVE DYNAMIC.

Scrollable cursors allow the application to position any row in the cursor at any time as long as the cursor is open.

The positioning is performed depending on the content of the *scroll\_hv*. The content is evaluated each time a FETCH against DB2 is executed.

Syntax Element Description:

| Syntax Element              | Description                                                                                                    |
|-----------------------------|----------------------------------------------------------------------------------------------------|
| ASENSITIVE SCROLL           | Specifies that the cursor is either INSENSITIVE or SENSITIVE DYNAMIC.                                                                                                    |
|                             | This is determined by DB2 at open time of the cursor, depending on the read-only property of the cursor: If the cursor is read-only, the cursor will become INSENSITIVE. If the cursor is not read-only, the cursor will become SENSITIVE DYNAMIC.                                                                                                    |
| INSENSITIVE SCROLL          | Specifies that the cursor is insensitive for updates, deletes and inserts executed against the base table, after the cursor has been updated.INSENSITIVE SCROLL refers to a cursor that cannot be used in <b>Positioned UPDATE</b> or <b>Positioned DELETE</b> operations. In addition, once opened, an INSENSITIVE SCROLL cursor does not reflect UPDATE, DELETE or INSERT operations against the base table after the cursor was opened. |
|                             | See also Note.                                                                                                    |
| SENSITIVE STATIC<br>SCROLL  | Specifies that the cursor is sensitive for updates and deletes against the base table,<br>but not against inserts, after the cursor has been opened.SENSITIVE STATIC<br>SCROLL refers to a cursor that can be used for Positioned UPDATE or Positioned<br>DELETE operations. In addition, a SENSITIVE STATIC SCROLL cursor reflects<br>UPDATE and DELETE operations of base table rows. The cursor does not reflect<br>INSERT operations.  |
|                             | See also Note.                                                                                                    |
| SENSITIVE DYNAMIC<br>SCROLL | SENSITIVE DYNAMIC specifies that the cursor is sensitive for updates, deletes and inserts against the base table, after the cursor has been opened.                                                                                                    |
|                             | SENSITIVE DYNAMIC scrollable cursors reflect UPDATE, DELETE and INSERT operations against the base table while the cursor is open.                                                                                                    |

**Note:** INSENSITIVE and SENSITIVE STATIC scrollable cursors use temporary result tables and require a TEMP database in DB2 (see the relevant DB2 literature by IBM).

#### scroll\_hv

The variable *scroll\_hv* must be alphanumeric.

The variable *scroll\_hv* specifies which row of the result table will be fetched during one execution of the database processing loop. Additionally, it specifies the sensitivity of UPDATEs or DELETES against the base table row during a FETCH operation. The contents of *scroll\_hv* is evaluated each time the database processing loop cycle is executed.

| [ <u>I</u> NSENSITIVE<br><u>S</u> ENSITVE | AFTER<br>BEFORE<br>CURRENT<br>EIRST<br>LAST<br>PRIOR<br>NEXT                                                                                                    |
|-------------------------------------------|----------------------------------------------------------------------------------------------------|
|                                           | $\left\{ \begin{array}{c} \underline{ABS} \\ \underline{REL} \\ \underline{REL} \\ \underline{ATIVE} \end{array} \right\} \left[ \begin{array}{c} + \\ - \end{array} \right] integer \right\}$ |

#### scroll\_hv Sensitivity Specification

The specification of the sensitivity INSENSITIVE or SENSITIVE is optional.

- If it is omitted from a FETCH against an INSENSITIVE SCROLL cursor, the default will be INSENSITIVE.
- If it is omitted from a FETCH against a SENSITIVE STATIC/DYNAMIC SCROLL cursor, the default will be SENSITIVE.

The sensitivity specifies whether or not the rows in the base table are checked when performing a FETCH operation for a scrollable cursor.

- If the corresponding base table column qualifies for the WHERE clause and has not been deleted, a SENSITIVE FETCH will return the row of the base table.
- If the corresponding base table column does not qualify for the WHERE clause or has not been deleted, a SENSITIVE FETCH will return an UPDATE hole or a DELETE hole state (SQLCODE +222).

An INSENSITIVE FETCH will not check the corresponding base table column.

#### scroll\_hv Options

Below is an explanation of the options available to determine the row(s) to fetch, the position from where to start the fetch and/or the direction in which to scroll:

| Option     | Explanation                                                           |  |  |
|------------|-----------------------------------------------------------------------|--|--|
| AFTER      | Positions after the last row. No row is fetched.                      |  |  |
| BEFORE     | Positions before the first. No row is fetched.                        |  |  |
| CURRENT    | Fetches the current row (again).                                      |  |  |
| FIRST      | etches the first row.                                                 |  |  |
| LAST       | etches the last row.                                                  |  |  |
| NEXT       | etches the row after the current one. This is the default value.      |  |  |
| PRIOR      | Fetch the row before the current one.                                 |  |  |
| + -integer | Only applies in connection with ABSOLUTE or RELATIVE.                 |  |  |
|            | Specifies the position of the row to be fetched ABSOLUTE or RELATIVE. |  |  |

| Option                           | Explanation                                                                                                    |  |  |  |  |  |
|----------------------------------|----------------------------------------------------------------------------------------------------|--|--|--|--|--|
|                                  | Enter a plus (+) or minus (-) sign followed by an integer.                                                                |  |  |  |  |  |
| The default value is a plus (+). |                                                                                                    |  |  |  |  |  |
| ABSOLUTE                         | Only applies in connection with +   - integer.                                                                            |  |  |  |  |  |
|                                  | Uses <i>integer</i> as the absolute position within the result set from where the row is fetched.                         |  |  |  |  |  |
|                                  | See the DB2 SQL reference by IBM about further details regarding positive and negative position numbers.                  |  |  |  |  |  |
| RELATIVE                         | Only applies in connection with +   - integer.                                                                            |  |  |  |  |  |
|                                  | Uses <i>integer</i> as the relative position to the current position within the result set from where the row is fetched. |  |  |  |  |  |
|                                  | See the DB2 SQL reference by IBM about further details regarding positive and negative position numbers.                  |  |  |  |  |  |

#### GIVING [:] sq1code

The specification of GIVING [:] *sqlcode* is optional. If specified, the Natural variable [:] *sqlcode* must be of format I4. The values for this variable are returned from the DB2 SQLCODE of the underlying FETCH operation. This allows the application to react to different statuses encountered while the scrollable cursor is open. The most important status codes indicated by SQLCODE are listed in the following table:

| SQLCODE | Explanation                                                                                                    |
|---------|----------------------------------------------------------------------------------------------------|
| 0       | FETCH operation successful, data returned except for FETCH with option BEFORE or AFTER.                                                                                                    |
| +100    | Row not found, cursor still open, no data returned.                                                                                                    |
| +222    | UPDATE or DELETE hole, cursor still open, no data returned. The corresponding row of the base table has been updated or deleted, so that the row no longer qualifies for the WHERE clause. |
| +231    | Fetch operation with the option CURRENT, but cursor not positioned on any row, no data returned. This occurs if the previous FETCH returned SQLCODE +100.                                  |

If you specify GIVING [:] *sqlcode*, the application must react to the different statuses. If an SQLCODE +100 is entered five times successively and without terminal I/O, the Natural for DB2 runtime will issue Natural error NAT3296 in order to avoid application looping. The application can terminate the processing loop by executing an ESCAPE statement.

If you do not specify GIVING [:] *sqlcode*, except for SQLCODE 0 and SQLCODE +100, each SQLCODE will generate Natural error NAT3700 and the processing loop will be terminated. SQLCODE +100 (row not found) will terminate the processing loop.

See also the example program DEM2SCRL supplied in the Natural system library SYSDB2.

#### WITH ROWSET POSITIONING FOR max-rowsets

| WITH ROWSET POSITIONING FO | R { [:] row_hv } ROWS | ROWS_RETURNED [:] ret_row |
|----------------------------|-----------------------|---------------------------|
|----------------------------|-----------------------|---------------------------|

This clause enables DB2 rowset processing, which corresponds to Natural native DML multi-fetch processing. [:] *row\_hv* (14) or *integer* determines the maximum number of rows returned from DB2 to Natural. The number determines either the size of the Natural multi-fetch buffer used for standard multiple row processing or the maximum number of rows returned from DB2 into the Natural program for advanced multiple row processing.

#### **ROWS\_RETURNED** [:] ret\_row Clause:

This clause specifies an I4 variable which will receive the number of rows returned by DB2 on behalf of the last executed DB2 fetch operation for advanced multiple row processing.

## **Join Queries**

A join is a query in which data is retrieved from more than one table. All the tables involved must be specified in the FROM clause.

A join always forms the Cartesian product of the tables listed in the FROM clause and later eliminates from this Cartesian product table all the rows that do not satisfy the join condition specified in the WHERE clause.

**Correlation names** can be used to save writing if table names are rather long. Correlation names must be used when a column specified in the selection list exists in more than one of the tables to be joined in order to know which of the identically named columns to select.

#### Example

```
DEFINE DATA LOCAL

1 #NAME (A20)

1 #MONEY (I4)

END-DEFINE

...

SELECT NAME, ACCOUNT

INTO #NAME, #MONEY

FROM SQL-PERSONNEL P, SQL-FINANCE F

WHERE P.PERSNR = F.PERSNR

AND F.ACCOUNT > 10000

...
```

## 147 UPDATE - SQL

| Function                     | 1118 |
|------------------------------|------|
| Syntax 1 - Searched UPDATE   | 1118 |
| Syntax 2 - Positioned UPDATE | 1121 |
| Examples                     | 1122 |

For an explanation of the symbols used in the syntax diagram, see Syntax Symbols.

Belongs to Function Group: Database Access and Update

See also the following sections in the Database Management System Interfaces documentation:

- *UPDATE SQL* in the *Natural for DB2* part.
- UPDATE SQL in the Natural SQL Gateway part.
- *UPDATE SQL* in the *Natural for SQL/DS* part.

### **Function**

The SQL UPDATE statement is used to perform an UPDATE operation on either rows in a table without using a cursor ("searched" UPDATE) or columns in a row to which a cursor is positioned ("positioned" UPDATE).

Two different syntax structures are possible.

## Syntax 1 - Searched UPDATE

The "Searched" UPDATE statement is a stand-alone statement not related to any SELECT statement. With a single statement you can update zero, one, multiple or all rows of a table. The rows to be updated are determined by a *search-condition* that is applied to the table. Optionally, view names and table names can be assigned a *correlation-name*.

**Note:** The number of rows that have actually been updated with a "searched" UPDATE can be ascertained by using the system variable \*ROWCOUNT.

| view-name [period-                          | clause][correlation-name] SET *                                                                                             |
|---------------------------------------------|----------------------------------------------------------------------------------------------------|
| UPDATE { table-name [period assignment-list | -clause][correlation-name][include-columns]SET                                                                              |
| [WHERE search-condition]                    | $WITH \left\{ \begin{array}{c} RR \\ RS \\ CS \end{array} \right\} \left[ SKIP \ LOCKED \ DATA \right] [QUERYNO \ integer]$ |

For an explanation of the symbols used in the syntax diagram, see Syntax Symbols.

Syntax Element Description - Syntax 1:

| Syntax Element   | Description                                                                                                    |                                                                                        |  |  |  |
|------------------|----------------------------------------------------------------------------------------------------|----------------------------------------------------------------------------------------|--|--|--|
| view-name        | View Name:                                                                                                    |                                                                                        |  |  |  |
|                  | Refers to the name of a Natural view as d<br>further information, see <i>view-name</i> (in the                                                                                                    | lefined in the DEFINE DATA statement. For he section <i>Basic Syntactical Items</i> ). |  |  |  |
| period-clause    | Period Clause:                                                                                                    |                                                                                        |  |  |  |
|                  | Specifies that a period clause applies to the target of the update operation. For information, see <i>Period Clause</i> in the section <i>Basic Syntactical Items</i> .                                                                                            |                                                                                        |  |  |  |
| correlation-name | Correlation Name:                                                                                                    |                                                                                        |  |  |  |
|                  | The item correlation-name represents                                                                                                    | an alias name for a <i>table-name</i> .                                                |  |  |  |
|                  | For further information, see <i>correlatic Items</i> ).                                                                                                    | on - name (in the section <i>Basic Syntactical</i>                                     |  |  |  |
| include-columns  | Include Columns Clause:                                                                                                    |                                                                                        |  |  |  |
|                  | Specifies a set of columns that are included, along with the columns of tables-r<br>in the result table of the UPDATE statement, when it is nested in the FROM clause<br>SELECT statement. The included columns are appended to the end of the list of<br>columns. |                                                                                        |  |  |  |
|                  | For further details, see <i>include-columns</i> .                                                                                                    |                                                                                        |  |  |  |
| SET              | SET Clause:                                                                                                    |                                                                                        |  |  |  |
|                  | If a view has been specified for updating, an asterisk (*) has to be specified in the SE clause, because all columns of the view must be updated.                                                                                                    |                                                                                        |  |  |  |
|                  | If a table has been specified for updating, the SET clause must contain either an $assignment$ - $list$ or the name of the view which contains the columns to be updated.                                                                                          |                                                                                        |  |  |  |
| assignment-list  | Assignment List:<br>See Assignment List below.                                                                                                    |                                                                                        |  |  |  |
| WHERE            | WHERE Clause:                                                                                                    |                                                                                        |  |  |  |
| search-condition | This clause is used to specify the selection                                                                                                    | n criteria for the rows to be updated.                                                 |  |  |  |
|                  | If no WHERE clause is specified, the entire                                                                                                    | table is updated.                                                                      |  |  |  |
| WITH             | WITH - Isolation Level Clause:                                                                                                    |                                                                                        |  |  |  |
|                  | This clause allows the explicit specification of the isolation level used when locatin the row to be updated.<br>For detailed information, see <i>WITH isolation-level</i> in the description of the SELEC statement.                                              |                                                                                        |  |  |  |
|                  |                                                                                                    |                                                                                        |  |  |  |
|                  | CS Cursor Stability                                                                                                    |                                                                                        |  |  |  |
|                  | RR Repeatable Read                                                                                                    |                                                                                        |  |  |  |
|                  | RS Read Stability                                                                                                    |                                                                                        |  |  |  |
|                  | EVIDIOCVED DATA Clauser                                                                                                    |                                                                                        |  |  |  |

SKIP LOCKED DATA SKIP LOCKED DATA Clause:

| Syntax Element  | Description                                                                                                    |  |  |  |
|-----------------|----------------------------------------------------------------------------------------------------|--|--|--|
|                 | Specifies that rows are skipped when incompatible locks are held on the row by other transactions.                                                                                                    |  |  |  |
| QUERYNO integer | QUERYNO Clause:                                                                                                    |  |  |  |
|                 | This clause allows you to explicitly specify the number to be used in EXPLAIN output and trace records for this statement. The number is used as QUERYNO column in the PLAN_TABLE for the rows that contain information on this statement. |  |  |  |

#### Assignment List

| ſ | ſ            | scalar-expression | ١       | ١ |   |   |  |
|---|--------------|-------------------|---------|---|---|---|--|
| ł | column-name= | ł                 | DEFAULT | ł | } | , |  |
| l |              | ι                 | NULL    | J | J |   |  |

In an *assignment-list*, you can assign values to one or more columns. A value can be a *scalar-expression*, DEFAULT or NULL. For further information, see *Scalar Expressions*.

If the value NULL has been assigned, it means that the addressed field is to contain no value (not even the value "0" or "blank").

Alternative:

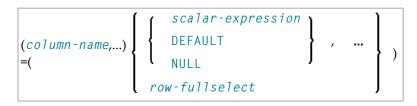

Syntax Element Description:

| Syntax Element | Description                                                                                                    |  |  |  |
|----------------|----------------------------------------------------------------------------------------------------|--|--|--|
| column-name    | Column Name:                                                                                                    |  |  |  |
|                | Specifies the name of a column of the result table of the MERGE statement that is not the same name as another include column or a column in the target table. |  |  |  |
| DEFAULT        | DEFAULT Option:                                                                                                    |  |  |  |
|                | Specifies that the default value is used based on how the corresponding column is defined in the table.                                                        |  |  |  |
| NULL           | NULL Option:                                                                                                    |  |  |  |
|                | Specifies the null value as the new value of the column.                                                                                                    |  |  |  |
|                | If the value NULL has been assigned, it means that the addressed field is to contain no value (not even the value $0$ or "blank").                             |  |  |  |

| Syntax Element | Description                                                                                                    |
|----------------|----------------------------------------------------------------------------------------------------|
| row-fullselect | Row Full Select Option:                                                                                              |
|                | Specifies a full select that returns a single row. The column values are assigned to the corresponding column-names. |

## Syntax 2 - Positioned UPDATE

The "positioned" UPDATE statement always refers to a cursor within a database loop. Thus, the table or view referenced by a positioned UPDATE statement must be the same as the one referenced by the corresponding SELECT statement; otherwise an error message is returned. A positioned UPDATE cannot be used with a non-cursor selection.

Common Set Syntax:

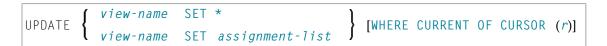

Extended Set Syntax:

| UPDATE { | view-name  | SET * | } | [WHERE<br>CURRENT OF | FOR | [:]host-variable, | OF<br>ROWSET |
|----------|------------|-------|---|----------------------|-----|-------------------|--------------|
|          | view-name  |       |   |                      |     | { integer }       |              |
|          | assignment | -list | , | CURSOR (r)           | L   | - Integer         | ·            |

Syntax Element Description - Syntax 2:

| Syntax Element      | Description                                                                                                    |
|---------------------|----------------------------------------------------------------------------------------------------|
| view-name           | Natural View:                                                                                                    |
|                     | Refers to the name of a Natural view as defined in the DEFINE DATA statement; see also <i>view-name</i> (in the section <i>Basic Syntactical Items</i> ).                  |
| SET *               | SET Clause:                                                                                                    |
| SET assignment-list | If a Natural view has been specified for updating, an asterisk (*) has to be specified in the SET clause, because all columns of the view must be updated.                 |
|                     | If a table has been specified for updating, the SET clause must contain either an <i>assignment-list</i> or the name of the view which contains the columns to be updated. |
| WHERE CURRENT OF    | Statement Reference:                                                                                                    |
| CURSOR (r)          | The $(r)$ notation is used to reference the statement which was used to select the row to be updated. If no statement reference is specified, the UPDATE statement         |

| Syntax Element    | Description                                                                                                    |
|-------------------|----------------------------------------------------------------------------------------------------|
|                   | is related to the innermost active processing loop in which a database record was selected.                                                                                                    |
| FOR ROW OF ROWSET | FOR ROW OF ROWSET Clause:         This clause belongs to the SQL Extended Set.         The optional FOR ROW OF ROWSET clause for positioned SQL UPDATE statements specifies which row of the current rowset has to be updated. It should only be specified if the UPDATE statement is related to a SELECT statement, which uses rowset positioning and which has column arrays in the INTO clause (see <i>into-clause</i> ). |
|                   | If this clause is omitted, all rows of the current rowset are updated by the values in the <i>assignment-list</i> .                                                                                                    |
|                   | This clause cannot be specified if <i>view-name</i> SET * is specified.                                                                                                    |

## Examples

- Example 1 Searched UPDATE
- Example 2 Searched UPDATE with assignment-list
- Example 3 Positioned UPDATE
- Example 4 Positioned UPDATE with assignment-list

#### Example 1 - Searched UPDATE

```
DEFINE DATA LOCAL

1 PERS VIEW OF SQL-PERSONNEL

2 NAME

2 AGE

...

END-DEFINE

...

ASSIGN AGE = 45

ASSIGN NAME = 'SCHMIDT'

UPDATE PERS SET * WHERE NAME = 'SCHMIDT'

...
```

#### Example 2 - Searched UPDATE with assignment-list

```
DEFINE DATA LOCAL

1 PERS VIEW OF SQL-PERSONNEL

2 NAME

2 AGE

...

END-DEFINE

...

UPDATE SQL-PERSONNEL SET AGE = AGE + 1 WHERE NAME = 'SCHMIDT'

...
```

#### **Example 3 - Positioned UPDATE**

```
DEFINE DATA LOCAL

1 PERS VIEW OF SQL-PERSONNEL

2 NAME

2 AGE

...

END-DEFINE

...

SELECT * INTO PERS FROM SQL_PERSONNEL WHERE NAME = 'SCHMIDT'

COMPUTE AGE = AGE + 1

UPDATE PERS SET * WHERE CURRENT OF CURSOR

END-SELECT

...
```

#### Example 4 - Positioned UPDATE with assignment-list

```
DEFINE DATA LOCAL

1 PERS VIEW OF SQL-PERSONNEL

2 NAME

2 AGE

...

END-DEFINE

...

SELECT * INTO PERS FROM SQL-PERSONNEL WHERE NAME = 'SCHMIDT'

UPDATE SQL-PERSONNEL SET AGE = AGE + 1 WHERE CURRENT OF CURSOR

END-SELECT

...
```

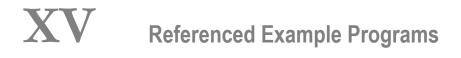

# Referenced Example Programs

| ASSIGN                                | 1128 |
|---------------------------------------|------|
| AT BREAK                              | 1129 |
| AT END OF DATA                        | 1131 |
| AT END OF PAGE                        | 1132 |
| AT START OF DATA                      | 1132 |
| AT TOP OF PAGE                        | 1134 |
| DEFINE SUBROUTINE                     | 1135 |
| • FIND                                | 1136 |
| • FOR                                 | 1138 |
| HISTOGRAM                             | 1139 |
| • IF                                  | 1139 |
| PERFORM BREAK PROCESSING              | 1141 |
| • READ                                | 1142 |
| REPEAT                                | 1143 |
| • SORT                                | 1144 |
| STORE                                 | 1145 |
| UPDATE                                | 1147 |
| Example Programs for System Variables | 1148 |

This chapter contains additional example programs that are referenced in the Natural statements and system variables reference documentation. All these examples are contained in the library SYSEXSYN.

## ASSIGN

The following example is referenced in the ASSIGN/COMPUTE statement description:

#### ASGEX1R - ASSIGN (reporting mode)

```
** Example 'ASGEX1R': ASSIGN (reporting mode)
RESET #A (N3)
     #B (A6)
     #C (NO.3)
     #D (NO.5)
     #E (N1.3)
     #F (N5)
     #G (A25)
     #H (A3/1:3)
#A = 5
                                  WRITE NOTITLE '=' #A
#B = 'ABC'
                                  WRITE '=' #B
\#C = .45
                                  WRITE '=' #C
                                  WRITE '=' #D / '=' #E
\#D = \#E = -0.12345
ASSIGN ROUNDED \#F = 199.999
                                  WRITE '=' #F
                                  WRITE '=' #G
#G = 'HELLO'
#H (1) = 'UVW'
                                  WRITE '=' #H (1:3)
#H (3) = 'XYZ'
END
```

Output of Program AEDEX1R:

#A: 5 #B: ABC #C: .450 #D: -.12345 #E: -0.123 #F: 200 #G: HELLO #H: UVW XYZ

## AT BREAK

The following examples are referenced in the AT BREAK statement description:

#### ATBEX1R - AT BREAK (reporting mode)

#### Output of Program ATBEX1R:

| CITY<br>    | COUNTRY |     | NAME                                     |
|-------------|---------|-----|------------------------------------------|
| AIKEN       |         | USA | SENKO                                    |
| AIX EN OTHE |         | F   | GODEFROY                                 |
| AJACCIO     |         |     | CANALE                                   |
| ALBERTSLUND |         | DK  | PLOUG                                    |
| ALBUQUERQUE |         | USA | HAMMOND<br>ROLLING<br>FREEMAN<br>LINCOLN |
| ALFRETON    |         | UK  | GOLDBERG                                 |
| ALICANTE    |         | E   | GOMEZ                                    |

#### ATBEX5R - AT BREAK statement with multiple break levels (reporting mode)

```
** Example 'ATBEX5R': AT BREAK (multiple break levels) (reporting mode)
RESET LEAVE-DUE-L (N4)
LIMIT 5
FIND EMPLOYEES WITH CITY = 'PHILADELPHIA' OR = 'PITTSBURGH'
            SORTED BY CITY DEPT
 MOVE LEAVE-DUE TO LEAVE-DUE-L
 DISPLAY CITY (IS=ON) DEPT (IS=ON) NAME LEAVE-DUE-L
 AT BREAK OF DEPT
   WRITE NOTITLE /
        T*DEPT OLD(DEPT) T*LEAVE-DUE-L SUM(LEAVE-DUE-L) /
 AT BREAK OF CITY
   WRITE NOTITLE
        T*CITY OLD(CITY) T*LEAVE-DUE-L SUM(LEAVE-DUE-L) //
LOOP
END
```

#### Output of Program ATBEX5R:

| CITY<br>     | DEPARTMENT<br>CODE | NAME                       | LEAVE-DUE-L |
|--------------|--------------------|----------------------------|-------------|
| PHILADELPHIA | MGMT30             | WOLF-TERROIN<br>MACKARNESS | E 11<br>27  |
|              | MGMT30             |                            | 38          |
|              | TECH10             | BUSH<br>NETTLEFOLDS        | 39<br>24    |
|              | TECH10             |                            | 63          |
| PHILADELPHIA |                    |                            | 101         |
| PITTSBURGH   | MGMT10             | FLETCHER                   | 34          |
|              | MGMT10             |                            | 34          |
| PITTSBURGH   |                    |                            | 34          |

# AT END OF DATA

The following example is referenced in the AT END OF DATA statement description:

#### AEDEX1R - AT END OF DATA (reporting mode)

```
** Example 'AEDEX1R': AT END OF DATA (reporting mode)
LIMIT 5
EMP. FIND EMPLOYEES WITH CITY = 'STUTTGART'
 IF NO RECORDS FOUND
   ENTER
 DISPLAY PERSONNEL-ID NAME FIRST-NAME
        SALARY (1) CURR-CODE (1)
 /*
 AT END OF DATA DO
   IF *COUNTER (EMP.) = 0 DO
     WRITE 'NO RECORDS FOUND'
     ESCAPE BOTTOM
   DOEND
   WRITE NOTITLE / 'SALARY STATISTICS:'
               / 7X 'MAXIMUM:' MAX(SALARY(1)) CURR-CODE (1)
               / 7X 'MINIMUM:' MIN(SALARY(1)) CURR-CODE (1)
               / 7X 'AVERAGE:' AVER(SALARY(1)) CURR-CODE (1)
 DOEND
LOOP
END
```

#### Output of Program AEDEX1R:

| PERSONNEL<br>ID | NAI       | ME       | FIRST-NAME | ANNUAL<br>SALARY | CURRENCY<br>CODE |
|-----------------|-----------|----------|------------|------------------|------------------|
|                 |           |          |            |                  |                  |
| 11100328        | BERGHAUS  |          | ROSE       | 70800            | DM               |
| 11100329        | BARTHEL   |          | PETER      | 42000            | DM               |
| 11300313        | AECKERLE  |          | SUSANNE    | 55200            | DM               |
| 11300316        | KANTE     |          | GABRIELE   | 61200            | DM               |
| 11500304        | KLUGE     |          | ELKE       | 49200            | DM               |
| SALARY ST       | ATISTICS: |          |            |                  |                  |
| MA              | XIMUM:    | 70800 DM |            |                  |                  |
| ΜI              | NIMUM:    | 42000 DM |            |                  |                  |
| AV              | ERAGE:    | 55680 DM |            |                  |                  |

# AT END OF PAGE

The following example is referenced in the AT END OF PAGE statement description:

#### AEPEX1R - AT END OF PAGE (reporting mode)

Output of Program AEPEX1R:

| NAME                                                    | CURRENT<br>POSITION                                              | SALARY                                             | CURRENCY<br>CODE         |
|---------------------------------------------------------|------------------------------------------------------------------|----------------------------------------------------|--------------------------|
| CREMER<br>MARKUSH<br>GEE<br>KUNEY<br>NEEDHAM<br>JACKSON | ANALYST<br>TRAINEE<br>MANAGER<br>DBA<br>PROGRAMMER<br>PROGRAMMER | 34000<br>22000<br>39500<br>40200<br>32500<br>33000 | USD<br>USD<br>USD<br>USD |
|                                                         | AVERAGE SALARY:                                                  | 33533                                              | USD                      |

# AT START OF DATA

The following example is referenced in the AT START OF DATA statement description:

#### ASDEX1R - AT START OF DATA (reporting mode)

```
** Example 'ASDEX1R': AT START OF DATA (reporting mode)
******
                          RESET #CITY (A20) #CNTL (A1)
REPEAT
 INPUT 'ENTER VALUE FOR CITY' #CITY
 /*
 IF #CITY = ' ' OR= 'END' DO
   STOP
 DOEND
 FIND EMPLOYEES WITH CITY = #CITY
   IF NO RECORDS FOUND DO
     WRITE NOTITLE NOHDR 'NO RECORDS FOUND'
     ESCAPE
   DOEND
   /*
   AT START OF DATA DO
     INPUT (AD=0) 'RECORDS FOUND' *NUMBER //
                 'ENTER ''D'' TO DISPLAY RECORDS' #CNTL (AD=A)
     IF #CNTL NE 'D' DO
       ESCAPE BOTTOM
     DOEND
   DOEND
   /*
   DISPLAY NAME FIRST-NAME
 LOOP
LOOP
END
```

Output of Program ASDEX1R:

ENTER VALUE FOR CITY PARIS

After entering and confirming city name:

RECORDS FOUND 26

ENTER 'D' TO DISPLAY RECORDS D

After entering and confirming D:

| NAME             | FIRST-NAME |  |
|------------------|------------|--|
|                  |            |  |
|                  |            |  |
| MAIZIERE         | ELISABETH  |  |
| MARX             | JEAN-MARIE |  |
| REIGNARD         | JACQUELINE |  |
| RENAUD           | MICHEL     |  |
| REMOUE           | GERMAINE   |  |
| LAVENDA          | SALOMON    |  |
| BROUSSE          | GUY        |  |
| GIORDA           | LOUIS      |  |
| SIECA            | FRANCOIS   |  |
| CENSIER          | BERNARD    |  |
| DUC              | JEAN-PAUL  |  |
| CAHN             | RAYMOND    |  |
| MAZUY            | ROBERT     |  |
| FAURIE           | HENRI      |  |
| VALLY            | ALAIN      |  |
| BRETON           | JEAN-MARIE |  |
| GIGLEUX          | JACQUES    |  |
| KORAB-BRZOZOWSKI | BOGDAN     |  |
| XOLIN            | CHRISTIAN  |  |
| LEGRIS           | ROGER      |  |
| VVVV             | KOGEN      |  |
| VVVV             |            |  |

# AT TOP OF PAGE

The following example is referenced in the AT TOP OF PAGE statement description:

#### ATPEX1R - AT TOP OF PAGE (reporting mode)

```
** Example 'ATPEX1R': AT TOP OF PAGE (reporting mode)
FORMAT PS=15
LIMIT 15
READ EMPLOYEES BY NAME STARTING FROM 'L'
 DISPLAY 2X NAME 4X FIRST-NAME CITY DEPT
 WRITE TITLE UNDERLINED 'EMPLOYEE REPORT'
 WRITE TRAILER '-' (78)
 /*
 AT TOP OF PAGE DO
   WRITE 'BEGINNING NAME:' NAME
 DOEND
 /*
 AT END OF PAGE DO
   SKIP 1
   WRITE 'ENDING NAME: ' NAME
```

DOEND LOOP END

## **DEFINE SUBROUTINE**

The following example is referenced in the DEFINE SUBROUTINE statement description:

#### **DSREX1R - DEFINE SUBROUTINE (reporting mode)**

```
** Example 'DSREX1R': DEFINE SUBROUTINE (reporting mode)
RESET #ARRAY-ALL (A300)
     #X (N2) #Y (N2)
REDEFINE #ARRAY-ALL (#ARRAY (A75/1:4))
        #ARRAY-ALL (#ALINE (A25/1:4,1:3))
FORMAT PS=20
LIMIT 5
MOVE 1 TO #X #Y
FIND EMPLOYEES WITH NAME = 'SMITH'
 OBTAIN ADDRESS-LINE (1:2)
 /*
 MOVE NAME
                    TO #ALINE (#X,#Y)
 MOVE ADDRESS-LINE(1) TO #ALINE (#X+1,#Y)
 MOVE ADDRESS-LINE(2) TO #ALINE (#X+2,#Y)
 MOVE PHONE
                   TO #ALINE (#X+3,#Y)
 IF #Y = 3 DO
   MOVE 1 TO ∦Y
   PERFORM PRINT
 DOEND
 ELSE DO
   ADD 1 TO ∦Y
 DOEND
 AT END OF DATA DO
   PERFORM PRINT
 DOEND
LOOP
DEFINE SUBROUTINE PRINT
 WRITE NOTITLE (AD=OI) #ARRAY(*)
 RESET #ARRAY(*)
 SKIP 1
RETURN
END
```

#### Output of Program AEDEX1R:

| SMITH<br>ENGLANDSVEJ 222<br>554349           | SMITH<br>3152 SHETLAND ROAD<br>MILWAUKEE<br>877-4563       | SMITH<br>14100 ESWORTHY<br>MONTERREY<br>994-2260 | RD. |
|----------------------------------------------|------------------------------------------------------------|--------------------------------------------------|-----|
| SMITH<br>5 HAWTHORN<br>OAK BROOK<br>150-9351 | SMITH<br>13002 NEW ARDEN COUR<br>SILVER SPRING<br>639-8963 |                                                  |     |

### FIND

The following examples are referenced in the FIND statement description:

#### FNDFIR - FIND statement with FIRST option (reporting mode)

Output of Program FNDFIR:

TOTAL RECORDS SELECTED: 141

\*\*\*FIRST PERSON SELECTED\*\*\*

NAME: DEAKIN DEPARTMENT: SALEO1 JOB TITLE: SALES ACCOUNTANT

#### FNDNUM - FIND statement with NUMBER option (reporting mode)

#### Output of Program FNDNUM:

| TOTAL | RECORDS SE | LECTED: 4        | 1        |
|-------|------------|------------------|----------|
| TOTAL | BORN BEFOR | E 1 JAN 1950: 10 | <u>5</u> |

#### FNDUNQ - FIND statement with UNIQUE option (reporting mode)

Output of Program FNDUNQ:

#### ENTER EMPLOYEE NAME: HEURTEBISE

#### After entering and confirming name HEURTEBISE:

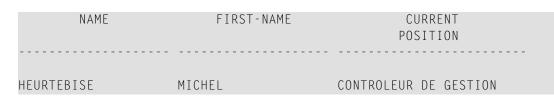

### FOR

The following example is referenced in the FOR statement description:

#### **FOREX1R - FOR (reporting mode)**

```
** Example 'FOREX1R': FOR (reporting mode)
                     ******
RESET #INDEX (I1)
     #ROOT (N2.7)
FOR #INDEX 1 TO 5
 COMPUTE #ROOT = SQRT (#INDEX)
 WRITE NOTITLE '=' #INDEX 3X '=' #ROOT
LOOP
SKIP 1
FOR #INDEX 1 TO 5 STEP 2
 COMPUTE #ROOT = SQRT (#INDEX)
 WRITE '=' #INDEX 3X '=' #ROOT
LOOP
*
END
```

Output of Program FOREX1R:

| #INDEX: | 1 | #ROOT: | 1.0000000 |
|---------|---|--------|-----------|
| #INDEX: | 2 | #ROOT: | 1.4142135 |
| #INDEX: | 3 | #ROOT: | 1.7320508 |
| #INDEX: | 4 | #ROOT: | 2.0000000 |
| #INDEX: | 5 | #ROOT: | 2.2360679 |
| #INDEX: | 1 | #ROOT: | 1.0000000 |
| #INDEX: | 3 | #ROOT: | 1.7320508 |
| #INDEX: | 5 | #ROOT: | 2.2360679 |

# HISTOGRAM

The following example is referenced in the HISTOGRAM statement description:

#### HSTEX1R - HISTOGRAM (reporting mode)

#### Output of Program HSTEX1R:

| CITY                                                                                           | NUMBER OF<br>PERSONS              | CNT                                  |
|------------------------------------------------------------------------------------------------|-----------------------------------|--------------------------------------|
| MADISON<br>MADRID<br>MAILLY LE CAU<br>MAMERS<br>MANSFIELD<br>MARSEILLE<br>MATLOCK<br>MELBOURNE | 41<br>41<br>1<br>4<br>2<br>1<br>2 | 1<br>2<br>3<br>4<br>5<br>6<br>7<br>8 |

### IF

The following example is referenced in the IF statement description:

#### IFEX1R - IF (reporting mode)

```
** Example 'IFEX1R': IF (reporting mode)
********
              RESET #BIRTH (D)
MOVE EDITED '19450101' TO #BIRTH (EM=YYYYMMDD)
SUSPEND IDENTICAL SUPPRESS
LIMIT 20
FND. FIND EMPLOYEES WITH CITY = 'FRANKFURT'
                 SORTED BY NAME BIRTH
 IF SALARY (1) LT 40000
   WRITE NOTITLE '****' NAME 30X 'SALARY LT 40000'
 ELSE DO
   IF BIRTH GT #BIRTH DO
     FIND VEHICLES WITH PERSONNEL-ID = PERSONNEL-ID (FND.)
       DISPLAY (IS=ON) NAME BIRTH (EM=YYYY-MM-DD)
                     SALARY (1) MAKE (AL=8)
     LOOP
   DOEND
 DOEND
LOOP
END
```

#### **Output of Program** IFEX1R:

| NAME                    | DATE<br>OF<br>BIRTH | ANNUAL<br>SALARY | MAKE     |           |       |
|-------------------------|---------------------|------------------|----------|-----------|-------|
| BAECKER<br>***** BECKER | 1956-01-05          | 74400            | BMW      | SALARY LT | 40000 |
| BLOEMER                 | 1979-11-07          |                  | FIAT     |           |       |
| FALTER                  | 1954-05-23          | 70800            | FORD     |           |       |
| **** FALTER             |                     |                  |          | SALARY LT |       |
| **** GROTHE             |                     |                  |          | SALARY LT |       |
| ***** HEILBROCK         |                     |                  |          | SALARY LT | 40000 |
| **** HESCHMANN          |                     |                  |          | SALARY LT | 40000 |
| НИСН                    | 1952-09-12          | 67200            | MERCEDES |           |       |
| ***** KICKSTEIN         |                     |                  |          | SALARY LT | 40000 |
| **** KLEENE             |                     |                  |          | SALARY LT | 40000 |
| **** KRAMER             |                     |                  |          | SALARY LT | 40000 |
|                         |                     |                  |          |           |       |

## PERFORM BREAK PROCESSING

The following example is referenced in the PERFORM BREAK PROCESSING statement description:

#### PBPEX1R - PERFORM BREAK PROCESSING (reporting mode)

```
** Example 'PBPEX1R': PERFORM BREAK PROCESSING (reporting mode)
RESET #LINE (N2) #INDEX (N2)
MOVE 1 TO #LINE
FOR #INDEX 1 TO 18
 PERFORM BREAK PROCESSING
 /*
 AT BREAK OF #INDEX /1/ DO
   WRITE NOTITLE / 'PLEASE COMPLETE LINES 1-9 ABOVE' /
   MOVE 1 TO #LINE
 DOEND
 /*
 WRITE NOTITLE '_' (64) '=' #LINE
 ADD 1 TO #LINE
LOOP
END
```

Output of Program PBPEX1R:

| <br>#LINE: | 1 |
|------------|---|
| #LINE:     | 2 |
| #LINE:     | 3 |
| #LINE:     | 4 |
| #LINE:     | 5 |
| #LINE:     | 6 |
| #LINE:     | 7 |
| <br>#LINE: | 8 |
| #LINE:     | 9 |

#### PLEASE COMPLETE LINES 1-9 ABOVE

| #LINE: | 1 |
|--------|---|
| #LINE: | 2 |
| #LINE: | 3 |
| #LINE: | 4 |
| #LINE: | 5 |
| #LINE: | 6 |
| #LINE: | 7 |
| #LINE: | 8 |
| #LINE: | 9 |
|        |   |

PLEASE COMPLETE LINES 1-9 ABOVE

# READ

The following example is referenced in the READ statement description:

#### **REAEX1R - READ (reporting mode)**

```
** Example 'REAEX1R': READ (reporting mode)
LIMIT 3
WRITE 'READ IN PHYSICAL SEQUENCE'
READ EMPLOYEES IN PHYSICAL SEQUENCE
 DISPLAY NOTITLE PERSONNEL-ID NAME *ISN *COUNTER
LOOP
WRITE / 'READ IN ISN SEQUENCE'
READ EMPLOYEES BY ISN STARTING FROM 1 ENDING AT 3
 DISPLAY PERSONNEL-ID NAME *ISN *COUNTER
LOOP
WRITE / 'READ IN NAME SEQUENCE'
READ EMPLOYEES BY NAME
 DISPLAY PERSONNEL-ID NAME *ISN *COUNTER
LOOP
WRITE / 'READ IN NAME SEQUENCE STARTING FROM ''M'''
READ EMPLOYEES BY NAME STARTING FROM 'M'
 DISPLAY PERSONNEL-ID NAME *ISN *COUNTER
LOOP
END
```

#### Output of Program REAEX1R:

| PERSONNEL<br>ID | NAME             | ISN | CNT |  |
|-----------------|------------------|-----|-----|--|
|                 |                  |     |     |  |
| READ IN PH      | HYSICAL SEQUENCE |     |     |  |
| 50005800        | ADAM             | 1   | 1   |  |
| 50005600        | MORENO           | 2   | 2   |  |
| 50005500        | BLOND            | 3   | 3   |  |
| READ IN IS      | SN SEQUENCE      |     |     |  |
| 50005800        | ADAM             | 1   | 1   |  |
|                 | MORENO           | 2   | 2   |  |
|                 | BLOND            | 3   | 3   |  |
| 30003300        |                  | 5   | 0   |  |
| READ IN NA      | AME SEQUENCE     |     |     |  |

| ABELLAN                  | 478                                                                     | 1                                                                                          |                                                                                                    |
|--------------------------|-------------------------------------------------------------------------|--------------------------------------------------------------------------------------------|----------------------------------------------------------------------------------------------------|
| ACHIESON                 | 878                                                                     | 2                                                                                          |                                                                                                    |
| ADAM                     | 1                                                                       | 3                                                                                          |                                                                                                    |
|                          |                                                                         |                                                                                            |                                                                                                    |
| ME SEQUENCE STARTING FRO | М'М'                                                                    |                                                                                            |                                                                                                    |
| MACDONALD                | 923                                                                     | 1                                                                                          |                                                                                                    |
| MACKARNESS               | 765                                                                     | 2                                                                                          |                                                                                                    |
| MADSEN                   | 508                                                                     | 3                                                                                          |                                                                                                    |
|                          | ACHIESON<br>ADAM<br>ME SEQUENCE STARTING FRO<br>MACDONALD<br>MACKARNESS | ACHIESON 878<br>ADAM 1<br>ME SEQUENCE STARTING FROM 'M'<br>MACDONALD 923<br>MACKARNESS 765 | ACHIESON 878 2<br>ADAM 1 3<br>ME SEQUENCE STARTING FROM 'M'<br>MACDONALD 923 1<br>MACKARNESS 765 2 |

### REPEAT

The following examples are referenced in the REPEAT statement description:

#### **RPTEX1R - REPEAT (reporting mode)**

Output of Program RPTEX1R:

ENTER A PERSONNEL NUMBER:

#### **RPTEX2R - REPEAT with WHILE and UNTIL option (reporting mode)**

SKIP 3 **REPEAT** ADD 1 TO #Y WRITE '=' #Y UNTIL #Y = 6 **LOOP** \* END

Output of Program RPTEX2R:

| 11.57   |   |  |
|---------|---|--|
| #X:     | 1 |  |
| #X:     | 2 |  |
| 7F ^ •  |   |  |
| #X:     | 3 |  |
| #X:     | 4 |  |
| #X:     |   |  |
|         | 5 |  |
| #X:     | 6 |  |
| <i></i> | Ũ |  |
|         |   |  |
|         |   |  |
|         |   |  |
|         |   |  |
| 11.57   | 1 |  |
| #Y:     | 1 |  |
| #Y:     | 2 |  |
|         |   |  |
| #Y:     | 3 |  |
| #Y:     | 4 |  |
|         |   |  |
| #Y:     | 5 |  |
| #Y:     | 6 |  |
| // · ·  | 0 |  |

### SORT

The following example is referenced in the SORT statement description:

#### SRTEX1R - SORT (reporting mode)

#### Output of Program SRTEX1R:

| PERSONNEL<br>ID | ANNUAL<br>SALARY | ANNUAL<br>SALARY | #TOTAL-SALARY | CURRENCY<br>CODE | PERCENT<br>OF<br>AVER |        |
|-----------------|------------------|------------------|---------------|------------------|-----------------------|--------|
| *******         | *******          | *******          | ***** AVG     | CUMULATIVE       | E SALARY:             | 44633  |
| 20000100        | 31000            | 29400            | 60400         | USD              | 135.30                |        |
| 20019200        | 18000            | 17100            | 35100         | USD              | 78.60                 |        |
| 20020400        | 20000            | 18400            | 38400         | USD              | 86.00                 |        |
|                 |                  |                  |               |                  |                       |        |
| *******         | *******          | ********         | ******** TOTA | L SALARIES       | S PAID:               | 133900 |

## STORE

The following example is referenced in the **STORE** statement description:

#### **STOEX1R - STORE (reporting mode)**

```
** Example 'STOEX1R': STORE (reporting mode)
**
** CAUTION: Executing this example will modify the database records!
RESET #PERSONNEL-ID (A8)
    #NAME
           (A20)
    #FIRST-NAME (A15)
    #BIRTH-D
              (D)
    #MAR-STAT
              (A1)
    #BIRTH
              (A8)
    #CITY
              (A20)
```

```
#COUNTRY
                (A3)
     #CONF
                   (A1)
RFPFAT
 INPUT 'ENTER A PERSONNEL ID AND NAME (OR ''END'' TO END)' //
       'PERSONNEL-ID : ' #PERSONNEL-ID //
       'NAME : '∦NAME
                                      /
       'FIRST-NAME : ' #FIRST-NAME
 /*
 /* VALIDATE ENTERED DATA
 /*
 IF #PERSONNEL-ID = 'END' OR #NAME = 'END'
  STOP
 IF #NAME = ' '
  REINPUT WITH TEXT 'ENTER A LAST-NAME' MARK 2 AND SOUND ALARM
 IF #FIRST-NAME = ' '
  REINPUT WITH TEXT 'ENTER A FIRST-NAME' MARK 3 AND SOUND ALARM
 /*
 /* ENSURE PERSON IS NOT ALREADY ON FILE
 /*
 FIND NUMBER EMPLOYEES WITH PERSONNEL-ID = #PERSONNEL-ID
 IF *NUMBER > 0
  REINPUT 'PERSON WITH SAME PERSONNEL-ID ALREADY EXISTS'
          MARK 1 AND SOUND ALARM
 MOVE 'N' TO #CONF
 /*
 /* GET FURTHER INFORMATION
 /*
 INPUT
   'ADDITIONAL PERSONNEL DATA'
                                                    ////
   'PERSONNEL-ID : #PERSONNEL-ID (AD=IO) /
   'NAMF
                           :' #NAME (AD=IO) /
   'FIRST-NAME
                           :'#FIRST-NAME (AD=IO) ///
                            :' ∦MAR-STAT
   'MARITAL STATUS
                                                    /
   'DATE OF BIRTH (YYYYMMDD) :' #BIRTH
                                                     /
   'CITY
                           :' #CITY
                                                     /
   'COUNTRY (3 CHARACTERS) :' #COUNTRY
                                                     //
   'ADD THIS RECORD (Y/N) : #CONF
                                             (AD=M)
 /*
 /*
    ENSURE REQUIRED FIELDS CONTAIN VALID DATA
 /*
 IF NOT (#MAR-STAT = 'S' OR = 'M' OR = 'D' OR = 'W')
   REINPUT TEXT 'ENTER VALID MARITAL STATUS S=SINGLE ' -
                'M=MARRIED D=DIVORCED W=WIDOWED' MARK 1
 IF NOT (#BIRTH = MASK(YYYYMMDD) AND #BIRTH = MASK(1582-2699))
   REINPUT TEXT 'ENTER CORRECT DATE' MARK 2
 IF #CITY = ' '
   REINPUT TEXT 'ENTER A CITY NAME' MARK 3
 IF #COUNTRY = ' '
  REINPUT TEXT 'ENTER A COUNTRY CODE' MARK 4
 IF NOT (\#CONF = 'N' OR = 'Y')
   REINPUT TEXT 'ENTER Y (YES) OR N (NO)' MARK 5
```

```
IF #CONF = 'N'
   ESCAPE TOP
  /*
 /* ADD THE RECORD
 /*
 MOVE EDITED #BIRTH TO #BIRTH-D (EM=YYYYMMDD)
 /*
 STORE RECORD IN EMPLOYEES
    WITH PERSONNEL-ID = #PERSONNEL-ID
         NAME
                    = ∦NAME
         FIRST-NAME = #FIRST-NAME
         MAR-STAT = #MAR-STAT
BIRTH = #BIRTH-D
         CITY
                    = #CITY
         END OF TRANSACTION
 /*
 WRITE NOTITLE 'RECORD HAS BEEN ADDED'
 /*
LOOP
END
```

## UPDATE

The following example is referenced in the UPDATE statement description:

#### **UPDEX1R - UPDATE (reporting mode)**

```
** Example 'UPDEX1R': UPDATE (reporting mode)
**
** CAUTION: Executing this example will modify the database records!
RESET #NAME (A20)
INPUT 'ENTER A NAME: ' #NAME (AD=M)
IF #NAME = ' '
 STOP
FIND EMPLOYEES WITH NAME = #NAME
 IF NO RECORDS FOUND
   REINPUT WITH 'NO RECORDS FOUND' MARK 1
 /*
 INPUT 'NAME: 'NAME (AD=0) /
      'FIRST NAME:' FIRST-NAME (AD=M) /
       'CITY: 'CITY (AD=M)
 /*
 UPDATE USING SAME RECORD
 /*
 END TRANSACTION
```

/\* LOOP \* END

Output of Program UPDEX1R:

ENTER A NAME:

### **Example Programs for System Variables**

The following examples are referenced in the \*OCCURRENCE system variable description:

#### **OCC1P - System Variable \*OCCURRENCE**

Subprogram OCC1N Called by Program OCC1P:

```
** Example 'OCC1N': *OCCURRENCE (called by OCC1P)
DEFINE DATA
PARAMETER
1 PARM1 (N7/1:V)
1 PARM2 (N7/1:V,1:V)
1 PARM3 (N7/1:V,1:V,1:V)
LOCAL
1 #0CC2 (I4/1:2)
1 #OCC3 (I4/1:3)
1 #OCC1 (I4)
END-DEFINE
MOVE *OCC(PARM1) TO #OCC1
MOVE *OCC(PARM2,*) TO #OCC2(*)
MOVE *OCC(PARM3,*) TO #OCC3(*)
DISPLAY #OCC1 #OCC2(*) #OCC3(*)
DISPLAY *OCC(PARM1,*) *OCC(PARM2,*) *OCC(PARM3,*)
```

```
*
NEWPAGE
*
WRITE NOHDR
'Occurrences of 1. parameter:' *OCC(PARM1)
/ 'Occurrences of 1. parameter:' *OCC(PARM1,1)
/ 'Occurrences of 1. parameter:' *OCC(PARM1,*)
/ 'Occurrences of 2. parameter:' *OCC(PARM2,1) *OCC(PARM2,2)
/ 'Occurrences of 2. parameter:' *OCC(PARM2,*)
/ 'Occurrences of 3. parameter:' *OCC(PARM3,1) *OCC(PARM3,2)
*
END
```

#### Output of Program OCC1P - Page 1:

| Page 1     |         |     | 05-01-18 | 10:21:30 |
|------------|---------|-----|----------|----------|
| #OCC1 #OCC | 2 #OCC3 |     |          |          |
|            |         |     |          |          |
| 10         | 2       | 6   |          |          |
|            | 4       | / 8 |          |          |
| 10         | 2       | 6   |          |          |
|            | 4       | 7   |          |          |

#### Output of Program OCC1P - Page 2:

| Page 2      |                        | 05-01-18 | 10.21.30 |
|-------------|------------------------|----------|----------|
| Lage E      | -                      | 00 01 10 | 10.21.00 |
|             |                        |          |          |
| Occurroncos | s of 1. parameter: 10  |          |          |
|             |                        |          |          |
| Occurrences | s of 1. parameter: 10  |          |          |
|             | •                      |          |          |
| Occurrences | s of 1. parameter: 10  |          |          |
| Occurroncos | s of 2. parameter: 2 4 |          |          |
|             | •                      |          |          |
| Occurrences | s of 2. parameter: 2 4 |          |          |
|             |                        | 0        |          |
| Uccurrences | s of 3. parameter: 6 7 | 8        |          |
| Occurroncos | s of 3. parameter: 6 7 | Q        |          |
| occurrences |                        | 0        |          |

#### **OCC2P - System Variable \*OCCURRENCE**

Subprogram OCC2N Called by Program OCC2P:

#### Output of Program OCC2P:

| Page 1            | 05       | 5-01-18 | 10:33:03 |
|-------------------|----------|---------|----------|
| Dagaing againman  | 200 1.5  |         |          |
| Passing occurrent | Les I:5  |         |          |
| 1                 |          |         |          |
| 2                 |          |         |          |
| 3                 |          |         |          |
| 4                 |          |         |          |
| 5                 |          |         |          |
| Passing occurrent | ces 5:10 |         |          |
| 5                 |          |         |          |
| 6                 |          |         |          |

| 7  |  |
|----|--|
| 8  |  |
| 9  |  |
| 10 |  |